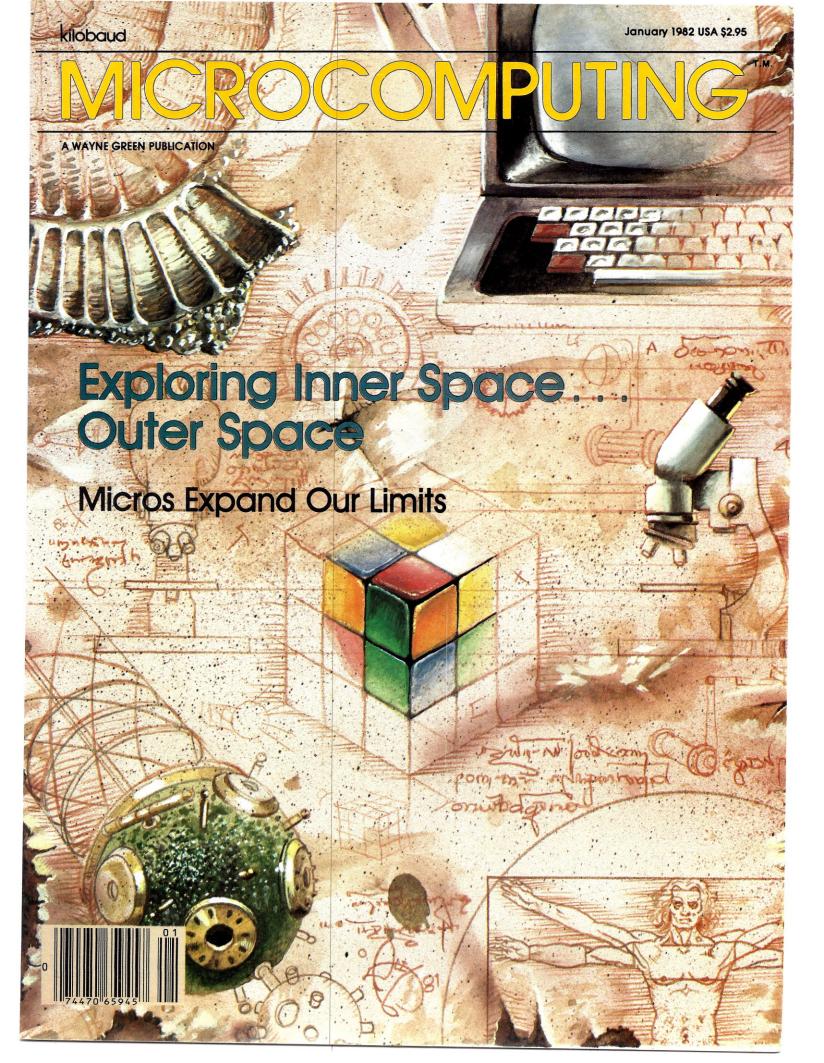

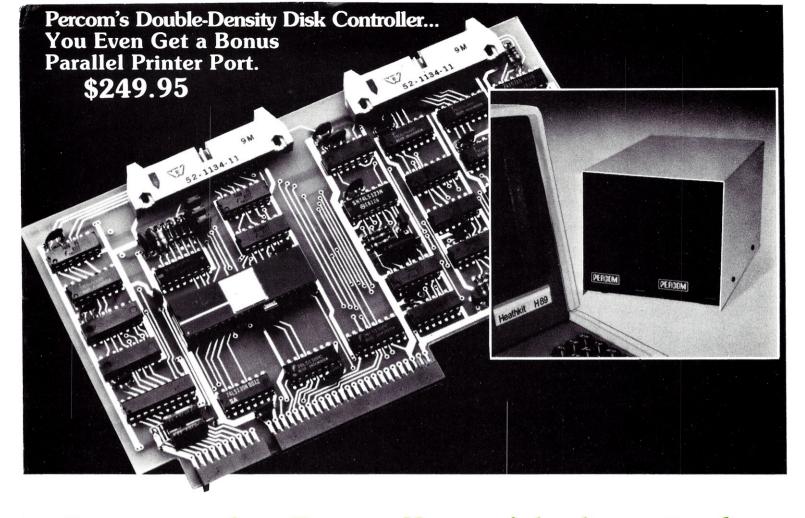

# Expect more from Percom. You won't be disappointed.

Percom's double-density Z Controller for the H-89 is now available. Besides its many outstanding drive control features, the Z Controller includes a bonus parallel port that lets you directly connect your computer to a standard, off-the-shelf Epson MX-80, Okidata Microline 80 or other low-cost printer.

 Controls up to four single- or double-headed mini-disk drives.
 Handles 35-, 40-, 77- and 80-track drives, and other standard track densities. • Formatted data storage capacity of 80-track diskettes is over 368 Kbytes. Forty-track diskettes store over 184 Kbytes. Capacities for other track densities are proportional. A Z system with four double-headed, 80-track drives provides almost 3 megabytes of on-line data. • The Z Controller co-resides with your H-89 disk drive controller. Your software can select either, and you don't have to move drives around when switching between systems. • The Z Controller includes Percom's proven digital data separator circuit and a dependable write-precompensation circuit. Expect reliable disk operation for a long, long time under 'Z' control. The Percom Z Controller is priced at only \$249.95, complete with HDOS-compatible disk drivers on diskette, internal interconnecting cable and comprehensive users manual.

**System requirements** – H-89 Computer with 24 Kbytes memory (min), Replacement ROM Kit H-88-7 and HDOS 2.0.

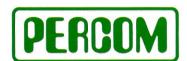

PERCOM DATA COMPANY, INC. 11220 PAGEMILL RD. DALLAS, TX 75243 (214) 340-7081

Toll-Free Order Number: 1-800-527-1222

© 1981 PERCOM DATA COMPANY, Inc. PERCOM, ZFD-40 and ZFD-80 are trademarks of Percom Data Company. CP/M is a trademark of Digital Research Corporation.

# Add-On Z Drives for H-89, H-8 Computers

• Forty- and eighty-track densities in either 1- or 2-drive modules. • All drives are rated for single- and double-density operation. With a Z Controller, an 80-track drive can store over 364 Kbytes (formatted, one-side), a 40-track drive can store over 184 Kbytes.

• Some models permit "flippy" storage, letting you flip a diskette and store files on the second side. • Z drives are fully tested, including a 48-hour operating burn-in to prevent shipment of drives with latent defects. • Assembled and tested one-drive units from only \$399, two-drive units from only \$795.

System requirements - H-89 or H-8 computer with 16-Kbyte RAM, Heath first-drive floppy disk system, HDOS and drives interconnecting cable. (Two-drive interconnecting cable optionally available from Percom)

PRICES AND SPECIFICATIONS SUBJECT TO CHANGE WITHOUT NOTICE.

### Watch for announcement of 'Z' CP/M.

| Send to PERCON | er. Rush me free literature.  I DATA COMPANY, Inc., Dept. 26KI mill Rd. Dallas, TX 75243 |
|----------------|------------------------------------------------------------------------------------------|
| name           |                                                                                          |
| street         |                                                                                          |
| city           | state                                                                                    |
| zip            | phone number                                                                             |

Most small system users think all microcomputers are created equal. And they're right. If you want performance, convenience, styling, high technology and reliability (and who doesn't?) your micro usually has a price tag that looks more like a mini. It seems big performance always means big bucks. But not so with the SuperBrain!

Standard SuperBrain features include: twin double-density 5¼" drives which boast nearly 350,000 bytes of disk storage — expandable to 10 megabytes. A full 64K of dynamic RAM. A CP/M\* Disk Operating System to insure compatibility to literally hundreds of application packages presently available. And, a 12" non-glare. 24 line by 80 column screen.

You'll also get a full ASCII keyboard with an 18 key numeric pad and individual cursor control keys. Twin RS232C serial ports for fast and easy connection to a modem or printer. Dual Z80 processors which operate at 4 MHZ to insure lightning-fast program execution. And the list goes on! Feature after feature after feature.

Better yet, the SuperBrain boasts modular design to make servicing a snap. A common screwdriver is about the only service tool you'll ever need. And with the money you'll save on purchasing and maintaining the SuperBrain, you could almost buy another one. For under \$3,500, it is truly one of the most remarkable microcomputers available anywhere.

Whether your application is small business, scientific, educational or just word processing, the SuperBrain is certainly an exciting solution to the small computer problem. And since you can easily expand it, you'll probably never outgrow it.

Call or write us today for a complimentary copy of our "SuperBrain Buyer's Guide." We'll show you how you can get big system performance without having to spend big bucks.

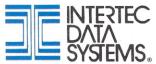

2300 Broad River Rd. Columbia, SC 29210 (803) 798-9100 TWX: 810-666-2115

\*Registered trademark of Digital Research In

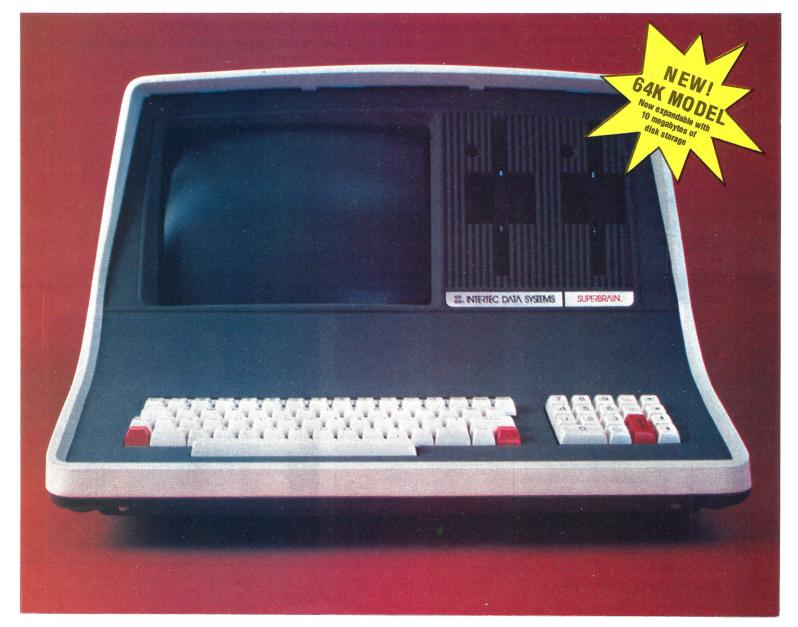

# MICROCOMPUTING

PUBLISHER/EDITOR Wayne Green

EXECUTIVE VICE PRESIDENT Sherry Smythe

EDITORIAL MANAGER

Jeff DeTray

PUBLICATIONS MANAGER Edward Ferman

MANAGING EDITOR

Dennis Brisson

ASSISTANT MANAGING EDITOR Susan Gross

COPY EDITOR
Eric Maloney

TECHNICAL EDITORS

Harold Nelson G. Michael Vose

EDITORIAL ASSISTANTS

Lise Markus, Linda Stephenson

ADMINISTRATIVE ASSISTANTS Pat Graham, Nancy Noyd

ASSOCIATE EDITORS

Robert Baker, Ken Barbier, Frank Derfler, Jr., Rod Hallen, Peter Stark, Sherm Wantz

PRODUCTION MANAGER/PUBLICATIONS
Nancy Salmon

ASSISTANT PRODUCTION MANAGER

Michael Murphy

ADVERTISING GRAPHICS Steve Baldwin, Dennis Christensen, Robert Drew,

Bruce Hedin, Jane Preston

PRODUCTION DEPARTMENT

Joan Ahern, Frances Benton, Fiona Davies, Linda Drew, Bob Dukette, Sandra Dukette, Kenneth Jackson, Pat Mackowsky, Theresa Ostebo, Sharon Phinney, Dianne Ritson, Deborah Stone, Susan Symonds, Anne Vadeboncoeur, Irene Vall, Judi Wimberly, Donna Wohlfarth

**PHOTOGRAPHY** 

Terrie Anderson, Paul Babich William Heydolph, Thomas Villeneuve

TYPESETTING

Sara Bedell, Michele DesRochers, David Hayward, Stephen Jewett, Mary Kinzel, Kelly Smith, Karen Stowart

Smith, Karen Stewart

DESIGN CONSULTANTS Invisible Inc.

Elaine Cheever, Corporate Designer
Denzel Dyer, Howard Happ, Laurie MacMillan,
Joyce Pillarella, Susan Stevens

**EXECUTIVE ASSISTANT** 

Leatrice O'Neil

ACCOUNTING MANAGER

Knud Keller

DIRECTOR OF MARKETING

603-924-7296

Debra Boudrieau

CIRCULATION
Doris Day, Pauline Johnstone,

Dion Owens, designer

BULK SALES MANAGER Ginnie Boudriegu

ASSISTANT TO THE PRESIDENT

Matthew Smith

**ADVERTISING** 

6O3-924-7138 Louise Caron, John Gancarz, Susan Martin,

Hal Stephens,

Marcia Stone, Office Mgr.

# **APPLICATIONS**

28 Rubik's Cube Demystified Curtis and Lillian Cooper With practice, you can master this puzzle.

32 First Aid for Cuber's Thumb Paul Turvill

For Z-8O puzzle buffs to reduce the risk of thumb-joint injury.

A/50 BASIC

### DATA COMMUNICATIONS

118 Expand Your Horizon Patrick Corry

Reach out and touch another computer.

North Star

Apple

# GENERAL INTEREST

145 Bag It Kenneth Reid

Now there's no need to cry over spilled milk.

145 Hex Table F. LaPointe

A handy reference for hex addition and subtraction.

# HARDWARE MODIFICATIONS AND CONSTRUCTION PROJECTS

102 Computer/Video Disk Combo That Really Works! P. Anderson, E. Carr PET PET and Ploneer give you computer-aided video disk instruction.

110 Upgrade Your IDS Printer Peter Noeth

TRS-80 and IP-225 get together with this simple interface.

152 PowerJump for the 1802 Brian McCorkle

Give your keyboard, and your fingers, a rest with this simple circuit.

# **REVIEWS**

96 Changing Chips in Midstream Michael Wolf
A look at Radio Shack's full-featured, low-cost Color Computer.

112 Spotlight on the Starwriter Mark Borgerson
The first of two articles on C. Itoh's printer.

114 Letter-Quality Printer for the Budget-Minded William Colsher It's a lotta printer for the money.

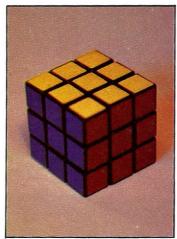

Page 32.

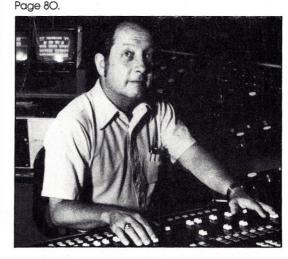

# Contents: January 1982

|       | SCIENTIFIC APPLIC                                        | ATION |
|-------|----------------------------------------------------------|-------|
| Apple | Fred J. Gunther Uncovering the Earth's History           | 60    |
|       | A program to gather data and analyze geologic research.  |       |
| Apple | Paul Ward Red Hot Computing                              | 68    |
|       | Recording graphic data that's too hot to handle.         |       |
| Heath | Robert Bradley Tapping into the Brain                    | 72    |
|       | Neurophysiologists crack the "last frontier of biology." |       |
|       | Susannah West Planetarium Shows with a Difference        | 80    |
|       | Ever wonder what puts the twinkle in those little stars? |       |
| Apple | Gurba, Deininger, Berger The Toxic Apple                 | 86    |
|       | A perfect lab assistant to measure toxic health hazards. |       |
|       |                                                          |       |

|            | SC                                                               | OFTWARE |
|------------|------------------------------------------------------------------|---------|
| Sorcerer   | C. Kevin McCabe The Sorcerer Reveals Hidden Commands             | 128     |
|            | Use monitor commands in BASIC programs.                          | 1,      |
| PET        | Charles Trahan The Revealing Truth about PET's Memory            | 132     |
|            | A BASIC text disassembler that opens up your PET for inspection. |         |
| North Star | John Bryant Backslashes to Colons                                | 136     |
|            | Takes the tedium out of changing delimiters.                     |         |
| TRS-8O     | Louis Graue Which Way Is Best?                                   | 140     |
|            | Write a program to solve optimization problems.                  |         |
| North Star | Stephen Lewis Treat Your File Directory as Data                  | 142     |
|            | Takes the guesswork out of disk file identification.             | ,       |
| PET        | Garold Stone Putting PET to the Test                             | 146     |
|            | Cook's memory test is adapted for the PET.                       |         |
| Heath      | Charles Cohn Heath's Hidden Time-Saver                           | 150     |

Publisher's Remarks-6 PET-pourri-9 Dial-up Directory-14 Computer Blackboard-20 Micro Quiz-22 Micro-Scope-24 **Editor's Notes-58** Classifieds-153

**DEPARTMENTS Dealer Directory-153** Calendar-154 Letters to the Editor-179 **Book Reviews-182** New Products-184 New Software-194 Conversions-198 Software Reviews-210

Give your printouts that up-to-date look.

# Page 96.

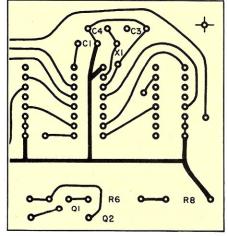

Page 102.

# Volume VI

# No. 1

# Manuscripts

Contributions in the form of manuscripts with drawings and/or photographs are welcome and will be considered for possible publication. We can assume no responsibility for loss or damage to any material. Please enclose a self-addressed, stamped envelope with each submission. Payment for the use of any unsolicited material will be made upon acceptance. All contributions should be directed to the Microcomputing editorial offices. "How to Write for Microcomputing" guidelines are available upon request.

# **Editorial Offices**

Pine Street Peterborough, NH 03458 Phone: 603-924-3873, 924-3874

# Advertising Offices

Elm Street Peterborough, NH 03458 Phone: 603-924-7138

# **Circulation Offices**

Elm Street Peterborough, NH 03458 Phone: 603-924-7296

# To subscribe, renew or change an address

Write to Microcomputing, Subscription Department, PO Box 997, Farmingdale, NY 11737. For renewals and changes of address, include the address label from your most recent issue of Microcomputing. For gift subscriptions, include your name and address as well as those of gift recipients. Postmaster: Send form #3579 to Microcomputing, Subscription Services, PO Box 997, Farmingdale, NY 11737.

# Subscription problem or question

Write to Microcomputing, Subscription Department, PO Box 997, Farmingdale, NY 11737. Please include an address label.

# This month's cover:

Illustration by Alex Stevens.

Kilobaud Microcomputing (ISSN 0192-4575) is published monthly by Wayne Green, Inc., 80 Pine St., Peterborough NH 03458. Subscription rates in U.S. are \$25 for one year and \$53 for three years. In Canada: \$27 for one year only, U.S. funds. Foreign subscriptions (surface mail) - \$35 for one year only, U.S. funds. Foreign air mail subscriptions -please inquire. Canadian Distributor: Micron Distributing, 409 Queen St. West, Toronto, Ontario, Canada M5V In Europe, contact: Monika Nedela, Markstr. 3, D-7778 Markdorf, W. Germany. South African Distributor: KB Microcomputing, PO Box 782815, Sandton, South Africa 2146. Second-class postage paid at Peterborough NH 03458 and at additional mailing offices. Phone: 603-924-3873. Entire contents copyright 1981 by Wayne Green, Inc. No part of this publication may be reprinted or otherwise reproduced without written permission from the publisher.

# Computer Games Wear Thin

# When Will The Industry Grow Up?

# The Arcade Misunderstanding

Arcade games are a lot of fun. Even the early pong games were a ball. I remember spending hours slipping quarters into an Atari tank war game in Atlantic City during the first computer show there. But somehow the fun of the pong games didn't seem to carry over into playing them on my home television. Something got lost in the translation. The novelty and excitement of even the advanced color pong, with a half dozen different (but similar) games, only lasted a week or so.

Early computer hobbyists, remembering the fun of arcade games and having played Star Trek on a big computer, spent hundreds of dollars and hundreds of hours building a computer so they could play... only to become bored within a few days. Other hobbyists spent their time and money building a system to play the Game of Life, a real thriller—for an hour or two.

Apparently not aware of this syndrome, several firms have spent millions of dollars to bring computerized games to the public. The Mattel ads on television attempt to illustrate how much more wonderful their stick men playing baseball are than the Atari stick men. After the debacle with pong and super pong, I wonder how many people are going to shell out from a few hundred to a thousand dollars to play games. Is it really worth several hundred dollars to play computer hangman?

Games are still selling well for most systems, though even the best of the adventure games seem to wear thin after a few hours. Simulations seem to hold one's interest better than plain games, so I suspect that these will be improved and eventually replace most of today's games.

I don't have the fun playing against the computer (as in Star Trek) that I do

against people. I enjoy winning against people and get no particular thrill out of winning or losing to a computer. It isn't the same... any more than playing the tank game on my Atari at home is as much fun as shooting 'em up in an arcade—even at a quarter for a few minutes.

I'm much more interested and enthusiastic about computer applications. I enjoy seeing the sales curves of the various publications we put out, and like to keep track of the couple hundred projects which are moving along. I enjoy using the computer where it is doing work for me, but it gets switched off when it comes to games. Besides, how do I know that it really is choosing random numbers when it plays against me? Damned thing probably cheats. I don't trust 'em.

I get the same feeling in Vegas when I come up against a computerized onearmed bandit. With the old mechanical ones you could sort of forget that they, too, were programmed to screw you. With the computer bandits I don't ever forget that the screwing is inevitable.

The rage for those handheld computerized games is dying down. We'll get a better idea of where that is going when we see the Christmas sales reports. The manufacturers were griping last Christmas that the fad for these miniature games was fading.

Where will this leave Mattel, Bally, APF, Atari and the other computer firms which went for the game approach? Perhaps my own experience is not in the mainstream and there really *are* millions to be made selling expensive game computers as a continuing business. I would suggest that the firms in this part of the industry keep their sales research departments up to strength, watching for changes and keeping options open.

If I were on the board of directors of one of these firms I'd be pushing for business and educational applications just in case the system turned out not to be able to re-

place cards as an adult game. Me? I'll take a good game of Cribbage or Pitch anytime.

### Show Births and Deaths

Was it only five years ago that we saw the first microcomputer show in the country? It seems like ages. It was in Atlantic City, then, as now, a tacky, rundown place to go. But everyone went, with chartered flights for hobbyists coming in from San Francisco. That was in August 1976. . and it was there, incidentally, where *Microcomputing* was first announced. We had a booth at the show and sold over a thousand subscriptions.

Most of the firms which exhibited there are now long gone. They were, for the most part, run by hobbyists and succumbed to either too much or too little success. Apple, which had a table right across from our subscription booth, is still around. It was the first public showing of the Apple I, and Steve Jobs picked up about 20 orders from dealers... and was on his way.

The chap who put on the show tried it again the next year at Atlantic City, but it didn't do as well. Then he moved it to Philadelphia for three years, where it ran down even more. He didn't bother this year.

Most of the early computer shows have faded away as the interest moved from eager hobbyists to more sophisticated business and educational buyers. Now the shows are almost all local in nature, with a small group of computer stores and software firms exhibiting. The recent ones in Chicago and Washington were about typical...running perhaps 50–60 booths and pulling a fair crowd on Saturday.

Frantic show promoters have recruited all sorts of weird firms to flesh out their shows. We see condominium sales from Florida, encyclopedia sales, eyeglass

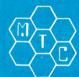

# META TECHNOLOGIES

26111 Brush Avenue, Euclid Ohio 44132 CALL TOLL FREE 1-800-321-3552 TO ORDER IN OHIO, call (216) 289-7500 (COLLECT)

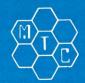

THINGS TO DO WITH YOUR PERSONAL COMPUTER

333 pages . . . . \$10.95

333 pages, written in simple terms, of "what-to-do" and "how-to-do-it". Suitable not only for microcomputers, but for programmable calculators as well. Includes program listings, formulas, a glossary of computer terms and more! Definitely a MUST BUY!

# "TRS-80™ DISK AND OTHER MYSTERIES"

by Harvard C. Pennington

132 pages written in PLAIN ENGLISH packed with HOW TO information with details, examples and in-depth explanations. Recover lost files and directories, remove file protection, make BASIC programs unlistable. How to use SUPERZAP, recover from DOS errors and MORE!

TRS-80<sup>TM</sup> DISK......\$19.95

# "OTHER MYSTERIES" **VOLUME II**

by James Farvour

Call now and place your order for this new book, "MICROSOFITM BASIC DECODED & OTHER MYSTERIES for the TRS-80TM", from IJG, Inc. A primer for cassette and disk BASIC on the TRS-80TM, the information provided applies to similar MICROSOFITM BASIC interpreters. MICROSOFT M BASIC DECODED . \$24.95

# "OTHER MYSTERIES" **VOLUME III**

by Dennis Kitsz

THE CUSTOM TRS-80™ . . . . . \$29.00 CALL FOR AVAILABILITY

# "OTHER MYSTERIES" **VOLUME IV "BASIC FASTER** AND BETTER"

If you program in BASIC, you want this book! Time-tested and proven, the techniques and routines can be used in thousands of ways to make your programs smaller, faster, and look truly professional.

BASIC FASTER & BETTER . . . . . . \$24.95

# **EPSON**

MX-80, MX-80FT, MX-100

**PRINTERS NEW LOW PRICES!** 

**EXTRA LONG RIBBON** 

CABLE

CONNECTS EPSON PRINTER & TRS-80 MICROCOMPUTER

40-TRACK, SINGLE/DOUBLE-**DENSITY, FAST ACCESS,** 51/4-inch TANDON

# DISK **DRIVES** \$289<sup>95</sup> complete

FOR MODEL I and MODEL III

Includes Case, Power Supply and External Drive Connector

# **EXTENDER** CABLE

for VISTA, MICROPOLIS, MTI, PERTEC, SHUGART, Single Sided, Soft-Sectored 51/4-inch,

PARAGON MAGNETICS™ PLAIN JANETM

# SKETTES

These are factory fresh, absolutely first quality (no seconds!) mini-floppies. They are complete with envelopes, labels and writeprotect tabs in a shrink-wrapped box.

Box of 10 Diskettes . . .

# PARAGON magnetics™

Introducing MTC's premium generic diskette. Single-Sided, Soft-Sectored, DOUBLE-DENSITY, 5<sup>1</sup>/<sub>4</sub>-inch diskettes with reinforcing HUB-RINGS. Individually 100% ERROR-FREE certified. Invest in GOLD! PARAGON MAGNETICS GOLD . . . . \$23.95

# VERBATIM'S PREMIUM DISKETTES DATALIFE"

Seven data-shielding improvements mean greater durability and longer data life. These individually, 100% error-free certified diskettes feature thicker oxide coating, longer-lasting lubricant, improved liner, superior polishing and more! Meets or exceeds IBM, Shugart, ANSI, ECMA and ISO standards.

**VERBATIM DATALIFETM DISKETTES** 51/4-inch (box of 10) . . . . . . . . . . . \$26.95 MD525-01 8-inch FLOPPIES Double-Density, FD34-8000 . \$43.95

# **DISK DRIVE**

**PERCOM & OTHERS** 

# 'RINGS' & **THINGS**

| HUB RING KIT for 51/4" disks  | . \$10.95 |
|-------------------------------|-----------|
| HUB RING KIT for 8" disks     | . \$12.95 |
| REFILLS (50 Hub Rings)        | . \$ 5.95 |
| CLEANING KIT for 51/4" drives | . \$24.95 |
| 51/4-inch diskette case       | \$3.50    |
| 8-inch diskette case          | \$3.95    |
| 51/4-inch File Box for        |           |
| 50 diskettes                  | . \$24.95 |
| 8-inch File Box for           |           |
| 50 diskettes                  | \$29.95   |

TRS-80 is a trademark of the Radio Shack Division of Tandy Corporation. DATALIFE is a trademark of VERBATIM. PLAIN

JANE, PARAGON MAGNETICS, are trademarks of MTC. © 1981 by Metatechnologies Corporation, Inc.

MOST ORDERS SHIPPED WITHIN ONE BUSINESS DAY

Products damaged in transit will be exchanged.

PRICES IN EFFECT Jan. 1, 1982 THRU January 31, 1982

Prices, Specifications, and Offerings subject to change without notice.

# WE ACCEPT

- VISA
- MASTER CHARGE
- CHECKSMONEY ORDERS
- C.O.D
- · Add \$3.00 for shipping
- •\$3.00 EXTRA for C.O.D.
- Ohio residents add 6.6% sales tax.

cleaner chemicals, telephones, intercoms, office copiers, car gadgets, and so on... with the computer stores intermixed. We also see fewer and fewer of the larger firms bothering to exhibit at these shows. They've found that other forms of promotion are far more efficient in selling the product. Indeed, unless you have an extraordinary amount of profit in your product—and it is relatively low in price—shows can lose for you. Local dealers are often able to pick up customers, so they find shows pay off.

To you, the show goer, this means that you are not likely to see much more than you would visiting your local dealer, yet you'll be out around \$5 for the entry fee. Of course, if you are anxious to buy an encyclopedia at retail price, you're all set. I've found very few real bargains at shows in the last year or so. With booths costing around \$600 to \$1000 each, plus the cost of the exhibit and the people to man the booth, you can understand why bargains are not likely. They have to sell a bundle of stuff just to break even.

The word seems to have gotten around that shows can make the promoter rich, hence the proliferation of shows. A recent one in New York, run by a new show entrepreneur, was a disaster. Just about every major city has a show scheduled for this fall and next spring. It will be interesting to see if this settles in . . or dies out.

# Clive Alive!

One of the more interesting cultural micro events in recent times was the visit of Clive Sinclair to Boston, where he did a show and tell of his ZX-81 system.

At \$100 for the kit and \$150 for the assembled model, people have been buying the ZX-81 just for the hell of it. After all, outside of a lunch in New York, ten lunches in Peterborough or a hundred

One of the more interesting cultural micro events in recent times was the visit of Clive Sinclair to Boston.

lunches at home, what can you get for \$100 any more? So people have been buying these computers...mostly for fun. Some say they're for their kids.

This new micro-micro is selling like fish and chips in England. Clive said that he'd sold 30,000 of them there in August and 40,000 in September. They're being made by the Timex people for him, so he doesn't even have to cope with a factory and strikes.

The finished model has accounted for 85 percent of their sales in the U.K., so not many buyers are getting the experience of putting the kit together. Presumably they want to use it for something rather than learn about its construction.

Schools have been big purchasers, with over 2900 schools in the U.K. buying them so far . . . that's over half of the secondary schools in the country. Well, it is an economical way for a school to advertise that it has a microcomputer for the kids so they will become computer literate.

Clive showed a prototype of a printer which is in the works. It will type at about 50 characters per second, he says, and cost under \$100. It will print out the complete screen for you or list your data.

In the U.S. they are selling by mail only. The ads have already hit—two-page-spread color ads almost everywhere! They're looking to sell about 20,000 a month in the U.S. I don't think they will have any problem with that goal.

Microcomputing is interested in articles and programs on the ZX-81.... Let's get busy with this one.

# Women and the Future

As the invasion of offices by microcomputers continues to expand, what have been considered women's jobs in the past will be hardest hit. Computerized data input will eliminate the need for rows of women doing data input typing. As word processors and electronic mail grow, the typing pool will dry up and even the secretary's responsibilities will diminish, leaving the women in that role either out of work or else needing retraining for some other position.

Will women cope with this by entering business in much the same way that men do, either by starting with a relatively menial job and working upward, or by getting a business education and starting in the middle? Perhaps we will be seeing more women in sales, marketing, advertising, PR, collections and other jobs which will be of increasing importance as computers take over the boring, repetitive work.

Just because people will not have to spend their lives doing boring work is no reason for them to drop out of work entirely.

# Investing

Why should the banks be the only ones to get the gravy? Every now and then an investment opportunity comes up where someone could make the same interest as the banks are getting. It seems like a shame to have the banks making all the money. If you've got some extra money which you'd prefer to have working for you, drop a note to me and I'll pass it along to where it might do some good. □

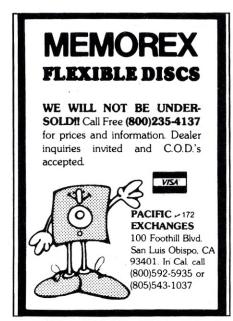

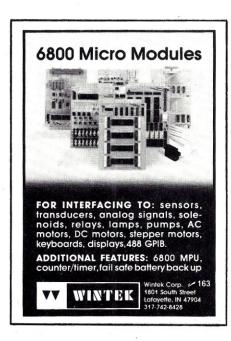

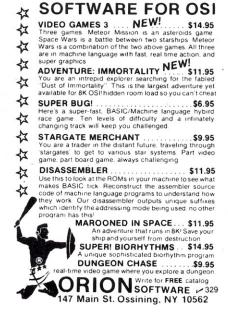

# PET-POURRI Good News For Old PETs

# Execom's Adapter

# 80-Column Adapter

Execom Corp. of Racine, WI, has announced an 80-column adapter upgrade for older 40-column PET/CBM systems. It can only be added on 2000, 3000 or 4000 series models that do not have the CRT display controller chip used in the newer systems. The upgrade consists of one two-inch-square logic board for both the 40- and 80-column screen editor ROMs, a 4×5 inch logic board that replaces the original screen RAMs and a separate 80-column reference ROM that can be located in any of the normal expansion sockets.

The circuit board and the ROM combination allows you to switch between the original 40-column display and a new 80-column display. The display selection can be made from the keyboard or through program control with two simple POKE commands. All utility software, like Toolkit, DOS Support (Wedge), Extra-Mon, etc., is compatible in both modes of operation.

Price of the modification is \$275 plus installation. The actual installation involves cutting circuit traces on the main PET/CBM logic board, soldering additional wires to the circuit board and installing four new sockets. The installation should only be done by your local dealer or a qualified technician.

Execom Corp. will be offering the installation for \$75 (plus shipping), but you must remove your main logic board and return it to Execom Corp. Factory modifications must be prearranged before you can ship the board to them. Also, be aware that this installation may void Commodore's 90-day warranties on new systems. All Execom boards will have a one-year warranty.

Unfortunately, I haven't had the opportunity to see this installed in a system as yet, so I can only pass on what information I have. For more information, see your local dealer or write Execom Corp., 1901 Polaris Ave., Racine, WI 53404.

# Formatted Disk Files From Word Pro

I recently came across a Word Pro 3 feature that is hinted at in the manual but not fully explained. For those of you who are currently using Word Pro 3, there is a way to save the formatted output on disk in a sequential data file. There is another option to the output (Control-O) command that is not documented anywhere in the manual. The only options covered are the C for continuous output, G for global and X for multiple copies. The manual does explain how the formatted output will be written on the disk, but not how to generate the disk file.

All you have to do is enter a D option to the normal output command. Word Pro 3 will ask for a drive number and file name, and then write the formatted output to the specified file on disk. The file created will be a sequential data file that you can then use for input to other programs or utilities. Each formatted line is stored on disk as a single data record with a leading quote character. The normal carriage return is used to terminate the line. If multiple blank lines are generated using the LN or FP commands within Word Pro, then multiple carriage return characters will appear at the end of the last printed line.

I've included a program that will read and print the formatted data files created by Word Pro (see Listing 1). This program will handle all page formatting and line spacing correctly but it does not support expanded printing. Any expanded print output will be printed in reverse

```
120 REM UTILITY PROGRAM FOR PRINTING
130 REM FORMATTED OUTPUT DISK FILES
140 REM CREATED BY WORD PRO 3.
               BY: ROBERT BAKER
 160 REM
          15 WINDSOR DRIVE, ATCO, NJ
 170 REM
 330 GET#8,C$: SS=ST
340 IF ASC(C$)=13 THEN PRINT#4,MID$(S$,2): S$="": GOTO 360
 350 S$=S$+C$
360 IF SS=0 THEN 330
370 CLOSE 4: CLOSE 8: CLOSE 15
READY.
```

Listing 1. Utility program for printing formatted output disk files created by Word Pro 3.

Address correspondence to Robert W. Baker, 15 Windsor Dr., Atco, NJ 08004.

(normal size) on a Commodore printer. This may or may not cause problems.

When you run the program it simply asks for the filename of the file to be printed. A default drive number of zero is automatically assigned. You can indicate a specific drive number by preceding the filename by the drive number and a separating colon. You must, however, enclose the entire string within quotes when specifying the drive number. The program checks that the file exists and then proceeds to start printing each line from the data file. There is a short delay between printing each line, because a GET# command is used to read and check each character of the line. This allows checking for the multiple carriage returns that may exist at the end of any line.

If you think about the possibilities, this Word Pro feature is really valuable. You could create a software package with complete documentation, all formatted by Word Pro, but the user wouldn't need Word Pro to print his own manuals from disk. Actually, this is better than getting printed manuals since you can print as many copies as you want, as often as you want and you don't have to worry about losing your only copy.

Once you've gotten the formatted documentation onto disk as a sequential data file, you can easily copy it onto cassette tape. I've included a copy of my utility program for copying data files from disk to tape (see Listing 2). If you remember back in the Feb. 1981 column, I presented a program for copying tape data files onto disk. Well, this is the other program I mentioned in that column for copying data files back onto disk. It will work for any data file, not just the Word Pro formatted output files.

Once you've gotten the formatted output files on tape, you have to make a few changes to the first printing utility to read the data from tape instead of disk. I've included a copy of the print utility for printing from tape files (see Listing 3). Now you can get first-class formatted documentation without a disk or Word Pro, as long as you have a printer. Actually, you could modify the printing program to just display the information and you wouldn't even need a printer.

If you are writing a program that interfaces with Word Pro files, it may be easier to read these formatted output files instead of Word Pro source (input) files. Word Pro's source files use a special character encoding and have numerous commands within the text. Also, the source files are actually program files instead of sequential data files. The formatted output files have all the format commands removed and only contain the actual data. Everything is in the correct format and the data is now true ASCII coding. This should make the formatted output files easier to deal with.

This Word Pro output option opens a number of applications that many people

Now you can get first-class formatted documentation without a disk or Word Pro.

may not have been aware of before. It might be interesting to see what we can do with it.

# **Jump Vectors**

I thought it might be useful to list the jump vectors located at the top of memory in the VIC-20. The corresponding operating-system subroutines can be called by user-written machine-language programs or even from BASIC. I've included a brief description of the operation of each routine and the registers used. Many of these routines are the same as those used in PET/CBM machines, but the addresses may be slightly different. As such, this information should be of general interest. Note that addresses are shown in hexadecimal.

\$FF8A—Restore Old I/O Vectors. Restores default vector values for system subrou-

tines and interrupts.

\$FF8D—Read/Set Vectored I/O. If carry is set, the current contents of the RAM vectors are placed in a list pointed at by the X and Y registers. If carry is clear, the user list pointed at by the X and Y registers is transferred to the system RAM vectors.

\$FF90—Control Operating System Messages. Bits 6 and 7 of the accumulator enable the printing of control and error messages, respectively. If the bit is set then the messages will appear. \$FF93—Transmit Secondary Command. Transmits the value in the accumulator as a secondary IEEE address. This routine can only be called after commanding an IEEE to listen.

\$FF96—Send Secondary After Talk. Transmits the value in the accumulator as a secondary IEEE address. This routine can only be called after commanding an IEEE device to TALK.

\$FF99—Read/Set Top of Memory. If carry is set, the top of RAM memory pointer is returned in the X and Y registers. If carry is clear, the contents of the X and Y registers are transferred to the top of memory pointer.

\$FF9C—Read/Set Bottom of Memory. Same as the previous command except for the bottom of memory pointer.

\$FF9F—Scan Keyboard. Same routine as called by the interrupt handler to scan

```
100 REM *******************
 110 REM
 120 REM
         DISK-TO-TAPE DATA FILE COPY
 130 REM
              BY: ROBERT BAKER
 140 REM
 150 REM 15 WINDSOR DRIVE, ATCO, NJ
 160 REM
 170 REM ********************
 180
 190 PRINT"MINSERT BLANK TAPE IN TAPE#1"
 200 PRINT"& DEPRESS ANY KEY WHEN READY"
210 GET R$: IF R$="" THEN 210
 220 PRINT"OK": PRINT
230 OPEN 15,8,15
 240 INPUT"DISK FILE NAME";FL$
 250 PRINT"DRIVE# 0 OR 1: ";
 260 GET D$: IF D$ <> "0" AND D$ <> "1" THEN 260
 270 PRINT D$
 280 OPEN 2,8,2,D$+":"+FL$+",S,R"
 290 INPUT#15,EN,EM$: IF EN<>0 THEN 360
 300 PRINT"OK": OPEN 1,1,1,FL$
 310 PRINT: PRINT"COPYING DATA...."
 320 GET#2,C$: S≔ST
 330 INPUT#15,EN,EM$: IF EN<>0 THEN 360
 340 PRINT#1,C$;: IF S=0 THEN 320
 350 PRINT: PRINT"DONE COPY": GOTO370
 360 PRINT: PRINT"#DISK ERROR": PRINT EN,EM≸
 370 CLOSE 1:CLOSE 2:CLOSE 15
READY.
```

Listing 2. Disk-to-tape data file copy.

the keyboard. If a key is down, its ASCII value is placed in the keyboard queue.

\$FFA2-Set Timeout on IEEE. A 0 in bit 7 of the accumulator enables timeouts, while a 1 disables timeouts on the IEEE bus. Timeouts are normally used to avoid hanging in a handshake sequence between devices on the bus.

\$FFA5-Input Byte from IEEE Bus. Handshakes a byte from the IEEE bus and returns the data in the accumulator. It is assumed that the device has been told to TALK.

\$FFA8-Output Byte to IEEE Bus. One byte of data is taken from the accumulator to handshake as data on the IEEE bus. A device must be listening or status will reflect a timeout. One character is always buffered by this routine. When the Unlisten subroutine is called, the buffered character is sent followed by the UNLISTEN command.

\$FFAB-Command IEEE Bus to Untalk. \$FFAE-Command IEEE Bus to Unlisten.

SFFB1-Command IEEE Device to Listen. The device number from the accumulator is ORed with bits to convert this device number to a listen address and then transmits the data as a command on the IEEE bus.

\$FFB4-Command IEEE Device to Talk. The device number from the accumulator is ORed with bits to convert this device number to a talk address, and it then transmits the data as a command on the IEEE bus.

SFFB7-Read I/O Status Word. Returns the current I/O status in the accumulator. Values are the same as listed for ST in the Commodore manuals.

\$FFBA-Set Logical, First, Second Ad-

logical file number used by the system to access data stored in a table by the open file subroutine. The X register contains the device number, while the Y register contains the command. The command is sent as a secondary address on the IEEE bus following the device number during an attention sequence. If no secondary address is to be sent, set Y to \$FF.

\$FFBD-Set File Name Information. Load the accumulator with the length of the file name, 0 if opening a file without a file name. The X and Y registers then contain the address of the actual character string corresponding to the file name. \$FFC0-Open Logical File. Previous two subroutines must be called first (\$FFBA & \$FFBD).

\$FFC3-Close Logical File. Accumulator contains the logical file number of the file to be closed.

SFFC6—Open Channel for Input. Opens a channel for input after being opened by the Open subroutine. This subroutine must be executed before attempting to read data from any device except the keyboard. This call may be omitted for keyboard input with no logical file number association.

\$FFC9-Open Channel for Output. Opens a channel for output after being opened by the Open subroutine. This subroutine must be executed before attempting to write data to any device except the display. This call may be omitted for output to the display with no logical file number association.

\$FFCC-Close Input and Output Channel. Closes all open channels and restores the default channels, input device 0 and output device 3.

\$FFCF-Input Character from Channel. dress. The accumulator contains the Returns a character of data from the open

```
100 REM ********************
110 REM
120 REM UTILITY PROGRAM FOR PRINTING
130 REM FORMATTED OUTPUT DISK FILES
140 REM
           CREATED BY WORD PRO 3
          THAT ARE COPIED TO TAPE
150 REM
160 REM
170 REM
                BY: ROBERT BAKER
          15 WINDSOR DRIVE, ATCO, NJ
180 REM
190 REM
200 REM *******************
220 PRINT"MINSERT TAPE & DEPRESS ANY KEY WHEN READY"
230 GET C$: IF C$="" THEN 230
240 OPEN 1,1
250 PRINT: PRINT"READING FILE..."
260 OPEN 7,4,7: PRINT#7: CLOSE 7
270 OPEN 4,4
280 GET#1,C$: SS=ST
290 IF ASC(C$)=13 THEN PRINT#4,MID$(S$,2): S$="": GOTO 310
300 S$=S$+C$
310 IF SS=0 THEN 280
320 CLOSE 1: CLOSE 4
```

Listing 3. Utility program for printing formatted output disk files created by Word Pro 3 that are copied to tape.

# Note that addresses are shown in hexadecimal.

or default channel. The data is returned in the accumulator and the channel remains open after the call. For keyboard input, the cursor is turned on and continues to blink until carriage return is typed. Characters on the line are returned one by one by calls to this routine. \$FFD2-Output Character to Channel. Sends a character of data to the open or default channel. The data is taken from the accumulator and may be transmitted to multiple devices on the IEEE bus.

\$FFD5-Load RAM from Device. Performs a load from a device if the accumulator is 0, a verify if a 1. The X and Y registers contain the starting address for the load if a secondary address of 3 is used. Otherwise, the block will load into memory starting at where the header has specified. On return the X and Y registers indicate the highest RAM address loaded. \$FFD8-Save RAM to Device. Saves memory to a logical device from the bottom of memory pointer to the address pointed to by the X and Y registers.

\$FFDB-Set Real-Time Clock. The accumulator and the X and Y registers are loaded into the three-byte system clock. \$FFDE-Read Real-Time Clock. Returns the current three-byte system clock value in the accumulator and the X and Y registers.

\$FFE1-Check Stop Key. Sets the Z flag if the stop key is pressed while the routine is called, and all other flags are maintained. If the stop key is not pressed, the accumulator will indicate the last row of the keyboard scan. This can be used to check for other key closures.

\$FFE4-Get Character from Keyboard Queue. Removes one character from the keyboard queue and returns as ASCII value in the accumulator. A 0 is returned if the queue is empty.

SFFE7-Close All Files. The pointers into the open file table are reset, closing all files. All I/O channels are also reset.

\$FFEA-Increment Real-Time Clock. This routine is normally called every 1/60th of a second to update the system clock. If may be necessary to call this routine from a user's program if it processes its own interrupts.

\$FFED-Return X,Y Organization of Screen. Returns the organization of the screen with columns in X register and lines in Y register.

\$FFF0—Read/Set X,Y Cursor Position.If carry is set, the current cursor position is returned in the X and Y registers. If carry is clear, the cursor is moved to the position indicated by the X and Y registers. \$FFF3-Return Base Address of I/O. Returns the address of the page containing I/O in the X and Y registers.□

# WEST PRICE - BEST OUAL

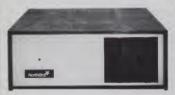

**North Star Horizon 2** 

2-51/4 Disk Drives 32K Double Den Factory assem. & tested Factory guaranteed List \$3695

only

# **POWERFUL NORTH STAR BASIC FREE** SUPERB FOR BUSINESS & SCIENCE

| FACTORY ASSEMBLED & TESTED  | LIST    | ONLY        |
|-----------------------------|---------|-------------|
| HORIZON-2-64K-DOUBLE DEN    | \$4195  | \$2875      |
| HORIZON-2-32K-QUAD DENSITY  | \$3995  | \$2799      |
| HORIZON-2-64K-QUAD          | \$4495  | \$3150      |
| HORIZON-1-64K-Q-HD5         | \$6695  | \$4685      |
| HORIZON RAM ASSM 48H        | (=\$679 | 64K = \$879 |
| HORIZON DISK DRIVE SALE     | SAVE    | \$445       |
| MORROW HARD DISK 26Mb       | \$4495  | \$3395      |
| NORTH STAR HARD DISK 18 Mb  | \$5375  | \$3923      |
| NORTH STAR TIME SHARING MUL |         |             |
| ZBASIC 2 TO 5 TIMES FASTER! |         | \$350       |
| SECRETARY WORD PROCESSOR    |         | \$99        |
| WORDSTAR WORD PROCESSOR     |         | \$318       |
| FLOATING POINT BOARD        | \$399   | \$319       |
| OASIS MULTI-USER SOFTWARE   | SAVE    | CALL        |
| CP/M FOR N* Extra features  | \$230   | \$220       |
| MICRO MIKE SOFTWARE         | SAVE    | CALL        |
| MICRO DISK SYSTEM DD        | \$899   | \$799       |
| UCSD PASCAL II.0            | \$199   | \$159       |
| EXTRA PRECISION BASIC       |         | \$50        |
| NORTHWORD                   | \$399   | \$299       |
| MAILMANAGER                 | \$299   | \$224       |
| INFOMANAGER                 | \$499   | \$374       |
| GENERAL LEDGER              | \$999   | \$749       |
| ACCOUNTS RECEIVABLE         | \$599   | \$449       |
| ACCOUNTS PAYABLE            | \$599   | \$449       |
| INVENTORY                   | \$999   | \$749       |
| ORDER ENTRY                 | \$999   | \$749       |
|                             |         |             |

# InterSyste

**ITHACA INTERSYSTEMS 2A** 

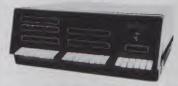

Z-80A CPU 4 MHz 64K Dynamic RAM Front panel V I/O-with interrupts **FDCII Disk Controller** 20 slot motherboard

**LIST \$3795** 

**ONLY \$2839** 

PASCALIZ + THE FASTEST PASCAL \$375

|                                | LIST   | ONLY |
|--------------------------------|--------|------|
| PASCAL SYSTEM 128K 2 DRIVES    | \$7295 | SAVE |
| CACHE BIOS SYSTEM 128K2 DRIVES | \$6995 | CALL |
| CP/M SYSTEM 64K 2 DRIVES       | \$6295 | SAVE |
| DPS-1 MAINFRAME WITH Z80A      | \$1795 | CALL |
| Z80 MACRO ASSEMBLER            | \$125  | SAVE |
| SPELL—PERFECT SPELLING         | \$295  | CALL |
| COMPARE—UTILITY SOFTWARE       | \$295  | SAVE |
| INTEREDIT—TEXT EDITOR          | \$295  | CALL |

# **MORROW 8" DISK**

DISCUS 2D + CP/M<sup>2</sup> 600K ONLY \$869 DISCUS 2 + 2 + CP/M<sup>2</sup> 1.2 MEGA B. \$1099 ADD DRIVES 2D = \$599 2 + 2 = \$795 DISCUS 2D-DUAL + CP/M° ONLY \$1450 FREE MICROSOFT BASIC FROM MORROW WITH **DISCUS SYSTEM OR HARD DISK** 

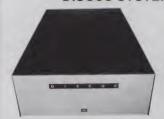

MORROW HARD DISK 26,000,000 BYTES!! LIST \$4495 ONLY \$3395 CP/M° IS INCLUDED!

**2 QUME 2 SIDED DATATRAK 8 DRIVES** IN DUAL CABINET

\$1640

# SAVE ON MEMORY AND PROGRAMS

SYSTEMS MEMORY 64K A&T \$549 SYSTEMS MEMORY 64K BANK 684 MICROANGELO 985 ITHACA MEMORY 8/16 BIT 64K 845

**CORVUS HARD DISK** SSM VIDEO BRD VB3 4Mhz SPECTRUM COLOR UNKIT EZ-CODER English to BASIC ECOSOFT FULL ACCOUNTING 355 CAT NOVATION MODEM 169 MEMORY MERCHANT 16K WICAT 68000 16-BIT

CALL

Which Computers are BEST? FREINSURED SHIPPING AT LOW RATES CALL FOR LATEST PRICES, DETAILS WE BEAT ADVERTISED PRICES

**FACTORY GUARANTEES** 

nerica

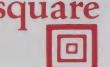

SAVE

412

269

EXPERT ADVICE

919-889-4577

**KIVETT DR. JAMESTOWN N.C. 27282** 

919-883-1105

# **BRAINS-MAINFRAMES**

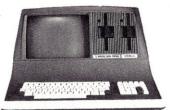

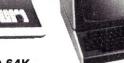

**SUPERBRAIN QD 64K** List \$3995 only \$2949

# Z-89 48K List \$2895 only \$2139

# **NORTH STARS**

MINICOMPUTER PERFORMANCE **GREEN PHOSPHOR OPTIONS:** GRAPHICS + CP/M \$3999 LIST ONLY \$2999

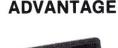

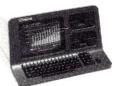

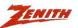

MONITOR GREEN PHOSPHOR \$129

# MINALS Z-19 \$725 RTUBE III only **\$725**

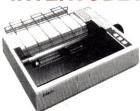

394

598

494

749

MX70 GRAPHICS

MX80 FT

MX-80

MX-100

| IIIX 100                  | 7 40 |
|---------------------------|------|
| ANADEX 9501               | 1290 |
| NEC LETTER QUAL FT        | CALL |
| DIP-81                    | 395  |
| DIP-84 FT GRAPHICS        | 595  |
| STARWRITER LETTER QUAL FT | 1824 |
| MALIBU 200 DUAL MODE      | 2577 |
| QANTEX W/BUFFER           | 1195 |
|                           |      |

| 1881  |     |      |      |                 |
|-------|-----|------|------|-----------------|
| 人     | 400 | LIST | 399  | <b>ONLY 340</b> |
| ATARI |     |      | 1080 | 799             |

WONDERFUL GAMES-EDUCATION

RCA-COSMAC 199 VP-711

> GAMES-BASIC-PROGRAMS-MUSIC **GUIDED SATELLITE TO SATURN**

TARBELL'S Empire I, II, & III have two 8" disk drives. The I is single sided, the II is double sided, and the Empire III has one of the floppies replaced by an 8-Megabyte Hard Disk. FREE BUSI-NESS SOFTWARE EMP 1 \$4888 ONLY \$3666

# CALIFORNIA COMPUTER 2210A

\$2195 ONLY \$1795 Z80, 64K, I/O, DMA Disk controller + CP/M.

Model 300-1A is the larger system: 2.4 Mb 8", Z80, 64K, and optional OASIS, CP/M, or MP/M operating system. LIST \$5695 ONLY \$4995

# **MORROW DESIGNS Decision 1**

features UNIX plus CP/M. Multi user & Multi processing, 4 to 6 Mhz Z80, and optional Floating Point Processor, or Hard Disk 26Mb. A very system powerful at saving. LIST \$1725 ONLY \$1380.

# GODBOUT COMPUPRO Big 8:

6MHz Z80, DMA Disk Controller, 32K fast static RAM, Interfacer 1 I/O board, + CP/M. LIST \$1995 **ONLY \$1595** 

Super Sixteen 8085/8088 is the fastest combo 8-16 CPU. LIST \$3495 ONLY \$2795

# SYSTEMS GROUP System 2812

runs CP/M or OASIS. Supports single user & multiuser & multi task. Up to 5 megabytes with 8" drives optional 10-megabyte hard disk. LIST \$5035 ONLY \$3775

has introduced the Genesys Computer. It features a constant voltage transformer. It comes in several configurations: 12-slot, 22-slot, 5" to 8" floppy to Winchester. It's new, so give us a call.

SEATTLE'S 16 bit COMPUTER is here! 8 MHz 8086 CPU the fastest S-100 computer! 128K Static RAM, DD Disk Controller, 22-slot Main Frame, 86-DOS BASIC-86. #2 128K LIST \$4185 ONLY \$3349 #1 As above but 64K LIST \$3190 ONLY \$2649

WE SELL GOOD HARDWARE

WE SELL GOOD SOFTWARE

919-889-4577

**KIVETT DR. JAMESTOWN N.C. 27282** 

919-883-1105

# Midnight Messenger

# Unattended Transmission From Microcom

This edition of Dial-Up Directory marks the second anniversary of the column. Microcomputer-based data communications systems have evolved in a pretty straight line over those two years, but now we are starting to see some branching in the evolutionary tree. This month we'll look at a slightly different kind of electronic mail package, the first commercial adaption of an old idea.

### Micro-Courier by Microcom

Micro-Courier is truly an electronic mail package. It provides the Apple II microcomputer with the ability to "wake up" in the middle of the night, dial a phone number, establish contact with another Micro-Courier-equipped Apple II and transfer messages.

In the June 1980 issue of *Kilobaud Microcomputing*, I described a program with similar capabilities called PAN. PAN is still available and costs about \$12 on cassette. PAN has never really been commercially marketed. It exists as a project of the Personal Computer Network (PCNET) in Menlo Park, CA. Micro-Courier sells for \$250 per copy (you need a separate copy at each end) and it is being heavily marketed.

This idea of unattended message transfer is as old as electronic communications. Before World War II, amateur radio operators developed radioTeletype systems using autostart tones. In response to a clock mechanism, a mechanical teleprinter would key up a radio transmitter, broadcast tones to wake up the teleprinter at the other end and transmit a prepunched message tape.

This kind of message transfer fits well into my concept of electronic communications systems that can break down the Time Tyranny of Telecommunications. Unattended message transfer lets people break away from the need to monitor a telephone or terminal to get a message. Several software firms are developing packages with slightly different unattended transfer capabilities, but Micro-Courier is the first one to be marketed on

a commercial basis.

Microcom has a very businesslike approach to their product. They are appealing to the corporate Apple rather than the Apple at home. Technically, the Micro-Courier package is a series of programs on an Apple II disk in DOS 3.3 format. The programs are in assembly language, and Microcom cautions that the disk is uncopyable. They also caution that attempts to copy the disk may result in its destruction. (A real mission impossible?) If you should set your coffee cup on the disk within 90 days of purchase, they will replace it for free. If the disk falls on the floor and you roll your chair over it on the 91st day, it costs you \$35 to replace.

The program selection is done through a series of menus which gradually lead you to the operating level. The program asks the user some questions the first time it is run so it knows where to look for the modem, clock and printer cards. It is easy to step down and up the menus to select the function you want. As you step through the menus, the selections you have made are displayed at the top of the screen (rather like a self-documenting game of adventure).

The manual stresses that all you have to do if you get into a problem is hit escape and you'll return to the next higher menu. This works—most of the time.

The program works well doing what it is advertised to do: dropping off messages in the middle of the night when the rates are low. It will do this only with another Micro-Courier-equipped Apple II. Each system should have an Apple II+ or Apple II with Applesoft in ROM. 48K of RAM, a disk system with DOS 3.3 and a Hayes Microcomputer Products Micromodem II. A clock card and two disks are really needed for practical operation. The Micro-Courier disk is nearly full and a separate data disk is needed.

In a typical application, the user creates a message with the Micro-Courier text editor or any editor that will create DOS 3.3 files. Messages can be up to 4000 characters in length. A separate address

file tells the system when and where to send specifically named messages. The "where" direction is given as a name or other easily-remembered term.

A separate mailbox ID file matches names to telephone numbers. It is possible to create distribution lists in which many phone numbers are collected under one ID. At the assigned time, the Apple II dials the number and transmits the specified message. It transmits one file per call. The program is not smart enough to ask if the called station has any mail coming back. The program will repeat unsuccessful attempts to deliver a message, and logs of outgoing and incoming messages are maintained.

Micro-Courier does have an interactive terminal mode, but this mode is quite difficult to use. The terminal mode has 22 lines available for the display of received data. The screen displays modem and file status in five lines at the top, and three lines of special commands you need to know are displayed at the bottom.

Unfortunately, the incoming data overwrites the first line of commands on the bottom of the screen and the rest of the information loses meaning.

This is particularly tricky because in this program ESCAPE does not work. You could pound the escape key all day and not get to a higher menu. It also doesn't help that when two Micro-Courier-equipped Apples are in the terminal mode, neither one echoes the other. That means you can't see what you are typing, unless you both work your way back up through two menus and select the full duplex mode. You are much better off dumping the Micro-Courier software and just using the Micromodem II ROM program if you simply want to operate in the terminal mode without exchanging files.

Micro-Courier has been heavily advertised and its slick packaging matches its advertising. The manual contains 164 pages of text with a very good index and a small glossary. It contains illustrations of the keyboard and screen displays. The

# TAKE ATEST DRIVE.

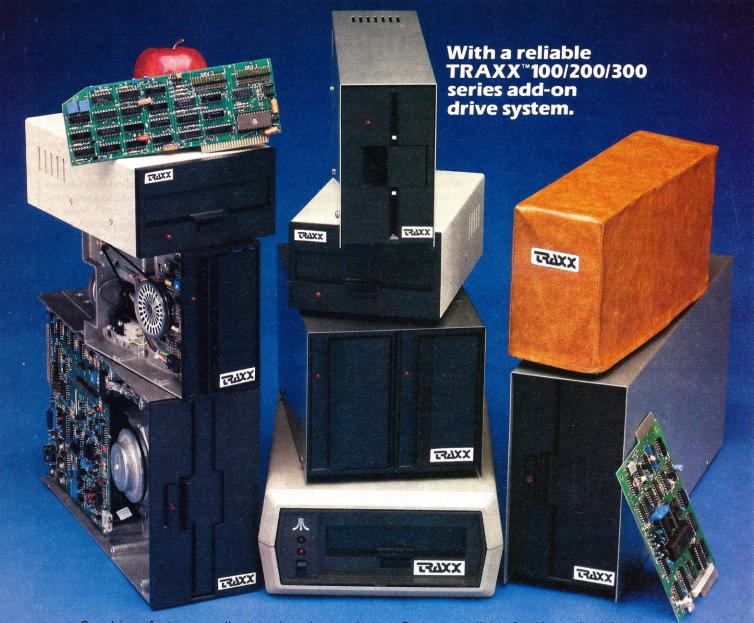

Our drives feature excellent engineering, and all of the advanced performance features you've come to expect from the nation's leading disk drive manufacturers. All systems are completely burned-in and tested. And, you'll see at least five quality assurance stamps on each and every drive, which is how we make sure our drives will run and will continue to run past our optional two year extended warranty.

Our drive packages start at \$250.00 and include a comprehensive operations manual and an attractive static free, dust free cover.

Systems available for Altos, ¹Apple™, Atari, Heath™, North Star™, S-100, ²TRS-80™ (Model I, II, III, Color), Zenith™.

If one of our drives fails to meet your highest expectations of how trouble free and reliable a disk drive can be, then return it to us for a complete refund.\*

So, before you buy another drive, take a test drive with one of ours. We're sure that you'll find TRAXX to be the finest.

IT'S GUARANTEED!

COMPUTER CORPORATION

Call our toll-free TRAXX LINE: 1-800-621-3102. In Illinois, call: (312) 987-1024, 10 AM-6PM CST, Monday thru Friday. \*For full refund drives must be returned within 10 days of purchase.

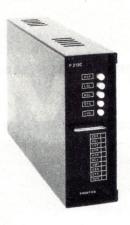

The Prentice P212C is a microprocessorcontrolled modem capable of 300- or 1200-bits-per-second operation. The first button on the right selects high- or low-speed operation. The other buttons select various test modes. Extensive diagnostics are built into this wellengineered device.

discussion in the manual is done at the most elementary level. In fact, the entire packaging concept of the program, from the multiple menus through to the language of the manual, is aimed at the novice user.

That's acceptable, but experienced users can get pretty exasperated with rigid menu structures and the need to

wade through lines of explanation to find a specific command. In Microcom's defense, they did provide a stick-on guide to the commands used in the editor program, but a separate instruction card summarizing all the commands would be valuable.

I believe that if Microcom is going to be successful in the corporate market, they have some work to do. One disk I received for evaluation had a bad sector and would not load the editor. The other package had an instruction manual with many of the pages uncut. But primarily, I feel the program needs some way of performing a quality-control check on the messages it transmits. Not all long-distance phone lines are created equal, and it is often worse to transmit garble than never to have transmitted at all.

Significantly, microcomputer programs exist which perform very nice line testing and transmission validation. The ST-80 software series written by Lance Micklus has a line-testing and character echo-check feature. Many programs like Crosstalk provide a protocol file transfer which ensures accurate transmission. Micro-Courier has none of these features. It is an expensive program with limited applications.

### **Dow Jones**

The mailbag has reminded me that I

have never mentioned the Dow-Jones Information Service (DJIS), which is available to microcomputer data communications users. This service has a higher hourly rate than either The Source or CompuServe, but if you are a serious stock investor it provides lots of useful information. DJIS provides information on over 6000 stocks and securities listed on the New York, American, Midwest and Pacific stock exchanges and the over-thecounter market. If you live in a part of the country without a good newspaper, or if you like to follow "penny stocks" or overthe-counter stocks, this feature could be handy. All listings are delayed 15 minutes, but for 99.99 percent of us that represents real-time information.

DJIS has an involved pricing structure that depends on both the time of day and the kind of service used. During non-prime hours, using the price quote function can cost 15 cents per *minute*. Use of the historical Media General information file costs \$1 per minute during any time period. (Obviously, you don't want to browse too long.) The non-prime hours change with the time zones. The Pacific time zone is only non-prime from 8 PM until midnight. The Eastern time zone gets the low rates from 8 PM to 3 AM.

I find the historical information the most valuable feature of the DJIS. You can get good information on price-earnings ratios, price performance vs market performance and many other features. In addition, news stories and financial information are available from the *Wall Street Journal* and *Barron's*. Most people would find it more economical to get the general news from the financial journals and just use the DJIS for research on specific issues. The news stories do have a subject search capability and can present a summary of the article.

Anyone interested in the Dow-Jones Information Service should note that Radio Shack is offering one hour of DJIS time in their CompuServe membership packages. You get a binder with system information, membership on CompuServe and an hour of user time on both CompuServe and DJIS for \$19.95 (order catalog no. 260–2224).

You don't have to use a TRS-80 computer to take advantage of this package; any computer or terminal with communications capability can be used.

Videotex software packages for the TRS-80 Model I, Model II, Model III and Color Computer are available for \$29.95 at Radio Shack. These packages also include one hour on CompuServe and DJIS. The cassette-based Vidtex programs (the program name is slightly different from the package name) are easy to use and nicely integrated into the CompuServe and DJIS formats. They all allow interfacing with a printer to provide hard copy of the received information, but of course they don't let you create data files. You'll

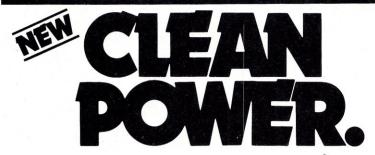

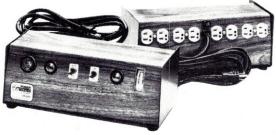

The electricity that powers your personal computer system is "polluted." Filled with voltage spikes and noise interference that can cause information loss, incorrect readings and premature circuit failure. Protect your data and equipment. Purify your power with a new Power Master\* Line Monitor Power Conditioner. Ready to use — just plug in. Free 20 page catalog featuring 8 models.

Dealer inquiries invited.

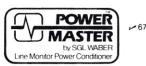

SGL WABER Electric/A division of SGL Industries, Inc. 300 Harvard Avenue/Westville, NJ 08093/(609) 456-5400

need a more advanced terminal program to save the received data in files.

The Dow-Jones Information Service isn't for everyone but those who can use it will find it invaluable. The Radio Shack CompuServe membership package gives many folks the opportunity to try the DJIS at a reasonable price.

# The Prentice P212C

You can lease a 212A 1200 bits per second modem from your local telephone company. It will cost you about \$40 a month plus an installation charge of \$80 or more. This installation usually includes an improved line from your location to the telephone office and a telephone instrument with a modem/voice switching arrangement.

Alternatively, you can buy your own 212A modem. You might do this if you are in a business and want to depreciate the equipment, or if you simply want to avoid the monthly payments. Let's take a look at the state of the art in 212 modems. I want to introduce you to one of the most sophisticated 212A modems, the Prentice P212C.

The P212C is a microprocessor-controlled device which will operate at 300 bits per second as a Bell 103 standard device and at 1200 bits per second using the 212 standard. It connects to the computer or terminal through a standard RS- 232C cable. It will auto-answer and adjust itself to the speed of the calling party.

This is a commercial-quality device built in a heavy metal cabinet with a husky power supply. It has a commercial retail price of about \$800. The P212C will do many nice things for its user. It features five different types of loopback circuitry including separate local tests of the analog and digital sections of the modem and tests which show the quality of the telephone circuit with the cooperation of the modem at the other end.

A 212 standard modem can be used over average telephone lines, but you get more reliable operation if you ensure that the signal levels transmitted and received by the modem fall within certain limits. Signals with levels too high or too low can easily cause errors in the fourlevel phase-shifted keying scheme used by 212 modems.

Proper installation requires a padding resistor in the telephone coupler or connecting cable to fine tune the audio level with the telephone office. Prentice can provide various cables to connect the P212C to the telephone system. A "permissive" cable lets you plug the modem directly into any standard voice jack. But the use of a standard jack is the easiest (and cheapest) method of installation. It will usually work, but the error rate depends upon the conditions between your telephone and the central office.

# Marketing Advice

Prentice has obviously targeted the commercial market with this high-quality device, but with a few changes they could open the small computer market too. A plastic cabinet and elimination of the fancy test features would be the first step. I would reassign the five buttons on the front as on/off, 300/1200 bits per second, orig/ans, half/full duplex and in/out.

If they could sell the consumer model P212XX at \$400 they would have a big place in the market. In the meantime, if you want to put some zip in your data communications, the Prentice P212C provides a well-engineered and reliable way to do it. Contact the Prentice Corporation, 266 Caspian Drive, Sunnyvale, CA 94086.

### Your Help

This column would be much harder to write without the tidbits and tantrums I receive from readers. If you want to help make the third year of Dial-Up Directory even better than the first two, your news and views are needed. Send paper mail to PO Box 691, Herndon, VA 22070. Include a stamped envelope for replies. Send electronic mail to TCB967 on The Source, 70003,455 on CompuServe, or the AMRAD CBBS, 703-734-1387.□

Brand New, Top Quality, Exact Replacement Ribbons & Cartridges. These Ribbons Produce Super Jet Black Impressions and Ultra Reliable Print Life. They Are Delivered to Your Door Promptly for Much Less Than Most Retail Stores

# **★SPECIAL!** BUY 10 and GET ONE FREE!

| YOUR PRINTER                                       | PACK SIZE     | RETAIL LIST**          | YOUR WHOLESA             | ALE PRICE               | SIZE                 | COMMENTS                       | CAT. ORDER#    |
|----------------------------------------------------|---------------|------------------------|--------------------------|-------------------------|----------------------|--------------------------------|----------------|
| ANADEX 9000 Series<br>CENTRONICS 700-703, 737, 779 | 1 pk.<br>3/pk | 14.00 ea<br>18.95/3 pk | 14.00<br>11.95/3 pk      | (14.00 ea)<br>(3.98 ea) | 500''<br>563'' x 45' | Nylon Jet Blk<br>Nylon Jet Blk | C-777<br>C-700 |
| CENTRONICS 100, 101A, 102,                         | 3/pk          | 26.33/3 pk             | 17.55/3 pk               | (5.85 ea)               | 1" x 108"            | Nylon Jet Blk                  | C-100          |
| 103, 300, 301, 306, 308, 330,                      |               |                        |                          |                         |                      | 5 mil High Speed               |                |
| 358, 398, 500, 501, 503, 508,                      |               | -                      |                          |                         |                      |                                |                |
| 588, 620, 820.                                     |               |                        |                          |                         |                      |                                |                |
| CENTRONICS 704-705                                 | 1/pk          | 16.95 ea               | 13.95/Giant Cart         | (13.95 ea)              | 5 16" x 210"         | Giant Cart                     | C-7045         |
| DEC 1/2 x 40YD.                                    | 3/pk          | 17.77/3 pk             | 12.95/3 pk               | (4.32 ea)               | 1 2" x 120"          | Double Spools                  | R-600          |
| DEC 1/2 x 60YD.                                    | 3, pk         | 20.12/3 pk             | 14.25/3 pk               | (4.75 ea)               | 1 2" x 180"          | Double Spools                  | R-644          |
| DIABLO HYTYPE II (M/S BLK) HI                      | 1/pk          | 9.31 ea                | 6.87 ea                  | (6.87 ea)               | 5 16" x              | 300,000 plus imp.              | C-511          |
| YIELD. FITS 70 PRINTERS!                           |               |                        | 10.05.00                 |                         | 'High Yield'         |                                |                |
| EPSON MX70:80                                      | 1 pk.         | 16.00 ea               | 13.95//Cart              | (13.95 ea)              | .500"x60"            | Nylon Jet Blk                  | C-522          |
| IBM -"SILVER DOLLAR" Sys.                          | 5/pk          | 5.80 ea                | 14.90/5 pk               | (2.98 ea)               | 9 16" x 30"          | Nylon Jet Blk                  | R-300          |
| 34, Sys. 32 MDLA, Series                           |               |                        |                          |                         |                      |                                |                |
| IMDL4974, 5256, 3287, 3770,                        |               |                        |                          |                         |                      |                                |                |
| 3771-3774, 4974, 5100, 5103,                       |               |                        |                          |                         |                      |                                |                |
| 5110, 5228, 5256, 5320MDLA                         |               |                        | 1,000 10                 |                         | 134                  |                                | 1              |
| IBM - HARMONICA 1/2". SERIES                       | 3/pk          | 9.42 ea                | 20.85/3 pk               | (6.95 ea)               | 1 2" x 108"          | Nylon Jet Blk                  | C-350          |
| I. MOD 4973/II, 3200, 3289,                        |               |                        |                          |                         |                      |                                | 1              |
| MOD 2.                                             | 1             |                        | mercono so ante e la lar |                         |                      | been a series                  | ACT 16/2 (1)   |
| NEC SPINWRITER .                                   | 4/pk          | 23.40/3 cart           | 23.60/4 pk rb. reload    | (5.90 ea)               | 1 2" x 51"           | Nylon/Ex Lng Lite              | R-400          |
| QUME (FITS 80 PRINTER MODS)                        | 3/pk          | 18.00/3 pk             | 13.95/3 pk               | (4.65 ea)               | 1 4" x 310"          | Multistrike Film               | C-525          |
| RADIO SHACK DAISY WHEEL II                         | 1 pk.         | 24.95 3pk.             | 8.25                     | (8.25 ea)               | .250"                | Mylar Multistrike              | C-789          |
| RADIO SHACK LPIII, LPV                             | one, pk       |                        | 8.95/Reload rib. only    | (8.95 ea)               | .500'' x 45'         | Nylon Incl Instr               | R-T3           |
| RADIO SHACK LPII, LPIV                             | - 3/pk        | 18.95/3 pk             | 11.95/3 pk               | (3.98 ea)               | .563" x 45"          | Nylon Jet Blk                  | C-700          |
| TELETYPE MOD 33, 28, 35, 37,                       | 10/pk         | 2.40 ea                | 13.90/10 pk              | (1.39 ea)               | 1 2" x 36"           | Nylon Jet Blk                  | R-450          |
| 38, 88.                                            |               |                        |                          |                         |                      |                                |                |
| WANG M/S. 5541W, WC, 5581,                         | 1/pk          | 6.85 ea                | 5.95 ea                  | (5.95 ea)               | 5 16" x 393"         | Multistrike Film               | C-550          |
| WD, 6581W, 2281W                                   |               |                        | \$5                      |                         |                      |                                |                |

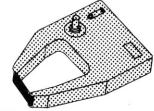

# **TERMS:**

MINIMUM PURCHASE - \$20 PAYMENT BY: C.O.D. (UPS), CHECK, MASTER CARD, OR VISA CHARGE CARD

VOLUME DISCOUNTS: 20 - 50 PACKS 10% 51 - 100 PACKS 15% \*UNDER \$20, ADD \$5 HANDLING.

\*\*APPROX. RETAIL. PRICE VARIES.

# **ANCIE LABORATORIES** ≥ 187

301-345-6000 (Wash. D.C. Local) 301-792-2060 (Balto. MD Local) 5200 J Philadelphia Way Lanham, Maryland 20706 800-638-0987 (National)

| NAME                                                                                                    | QTY CAT.# AMT. | ☐ Check Enclosed                                                     |
|----------------------------------------------------------------------------------------------------|----------------|----------------------------------------------------------------------|
| ADDRESS                                                                                                    |                | □ C.O.D.<br>□ VISA                                                   |
| CITYZIP                                                                                                    |                | ☐ MASTER CHARGE                                                      |
| ANCIE Laboratories 301-345-6000 (Wash. D.C. Local) 5200 J Philadelphia Way 301-792-2060 (Balto. MD Local) Lanham, Maryland 20706 800-638-0987 (National) | TOTAL .        | ACCT. #_<br>EXP. DATE<br>MIN. ORDER \$20<br>PRICES SUBJECT TO CHANGE |

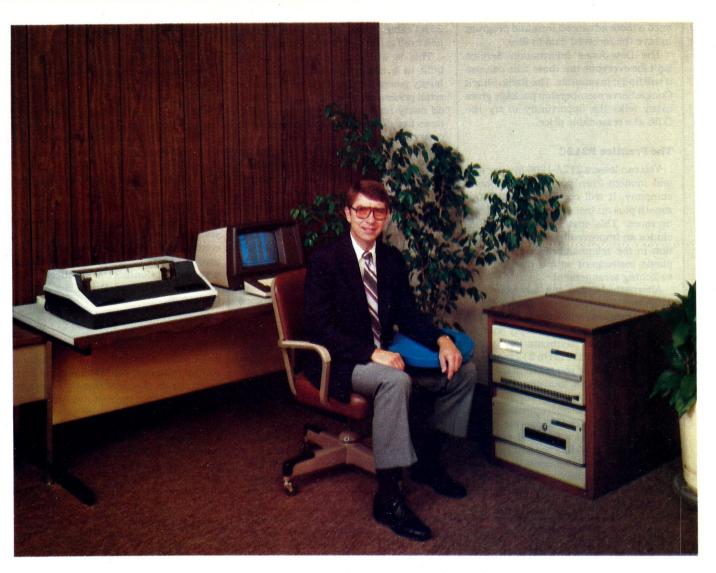

# Business Is Our Business

Gene Cayot, Sales Manager, MSI. . .

We have been building commercial quality computer systems for 11 years now. . . a lot longer than most companies in our industry. Our reputation for quality and reliability has been firmly established in over twenty different countries where MSI Business Systems are sold.

Let me tell you more about MSI and our business systems. . .

With MSI you get a lot more than just hardware.

# **Technical Support**

We offer the finest and most extensive customer support of any company in our industry. Our systems are equipped with modems which permit our technical support staff to perform system diagnostics and file maintenance remotely via telephone lines. Our company aircraft allows support personnel to be at the customer's site within a few hours if necessary.

# **Expandability**

Our systems do not have built-in obsolescence. Any MSI computer system can be expanded to run in multi-user mode, with large capacity hard disk drives, and with our business software. MSI systems can grow, as your business grows, to meet your needs.

# **Customer Training**

We hold seminars at selected locations around the country which provide training in all areas of MSI system operations — from installation to the use of our business software.

# **Business Is Our Business**

Our business software modules are designed for "real world" business use. We offer complete audit trail files for all changes to the data base, complete history files, and general ledger posting files. Back-up routines provide maximum protection of the data files on removable disk cartridges.

# Let MSI help your business run better

If you have a problem in inventory control, bills of material, order entry/accounts receivable, general ledger, or cost accounting — give me a call personally for more information on an MSI Business System.

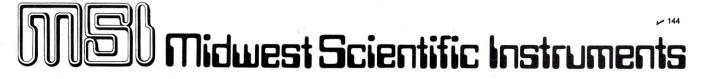

220 West Cedar • Olathe, Kansas 66061

913-764-3273

Toll Free 800-255-6638 • TWX 910 749 6403 • TELEX 437049

# Poor Marks For Software

# Hardware Is A Terrible Thing To Waste

The entrance of microcomputers into the country's classrooms has grown from a trickle to a roar. Will we soon see a flood? Is the microcomputer a soon-to-beforgotten technological fad? Is it an ideal instructional tool? I'll discuss these and other questions as this column assesses the microcomputer's impact on instruction and then projects that impact into the near future.

# What's Happening Right Now?

As in so many application areas, the gap between the potential and the reality of microcomputer software is enormous. This gap reminds me of the story about the German poet who was asked where he would choose to live if he knew the world was about to end. After very little deliberation, he responded that he would live only in England. Many were surprised by his rapid, decisive response. When his decision was questioned, he responded that England was a perfect choice because England has always been 100 years behind the rest of the world.

While the analogy is not perfect, the state of today's software does indeed trail the potential of today's hardware by many years. This is not news to those in the computer industry, but it is both news and a huge disappointment to educators who've only read of the computer's potential before finding a microcomputer in their classroom.

Colleges and universities are not yet in a position to help educators with their current and short-term needs for assistance. While there are certainly a few exceptions to such a general statement, the number of colleges able to offer teachers no more than FORTRAN, COBOL, assembly-language programming, or something equally inappropriate is distressing. The number of well-publicized but rarely open or accessible microcomputer laboratories and well-

Walter Koetke, Putnam/Northern Westchester BOCES, Yorktown Heights, NY 10598.

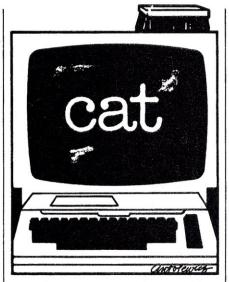

funded software evaluation centers that just can't manage to produce evaluations is also distressing.

Perhaps such situations are unavoidable aberrations of rapidly changing technologies and honest intentions that badly underestimate the magnitude of the task at hand. Although the situation will eventually evolve into a more acceptable state, it is unfortunate that the vast majority of colleges and universities have been unable to respond to a readily definable, nationwide need.

Educators have become increasingly receptive to the idea of using microcomputers for instruction. The lack of support materials coupled with the ideas already discussed has often resulted in frustration. However, many educators have also become more sophisticated in their evaluation of microcomputer software and hardware. While they readily admit their knowledge is inadequate, there is movement in the right direction.

Part of this movement is the result of the evolving technology. Now that several microcomputers popularly used for instruction have been replaced by newer, only somewhat compatible models, educators find themselves in a position of defending earlier purchases of what is now being incorrectly called "outmoded" equipment. For those who properly prepared for their initial purchase, this defense is trivial. For those who were not so well prepared, the defense has necessitated an overdue crash course in computer literacy.

Educators are beginning to realize the disadvantages of basing their local programs on a single brand of microcomputer. The advantages of a single-brand commitment are far outweighed by the disadvantages. For example, my choice for the ten best pieces of instructional microcomputer software involves four different microcomputers. Having only one brand available is a major restriction. Microcomputers are big business, and vendor stability cannot be assumed. Many sales and a few good products are not a guarantee that there will be a tomorrow. Explaining to a school board that the company who sold you all the microcomputers is out of business and the machines can no longer be serviced is not an enviable position, yet I suspect that is where many responsible for onebrand commitments will find themselves. For these and other reasons, educators seem to be broadening the base on which they're developing instructional programs.

# **IBM** and Education

A look at today's role of microcomputers in instruction would be incomplete without acknowledging that industry continues to call many shots for education. Although clever advertising agencies would have us think otherwise. improving instruction is foremost in almost no one's mind as new products are conceived and developed. This is actually quite reasonable, just unfortunate. When you compare the size and available cash in the marketplaces, small business, education and home educators always finish last. When the cost of dealing with the marketplaces is also considered, the spectators have lost interest and gone home before educators finish the race.

Some months ago I had the opportunity to hear a discussion of research regarding reading comprehension. I liked many aspects of this presentation, including the fact that a microcomputer was only one of several tools being developed for the classroom teacher who must teach reading comprehension. An experienced, thoughtful researcher from IBM's Watson Research Laboratories, New York, made the point that research indicates two essential features for instructional microcomputers are voice output and touch-sensitive screens. The importance of color was unclear, since the research presented did not indicate that color would or would not significantly enhance instruction.

Shortly after this presentation, IBM announced its new Personal Computer, a machine with a very impressive list of features, including excellent color, but without voice output and a touch-sensitive screen. IBM has produced an excellent product, but the education marketplace was not high on its list of development priorities. The Personal Computer does not provide those features which IBM's own research considers essential for instruction.

Next time vou hear someone moan that education should make as effective use of microcomputers as does small business, remember that the small businessman can select hardware and software packages designed with the needs of small business in mind, while educators are often faced with the task of selecting the best of what was designed for someone else.

As a final general observation, the instructional use of microcomputers seems to be moving away from the "local hero" doing his or her thing to a more structured system-wide approach. This follows quite naturally as administrators become uncomfortable with a proliferation of hardware without someone providing coordination and direction for its use. The same phenomenon is happening at the state level. With at least one state reporting that 95 percent of its public schools provide computing facilities, there are several states attempting to form minimum standards, create computer literacy objectives, set microcomputer standards and offer other evidence that they're on top of things.

It's significant that 12-18 months ago you could survey microcomputer use by calling a school district's central office for information. That is not often the case at present. Now such a survey would require a call to each building. Whatever the reason, I believe the growth of local "computer coordinators" should assist other educators as they too begin to use the computer to support instruction.

Let's focus on the evolution of microcomputer hardware as it pertains to instruction. As already mentioned, IBM has entered the marketplace with a well-designed personal computer system. It has done so in a manner that illustrates the rapid change of the industry. The new IBM Personal Computer is its first "integrated" system, which means IBM has put its name on products produced by others. The IBM Personal Computer will be offered with software developed by others and marketed through Sears and other nontraditional outlets. The point is that the rapidly changing technology has put an industry leader in a position of catching up. I suspect it will do just that, since the IBM Personal Computer seems to have all the good features of the competition plus several terrific extras, an excellent service plan and a name that won't do any harm.

The IBM Personal Computer will have little direct impact in the education marketplace. Too many schools still purchase the least expensive machine and then later worry about software and other forms of support. The chances of large numbers of schools adopting one of the most expensive machines is extremely remote.

On the other hand, I suggest that IBM's

Educators are often faced with selecting the best of what was designed for someone else.

Personal Computer will have a significant indirect impact on instructional microcomputers. As IBM establishes itself in the business market, it will do so partly by expanding that market, but also at the expense of current entries in that market. Should IBM seriously affect the market share of Tandy, Apple or Commodore, that impact is bound to be reflected in the educational marketplace. The next 12 months should be very interesting.

# Why BASIC?

There are well-known and respected educators, including Seymour Papert, who contend that BASIC is not just a poor choice, but an impossible choice for many children. We don't use BASIC as the result of any research on learning or instruction. We use BASIC because that's what the computer industry chose to provide.

Logo is now available for the Texas Instruments 99/4A personal computer (versions for the Apple and Atari are expected to be released soon). If you're concerned with computer use in grades K through 3, you can do no better than Logo. If you don't have a TI computer already-an extremely likely possibility-then here's your opportunity to demonstrate some of the merits of having more than one brand of microcomputer.

Try the following on your micro or even minicomputer.

> 10 FOR C = 1 TO 100 STEP .1 20 PRINT I 30 NEXT I

I've run this on a great many computers of all sizes, and the TI 99/4A is only one of two computers that properly execute the program. There are several other standard examples of annoying round-off error that can be executed without error on the TI 99/4A. The ability to avoid such errors is a strong plus when dealing with vounger children.

Another piece of hardware that seems to be slow getting off the ground is the Radio Shack Color Computer, With a 16K memory and Extended BASIC, this is a very nice instructional machine that hasn't found its way into many classrooms. That might be attributed to the huge lack of instructional software. As of this writing, even Radio Shack was offering only three packages that might be considered useful for instruction. A significant step for this computer is the availability of a disk drive. A complete system with disk costs about \$1500. This configuration has nearly all the ingredients for becoming a winner in the education market. I suspect, however, that this will not be the case.

Two of the reasons for my suspicion are the Atari 400 and 800 coupled with Atari's somewhat recent decision to actively pursue the educational marketplace. While other vendors are certainly interested in the educational marketplace, Atari is the only major hardware vendor that has targeted school and home applications as a primary rather than secondary objective.

That Atari is serious in this commitment is evidenced by their recently being awarded the MECC (Minnesota Educational Computing Consortium) microcomputer contract for the next three years. This contract was awarded to Apple for the preceding three years, and that contract and ramifications of it went a long way toward establishing Apple's niche in the education market. As the MECC contract includes the translation of nearly 100 programs to the Atari, this newcomer will have a very sound software base of interest to many schools.

An assessment of today's educational hardware would be incomplete without mentioning the Apple II and TRS-80 Model III/Model I. Certainly these machines are the dominant factors in today's educational market, and there is some excellent software available for each of them. Dollar for dollar, the diskbased Model III is hard to beat for a general-purpose application at home or school. Should Radio Shack lower the price of the disk and/or disk controller for the Model III. they may well continue their dominance in the market.

Where does all this hardware leave the teacher? Are there some clear, unchallengeable choices of hardware? You must carefully evaluate how your application would be best implemented on the personal computers discussed. Just be sure that if your application includes the use of prepackaged software, then use that software once or twice before buying the hardware. Most dealers are more than happy to accommodate a reasonable request such as this if your decision to purchase hardware really does ride on the outcome.

As schools consider additional hardware purchases, I suggest they carefully consider the experience of others. Bargains are not always what they seem. For example, in which marketplace do you find cassette-based systems? The answer is in the hobbyist and school market. Business has never taken a cassettebased system seriously.

As educators have become familiar with the advantages and disadvantages of various microcomputers and peripherals, they've realized that the disadvantage of initial cost of a disk may well be offset by the many user advantages. Cassette-based systems really aren't appropriate for other than beginning programming classes. There are certainly some successful applications in other circum-

# Cassette-based systems really aren't appropriate for other than beginning programming classes.

stances, but I suggest such success is achieved in spite of, rather than with help of, the hardware. You can't help but notice that as the market is becoming saturated with cassette-based systems, at least two major manufacturers have announced notably lower-priced disk systems.

Educators should reconsider any decision to purchase other than disk-based microcomputers for instruction. If you've just a small amount of money, add a disk to your present cassette system. The only exception would be the TRS-80 Model I. That is best left alone, since the newer disk systems are vastly improved on the Model III as well as on other brands.

The rapid proliferation of microcomputer hardware in schools continues at a rate that parallels or exceeds the proliferation in other areas. Whether this proliferation is good or bad may be debatable, but its existence is fact. There is a statistic somewhere that says 80 percent of the scientists that ever lived in the world were alive in 1960. In a similar manner, I believe more computers were sold during 1981 than were sold in all previous years. There is every reason to believe that this same outrageous rate of growth will continue. The impact on education will certainly be even 'arger, but the nature of that impact has yet to be well defined.

Next month I'll continue to explore the current state and near future of instructional microcomputing, with the emphasis on software and advice regarding future planning.

### What Does This Program Do?

If the following program is executed with L\$="you," what will be the final value of P? (An underscore represents a blank.)

S\$ = "ask\_not\_what\_your\_country\_ can\_do\_for\_you,\_\_

S\$ = S\$ + "ask\_what\_you\_can\_do\_ for\_your\_country'

for J = 1 to (len(S\$)-len(L\$))

if mid\$(S\$,J,len(L\$)) = L\$ then P = Jnext J

(answer on page 153)

# **Z8 BASIC COMPUTER/CONTROLLER**

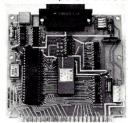

As featured in Byte Magazine, July and August 1981

- •On board tiny BASIC Interpreter.
- •2 on board parallel ports.
- Serial I/O port
- •6 interrupts.
- Just attach a CRT terminal and immediately write control programs in BASIC
- BAUD RATES 110-9600 BPS.
- Data and address buses available for 124K memory and I/O expansion.
- 4K RAM, 2716 or 2732 EPROM operation.
- Consumes only 1½ WATTS

**Z8 Basic Microcomputer/Controller** Assembled & Tested......\$195.00 Complete Kit . . . . . . . . . . . . . . . . \$165.00 **Universal Power Supply** (+5, +12, & ·12v) .....\$ 35.00

Z8 is a trademark of Zilog Inc.

### SWEET-TALKER. IT GIVES YOUR COMPUTER AN UNLIMITED VOCABULARY.

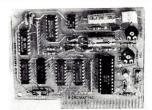

As Featured In Byte Magazine, September 1981

- Utilizes VORTRAX SC-01A speech synthesizer chip.
- Unlimited vocabulary.
- Contains 64 different phonemes which are accessed by an 8-bit code.
- Text is automatically translated into electrically synthesized speech.
- · Parallel port driven or Plug-in compatible with APPLE II.
- On board audio amplifier.
- Sample Program for APPLE II on cassette

SWEET-TALKER

(In N.Y. State Call: 1-516-374-6793)

Assembled and Tested Parallel Port Circuit Card. . . . . . . \$139 APPLE II Plug-in Card . . . . . . . . . \$149

VORTRAX is a trademark of Federal Screw Works

To Order: Call Toll Free - 1-800-645-3479 MICROMINT INC. 917 Midway For Information Call: 1-516-374-6793 Woodmere, N.Y. 11598

# DISK-80 **EXPANSION INTERFACE** FOR THE TRS-80 MODEL I

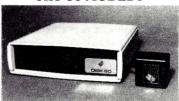

As Featured In Byte Magazine, March 1981

- Disk controller (4 drives)
- Hardware data separator
- Buffered TRS-bus connector
- · Real-time clock
- Printer port (optional)

| DISK 80-ASSEMBLED & TESTED with 32K RAM\$329.95 Centronics Printer |
|--------------------------------------------------------------------|
| Port add                                                           |
| DISK-80 pc board                                                   |
| pc board                                                           |
| RAM and Printer Port \$275.00                                      |
| TRS-80 is trademark of Tandy Corp.                                 |

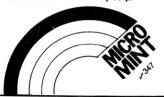

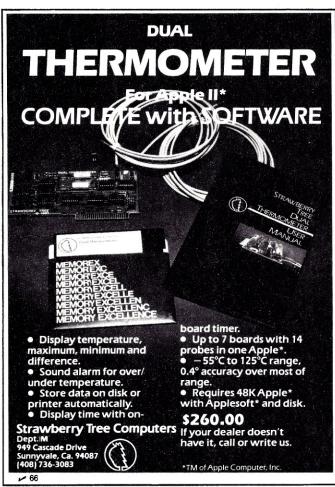

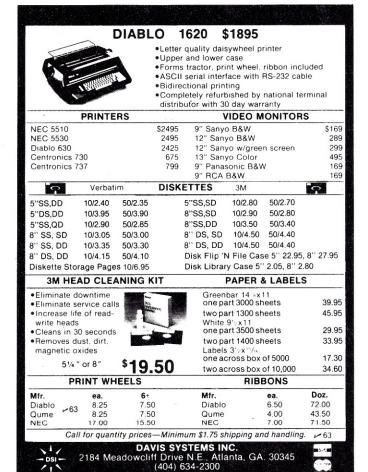

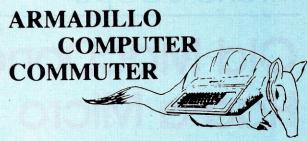

**Unheard of Discounts** on all Micro-Computer **Equipment and Software** 

# Including:

- Apple
- Corvus Cameo
- **TRS-80** 
  - Commodore/Pet Anadex
  - Atari
- C-Itoh
- Zenith
- Epson

All equipment includes full factory warranties.

Try these Hard Shelled prices on for size:

| Apple II + 48k       | 1190.00 |
|----------------------|---------|
| Atari 800 16k        | 775.00  |
| Commodore Vic 20     | 259.00  |
| TRS-80 III 48k 2 Dr. | 2195.00 |
| Anadex 9501          | 1325.00 |
| C-Itoh Comet         | 425.00  |

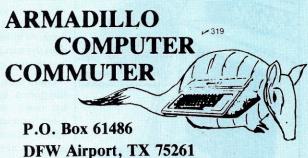

**Ordering Line** 

Call 214-254-5511—Dept. Alice

# Old MacDonald Had a Micro

# And He's Using It To Call Up Videotext Services

# **Harvesting Data**

Farmers, agriculturists and extension agents in the U.S. and Canada are making use of several specialized videotext services now on-line.

These services can provide a wide range of information, from current mar-

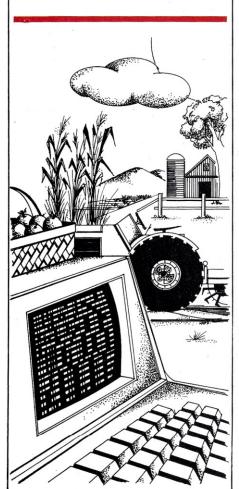

ket statistics to encyclopedic data on crop pests. They include the Kentucky Cooperative Extension Service's Green Thumb project, Instant Update from Professional Farmers of America in Cedar Rapids, IA, Elanco's Agrivision, Project Grassroots in Manitoba and SCAMP in New Hampshire and New York.

While they vary in size and scope, all use videotext technology, transmitting data via telephone line to a terminal or microcomputer.

The most popular type of videotext service so far is based on the Green Thumb project at the University of Kentucky. For that pilot test, Radio Shack developed a keypad which eventually evolved into the Radio Shack Videotex terminal. The project now also uses a TRS-80 Model II to collect and transmit data. The system has been adapted for use by Instant Update and Agrivision.

The initial phase of the Green Thumb project ran from March 1980 to December 1981. In January the Kentucky Extension Service moved into phase two, which was to establish Green Thumb as a permanent service. At first, some 200 farmers in two counties were able to access the service. In phase two, the service has been opened to the entire state.

Users can retrieve information in 17 categories, which include weather, market news, county news, pest management, agriculture economics, animal sciences, entomology, forestry, horticulture, plant sciences and veterinary medicine. The market and weather information is updated automatically; other categories are updated weekly or monthly.

The system consists of a TRS-80 Model II and an eight-line multiplexer. The service is free, except for phone charges. Eventually, different parts of the state will have their own store-and-forward

units, thus allowing farmers in each area to access the service with a local call.

While the Cooperative Extension Service provided the keypads for the pilot, farmers will now have to buy their own terminals or microcomputers. John Ragland, assistant to the director, says that software is available for the TRS-80s, the Apple and the TI 99/4.

Ragland expects that about one-third of the initial users will stay with the system, with perhaps a total of 200 users by next July. That number could multiply two or three times by mid-1983.

### **Instant Update**

Instant Update is modeled closely after the Green Thumb project, and is the first commercial pay-as-you-go farmers' videotext service. It serves largely the Midwestern farm states, although it has subscribers in nearly all 50 states.

The core of Instant Update is an electronic newsletter that provides such ephemeral information as market news, commodity prices, marketing tips and the weather. Its features include:

- •current future prices for grains, livestock, cotton and gold;
- a cash market scan that tracks the difference between cash and futures at key points for major crops;
- price chart trends;
- Washington Watch, for news from Pro Farmers' Washington bureau;
- a commodity-by-commodity summary of Pro Farmers' marketing plan;
- current recommendations on market tactics;
- local, national and world weather.

Instant Update currently has some 600 subscribers. "We consider that to be pretty good, even though it's not what we'd hoped for," says Marketing Manager Stewart Cross. Subscribers pay \$95 per month, plus toll charges. Cross says

the average subscriber calls twice a day and spends about \$30 a month on phone calls.

Instant Update subscribers originally were able to access the service only with a Radio Shack terminal. Pro Farmer has since developed software for the Apple, and is working on software for the TRS-80s.

Similar to Instant Update-in fact, Pro Farmer provides the editorial material is Agrivision. Agrivision is provided by Elanco as a service to buyers of its herbicide treflan. Farmers who buy at least 250 gallons a year receive a terminal similar to the one used by Instant Update. The information, while similar to Instant Update's, is geared toward soy bean and cotton farmers in the South. So far, some 2000 units have been installed.

Except for phone charges, the service is free. Elanco provides the database partly to support its image as a "leader in innovation," says Roger Benson, manager of managerial services.

"Hopefully we'll gain a certain amount of market loyalty," he says.

Canada's Telidon system made its agricultural debut in mid-1981 with Project Grassroots in Manitoba. Growing out of the Project Ida field trial in South Headingley, near Winnipeg, Project Grassroots is a joint undertaking of InfoMart and the Manitoba Telephone System.

The project started off with 25 terminals in such public places as the offices of grain elevator operators, crop insurance agents and agricultural agents. It has since expanded to include 25 farm homes and 25-30 commercial subscribers, and InfoMart Branch Manager Bruno Leps hopes for 500 more terminals by early 1982 and 1500 more during the year after that.

Project Grassroots includes some 3500 pages of agricultural information. Included are the Winnipeg Commodity Exchange; the World Weatherwatch; information on home economics and farm safety; Current Focus, a service to provide regular updates on the market outlook for grain, livestock, dairy and poultry producers; the Herald Grain Newsletter, on grain industry activities for the week; statistical reports from the Canadian Grain Commission on the supply and movement of Canadian grain; and information on livestock markets.

To access Project Grassroots, the user needs a Telidon keypad, developed by Norpak, and the Telidon terminal from InfoMart. The user pays \$47 a month for the terminal on a two-year lease, and pays five cents a minute for telephone charges. Leps says that the average user spends ten to 20 minutes a day on the system, with monthly charges coming to about \$80.

One of the outstanding characteristics of Project Grassroots is its graphics displays. Grassroots pages often include colorful illustrations, charts and maps.

The SCAMP system differs from the others in that it is currently geared primarily toward extension agents, agriculturists and foresters. It provides pest and crop management information, which is routed through the state extension agencies to the farmers.

The New Hampshire SCAMP program has some 60 users, most of whom are extension agents, University of New Hampshire personnel and foresters. But, says UNH Extension entomologist James S. Bowman, the long-range plans are to include individual farmers.

"There's no reason why a farmer couldn't hook up to the system if he had a coupler and terminal," he says.

The two most important features of SCAMP are its electronics bulletin board system and its library. The bulletin board includes field reports from SCAMP users on current pest problems and recommendations on how to deal with them. The library includes the life histories of a variety of crop pests, and information on their control.

Bowman is pleased so far with the system's development.

"The mechanics are good, and the software is fine," he says. "We just have to get people to use it more. The younger extension agents are embracing it, but some of the older agents are a little hesitant."

# **Market Strategies**

To whom are these systems geared, and what is the potential market?

So far, the commercial services are appealing to owners of larger farms. The average Instant Update subscriber, for instance, runs a 700-800 acre farm, substantially above the national average of 430 acres, and spends about \$125 a month on the service. Elanco subscribers receive the service free, but the 250 gallons of treflan they buy costs over \$6000 and is enough to treat 1000 acres. Bruno Leps says that Project Grassroots, too, is geared toward the larger farmer.

"This is not to say that there's not a market for others," he adds. "But we're going to have to bring the price down first.'

The cost, however, is not the major factor, says Green Thumb's John Ragland. The costs for a terminal are within the reach of even the small farmer. "But you have to have some size before you start trading grain and livestock," he says, noting that marketing information is the most-used service of Green Thumb.

"It doesn't have to be the case that we're used only by larger farms," he continues. "If we get a bulletin board system, if we're imaginative and aggressive, we could come up with a service of value to small farmers, too."

Nevertheless, it is true that many small farmers are currently struggling for survival. According to figures from the U.S. Department of Agriculture, 102,000 farms have shut down in the U.S. since 1975, though the average size has increased from 420 to 430 acres. Many small farmers might not be willing to pay for a service like Instant Update, when they can get much of the same information in periodicals, on the radio and through the local extension agent.

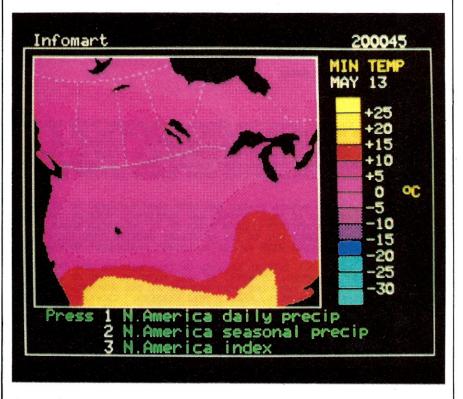

A page from Project Grassroots, an agricultural videotext service in Manitoba, Canada.

A recent survey by Successful Farming magazine of its readership shows that 31 percent of those questioned are not interested in a videotext service. Some 41 percent said they are somewhat interested. Only 27 percent said they are interested or very interested. While this figure translates into some 650,000 potential subscribers-more than enough to make services like Instant Update commercially viable—it indicates that the majority of farmers will continue as they have for a while longer.

Bringing down the costs of videotext services will no doubt help. As Ragland points out:

"Farmers have traditionally had technology and information provided in fairly good quality and quantity for low cost, through extension agencies and the federal government. It's a fact that leads me to believe that we should look at alternative means of providing the information without charging the farmer a user's fee."

Several ways of doing this present themselves. Some companies could go the route of Elanco, offering videotext services as premiums to customers. Another possibility is sponsorship of databases by commercial businesses, an option Green Thumb is considering.

"For example, it might be a local county bank," Ragland says. "They may support a service in exchange for a page of information on their interest rates or services. It may be that there might have to be advertising, or at least recognition of sponsorship.

We should look at alternative means of providing the information without charging the farmer a user's fee.

Finally, extension agencies might act as clearinghouses for farmers in their area, as is the case with SCAMP. Farmers would call their local agent with questions, and the agent would access the information from the host computer.

Until the costs decline and services become accessible to a broader range of farmers, videotext services will be scrambling to convince their potential market that they have a valuable product.

"Videotext is limited by how good the information is," Roger Benson of Elanco says. "As long as it's expensive to access the information, it has to be worth the customer's while."

-Eric Maloney

# More on Woman Computerists

Microcomputing and the Association of Women in Computing have received a number of queries concerning an article on that organization (see "Women, Unite!" on p. 28 of the October issue). Following is a list of chartered or provisional AWC chapters:

# Washington, DC area

Linda Zenker 4905 Americana Drive, #111 Annandale, VA 22003 232-797-5338

### **Twin Cities**

Bonnie Swierzbin PO Box 14605 University Station Minneapolis, MN 55414 612-482-1657

### **Greater Boston**

Marcia J. Weston, vice-president 81 Leland Farm Road Ashland, MA 01721 617-891-2226 Call Mon.-Thurs. only

### Rome-Utica

Linda A. Kane 302 Hartford Place Utica, NY 13502

### Los Angeles

Carol A. Grosvenor, president PO Box 43677 Los Angeles, CA 90043 213-673-0986

### New York Metropolitan

Brenda Pena, president Box B 67-09 136th St. Flushing, NY 11367 212-244-4270

### St. Louis

Rita Sisul, acting president Box 12907 St. Louis, MO 63141 314-925-5291

### **Puget Sound**

Susan Pietrowski 16602 NE 18th St. Bellevue, WA 98008

Women who are not near a chapter can get a list of members in their immediate areas by writing National President Linda Taylor, 3573 Greenfield Ave., Los Angeles, CA 90034 (213-557-8797).

The AWC was formed to support women in computer fields with career counseling and a network of job contacts, as well as seminars, workshops and scholarships.

# The Rich Get Richer

The affluence of a school and its community is the most important factor in whether a school uses computers for instruction, says a recent study by Market Data Retrieval of Westport, CT.

The study says that 46 percent of those school districts spending over \$75 per student for instructional materials have instructional computers as compared to 20 percent of those spending under \$30 per student. Thirty percent of the schools in upper income areas use computers for instruction, as compared to 12 percent of low-income area schools.

=>VEGETABLE HOW MANY DAYS TO REPORT? 08/ 12/ 81 FROM: NEWSLETTER TO: FIELD

FROM 8/11/81 INSECT NOTES

VEGETABLES (Bowman, Eaton)

Cole Crops: Cabbage looper MOTH CATCHES IN FIREMONIAL AND ZERO ON DOVER POINT BUT ARE INCREASING TO ABOUT ONE PER DAY IN Cabbage looper MOTH CATCHES IN PHEROMONE TRAPS ARE STILL STRATHAM. STILL NO APPARENT BUILD UP OF LARVAE. SCOUTING HAS DEMONSTRATED AS HIGH AS 56% OF THE PLANTS WITH AT LEAST ONE WORM WHICH IS PREDOMINANTLY THE Imported cabbage worm. AN UNEXPECTED ATTACK BY Japanese beetles ON COLE CROPS OCCURRED ON DOVER POINT WHILE WIPPY THIS WEEK.

Potatoes: Colorado Potato beetle HAS BEEN SLOW BUILDING UP IN COMMERCIAL PLANTINGS SO FAR. PYDRIN HAS ELIMINATED MOST OF THE PROBLEM BUT WE HAVE NOTICED A SLOW BUILD UP IN UNTREATED AREAS THIS IS PROBABLY DUE TO THE EXCELLENT GROWING CONDITIONS THIS YEAR. NO PROBLEMS WITH aphids or potato leafhopper SO FAR.

Sweet corm: SINCE OUR INITIAL CATCHES OF corn earworm and fall armyworm MOTHS REPORTED LAST WEEK, WE HAVE FOUND NO MORE OF EITHER SPECIES. A COUPLE OF EARWORMS WERE TRAPPED AT THE SUBURBAN EXPERIMENT STATION (WALTHAM, MASS.) THIS WEEKEND. GROWERS WITH LIGHT TRAPS MUST BE SURE THAT THE TRAPS ARE KEPT CLOSE TO FRESH SILKING CORN, IF EARWORM CATCHES ARE TO BE RELIABLE. European corn borer CATCHES ARE STILL HIGH. WE STILL RECOMMEND ABOUT A 6-DAY SCHEDULE FOR SILKING CORN, BUT THAT CAN CHANGE IF earworm or fall armyworm COUNTS INCREASE.

From the electronic bulletin board of the University of New Hampshire's SCAMP

The study also reports that of 15,442 U.S. school districts, 6441, or 42 percent, use instructional computers. Also, 15,918 of 84,226 public school buildings-or 19 percent-have classroom computers.

Grade level and size of the school are also factors. Some 43 percent of senior high schools, 26 percent of junior high schools and 12 percent of elementary schools use computers. Almost 60 percent of high schools with over 1000 students have computer-aided instruction, as compared to 24 percent of small high schools.

### World Book On Line

The CompuServe Information Service will soon be offering an electronic version of the World Book Encyclopedia to its subscribers.

The encyclopedia, which is still in the developmental stage, will offer the basic editorial content of the printed version, as well as several enhancements.

"As the project develops I wouldn't be surprised if the encyclopedia includes extras, in the form of customer feedback where they could ask questions," says Richard A. Baker, CompuServe's editorial director. "Or World Book may break out certain sections of the Encyclopedia to be continually updated and revised."

This latter feature, he says, could provide current information on rapidly changing events in the world.

Baker says that these possibilities are based on the kinds of services other information providers like to include.

No date has been set for start-up of the encyclopedia.

# A Boost for Atari?

Atari is going to give Apple and Tandy some stiff competition as a result of Sears' and IBM's decision to sell the 800 in their business machine stores, says a recent report from International Resource Development, Inc.

The report says that Atari, a division of Warner Communications, has recognized the importance of reaching the business market, and will thus gain a significant market share.

### Throw That Kid an Atari

Twenty-one outstanding freshmen at Rensselaer Polytechnic Institute in Troy, NY, have received Atari 800 computer systems as part of an academic scholarship program.

The winners-15 men and six womenwere chosen on the basis of academic achievement and Scholastic Aptitude Test scores. Their SAT averages were 732 out of 800 for verbal and 761 of 800 for math.

The students can use their micros for special projects and compete for a \$1000 prize to be awarded at the end of the academic year.

The Ataris will become the students' personal property when they receive their undergraduate degrees.

RPI has developed an extensive computer education program, which includes an IBM 3033 mainframe and 400 terminals on campus.

# New Mag for Big Blue

IBM's new Personal Computer was barely on the loading docks when Software Communications, Inc., revealed plans to launch a magazine for the computer.

PC, billed as "the independent guide to the IBM Personal Computer," will be piloted by David Bunnell. Bunnell, who most recently was managing editor at Osborne/McGraw-Hill, was also editor at one time of Personal Computing magazine, and has coauthored a book with Adam Osborne called A Beginner's Guide to Microcomputers.

Software Communications gave no date for publication of the new magazine.  $\Box$ 

# Introducing.

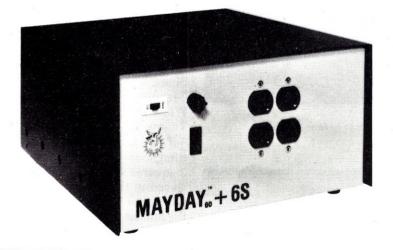

Mayday

# ....60 Cycle Sine Wave U.P.S.

(Uninterruptibe Power Supply)

- for those systems that need 60 cycle sine wave keeps computer & disk systems on when the power goes out
- rated for 150, 250 and 600 watts continuous operation \*
- provides up to 30 minute operation time for Model II TRS 80 with 4 disk drives

\* Standard MAYDAYS available starting at \$195.00 for 150 Watt

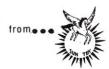

Sun Research, Inc. Box 210 New Durham, NH 03855 (603) 859-7110 TWX 510-297-4444

-244

# Rubik's Cube Demystified

By Curtis and Lillian J. Cooper

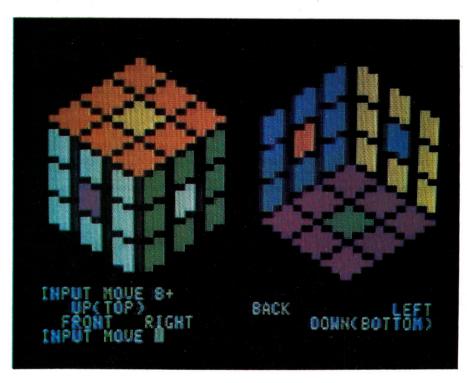

Screen display of the Applesoft Rubik's Cube program. (Photo by Harold Nelson)

```
Program listing. Rubik's Cube simulation in Applesoft BASIC.

10 PRINT "THIS PROGRAM SIMULATES RUBIK'S CUBE"

20 REM

30 REM INITIALIZE RUBIK'S CUBE

40 REM

50 DIM R(5,5,5),R1(5,5,5),A(5,5),B(5,5),C(5,5),D(5,5)

60 FOR I = 1 TO 5: FOR J = 1 TO 5: FOR K = 1 TO 5

70 R(I,J,K) = 0

80 NEXT K: NEXT J: NEXT I

90 FOR I = 2 TO 4: FOR J = 2 TO 4

100 R(1,I,J) = 1:R(I,1,J) = 15:R(I,J,1) = 4

110 R(5,I,J) = 9:R(1,5,J) = 2:R(I,J,5) = 13

120 NEXT J: NEXT I

130 REM

140 REM MIX RUBIK'S CUBE

150 REM

160 INPUT "INPUT NUMBER OF MIXES";N

170 Z$ = ""

180 FOR I = 1 TO N

190 X = INT (6 * RND (1)):Y = INT (3 * RND (1))

200 IF X < > 0 THEN 220

210 X$ = "R": GOTO 310
```

This program, in Applesoft BASIC using low-resolution graphics, simulates Rubik's Cube. The problem is to take any arrangement of the cube and restore it to its pristine state.

In solving Rubik's Cube, each face on the cube can turn clockwise or counterclockwise. In addition, different views of the cube are obtained by rotating the cube about axes through the center squares of the top and bottom faces, right and left faces, and front and back faces.

# **Program Notes**

The program uses an array R, dimensioned to 5 by 5 by 5, as its representation for Rubik's Cube. Colors are stored numerically as follows:

Magenta 1 Orange 9 Blue 2 Green 4 White 15 Yellow 13.

The F face (see photo for face identification) is stored in the middle 3 by 3 squares where x=1. The R face is stored in the middle 3 by 3 squares where y=1. The D face is stored in the middle 3 by 3 squares where z=1. Similarly, the B face is stored in the middle 3 by 3 squares where z=5; the L face is stored in the middle 3 by 3 squares where z=5; and the U face is stored in the middle 3 by 3 squares where z=5.

Address correspondence to Curtis and Lillian J. Cooper, 803 E. Clark, Warrensburg, MO 64093.

The program contains two big subroutines. One subroutine is used to rearrange the cube. The following notation, similar to that in James F. Nourse's *The Simple Solution to Rubik's Cube*, is used by the program to change the cube.

# **Summary of Moves**

R+-Turn R face one quarter turn clockwise

R--Turn R face one quarter turn counterclockwise

R2-Turn R face one half turn

F+-Turn F face one quarter turn clockwise

F--Turn F face one quarter turn counterclockwise

F2-Turn F face one half turn

L+—Turn L face one quarter turn clockwise

L--Turn L face one quarter turn counterclockwise

L2-Turn L face one half turn

 $D+-Turn\ D$  face one quarter turn clockwise

D--Turn D face one quarter turn counterclockwise

D2-Turn D face one half turn

U+-Turn U face one quarter turn clockwise

U – Turn U face one quarter turn counterclockwise

U2-Turn U face one half turn

 $B+-Turn\ B$  face one quarter turn clockwise

 $B--Turn\ B$  face one quarter turn counterclockwise

B2-Turn B face one half turn

MFR# where # is 1, 2, or 3—Rotate the cube about the axis passing through the center squares of the up (top) and down (bottom) faces. Move F to R face 1, 2, or 3 times.

MFU# where # is 1, 2, or 3—Rotate the cube about the axis passing through the center squares of the right and left faces. Move F to U face 1, 2, or 3 times.

MUR# where # is 1, 2, or 3—Rotate the cube about the axis passing through the center squares of the front and back faces. Move U to R face 1, 2, or 3 times.

Several moves can be performed on the cube by concatenating together any of the above moves.

The second subroutine draws the cube. Two views are displayed on the screen. The first view shows the corner formed by the up, right and front faces as the corner closest to the viewer. The second view has the opposite corner (formed by the down, left and back faces) closest to the viewer. The faces are each labeled (see photo).

The program begins by initializing the cube and asking how many moves you want it to make to mix up the cube. It is then randomly mixed the number of times specified and the resulting cube is displayed. The program asks you to input your move or moves. Invalid move entries are rejected and you are asked to reenter your move. If S is input, the program stops. Otherwise the resulting cube is displayed and another move is re-

quested.

Enjoy exploring this color-graphics version of Rubik's Cube.■

# References

Nourse, James G. The Simple Solution to Rubik's Cube (New York: Bantom Books, 1981).

Singmaster, David. *Notes on Rubik's 'Magic Cube'* (Hillside, New Jersey: Enslow Publishers, 1980).

```
Listing continued.
                                      240 IF X < > 2 THEN 2
250 X$ = "L":: GOTO 310
260 IF X < > 3 THEN 2
                                                                            > 2 THEN 260
                                    250 X$ = "L":: GOTD 310
260 IF X < > 3 THEN 280
270 X$ = "U": GOTD 310
280 IF X < > 4 THEN 300
290 X$ = "B": GOTD 310
300 X$ = "D"
310 IF Y < > 0 THEN 330
320 Y$ = "+": GOTD 360
330 IF Y < > 1 THEN 350
340 Y$ = "-": GOTD 360
350 Y$ = "2"
360 Z$ = Z$ + X$ + Y$
370 NEXT I
                                                  NEXT I
                                       370
                                      380
390
                                                     GOSUB 500
                                                     GOSUB 2050
                                                     REM CHANGE RUBIK'S CUBE
                                       410
                                                     INPUT "INPUT MOVE "; Z$
                                       430
                                                     GOSUB 500
                                       450
                                                     GOSUB 2050
                                       460
                                      470
480
                                                     REM PERFORM MOVES
                                                     REM
                                                     FOR I = 1 TO 5: FOR J = 1 TO 5: FOR K = 1 TO 5
                                      500 FURT = 1 10 S! FURT J = 510 R1(I,J,K) = R(I,J,K) 520 NEXT K: NEXT J: NEXT I 530 IF Z$ = "" THEN RETURN 540 X$ = MID$ (Z$,1,1) 550 IF X$ = "S" THEN 3100 560 IF X$ = "M" THEN 1250
                                       570
                                                    REM
                                      580
                                                    REM MOVE FACES
                                       590
                                                   REM
                                      590 KEM

600 Y$ = MID$ (Z$,2,1)

610 IF X$ < > "R" THEN 710

620 FOR I = 1 TD 5: FOR J = 1 TD 5

630 A(I,J) = R(I,1,J):B(I,J) = R(I,2,J)

640 NEXT J: NEXT I
                                     640 NEXT J: NEXT I
650 GOSUB 1720
660 IF E = 1 THEN 1670
670 FOR I = 1 TO 5: FOR J = 1 TO 5
680 R(I,1,J) = A(I,J):R(I,2,J) = B(I,J)
690 NEXT J: NEXT I
700 GOTO 1200
710 IF X$ < > "F" THEN 810
720 FOR I = 1 TO 5: FOR J = 1 TO 5
730 A(I,J) = R(1,I,J):B(I,J) = R(2,I,J)
740 NEXT J: NEXT I
750 GOSUB 1800
                                      740 NEXT J: NEXT I
750 GDSUB 1800
760 IF E = 1 THEN 1670
770 FOR I = 1 TO 5: FOR J = 1 TO 5
780 R(1,I,J) = A(I,J):R(2,I,J) = B(I,J)
790 NEXT J: NEXT I
800 GDTD 1200
                                     810 IF X$ < > "L" THEN 910
820 FOR I = 1 TO 5: FOR J = 1 TO 5
830 A(I,J) = R(I,S,J):B(I,J) = R(I,4,J)
840 NEXT J: NEXT I
                                      850
                                                    GDSUB 1800
                                     860 IF E = 1 THEN 1670
870 FOR I = 1 TO 5: FOR J = 1 TO 5
880 R(I,5,J) = A(I,J):R(I,4,J) = B(I,J)
890 NEXT J: NEXT I
                                      900
                                                    GOTO 1200
                                     900 GDTD 1200

910 IF X$ < > "B" THEN 1010

920 FOR I = 1 TO 5: FOR J = 1 TO 5

930 A(I,J) = R(5,I,J):B(I,J) = R(4,I,J)

940 NEXT J: NEXT I
                                     940 NEXT J: NEXT I

950 GOSUB 1720

960 IF E = 1 THEN 1670

970 FOR I = 1 TO 5: FOR J = 1 TO 5

980 R(5, I, J) = A(I, J):R(4, I, J) = B(I, J)
                                     790 NEXT J: NEXT I
1000 GOTO 1200
1010 IF X* < > "U" THEN 1110
1020 FOR I = 1 TO 5: FOR J = 1 TO 5
1030 A(I,J) = R(I,J,5):B(I,J) = R(I,J,4)
1040 NEXT J: NEXT I
                                     1050
                                                      GOSUB 1720
IF E = 1 THEN 1670
                                     1070
                                                    FOR I = 1 TO 5: FOR J = 1 TO 5
                                                                                                                                                                                                                 (More
```

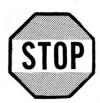

# \$ SAVE \$

# **Software** at SUPER **DISCOUNT PRICES**

the best available on the market today for

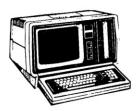

**TRS-80** 

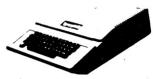

apple computer

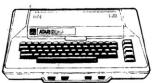

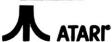

GAMES \* UTILITIES \* BUSINESS for the budget minded individual

# ONE OF THE WORLD'S

### LARGEST INVENTORIES

We have all the latest software-ASK US!

A-BARGAIN Distributors COMPUTER GAMES SPECIALISTS

P.O. BOX 24121 OAKLAND, CA 94607

```
Listing continued.
 1080 R(I,J,5) = A(I,J):R(I,J,4) = B(I,J)
1090 NEXT J: NEXT I
1100 GOTO 1200

1110 IF X$ < > "D" THEN 1670

1120 FOR I = 1 TO 5: FOR J = 1 TO 5

1130 A(I,J) = R(I,J,1):B(I,J) = R(I,J,2)
                 NEXT J: NEXT I
GOSUB 1800
 1140
 1150
                 IF E = 1 THEN 1670
FOR I = 1 TO 5: FOR J = 1 TO 5
 1160
 1170
 1180 R(I,J,1) = A(I,J):R(I,J,2) = B(I,J)
1190 NEXT J: NEXT I
 1200 Z$ = MID$ (Z$,3)
 1210 GOTO 530
 1220
1230
                 REM
                 REM CHANGE VIEWING CORNERS
 1250 X$ = MID$ (Z$,2,1):Y$ = MID$ (Z$,3,1)
1260 S$ = MID$ (Z$,4,1)
1270 IF S$ < > "1" AND S$ < > "2" AND S$ < > "3" THEN 1670
1260 S$ = MID$ (2$,4,1)
1270 IF S$ < > "1" AND S$ <
1280 N = VAL (S$)
1290 IF X$ < > "F" THEN 1540
1300 IF Y$ < > "R" THEN 1420
1310 Z$ = MID$ (Z$,5)
1320 FOR K = 1 TO N
1330 Z$ = "U-D+" + Z$
 1340 FOR I = 1 TO 5: FOR J = 1 TO 5
1350 A(1,J) = R(1,J,,3)
1360 NEXT J: NEXT I
1370 FOR I = 1 TO 5: FOR J = 1 TO 5
 1380 R(6 - J,I,3) = A(I,J)
1390 NEXT J: NEXT I
 1400
                 NEXT K
                 GOTO 530
  1410
 1420 IF Y$ < > "U" THEN 1670
1430 Z$ = MID$ (Z$,5)
 1440 FOR K = 1 TO N
1450 Z$ = "R+L-" + Z
 1450 Z$ = R*L- + Z$
1460 FOR I = 1 TO 5: FOR J = 1 TO 5
1470 A(I,J) = R(I,3,J)
 1480 NEXT J: NEXT I
1490 FOR I = 1 TO 5: FOR J = 1 TO 5
1500 R(J, 3, 6 - I) = A(I, J)
1510 NEXT J: NEXT I
                 NEXT K
  1520
  1530
                    GOTO 530
 1540 IF X$ < > "U" THEN 1670
1550 IF Y$ < > "R" THEN 1670
1560 Z$ = MID$ (Z$,5)
1570 FOR K = 1 TO N
1580 Z$ = "F+B-" + Z$
1590 FOR I = 1 TO 5: FOR J = 1
 1580 2$ = "F+B-" + 2$

1590 FDR I = 1 TO 5: FDR J = 1 TO 5

1600 A(I,J) = R(3,I,J)

1610 NEXT J: NEXT I

1620 FOR I = 1 TO 5: FDR J = 1 TO 5

1630 R(3,6 - J,I) = A(I,J)
                 NEXT J: NEXT I
 1640
  1650
                    GOTO 530
 1660
  1670 PRINT "INVALID MOVE, TRY AGAIN."
1680 FOR I = 1 TO 5: FOR J = 1 TO 5: FOR K = 1 TO 5
1690 R(I,J,K) = R1(I,J,K)
                 NEXT K: NEXT J: NEXT I
  1700
                  RETURN
 1720 E = 0
1730 IF Y$ <
                                                 > "+" THEN 1750
  1730
                 GOSUB 1950: RETURN
IF Y$ < > "-" THEN 1770
 1740
                    IF Y$ < > "-" THEN
GOSUB 1880: RETURN
 1760
                    IF Y$ < > "2" THEN 1790
 1780
                  GOSUB 1880: GOSUB 1880: RETURN
 1790 E = 1: RETURN
1800 E = 0
                  IF Y$ < > "+" THEN 1830
                 GOSUB 1880: RETURN
IF Y$ < > "-" THEN 1850
GOSUB 1950: RETURN
 1820
  1830
 1840
  1850
                 IF Y$ < > "2" THEN 1870
GOSUB 1880: GOSUB 1880: RETURN
  1860
  1870 E = 1: RETURN

1880 FOR I = 1 TO 5: FOR J = 1 TO 5

1890 C(I,J) = A(I,J):D(I,J) = B(I,J)
 1900 NEXT J: NEXT I
1910 FOR I = 1 TO 5: FOR J = 1 TO 5
1920 A(6 - J,I) = C(I,J):B(6 - J,I) = D(I,J)
1930 NEXT J: NEXT I
                  RETURN
 1940
 1940 RETURN
1950 FOR I = 1 TO 5: FOR J = 1 TO 5
1960 C(I,J) = A(I,J):D(I,J) = B(I,J)
1970 NEXT J: NEXT I
1980 FOR I = 1 TO 5: FOR J = 1 TO 5
1990 A(J,6 - I) = C(I,J):B(J,6 - I) = D(I,J)
2000 NEXT J: NEXT I
  2010
                    RETURN
  2020
                    REM
  2030
                    REM PRINT RUBIK'S CUBE
 2040
                 REM
  2050
 2060
                   GR
 2070
                  COLOR= 0
 2080 X1 = 9:Y1 = 39:X2 = 6:Y2 = 36:X3 = 3:Y3 = 33:X4 = 0:Y4 = 30:W2 = 12:W3 = 15
2080 XI - 7:11 - 37:12 - 37:12
                                                                                                                                                                                                                                           More
```

```
2120 X1 = 9:Z1 = 39:Z2 = 34:Z3 = 29:Z4 = 24:Y2 = 21:Y3 = 18:Y4 = 15
2130
        FOR I = 0 TO 9
PLOT X1 + I,Z1 - I: PLOT X1 + I,Z2 - I: PLOT X1 + I,Z3 - I: PLOT X1 + I,Z4
2150 PLOT X1 - I,Z1 - I: PLOT X1 - I,Z2 - I: PLOT X1 - I,Z3 - I: PLOT X1 - I,Z4
2160 PLOT X2 + I,Y2 - I: PLOT X3 + I,Y3 - I: PLOT X4 + I,Y4 - I
2170 PLOT W2 - I,Y2 - I: PLOT W3 - I,Y3 - I: FLOT W4 - I,Y4 - I
2180
         NEXT I
2190 X1 = 30:X2 = 27:X3 = 24:X4 = 21:Y1 = 21:Y2 = 24:Y3 = 27:Y4 = 30:W2 = 33:W3 = 36:W4 = 39
2200 FOR I = 0 TO 15

2210 PLOT X1,Y1 - I: PLOT X2,Y2 - I: PLOT X3,Y3 - I: PLOT X4,Y4 - I: PLOT W2,Y2

- I: PLOT W3,Y3 - I: PLOT W4,Y4 - I
2220 NEXT I
 2230 X1 = 30:Z1 = 6:Z2 = 11:Z3 = 16:Z4 = 21
 2240
         FOR I = 0 TO 9
         PLOT X1 - I,Z1 + I: PLOT X1 - I,Z2 + I: PLOT X1 - I,Z3 + I: PLOT X1 - I,Z4
2250
2260 PLOT X1 + I,Z1 + I: PLOT X1 + I,Z2 + I: PLOT X1 + I,Z3 + I: PLOT X1 + I,Z4
         PLOT X2 + I,Y2 + I: PLOT X3 + I,Y3 + I: PLOT X4 + I,Y4 + I
PLOT W2 - I,Y2 + I: PLOT W3 - I,Y3 + I: PLOT W4 - I,Y4 + I
2270
 2280
         NEXT I
2290
 2300 PRINT " UP(TOP) BACK

2310 PRINT " FRONT RIGHT

2320 X1 = 8:X2 = 7:Y1 = 37:Y2 = 36
                                                               DOWN (BOTTOM)
 2330
         FOR J = 2 TO 4: FOR K = 2 TO 4
 2340 I = 1
          GOSUB 2990
         PLOT X1 - 3 * (J - 2),Y1 - I - 5 * (K - 2) - 3 * (J - 2)
PLOT X2 - 3 * (J - 2),Y2 - I - 5 * (K - 2) - 3 * (J - 2)
 2360
 2370
 2380
          NEXT I
 2390
 2400 NEXT K: NEXT J
2410 X1 = 10:X2 = 11:Y1 = 37:Y2 = 36
         FOR I = 2 TO 4: FOR K = 2 TO 4
 2420
 2430 J = 1
 2440
2450
          GOSUB 2990
          FOR J = 0 TO 3

PLOT X1 + 3 * (I - 2),Y1 - J - 5 * (K - 2) - 3 * (I - 2)

PLOT X2 + 3 * (I - 2),Y2 - J - 5 * (K - 2) - 3 * (I - 2)
 2470
 2480
          NEXT J
NEXT K: NEXT I
 2490
 2500 X1 = 32:X2 = 31:Y1 = 22:Y2 = 21
2510 FOR I = 4 TO 2 STEP - 1: FOR K = 2 TO 4
 2520 J = 5
          GOSUB 2990
 2530
          FOR J = 0 TO 3

PLOT X1 + 3 * (4 - I),Y1 - J - 5 * (K - 2) + 3 * (4 - I)

PLOT X2 + 3 * (4 - I),Y2 - J - 5 * (K - 2) + 3 * (4 - I)
  2550
 2570
          NEXT J
 2580 NEXT K: NEXT I
2590 X1 = 28:X2 = 29:Y1 = 22:Y2 = 21
2600 FOR J = 4 TO 2 STEP - 1: FOR K = 2 TO 4
 2610 I = 5
 2620
           PLOT X2 - 3 * (4 - J),Y2 - I - 5 * (K - 2) + 3 * (4 - J)
PLOT X2 - 3 * (4 - J),Y2 - I - 5 * (K - 2) + 3 * (4 - J)
 2630
 2640
 2650
           NEXT I
         NEXT K: NEXT J
 2670
 2680 X1 = 7:X2 = 8:X3 = 9:X4 = 10:X5 = 11
2690 Y1 = 21:Y2 = 22:Y3 = 23:Y4 = 22:Y5 = 21
2700 FOR I = 2 TO 4: FOR J = 2 TO 4
 2710 K = 5
 2720
           GOSUB 2990
          PLOT X1 + 3 * (I - 2) - 3 * (J - 2),Y1 - 3 * (J - 2) - 3 * (I - 2)
PLOT X5 + 3 * (I - 2) - 3 * (J - 2),Y5 - 3 * (J - 2) - 3 * (I - 2)
FOR K = 0 TO 2
PLOT X2 + 3 * (I - 2) - 3 * (J - 2),Y2 - K - 3 * (J - 2) - 3 * (I
  2730
  2740
 2750
           PLOT X2 + 3 * (I - 2) - 3 * (J - 2), Y2 - K - 3 * (J - 2) - 3 * (I - 2) PLOT X4 + 3 * (I - 2) - 3 * (J - 2), Y4 - K - 3 * (J - 2) - 3 * (I - 2)
  2760
  2780
           NEXT K
           FOR K = 0 TD 4
PLOT X3 + 3 * (I - 2) - 3 * (J - 2), Y3 - K - 3 * (J - 2) - 3 * (I - 2)
 2800
           NEXT J: NEXT I
  2820
 2830 X1 = 28:X2 = 29:X3 = 30:X4 = 31:X5 = 32

2840 Y1 = 24:Y2 = 23:Y3 = 22:Y4 = 23:Y5 = 24

2850 FOR I = 4 TO 2 STEP - 1: FOR J = 4 TO 2 STEP - 1
  2860 K = 1
           GOSUB 2990
           PLOT X1 + 3 * (4 - I) - 3 * (4 - J), Y1 + 3 * (4 - J) + 3 * (4 - I)
PLOT X5 + 3 * (4 - I) - 3 * (4 - J), Y5 + 3 * (4 - J) + 3 * (4 - I)
FOR K = 0 TO 2
 2880
  2900
  2910
           PLOT X2 + 3 * (4 - 1) - 3 * (4 - J), Y2 + K + 3 * (4 - J) + 3 * (4 - I)
PLOT X4 + 3 * (4 - I) - 3 * (4 - J), Y4 + K + 3 * (4 - J) + 3 * (4 - I)
 2920
  2930
           NEXT K
 2940
2950
           FOR K = 0 TO 4
PLOT X3 + 3 * (4 - 1) - 3 * (4 - J), Y3 + K + 3 * (4 - J) + 3 * (4 - I)
  2960
  2970
           NEXT J: NEXT I
 2980
2990
           RETURN
           IF R(I,J,K) < >
COLOR= 1: RETURN
IF R(I,J,K) < >
                                   > 1 THEN 3010
  3000
                                   > 15 THEN 3030
  3010
  3020
           COLOR= 15: RETURN
          IF R(I,J,K) < > 4 THEN 3050
COLOR= 4: RETURN
IF R(I,J,K) < > 9 THEN 3070
COLOR= 9: RETURN
IF R(I,J,K) < > 2 THEN 3090
 3030
 3050
 3060
3070
           COLOR= 2: RETURN
COLOR= 13: RETURN
  3080
  3090
 3100
3110
           PRINT "THANK YOU FOR PLAYING."
```

Hello. This is the APPLE talking. The message is: Don't byte your APPLE. Use COGNIVOX to speak to it!

I am now listening for your reply . . .

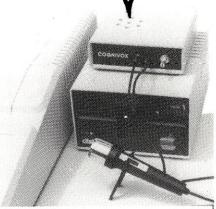

Let's face it. Voice I/O is a fascinating and efficient way to communicate with computers. And now, thanks to VOICETEK, Voice I/O peripherals are easily available, easy to use and very affordable.

If you own an APPLE II computer, COGNIVOX model VIO-1003 will enable your computer to understand your spoken commands and talk back with clear, natural soun-

COGNIVOX can be trained to recognize up to 32 words or short phrases chosen by the user. To train COGNIVOX to recognize a new word, you simply repeat the word three times under the prompting of the system.

COGNIVOX will also talk with a vocabulary of 32 words or phrases chosen by the user. This vocabulary is independent of the recognition vocabulary, so a dialog with the computer is possible. The speech output is natural sounding since it is a digital recording of the user voice using a data compression

For applications requiring more than 32 words, you can have two or more vocabularies of 32 words and switch back and forth between them. Vocabularies can also be stored on disk.

COGNIVOX VI0-1003 comes complete with microphone power supply, software on cassette and extensive manual, ready to plug in and use. It plugs into the paddle connector and thus it leaves the valuable expansion slots free for other peripherals.

Software provided with the unit includes demonstration programs and two voice operated, talking video games! It is also very easy to incorporate voice in your own programs. A single statement from BASIC is all that is needed to either recognize or say a word.

COGNIVOX can be used as an educational tool, a data entry device when hands and/or eyes are busy, an aid to the handicapped, a foreign language translator, a sound effects generator, an intelligent telephone answering maching, a talking calculator. Using an IEEE 488 interface card you can control by voice instruments, plotters, test systems. And all these devices can talk back to you, telling you their readings, alarm conditions, even their name.

COGNIVOX VI0-1003 costs \$249 plus \$5 shipping (CA res. add 6% tax). Software on diskette (DOS 3.3) with extra features to save vocabularies on disk, \$19. Order by mail or call us at (805) 685-1854, 9AM to 5PM PST, M-F and charge it on your MASTERCARD or VISA. Foreign orders welcome, add 10% for air mail shipping and handling. COGNIVOX is backed by a 120 day limited warranty against

> VOICETEK Dept. K, Box 388 Goleta, CA 93116

# First Aid For Cuber's Thumb

By Paul A. Turvill

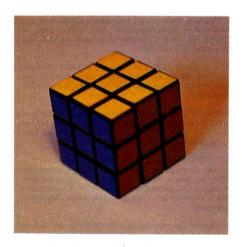

Photo 1. The pristine Rubik's Cube.

ubik's Cube—also known as the Magic Cube, and a number of less complimentary names by numerous harried puzzle fans-is the current intellectual puzzle rage. The puzzle is especially intriguing to mathematics, engineering and science buffs, for a number of reasons. Mechanically, it does things that at first glance would seem impossible, even to many experienced mechanical engineers. Mathematically, it is fascinating, having the ability to be arranged and rearranged into 227 x  $3^{14} \times 5^3 \times 7^2 \times 11$  configurations —more than  $4.3 \times 10^{19}$  permutations!

Address correspondence to Paul A. Turvill, 4733 Bel Roma Road, Livermore, CA 94550.

Cube solvers around the worldknown as cubists-have become so enthralled with Rubik's Cube that it now occupies much of the spare time of literally millions of Earth's citizens. So popular and so intriguing is it that it has received attention on page one of The Wall Street Journal and the front cover of Scientific American.

Douglas Hofstadter's Scientific American article (March 1981, p. 20) is probably one of the best summaries of the cube's possibilities yet published. Hofstadter goes into mechanical construction, mathematical considerations and various approaches to developing solution algorithms. He also discusses in some detail a standard system of notation designed to permit cubists to readily exchange information about their solution efforts.

While Hofstadter's article is highly recommended, the following description should give a basic understanding of the device and point out the usefulness of the listed computer programs. Notation and terminology are based on those introduced by Hofstadter.

### A Cube in the Hand

Rubik's Cube rests nicely on the palm of the hand. Each of its six faces is subdivided into nine equal facelets. In the starting position, or pristine state, each of the cube's major faces is a different uniform color (see Photo 1).

The cube is cut between facelets in fact, it consists of 26 visible cubies (the centermost space is assumed to

be unoccupied). Further, the 26 cubies are interlocked so that the nine cubies that make up each of the six major faces may be rotated as a group (see Photo 2).

By rotating any one face, you can partially rearrange the four adjacent faces. Thus, a series of 90-degree rotations of the various faces can quickly scramble the arrangement of the colored facelets.

Most cubists have had great difficulty establishing even a few common predetermined patterns, not to mention returning their cubes to the pristine state. A number of algorithms have been developed with varying degrees of success.

# The Programs

These computer programs—one in BASIC (Listing 1), and one in Z-80 assembly language (Listing 2)-are intended to help you make sequences of moves to take the cube from one state to another. The programs oper-

|               | Rotation |     |  |  |  |  |
|---------------|----------|-----|--|--|--|--|
| Face          | CW       | CCW |  |  |  |  |
| Up (top)      | U        | u   |  |  |  |  |
| Down (bottom) | D        | d   |  |  |  |  |
| Left side     | L        | 1   |  |  |  |  |
| Right side    | R        | r   |  |  |  |  |
| Front         | F        | f   |  |  |  |  |
| Back          | В        | b   |  |  |  |  |
|               |          |     |  |  |  |  |
|               | Table 1. |     |  |  |  |  |

ate essentially identically, although it will be seen that the machine-language code generated by the assembly-language program is far more efficient in memory requirements and operating speed. Because of their similarity, the following discussion applies equally to both.

The notation used (based on the Hofstadter article) is as follows: the major faces are identified in accordance with their positions on a cube held stationary in relation to the viewer-Up, Down, Left, Right, Front and Back (see Fig. 1).

For simplicity and ease of presentation on a two-dimensional alphanumeric display device (and printer), the cube is unfolded so that its six faces can be seen simultaneously (see

Once the program is loaded and running properly, the legend Move Sequence: will appear at the top of the screen, with a representation of the unfolded cube laid out below, in its pristine state (see Sample run in Fig. 3). Thereafter, keying any of the 12 legal move commands will cause the appropriate face to be rotated by 90 degrees, and the four adjacent faces to be rearranged accordingly. The Move Sequence will be updated and the display modified to reflect the cumulative effect of all move commands.

Table 1 summarizes the 12 permissible move commands and their effects; in the table, CW indicates clockwise, or "right" rotation, and CCW means counterclockwise, or "left." The notation differs somewhat from that of the Hofstadter article. To retain the simplicity afforded by single character commands, these programs use a combination of up-

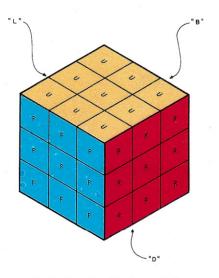

Fig. 1. Face-identification symbols.

percase (for CW) and lowercase (CCW) characters.

In addition to the 12 move commands, three additional commands are available:

- •P (Print) produces a hard copy of the current screen.
- •N (New) reinitializes the cube to the pristine state or starting position.
- X(eXit) returns control to the system monitor (or the interpreter in the case of BASIC).

# Languages

Some comments are in order regarding programming languages and formats. Many differences exist among the various forms of BASIC. Cube is written to run in a modified form of Digital Group Business BASIC 1.0, which contains a number of shortcuts (the option to use # for PRINT, for example), and has its own approach to the handling of string variables. It should not be too difficult for the moderately capable reader to make the necessary conversions to nearly any other form of BASIC having string capabilities. Explanatory REM statements are included in the BASIC program where they may be useful.

Programs written for assembly lan-

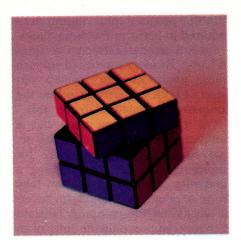

Photo 2. Rubik's Cube with one face partly

guages, while usually considered more difficult to write and debug, are generally more universal since the machine-language codes they produce can normally be made to run on just about any machine based on the same or similar microprocessor technology. That is, any assembly program written for one Z-80 machine can generally be made to run on another Z-80 system, provided the I/O port assignments and peripheral driver routines are made compatible.

Further, machine code is usually highly efficient as compared to the

```
Listing 1. The BASIC listing of the Cube program.
      REM *********************
1000
      REM * RUBIK'S CUBE PUZZLE SIMULATOR PROGRAM *
1010
      REM * BASIC VERSION 1.00 BY PAUL A. TURVILL *
1020
1030
      REM ********* MARCH, 1981 ********
      REM ********************
1040
1050
      REM *
      REM * INITIALIZE VARIABLES
1060
1070
      REM *
1080
      DIM U$(9),D$(9),L$(9),R$(9),F$(9),B$(9)
1090
      DIM X$(9),Y$(9),Q$(113),A$(1)
      Q$=" "
1100
            : N=0
      FOR I=1 TO 9
1110
        U$=U$+"U" : D$=D$+"D"
1120
        L$=L$+"L" : R$=R$+"R"
1130
        F$=F$+"F" : B$=B$+"B"
1140
1150
        0$=0$+0$
1160
        NEXT I
1170
      REM *
1180
      REM * DISPLAY INITIAL SCREEN - NOTE THAT THE SYMBOL "#"
1190
      REM * IS USED THROUGHOUT THIS PROGRAM TO REPRESENT THE
      REM * "PRINT" STATEMENT.
1200
1210
      REM *
1220
      GOSUB 1500
1230
      REM *
      REM * OUTPUT CURSOR CHARACTER
1240
      REM *
1250
1260
      #CHR$(8); CHR$(95); CHR$(8);
1270
1280
      REM * GET COMMAND AND DECODE IT
1290
      REM *
      KEYIN A$ : #A$;
IF A$="U" THEN GOSUB 2030
1300
1310
      IF A$="u" THEN GOSUB 2110
1320
1330
      IF A$="D" THEN GOSUB 2190
      IF A$="d" THEN GOSUB 2260
1340
      IF A$="L" THEN GOSUB 2330
1350
      IF A$="1"
1360
               THEN GOSUB 2440
                                                          (More
1370
      IF A$="R" THEN GOSUB 2550
```

"BASIC program plus interpreter" required to perform the same duties.

Table 2 compares the two versions of Cube. Readers interested in such things might wish to develop versions of both to verify or refute the comparisons contained in the table.

The computer simulation has a number of advantages over the actual Rubik's Cube, especially for beginning cubists. Unscrambling a randomly scrambled cube can take from a couple of hours to several weeks; on the computer, instant recovery requires only the entry of an N command.

Moving from one structured pattern to another often requires surprisingly few moves, although discovering the exact combination of moves required may involve a great many trial-and-error iterations and numerous dead ends. Once a desired configuration is achieved on the video terminal, entering a P command will print not only the current configuration, but a record of up to the last 113 moves. (In the event the computer-wielding cubist makes 113 moves without achieving a desired result, the computer takes over and

```
COMMODORE:
                                                           269
... 799
.1,199
  VIC-20 color computer.....$
 VIC-20 color computer.
4016 PET, 16K
8032 CBM, 32K
8096 CBM, 96K
Super PET, 96K
2031 single drive, 170K
4040 dual drive, 343K
8050 dual drive, 974K
4022 tractor printer.
                                                         1,599
                                                             999
                                                        ...1,799
  8300 daisy wheel printer....
ATARI:
     400 computer, 16K
800 computer, 16K
810 single drive, 88K
815 dual drive, 320K
                                                                349
...749
...459
                                                              1,129
     820 40 column printer...
825 80 column printer...
     PRINTERS & ACCESSORIES:
   ANADEX DP9000/1.....$ 1,199
     NEC SPINWRITER, 5530p.....
OKIDATA MICROLINE 82A....
MICROLINE 83A...
     MICROLINE 83A 779
MIPLOT, graphics plotter 1,139
AXLON 32K, ATARI ramcram 189
MICROTEK 16K, for ATARI 89
        Nicro Computer ►260
           arehouse
      or write for price list with comparable savings full line of microcomputer peripherals and ssories. Master Charge/Visa welcome. We pay ht (continental U.S. only) on prepaid orders. Allow eks for personal checks.
        Prices subject to change without notice.
```

```
Listing 1 continued.
     IF AS="r" THEN GOSUB 2660
IF AS="F" THEN GOSUB 2770
1380
1390
1400 IF A$="f" THEN GOSUB 2870
1410
      IF A$="B" THEN GOSUB
1420 IF A$="b" THEN GOSUB 3070
      IF A$="N" THEN #""; : RUN
1430
      IF A$="X" THEN #""; : END
1440
1450 IF A$="P" THEN GOSUB 3340
1460
      GOTO 1260
1470
      REM *
      REM * SCREEN/PRINTER FORMATTING ROUTINE
1480
1490
      REM *
      CURSOR 0 : #"Move Sequence: ";Q$;
1500
      IF A$="p" THEN #""
1510
      FOR I=1 TO 9
1520
        IF (I=1 OR I=4 OR I=7) THEN #"" : #TAB(23);
1530
1540
        #U$(I,I);"
1550
        NEXT I
      #"" : #""
1560
      FOR I=0 TO 2
1570
1580
        #TAB(12);
        FOR J=1 TO 3 : K=3*I+J
1590
          #L$ (K,K);"
1600
1610
          NEXT J
1620
1630
        FOR J=1 TO 3 : K=3*I+J
1640
          #F$(K,K);"
1650
          NEXT J
1660
        FOR J=1 TO 3 : K=3*I+J
1670
1680
          #R$(K,K);" ";
1690
          NEXT J
        #" ";
1700
1710
        FOR J=1 TO 3 : K=3*I+J
          #B$(K,K);"
1720
1730
          NEXT J
1740
        #"" : NEXT I
      FOR I=1 TO 9
1750
        IF (I=1 OR I=4 OR I=7) THEN #"" : #TAB(23);
1760
        #D$(I,I);"
1770
1780
        NEXT I
      #"" : #"" : #"Next Move:
1790
      IF N=113 THEN N=0 : A$="P"
1800
      RETURN
1810
      REM *
1820
      REM * STRING HANDLING ROUTINES - EACH FACE OF CUBE IS
1830
      REM * REPRESENTED BY A STRING VARIABLE, NINE CHARACTERS
1840
1850
      REM * IN LENGTH. TOP ROW OF FACE AS DISPLAYED ON SCREEN
      REM * IS REPRESENTED BY POSITIONS 1, 2, AND 3; MIDDLE
1860
1870
      REM * ROW BY 4, 5, AND 6; AND BOTTOM ROW BY 7, 8, AND 9.
      REM * PARTIAL STRINGS ARE DEPICTED BY THE VARIABLE NAME
1880
      REM * FOLLOWED BY THE STARTING AND ENDING POSITIONS IN
1890
      REM * PARENTHESES [EXAMPLE: BOTTOM ROW, FRONT FACE IS
1900
      REM * F$(7,9)]. IF ONLY ONE POSITION IS GIVEN IN PAREN-
1910
      REM * THESES, IT IS ASSUMED THAT ALL CHARACTERS FROM
1920
      REM * NUMBERED POSITION TO THE END ARE INTENDED [EXAMPLE:
1930
      REM * U$(4) IS EQUIVALENT TO U$(4,9)]. IN ANY STRING
1940
      REM * TRANSACTION THE NUMBER OF CHARACTERS ALTERED IS
1950
1960
      REM * GOVERNED BY THE SHORTER SUBSTRING [EXAMPLE: THE
1970
      REM * STATEMENT "F$(1)=L$(1,3)" WILL CAUSE THE FIRST
      REM * THREE CHARACTERS OF F$ TO BE SET TO THE FIRST THREE
1980
      REM * CHARACTERS OF L$].
1990
      REM *
2000
2010
      REM * UP FACE, CLOCKWISE (CW) ROTATION
2020
      REM *
2030
      X$=U$ : GOSUB 3140 : U$=Y$
2040
      X$=L$
2050
      L$(1)=F$(1,3) : F$(1)=R$(1,3)
      R$(1) = B$(1,3) : B$(1) = X$(1,3)
2060
2070
      GOTO 1500
2080
      REM *
2090
      REM * UP FACE, COUNTERCLOCKWISE (CCW) ROTATION
      REM *
2100
2110
      X$=U$ : GOSUB 3190 : U$=Y$
2120
      XS = LS
2130
      L$(1)=B$(1,3) : B$(1)=R$(1,3)
2140
      R$(1) = F$(1,3) : F$(1) = X$(1,3)
2150
      GOTO 1500
2160
      REM *
      REM * DOWN FACE, CW
2170
      REM *
2180
2190
      X$=D$ : GOSUB 3140 : D$=Y$
                                                            (More
```

automatically prints a hard copy, before starting to overwrite the previous Move Sequence.)

The printed record of moves made can then be manually edited for redundancy (U1 followed immediately by Lu, for example), and the resultant edited sequence quickly verified in another run.

Working with both computer and cube, the cubist can systematically apply real moves to the cube after perfecting each sequence painlessly on the machine.

A couple of fairly simple sequences exist that clearly illustrate the cube's possibilities. First try UdR1FbUd; then uuddllrrffbb (or UUDDLLRRF-FBB): then combine these and others. Vast numbers of other combinations will suggest themselves, but exercise

(continued on page 46)

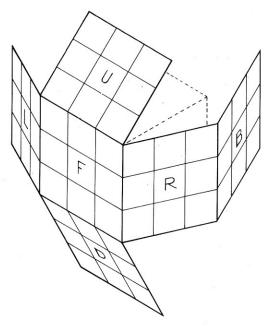

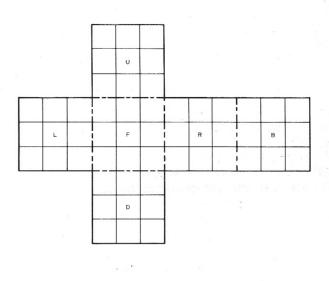

Fig. 2. Unfolding the cube for the video display.

**DISK DRIVE WOES?** PRINTER INTERACTION? **MEMORY LOSS? ERRATIC OPERATION?** 

# Blame The

Power Line Spikes, Surges & Pat. #4.259.705 Hash could be the culprit!

Floppies, printers, memory & processor often interact! Our patented ISOLATORS eliminate equipment interaction AND curb damaging Power Line Spikes, Surges and Hash

- ISOLATOR (ISO-1) 3 filter isolated 3-prong sockets; integral Surge/Spike Suppression; 1875 W Maximum load, 1 KW load any \$62.95
- ISOLATOR (ISO-2) 2 filter isolated 3-prong socket banks; (6 sockets total); integral Spike/Surge Suppression; 1875 W Max load, 1 KW either bank \$6.
- SUPER ISOLATOR (ISO-3), similar to ISO-1 except double filtering & Suppression
  ISOLATOR (ISO-4), similar to ISO-1 except unit has 6
- super IsoLator (Iso-1), similar to Iso-2 except unit has beindividually filtered sockets.

  SUPER ISOLATOR (ISO-11) similar to ISO-2 except double \$106.95
- filtering & Suppression

  CIRCUIT BREAKER, any model (add-CB)
  CKT BRKR/SWITCH/PILOT (-CBS) \$94.95 Add \$ 8.00 Add \$16.00

AT YOUR

Master-Card, Visa, American Express Order Toll Free 1-800-225-4876 (except AK, HI, PR & Canada)

Electronic Specialists, Inc. >93

171 South Main Street, Natick, Mass. 01760 Technical & Non-800: 1-617-655-1532

# MICROSTAT™ Release 2.0

NEW RELEASE! Just some of the new features of Microstat Rel. 2.0 include: new programs for moments about the mean, skewness, kurtosis and stepwise multiple regression, longer file names, faster sort routine, the ability to declare each data file's numeric precision and drive location plus an expanded user's manual with new appendices for the equations and file structures used in Microstat. Also included is a Data Management Subsystem for file maintenance (edit, list, destroy, augment, sort, rank-order, move and merge) plus transformations (add, subtract, multiply, divide, reciprocal, log, natural log and antilog, exponentiation and linear) that allow you to create new variables from existing variables.

After file creation with DMS, programs for analysis include: Descriptive statistics, Hypothesis testing (mean and proportion), ANOVA (one-way, two-way, and random blocks), Scatterplots, Frequency distributions, Correlation analysis, Simple, Multiple and Stepwise Multiple Regression (including files larger than available memory), Time series, 11 Nonparametric tests, 8 Probability distributions, Crosstabs and Chi-square, Combinations, Permutations and Factorials (up to one million factorial). All program output is neatly formatted for easy use.

The price for Microstat Rel. 2.0 is \$295.00 and the user's manual is available for \$25.00 (credited towards purchase) and includes sample printouts with file lables that reference standard statistical texts and journals so you can compare the results from Microstat to those produced on much larger systems. Compare Microstat to any other package on the market and we think you'll agree that Microstat is the best at any price.

ECOSOFT, INC. ~82 P.O. BOX 68602 INDIANAPOLIS, IN 46268-0602 (317) 283-8883

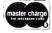

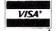

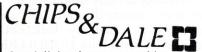

Specializing in memory Chips

# THE INFLATION FIGHTERS!

By carrying a Specialized
Product Line; we are able to
get large discounts through
volume buying. These savings
are passed on to you!
\*We buy from Manufacturer's
Authorized Distributors. All
Chips are fully Guaranteed.
\*Also we won't carry any
quality product unless we're
able to provide prompt service
at rock bottom prices.

# — RAM —

4116 200ns 8/\$13.00

4116 150ns 8/\$16.00

2114L 300ns 8/\$16.95

2114L 200ns 8/\$18.00

4164 200ns \$13.00

# — EPROM —

2716 (5v)450ns 8/\$3.90 ea. \$4.15 ea.

2716-1 (5v) 350ns \$7.50 ea.

2732 (5v)450ns 8/\$10.25 ea. \$10.75 2532 (5v) 450ns 8/\$12.00 \$12.50 ea.

# **NEW Products Coming**

\*\*\*Very Low Prices\*\*\*

Printers—Epson, Okidata, Paper Tiger & others

Terminals—Televideo's, Z-19's, Z-89's & others

Please call or write for other computer peripherals

Call for quantity pricing Call or write for Catalog Please allow up to 3 wks. for Personal checks to clear

> Master charge VISA accepted.

Add \$2.50 Shipping & Handling C.O.D. \$3.50, Wash. residents add 5.4% Sales Tax

CHIPS & DALE ~ 170

P.O. BOX 31607, DEPT M

Seattle, Washington Zip 98103

1-206-524-9126

CHIPS DALE

Specializing in memory Chips

```
Listing 1 continued.
    2200
    2210
          L$(7) = B$(7) : B$(7) = R$(7) : R$(7) = F$(7) : F$(7) = X$
    2220
          GOTO 1500
    2230
          REM *
          REM * DOWN FACE, CCW
    2240
          REM *
    2250
    2260
          X$=D$ : GOSUB 3190 : D$=Y$
    2270
          XS = LS(7)
    2280
          L$ (7) = F$ (7) : F$ (7) = R$ (7) : R$ (7) = B$ (7) : B$ (7) = X$
    2290
          GOTO 1500
    2300
          REM *
    2310
          REM * LEFT FACE, CW
          REM *
    2320
          X$=L$ : GOSUB 3140 : L$=Y$
    2330
    2340
          X = U
    2350
          U$(1)=B$(9) : U$(4)=B$(6,6) : U$(7)=B$(3,3)
          B$(3)=D$(7,7) : B$(6)=D$(4,4) : B$(9)=D$(1)
    2360
    2370
          FOR I=1 TO 7 STEP 3
    2380
             D$(I)=F$(I,I) : F$(I)=X$(I,I)
    2390
             NEXT I
    2400 GOTO 1500
    2410
          REM *
                                                                (More
```

Move Sequence:

Next Move:

Move Sequence: UdRlFbUd

|   |   |   | F | F | F |   |   |   |   |   |   |
|---|---|---|---|---|---|---|---|---|---|---|---|
|   |   |   | F | U | F |   |   |   |   |   |   |
|   |   |   | F | F | F |   |   |   |   |   |   |
| D | D | D | R | R | R | U | U | U | L | L | L |
| D | L | D | R | F | R |   | R |   |   |   |   |
| D | D | D | R | R | R | U | U | U | L | L | L |
|   |   |   | В | В | В |   |   |   |   |   |   |
|   |   |   | В | D | В |   |   |   |   |   |   |
|   |   |   | В | В | В |   |   |   |   |   |   |
|   |   |   |   |   |   |   |   |   |   |   |   |

Next Move:

Move Sequence: UdRlFbUduuddllrrffbb

|   |   |   | F | В | F |   |   |   |   |   |   |
|---|---|---|---|---|---|---|---|---|---|---|---|
|   |   |   | В | U | В |   |   |   |   |   |   |
|   |   |   | F | В | F |   |   |   |   |   |   |
| D | U | D | R | L | R | U | D | U | L | R | L |
| U | L | U | L | F | L | D | R | D | R | В | R |
| D | U | D | R |   | R | U | D |   | L | R | L |
|   | , |   | В | F | В |   |   |   |   |   |   |
|   |   |   | F | D | F |   |   |   |   |   |   |
|   |   |   | В | F | В |   |   |   |   |   |   |
|   |   |   |   |   |   |   |   |   |   |   |   |

Next Move:

Fig. 3. The cube, as it appears on the video display, in its original state and as it appears after two Move Sequences.

```
Listing 1 continued.
      2420 REM * LEFT FACE, CCW
      2430
             REM *
      2440
            X$=L$ : GOSUB 3190 : L$=Y$
      2450
             XS = US
             FOR I=1 TO 7 STEP 3
      2460
      2470
               U$(I) = F$(I,I) : F$(I) = D$(I,I)
      2480
               NEXT I
      2490
             D$(1)=B$(9) : D$(4)=B$(6,6) : D$(7)=B$(3,3)
      2500
             B$(3) = X$(7,7) : B$(6) = X$(4,4) : B$(9) = X$(1)
      2510
             GOTO 1500
             REM *
      2520
             REM * RIGHT FACE, CW
      2530
      2540
             REM *
      2550
             X$=R$ : GOSUB 3140 : R$=Y$
      2560
             X S = [] S
      2570
             FOR I=3 TO 9 STEP 3
      2580
               U$(I) = F$(I,I) : F$(I) = D$(I,I)
      2590
               NEXT I
             D$(3)=B$(7,7) : D$(6)=B$(4,4) : D$(9)=B$(1)
       2600
      2610
             B$(1) = X$(9) : B$(4) = X$(6,6) : B$(7) = X$(3,3)
       2620
             GOTO 1500
             REM *
      2630
       2640
             REM * RIGHT FACE, CCW
             REM *
      2650
             X$=R$ : GOSUB 3190 : R$=Y$
      2660
      2670
             XS = US
      2680
             U$(3) = B$(7,7) : U$(6) = B$(4,4) : U$(9) = B$(1)
      2690
             B$(1)=D$(9) : B$(4)=D$(6,6) : B$(7)=D$(3,3)
             FOR I=3 TO 9 STEP 3
       2700
       2710
               D$(I) = F$(I,I) : F$(\dot{I}) = X$(I,I)
       2720
               NEXT I
      2730
             GOTO 1500
             REM *
       2740
             REM * FRONT FACE, CW
       2750
       2760
             REM *
             X$=F$ : GOSUB 3140 : F$=Y$
       2770
       2780
             X$=U$
       2790
             U$(7)=L$(9) : U$(8)=L$(6) : U$(9)=L$(3)
       2800
             L$(3) = D$(1,1) : L$(6) = D$(2,2) : L$(9) = D$(3)
             D$(1) = R$(7) : D$(2) = R$(4,4) : D$(3) = R$(1,1)
       2810
             R$(1)=X$(7,7) : R$(4)=X$(8,8) : R$(7)=X$(9)
       2820
       2830
             GOTO 1500
       2840
             REM *
             REM * FRONT FACE, CCW
       2850
             REM *
       2860
       2870
             X$=F$ : GOSUB 3190 : F$=Y$
       2880
             XS = US
       2890
             U$(7) = R$(1) : U$(8) = R$(4) : U$(9) = R$(7)
             R$(1) = D$(3,3) : R$(4) = D$(2,2) : R$(7) = D$(1,1)
       2900
       2910
             D$(1)=L$(3,3) : D$(2)=L$(6,6) : D$(3)=L$(9)
       2920
             L$(3)=X$(9) : L$(6)=X$(8,8) : L$(9)=X$(7)
             GOTO 1500
       2930
       2940
             REM *
             REM * BACK FACE, CW
       2950
             REM *
       2960
       2970
             X$=B$ : GOSUB 3140 : B$=Y$
       2980
       2990
             U$(1)=R$(3,3) : U$(2)=R$(6,6) : U$(3)=R$(9)
             R$(3) = D$(9) : R$(6) = D$(8,8) : R$(9) = D$(7)
       3000
             D$(7)=L$(1) : D$(8)=L$(4) : D$(9)=L$(7)
       3010
       3020
             L$(1)=X$(3,3) : L$(4)=X$(2,2) : L$(7)=X$(3,3)
       3030
             GOTO 1500
             REM *
       3040
             REM * BACK FACE, CCW
       3050
       3060
             REM *
       3070
             X$=B$ : GOSUB 3190 : B$=Y$
       3080
             XS = US
       3090
             U$(1) = L$(7) : U$(2) = L$(4,4) : U$(3) = L$(1,1)
       3100
             L$(1) = D$(7,7) : L$(4) = D$(8,8) : L$(7) = D$(9)
       3110
             D$(7)=R$(9) : D$(8)=R$(6) : D$(9)=R$(3)
             R$(3) = X$(1,1) : R$(6) = X$(2,2) : R$(9) = X$(3)
       3120
             GOTO 1500
       3130
       3140
             GOSUB 3240
       3150
             Y$(1)=X$(7): Y$(2)=X$(4,4): Y$(3)=X$(1,1).
             Y$(4) = X$(8,8) : Y$(6) = X$(2)
       3160
       3170
             Y$(7) = X$(9) : Y$(8) = X$(6) : Y$(9) = X$(3)
       3180
             RETURN
       3190
             GOSUB 3240
       3200
             Y$(1)=X$(3,3) : Y$(2)=X$(6,6) : Y$(3)=X$(9)
       3210
             Y$(4) = X$(2,2) : Y$(6) = X$(8)
             Y \le (7) = X \le (1) : Y \le (8) = X \le (4) : Y \le (9) = X \le (7)
       3220
       3230
             RETURN
       3240
             Y = X : N = N + 1 : Q (N) = A
```

# COMPUCOVER®

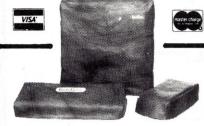

# COVER YOUR INVESTMENT

Cloth Backed Naugalhyde Vinyl

HEWLETT PACKARD

\$14.95

12.95

. 14.95

18.95

\$18.95

14.95

18.95

14.95

22.95

14.95

\$14.95

18.95

19.95

12.95

20.95

9.95

15.95

- Waterproof & Dustproof
- Longer Life

APPLE COMPUTERS

- Improved Reliability
- Two Decorator Colors Saddle Tan and Black

| APPLE COMPUTERS                                                                                     | HEWLETT PACKARD                                              |
|----------------------------------------------------------------------------------------------------|--------------------------------------------------------------|
| Apple Ensemble-covers entire Apple                                                                  | 85, 83 Computer\$                                            |
| II with 9" video & two stacked disk                                                                 | 7225A plotter                                                |
| \$15.95                                                                                             | 8290 IM disk                                                 |
| Full Apple II12.95                                                                                  | Plotter on disk outfit                                       |
| Apple II Keyboard7.95                                                                               | Compucolor II Entire Unit                                    |
| Apple II Disk                                                                                       | Compucolor II Keyboard                                       |
| Apple II Disk (stacked-two disk) 7.95                                                               | Vector Graphic MZ Computer                                   |
| Apple III                                                                                           | Vector Graphic Mindless Termin                               |
| TRS-80 MODEL I                                                                                      |                                                              |
| Keyboard                                                                                            | MINIMAX II TERMINALS                                         |
| Cassette4.95                                                                                        | Minimax II doubledisk                                        |
| Video Display9.95*                                                                                  | North Star Horizon                                           |
| Package Offer                                                                                       | Sorcerer                                                     |
| *NOTEAdd \$3.00 for Expansion                                                                       | Texas instruments 99/4                                       |
| Interface                                                                                           | Intercolor 3621                                              |
| TRS-80 51/4" Disk\$4.95                                                                             | Poly Morphic System 8813 Com                                 |
| Two Disk Cover (side by side) 7.95                                                                  |                                                              |
| TRS-80 MODEL II                                                                                     | Poly Morphic Keyboard                                        |
| Entire Unit\$22.95                                                                                  | Tano Outpost II                                              |
| Keyboard Only7.95                                                                                   | NEC Astra Computer                                           |
| Keyboard Only                                                                                       | SOL 20 Computer                                              |
| TRS-80 MODEL III                                                                                    | IMSAI 8080                                                   |
| TRS-80 COLOR COMPUTER 9.95                                                                          | CRT's                                                        |
| Line Printer I\$16.95                                                                               | Televideo TV1 912 or 920\$                                   |
| Line Printer II                                                                                     | Hazeltine (one size fits all)                                |
| Line Printer III                                                                                    | Soroc IQ 120.                                                |
| Line Printer IV                                                                                     | Adds Terminals 25, 100, 980, etc                             |
| Line Printer VI                                                                                     | A003 Terrimitals 20, 100, 500, 610                           |
| Daisy Wheel Printer II 16 95                                                                        |                                                              |
| Daisy Wheel Printer II                                                                              | ADM-3<br>Leedex Video 100                                    |
| Quick Printer II 5.95                                                                               | Leedex Video 100-80                                          |
| CBM-PET COMPUTERS                                                                                   | NEC JB-1201 Monitor                                          |
| CBM-Pet 2001-4001 series \$12.95                                                                    | Visual Tech 200.                                             |
| CDM Pet 9022 12.05                                                                                  | 9 inch CPT                                                   |
| CBM-Pet 8032                                                                                        | 9 inch CRT                                                   |
| CBM-Pet 2040, 8050 Disk 12.95                                                                       | 12 inch CRT                                                  |
| CBM-Pet 2022, 4022 Printer 9.95                                                                     | Epson MX-80 and MX-70                                        |
| CBM-Pet 2023 Printer                                                                                |                                                              |
| ATARI 800 \$10.95                                                                                   | C.ITOH Starwriter                                            |
| Atari 400                                                                                           | Okidata Microline 80                                         |
| Atari 810 Disk                                                                                      | Base 2                                                       |
|                                                                                                    | MPI 88T                                                      |
| CROMEMCO SYSTEM THREE .\$19.95                                                                      | DIADIO 630                                                   |
| Cromemco 3100, 3102 CRT 18.95                                                                       | NEC Spinwriter with Keyboard.                                |
| Cromemco 3779 Printer 16.95                                                                         | NEC Spinwriter without Keyboa                                |
| Cromemco 3703, 3704 Printer 18.95                                                                   | 2                                                            |
| Cromemco 3355 Printer 15.95                                                                         | Diablo with Keyboard                                         |
| SUPERBRAIN \$19.95                                                                                  | Diablo without Keyboard                                      |
| Emulator19.95                                                                                       | Xerox with Keyboard                                          |
| Intertube. 19.95<br>Superstar. 19.95                                                                | Xerox without Keyboard                                       |
| Superstar 19.95                                                                                     | Qume Sprint III                                              |
| HEATH COMPANY                                                                                       | Qume Sprint V with Keyboard<br>Qume Sprint V without Keyboar |
| H-19, H-89 CRT\$18.95                                                                               | Qume Sprint V without Keyboar                                |
| H-17, H-77 Disk                                                                                     |                                                              |
| H-27, H-47 Disk                                                                                     | Teletype 43                                                  |
| H-8, H-11 Computers 12.95                                                                           | IDS 440, 445, 460                                            |
| H-14 Printer                                                                                        | Texas Instruments 800 Series                                 |
|                                                                                                    | Trendcom 100 or 200                                          |
| H-34, H-54                                                                                          | Centronics 101                                               |
| H-34, H-44R, H-44 HO 15 95<br>H-34, H-54 15 95<br>DIGITAL EQUIPMENT<br>Data System Terminal \$19.95 | 700, 701, 702, 703, 704, 753                                 |
|                                                                                                    | Centronics 779                                               |
| Decscope Terminal19.95                                                                              | Centronics P1, 730, 737                                      |
| WT/78, VT/78 Terminal 19.95                                                                         | Comprint 912.                                                |
| VT-100 Terminal                                                                                     | Anadex DP8000                                                |
| Decprinter I                                                                                        | Xymec HY Q1000                                               |
| Decwriter II, III                                                                                   | Okidata 22, SL 125, SL 250                                   |
| Decwriter IV 15.95                                                                                  | DISK DRIVES                                                  |
| OHIO SCIENTIFIC                                                                                     | Micropolis 1041, 1042, 1043, 105                             |
| Superboard II \$12.95                                                                               |                                                              |
| CAP-DF, single case 14.95                                                                           | vista Double Disk.<br>Vista 5¼" Disk.                        |
| CAP-DF, stacked                                                                                     | Vista 51/4" Disk                                             |
| C2-single case                                                                                      |                                                              |
| C2-stacked 19.95                                                                                    | Lobo Double 8" Disk                                          |
| C2-OEM, long case 19 95                                                                             | Lobo Double 8" Disk.<br>Lobo 5¼" Disk, 14" long.             |
| C2-OEM, long case                                                                                   | Lobo 3, 2, 3, 3                                              |
| C3-S1, single case                                                                                  | Lobo 3, 2, 3.3.  MPI B51 or B52 Disk.  Percom 51/4" Disk.    |
| C3-S1, stacked                                                                                      | Percom 51/4" Disk                                            |
| WANG COMPUTERS                                                                                      | IBM                                                          |
| CRT Terminal\$18.95                                                                                 | DATA General                                                 |
| 2221 Printer                                                                                        | CPT                                                          |
| 0004                                                                                                |                                                              |

Send check or money order to

Include \$1.50 for postage and handling. Overseas orders include \$4.00 postage. DEALER INQUIRES INVITED

> COMPUCOVER P.O. Box 324 (Dept. A) Mary Esther, FL 32569 Phone (904) 243-5793

write write write

V 90

# **BOOKS** and SOFTWARE

For ATARI - PET/CBM - OSI - 6502

16K/32K

8K Microsoft BASIC Refe-Authoritative reference for the

original Microsoft 4K + 8K BASIC developed for Altair and later computers including OSI, PET and TRS-80. \$9.95 Order-No. 141 Expansion Handbook for 6502 and 6802

S-44 Card Manual describes all of the 4.5 x 6.5 44-pin S-44 cards incl. schematics. A MUST for every KIM-, SYM-

and AIM-owner Order-No. 152 Microcomputer Application Notes

Reprint of Intel's most important application notes in-cluding 2708, 8085, 8255, 6251 chips. Very necessary for the hardware buff.

Order-No. 153 \$9.95 Complex Sound Generation New revised applications manual for the Texas Instru-ments SN 76477 Complex Sound Generator: Circuit Board available (\$8.95).

Order-No. 154 \$6.95 Business Programs Small Complete listings for the business user. Inventory, Invoice Writing, Mailing List and much more.Introduction to Busiss Applications.

Order-No. 156 The First Book of Ohio

Introduction to OSI computers. Diagrams, Hardware and software information not previously available in one compact source. 192 pages. Order-No. 157 \$7.95 The Second Book of Ohio Scientific

valuable information Very valuable information about OSI microcomputer systems. Introduction to OS-65 D and OS-65U Networking. Hardware and Software hints and tips. Systems specifications Business applications. Order-No. 158 \$7.95

The Fourth Book of OHIO Very Important Programs Many interesting programs for OSI computers. Sorting (Bi nary Tree), Differential Equi tation, Statistics, Astrology Gas Consumption, Games a.s.c

Order-No. 160 \$9.95 VIP Package — Above book plus a cassette with the pro-

Order-No. 160 A \$19.95

Invoice Writing Program for OSI-C1PMF, C4P, Disk and Cassette, 8K RAM. Order-No. 8234 \$29.80

Mailing List for C1PMF or C4PMF 24K RAM 250 addresses incl. pho number and parameters one 5 1/4 Dis phone

Order-No. 8240 \$29.80

Programs for the Challenger C1/C2 8K Order-No. 2004 "Bare Bo

\$9.95 Order-No. 2005, "Bare Bo \$9.95

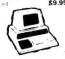

Care and Feeding of the Com modore PET

Eight chapters exploring PET hardware. Includes repair and interfacing information Pro-gramming tricks and sche-

Order-No. 150 \$9.95

**ELCOMP Publishing, Inc.** 53 Redrock Lane, Pomona, CA 91766 ~169

Phone: (714) 623-8314 Payment: Check, Money Order, VISA, Mastercharge, Euroscheck POSTPAID or PREPAID in USA \$ 5.00 handling fee for COD All orders outside USA: ADD 15 % shipping, CA add 6 % sales tax ATAR1 is a registered trademark of ATAR1 iNC. PET/CBM is a registered trademark of Commodore Business.

Important Software for CBM

Most powerful Editor/As sembler for Commodore CBM

sembler for Commodore CBM
16/32K on cassette. Assembler
can be started directly from
editor or from the TIM Mo
nitor. Translates in three
passes. If an error is encoun
tered, automatic return to the
editor. Cassette with DEMO.
Order-No. 3276 £39.00 MONJANA/1 Makes Machine Language Programming Easy! In every Commodore CBM there is a spare ROM socket waiting for it's MONJANA/1. The new MONJANA/1 Ma chine Language Monitor in ROM offers more guidance and debugging aids than any other monitor than any other monitor available today. Comprehen

Order-No. 2001 SPECIAL PRICE JANA-Monitor on Cassette for the PET. Similar to MON JANA/1. Very powerful. \$19.95 Order-No. 2002 Programming in Machine Language with the Commo-dore PET

sive manual included.

dore PET
This book includes EDITOR/
ASSEMBLER, MONJANA,
JANA, EDITOR, ASSEMBLER, LINKER and DISAS
SEMBLER, HEXDUMP and
complete descriptions of the programs. Order-No. 165 \$19.95

BLANK CASSETTES Highes Quality C-10 cassettes Blank Cassettes (Quantity 10) Order-No. 8095G \$4. ATARI OWNERS TAKE \$4.99

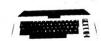

ATARI-BASIC -

by Using
A new book with programs
and learning exercises. Many
of the programs are appro
priate for beginners as well as experienced computer users. (Screen Drawings, Spe cial Sounds, Keys, Paddles Joysticks, Specialized Screen Routines, Graphics and Sound, Peeks and Pokes and special stuff)

Order-No. 164 \$9.95 ATMONA-1 Machine
Language Monitor for the
ATARI 400/800
This powerful monitor pro
vides you with the firmware

support that you need to get the most out of your powerful system, ATMONA-1 comes on a bootable cassette. No car tridges required. Disassemble, Memory Dump HEX + ASCII, (Change Memory Locations, Blocktransfer, Fill memory Blocktransfer, Fill memory block, Save and Load Machine Language Programs Start Mach, Lang Progr. (Prin ter Options))

Order-No. 7022 \$ 19.95 ATMONA-2 Supersteper

A very powerful Tracer to explore the ATARI ROM/RAM area. Stop at previously selected address, Opcode or

Order-No. 7049 (includes AT-MONA-1) \$49.95 EDITOR/ASSEMBLER for ATARI 800, 32K RAM

Extremely fast and powerful Editor/Assembler. (8K Source code in about 5 includes ATMONA-1 5 seconds)

\$49.95 Order-No. 7098 MACRO-Assembler ATARI-800, 48K RAM \$99.00 Order-No. 7099

Listing 1 continued. 3250 IF N,113 THEN Q\$(N+1)=" " 3260 RETURN 3270 REM \* REM \* HARDCOPY ROUTINE - "FILL" STATEMENT IS EQUIVALENT 3280 3290 REM TO "POKE," AND IS USED HERE TO TEMPORARILY ADJUST REM \* OUTPUT LINE LENGTH TO PREVENT PRINTER FROM OVER-3300 REM \* RUNNING PAPER WIDTH. "OPEN" AND "CLOSE" STATEMENTS

3330 REM \* 3340 CLOSE (CRT,E) : OPEN (PRINTER,E) FILL 12890,64 : A\$="p" 3350

REM \* TURN OUTPUT DEVICES ON AND OFF.

#"" 3360

3310

3320

3370 GOSUB 1500

3380 FOR I=1 TO 12 : #"" : NEXT I

CLOSE (PRINTER, E) : OPEN (CRT, E) 3390

3400 FILL 12890,132 : A\$=" "

GOTO 1500 3410

|                 | By        | ytes of Code | 2        |
|-----------------|-----------|--------------|----------|
|                 | BASIC     |              | Assembly |
| Interpreter     | 17,920    |              | 0 (1)    |
| Main Program    | 5,507     |              | 2,224    |
| Variables       | 329       |              | 0 (2)    |
| Printer Driver  | 0 (3)     |              | 768      |
|                 |           |              |          |
| Total Bytes     | 23,756    |              | 2,992    |
| 70008038980     | Exe       | cution Tim   | es       |
| Each Command    | 2.0 sec.  |              | 0.1 sec. |
| 20 Commands (4) | 44.0 sec. |              | 5.4 sec. |

- (1) Assembly-language program need not be present while application program is running.
- (2) Variable storage locations included in main program.
- (3) Printer driver included in BASIC interpreter.
- (4) Includes operator reaction times between keystrokes.

Table 2. Comparison of features of the BASIC and assembly versions of the Cube program.

|      |    | Lis | sting 2 | 2. Z | -80 ass | sembly-la | nguage | e version of t | he Cube progra | ım.       |      |
|------|----|-----|---------|------|---------|-----------|--------|----------------|----------------|-----------|------|
| 0000 |    |     |         |      | 0100    |           | ST     | 0 ,            |                |           |      |
| 0000 |    |     |         |      | 0110    | *         |        |                |                |           |      |
| 0000 |    |     |         |      | 0120    | ****      | ****   | ******         | ******         | ******    | k    |
| 0000 |    |     |         |      | 0130    | * RUBII   | K'S C  | JBE PUZZLE     | SIMULATOR E    | ROGRAM '  | *    |
| 0000 |    |     |         |      | 0140    | * VERS    | ION 1  | .00            | BY PAUL A. 7   | TURVILL ' | k    |
| 0000 |    |     |         |      | 0150    | ****      | ****   | *** MARCH,     | 1981 *****     | ******    | k    |
| 0000 |    |     |         |      | 0160    | ****      | ****   | *****          | ******         | *****     | k    |
| 0000 |    |     |         |      | 0170    | *         |        |                |                |           |      |
| 0000 | 18 | 15  |         |      | 0180    | START     | JR     | BEGIN          |                |           |      |
| 0002 | C3 | 18  | 01      |      | 0190    |           | JP     | UPDATE         | RESTART        | VECTORS   |      |
| 0005 | C3 | 88  | E3      |      | 0200    |           | JP     | EDITOR         |                |           |      |
| 8000 | C3 | 6A  | E3      |      | 0210    |           | JP     | KEYIN          |                |           |      |
| 000B | C3 | 70  | F3      |      | 0220    |           | JP     | TRMOUT         |                |           |      |
| 000E | C3 | 8A  | 80      |      | 0230    |           | JP     | PRINT          |                |           |      |
| 0011 | C3 | BO  | EF      |      | 0240    |           | JP     | LPRTR          |                |           |      |
| 0014 | C3 | 00  | 00      |      | 0250    |           | JP     | 0              |                |           |      |
| 0017 | 31 | 8A  | 80      |      | 0260    | BEGIN     | LD     | SP,STAK        | SET STAC       | CK POINTE | ≅R   |
| 001A | 11 | 7F  | 07      |      | 0270    |           | LD     | DE, MOVES      | INITIALI       | ZE        |      |
| 001D | 0E | 71  |         |      | 0280    |           | LD     | C,113D         | MOVE           |           |      |
| 001F | D5 |     |         |      | 0290    |           | PUSH   | DE             | SEQUEN         | ICE       |      |
| 0020 |    |     |         |      | 0300    |           | EX     | DE,HL          | RECORI         | )         |      |
| 0021 | 41 |     |         |      | 0310    |           | LD     | B,C            |                |           |      |
|      | 36 | A0  |         |      |         | BEGIN1    | LD     | M,240          |                |           |      |
| 0024 | 23 |     |         |      | 0330    |           | INC    | HL             |                |           |      |
| 0025 |    | FB  |         |      | 0340    |           |        | BEGIN1         |                |           |      |
| 0027 | Dl |     |         |      | 0350    |           | POP    | DE             |                |           |      |
|      | 3E |     |         |      |         | INIT      | LD     | A,'U'          | INITIAL        | ZE        |      |
| 002A |    |     | 07      |      | 0370    |           | LD     | (U1),A         | CUBE           |           |      |
| 002D |    |     |         |      | 0380    |           | LD     | (U2),A         | TO             |           |      |
|      |    | F6  |         |      | 0390    |           | LD     | (U3),A         | STARTI         |           |      |
| 0033 |    | F8  |         |      | 0400    |           | LD     | (U4),A         | POSITI         | ON        | (11) |
| 0036 | 32 | FC  | 07      |      | 0410    |           | LD     | (U6),A         |                |           | More |

# Best prices We beat anywhere. We all!

# **COMPUTERS**

**INTERSYSTEMS** 

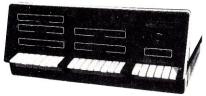

DPS1, DPS1A, DPS2A . CALL FOR PRICES

# **DYNABYTE**

List . . . . . Less 30%

# **ALTOS**

PLEASE CALL FOR PRICES

# SUPERBRAIN By INTERTEC

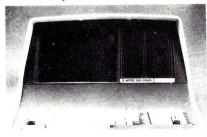

| 64K DD    |  |  |      |  |  |  |  |  |  |  |  | \$2639 |
|-----------|--|--|------|--|--|--|--|--|--|--|--|--------|
| 64K QD    |  |  |      |  |  |  |  |  |  |  |  |        |
| DSS-10MEG |  |  | <br> |  |  |  |  |  |  |  |  | \$3195 |

# **CROMEMCO**

CS2, List \$4695..... OUR PRICE **\$3549** CS3, List \$7995..... OUR PRICE **\$6349** 

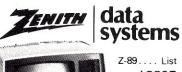

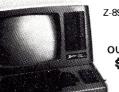

\$2895 OUR PRICE \$2139

# **TERMINALS**

TeleVideo

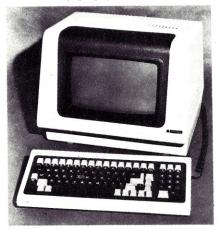

| Televideo 910C                         | \$589           |
|----------------------------------------|-----------------|
| 912C                                   | \$669           |
| 920C                                   | \$725           |
| 950C                                   | \$925           |
| INTERTUBE                              | \$725           |
| Emulator                               | \$725           |
| OKIDATA<br>Micoline 80<br>Micoline 83A | \$436<br>\$796  |
|                                        | CALL FOR PRICES |

# SOROC

| Soroc | IQ120     |  |  |  |  |  |  |  |  |  |   | \$689 |
|-------|-----------|--|--|--|--|--|--|--|--|--|---|-------|
|       | IQ130     |  |  |  |  |  |  |  |  |  |   | \$579 |
|       | IQ135     |  |  |  |  |  |  |  |  |  |   |       |
|       | IQ135 w/g |  |  |  |  |  |  |  |  |  |   | \$789 |
|       | IQ140     |  |  |  |  |  |  |  |  |  | , | 995   |

# **HAZELTINE**

| HAZELTI | Ν | ΙE | E | S | P | R | 17 | _ |  |  |  |  |  |  | \$579  |
|---------|---|----|---|---|---|---|----|---|--|--|--|--|--|--|--------|
| 1420 .  |   |    |   |   |   |   |    |   |  |  |  |  |  |  | \$789  |
| 1500    |   |    |   |   |   |   |    |   |  |  |  |  |  |  | \$849  |
| 1510    |   |    |   |   |   |   |    |   |  |  |  |  |  |  | \$1029 |
|         |   |    |   |   |   |   |    |   |  |  |  |  |  |  |        |

**ZENITH** Z19 ...\$719

Most items in stock for immediate delivery. Factory sealed cartons, w/full factory warranty RYS residents add appropriate sales at Prices do not include shipping. VISA and Master Charge add \$\infty\$ C 0.0 orders require 25\frac{\pi}{2}\$ deposit. Prices subject to change without notice

V 227

# PRINTERS

# CENTRONICS

| 739-1 PAR       |  |  |  |  |  |  |  |  |  | \$749   |
|-----------------|--|--|--|--|--|--|--|--|--|---------|
| 739-3 SER       |  |  |  |  |  |  |  |  |  | \$799   |
| 704-11 parallel |  |  |  |  |  |  |  |  |  | .\$1569 |
| 704-9 (RS232) . |  |  |  |  |  |  |  |  |  | .\$1795 |

# TI 810

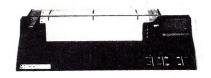

| 810 Basic       \$1289         810 Full Option       \$1599         820 RO Basic       \$1545         820 KSR Basic       \$1739 |
|----------------------------------------------------------------------------------------------------|
| NEC 7710 (RS232) SERIAL \$2395<br>7730 PARALLEL \$2395                                                                           |
| Diablo 630 RO       \$3495         1640 KSR       \$3095         1640-RO       \$3600                                            |
| Paper Tiger 445G       \$739         460       \$799         460G       \$839         560G       \$1099                          |
| <b>Epson</b> 80 FT                                                                                                    |

# DISK SYSTEMS

# **MORROW**

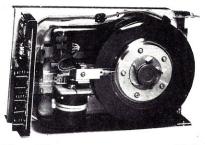

| Discus 21        | D |   |   |   |   |      | 020 |  |  |  |  |    | \$849   |
|------------------|---|---|---|---|---|------|-----|--|--|--|--|----|---------|
| <b>Dual Disc</b> | u | s | 2 | C | ) | <br> |     |  |  |  |  |    | .\$1389 |
| Discus 2         | + | 2 |   |   |   |      |     |  |  |  |  |    | \$1199  |
| M-26             |   |   |   |   |   |      |     |  |  |  |  |    | \$3495  |
| M-10             |   |   |   |   |   |      |     |  |  |  |  |    | \$2999  |
| CORVUS           | ; |   |   |   |   |      |     |  |  |  |  | ٠. | \$4789  |

# COMPUTERS WHOLESALE

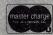

800-448-5715 In N.Y. call 315-472-2582

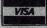

# INTRODUCING . . . TEACHER'S AID

DR. DALEY'S SOFTWARE is excited about our latest software release—TEACHER'S AID.

TEACHER'S AID is the grade management system you've been waiting for. Its many features mean that you can be free from the drudgery of hours of record keeping and grade reporting. Now you can devote more time to the pleasures of teaching.

TEACHER'S AID is easy to use, menu driven and features—

- 1. Flexible class assignment structures. This means that you can set up and keep records of any combination of homework, quiz, test, lab, etc. scores.
- 2. Grade averaging done in a variety of ways. Grade averages can be prepared using weighted scores, possible scores, tables, percent, or a combination of these methods.
- 3. Student progress reports.
- 4. An individualized list of missing assignments.
- 5. Easy editing and additions to any of the files.
- 6. Reports on either the screen or printer.

All of this power is yours for only \$59.95. TEACHER'S AID comes on disk complete with comprehensive, easy to read documentation, packaged in an attractive binder.

When ordering please tell us your computer configuration. TEACHER'S AID is available on these systems:

Apple II or Apple II Plus (32K with single disk)

Pet or CBM 2000, 3000, or 4000 series (16K with 2040 or 4040 disk)

TEACHER'S AID will be ready soon on the Atari 800 and TRS-80 Model I or Model III.

Call or write for details of our other software offerings.

# NOTE OUR NEW ADDRESS

DR. DALEY'S SOFTWARE ~34

Water Street

Darby, MT 59829 Phone: (406) 821-3924 MasterCard

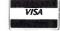

(Hours: 10 a.m. to 6 p.m. Mountain Time)

| Listing 2 continued.<br>0039 32 FE 07                                                                                                    |                                                                                                    |                                                                                                    |
|----------------------------------------------------------------------------------------------------|----------------------------------------------------------------------------------------------------|----------------------------------------------------------------------------------------------------|
|                                                                                                    |                                                                                                    |                                                                                                    |
| 0000 02 12 01                                                                                                    | 0420 I                                                                                                    | LD (U7),A                                                                                                    |
| 003C 32 00 08                                                                                                    | 0430 I                                                                                                    | LD (U8),A                                                                                                    |
| 003F 32 02 08                                                                                                    | 0440 I                                                                                                    | LD (U9),A                                                                                                    |
| 0042 3E C4                                                                                                    | 0450 I                                                                                                    | LD A,'D'                                                                                                    |
| 0044 32 4C 08                                                                                                    |                                                                                                    | LD (D1),A                                                                                                    |
| 0047 32 4E 08                                                                                                    | 0470 I                                                                                                    | LD (D2),A                                                                                                    |
| 004A 32 50 08                                                                                                    |                                                                                                    | LD (D3),A                                                                                                    |
| 004D 32 52 08                                                                                                    |                                                                                                    | LD (D4),A                                                                                                    |
| 0050 32 56 08                                                                                                    |                                                                                                    | LD (D6),A                                                                                                    |
| 0053 32 58 08                                                                                                    |                                                                                                    | LD (D7),A                                                                                                    |
| 0056 32 5A 08                                                                                                    |                                                                                                    | LD (D8),A                                                                                                    |
| 0050 32 5A 00<br>0059 32 5C 08                                                                                                    |                                                                                                    | LD (D9),A                                                                                                    |
|                                                                                                    |                                                                                                    |                                                                                                    |
| 005C 3E CC                                                                                                    |                                                                                                    | LD A,'L'                                                                                                    |
| 005E 32 04 08                                                                                                    |                                                                                                    | LD (L1),A                                                                                                    |
| 0061 32 06 08                                                                                                    |                                                                                                    | LD (L2),A                                                                                                    |
| 0064 32 08 08                                                                                                    |                                                                                                    | LD (L3),A                                                                                                    |
| 0067 32 1C 08                                                                                                    | 0580 I                                                                                                    | LD (L4),A                                                                                                    |
| 006A 32 20 08                                                                                                    | 0590 I                                                                                                    | LD (L6),A                                                                                                    |
| 006D 32 34 08                                                                                                    | 0600 I                                                                                                    | LD (L7),A                                                                                                    |
| 0070 32 36 08                                                                                                    | 0610 I                                                                                                    | LD (L8),A                                                                                                    |
| 0073 32 38 08                                                                                                    | 0620 I                                                                                                    | LD (L9),A                                                                                                    |
| 0076 3E D2                                                                                                    | 0630 I                                                                                                    | LD A,'R'                                                                                                    |
| 0078 32 10 08                                                                                                    | 0640                                                                                                    | LD (R1),A                                                                                                    |
| 007B 32 12 08                                                                                                    | 0650                                                                                                    | LD (R2),A                                                                                                    |
| 007E 32 14 08                                                                                                    | 0660                                                                                                    | LD (R3),A                                                                                                    |
| 0081 32 28 08                                                                                                    | 0670                                                                                                    | LD (R4),A                                                                                                    |
| 0084 32 2C 08                                                                                                    | 0680                                                                                                    | LD (R6),A                                                                                                    |
| 0087 32 40 08                                                                                                    | 0690                                                                                                    | LD (R7),A                                                                                                    |
| 008A 32 42 08                                                                                                    |                                                                                                    | LD (R8),A                                                                                                    |
| 008D 32 44 08                                                                                                    |                                                                                                    | LD (R9), A                                                                                                    |
| 0090 3E C6                                                                                                    |                                                                                                    | LD A,'F'                                                                                                    |
| 0090 32 CO<br>0092 32 OA 08                                                                                                    |                                                                                                    | LD (F1),A                                                                                                    |
| 0095 32 OC 08                                                                                                    |                                                                                                    | LD (F2),A                                                                                                    |
| 0093 32 0E 08                                                                                                    |                                                                                                    | LD (F3),A                                                                                                    |
|                                                                                                    |                                                                                                    |                                                                                                    |
| 009B 32 22 08                                                                                                    |                                                                                                    | LD (F4),A                                                                                                    |
| 009E 32 26 08                                                                                                    |                                                                                                    | LD (F6),A                                                                                                    |
| 00A1 32 3A 08                                                                                                    |                                                                                                    | LD (F7),A                                                                                                    |
| 00A4 32 3C 08                                                                                                    |                                                                                                    | LD (F8),A                                                                                                    |
| 00A7 32 3E 08                                                                                                    |                                                                                                    | LD (F9),A                                                                                                    |
| 00AA 3E C2                                                                                                    |                                                                                                    | LD A, 'B'                                                                                                    |
| 00AC 32 16 08                                                                                                    |                                                                                                    | LD (B1),A                                                                                                    |
| 00AF 32 18 08                                                                                                    |                                                                                                    | LD (B2),A                                                                                                    |
| 00B2 32 1A 08                                                                                                    | 0840                                                                                                    | LD (B3),A                                                                                                    |
| 00B5 32 2E 08                                                                                                    |                                                                                                    | LD (B4),A                                                                                                    |
| 00B8 32 32 08                                                                                                    | 0860                                                                                                    | LD (B6),A                                                                                                    |
| 00BB 32 46 08                                                                                                    | 0870                                                                                                    | LD (B7),A                                                                                                    |
| 00 00 40 00                                                                                                    | 0880                                                                                                    | LD (B8),A                                                                                                    |
| 00BE 32 48 08                                                                                                    |                                                                                                    |                                                                                                    |
| 00Cl 32 4A 08                                                                                                    | 0890                                                                                                    | LD (B9),A                                                                                                    |
|                                                                                                    |                                                                                                    |                                                                                                    |
| 00Cl 32 4A 08                                                                                                    | 0900 *                                                                                                    | LD (B9),A                                                                                                    |
| 00C1 32 4A 08<br>00C4<br>00C4                                                                                                    | 0900 *<br>0910 * SCREEN                                                                                                    |                                                                                                    |
| 00C1 32 4A 08<br>00C4<br>00C4<br>00C4                                                                                                    | 0900 *<br>0910 * SCREEN<br>0920 *                                                                                                    | LD (B9),A<br>N DISPLAY ROUTINE                                                                                                    |
| 00C1 32 4A 08<br>00C4<br>00C4<br>00C4<br>00C4 21 6F 07                                                                                                    | 0900 * 0910 * SCREEN 0920 * 0930 DISPLY I                                                                                                    | LD (B9),A  N DISPLAY ROUTINE  LD HL,SCREEN                                                                                                    |
| 00C1 32 4A 08<br>00C4<br>00C4<br>00C4<br>00C4 21 6F 07<br>00C7 C5                                                                                                    | 0900 * 0910 * SCREEN 0920 * 0930 DISPLY I 0940                                                                                                    | LD (B9),A  N DISPLAY ROUTINE  LD HL,SCREEN  PUSH BC                                                                                                    |
| 00C1 32 4A 08<br>00C4<br>00C4<br>00C4<br>00C4 21 6F 07<br>00C7 C5<br>00C8 D7                                                                                                    | 0900 * 0910 * SCREEN 0920 * 0930 DISPLY I 0940 I 0950 I                                                                                                    | LD (B9),A  N DISPLAY ROUTINE  LD HL,SCREEN PUSH BC  RST 20                                                                                                    |
| 00C1 32 4A 08<br>00C4<br>00C4<br>00C4<br>00C4 21 6F 07<br>00C7 C5<br>00C8 D7<br>00C9 C1                                                                                                    | 0900 * 0910 * SCREEN 0920 * 0930 DISPLY 1 0940 I 0950 I 0960 I                                                                                                    | LD (B9),A  N DISPLAY ROUTINE  LD HL,SCREEN  PUSH BC                                                                                                    |
| 00C1 32 4A 08<br>00C4<br>00C4<br>00C4 21 6F 07<br>00C7 C5<br>00C8 D7<br>00C9 C1<br>00CA                                                                                                    | 0900 * 0910 * SCREEN 0920 * 0930 DISPLY I 0940 I 0950 I 0960 I 0970 *                                                                                                    | LD (B9),A  N DISPLAY ROUTINE  LD HL,SCREEN  PUSH BC  RST 20  POP BC                                                                                                    |
| 00C1 32 4A 08<br>00C4<br>00C4<br>00C4 21 6F 07<br>00C7 C5<br>00C8 D7<br>00C9 C1<br>00CA                                                                                                    | 0900 * 0910 * SCREEN 0920 * 0930 DISPLY I 0940 I 0950 I 0960 I 0970 * 0980 * COMMAN                                                                                                    | LD (B9),A  N DISPLAY ROUTINE  LD HL,SCREEN PUSH BC  RST 20                                                                                                    |
| 00C1 32 4A 08<br>00C4<br>00C4<br>00C4 21 6F 07'<br>00C7 C5<br>00C8 D7<br>00C9 C1<br>00CA<br>00CA                                                                                                    | 0900 * 0910 * SCREEN 0920 * 0930 DISPLY I 0940 I 0950 I 0960 I 0970 * 0980 * COMMAN 0990 *                                                                                                    | LD (B9),A  N DISPLAY ROUTINE  LD HL,SCREEN PUSH BC RST 20 POP BC  ND INPUT AND RECOGNITION                                                                                                    |
| 00C1 32 4A 08<br>00C4<br>00C4<br>00C4<br>00C7 C5<br>00C8 D7<br>00C9 C1<br>00CA<br>00CA<br>00CA                                                                                                    | 0900 * 0910 * SCREEN 0920 * 0930 DISPLY I 0940 I 0950 I 0960 I 0970 * 0980 * COMMAN 0990 * 1000 GETCMD I                                                                                                    | LD (B9),A  N DISPLAY ROUTINE  LD HL,SCREEN PUSH BC RST 20 POP BC  ND INPUT AND RECOGNITION  RST 30                                                                                                    |
| 00C1 32 4A 08 00C4 00C4 00C4 00C7 C5 00C8 D7 00C9 C1 00CA 00CA 00CA 00CA 00CA 00CA 00CA 00                                                                                                    | 0900 * 0910 * SCREEN 0920 * 0930 DISPLY I 0950 I 0960 I 0970 * 0980 * COMMAN 0990 * 1000 GETCMD I 1010                                                                                                    | LD (B9),A  N DISPLAY ROUTINE  LD HL,SCREEN PUSH BC RST 20 POP BC  ND INPUT AND RECOGNITION  RST 30 RST 40                                                                                                    |
| 00C1 32 4A 08 00C4 00C4 00C4 00C4 21 6F 07 00C7 C5 00C8 D7 00C9 C1 00CA 00CA 00CA 00CA 00CA 00CA 00CA DF 00CB E7                                                                                                    | 0900 * 0910 * SCREEN 0920 * 0930 DISPLY I 0940 I 0950 I 0960 I 0970 * 0980 * COMMAN 0990 * 1000 GETCMD I 1010 I 1020 I                                                                                                    | LD (B9),A  N DISPLAY ROUTINE  LD HL,SCREEN PUSH BC RST 20 POP BC  ND INPUT AND RECOGNITION  RST 30 RST 40 CP 'U'                                                                                                    |
| 00C1 32 4A 08 00C4 00C4 00C4 00C4 21 6F 07 00C7 C5 00C8 D7 00C9 C1 00CA 00CA 00CA 00CA 00CA 00CA 00CA DF 00CB E7 00CC FE D5 00CE 28 57                                                                                                    | 0900 * 0910 * SCREEN 0920 * 0930 DISPLY I 0940 I 0950 I 0960 I 0970 * 0980 * COMMAN 0990 * 1000 GETCMD I 1010 I 1020 I 1030 I                                                                                                    | LD (B9),A  N DISPLAY ROUTINE  LD HL,SCREEN PUSH BC RST 20 POP BC  ND INPUT AND RECOGNITION  RST 30 RST 40 CP 'U' JR Z,UPRT                                                                                                    |
| 00C1 32 4A 08 00C4 00C4 00C4 00C4 21 6F 07 00C7 C5 00C8 D7 00C9 C1 00CA 00CA 00CA 00CA 00CA DF 00CB E7 00CC FE D5 00CE 28 57 00D0 FE F5                                                                                                    | 0900 * 0910 * SCREEN 0920 * 0930 DISPLY I 0940 I 0950 I 0960 I 0970 * 0980 * COMMAN 0990 * 1000 GETCMD I 1010 I 1020 I 1030 I 1040 I                                                                                                    | LD (B9),A  N DISPLAY ROUTINE  LD HL,SCREEN PUSH BC RST 20 POP BC  ND INPUT AND RECOGNITION  RST 30 RST 40 CP 'U' JR Z,UPRT CP 'u'                                                                                                    |
| 00C1 32 4A 08 00C4 00C4 00C4 00C4 21 6F 07 00C7 C5 00C8 D7 00C9 C1 00CA 00CA 00CA 00CA 00CA DF 00CB E7 00CC FE D5 00CE 28 57 00D0 FE F5 00D2 CA AD 01                                                                                                    | 0900 * 0910 * SCREEN 0920 * 0930 DISPLY I 0940 I 0950 I 0960 I 0970 * 0980 * COMMAN 0990 * 1000 GETCMD I 1010 I 1020 I 1030 I 1040 I 1050 I                                                                                                    | LD (B9),A  N DISPLAY ROUTINE  LD HL,SCREEN PUSH BC RST 20 POP BC  ND INPUT AND RECOGNITION  RST 30 RST 40 CP 'U' JP Z,UPRT  CP 'u' JP Z,UPLT                                                                                                    |
| 00C1 32 4A 08 00C4 00C4 00C4 00C7 C5 00C8 D7 00C9 C1 00CA 00CA 00CA 00CA 00CA 00CC FE 00CB E7 00CC FE 00CC FE 00CC FE 00CC FE 00CC FE 00CC A 00CA 00CA 00CA 00CA 00CA 00CA 00                                                                                                    | 0900 * 0910 * SCREEN 0920 * 0930 DISPLY I 0950 I 0960 O 0970 * 0980 * COMMAN 0990 * 1000 GETCMD I 1010 I 1020 O 1030 O 1040 O 1050 O 1060 O                                                                                                    | LD (B9),A  N DISPLAY ROUTINE  LD HL,SCREEN PUSH BC RST 20 POP BC  ND INPUT AND RECOGNITION  RST 30 RST 40 CP 'U' JR Z,UPRT CP 'u' JP Z,UPLT CP 'D'                                                                                                    |
| 00C1 32 4A 08 00C4 00C4 00C4 00C7 C5 00C8 D7 00C9 C1 00CA 00CA 00CA 00CA 00CA 00CA DF 00CB E7 00CC FE D5 00CE 28 57 00DO FE F5 00D2 CA AD 01 00D5 FE C4 00D7 CA 33 02                                                                                                    | 0900 * 0910 * SCREEN 0920 * 0930 DISPLY I 0940 I 0950 I 0960 V 0980 * COMMAN 0990 * 1000 GETCMD I 1010 I 1020 I 1030 I 1040 I 1050 I 1060 I 1070 I 1070 I 10 | LD (B9),A  N DISPLAY ROUTINE  LD HL,SCREEN PUSH BC RST 20 POP BC  ND INPUT AND RECOGNITION  RST 30 RST 40 CP 'U' JR Z,UPRT CP 'U' JP Z,UPLT CP 'D' JP Z,UPLT CP 'D' JP Z,UPLT                                                                                                    |
| 00C1 32 4A 08 00C4 00C4 00C4 00C4 00C7 C5 00C8 D7 00C9 C1 00CA 00CA 00CA 00CA 00CA 00CA E7 00CC FE D5 00CE 28 57 00D0 FE F5 00D2 CA AD 01 00D5 FE C4 00D7 CA 33 02 00DA FE E4                                                                                                    | 0900 * 0910 * SCREEN 0920 * 0930 DISPLY I 0940                                                                                                    | LD (B9),A  N DISPLAY ROUTINE  LD HL,SCREEN PUSH BC RST 20 POP BC  ND INPUT AND RECOGNITION  RST 30 RST 40 CP 'U' JIR Z,UPRT CP 'U' JIP Z,UPLT CP 'D' JIP Z,UPLT CP 'D' JIP Z,DNRT CP 'd'                                                                                                    |
| 00C1 32 4A 08 00C4 00C4 00C4 00C4 00C7 C5 00C8 D7 00C9 C1 00CA 00CA 00CA 00CA 00CA 00CA E7 00CC FE D5 00CE 28 57 00D0 FE F5 00D2 CA AD 01 00D5 FE C4 00D7 CA 33 02 00DA FE E4                                                                                                    | 0900 * 0910 * SCREEN 0920 * 0930 DISPLY I 0940                                                                                                    | LD (B9),A  N DISPLAY ROUTINE  LD HL,SCREEN PUSH BC RST 20 POP BC  ND INPUT AND RECOGNITION  RST 30 RST 40 CP 'U' JR Z,UPRT CP 'u' JP Z,UPLT CP 'D' JP Z,DNRT CP 'd' JP Z,DNRT CP 'd' JP Z,DNRT CP 'd' JP Z,DNRT                                                                                                    |
| 00C1 32 4A 08 00C4 00C4 00C4 00C4 21 6F 07 00C7 C5 00C8 D7 00C9 C1 00CA 00CA 00CA 00CA 00CA DF 00CB E7 00CC FE D5 00CE 28 57 00D0 FE F5 00D2 CA AD 01 00D5 FE C4 00D7 CA 33 02 00DA FE E4 00DC CA B9 02 00DF FE CC                                                                                                    | 0900 * 0910 * SCREEN 0920 * 0930 DISPLY I 0940                                                                                                    | LD (B9),A  N DISPLAY ROUTINE  LD HL,SCREEN PUSH BC RST 20 POP BC  ND INPUT AND RECOGNITION  RST 30 RST 40 CP 'U' JR Z,UPRT CP 'U' JP Z,UPLT CP 'D' JP Z,DNRT CP 'd' JP Z,DNRT CP 'd' JP Z,DNLT CP 'L'                                                                                                    |
| 00C1 32 4A 08 00C4 00C4 00C4 00C7 C5 00C8 D7 00C9 C1 00CA 00CA 00CA 00CA 00CA 00CA E7 00CB E7 00CC E                                                                                                    | 0900 * 0910 * SCREEN 0920 * 0930 DISPLY I 0940                                                                                                    | LD (B9),A  N DISPLAY ROUTINE  LD HL,SCREEN PUSH BC RST 20 POP BC  ND INPUT AND RECOGNITION  RST 30 RST 40 CP 'U' JIR Z,UPRT CP 'u' JIP Z,UPLT CP 'D' JIP Z,UPLT CP 'D' JIP Z,UPLT CP 'D' JIP Z,UPLT CP 'D' JIP Z,UPLT CP 'D' JIP Z,UPLT CP 'D' JIP Z,UPLT CP 'L' JIP Z,DNLT CP 'L' JIP Z,DNLT CP 'L' JIP Z,LTRT                                                                                                    |
| 00C1 32 4A 08 00C4 00C4 00C4 00C4 00C7 C5 00C8 D7 00C9 C1 00CA 00CA 00CA 00CA 00CA DF 00CB E7 00CC FE D5 00CE 28 57 00D0 FE F5 00D2 CA AD 01 00D5 FE C4 00D7 CA 33 02 00DA FE E4 00DC CA B9 02 00DF FE CC 00E1 CA 3F 03 00E4 FE EC                                                                                                    | 0900 * 0910 * SCREEN 0920 * 0930 DISPLY I 0940 I 0950 I 0960 S 0970 * 0980 * COMMAN 0990 * 1000 GETCMD I 1010 I 1020 S 1040 S 1050 S 1060 S 1070 S 1080 S 1090 S 1100 S 1100 S 1100 S 1110 S 1120 S                                                                                                    | LD (B9),A  N DISPLAY ROUTINE  LD HL,SCREEN PUSH BC RST 20 POP BC  ND INPUT AND RECOGNITION  RST 30 RST 40 CP 'U' JIR Z,UPRT CP 'U' JIP Z,UPLT CP 'D' JIP Z,DNRT CP 'd' JIP Z,DNRT CP 'd' JIP Z,DNLT CP 'L' JIP Z,DNLT CP 'L' JIP Z,LTRT CP '1'                                                                                                    |
| 00C1 32 4A 08 00C4 00C4 00C4 00C4 00C7 C5 00C8 D7 00C9 C1 00CA 00CA 00CA 00CA 00CA DF 00CB E7 00CC FE D5 00CE 28 57 00D0 FE F5 00D2 CA AD 01 00D5 FE C4 00D7 CA 33 02 00DA FE E4 00DC CA B9 02 00DF FE CC 00E1 CA 3F 03 00E4 FE EC                                                                                                    | 0900 * 0910 * SCREEN 0920 * 0930 DISPLY I 0940 0950 II 0960 V 0980 * COMMAN 0990 * 1000 GETCMD I 1010 1020 C 1030 1040 1050 C 1060 1070 1080 1090 1110 C 1110 C 1120 C 1130                                                                                                    | LD (B9),A  N DISPLAY ROUTINE  LD HL,SCREEN PUSH BC RST 20 POP BC  ND INPUT AND RECOGNITION  RST 30 RST 40 CP 'U' JIR Z,UPRT CP 'U' JIP Z,UPLT CP 'D' JIP Z,DNLT CP 'd' JIP Z,DNLT CP 'L' JIP Z,DNLT CP 'L' JIP Z,LTRT CP '1'                                                                                                    |
| 00C1 32 4A 08 00C4 00C4 00C4 00C4 00C7 C5 00C8 D7 00C9 C1 00CA 00CA 00CA 00CA 00CA E7 00CC FE D5 00CE 28 57 00D0 FE F5 00D2 CA AD 01 00D5 FE C4 00D7 CA 33 02 00DA FE E4 00DC CA B9 02 00DF FE CC 00E1 CA 3F 03 00E4 FE EC 00E6 CA C5 03 00E9 FE D2                                                                                                    | 0900 * 0910 * SCREEN 0920 * 0930 DISPLY I 0940 9950 II 0960 9970 * 0980 * COMMAN 0990 * 1000 GETCMD II 1010 I 1020 I 1030 I 1040 I 1050 I 1060 I 1070 I 1080 I 1090 I 1110 I 1120 I 1130 I 1140 I 10910 I 1140 I 10910 I 1140 I 10910 I 1140 I 10910 I 1140 I 10910 I 1140 I 1140 I 1140 I 1150 I 1140 I 1150 I 1140 I 1150 I 1140 I 1150 I 1150 I | LD (B9),A  N DISPLAY ROUTINE  LD HL,SCREEN PUSH BC RST 20 POP BC  ND INPUT AND RECOGNITION  RST 30 RST 40 CP 'U' JIR Z,UPRT CP 'U' JIP Z,UPLT CP 'D' JIP Z,DNLT CP 'd' JIP Z,DNLT CP 'L' JIP Z,LTRT CP '1' JIP Z,LTRT CP '1' JIP Z,LTLT CP 'R'                                                                                                    |
| 00C1 32 4A 08 00C4 00C4 00C4 00C4 00C4 21 6F 07 00C7 C5 00C8 D7 00C9 C1 00CA 00CA 00CA 00CA 00CA E7 00CC FE D5 00CE 28 57 00D0 FE F5 00D2 CA AD 01 00D5 FE C4 00D7 CA 33 02 00DA FE E4 00DC CA B9 02 00DF FE CC 00E1 CA 3F 03 00E4 FE EC 00E6 CA C5 03 00E9 FE D2 00EB CA 4B 04                                                                                                    | 0900 * 0910 * SCREEN 0920 * 0930 DISPLY I 0940 9950 II 0960 9970 * 0980 * COMMAN 0990 * 1000 GETCMD II 1010 I 1020 I 1030 I 1040 I 1050 I 1060 I 1070 I 1080 I 1090 I 1110 I 1120 I 1130 I 1140 I 10910 I 1140 I 10910 I 1140 I 10910 I 1140 I 10910 I 1140 I 10910 I 1140 I 1140 I 1140 I 1150 I 1140 I 1150 I 1140 I 1150 I 1140 I 1150 I 1150 I | LD (B9),A  N DISPLAY ROUTINE  LD HL,SCREEN PUSH BC RST 20 POP BC  ND INPUT AND RECOGNITION  RST 30 RST 40 CP 'U' JR Z,UPRT CP 'U' JP Z,UPLT CP 'U' JP Z,UPLT CP 'U' JP Z,DNRT CP 'd' JP Z,DNRT CP 'L' JP Z,DNLT CP 'L' JP Z,LTRT CP 'L' JP Z,LTRT CP 'I' JP Z,LTRT CP 'R' JP Z,LTRT CP 'R' JP Z,RTRT                                                                                                    |
| 00C1 32 4A 08 00C4 00C4 00C4 00C4 00C7 C5 00C8 D7 00C9 C1 00CA 00CA 00CA 00CA 00CA E7 00CC FE D5 00CE 28 57 00D0 FE F5 00D2 CA AD 01 00D5 FE C4 00D7 CA 33 02 00DA FE E4 00DC CA B9 02 00DF FE CC 00E1 CA 3F 03 00E4 FE EC 00E6 CA C5 03 00E9 FE D2                                                                                                    | 0900 * 0910 * SCREEN 0920 * 0930 DISPLY I 0940 9950 II 0960 9970 * 0980 * COMMAN 0990 * 1000 GETCMD I 1010 1020 1030 1040 1050 1060 1070 1080 1090 1110 1120 1130 1140 1150 1050 1050 1050 1050 1050 105                                                                                                    | LD (B9),A  N DISPLAY ROUTINE  LD HL,SCREEN PUSH BC RST 20 POP BC  ND INPUT AND RECOGNITION  RST 30 RST 40 CP 'U' JIR Z,UPRT CP 'U' JIP Z,UPLT CP 'D' JIP Z,DNLT CP 'd' JIP Z,DNLT CP 'L' JIP Z,LTRT CP '1' JIP Z,LTRT CP '1' JIP Z,LTLT CP 'R'                                                                                                    |
| 00C1 32 4A 08 00C4 00C4 00C4 00C4 00C4 21 6F 07 00C7 C5 00C8 D7 00C9 C1 00CA 00CA 00CA 00CA 00CA E7 00CC FE D5 00CE 28 57 00D0 FE F5 00D2 CA AD 01 00D5 FE C4 00D7 CA 33 02 00DA FE E4 00DC CA B9 02 00DF FE CC 00E1 CA 3F 03 00E4 FE EC 00E6 CA C5 03 00E9 FE D2 00EB CA 4B 04                                                                                                    | 0900 * 0910 * SCREEN 0920 * 0930 DISPLY I 0940 0950 II 0960 0970 * 0980 * COMMAN 0990 * 1000 GETCMD I 1010 I 1020 0 0 1030 0 0 1040 0 0 1050 0 1060 0 0 1070 0 0 1080 0 0 1100 0 0 1110 0 0 1110 | LD (B9),A  N DISPLAY ROUTINE  LD HL,SCREEN PUSH BC RST 20 POP BC  ND INPUT AND RECOGNITION  RST 30 RST 40 CP 'U' JR Z,UPRT CP 'U' JP Z,UPLT CP 'U' JP Z,UPLT CP 'U' JP Z,DNRT CP 'd' JP Z,DNLT CP 'L' JP Z,LTRT CP 'L' JP Z,LTRT CP 'I' JP Z,LTRT CP 'I' JP Z,LTRT CP 'R' JP Z,RTRT                                                                                                    |
| 00C1 32 4A 08 00C4 00C4 00C4 00C7 C5 00C8 D7 00C9 C1 00CA 00CA 00CA 00CA 00CA DF 00CB E7 00CC FE D5 00D2 CA AD 01 00D5 FE C4 00D7 CA 33 02 00DA FE E4 00DC CA B9 02 00DF FE CC 00E1 CA 3F 03 00E4 FE EC 00E6 CA 4B 04 00EE FE F2                                                                                                    | 0900 * 0910 * SCREEN 0920 * 0930 DISPLY I 0940 0950 I 0960 SCOMMAN 0990 * 1000 GETCMD I 1010 I 1020 SCOMMAN 1050 SCOMMAN 1050 SCOMMAN 1 | LD (B9),A  N DISPLAY ROUTINE  LD HL,SCREEN PUSH BC RST 20 POP BC  ND INPUT AND RECOGNITION  RST 30 RST 40 CP 'U' JIR Z,UPRT CP 'U' JIP Z,UPLT CP 'U' JIP Z,UPLT CP 'd' JIP Z,DNRT CP 'd' JIP Z,DNRT CP 'L' JIP Z,DNLT CP 'L' JIP Z,LTRT CP 'I' JIP Z,LTRT CP 'I' JIP Z,LTLT CP 'R' JIP Z,RTRT CP 'r'                                                                                                    |
| 00C1 32 4A 08 00C4 00C4 00C4 00C4 00C7 C5 00C8 D7 00C9 C1 00CA 00CA 00CA 00CA 00CA FE D5 00CE 28 57 00D0 FE F5 00D2 CA AD 01 00D5 FE C4 00D7 CA 33 02 00DA FE E4 00D7 CA 33 02 00DA FE E4 00DC CA B9 02 00DF FE CC 00E1 CA 3F 03 00E4 FE EC 00E6 CA C5 03 00E9 FE D2 00EB CA 4B 04 00EC FE F2                                                                                                | 0900 * 0910 * SCREEN 0920 * 0930 DISPLY I 0940 0950 II 0960 V 0970 * 0980 * COMMAN 0990 * 1000 GETCMD I 1020 V 1030 I 1040 V 1050 I 1060 V 1070 V 1080 V 1090 V 1110 V 1120 V 1130 V 1140 V 1150 V 115 | LD (B9),A  N DISPLAY ROUTINE  LD HL,SCREEN PUSH BC RST 20 POP BC  ND INPUT AND RECOGNITION  RST 30 RST 40 CP 'U' JIR Z,UPRT CP 'U' JIP Z,UPLT CP 'U' JIP Z,UPLT CP 'D' JIP Z,DNRT CP 'd' JIP Z,DNRT CP 'L' JIP Z,LTRT CP 'L' JIP Z,LTRT CP 'I' JIP Z,LTRT CP 'R' JIP Z,RTRT CP 'R' JIP Z,RTRT CP 'r' JIP Z,RTLT                                                                                                    |
| 00C1 32 4A 08 00C4 00C4 00C4 00C4 00C7 C5 00C8 D7 00C9 C1 00CA 00CA 00CA 00CA 00CA 00CA E7 00CC FE D5 00CE 28 57 00D0 FE F5 00D2 CA AD 01 00D5 FE C4 00D7 CA 33 02 00DA FE E4 00D7 CA 33 02 00DA FE E4 00DC CA B9 02 00DA FE CC 00E1 CA 3F 03 00E4 FE CC 00E6 CA C5 03 00E9 FE D2 00E8 CA 4B 04 00E6 FE F2 00F0 CA D1 04 00F3 FE C6                                                          | 0900 * 0910 * SCREEN 0920 * 0930 DISPLY I 0940 0950 II 0960 V 0980 * COMMAN 0990 * 1000 GETCMD II 1010 1020 1030 1040 1050 1060 1070 1080 1090 1110 1120 1130 1140 1150 1160 1170 1180 1190                                                                                                    | LD (B9),A  N DISPLAY ROUTINE  LD HL,SCREEN PUSH BC RST 20 POP BC  ND INPUT AND RECOGNITION  RST 30 RST 40 CP 'U' JIR Z,UPRT CP 'U' JIP Z,UPLT CP 'D' JIP Z,DNRT CP 'd' JIP Z,DNRT CP 'd' JIP Z,DNLT CP 'L' JIP Z,LTRT CP 'I' JIP Z,LTRT CP 'I' JIP Z,LTLT CP 'R' JIP Z,RTRT CP 'r' JIP Z,RTRT CP 'r' JIP Z,RTLT CP 'F'                                                                                                    |
| 00C1 32 4A 08 00C4 00C4 00C4 00C4 00C7 C5 00C8 D7 00C9 C1 00CA 00CA 00CA 00CA 00CA 00CB E7 00CC FE D5 00CE 28 57 00D0 FE F5 00D2 CA AD 01 00D5 FE C4 00D7 CA 33 02 00DA FE E4 00DC CA B9 02 00DF FE CC 00E1 CA 3F 03 00E4 FE EC 00E6 CA C5 03 00E9 FE D2 00EB CA 4B 04 00EF FE F2 00F0 CA D1 04 00F3 FE C6 00F5 CA 57 05                                                                     | 0900 * 0910 * SCREEN 0920 * 0930 DISPLY I 0940 0 0950 II 0960 II 0960 * 0970 * 1000 GETCMD II 1010 II 1020 II 1040 II 1050 II 1060 II 1070 II 1080 II 1090 II 1110 II 1120 II 1130 II 1140 II 1150 II 1150 II 1180 II 1180 II 1190 II 1190 II  | LD (B9),A  N DISPLAY ROUTINE  LD HL,SCREEN PUSH BC RST 20 POP BC  ND INPUT AND RECOGNITION  RST 30 RST 40 CP 'U' IR Z,UPRT CP 'U' JP Z,UPLT CP 'U' JP Z,DNLT CP 'd' JP Z,DNLT CP 'L' JP Z,DNLT CP 'L' JP Z,LTRT CP 'I' JP Z,LTRT CP 'R' JP Z,RTRT CP 'R' JP Z,RTRT CP 'R' JP Z,RTRT CP 'F' JP Z,RTRT CP 'F' JP Z,RTRT                                                                                                    |
| 00C1 32 4A 08 00C4 00C4 00C4 00C4 00C7 C5 00C8 D7 00C9 C1 00CA 00CA 00CA 00CA 00CA 00CA E7 00CC FE D5 00CE 28 57 00D0 FE F5 00D2 CA AD 01 00D5 FE C4 00D7 CA 33 02 00DA FE E4 00D7 CA B9 02 00DF FE CC 00E1 CA 3F 03 00E4 FE EC 00E6 CA C5 03 00E9 FE D2 00EB CA 4B 04 00EC FE F2 00F0 CA D1 04 00F3 FE C6 00F5 CA 57 05 00F8 FE C6                                                          | 0900 * 0910 * SCREEN 0920 * 0930 DISPLY I 0940 9950 II 0960 9970 * 0980 * COMMAN 0990 * 1000 GETCMD I 1010 I 1020 1 1050 1 1050 1 1060 0 1070 1 1080 0 1090 1 1110 1 1120 0 1110 1 1120 0 1130 1 1140 1 1150 1 1150 1 1180 1 1190 0 1190 1 1200 1 1200 1 1200 1 1200 1 1200 1 1200 1 1200 1 1200 1 1200 1 1200 1 1200 1 1200 1 1200 1 1200 1 1200 1 1200 1 1200 1 1200 1 1200 1 1200 1 1200 1 1200 1 1210 1 1220 1 1220  | LD (B9),A  N DISPLAY ROUTINE  LD HL,SCREEN PUSH BC RST 20 POP BC  ND INPUT AND RECOGNITION  RST 30 RST 40 CP 'U' JIR Z,UPRT CP 'U' JIP Z,UPLT CP 'U' JIP Z,UPLT CP 'D' JIP Z,DNLT CP 'd' JIP Z,DNLT CP 'L' JIP Z,LTRT CP '1' JIP Z,LTLT CP 'R' JIP Z,RTRT CP 'r' JIP Z,RTLT CP 'F' JIP Z,RTLT CP 'F' JIP Z,FRRT CP 'f'                                                                                                    |
| 00C1 32 4A 08 00C4 00C4 00C4 00C4 00C4 00C7 C5 00C8 D7 00C9 C1 00CA 00CA 00CA 00CA 00CA 00CA EF 00CE 28 57 00D0 FE F5 00D2 CA AD 01 00D5 FE C4 00D7 CA 33 02 00DA FE E4 00D7 CA 33 02 00DA FE E4 00DC CA B9 02 00DF FE CC 00E1 CA 3F 03 00E4 FE C 00E6 CA C5 03 00E9 FE D2 00EB CA 4B 04 00EF FF P2 00EB CA 4B 04 00EF FF P2 00F0 CA D1 04 00F3 FE C6 00F5 CA 57 05 00F8 FE E6 00FA CA DD 05 | 0900 * 0910 * SCREEN 0920 * 0930 DISPLY I 0940 0950 II 0960 0970 * 0980 * COMMAN 0990 * 1000 GETCMD I 1010 I 1020 0 0 1030 1 1040 0 0 1050 1 1060 1 1070 0 0 1110 1 1120 1 1120 1 1130 0 0 1140 0 0 1150 1 1140 0 0 1170 1 1180 1 1190 1 1200 0 0 1190 1 1200 0 0 1190 1 1200 0 0 1190 1 1200 0 0 1210 0 1210 1 1220 0 0 1210 0 1210 1 1220 0 0 1210 0 1210 1 1220 0 0 1210 0 1220 0 0 1210 0 1220 0 0 1220 0 0  | LD (B9),A  N DISPLAY ROUTINE  LD HL,SCREEN PUSH BC RST 20 POP BC  ND INPUT AND RECOGNITION  RST 30 RST 40 CP 'U' JIR Z,UPRT CP 'U' JIP Z,UPLT CP 'U' JIP Z,UPLT CP 'D' JIP Z,DNRT CP 'L' JIP Z,DNLT CP 'L' JIP Z,LTRT CP 'L' JIP Z,LTRT CP 'R' JIP Z,RTRT CP 'R' JIP Z,RTLT CP 'F' JIP Z,RTLT CP 'F' JIP Z,FRRT CP 'F' JIP Z,FRRT CP 'F' JIP Z,FRRT CP 'F' JIP Z,FRRT CP 'F' JIP Z,FRRT CP 'F' JIP Z,FRRT CP 'F' JIP Z,FRRT CP 'F' JIP Z,FRRT CP 'F' JIP Z,FRRT CP 'F' JIP Z,FRRT                                                                                                    |
| 00C1 32 4A 08 00C4 00C4 00C4 00C7 C5 00C8 D7 00C9 C1 00CA 00CA 00CA 00CA 00CA 00CA 00CA 00                                                                                                    | 0900 * 0910 * SCREEN 0920 * 0930 DISPLY I 0940 0950 I 0960 I 0970 * 0980 * COMMAN 0990 * 1000 GETCMD I 1020 I 1030 I 1040 I 1050 I 1060 I 1070 I 1080 I 1090 I 1110 I 1120 I 1130 I 1140 I 1150 I 1150 | LD (B9),A  N DISPLAY ROUTINE  LD HL,SCREEN PUSH BC RST 20 POP BC  ND INPUT AND RECOGNITION  RST 30 RST 40 CP 'U' JIR Z,UPRT CP 'U' JIP Z,UPLT CP 'U' JIP Z,UPLT CP 'D' Z,UPLT CP 'U' JIP Z,DNRT CP 'd' JIP Z,DNRT CP 'L' JIP Z,LTRT CP 'I' JIP Z,LTRT CP 'I' JIP Z,LTLT CP 'R' JIP Z,RTRT CP 'F' JIP Z,RTLT CP 'F' JIP Z,RTLT CP 'F' JIP Z,FRRT CP 'f' JIP Z,FRRT CP 'f' JIP Z,FRRT CP 'f' JIP Z,FRRT CP 'f' JIP Z,FRLT CP 'B'                                                                                                    |
| 00C1 32 4A 08 00C4 00C4 00C4 00C7 C5 00C8 D7 00C9 C1 00CA 00CA 00CA 00CA 00CA 00CA 00CA 00                                                                                                    | 0900 * 0910 * SCREEN 0920 * 0930 DISPLY I 0940 0950 II 0960 V 0980 * COMMAN 0990 * 1000 GETCMD I 1010 1020 C 1030 1040 C 1050 C 1060 C 1070 C 1080 C 1100 C 1110 C 1120 C 1130 C 1140 C 1150 C 1160 C 1170 C 1180 C 1170 C 1180 C 1170 C 1180 C 1170 C 1180 C 1170 C 1180 C 1170 C 1180 C 1190 C 1210 C 1220 C 1230 C 1240 C                                                                                                    | LD (B9), A  N DISPLAY ROUTINE  LD HL, SCREEN PUSH BC RST 20 POP BC  ND INPUT AND RECOGNITION  RST 30 RST 40 CP 'U' JIR Z, UPRT CP 'U' JIP Z, UPLT CP 'D' JIP Z, DNRT CP 'd' JIP Z, DNRT CP 'd' JIP Z, LTRT CP 'I' JIP Z, LTRT CP 'I' JIP Z, LTRT CP 'R' JIP Z, RTRT CP 'R' JIP Z, RTRT CP 'F' JIP Z, RTRT CP 'F' JIP Z, RTRT CP 'F' JIP Z, FRRT CP 'F' JIP Z, FRRT CP 'F' JIP Z, FRRT CP 'B' JIP Z, FRRT CP 'B' JIP Z, FRRT |

| Listing 2 continued             |              |        |           | The state of the state of the s |
|---------------------------------|--------------|--------|-----------|----------------------------------------------------------------------------------------------------|
| Listing 2 continued. 0107 FE CE | 1260         |        | CD.       | Lavi                                                                                                    |
| 0107 FE CE<br>0109 CA 17 00     | 1260<br>1270 |        | CP<br>JP  | 'N'<br>Z,BEGIN                                                                                                    |
| 010C FE D8                      | 1280         |        | CP        | 'X'                                                                                                    |
| 010E CA 00 E0                   | 1290         |        | JP        | Z,MONITR                                                                                                    |
| 0111 FE D0                      | 1300         |        | CP        | 1p1                                                                                                    |
| 0113 CC 8A 08                   | 1310         |        | CALL      | Z,PRINT                                                                                                    |
| 0116 18 AC                      | 1320         |        | JR        | DISPLY                                                                                                    |
| 0118                            | 1330         |        |           |                                                                                                    |
| 0118                            |              |        | ATE"      | KEEPS TRACK OF MOVES MADE                                                                                                    |
| 0118 12                         | 1350         | UPDATE | T.D.      | (DE),A                                                                                                    |
| 0119 13                         | 1370         | OLDAID | INC       | DE DE                                                                                                    |
| 011A 3E AO                      | 1380         |        | LD        | A, 240                                                                                                    |
| 011C 12                         | 1390         |        | LD        | (DE),A                                                                                                    |
| 011D OD                         | 1400         |        | DEC       | С                                                                                                    |
| OllE CO                         | 1410         |        | RET       | NZ                                                                                                    |
| 011F 11 7F 07                   | 1420         |        | LD        | DE, MOVES                                                                                                    |
| 0122 OE 71<br>0124 EF           | 1430         |        | LD        | C,113D                                                                                                    |
| 0124 EF<br>0125 18 9D           | 1440<br>1450 |        | RST<br>JR | 50                                                                                                    |
| 0123 18 95                      | 1460         | *      | JR        | DISPLY                                                                                                    |
| 0127                            |              |        | JP SU     | RFACE, CLOCKWISE ROTATION                                                                                                    |
| 0127                            | 1480         |        |           |                                                                                                    |
| 0127 CF                         | 1490         | UPRT   | RST       | 10                                                                                                    |
| 0128 3A F2 07                   | 1500         |        | LD        | A,(U1)                                                                                                    |
| 012B 47                         | 1510         |        | LD        | B,A                                                                                                    |
| 012C 3A FE 07<br>012F 32 F2 07  | 1520<br>1530 |        | LD<br>LD  | A, (U7)<br>(U1),A                                                                                                    |
| 0132 3A 02 08                   | 1540         |        | LD        | A, (U9)                                                                                                    |
| 0135 32 FE 07                   | 1550         |        | LD        | (U7),A                                                                                                    |
| 0138 3A F6 07                   | 1560         |        | LD        | A, (U3)                                                                                                    |
| 013B 32 02 08                   | 1570         |        | LD        | (U9),A                                                                                                    |
| 013E 78                         | 1580         |        | LD        | A,B                                                                                                    |
| 013F 32 F6 07                   | 1590         |        | LD        | (U3),A                                                                                                    |
| 0142 3A F4 07<br>0145 47        | 1600<br>1610 |        | LD<br>LD  | A, (U2)<br>B,A                                                                                                    |
| 0146 3A F8 07                   | 1620         |        | LD        | A, (U4)                                                                                                    |
| 0149 32 F4 07                   | 1630         |        | LD        | (U2),A                                                                                                    |
| 014C 3A 00 08                   | 1640         |        | LD        | A, (U8)                                                                                                    |
| 014F 32 F8 07                   | 1650         |        | LD        | (U4),A                                                                                                    |
| 0152 3A FC 07                   | 1660         |        | LD        | A, (U6)                                                                                                    |
| 0155 32 00 08                   | 1670         |        | LD        | (U8),A                                                                                                    |
| 0158 78<br>0159 32 FC 07        | 1680<br>1690 |        | LD<br>LD  | A,B                                                                                                    |
| 015C 3A 04 08                   | 1700         |        | LD        | (U6),A<br>A,(L1)                                                                                                    |
| 015F 47                         | 1710         |        | LD        | B.A                                                                                                    |
| 0160 3A 0A 08                   | 1720         |        | LD        | A, (F1)                                                                                                    |
| 0163 32 04 08                   | 1730<br>1740 |        | LD        | (L1),A                                                                                                    |
| 0166 3A 10 08<br>0169 32 0A 08  | 1750         |        | LD        | A, (R1)<br>(F1),A                                                                                                    |
| 016C 3A 16 08                   | 1760         |        | LD        | A, (B1)                                                                                                    |
| 016F 32 10 08                   | 1770         |        | LD        | (R1),A                                                                                                    |
| 0172 78                         | 1780         |        | LD '      | A,B                                                                                                    |
| 0173 32 16 08                   | 1790         | 2      | LD        | (B1),A                                                                                                    |
| 0176 3A 06 08                   | 1800         |        | LD        | A, (L2)                                                                                                    |
| 0179 47                         | 1810         |        | LD        | B,A                                                                                                    |
| 017A 3A 0C 08<br>017D 32 06 08  | 1820<br>1830 |        | LD        | A, (F2)<br>(L2),A                                                                                                    |
| 0180 3A 12 08                   | 1840         |        | LD        | A, (R2)                                                                                                    |
| 0183 32 OC 08                   | 1850         |        | LD        | (F2),A                                                                                                    |
| 0186 3A 18 08                   | 1860         |        | LD        | A, (B2)                                                                                                    |
| 0189 32 12 08                   | 1870         |        | LD        | (R2),A                                                                                                    |
| 018C 78                         | 1880         |        | LD        | A,B                                                                                                    |
| 018D 32 18 08<br>0190 3A 08 08  | 1890<br>1900 |        | LD        | (B2),A<br>A,(L3)                                                                                                    |
| 0193 47                         | 1910         |        | LD        | B,A                                                                                                    |
| 0194 3A 0E 08                   | 1920         |        | LD        | A, (F3)                                                                                                    |
| 0197 32 08 08                   | 1930         |        | LD        | (L3),A                                                                                                    |
| 019A 3A 14 08                   | 1940         |        | LD        | A, (R3)                                                                                                    |
| 019D 32 0E 08                   | 1950         |        | LD        | (F3),A                                                                                                    |
| 01A0 3A 1A 08<br>01A3 32 14 08  | 1960<br>1970 |        | LD        | A, (B3)<br>(R3),A                                                                                                    |
| 01A3 32 14 08<br>01A6 78        | 1980         |        | LD        | A, B                                                                                                    |
| 01A7 32 1A 08                   | 1990         |        | LD        | (B3),A                                                                                                    |
| 01AA C3 C4 00                   | 2000         |        | JP        | DISPLY                                                                                                    |
| Olad                            | 2010         |        |           | 2 2                                                                                                    |
| 01AD                            |              |        | JP SU     | RFACE, COUNTERCLOCKWISE                                                                                                    |
| Olad CE                         | 2030         |        | Dom       | 10                                                                                                    |
| Olad CF<br>Olae 3A F2 O7        | 2040         | UPLT   | RST       | 10<br>A,(U1)                                                                                                    |
| 01B1 47                         | 2060         |        | LD        | B,A                                                                                                    |
| 01B2 3A F6 07                   | 2070         |        | LD        | A, (U3)                                                                                                    |
| 01B5 32 F2 07                   | 2080         |        | LD        | (U1),A                                                                                                    |
| 01B8 3A 02 08                   | 2090         |        | LD        | A, (U9) (More                                                                                                    |

# C COMPIL CP/M

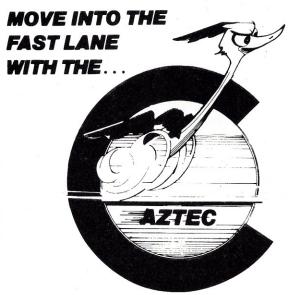

# **AZTEC C COMPILER!**

- □ ALL C LANGUAGE FEATURES EXCEPT FLOAT, DOUBLE, AND LONG DATATYPES AND BIT FIELDS (See Special Offer at Bottom)
- ☐ STRICT ADHERENCE TO THE DEFINITION OF C IN "THE C PROGRAMMING LANGUAGE" BY KERNIGHAN AND RITCHIE
- ☐ FAST COMPILATION AND EXECUTION
- □ EXTENSIVE RUN TIME LIBRARY WITH STANDARD IO. STRING FUNCTIONS. UTILITY FUNCTIONS, AND CP/M OR HDOS INTERFACES
- □ COMPILER WILL RUN UNDER CP/M or HEATH/ZENITH HDOS UNIX PDP 11 cross compilers available
- □ COMPILER PRODUCES ASSEMBLY LANGUAGE SOURCE THAT CAN BE ASSEMBLED AND LINKED WITH THE RELOCATING ASSEMBLER AND LINKAGE EDITOR SUPPLIED WITH THE PACKAGE OR WITH THE MICROSOFT MACRO-80 ASSEMBLER
- ☐ YES WE DO SUPPORT: static, initialized, and register variables+ multidimensional arrays+true extern support for multi module linking and private library support+short and unsigned datatypes+structures and unions+while, for,do/while,switch/case, and goto+conditional compilation with #ifdef, #ifndef,#else,#endif+ all C operators+declarations of complex datatypes +command line arguments (argc,argv) +fopen,printf,fclose,open,close,iseek, open,close, . .
- ORDER BY PHONE OR MAIL SPECIFY CP/M OR HDOS, AND DISK FORMAT. IF YOU DO NOT HAVE K&R BOOK YOU SHOULD ORDER IT FOR A LANGUAGE REFERENCE MANUAL, ADD \$3 for shipping to U.S. locations, \$5 TO CANADA. \$10 TO all other locations

| AZTEC C, ASSEMBLER, AND LINKER       | \$135 |
|--------------------------------------|-------|
| WITH K&R BOOK                        | \$151 |
| AZTEC C UNIX CROSS COMPILER (PDP 11) | \$850 |

# ORDER NOW - SPECIAL NEW PRODUCT OFFER - SEND NO MONEY

| AZTEC C II (AZTEC C with float and long support)     |               |
|------------------------------------------------------|---------------|
| WITH K&R BOOK                                        | \$211         |
| AZTEC C II UPGRADE TO AZTEC C                        |               |
| order now and we will ship UPS COD at our expense on | or about 2/82 |

# **TECHNICAL SOFTWARE SYSTEMS** ≥95

BOX 55, SHREWSBURY, N.J. 07701 (201) 780-4004

N.J. residents add 5% sales tax

Call or write for catalog

AZTEC C is a trademark of MANX Software Systems CP/M is a trademark of Digital Research UNIX is a trademark of Bell Labs

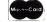

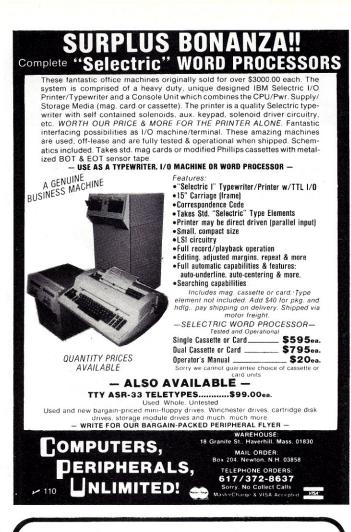

JPC PRODUCTS FOR

6800

COMPUTERS

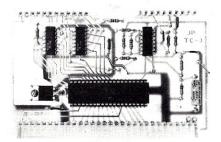

# **High Performance Cassette Interface**

- FAST 4800 Baud Loads 4K in 8 Seconds!
- RELIABLE Error Rate Less Than 1 in 106 Bytes.
- CONVENIENT Plugs Directly Into The SWTPC.
   A Fully Buffered & Rit Output Port Provide
- PLUS A Fully Buffered 8 Bit Output Port Provided.
- LOW COST \$59.95 For Complete Kit.
- OPTIONAL CFM/3 File Manager.

Manual & Listing \$19.95 (For Cassette Add) \$ 6.95

TERMS: CASH, MC or VISA;

Shipping & Handling \$3.00

JPC PRODUCTS CO.
Phone (505) 294-4623

12021 Paisano Ct.
Albuquerque, N.M. 87112

|     | . Z     |    |         |         |      |       |         |                   |           |
|-----|---------|----|---------|---------|------|-------|---------|-------------------|-----------|
| Lis | sting 2 |    |         |         |      |       |         |                   |           |
|     | 01BB    | 32 | F6      | 07      | 2100 |       | LD      | (U3),A            |           |
|     | OlbE    | 3A | FE      | 07      | 2110 |       | LD      | A, (U7)           |           |
|     | 0101    | 32 | 02      | 08      | 2120 |       | LD      | (U9),A            |           |
|     | 01C4    |    |         |         | 2130 |       | LD      | A,B               |           |
|     |         |    | 1212    | 07      |      |       |         |                   |           |
|     | 01C5    |    |         |         | 2140 |       | LD      | (U7),A            |           |
|     | 01C8    | 3A | F4      | 07      | 2150 |       | LD      | A, (U2)           |           |
|     | Olcb    | 47 |         |         | 2160 |       | LD      | B,A               |           |
|     | Olcc    | 3A | FC      | 07      | 2170 |       | LD      | A, (U6)           |           |
|     | OlcF    |    |         |         | 2180 |       | LD      |                   |           |
|     |         |    |         |         |      |       |         | (U2),A            |           |
|     | 01D2    | 3A | 00      | 08      | 2190 |       | LD      | A, (U8)           |           |
|     | 01D5    | 32 | FC      | 07      | 2200 |       | LD      | (U6),A            |           |
| 163 | 01D8    |    |         |         | 2210 |       | LD      | A, (U4)           |           |
|     |         |    |         |         |      |       |         |                   |           |
|     | 01DB    |    | 00      | 08      | 2220 |       | LD      | (U8),A            |           |
|     | Olde    | 78 |         |         | 2230 |       | $^{LD}$ | A,B               |           |
|     | OldF    | 32 | F8      | 07      | 2240 |       | LD      | (U4),A            |           |
|     | 01E2    |    |         | 08      |      |       |         |                   |           |
|     |         |    | 04      | 08      | 2250 |       | LD      | A, (L1)           |           |
|     | 01E5    | 47 |         |         | 2260 |       | LD      | B,A               |           |
|     | 01E6    | 3A | 16      | 80      | 2270 |       | LD      | A, (B1)           |           |
|     | 01E9    | 32 | 04      | 08      | 2280 |       | LD      | (L1),A            |           |
|     | Olec    |    |         |         |      |       |         |                   |           |
|     |         |    |         |         | 2290 |       | LD      | A, (R1)           |           |
|     | Oler    |    | 16      |         | 2300 |       | LD      | (B1),A            |           |
|     | 01F2    | 3A | 0A      | 80      | 2310 |       | LD      | A,(F1)            |           |
|     | 01F5    | 32 | 10      | 08      | 2320 |       | LD      | (R1),A            |           |
|     | 01F8    |    |         |         | 2330 |       | LD      | A,B               |           |
|     |         |    | 0.7     | 00      |      |       |         |                   |           |
|     | 01F9    |    |         |         | 2340 |       | LD      | (F1),A            |           |
|     | 01FC    | 3A | 06      | 08      | 2350 |       | LD      | A,(L2)            |           |
|     | Olff    | 47 |         |         | 2360 |       | LD      | B,A               |           |
|     | 0200    |    | 18      | 08      | 2370 |       | LD      | A, (B2)           |           |
|     |         |    |         |         |      |       |         | 1000              |           |
|     | 0203    |    |         |         | 2380 |       | LD      | (L2),A            |           |
|     | 0206    | 3A | 12      | 80      | 2390 |       | LD      | A, (R2)           |           |
| VA. | 0209    | 32 | 18      | 80      | 2400 |       | LD      | (B2),A            |           |
|     | 020C    | 3A | OC      | 08      | 2410 |       | LD      | A, (F2)           |           |
|     |         |    |         |         |      |       |         |                   |           |
|     | 020F    |    | 12      | 08      | 2420 |       | LD      | (R2),A            |           |
|     | 0212    | 78 |         |         | 2430 |       | LD      | A,B               |           |
|     | 0213    | 32 | 0C      | 08      | 2440 |       | LD      | (F2),A            |           |
|     | 0216    | 3A | 08      | 08      | 2450 |       | LD      | A, (L3)           |           |
|     | 0219    |    |         |         | 2460 |       | LD      |                   |           |
|     |         |    |         |         |      |       |         | B,A               |           |
|     | 021A    |    |         |         | 2470 |       | LD      | A, (B3)           |           |
|     | 021D    | 32 | 80      | 08      | 2480 |       | LD      | (L3),A            |           |
|     | 0220    | 3A | 14      | 08      | 2490 |       | LD      | A, (R3)           |           |
|     |         | 32 | 1A      |         | 2500 |       | LD      | (B3),A            |           |
|     |         |    |         |         |      |       |         |                   |           |
|     |         | 3A |         | 08      | 2510 |       | LD      | A, (F3)           |           |
|     | 0229    | 32 | 14      | 80      | 2520 |       | LD      | (R3),A            |           |
|     | 022C    | 78 |         |         | 2530 |       | LD      | A,B               |           |
|     | 022D    | 32 | OF      | 08      | 2540 |       | LD      | (F3),A            |           |
|     |         |    |         |         |      |       |         |                   |           |
|     | 0230    | C3 | C4      | 00      | 2550 |       | JP      | DISPLY            |           |
|     | 0233    |    |         |         | 2560 | *     |         |                   |           |
|     | 0233    |    |         |         | 2570 | * D = | DOWN    | SURFACE,          | CLOCKWISE |
|     | 0233    |    |         |         | 2580 | *     |         |                   |           |
|     | 0233    | CF |         |         |      | DNRT  | RST     | 10                |           |
|     |         |    |         | 00      |      | DMK   |         |                   |           |
|     | 0234    | 3A | 4C      | - 80    | 2600 |       | LD      | A,(D1)            |           |
|     | 0237    | 47 |         |         | 2610 |       | LD      | B,A               |           |
|     | 0238    | 3A | 58      | 08      | 2620 |       | LD      | A, (D7)           |           |
|     | 023B    | 32 | 4C      | 08      | 2630 |       | LD      | (D1),A            |           |
|     |         |    |         |         |      |       |         |                   |           |
|     | 023E    | 3A | 5C      | 08      | 2640 |       | LD      | A, (D9)           |           |
|     | 0241    | 32 | 58      | 08      | 2650 |       | LD      | (D7),A            |           |
|     | 0244    | 3A | 50      | 80      | 2660 |       | LD      | A, (D3)           |           |
|     | 0247    | 32 | 5C      | 08      | 2670 |       | LD      | (D9),A            |           |
|     | 024A    | 78 | 1570570 | 17,07/6 |      |       |         |                   |           |
|     |         |    | FO      | 00      | 2680 |       | LD      | A,B               |           |
|     | 024B    | 32 | 50      |         | 2690 |       | LD      | (D3),A            |           |
|     | 024E    | 3A | 4E      | 08      | 2700 |       | LD      | A, (D2)           |           |
|     | 0251    | 47 |         |         | 2710 |       | LD      | B,A               |           |
|     | 0252    | 3A | 52      | 08      | 2720 |       | LD      | A, (D4)           |           |
|     | 0255    | 32 | 4E      | 08      | 2730 |       | LD      | (D2),A            |           |
|     |         |    |         |         |      |       |         | 100               |           |
|     | 0258    | 3A | 5A      | 80      | 2740 |       | LD      | A, (D8)           |           |
|     | 025B    | 32 | 52      | 80      | 2750 |       | LD      | (D4),A            |           |
|     | 025E    | 3A | 56      | 80      | 2760 |       | LD      | A, (D6)           |           |
|     | 0261    | 32 |         | 08      | 2770 |       | LD      | (D8),A            |           |
|     |         |    | JA      | 00      |      |       |         |                   |           |
|     | 0264    | 78 |         | 00      | 2780 |       | LD      | A,B               |           |
|     | 0265    | 32 | 56      |         | 2790 |       | LD      | (D6),A            |           |
|     | 0268    | 3A | 34      | 08      | 2800 |       | LD      | $A_{\bullet}(L7)$ |           |
|     | 026B    | 47 |         |         | 2810 |       | LD      | B,A               |           |
|     | 026C    |    | 46      | 08      | 2820 |       | LD      | A, (B7)           |           |
|     |         | 32 | 34      |         |      |       |         |                   |           |
|     | 026F    |    |         | 08      | 2830 |       | LD      | (L7),A            |           |
|     | 0272    | 3A | 40      | 08      | 2840 |       | LD      | A,(R7)            |           |
|     | 0275    | 32 | 46      | 08      | 2850 |       | LD      | (B7),A            |           |
|     | 0278    | ЗА | 3A      | 08      | 2860 |       | LD      | A, (F7)           |           |
|     |         | 32 | 40      |         | 2870 |       | LD      | (R7),A            |           |
|     |         | 78 |         |         |      |       |         |                   |           |
|     | 027E    |    | 2 -     | 00      | 2880 |       | LD      | A,B               |           |
|     | 027F    | 32 |         | 80      | 2890 |       | LD      | (F7),A            |           |
|     | 0282    | 3A | 36      | 08      | 2900 |       | LD      | A, (L8)           |           |
|     | 0285    | 47 |         |         | 2910 |       | LD      | B,A               |           |
|     | 0286    |    | 48      | 08      | 2920 |       | LD      | A, (B8)           |           |
|     | 0289    | 32 | 36      |         |      |       | LD      |                   | (More     |
|     | 5205    | 2  | 50      | 50      | 2930 |       | עונב    | (L8),A            | -         |

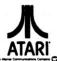

# **Computers for people.** ™

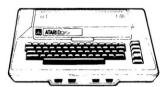

| 0 | ^ | 0 |    | S | 6 | 0 | 0 |
|---|---|---|----|---|---|---|---|
| 0 | U | U | тм | ~ | O | y | 9 |

| 410 Recorder               | \$59.00  |
|----------------------------|----------|
| 810 Disc Drive             | \$444.00 |
| 822 Printer                | \$359.00 |
| 825 Printer                | \$629.00 |
| 830 Modem                  | \$159.00 |
| 820 Printer                | \$269.00 |
| 850 Interface              | \$159.00 |
| New DOS 2 System           | \$21.00  |
| CX70 Light Pen             | \$64.00  |
| CX30 Paddle                | \$18.00  |
| CX40 Joy Stick             | \$18.00  |
| CX853 16K RAM              |          |
| Microtek 16K RAM           |          |
| Microtek 32K RAM           | \$169.00 |
| One year extended warranty | \$50.00  |

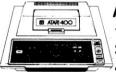

# ATARI 400 16K.... \$329 32K.... \$478

|   |  | _ | Ų | , | -1 | _ | ) | 4 | ļ | 8 | 3 | ł | ( |  |  |  | , |  | • | 6 | 5 | ) | 5   | ,  | 5 | , |  |
|---|--|---|---|---|----|---|---|---|---|---|---|---|---|--|--|--|---|--|---|---|---|---|-----|----|---|---|--|
| • |  |   |   |   |    |   |   |   |   |   |   |   |   |  |  |  |   |  |   |   |   |   | \$2 | 24 | 9 |   |  |

## **ATARI SOFTWARE**

| Intec 48K Board                                                      | \$249      |
|----------------------------------------------------------------------|------------|
| ATARI SOFTWARE                                                       |            |
| CX404 Word Processor                                                 | . \$119.00 |
| CX404 PILOT                                                          | \$68.00    |
| CX413 Microsoft Basic                                                |            |
| CX4101 Invitation To Programing I                                    |            |
| CX4102 Kingdom                                                       |            |
| CX4103 Statistics                                                    | \$17.00    |
| CX4104 Mialing List,                                                 |            |
| CX4105 Blackjack                                                     | \$13.00    |
| CX4106 Invitation to Programing 2                                    |            |
| CX4107 Biorythm                                                      |            |
| CX4108 Hangman                                                       |            |
| CX4109 Graph It                                                      |            |
| CX4110 Touch Typing<br>CX4111 SPACE INVADERS                         | \$20.00    |
|                                                                      |            |
| CX4112 States & Capitals                                             | \$13.00    |
| CX4114 European Countries & Capitals CX4115 Mortgage & Loan Analysis | \$13.00    |
| CX4116 Mortgage & Loan Analysis                                      |            |
| CX4117 Invitation To Programing 3                                    |            |
| CX4117 Invitation to Programing 3                                    |            |
| CX4118-20 Conversational Languages (ea.)                             |            |
| CXL4001 Educational Master                                           |            |
| CX6001-17 Talk & Teach Series (ea.)                                  |            |
| CX8106 Bond Analysis                                                 |            |
| CX8107 Stock Analysis                                                |            |
| CX8101 Stock Charting                                                |            |
| CXL4002 Basic Computing Language                                     | \$46.00    |
| CXL4003 Assembler Editor                                             | \$46.00    |
| CXL4004 Basketball                                                   |            |
| CXL4005 Video Easel                                                  |            |
| CXL4006 Super Breakout                                               |            |
| CXL4007 Music Composer                                               |            |
| CXL4009 Chess                                                        | \$30.00    |
| CXL4010 3-D Tic-Tac-Toe                                              |            |
| CLS4011 STAR RAIDERS                                                 | \$39.00    |
| CXL4012 MISSLE COMMAND                                               | \$32.00    |
| CXL4013 ASTEROIDS                                                    |            |
| CXL4015 TeleLink                                                     | 6140.00    |
| Visicalc<br>Letter Perfect (Word Processor)                          | 6100.00    |
| Source                                                               | \$89.00    |
| Source                                                               | \$03.00    |
|                                                                      |            |
| NO RISK • NO D                                                       | FPOS       |

# (xcommodore

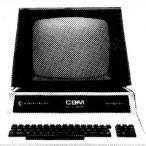

# CBM 8032 \$1149

| 4016            |              |         |        |   | \$799.00 |
|-----------------|--------------|---------|--------|---|----------|
| 4032            |              |         |        |   | \$999.99 |
| 8096            |              |         |        |   | 1795.00  |
| CBM4022         | Printer      |         |        |   | \$629.00 |
|                 | 4            |         |        |   |          |
| CBM C2N         | Cassette (   | Drive   |        |   | \$69.00  |
| CBM4040         | Dual Disk    | Drive   |        |   | 1039.00  |
| CBM8050         | Dual Disk    | Drive   |        | 9 | 1349.00  |
|                 | Single Dis   |         |        |   |          |
| <b>CBM 8300</b> | Letter Qua   | ality F | rinter |   | 1799.00  |
| CBM 8023        | 3P 132 Colui | mn Pr   | inter  |   | \$799    |
|                 |              | SOF     | TWARE  |   |          |
| Word Pro        | 3 Plus       |         |        |   | \$220.00 |

| SOFTWARE               |           |
|------------------------|-----------|
| WordPro3 Plus          | \$229.00  |
| WordPro4 Plus          | \$329.00  |
| Commodore Tax Package  | \$399.00  |
| Visicalc               | \$149.00  |
| BPI General Ledger     | \$329.00  |
| OZZ Information System | \$329.00  |
| Dow Jones Portfolio    | \$129.00  |
| Pascal                 | \$239.00  |
| Legal Time Accounting  | \$449.00  |
| Word Craft 80          | \$289.00  |
| Create-A-Base          | \$249.00  |
| Power                  | \$89.00   |
| Socket-2-Me            | . \$20.00 |
| Jinsam                 | \$Call    |

\$ Call

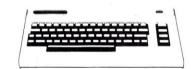

MAGIC

# VIC 20 \$259

| VIC1110 8K Memory Expander       \$53.00         VIC1011 RS232C Terminal Interface       \$43.00         VIC1112 VIC IEEE-488 Interface       \$66.00         VIC1211 VIC 20 Super Expander       \$53.00         VIC1212 Programmers Aid Cartridge       \$45.00         VIC1901 VIC AVENGERS       \$23.00         VIC1904 SUPERSLOT       \$23.00         VIC1907 SUPER ALIEN       \$19.00         VIC1907 SUPER LANDER       \$23.00         VIC1908 DRAW POKER       \$23.00         VIC1909 MIDNIGHT DRIVE       \$23.00         VT106A Recreation Pack A       \$44.00         VT107A Home Calculation Pack A       \$44.00         VT164 Programmable Character/Gramegraphics       \$12.00 |
|----------------------------------------------------------------------------------------------------|
|                                                                                                    |

# HEWLETT

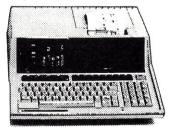

# HP•85 \$2595

| ı | NEW! HP•125                                | \$3295.00  |
|---|--------------------------------------------|------------|
| l | HP•83                                      | \$1795.00  |
| ı | HP•85 16K Memory Module                    | . \$249.00 |
| ı | 51/4 " Dual Master Disc Drive              |            |
| ı | Graphics Plotter (7225B)                   | \$2079.00  |
| l | Call for HP Software Prices & Information. |            |
| ı | Call for Calculator prices                 |            |

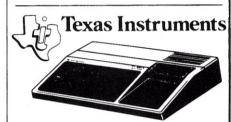

# TI-99/4A \$379

| PHC 004 TI-99/4 Home Computer           | \$399.00  |
|-----------------------------------------|-----------|
| PHP 1600 Telephone Coupler              | \$169.00  |
| PHP 1700 RS-232 Accessories Interface   | \$169.00  |
| PHP 1800 Disk Drive Controller          | \$239.00  |
| PHP 1850 Disk Memory Drive              | \$389.00  |
| PHP 2200 Memory Expansion (32K RAM)     | \$239.00  |
| PHA 2100 R.F. Modulator                 | . \$43.00 |
| PHP 1100 Wired Remote Controllers(Pair) | . \$31.00 |
| PHM 3006 Home Financial Decisions       | \$26.00   |
| PHM 3013 Personal Record Keeping        | \$43.00   |
| PHD 5001 Mailing List                   |           |
| PHD 5021 Checkbook Manager              |           |
| PHM 3008 Video Chess                    |           |
| PHM 3010 Physical Fitness               | . \$26.00 |
| PHM 3009 Football                       | . \$26.00 |
| PHM 3018 Video Games I                  | . \$26.00 |
| PHM 3024 Indoor Soccer                  | . \$26.00 |
| PHM 3025 Mind Challengers               | . \$22.00 |
| PHM 3031 The Attack                     | . \$35.00 |
| PHM 3032 Blasto                         | . \$22.00 |
| PHM 3033 Blackjack and Poker            | . \$22.00 |
| PHM 3034 Hustle                         | . \$22.00 |
| PHM.3036 Zero Zap                       | \$18.00   |
| PHM 3037 Hangman                        | . \$18.00 |
| PHM 3038 Connect Four                   | . \$18.00 |
| PHM 3039 Yahtzee                        | . \$22.00 |
| PHM 3017 Terminal Emulator I            | . \$39.00 |
| PHM 3026 Extended Basic                 |           |
| PHM 3035 Terminal Emulator II           | . \$45.00 |
|                                         |           |

Call for the best prices on **PRINTERS** by Epson, Diablo, TEC and Tally.

> DISKS by Atari and Maxell.

NO RISK • NO DEPOSIT ON PHONE, C.O.D. OR CREDIT CARD ORDERS.

# order west €ast

501 East Third Street Williamsport, PA 17701 (717) 327-9575

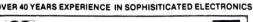

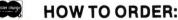

Phone orders invited or send check or money order and receive free shipping in the continental United States. PA residents add 6% sales tax. Add 3% for VISA or MC. Equipment subject to price change and availability without notice.

# 800-648-335

P.O. Box 6689 State Line, Nevada 89449

| MBC SYSTEMS INC. (203) 342-2747                                                                                                    |
|----------------------------------------------------------------------------------------------------|
| COMPUTERS                                                                                                    |
| PRINTERS                                                                                                    |
| 525-01/10/16 (10 PER BOX)                                                                                                    |
| ### TELEVIDEO 920C \$ 850  950 \$1050  ZENITH 219 \$ 820  INTERTUBE III OR EMULATOR \$ 725  ZENITH 12" GREEN MONITOR \$ 139  LEEDEX/AMDEK 100 GREEN MONITOR \$ 16  ABOVE ITEMS MAY BE ORDERED BY MAIL OR PHONE VISA AND MASTER CHARGE  FACTORY SEALED, MANUFACTURERS WARRANTY. PRICES ARE SUBJECT TO CHANGE |
| Multi-Business Computer Systems Inc. 28 MARLBOROUGH STREET PORTLAND, CONN. 06480 M-F 9-6 SAT. 9:30-3:00  MULTI-Business Computer Systems Inc. 28 MARLBOROUGH STREET W81  (203) 342-2747 TWX 710 428-6345                                                                                                    |

THE BIGGEST NAME IN LITTLE COMPUTERS®

TRS-80\* Model II — Your Best Buy In a Business Microcomputer

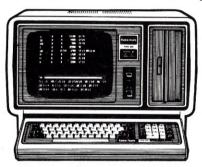

UP TO 15% OFF!

# TRS-80 computers, software and peripherals

Similar values on all merchandise

800-351-1580 Texas Residents Call: 915-283-2920 Van Horn Office Supply 214

701 W. Broadway -- P O · Box 1060

Van Horn, Texas 79855

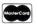

Dealer G055
Form F48 Provided

VISA\*

Standard Warranty on Merchandise
THE NATIONWIDE SUPERMARKET OF SOUND®

|                      |           | Name and Address of the Owner, where the Owner, where the Owner, which is the Owner, where the Owner, which is the Owner, where the Owner, which is the Owner, which is the Owner |                   |
|----------------------|-----------|----------------------------------------------------------------------------------------------------|-------------------|
| Listing 2 continued. |           | 3.17 (1) 2.27 (2)                                                                                                    | A Ball            |
| 028C 3A 42 08        | 2940      | LD A, (R8)                                                                                                    |                   |
| 028F 32 48 08        | 2950      | LD (B8),A                                                                                                    |                   |
| 0292 3A 3C 08        | 2960      | LD A, (F8)                                                                                                    |                   |
| 0295 32 42 08        | 2970      | LD (R8),A                                                                                                    |                   |
| 0298 78              | 2980      | LD A,B                                                                                                    |                   |
| 0299 32 3C 08        | 2990      | LD (F8),A                                                                                                    |                   |
| 029C 3A 38 08        | 3000      | LD A, (L9)                                                                                                    |                   |
| 029F 47              | 3010      | LD B,A                                                                                                    |                   |
| 02A0 3A 4A 08        | 3020      | LD A, (B9)                                                                                                    |                   |
| 02A3 32 38 08        | 3030      | LD (L9),A                                                                                                    |                   |
| 02A6 3A 44 08        | 3040      | LD A, (R9)                                                                                                    |                   |
| 02A9 32 4A 08        | 3050      | LD (B9),A                                                                                                    |                   |
| 02AC 3A 3E 08        | 3060      | LD A, (F9)                                                                                                    |                   |
| 02AF 32 44 08        | 3070      | LD (R9),A                                                                                                    | •                 |
| 02B2 78              | 3080      | LD A,B                                                                                                    |                   |
| 02B3 32 3E 08        | 3090      | LD (F9),A                                                                                                    |                   |
| 02B6 C3 C4 00        | 3100      | JP DISPLY                                                                                                    |                   |
| 02B9                 | 3110 *    |                                                                                                    |                   |
| 02B9                 |           | DOWN SURFACE,                                                                                                    | COUNTERCLOCKWISE  |
| 02B9                 | 3130 *    | ·                                                                                                    |                   |
| 02B9 CF              | 3140 DNLT | RST 10                                                                                                    |                   |
| 02BA 3A 4C 08        | 3150      | LD A,(D1)                                                                                                    |                   |
| 02BD 47              | 3160      | LD B,A                                                                                                    |                   |
| 02BE 3A 50 08        | 3170      | LD A, (D3)                                                                                                    |                   |
| 02C1 32 4C 08        | 3180      | LD (D1),A                                                                                                    |                   |
| 02C4 3A 5C 08        | 3190      | LD A, (D9)                                                                                                    |                   |
| 02C7 32 50 08        | 3200      | LD (D3),A                                                                                                    |                   |
| 02CA 3A 58 08        | 3210      | LD A, (D7)                                                                                                    |                   |
| 02CD 32 5C 08        | 3220      | LD (D9),A                                                                                                    |                   |
| 02D0 78              | 3230      | LD A,B                                                                                                    |                   |
| 02D1 32 58 08        | 3240      | LD (D7),A                                                                                                    |                   |
| 02D4 3A 4E 08        | 3250      | LD A, (D2)                                                                                                    |                   |
| 02D7 47              | 3260      | LD B,A                                                                                                    |                   |
| 02D8 3A 56 08        | 3270      | LD A, (D6)                                                                                                    |                   |
| 02DB 32 4E 08        | 3280      | LD (D2),A                                                                                                    |                   |
| 02DE 3A 5A 08        | 3290      | LD A, (D8)                                                                                                    | 100               |
| 02E1 32 56 08        | 3300      | LD (D6),A                                                                                                    |                   |
| 02E4 3A 52 08        | 3310      | LD A, (D4)                                                                                                    |                   |
| 02E7 32 5A 08        | 3320      | LD (D8),A                                                                                                    |                   |
| 02EA 78              | 3330      | LD A,B                                                                                                    |                   |
| 02EB 32 52 08        | 3340      | LD (D4),A                                                                                                    |                   |
| 02EE 3A 34 08        | 3350      | LD A, (L7)                                                                                                    |                   |
| 02F1 47              | 3360      | LD B,A                                                                                                    |                   |
| 02F2 3A 3A 08        | 3370      | LD A, (F7)                                                                                                    |                   |
| 02F5 32 34 08        | 3380      | LD (L7),A                                                                                                    |                   |
| 02F8 3A 40 08        | 3390      | LD A, (R7)                                                                                                    |                   |
| 02FB 32 3A 08        | 3400      | LD (F7),A                                                                                                    |                   |
| 02FE 3A 46 08        | 3410      | LD A, (B7)                                                                                                    |                   |
| 0301 32 40 08        | 3420      | LD (R7),A                                                                                                    |                   |
| 0304 78              | 3430      | LD A,B                                                                                                    |                   |
| 0305 32 46 08        | 3440      | LD (B7),A                                                                                                    |                   |
| 0308 3A 36 08        | 3450      | LD A, (L8)                                                                                                    |                   |
| 030B 47              | 3460      | LD B,A                                                                                                    |                   |
| 030C 3A 3C 08        | 3470      | LD A, (F8)                                                                                                    |                   |
| 030F 32 36 08        | 3480      | LD (L8),A                                                                                                    |                   |
| 0312 3A 42 08        | 3490      | LD A, (R8)                                                                                                    |                   |
| 0315 32 3C 08        | 3500      | LD (F8),A                                                                                                    |                   |
| 0318 3A 48 08        | 3510      | LD A, (B8)                                                                                                    |                   |
| 031B 32 42 08        | 3520      | LD (R8),A                                                                                                    |                   |
| 031E 78              | 3530      | LD A,B                                                                                                    |                   |
| 031F 32 48 08        | 3540      | LD (B8),A                                                                                                    |                   |
| 0322 3A 38 08        | 3550      | LD A, (L9)                                                                                                    |                   |
| 0325 47              | 3560      | LD B,A                                                                                                    |                   |
| 0326 3A 3E 08        | 3570      | LD A, (F9)                                                                                                    |                   |
| 0329 32 38 08        | 3580      | LD (L9),A                                                                                                    |                   |
| 032C 3A 44 08        | 3590      | LD A, (R9)                                                                                                    |                   |
| 032F 32 3E 08        | 3600      | LD (F9),A                                                                                                    |                   |
| 0332 3A 4A 08        | 3610      | LD A, (B9)                                                                                                    |                   |
| 0335 32 44 08        | 3620      | LD (R9),A                                                                                                    |                   |
| 0338 78              | 3630      | LD A,B                                                                                                    |                   |
| 0339 32 4A 08        | 3640      | LD (B9),A                                                                                                    |                   |
| 033C C3 C4 00        | 3650      | JP DISPLY                                                                                                    |                   |
| 033F                 | 3660 *    |                                                                                                    |                   |
| 033F                 |           | LEFT SURFACE,                                                                                                    | CLOCKWISE         |
| 033F                 | 3680 *    | 570075.00                                                                                                    |                   |
| 033F CF              | 3690 LTRT | RST 10                                                                                                    |                   |
| 0340 3A 04 08        | 3700      | LD A, (L1)                                                                                                    |                   |
| 0343 47              | 3710      | LD B,A                                                                                                    |                   |
| 0344 3A 34 08        | 3720      | LD A, (L7)                                                                                                    |                   |
| 0347 32 04 08        | 3730      | LD (L1),A                                                                                                    |                   |
| 034A 3A 38 08        | 3740      | LD A, (L9)                                                                                                    |                   |
| 034D 32 34 08        | 3750      | LD (L7),A                                                                                                    | The second second |
| 0350 3A 08 08        | 3760      | LD A, (L3)                                                                                                    | More              |
| 0353 32 38 08        | 3770      | LD (L9),A                                                                                                    | More              |

| Listing 2 continued                                                                                                    |                                                                                                    |                                                           |                                                                                                    | 1                |
|----------------------------------------------------------------------------------------------------|----------------------------------------------------------------------------------------------------|-----------------------------------------------------------|----------------------------------------------------------------------------------------------------|------------------|
| Listing 2 continued.                                                                                                    | 3780                                                                                                    | LD                                                        | A,B                                                                                                    |                  |
| 0357 32 08 08                                                                                                    | 3790                                                                                                    | LD                                                        | (L3),A                                                                                                    |                  |
| 035A 3A 06 08                                                                                                    | 3800                                                                                                    | LD                                                        | A, (L2)                                                                                                    |                  |
| 035D 47                                                                                                    | 3810                                                                                                    | LD                                                        | B,A                                                                                                    |                  |
| 035E 3A 1C 08                                                                                                    | 3820                                                                                                    | LD                                                        | A, (L4)                                                                                                    |                  |
| 0361 32 06 08                                                                                                    | 3830                                                                                                    | LD                                                        | (L2),A                                                                                                    | 58               |
| 0364 3A 36 08                                                                                                    | 3840                                                                                                    | LD                                                        | A, (L8)                                                                                                    |                  |
| 0367 32 1C 08                                                                                                    | 3850                                                                                                    | LD                                                        | (L4),A                                                                                                    |                  |
| 036A 3A 20 08                                                                                                    | 3860                                                                                                    | LD                                                        | A, (L6)                                                                                                    | 1. 10            |
| 036D 32 36 08                                                                                                    | 3870                                                                                                    | LD                                                        |                                                                                                    |                  |
| 0370 78                                                                                                    | 3880                                                                                                    | LD                                                        | (L8),A<br>A,B                                                                                                    |                  |
| 0371 32 20 08                                                                                                    | 3890                                                                                                    | LD                                                        | (L6),A                                                                                                    |                  |
| 0374 3A F2 07                                                                                                    | 3900                                                                                                    | LD                                                        | A, (U1)                                                                                                    | 9                |
| 0377 47                                                                                                    | 3910                                                                                                    | LD                                                        | B,A                                                                                                    |                  |
| 0378 3A 4A 08                                                                                                    | 3920                                                                                                    | LD                                                        | A, (B9)                                                                                                    |                  |
| 037B 32 F2 07                                                                                                    | 3930                                                                                                    | LD                                                        | (U1),A                                                                                                    | ¥                |
| 037E 3A 4C 08                                                                                                    | 3940                                                                                                    | LD                                                        | A, (D1)                                                                                                    |                  |
| 0381 32 4A 08                                                                                                    | 3950                                                                                                    | LD                                                        | (B9),A                                                                                                    |                  |
| 0384 3A 0A 08                                                                                                    | 3960                                                                                                    | LD                                                        | A, (F1)                                                                                                    |                  |
| 0387 32 4C 08                                                                                                    | 3970                                                                                                    | LD                                                        | (D1),A                                                                                                    |                  |
| 038A 78                                                                                                    | 3980                                                                                                    | LD                                                        | A,B                                                                                                    |                  |
| 038B 32 0A 08                                                                                                    | 3990                                                                                                    | LD                                                        | (F1),A                                                                                                    |                  |
| 038E 3A F8 07                                                                                                    | 4000                                                                                                    | LD                                                        | A, (U4)                                                                                                    |                  |
| 0391 47                                                                                                    | 4010                                                                                                    | LD                                                        | B, A                                                                                                    | 70 J             |
| 0392 3A 32 08                                                                                                    | 4020                                                                                                    | LD                                                        | A, (B6)                                                                                                    | 82               |
| 0395 32 F8 07                                                                                                    | 4030                                                                                                    | LD                                                        | (U4),A                                                                                                    |                  |
| 0398 3A 52 08                                                                                                    | 4040                                                                                                    | LD                                                        | A, (D4)                                                                                                    | =                |
| 039B 32 32 08                                                                                                    | 4050                                                                                                    | LD                                                        | (B6),A                                                                                                    |                  |
| 039E 3A 22 08                                                                                                    | 4060                                                                                                    | LD                                                        | A, (F4)                                                                                                    | K.               |
| 039E 3A 22 08                                                                                                    | 4070                                                                                                    | LD                                                        | (D4),A                                                                                                    |                  |
| 03A4 78                                                                                                    | 4080                                                                                                    | LD                                                        | A,B                                                                                                    |                  |
| 03A5 32 22 08                                                                                                    | 4090                                                                                                    | LD                                                        | (F4),A                                                                                                    |                  |
| 03A8 3A FE 07                                                                                                    | 4100                                                                                                    | LD                                                        | A, (U7)                                                                                                    |                  |
| 03AB 47                                                                                                    | 4110                                                                                                    | LD                                                        | B,A                                                                                                    |                  |
| 03AC 3A 1A 08                                                                                                    | 4120                                                                                                    | LD                                                        | A, (B3)                                                                                                    |                  |
| 03AF 32 FE 07                                                                                                    | 4130                                                                                                    | LD                                                        | (U7),A                                                                                                    |                  |
| 03B2 3A 58 08                                                                                                    | 4140                                                                                                    | LD                                                        | A, (D7)                                                                                                    |                  |
| 03B5 32 1A 08                                                                                                    | 4150                                                                                                    | LD                                                        | (B3),A                                                                                                    | 120              |
| 03B8 3A 3A 08                                                                                                    | 4160                                                                                                    | LD                                                        | A, (F7)                                                                                                    |                  |
| 03BB 32 58 08                                                                                                    | 4170                                                                                                    | LD                                                        | (D7),A                                                                                                    |                  |
| 03BE 78                                                                                                    | 4180                                                                                                    | LD                                                        | A,B                                                                                                    |                  |
|                                                                                                    |                                                                                                    |                                                           |                                                                                                    |                  |
|                                                                                                    |                                                                                                    |                                                           |                                                                                                    |                  |
| 03BF 32 3A 08                                                                                                    | 4190                                                                                                    | LD                                                        | (F7),A                                                                                                    |                  |
| 03BF 32 3Å 08<br>03C2 C3 C4 00                                                                                                    | 4190<br>4200                                                                                                    |                                                           |                                                                                                    |                  |
| 03BF 32 3Å 08<br>03C2 C3 C4 00<br>03C5                                                                                                    | 4190<br>4200<br>4210 *                                                                                                    | LD<br>JP                                                  | (F7),A<br>DISPLY                                                                                                    | COUNTERCLOCKWISE |
| 03BF 32 3Å 08<br>03C2 C3 C4 00                                                                                                    | 4190<br>4200<br>4210 *                                                                                                    | LD<br>JP                                                  | (F7),A<br>DISPLY                                                                                                    | COUNTERCLOCKWISE |
| 03BF 32 3A 08<br>03C2 C3 C4 00<br>03C5<br>03C5                                                                                                    | 4190<br>4200<br>4210 *<br>4220 * 1 =                                                                                                    | LD<br>JP                                                  | (F7),A<br>DISPLY                                                                                                    | COUNTERCLOCKWISE |
| 03BF 32 3A 08<br>03C2 C3 C4 00<br>03C5<br>03C5<br>03C5                                                                                                    | 4190<br>4200<br>4210 *<br>4220 * 1 =<br>4230 *                                                                                                    | LD<br>JP<br>LEFT                                          | (F7),A<br>DISPLY<br>SURFACE,                                                                                                    | COUNTERCLOCKWISE |
| 03BF 32 3A 08<br>03C2 C3 C4 00<br>03C5<br>03C5<br>03C5<br>03C5 CF                                                                                                    | 4190<br>4200<br>4210 *<br>4220 * 1 =<br>4230 *<br>4240 LTLT                                                                                                    | LD<br>JP<br>LEFT<br>RST                                   | (F7),A<br>DISPLY<br>SURFACE,                                                                                                    | COUNTERCLOCKWISE |
| 03BF 32 3A 08<br>03C2 C3 C4 00<br>03C5<br>03C5<br>03C5<br>03C5<br>03C5 CF<br>03C6 3A 04 08                                                                                                    | 4190<br>4200<br>4210 *<br>4220 * 1 =<br>4230 *<br>4240 LTLT<br>4250                                                                                                    | LD<br>JP<br>LEFT<br>RST<br>LD                             | (F7),A<br>DISPLY<br>SURFACE,<br>10<br>A,(L1)                                                                                                    | COUNTERCLOCKWISE |
| 03BF 32 3A 08<br>03C2 C3 C4 00<br>03C5<br>03C5<br>03C5<br>03C5 CF<br>03C6 3A 04 .08<br>03C9 47                                                                                                    | 4190<br>4200<br>4210 *<br>4220 * 1 =<br>4230 *<br>4240 LTLT<br>4250<br>4260                                                                                                    | LD<br>JP<br>LEFT<br>RST<br>LD<br>LD                       | (F7),A DISPLY SURFACE,  10 A,(L1) B,A                                                                                                    | COUNTERCLOCKWISE |
| 03BF 32 3A 08<br>03C2 C3 C4 00<br>03C5<br>03C5<br>03C5<br>03C5 CF<br>03C6 3A 04 08<br>03C9 47<br>03CA 3A 08 08                                                                                                    | 4190<br>4200<br>4210 *<br>4220 * 1 =<br>4230 *<br>4240 LTLT<br>4250<br>4260<br>4270                                                                                                    | LD<br>JP<br>LEFT<br>RST<br>LD<br>LD<br>LD                 | (F7), A DISPLY SURFACE,  10 A, (L1) B, A A, (L3) (L1), A                                                                                                    | COUNTERCLOCKWISE |
| 03BF 32 3A 08<br>03C2 C3 C4 00<br>03C5<br>03C5<br>03C5<br>03C5<br>03C5<br>03C6 GF<br>03C6 3A 04 08<br>03C9 47<br>03CA 3A 08 08<br>03CD 32 04 08                                                                                                    | 4190<br>4200<br>4210 *<br>4220 * 1 =<br>4230 *<br>4240 LTLT<br>4250<br>4260<br>4270<br>4280                                                                                                    | LD<br>JP<br>LEFT<br>RST<br>LD<br>LD<br>LD                 | (F7),A<br>DISPLY<br>SURFACE,<br>10<br>A,(L1)<br>B,A<br>A,(L3)                                                                                                    | COUNTERCLOCKWISE |
| 03BF 32 3A 08<br>03C2 C3 C4 00<br>03C5<br>03C5<br>03C5<br>03C5 CF<br>03C6 3A 04 08<br>03C9 47<br>03CA 3A 08 08<br>03CD 32 04 08<br>03CD 32 04 08                                                                                                    | 4190<br>4200<br>4210 *<br>4220 * 1 =<br>4230 *<br>4240 LTLT<br>4250<br>4260<br>4270<br>4280<br>4290                                                                                                    | LD<br>JP<br>LEFT<br>RST<br>LD<br>LD<br>LD<br>LD<br>LD     | (F7),A DISPLY SURFACE,  10 A,(L1) B,A A,(L3) (L1),A A,(L9)                                                                                                    | COUNTERCLOCKWISE |
| 03BF 32 3A 08<br>03C2 C3 C4 00<br>03C5<br>03C5<br>03C5<br>03C5 CF<br>03C6 3A 04 08<br>03C9 47<br>03CA 3A 08 08<br>03CD 32 04 08<br>03CD 32 04 08<br>03D0 3A 38 08<br>03D3 32 08 08                                                                                                    | 4190<br>4200<br>4210 *<br>4220 * 1 =<br>4230 *<br>4240 LTLT<br>4250<br>4260<br>4270<br>4280<br>4290<br>4300                                                                                                    | LD JP  LEFT  RST LD LD LD LD LD LD LD LD                  | (F7),A DISPLY  SURFACE,  10 A,(L1) B,A A,(L3) (L1),A A,(L9) (L3),A                                                                                                    | COUNTERCLOCKWISE |
| 03BF 32 3A 08<br>03C2 C3 C4 00<br>03C5<br>03C5<br>03C5<br>03C5 CF<br>03C6 3A 04 08<br>03C9 47<br>03CA 3A 08 08<br>03CD 32 04 08<br>03DO 3A 38 08<br>03DO 3A 38 08<br>03DO 3A 34 08                                                                                                    | 4190<br>4200 * 4210 * 4220 * 1 = 4230 * 4240 LTLT 4250<br>4260 4270 4280 4290 4300 4310                                                                                                    | LD JP  LEFT  RST LD LD LD LD LD LD LD LD LD               | (F7),A DISPLY SURFACE, 10 A,(L1) B,A A,(L3) (L1),A A,(L9) (L3),A A,(L7)                                                                                                    | COUNTERCLOCKWISE |
| 03BF 32 3A 08<br>03C2 C3 C4 00<br>03C5<br>03C5<br>03C5 CF<br>03C6 3A 04 08<br>03C9 47<br>03CA 3A 08 08<br>03CD 32 04 08<br>03D0 3A 38 08<br>03D0 3A 38 08<br>03D3 32 08 08<br>03D6 3A 34 08<br>03D9 32 38 08                                                                                                    | 4190<br>4200 * 4210 * 4220 * 1 = 4230 * 4240 LTLT 4250<br>4260 4270 4280 4290 4300 4310 4320                                                                                                    | LD JP  LEFT  RST LD LD LD LD LD LD LD LD LD LD LD LD LD   | (F7),A DISPLY  SURFACE,  10 A,(L1) B,A A,(L3) (L1),A A,(L9) (L3),A A,(L7) (L9),A                                                                                                    | COUNTERCLOCKWISE |
| 03BF 32 3A 08<br>03C2 C3 C4 00<br>03C5<br>03C5<br>03C5 CF<br>03C6 3A 04 .08<br>03C9 47<br>03CA 3A 08 08<br>03CD 32 04 08<br>03D0 3A 38 08<br>03D3 32 08 08<br>03D3 32 08 08<br>03D6 3A 34 08<br>03D9 32 38 08<br>03DC 78                                                                                                    | 4190<br>4200<br>4210 *<br>4220 * 1 =<br>4230 *<br>4240 LTLT<br>4250<br>4260<br>4270<br>4280<br>4290<br>4300<br>4310<br>4320<br>4330                                                                                    | LD JP  LEFT  RST LD LD LD LD LD LD LD LD LD LD LD LD LD   | (F7),A DISPLY  SURFACE,  10 A,(L1) B,A A,(L3) (L1),A A,(L9) (L3),A A,(L7) (L9),A A,B                                                                                                    | COUNTERCLOCKWISE |
| 03BF 32 3A 08 03C2 C3 C4 00 03C5 03C5 03C5 03C5 CF 03C6 3A 04 .08 03C9 47 03CA 3A 08 08 03CD 32 04 08 03D0 3A 38 08 03D0 3A 38 08 03D3 32 08 08 03D6 3A 34 08 03D9 32 38 08                                                                                                    | 4190<br>4200<br>4210 *<br>4220 * 1 =<br>4230 *<br>4240 LTLT<br>4250<br>4260<br>4270<br>4280<br>4290<br>4300<br>4310<br>4320<br>4330<br>4340                                                                            | LD JP  LEFT  RST LD LD LD LD LD LD LD LD LD LD LD LD LD   | (F7),A DISPLY  SURFACE,  10 A,(L1) B,A A,(L3) (L1),A A,(L9) (L3),A A,(L7) (L9),A A,B (L7),A                                                                                                    | COUNTERCLOCKWISE |
| 03BF 32 3A 08 03C2 C3 C4 00 03C5 03C5 03C5 03C5 CF 03C6 3A 04 08 03C9 47 03CA 3A 08 08 03CD 32 04 08 03D0 3A 38 08 03D0 3A 38 08 03D3 32 08 08 03D6 3A 34 08 03D9 32 38 08 03DC 78 03DD 32 34 08 03E0 3A 06 08                                                                                                    | 4190<br>4200<br>4210 *<br>4220 * 1 =<br>4230 *<br>4240 LTLT<br>4250<br>4260<br>4270<br>4280<br>4290<br>4300<br>4310<br>4320<br>4330<br>4340<br>4350                                                                    | LD JP  LEFT  RST LD LD LD LD LD LD LD LD LD LD LD LD LD   | (F7),A DISPLY  SURFACE,  10 A,(L1) B,A A,(L3) (L1),A A,(L9) (L3),A A,(L7) (L9),A A,(L7) A,B (L7),A A,(L2)                                                                                                    | COUNTERCLOCKWISE |
| 03BF 32 3A 08 03C2 C3 C4 00 03C5 03C5 03C5 03C5 CF 03C6 3A 04 08 03C9 47 03CA 3A 08 08 03CD 32 04 08 03D0 3A 38 08 03D3 32 08 08 03D6 3A 34 08 03D6 3A 34 08 03D7 78 03D7 78 03D8 78 03D9 32 34 08 03D9 32 34 08 03D0 32 34 08                                                                                                    | 4190<br>4200 * 4210 * 4220 * 1 = 4230 * 4240 LTLT 4250 4260 4270 4280 4390 4310 4320 4330 4340 4350 4360                                                                                                    | LD JP  LEFT  RST LD LD LD LD LD LD LD LD LD LD LD LD LD   | (F7), A<br>DISPLY<br>SURFACE,<br>10<br>A, (L1)<br>B,A<br>A, (L3)<br>(L1), A<br>A, (L9)<br>(L3), A<br>A, (L7)<br>(L9), A<br>A, B<br>(L7), A<br>A, (L2)<br>B,A                                                                                                    | COUNTERCLOCKWISE |
| 03BF 32 3A 08 03C2 C3 C4 00 03C5 03C5 03C5 03C5 CF 03C6 3A 04 08 03C9 47 03CA 3A 08 08 03CD 32 04 08 03D0 3A 38 08 03D0 3A 38 08 03D6 3A 34 08 03D7 32 38 08 03DC 78 03DD 32 34 08 03E3 47 03E4 3A 20 08                                                                                                    | 4190<br>4200 * 4210 * 4220 * 1 = 4230 * 4240 LTLT 4250<br>4260 4270 4280 4290 4300 4310 4320 4330 4340 4350 4360 4370                                                                                                  | LD JP  LEFT  RST LD LD LD LD LD LD LD LD LD LD LD LD LD   | (F7), A DISPLY  SURFACE,  10 A, (L1) B, A A, (L3) (L1), A A, (L9) (L3), A A, (L7) (L9), A A, (L7) (L9), A A, B (L7), A A, (L2) B, A A, (L6)                                                                                                    | COUNTERCLOCKWISE |
| 03BF 32 3A 08 03C2 C3 C4 00 03C5 03C5 03C5 03C5 CF 03C6 3A 04 08 03C9 47 03CA 3A 08 08 03CD 32 04 08 03D0 3A 38 08 03D3 32 08 08 03D6 3A 34 08 03D9 32 38 08 03D6 78 03D0 78 03D0 78 03D0 32 34 08 03E3 47 03E4 3A 20 08 03E7 32 06 08 03E7 32 06 08 03EA 3A 36 08 03ED 32 20 08                                                                                                    | 4190<br>4200 * 4210 * 4220 * 1 = 4230 * 4240 LTLT 4250<br>4260 4270 4280 4290 4300 4310 4320 4330 4340 4350 4360 4370 4380                                                                                             | LD JP  LEFT  RST LD LD LD LD LD LD LD LD LD LD LD LD LD   | (F7),A DISPLY  SURFACE,  10 A,(L1) B,A A,(L3) (L1),A A,(L9) (L3),A A,(L7) (L9),A A,B (L7),A A,B (L7),A A,(L2) B,A A,(L6) (L2),A                                                                                                    | COUNTERCLOCKWISE |
| 03BF 32 3A 08 03C2 C3 C4 00 03C5 03C5 03C5 03C5 CF 03C6 3A 04 08 03C9 47 03CA 3A 08 08 03CD 32 04 08 03D0 3A 38 08 03D3 32 08 08 03D6 3A 34 08 03D7 32 38 08 03DC 78 03DC 78 03DD 32 34 08 03E0 3A 06 08 03E3 47 03E4 3A 20 08 03E3 47 03E4 3A 20 08 03E7 32 06 08 03E7 32 06 08 03E7 32 06 08 03E7 32 06 08                                                                                                    | 4190<br>4200 * 4210 * 4220 * 1 = 4230 * 4240 LTLT 4250 4260 4270 4280 4390 4310 4320 4330 4340 4350 4360 4370 4380 4390 4400 4410                                                                                      | LD JP  LEFT  RST LD LD LD LD LD LD LD LD LD LD LD LD LD   | (F7), A DISPLY  SURFACE,  10 A, (L1) B, A A, (L3) (L1), A A, (L9) (L3), A A, (L7) (L9), A A, (L7) (L9), A A, (L2) B, A A, (L2) B, A A, (L8) (L2), A A, (L8) (L6), A A, (L8)                                                                                                    | COUNTERCLOCKWISE |
| 03BF 32 3A 08 03C2 C3 C4 00 03C5 03C5 03C5 03C5 CF 03C6 3A 04 08 03C9 47 03CA 3A 08 08 03CD 32 04 08 03D0 3A 38 08 03D0 3A 38 08 03D6 3A 34 08 03D7 32 38 08 03D7 78 03D8 32 34 08 03E0 3A 06 08 03E3 47 03E4 3A 20 08 03E7 32 06 08 03E7 32 06 08 03E7 32 06 08 03EA 3A 36 08 03ED 32 20 08 03EA 3A 36 08 03EB 32 20 08                                                                                                    | 4190<br>4200 * 1 = 4220 * 1 = 4230 * 4240 LTLT 4250<br>4260 4270 4280 4290 4300 4310 4320 4330 4340 4350 4360 4370 4380 4390 4400 4410 4420                                                                            | LD JP  LEFT  RST LD LD LD LD LD LD LD LD LD LD LD LD LD   | (F7), A DISPLY  SURFACE,  10 A, (L1) B, A A, (L3) (L1), A A, (L9) (L3), A A, (L7) (L9), A A, (L7) (L9), A A, (L2) B, A A, (L6) (L2), A A, (L8) (L6), A A, (L8), A                                                                                                    | COUNTERCLOCKWISE |
| 03BF 32 3A 08 03C2 C3 C4 00 03C5 03C5 03C5 03C5 CF 03C6 3A 04 08 03C9 47 03CA 3A 08 08 03CD 32 04 08 03D0 3A 38 08 03D0 3A 34 08 03D6 3A 34 08 03D7 78 03D0 32 34 08 03D0 32 34 08 03E0 3A 06 08 03E3 47 03E4 3A 20 08 03E7 32 06 08 03EA 3A 36 08 03ED 32 00 08 03ED 32 00 08 03ED 32 00 08 03ED 32 00 08 03ED 32 00 08                                                                                                    | 4190 4200 4210 * 4220 * 1 = 4230 * 4240 LTLT 4250 4260 4270 4280 4290 4300 4310 4320 4330 4340 4350 4360 4370 4380 4390 4400 4410 4420 4430                                                                            | LD JP  LEFT  RST LD LD LD LD LD LD LD LD LD LD LD LD LD   | (F7), A DISPLY  SURFACE,  10 A, (L1) B, A A, (L3) (L1), A A, (L7) (L9), A A, (L7) (L9), A A, (L2) B, A A, (L6) (L2), A A, (L8) (L6), A A, (L8) (L6), A A, (L8) A, A, A, A, A                                                                                                    | COUNTERCLOCKWISE |
| 03BF 32 3A 08 03C2 C3 C4 00 03C5 03C5 03C5 03C5 CF 03C6 3A 04 08 03C9 47 03CA 3A 08 08 03CD 32 04 08 03D0 3A 38 08 03D0 3A 34 08 03D0 3A 34 08 03D0 3A 34 08 03D0 3A 34 08 03D0 3A 34 08 03D0 3A 34 08 03D0 3A 34 08 03D0 3A 34 08 03D0 3A 3A 08 03D0 3A 3A 08 03D0 3A 06 08 03EA 3A 20 08 03EA 3A 36 08 03EA 3A 36 08 03ED 32 20 08 03EA 3A 36 08 03ED 32 20 08 03FO 3A 1C 08 03FO 3A 1C 08 03F6 78 03F7 32 1C 08                                                                                                    | 4190 4200 4210 * 4220 * 1 = 4230 * 4240 LTLT 4250 4260 4270 4280 4290 4300 4310 4320 4330 4340 4350 4360 4370 4380 4390 4400 4410 4420 4430 4440                                                                       | LD JP  LEFT  RST LD LD LD LD LD LD LD LD LD LD LD LD LD   | (F7), A DISPLY  SURFACE,  10 A, (L1) B, A A, (L3) (L1), A A, (L9) (L3), A A, (L7) (L9), A A, (L7) (L9), A A, (L2) B, A A, (L2) B, A A, (L6) (L2), A A, (L8) (L6), A A, (L4) A, (L4), A                                                                                                    | COUNTERCLOCKWISE |
| 03BF 32 3A 08 03C2 C3 C4 00 03C5 03C5 03C5 03C5 CF 03C6 3A 04 08 03C9 47 03CA 3A 08 08 03CD 32 04 08 03D0 3A 38 08 03D3 32 08 08 03D6 3A 34 08 03D7 78 03D7 78 03D8 32 34 08 03D9 32 34 08 03D9 32 34 08 03D9 32 34 08 03D7 78 03E3 47 03E4 3A 20 08 03E3 47 03E4 3A 20 08 03E3 47 03E4 3A 20 08 03E3 47 03E4 3A 20 08 03E3 47 03E4 3A 20 08 03E3 47 03E4 3A 20 08 03E3 47 03E4 3A 20 08 03E3 3A 1C 08 03E3 3A 1C 08 03E7 32 06 08 03E7 32 06 08 03E7 32 06 08 03E7 32 1C 08 03F7 32 1C 08 03F7 32 1C 08                                                                                                    | 4190 4200 4210 * 4220 * 1 = 4230 * 4240 LTLT 4250 4260 4270 4280 4290 4300 4310 4320 4330 4340 4350 4360 4370 4380 4390 4400 4410 4420 4430 4440 4450                                                                  | LD JP  LEFT  RST LD LD LD LD LD LD LD LD LD LD LD LD LD   | (F7), A DISPLY  SURFACE,  10 A, (L1) B, A A, (L3) (L1), A A, (L9) (L3), A A, (L7) (L9), A A, (L7) (L9), A A, (L2) B, A A, (L6) (L2), A A, (L6) (L2), A A, (L8) (L6), A A, (L4) (L8), A A, (L4) (L8), A A, A, A A, A A, A A, C                                                                                                    | COUNTERCLOCKWISE |
| 03BF 32 3A 08 03C2 C3 C4 00 03C5 03C5 03C5 03C5 03C5 CF 03C6 3A 04 08 03C9 47 03CA 3A 08 08 03D0 32 04 08 03D0 3A 38 08 03D0 3A 34 08 03D0 32 38 08 03D0 32 38 08 03D0 32 34 08 03D0 32 34 08 03D0 32 34 08 03E0 3A 06 08 03E3 47 03E4 3A 20 08 03E3 47 03E4 3A 20 08 03E3 47 03E4 3A 20 08 03E3 47 03E4 3A 06 08 03E3 47 03E4 3A 06 08 03E3 47 03E4 3A 06 08 03E7 32 06 08 03E7 32 06 08 03E7 32 06 08 03E7 32 06 08 03E7 32 06 08 03E7 32 06 08 03E7 32 06 08                                                                                                    | 4190 4200 4210 * 4220 * 1 = 4230 * 4240 LTLT 4250 4260 4270 4280 4290 4300 4310 4320 4330 4340 4350 4360 4370 4380 4390 4400 4410 4420 4430 4440 4450 4460                                                             | LD JP  LEFT  RST LD LD LD LD LD LD LD LD LD LD LD LD LD   | (F7), A DISPLY  SURFACE,  10 A, (L1) B, A A, (L3) (L1), A A, (L9) (L3), A A, (L7) (L9), A A, (L2) B, A A, (L2) B, A A, (L6) (L2), A A, (L8) (L6), A A, (L8) (L8), A A, (L4) (L8), A A, (L4) (L8), A A, (L4) (L8), A A, (U1) B, A                                                                                                    | COUNTERCLOCKWISE |
| 03BF 32 3A 08 03C2 C3 C4 00 03C5 03C5 03C5 03C5 03C5 CF 03C6 3A 04 08 03C9 47 03CA 3A 08 08 03D0 3A 38 08 03D0 3A 38 08 03D0 3A 34 08 03D0 3A 34 08 03D0 3A 34 08 03D0 3A 34 08 03D0 3A 3A 08 03D0 AB 3A 08 03E7 3B 08 03E7 3B 08 03E7 3B 08 03E7 3B 08 03E7 3B 08 03E7 3B 08 03E7 3B 08 03E7 3B 08 03E7 3B 08 03E7 3B 08 03E7 3B 08 03E7 3B 08 03E7 3B 08 03E7 3B 08 03E7 3B 08 03E7 3B 08 03E7 3B 08 03E7 3B 08 03E7 3B 08 03E7 3B 08 03E7 3B 08                                                                                                    | 4190<br>4200 * 4210 * 4220 * 1 = 4230 * 4240 LTLT 4250 4260 4270 4280 4390 4310 4320 4330 4340 4350 4360 4370 4380 4390 4400 4420 4430 4440 4450 4460 4470                                                             | LD JP  LEFT RST LD LD LD LD LD LD LD LD LD LD LD LD LD    | (F7), A DISPLY  SURFACE,  10 A, (L1) B, A A, (L3) (L1), A A, (L9) (L3), A A, (L7) (L9), A A, (L2) B, A A, (L6) (L2), A A, (L8) (L6), A A, (L8) (L6), A A, (L8) (L6), A A, (L8) (L8), A A, (L4) (L8), A A, B (L4), A A, (U1) B, A A, (F1)                                                                                                    | COUNTERCLOCKWISE |
| 03BF 32 3A 08 03C2 C3 C4 00 03C5 03C5 03C5 03C5 CF 03C6 3A 04 08 03C9 47 03CA 3A 08 08 03D3 32 04 08 03D3 32 08 08 03D6 3A 34 08 03D7 32 38 08 03DC 78 03DD 32 34 08 03E0 3A 06 08 03E3 47 03E4 3A 20 08 03E7 32 06 08 03E7 32 06 08 03E7 32 06 08 03E7 32 06 08 03E8 3A 3A 08 08 03E9 32 36 08 03E7 32 06 08 03E7 32 06 08 03E7 32 06 08 03E7 32 06 08 03E7 32 06 08 03E7 32 1C 08 03F7 32 1C 08 03F7 32 1C 08 03F7 32 1C 08 03F7 32 1C 08 03F7 32 1C 08 03F7 32 1C 08                                                                                                    | 4190 4200 4210 * 4220 * 1 = 4230 * 4240 LTLT 4250 4260 4270 4280 4290 4300 4310 4320 4330 4340 4350 4360 4370 4380 4390 4410 4420 4430 4440 4450 4460 4470 4480                                                        | LD JP  LEFT  RST LD LD LD LD LD LD LD LD LD LD LD LD LD   | (F7), A DISPLY  SURFACE,  10 A, (L1) B, A A, (L3) (L1), A A, (L9) (L3), A A, (L7) (L9), A A, (L7) A, B (L7), A A, (L2) B, A A, (L6) (L2), A A, (L8) (L6), A A, (L8) A, (L8) A, (L8) A, (L4) (L8), A A, (U1) B, A A, (U1) B, A A, (F1) (U1), A                                                                                                    | COUNTERCLOCKWISE |
| 03BF 32 3A 08 03C2 C3 C4 00 03C5 03C5 03C5 03C5 CF 03C6 3A 04 08 03C9 47 03CA 3A 08 08 03CD 32 04 08 03D0 3A 38 08 03D0 3A 34 08 03D0 3A 34 08 03D0 3A 34 08 03D0 3A 34 08 03D0 3A 34 08 03D0 3A 34 08 03D0 3A 3A 08 03E0 3A 06 08 03EA 3A 36 08 03EA 3A 36 08 03EA 3A 36 08 03EB 32 00 08 03EA 3A 36 08 03EB 32 00 08 03EA 3A 1C 08 03EA 3A 1C 08 03FA 3A 1C 08 03FA 3A 1C 08 03FA 3A 1C 08 03FA 3A 1C 08 03FA 3A 1C 08 03FA 3A 1C 08 03FA 3A 1C 08                                                                                                    | 4190 4200 4210 * 4220 * 1 = 4230 * 4240 LTLT 4250 4260 4270 4280 4290 4300 4310 4320 4330 4340 4350 4360 4370 4380 4390 4410 4420 4430 4450 4460 4470 4480 4490                                                        | LD JP  LEFT  RST LD LD LD LD LD LD LD LD LD LD LD LD LD   | (F7), A DISPLY  SURFACE,  10 A, (L1) B, A A, (L3) (L1), A A, (L7) (L9), A A, (L7) (L9), A A, (L2) B, A A, (L6) (L2), A A, (L8) (L6), A A, (L8) (L6), A A, (L4) (L8), A A, (U1) B, A A, (U1) B, A A, (U1) B, A A, (U1) B, A A, (U1) B, A A, (U1) B, A A, (U1) A, (D1)                                                                                                    | COUNTERCLOCKWISE |
| 03BF 32 3A 08 03C2 C3 C4 00 03C5 03C5 03C5 03C5 03C5 CF 03C6 3A 04 08 03C9 47 03CA 3A 08 08 03CD 32 04 08 03D0 3A 38 08 03D3 32 08 08 03D6 3A 34 08 03D9 32 38 08 03D6 3A 34 08 03D9 32 34 08 03E0 3A 06 08 03E3 47 03E4 3A 20 08 03E3 47 03E4 3A 20 08 03E3 47 03E4 3A 20 08 03E3 47 03E4 3A 20 08 03E7 32 06 08 03E3 47 03E4 3A 20 08 03E7 32 06 08 03E7 32 06 08 03E7 32 06 08 03E7 32 1C 08 03F0 3A 1C 08 03F0 3A 1C 08 03F7 3C 08 03F7 3C 08 03F7 3C 08 03F7 3C 08 03F7 3C 08 03F7 3C 08 03F7 3C 08 03F7 3C 08 03F7 3C 08                                                                                                    | 4190 4200 4210 * 4220 * 1 = 4230 * 4240 LTLT 4250 4260 4270 4280 4290 4300 4310 4320 4330 4340 4350 4360 4370 4380 4390 4400 4410 4420 4430 4450 4460 4470 4480 4490 4500                                              | LD JP  LEFT  RST LD LD LD LD LD LD LD LD LD LD LD LD LD   | (F7), A DISPLY  SURFACE,  10 A, (L1) B, A A, (L3) (L1), A A, (L9) (L3), A A, (L7) (L9), A A, (L2) B, A A, (L2) B, A A, (L6) (L2), A A, (L6) (L2), A A, (L8) (L6), A A, (L4) (L8), A A, (U1) B, A A, (U1) B, A B, A B, B B, B B, B B, B B, B B, B                                                                                                    | COUNTERCLOCKWISE |
| 03BF 32 3A 08 03C2 C3 C4 00 03C5 03C5 03C5 03C5 CF 03C6 3A 04 08 03C9 47 03CA 3A 08 08 03CD 32 04 08 03D0 32 04 08 03D0 3A 38 08 03D3 32 08 08 03D6 3A 34 08 03D9 32 38 08 03D0 78 03D0 32 34 08 03E0 3A 06 08 03E3 47 03E4 3A 20 08 03E3 47 03E4 3A 20 08 03E7 32 06 08 03E7 32 06 08 03E7 32 06 08 03E7 32 06 08 03E7 32 06 08 03E7 32 06 08 03E7 32 06 08 03E7 32 06 08 03E7 32 06 08 03E7 32 06 08 03E7 32 00 08 03E7 32 00 08 03E7 32 00 08 03E7 32 00 08                                                                                                    | 4190 4200 4210 * 4220 * 1 = 4230 * 4240 LTLT 4250 4260 4270 4280 4290 4300 4310 4320 4330 4340 4350 4360 4370 4380 4390 4400 4410 4420 4430 4450 4460 4470 4480 4490 4450 4450 4450 4450 4450 4510                     | LD JP  LEFT  RST LD LD LD LD LD LD LD LD LD LD LD LD LD L | (F7), A DISPLY  SURFACE,  10 A, (L1) B, A A, (L3) (L1), A A, (L9) (L3), A A, (L7) (L9), A A, (L2) B, A A, (L2) B, A A, (L6) (L2), A A, (L8) (L6), A A, (L4) (L8), A A, (L4) (L8), A A, (U1) B, A A, (U1) B, A A, (U1) B, A A, (U1) B, A A, (B9)                                                                                                    | COUNTERCLOCKWISE |
| 03BF 32 3A 08 03C2 C3 C4 00 03C5 03C5 03C5 03C5 03C5 CF 03C6 3A 04 08 03C9 47 03CA 3A 08 08 03D0 32 04 08 03D0 3A 38 08 03D0 3A 34 08 03D0 32 34 08 03D0 32 34 08 03D0 78 03D0 32 34 08 03E0 3A 06 08 03E3 47 03E4 3A 20 08 03E3 47 03E4 3A 20 08 03E3 47 03E4 3A 20 08 03E3 47 03E4 3A 20 08 03E7 32 06 08 03E7 32 06 08 03E7 32 06 08 03E7 32 06 08 03E7 32 06 08 03E7 32 06 08 03E7 32 06 08 03E7 32 06 08 03E7 32 06 08 03E7 32 06 08 03E7 32 06 08 03E8 3A 36 08 03E9 3A 1C 08 03E9 3A 1C 08 03E9 3A 1C 08 03E9 3A 1C 08 03E9 3A 1C 08 03E9 3A 1C 08 03E9 3A 1C 08 03E9 3A 1C 08 03E9 3A 1C 08 03E9 3A 1C 08 03E9 3A 1C 08 03E9 3A 1C 08 03E9 3A 1C 08 03E9 3A 1C 08 03E9 3A 1C 08 03E9 3A 1C 08 03E9 3A 1C 08 03E9 3A 1C 08                                                                                                    | 4190 4200 4210 * 4220 * 1 = 4230 * 4240 LTLT 4250 4260 4270 4280 4290 4300 4310 4320 4330 4340 4350 4360 4370 4380 4390 4400 4410 4420 4430 4440 4450 4460 4470 4480 4490 4500 4510 4520                               | LD JP  LEFT RST LD LD LD LD LD LD LD LD LD LD LD LD LD    | (F7), A DISPLY  SURFACE,  10 A, (L1) B, A A, (L3) (L1), A A, (L9) (L3), A A, (L7) (L9), A A, (L2) B, A A, (L2) B, A A, (L6) (L2), A A, (L8) (L8), A A, (L8) (L8), A A, (U1) B, A A, (U1) B, A B, C B, C B, C B, C B, C B, C B, C B, C                                                                                                    | COUNTERCLOCKWISE |
| 03BF 32 3A 08 03C2 C3 C4 00 03C5 03C5 03C5 03C5 CF 03C6 3A 04 08 03C9 47 03CA 3A 08 08 03D0 3A 38 08 03D0 3A 38 08 03D0 3A 34 08 03D0 3A 34 08 03D0 3A 34 08 03D0 3A 3A 08 03D0 3A 3A 08 03D0 3A 3A 08 03D0 3A 3A 08 03D0 3A 3A 08 03D0 3A 3A 08 03E7 3A 0A 08 03E7 3A 0A 08 03E7 3A 1C 08 03E7 3A 1C 08 03E7 3A 0A 08 04OA 3A 4A 08 04OA 3A 4A 08 04OA 3A 4A 08 04OA 3A 4A 08                                                                                                    | 4190 4200 4210 * 4220 * 1 = 4230 * 4240 LTLT 4250 4260 4270 4280 4290 4300 4310 4320 4330 4340 4350 4360 4370 4380 4390 4400 4410 4420 4430 4440 4450 4460 4470 4480 4490 4500 4510 4520 4530                          | LD JP  LEFT RST LD LD LD LD LD LD LD LD LD LD LD LD LD L  | (F7), A DISPLY  SURFACE,  10 A, (L1) B, A A, (L3) (L1), A A, (L9) (L3), A A, (L7) (L9), A A, (L2) B, A A, (L6) (L2), A A, (L8) (L6), A A, (L8) (L6), A A, (L8) (L1), A A, (L8) (L1), A A, (L1) (L2), A A, (L2) B, A A, (L2) B, A A, (L1) (L2), A A, (L2) A, (L3) (L4), A A, (L4) (L4), A A, (B1) (U1), A A, (B1) (F1), A A, (B1) (D1), A A, B (D1), A A, B                                                                                                    | COUNTERCLOCKWISE |
| 03BF 32 3A 08 03C2 C3 C4 00 03C5 03C5 03C5 03C5 CF 03C6 3A 04 08 03C9 47 03CA 3A 08 08 03CD 32 04 08 03D3 32 08 08 03D3 32 08 08 03D6 3A 34 08 03D7 78 03D8 32 34 08 03E7 32 06 08 03E7 32 06 08 03E7 32 06 08 03E7 32 06 08 03E7 32 06 08 03E7 32 06 08 03E7 32 06 08 03E7 32 06 08 03E7 32 06 08 03E7 32 06 08 03E7 32 06 08 03E7 32 06 08 03E7 32 06 08 03E7 32 06 08 03E7 32 06 08 03E7 32 06 08 03E7 32 07 0404 3A 20 08 0401 32 F2 07 0404 3A 4C 08 0407 32 0A 08 0400 32 4C 08 0400 78 0410 78 0411 32 4A 08                                                                                                    | 4190 4200 4210 * 4220 * 1 = 4230 * 4240 LTLT 4250 4260 4270 4280 4290 4300 4310 4320 4330 4340 4350 4360 4370 4380 4390 4410 4420 4430 4440 4450 4460 4470 4480 4490 4510 4520 4530 4540                               | LD JP  LEFT RST LD LD LD LD LD LD LD LD LD LD LD LD LD    | (F7), A DISPLY  SURFACE,  10 A, (L1) B, A A, (L3) (L1), A A, (L9) (L3), A A, (L7) (L9), A A, (L7) A, B (L7), A A, (L2) B, A A, (L6) (L2), A A, (L8) (L6), A A, (L8) A, (L8) A, (H8) A, (U1) B, A A, (U1) B, A A, (U1) B, A A, (U1) A, (B1) A, (B1) A, (B1) A, (B1) A, (B9) A, (B9) A, B (B9), A                                                                                                    | COUNTERCLOCKWISE |
| 03BF 32 3A 08 03C2 C3 C4 00 03C5 03C5 03C5 03C5 03C5 CF 03C6 3A 04 08 03C9 47 03CA 3A 08 08 03D0 3A 38 08 03D0 3A 34 08 03D0 3A 34 08 03D0 3A 34 08 03D0 3A 34 08 03D0 3A 34 08 03D0 3A 3A 08 03D0 3A 3A 08 03D0 3B 3A 08 03D0 3B 3B 08 03D0 3B 3B 08 03D0 3B 3B 08 03D0 3B 3B 08 03E0 3B 08 03E0 3A 06 08 03E3 47 03E4 3A 20 08 03E3 47 03E4 3A 20 08 03E3 47 03E4 3A 20 08 03E7 32 06 08 03E7 32 06 08 03E7 32 06 08 03E7 32 06 08 03E7 32 06 08 03E7 32 06 08 03E8 3A 3B 08 03E9 3B 08 03E9 3B 08 | 4190 4200 4210 * 4220 * 1 = 4230 * 4240 LTLT 4250 4260 4270 4280 4290 4300 4310 4320 4330 4340 4350 4360 4370 4380 4390 4400 4410 4420 4430 4440 4450 4460 4470 4480 4490 4500 4510 4520 4530 4540 4550                | LD JP  LEFT  RST LD LD LD LD LD LD LD LD LD LD LD LD LD   | (F7), A DISPLY  SURFACE,  10 A, (L1) B, A A, (L3) (L1), A A, (L9) (L3), A A, (L7) (L9), A A, (L2) B, A A, (L6) (L2), A A, (L6) (L2), A A, (L8) (L6), A A, (L4) (L8), A A, (U1) B, A A, (U1) B, A A, (U1)                                                                                                    | COUNTERCLOCKWISE |
| 03BF 32 3A 08 03C2 C3 C4 00 03C5 03C5 03C5 03C5 03C5 CF 03C6 3A 04 08 03C9 47 03CA 3A 08 08 03CD 32 04 08 03D0 3A 38 08 03D3 32 08 08 03D6 3A 34 08 03D9 32 38 08 03D6 3A 34 08 03D9 32 34 08 03D0 32 34 08 03E0 3A 06 08 03E3 47 03E4 3A 20 08 03E3 47 03E4 3A 20 08 03E7 32 06 08 03E7 32 06 08 03E7 32 00 08 03E7 32 00 08 03E7 32 00 08 03E7 32 00 08 03E7 32 00 08 03E7 32 00 08 03E7 32 00 08 03E7 32 00 08 03E7 32 00 08 03E7 32 00 08 03E7 32 00 08 03E7 32 00 08 04O1 32 4C 08 04O1 32 4C 08 04O1 32 4A 08 04O1 32 4A 08 04O1 32 4A 08 04O1 34 F8 07 04O1 74                                                                                                    | 4190 4200 4210 * 4220 * 1 = 4230 * 4240 LTLT 4250 4260 4270 4280 4290 4300 4310 4320 4330 4340 4350 4360 4370 4380 4390 4400 4410 4420 4430 4410 4450 4460 4470 4480 4490 4500 4510 4520 4530 4550 4560                | LD JP  LEFT RST LD LD LD LD LD LD LD LD LD LD LD LD LD L  | (F7), A DISPLY  SURFACE,  10 A, (L1) B, A A, (L3) (L1), A A, (L9) (L3), A A, (L7) (L9), A A, (L2) B, A A, (L2) B, A A, (L6) (L2), A A, (L8) (L6), A A, (L4) (L8), A A, (U1) B, A A, (U1) B, A A, (U1) B, A A, (U1) B, A A, (B9) (D1), A A, B (B9), A A, (U4) B, A                                                                                                    | COUNTERCLOCKWISE |
| 03BF 32 3A 08 03C2 C3 C4 00 03C5 03C5 03C5 03C5 CF 03C6 3A 04 08 03C9 47 03CA 3A 08 08 03CD 32 04 08 03D0 3A 38 08 03D0 3A 38 08 03D0 3A 34 08 03D0 3A 34 08 03D0 3A 3A 08 03D0 3A 3A 08 03D0 3A 3A 08 03D0 3A 3A 08 03D0 3A 3A 08 03D0 3B 08 03D0 B 08 03E0 B 08 03E0 B 0 | 4190 4200 4210 * 4220 * 1 = 4230 * 4240 LTLT 4250 4260 4270 4280 4290 4300 4310 4320 4330 4340 4350 4360 4370 4380 4390 4400 4410 4420 4430 4440 4450 4460 4470 4480 4490 4500 4510 4520 4530 4560 4570                | LD JP  LEFT  RST LD LD LD LD LD LD LD LD LD LD LD LD LD L | (F7), A DISPLY  SURFACE,  10 A, (L1) B, A A, (L3) (L1), A A, (L9) (L3), A A, (L7) (L9), A A, (L2) B, A A, (L6) (L2), A A, (L8) (L6), A A, (L8) (L8), A A, (L4) (L8), A A, (U1) B, A A, (U1) B, A A, (U1)                                                                                                    | COUNTERCLOCKWISE |
| 03BF 32 3A 08 03C2 C3 C4 00 03C5 03C5 03C5 03C5 CF 03C6 3A 04 08 03C9 47 03CA 3A 08 08 03CD 32 04 08 03D0 3A 38 08 03D0 3A 34 08 03D0 32 34 08 03D0 32 34 08 03D0 32 34 08 03E7 32 06 08 03E3 47 03E4 3A 20 08 03E3 47 03E4 3A 20 08 03E7 32 06 08 03E7 32 06 08 03E7 32 06 08 03E7 32 06 08 03E7 32 06 08 03E7 32 06 08 03E7 32 06 08 03E7 32 06 08 03E7 32 06 08 03E7 32 06 08 03E7 32 06 08 03E7 32 06 08 03E7 32 06 08 03E7 32 06 08 03E7 32 06 08 03E7 32 06 08 03E7 32 00 08 03E7 32 00 08                                                                                                    | 4190 4200 4210 * 4220 * 1 = 4230 * 4240 LTLT 4250 4260 4270 4280 4290 4300 4310 4320 4330 4340 4350 4360 4370 4380 4390 4400 4410 4420 4430 4440 4450 4460 4470 4480 4490 4500 4510 4520 4530 4540 4550 4560 4570 4580 | LD JP  LEFT RST LD LD LD LD LD LD LD LD LD LD LD LD LD L  | (F7), A DISPLY  SURFACE,  10 A, (L1) B, A A, (L3) (L1), A A, (L9) (L3), A A, (L7) (L9), A A, (L2) B, A A, (L4) (L2), A A, (L8) (L6), A A, (L8) (L6), A A, (L4) (L8), A A, (U1) B, A A, (U1) B, A A, (U1) B, A A, (D1) (F1), A A, (B9) (D1), A A, (B9) (D1), A A, (U4) B, A A, (U4) B, A A, (U4) B, A A, (U4) B, A A, (U4) B, A A, (U4) B, A A, (U4) B, A A, (U4) B, A A, (U4) B, A A, (U4) B, A A, (U4) B, A A, (U4) B, A A, (U4) B, A A, (F4) (U4), A                                                                                                    | COUNTERCLOCKWISE |
| 03BF 32 3A 08 03C2 C3 C4 00 03C5 03C5 03C5 03C5 03C5 CF 03C6 3A 04 08 03C9 47 03CA 3A 08 08 03D3 3A 38 08 03D3 32 08 08 03D6 3A 34 08 03D7 32 38 08 03D7 78 03D8 32 34 08 03E7 32 06 08 03E7 32 06 08 03E7 32 06 08 03E7 32 06 08 03E7 32 06 08 03E7 32 06 08 03E7 32 06 08 03E7 32 06 08 03E7 32 06 08 03E7 32 06 08 03E7 32 1C 08 03F7 32 1C 08 03F7 32 06 08 03F7 32 06 08 03E7 32 08 03E7 32 | 4190 4200 4210 * 4220 * 1 = 4230 * 4240 LTLT 4250 4260 4270 4280 4390 4310 4320 4330 4340 4350 4360 4370 4380 4390 4400 4410 4420 4430 4440 4450 4460 4470 4480 4490 4500 4510 4520 4530 4540 4550 4560 4570 4580 4590 | LD JP  LEFT RST LD LD LD LD LD LD LD LD LD LD LD LD LD L  | (F7), A DISPLY  SURFACE,  10 A, (L1) B, A A, (L3) (L1), A A, (L9) (L3), A A, (L7) (L9), A A, (L7) (L9), A A, (L6) (L2), A A, (L6) (L2), A A, (L8) (L6), A A, (L8) (L6), A A, (L8) (L1), A A, (L8) (L1), A A, (L8) (L1), A A, (L8) (L1), A A, (L8) (L1), A A, (L8) A A, (L1) B, A A, (L1) B, A A, (L1) B, A A, (L1) B, A A, (D1) (F1), A A, (B1) (D1), A A, (B9) (A1) B, A A, (U4) B, A A, (U4) B, A B, U4) B, A B, U4) B, A | COUNTERCLOCKWISE |
| 03BF 32 3A 08 03C2 C3 C4 00 03C5 03C5 03C5 03C5 CF 03C6 3A 04 08 03C9 47 03CA 3A 08 08 03CD 32 04 08 03D0 3A 38 08 03D0 3A 34 08 03D0 32 34 08 03D0 32 34 08 03D0 32 34 08 03E7 32 06 08 03E3 47 03E4 3A 20 08 03E3 47 03E4 3A 20 08 03E7 32 06 08 03E7 32 06 08 03E7 32 06 08 03E7 32 06 08 03E7 32 06 08 03E7 32 06 08 03E7 32 06 08 03E7 32 06 08 03E7 32 06 08 03E7 32 06 08 03E7 32 06 08 03E7 32 06 08 03E7 32 06 08 03E7 32 06 08 03E7 32 06 08 03E7 32 06 08 03E7 32 00 08 03E7 32 00 08                                                                                                    | 4190 4200 4210 * 4220 * 1 = 4230 * 4240 LTLT 4250 4260 4270 4280 4290 4300 4310 4320 4330 4340 4350 4360 4370 4380 4390 4400 4410 4420 4430 4440 4450 4460 4470 4480 4490 4500 4510 4520 4530 4540 4550 4560 4570 4580 | LD JP  LEFT RST LD LD LD LD LD LD LD LD LD LD LD LD LD L  | (F7), A DISPLY  SURFACE,  10 A, (L1) B, A A, (L3) (L1), A A, (L9) (L3), A A, (L7) (L9), A A, (L2) B, A A, (L4) (L2), A A, (L8) (L6), A A, (L8) (L6), A A, (L4) (L8), A A, (U1) B, A A, (U1) B, A A, (U1) B, A A, (D1) (F1), A A, (B9) (D1), A A, (B9) (D1), A A, (U4) B, A A, (U4) B, A A, (U4) B, A A, (U4) B, A A, (U4) B, A A, (U4) B, A A, (U4) B, A A, (U4) B, A A, (U4) B, A A, (U4) B, A A, (U4) B, A A, (U4) B, A A, (U4) B, A A, (F4) (U4), A                                                                                                    | COUNTERCLOCKWISE |

FOR ONLY \$129.95 Learn Computing

From The Ground Up

Build a Computer kit that grows with you, and can expand to 64k RAM, Microsoft BASIC, Text Editor/Assembler, Word Processor, Floppy Disks and more.

# EXPLORER/85

Here's the low cost way to learn the fundamentals of computing, the all-important basics you'll need more and more as you advance in computer skills. For just \$12.98 you get the advanced-design Explorer/86 motherboard, with all the few And Loca Ing. Explorer/86 motherboard, with all the first And Loca Ing. Explorer/86 motherboard, with all the first And Loca Ing. State In the series of the Explorer/85. (Join the millions who will buy and use the 8008/0805 this year alone!) ... Four 8-hit plus one 6-hit input/output ports from which you can input and output your programs, as well as control exterior switches, relays, lights, etc. . a cassette interface that lets you store and reload programs you we learned to write ... delux 2,000 byte operating system/monitor makes it easy to learn computing in several important ways. • It allows simpler. Isster writing and entering of programs out can check on the status of any point in the program • It allows tracing each program step by step, with provision for displaying all the contents of the CPU (registers, flags, etc.) • ... and it does much more!

You get all this in the starting level (Level A) of the Explorer/85 for only \$129.95. Incredible! To use, just plug in your 8VDC power supply and terminal or keyboard/display — if you don't have them. see our special offers below.

I Level A computer kit (Terminal Version) ... \$129.95. Duss 3 PAL!

LEVEL B.— This "building block" converts the mother-breat inter a breath and the program of the property in the property in the program delayed the property in the property in

postpaid.

LEVEL C — Add still more computing power; this "building block" mounts directly on the motherboard and expands the S100 bus to six slots.

Level C kit ... \$39.95 plus \$2

LEVEL D — When you reach the point in learning that re-quires more memory, we offer two choices: either add 4k of a memory directly on the motherboard, or add 16k to 84k of memory by means of a single S100 card, our famous

of a metnory succession of a single STUU GRU. 348.95 eAk of memory by means of a single STUU GRU. 348.95 eAk of memory by means of a single STUU GRU. 348.95 plus \$2 Pail. 328.95 los \$2 Pail. 328.95 los \$2 Pail. 328.95 los \$2 Pail. 328.95 los \$2 Pail. 328.95 los \$2 Pail. 328.95 eAk STU0 "JAWS" \$399.95 plus \$2 Pail. 368.95 los \$2 Pail. 348.95 eAk STU0 "JAWS" \$399.95 plus \$2 Pail. 348.95 eAk studies \$2 Pail. 348.95 eAk studies \$2 Pail. 348.95 eAk s

"[AWS" ... \$239.95 pius \$2 P&I". LEVEL E — An important "building block;" it activates the 8k ROM/EPROM space on the motherboard. Now just plug in our 8k Microsoft BASIC or your own custom

plug in our 8K Microsoft BASIC or you own comporarias.

□ Level E kit ... \$5.95 plus 50¢ P&I.\*

Microsoft BASIC — It's the language that allows you to talk English to your computer! It is available three ways.

B kcassette version of Microsoft BASIC (requires Level B and 12k of RAM minimum: we suggest a 16k 5100 'JAWS'— see above)... \$64.85 postpaid.

□ 8k ROM version of Microsoft BASIC (requires Level B & Level E and 4k RAM; tust plug into your Level E sockets. We suggest either the 4k Level D RAM expansion or a 16k 5100 'JAWS'... \$99.85 plus \$2 P81'

□ Disk version of Microsoft BASIC (requires Level B ... \$2325 postpaid.

TEXT EDITOR/ASSEMBLER — The editor/assembler is a software tool (a program) designed to simplify the task of writing programs. As your programs become longer and more complex, the assembler can save you many hours of programming time. This software includes an editor program that enters the programs you write, makes changes, and saves the programs or assetters. The assembler program is available either in cassette or a ROM version.

Beditor/Assembler (Cassette version: requires Level "B" and 8k (min.) of RAM — we suggest 16k "JAWS" — see above). 359.85 plus SZ P&I."

Editor/Assembler (ROM version: supplied on an S100 card, requires Level B and k RAM (min.) — we suggest 16k "JAWS" — see above). 359.85 plus SZ P&I."

### TOPPY DISK — A remarkable "bulding block" and do ur 8" "FLOPPY DISK — SA remarkable "bulding block and access to the literally housands of programs and program languages available today. You simply plug them into your Exploger/85 disk system— it accepts all BM-formatted (CP/M-Programs.

###### "FLOPPY DISK — SA 1999.55 plus SZ P&I."

Floppy Controller Card ... 5199.85 plus SZ P&I."

Floppy Controller Card ... 5199.85 plus SZ P&I."

Floppy Controller Card ... 5199.85 plus SZ P&I."

Floppy Cables (set up for two drives) ... \$25.00 plus \$15.00 P&I. \$1.00 Plus \$1.00 Plus \$1.00 TEXT EDITOR/ASSEMBLER — The editor/assemble

ve Cables (set up for two drives) ... \$25.00 plus

☐ Drive Cables (set up for two drives) ... \$25.00 plus \$1.50 Pk1.\* ☐ CP/M 2.2 Disk Operating System: includes Text Editor/Assembler, dynamic debugger, and other features that give your Explorer/85 access to thousands of existing CP/M based programs . \$15.00 postpand NEED A POWER SUPPLY? Consider our AP-1. It can supply all the power you need for a fully expanded Explorer/85 (note disk drives have their own power supply). Plus the AP-1 fits neatly into the attractive Explorer steel cabinet (see below).

☐ AP-1 Power Supply kit (8V @ 5 amps) in deluxe steel cabinet ... \$39.95 plus \$2 Pk1.\*

NEED A TERMINAL? We

cabinet .. \$39.95 plus \$2 P&I. NEED A TERMINAL? We offer you choices the least expensive one is our Hex keypad/Display kit that dis-plays the information on a calculator type screen. The other choice is our ASCII Keyboard/Computer Terminal kit. that can be used with either

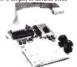

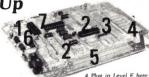

4. Plug in Level E here: or cepts Microsoft. BASIC of the Editor/Assembler in ROM Keypod/Display 2. Add Level B to convert to 6. Add you own custom cition converting from the Editor of the Editor of

a CRT monitor or a TV set (if you have an RF modulator) ☐ Hex Keypad/Display kit .... \$69.95 plus \$2 P&I.\*

☐ ASCII Keyboard/Computer Terminal kit featuring a full 128 character set, u&l case, full cursor control, 75 ohm video output, convertible to baudot output, selectable baud rate. RS 232-C or 20 ma.I/O. 32 or 64 character by 16 line for-mats . . . \$149.95 plus \$3 P&L.\*

□ Steel Cabinet for ASCII Keyboard/Terminal ... \$19.95 plus \$2.90 Pal.¹

RF Modulator kit (allows you to use your TV set as a monitor) ... \$3.95 postpaid.

1 2\* Video Monitor (10MHz bandwidth) ... \$139.95 plus \$5 Pal.¹

Deluxe Steel Cabinet for the Explorer/85 ... \$49.95 plus \$3 Pal.¹

□ Fan for cabinet ... \$15.90 plus \$1.50 Pal.\*

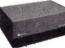

### ORDER A SPECIAL-PRICE EXPLORER/85 PAK — THERE'S ONE FOR EVERY NEED.

□ Beginner Pak (Save \$26.00) — You get Level A (Terminal Version) with Monitor Source Listing (\$25 value) AP-1.5-amp, power supply, Intel 8085 Users Manual.

(Reg. \$199.05) SPECIAL \$189.95 plus \$4 P&1.\*

□ Experimenter Pak (Save \$53.40) — You get Level A Hex Keypad/Display Version) with Hex Keypad/Display Version with Hex Keypad/Display Nersion with Hex Keypad/Display Intel 8085 User Manual. Level A Hex Monitor Source Listing, and AP-1.5-amp, power supply ... (Reg. \$279.95) SPECIAL \$219.95 plus \$6 P&1.\*

□ Special Microsoft BASIC Pak (Save \$103.00) — You get Levels A (Terminal Version), B. D (44 RAM). E. & Microsoft in ROM, Intel 8085 User Manual. Level A Monitor Source Listing, and AP-1.5-amp, power supply ... (Reg. \$439.70) SPECIAL \$329.95 plus \$7 P&1.\*

Add a Rom Version Text Editor/Assembler (Requires)

☐ Add a Rom-Version Text Editor/Assembler [Requires levels B and D or \$100 Memory]. . . \$99.95 plus \$2 P&l\*.

□ Add a Rom. Verban 1 ext Editor? Assembler lecquires levels B and D or \$100 Memory). \$99.95 jus \$21 PA1.

Starter 8° Disk System — Includes Level A. B floppy disk controller, one CDC 8° disk-drive, two-drive cable, two \$100 connectors; just add your own power supplies. eabinets and hardware. □ (Reg. \$1005.00) SPECIAL \$999.98 plus \$13 PA1. □ 48° Starter System. \$1005.85 plus \$13 PA1. □ 48° Starter System. \$1005.85 plus \$13 PA1. □ 48° Starter System. \$1005.85 plus \$13 PA1. □ 48° Starter System. \$1005.85 plus \$13 PA1. □ 48° Starter System. \$1000 connectors. Six drive cabinet and power supply, two sub-D connectors for connecting your printer and terminal ... (Reg. \$225.95) SPECIAL \$199.95 plus \$13 PA1. □ Complete 44K System. Wired & Tested ... \$1850.00 plus \$26 PA1. □ Complete 44K System. Wired & Tested ... \$1850.00 plus \$26 PA1. □ Complete Alson Systems Systems Syste

\*P&I stands for "postage & insurance." For Canadian orders, double this amount.

Continental Credit Card Buyers Outside Connecticut:

TO ORDER Call Toll Free: 800-243-7428 KB8

To Order From Connecticut, or For Technical Assistance, Call (203) 354-9375

| * ( | Clip and mail | entire ad) |  |
|-----|---------------|------------|--|
|-----|---------------|------------|--|

SEND ME THE ITEMS CHECKED ABOVE Total Enclosed (Conn. Residents add sales tax): \$\_Paid by:

☐ Personal Check ☐ Cashier's Check/Money Order ☐ VISA ☐ MASTER CARD (Bank No. \_

NETRONICS Research & Development Ltd 333 Litchfield Road, New Milford, CT 06776

caution: most patterns are not simple, and trying can be addictive!

# **Future Prospects**

While it is beyond the scope of the programs offered here, far greater capability for Rubik's Cube simulation can be achieved. For example, a simple utility might be devised to preset a desired pattern on each face; this would be useful in discovering routines to move from one arrangement to another, or in unscrambling a scrambled Cube. Naturally, care would have to be exercised to ensure that "fixed adjacencies" (the invariable relationships at edges and corners) are not violated in such a preset capability.

Readers with more sophisticated graphics capability may wish to pursue some of the obvious extensions suggested by the basic concepts. The possibilities promised by full color and/or 3-D graphics are truly exciting.

# Conclusion

While this application certainly falls into the games category, these are not game programs in the usual

| Listing 2 continued               |            |                          |
|-----------------------------------|------------|--------------------------|
| Listing 2 continued.<br>0427 32 5 | 52 08 4620 | LD (D4),A                |
| 042A 78                           | 4630       | LD A,B                   |
| 042B 32 3                         |            | LD (B6),A                |
| 042E 3A E                         |            | LD A, (U7)               |
| 0431 47                           | 4660       | LD B,A                   |
| 0432 3A 3                         |            | LD A, (F7)               |
| 0435 32 1                         |            | LD (U7),A                |
| 0438 3A 5                         |            | LD A, (D7)               |
| 043B 32                           |            | LD (F7),A                |
| 043E 3A                           | 1A 08 4710 | LD A, (B3)               |
| 0441 32 5                         | 58 08 4720 | LD (D7),A                |
| 0444 78                           | 4730       | LD A,B                   |
| 0445 32                           | IA 08 4740 | LD (B3),A                |
| 0448 C3 (                         | C4 00 4750 | JP DISPLY                |
| 044B                              | 4760 *     |                          |
| 044B                              | 4770 * R = | RIGHT SURFACE, CLOCKWISE |
| 044B                              | 4780 *     |                          |
| 044B CF                           | 4790 RTRT  | RST 10                   |
| 044C 3A                           | 10 08 4800 | LD A, (R1)               |
| 044F 47                           | 4810       | LD B,A                   |
| 0450 3A                           |            | LD A, (R7).              |
| 0453 32 3                         |            | LD (R1),A                |
| 0456 3A                           |            | LD A, (R9)               |
| 0459 32                           |            | LD (R7),A                |
| 045C 3A                           |            | LD A, (R3)               |
| 045F 32                           |            | LD (R9),A                |
| 0462 78                           | 4880       | LD A,B                   |
| 0463 32 .                         |            | LD (R3),A                |
| 0466 3A                           |            | LD A, (R2)               |
| 0469 47                           | 4910       | LD B,A                   |
| 046A 3A                           |            | LD A, (R4)               |
| 046D 32                           |            | LD (R2),A                |
| 0470 3A                           |            | LD A, (R8)               |
| 0473 32                           |            | LD (R4),A                |
| 0476 3A 3                         |            | LD A, (R6)<br>LD (R8),A  |
| 0479 32 4<br>047C 78              | 42 06 4970 | LD (R8),A<br>LD A,B      |
| 047C 78                           |            | LD (R6), A More          |

# **COOSOL DISCOUNTS**

# **PRINTERS**

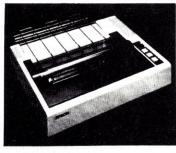

| • Epson MX80                               | 8541-0001. \$499 CALL            |
|--------------------------------------------|----------------------------------|
| Epson MX70                                 | 8341-0005, \$399 CALL            |
| <ul> <li>Epson MX80/GRAFTRAX</li> </ul>    | 8541-8915, <del>\$550</del> CALL |
| Epson MX80 F/T                             | 8641-0001, \$599 CALL            |
| Epson MX80 F/T GRAFTRAX                    | 8541-0075, \$650 CALL            |
| Epson MX100                                | 9624-0024. \$795 CALL            |
| <ul> <li>Epson cables and cards</li> </ul> | CALL                             |
| <ul> <li>NEC Spinwriter</li> </ul>         | 5510-1 \$2495                    |
| <ul> <li>NEC Spinwriter</li> </ul>         | 5515-1 \$2495                    |
| NEC Spinwriter                             | 5520-1 \$2880                    |
| NEC Spinwriter                             | 5525-1 \$2950                    |
| <ul> <li>NEC Spinwriter</li> </ul>         | 5530-1 \$2495                    |
| NEC Accessories                            | CALL                             |
| <ul> <li>ANACOM Parallel</li> </ul>        | ANC150P \$1195                   |
| <ul> <li>ANACOM SERIAL</li> </ul>          | ANC150S \$1195                   |

Registered Trademark of Tandy Corporation
"FACTORY DIRECT 292

# CPU-TERMINALS-SOFTWARE

### ADDS COMPUTER SYSTEMS

| <ul> <li>MULTIVISION 3</li> </ul> | . Step 3, 516-019000 | 11,275 |
|-----------------------------------|----------------------|--------|
| <ul> <li>MULTIVISION 3</li> </ul> | , Step 2, 516-018000 | 10,172 |
| <ul> <li>MULTIVISION 3</li> </ul> | . Step 1, 516-017000 | 9,070  |
| <ul> <li>MULTIVISION 2</li> </ul> | 516-020000           | 7,520  |
| <ul> <li>MULTIVISION 1</li> </ul> | 516-006000           | 3,312  |
| · ADDS, ACCESS                    | ORIES & SOFTWARE     | CALL   |
|                                   |                      |        |

### ALTOS MTU/FLOPPY/HARDDISK

• 8000-7MTU 1Mb/FL/17.2MT . . . . . . . . . . . \$12,118

### HARD FLOPPY DISK

 208K RAM S&P-10:10Mb 8" HARD DISK

 • 1Mb FL 17:2 MT 8000-10MTU
 \$ 9.616

 • 1Mb Floppy 8000-10D
 \$ 7.875

 • 1 2Mb Floppy 8000-10
 \$ 7.438

### TELEVIDEO TERMINALS

| • 910C \$595          | • 912C \$705 |
|-----------------------|--------------|
| • 920C \$750          | • 950C \$959 |
| TELEVIDEO Accessories | CALL         |
|                       |              |

| NEC COMPUTER SYSTEMS              |
|-----------------------------------|
| • NEC Computer PC-8001A \$ 1.056  |
| • NEC-I/O UnitPC-8012A            |
| • NEC-I O Port PC-8033A \$ 152    |
| • NEC-DISK DRIVE PC-8031A \$1.056 |
| • NEC-DISK DRIVE PC-8032A \$ 931  |
| • NEC-Gr. Monitor. JB-1201\$ 220  |
| • NEC-Col Monitor JC-1202 \$ 995  |
| NEC Accessories & Software        |

# COOSOL LRC 400 SERIES\*\* OEM PRINTER INTERFACE

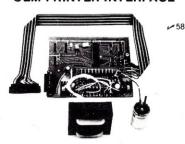

\$150 ea. (QUANTITY ONE)
DESIGNED TO OPERATE
ANY SERIES 400 LRC—EATON PRINTERS

- 28 SYSTEM LEVEL SOFTWARE COMMANDS
- CHARACTER ENHANCEMENT
- BOTH SERIAL (RS-232) AND PARALLEL INPUT
- BAUDRATE SELECT FROM 110 TO 9600
- STANDARD 96 ASCII CHARACTER FONTS
- REVERSE FONT PRINTING
- . UPPER AND LOWER CASE PRINTING
- UP TO 48 CHARACTERS PER LINE
- 5 X 7, 10 x 7 OR 10 X 14 DOT MATRIX CHARACTER GENERATOR
- PRINTS TEST CHARACTER SET
- SUPPLIED WITH 8,500 ufd/35V ELECTRONIC CAPACITOR, BUILT IN POWER SUPPLY WITH REGULATORS AND TRANSFORMER.
- 5-3/4 X 7-1/2 INCH BOARD SIZE

COOSOL, INC. P.O. BOX 743, ANAHEIM, CALIFORNIA 92805-0743 (714) 545-2216

# Everybody's making money selling microcomputers. Somebody's going to make money servicing them.

New NRI Home Study Course Shows You How to Make Money Servicing, Repairing, and Programming Personal and Small Business Computers

Seems like every time you turn around, somebody comes along with a new computer for home or business use. And what's made it all possible is the amazing microprocessor, the tiny little chip that's a computer in itself.

Using this new technology, the industry is offering compact, affordable computers that handle things like payrolls, billing, inventory, and other jobs for businesses of every size...perform household functions including budgeting, environmental systems control, indexing recipes. And thousands of hobbyists are already owners, experimenting and developing their own programs.

# **Growing Demand for Computer Technicians**

This is only one of the growth factors influencing the increasing opportunities for qualified computer technicians. The U.S. Department of Labor projects over a 100% increase in job openings for the decade through 1985. Most of them new jobs created by the expanding world of the computer.

# Learn at Home in Your Spare Time

NRI can train you for this exciting, rewarding field. Train you at home to service not only microcomputers, but word processors and data terminals, too. Train you at your convenience, with clearly written "bite-size" lessons that you do evenings or weekends, without going to classes or quitting your present job.

Your training is built around the latest model of the world's most popular computer. It's the amazing TRS-80<sup>TM</sup> Model III, with capabilities and features to perform a host of personal and business functions. No

other small computer has so much software available for it, no other is used and relied on by so many people. And it's yours to keep for personal or business use.

You get plenty of practical experience. Using the NRI Discovery Lab® that also comes as part of your course, you build and study circuits ranging from the complex to the most detangered. simplest to the most advanced. You analyse and troubleshoot using the professional Beckman LCD digital multimeter you keep to use later in your work. Then you use the lab and meter to actually access the interior of your computer...build special circuits and write programs to control them. You "see" your computer at

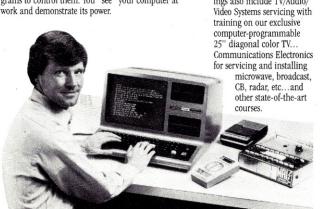

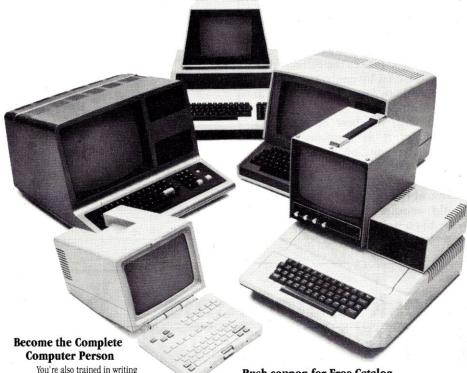

You're also trained in writing and debugging both BASIC and advanced machine language programs...gain hands-on experience in the operation and application of computers to business and personal jobs. You're trained to become the fully rounded, new breed of technician who can interface with the operational, programming, and service facets of today's computers. You're ready to take your place in the new electronic age.

# Other **Opportunities**

NRI has been giving ambitious people new electronic skills since 1914. Today's offerings also include TV/Audio/

Rush coupon for Free Catalog... No Salesman Will Call

Send the coupon for our 100-page catalog showing all courses with equipment and complete lesson plans. There's no obligation other than to yourself. See how NRI can help you grow with the most exciting and important new field of the 80's. If coupon has been removed, please write to NRI Schools, 3939 Wisconsin Ave., Washington, D.C. 20016.

# NRI Schools McGraw-Hill Continuing **Education Center** 3939 Wisconsin Avenue Washington, D.C. 20016 We'll give you tomorrow.

NO SALESMAN WILL CALL.

- Please check for one free catalog only. ☐ Computer Electronics including
- Microcomputers Color TV, Audio, and Video System
- Servicing

  Electronics Design Technology
- ☐ Digital Electronics Communications Electronics • FCC Licenses • Mobile CB • Aircraft • Marine

All career courses approved under GI bill. □ Check for details

172-012

- □ Basic Electronics
- ☐ Small Engine Servicing ☐ Appliance Servicing
- ☐ Automotive Servicing ☐ Auto Air Conditioning
- ☐ Air Conditioning, Heating, Refrigeration, & Solar Technology ☐ Building Construction

| Name   | (Please Print) | Age |
|--------|----------------|-----|
| Street |                |     |

City/State/Zip Accredited by the Accrediting Commission of the National Home Study Council

sense. More properly, they are problem-solving tools, representative of ways computers are used in scientific and engineering applications in industry and research. As with most computer applications, potential extensions to these programs range from the obvious and simple to the subtle and sophisticated.

In the Scientific American article, Hofstadter loosely associates Rubik's Cube with the once-popular and much older two-dimensional Fifteen Puzzle. An article and TRS-80 BASIC program for that puzzle, written by William L. Colsher, appeared in the February 1981 issue of Microcomputing. As awesome as the number of Fifteen Puzzle solutions may appear, Rubik's Cube makes the Fifteen Puzzle seem trivial by contrast: the cube has more than four million times as many solutions!

Even with the best of computer technology, it is improbable that every cube solution will ever be achieved. One hundred million computerized cubists, each producing solutions at the rate of one per second, would require more than 13,000 years to complete the task.

| Listing 2 contin | ued. |    |     |      |       |       |          |                  | 1     |
|------------------|------|----|-----|------|-------|-------|----------|------------------|-------|
| 0480             | 3A   | F6 | 07  | 5000 |       | LD    | A, (U3)  |                  | i     |
| 0483             | 47   |    |     | 5010 |       | LD    | B,A      |                  |       |
| 0484             | 3A   | 0E | 80  | 5020 |       | LD    | A, (F3)  |                  |       |
| 0487             | 32   | F6 | 07  | 5030 |       | LD    | (U3),A   |                  |       |
| 048A             | 3A   | 50 | 08  | 5040 |       | LD    | A, (D3)  |                  |       |
| 048D             | 32   | 0E | 08  | 5050 |       | LD    | (F3),A   |                  |       |
| 0490             | 3A   | 46 | 08  | 5060 |       | LD    | A, (B7)  |                  |       |
| 0493             | 32   | 50 | 80  | 5070 |       | LD    | (D3),A   |                  |       |
| 0496             | 78   |    |     | 5080 |       | LD    | A,B      |                  |       |
| 0497             | 32   | 46 | 08  | 5090 |       | LD    | (B7),A   |                  |       |
| 049A             | 3A   | FC | 07  | 5100 |       | LD    | A, (U6)  |                  |       |
| 049D             | 47   |    |     | 5110 |       | LD    | B,A      |                  |       |
| 049E             | 3A   | 26 | 08  | 5120 |       | LD    | A, (F6)  |                  |       |
| · 04A1           | 32   | FC | 07  | 5130 |       | LD    | (U6),A   |                  |       |
| 04A4             | 3A   | 56 | 08  | 5140 |       | LD    | A, (D6)  |                  |       |
| 04A7             | 32   | 26 | 08  | 5150 |       | LD    | (F6),A   |                  |       |
| 04AA             | 3A   | 2E | 08  | 5160 |       | LD    | A, (B4)  |                  |       |
| 04AD             | 32   | 56 | 08  | 5170 |       | LD    | (D6),A   |                  |       |
| 04B0             | 78   |    |     | 5180 |       | LD    | A,B      |                  | 2 2 3 |
| 04B1             | 32   | 2E | 08  | 5190 |       | LD    | (B4),A   |                  |       |
| 04B4             | 3A   | 02 | 08  | 5200 |       | LD    | A, (U9)  |                  |       |
| 04B7             | 47   |    |     | 5210 |       | LD    | B,A      |                  |       |
| 04B8             | 3A   | 3E | 08  | 5220 |       | LD    | A, (F9)  |                  |       |
| 04BB             | 32   | 02 | 08  | 5230 |       | LD    | (U9),A   |                  |       |
| 04BE             | 3A   | 5C | 08  | 5240 |       | LD    | A, (D9)  |                  |       |
| 04C1             | 32   | 3E | 80  | 5250 |       | LD    | (F9),A   |                  | 20    |
| 04C4             | 3A   | 16 | 08  | 5260 |       | LD    | A, (B1)  |                  |       |
| 04C7             |      | 5C | .08 | 5270 |       | LD    | (D9),A   |                  |       |
| 04CA             | 78   |    |     | 5280 |       | LD    | A,B      |                  |       |
| 04CB             | 32   | 16 | 08  | 5290 |       | LD    | (B1),A   |                  |       |
| 04CE             | C3   | C4 | 00  | 5300 |       | JP    | DISPLY   |                  |       |
| 04D1             |      |    |     | 5310 | *     |       |          |                  | •     |
| 04Dl             |      |    |     | 5320 | * r = | RIGHT | SURFACE, | COUNTERCLOCKWISE |       |
| 04D1             |      |    |     | 5330 |       |       |          |                  | 40    |
| 04Dl             |      |    |     |      | RTLT  | RST   | 10 .     |                  | 1,79  |
| 04D2             |      | 10 | 08  | 5350 |       | LD    | A, (R1)  |                  |       |
| 04D5             |      |    |     | 5360 |       | LD    | B,A      |                  |       |
| 04D6             | 3A   | 14 | 80  | 5370 |       | LD    | A, (R3)  |                  | More  |

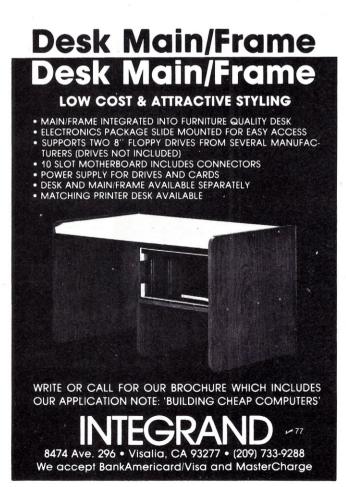

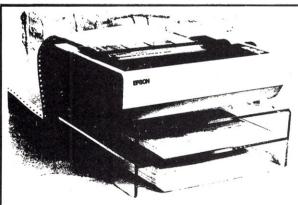

### Put Your Printer on a Pedestal!

This printer stand allows you to place a stack of paper under the printer for neat paper stacking-Available for most printers. 

# **MX-80 RIBBON RELOADS**

Don't throw away your worn MX-80 ribbon cassettes. We carry endless loop ribbons to replace the worn ribbon in your MX-80 ribbon cassette and save money. Installation takes about 3 minutes each. Special offer \$3.50/ea... \$35.00/doz.

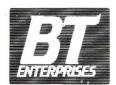

**B.T.** Enterprises 171 Hawkins Road Centereach, New York (516) 981-8568 (Voice) (516) 588-5836 (Data) MNET-70331, 105

Add \$2.00 \$ & H, NYS res. add appr. tax

| Listing 2 continued.  ○40P9 32 10 08                                                                                                    |   |                     | THE REAL PROPERTY. |        |         |                                            |           |
|----------------------------------------------------------------------------------------------------|---|---------------------|--------------------|--------|---------|--------------------------------------------|-----------|
| O4DC 3A 44 08 5390                                                                                                    | ۱ | Listing 2 conti     | inued.             |        |         |                                            |           |
| 04DF 32 14 08 5400                                                                                                    | ١ |                     |                    |        |         |                                            |           |
| 04E2 3a 40 08 5410                                                                                                    | ١ |                     |                    |        |         |                                            |           |
| O4E5 32 44 08 5420 LD (R9), A O4E0 32 40 08 5440 LD A, B O4E0 31 12 08 5450 LD A, CR2) O4E0 37 40 08 5450 LD A, CR2) O4E0 37 7 5460 LD B, A O4E0 37 2C 08 5470 LD A, CR6) O4E0 37 42 08 5490 LD (R2), A O4E0 37 42 08 5490 LD (R6), A O4E0 37 42 08 5500 LD (R6), A O4E0 37 42 08 5500 LD A, CR3) O4E0 37 42 08 5510 LD A, CR4) O4E0 37 42 08 5510 LD A, CR4) O4E0 37 2C 08 5500 LD A, CR4) O5C0 78 5530 LD A, B O5C0 78 5530 LD A, B O5C0 33 4 6 07 5550 LD A, (U3) O5C0 33 4 6 08 5570 LD A, CR3) O5C0 33 4 6 08 5570 LD A, CR3) O5C0 33 4 6 08 5570 LD A, CR3) O5C0 33 4 6 08 5500 LD (R6), A O5C0 33 4 6 08 5600 LD (B7), A O5C0 33 4 6 08 5600 LD (B7), A O5L0 38 00 08 5610 LD (B7), A O5L0 38 00 08 5610 LD A, CR3) O5L0 38 00 08 5620 LD (D3), A O5C0 38 FC 07 5660 LD B, A O5C0 38 FC 07 5660 LD B, A O5C0 38 5600 LD A, (B4) O5C0 38 FC 07 5660 LD B, A O5C0 38 5600 LD B, A O5C0 38 5600 LD B, A O5C0 5600 LD B, A O5C0 5600 LD B, A O5C0 5600 LD B, A O5C0 5600 LD B, A O5C0 5600 LD B, A O5C0 5600 LD B, A O5  | ١ |                     |                    |        |         |                                            |           |
| 04E9 32 40 08 5440 LD A, B 04E9 32 40 08 5450 LD A, (R2) 04EF 47 5460 LD B, A 04F9 3A 2C 08 5470 LD A, (R6) 04F9 3A 2C 08 5480 LD (R2), A 04F9 3A 2C 08 5500 LD (R6), A 04F9 32 2C 08 5500 LD (R6), A 04F9 32 2C 08 5500 LD (R6), A 04F9 32 2C 08 5500 LD (R8), A 0500 38 60 5510 LD A, (R4) 04F9 32 2C 08 5500 LD (R8), A 0500 38 60 5500 LD (R8), A 0500 38 60 5500 LD (R8), A 0500 38 76 07 5550 LD A, B 0503 32 28 08 5540 LD (R4), A 0506 3A 76 07 5550 LD A, (B7) 0500 32 76 07 5550 LD A, (B7) 0500 32 76 07 5550 LD A, (B7) 0500 32 46 08 5500 LD (R4), A 0510 3A 50 08 5590 LD A, (B7) 0510 3A 50 08 5590 LD A, (B7) 0510 3A 50 08 5590 LD A, (B7) 0510 3A 50 08 5590 LD A, (B7) 0510 3A 50 08 5610 LD A, (F3) 0510 32 00 08 5640 LD (F3), A 0510 32 00 08 5640 LD (F3), A 0510 32 07 08 5640 LD (F3), A 0520 3A FC 07 5650 LD A, (B4) 0522 3A FC 07 5680 LD A, (B4) 0522 3A FC 07 5680 LD A, (B6) 0523 3A 2B 08 5670 LD B, A 0523 3A 56 08 5700 LD B, A 0523 3A 56 08 5700 LD B, A 0523 3A 2B 08 5710 LD A, (B6) 0523 32 26 08 5710 LD A, (F6) 0523 32 26 08 5740 LD (B6), A 0523 3A 26 08 5710 LD A, (B6) 0523 3A 26 08 5710 LD A, (B6) 0533 32 26 08 5740 LD (B6), A 0530 3A 26 08 5710 LD A, (B6) 0533 32 26 08 5770 LD B, A 0533 32 26 08 5770 LD B, A 0534 3A 2C 08 5770 LD B, A 0535 3A 16 08 5770 LD A, (B1) 0544 32 00 08 5800 LD A, (B1) 0557 5800 LD A, (B1), A 0558 3A 16 08 5770 LD A, (B1), A 0559 32 10 08 5840 LD (F6), A 0551 77 5860 LD A, (B1) 0550 78 5800 LD B, A 0551 32 2C 08 5820 LD (B1), A 0568 3A 0A 08 5990 LD A, (F9) 0557 5800 LD A, (F9) 0557 5800 LD A, (F9) 0557 5800 LD A, (F9) 0557 5800 LD A, (F9) 0557 67 5800 LD A, (F9) 0558 3A 0A 08 5990 LD A, (F4) 0559 32 20 08 6000 LD A, (F4) 0599 32 20 08 6000 LD A, (F4) 0599 32 20 08 6000 LD A, (F6) 0599 32 20 08 6000 LD A, (F4) 0599 32 20 08 6000 LD A, (F4) 0599 32 20 08 6000 LD A, (F6) 0599 32 20 08 6000 LD A, (B1) 0599 32 20 08 6000 LD A, (B1) 0599 32 20 08 6100 LD A, (B1) 0599 32 20 08 6100 LD A, (B1) 0599 32 20 08 6100 LD A, (B1) 0590 33 20 08 6100 LD A, (B1) 0590 33 20 08 6100 LD A, (B1) 0590 33 20 08 6100 | ١ |                     |                    |        |         |                                            |           |
| O4EC 3A 12 08 5440 LD (R7), A O4EC 3A 12 08 5450 LD A, (R2) O4EC 3A 12 08 5460 LD B, A O4EC 3A 12 08 5460 LD B, A O4EC 3A 2C 08 5470 LD A, (R8) O4EC 3A 22 08 5490 LD A, (R8) O4EC 3A 22 08 5500 LD C, (R6), A O4EC 3A 22 08 5510 LD A, (R4) O4EC 3A 22 08 5510 LD A, (R4) O5C2 78 5530 LD A, (R4) O5C3 32 2E 08 5530 LD A, (R4) O5C3 32 2E 08 5530 LD A, (R4) O5C3 32 2E 08 5540 LD (R4), A O5C3 32 2E 08 5540 LD (R4), A O5C3 32 2E 08 5570 LD B, A O5C3 3A 46 08 5570 LD B, A O5C3 3A 2E 08 5570 LD A, (B7) O5C3 3A 46 08 5500 LD (B7), A O5C3 3A 46 08 5500 LD (B7), A O5C3 3A 2E 08 5500 LD A, (D3) O5L3 3B AC 07 5580 LD A, (D3) O5L3 3B AC 07 5580 LD A, (D3) O5L3 3C 08 5610 LD (B7), A O5L3 3C 08 5610 LD A, (E3) O5L3 3C 08 5620 LD (D3), A O5L3 3A 2E 08 5620 LD (D3), A O5C3 3A 7C 07 5680 LD A, (B4) O5C3 3A 7C 07 5680 LD A, (B4) O5C3 3A 7C 07 5680 LD A, (B4) O5C3 3A 7C 07 5680 LD A, (B4) O5C3 3A 2E 08 5670 LD B, A O5C3 3A 7C 07 5680 LD A, (B4) O5C3 3A 2E 08 5670 LD B, A O5C3 3A 7C 07 5680 LD A, (B4) O5C3 3A 2E 08 5670 LD B, A O5C3 3A 2E 08 5670 LD B, A O5C3 3A 2E 08 5670 LD B, A O5C3 3A 2E 08 5710 LD B, A O5C3 3A 2E 08 5710 LD B, A O5C3 3A 2E 08 5750 LD B, A O5C3 3A 3E 08 5750 LD B, A O5C3 3A 3E 08 5750 LD B, A O5C3 3A 3E 08 5750 LD B, A O5C3 3A 3E 08 5750 LD B, A O5C3 3A 3E 08 5750 LD B, A O5C3 3A 3E 08 5750 LD B, A O5C3 3A 3E 08 5750 LD B, A O5C3 3A 3E 08 5750 LD B, A O5C3 3A 3E 08 5750 LD B, A O5C3 3A 3E 08 5800 LD (B1), A O5C3 3A 3E 08 5800 LD (B1), A O5C3 3A 3E 08 5800 LD (B2), A O5C3 3A 3E 08 5800 LD (B2), A O5C3 3A 3E 08 5800 LD (B2), A O5C3 3A 3E 08 5800 LD (B2), A O5C3 3A 3E 08 5800 LD (B2), A O5C3 3A 3E 08 5800 LD (B2), A O5C3 3A 3E 08 5800 L  |   |                     | 4 08               |        |         |                                            |           |
| O4EC 3A 12 08 5450 LD A, (R2)  O4EF 47 5460 LD B,A  O4F0 3A 2C 08 5470 LD A, (R8)  O4F3 32 12 08 5480 LD (R2),A  O4F6 3A 42 08 5590 LD A, (R8)  O4F6 3A 42 08 5510 LD A, (R8)  O4F6 3A 28 08 5510 LD A, (R4)  O4F6 3A 32 80 8 5510 LD A, (R4)  O5C2 78 5530 LD A,B  O5O3 32 28 08 5540 LD (R4),A  O5O3 32 28 08 5540 LD (R4),A  O5O3 34 76 07 5550 LD A, (U3)  O5O9 47 5560 LD B,A  O5O3 34 76 07 5550 LD A, (U3)  O5O9 47 5560 LD B,A  O5O3 34 76 07 5580 LD (U3),A  O5O1 3A 50 08 5590 LD A, (U3)  O513 32 26 08 5610 LD A, (F3)  O513 32 26 08 5620 LD (E7),A  O516 3A 0E 08 5610 LD A, (F3)  O513 32 26 08 5640 LD (F3),A  O510 3A 76 07 5650 LD A, (U6)  O516 3A 0E 08 5610 LD A, (U6)  O516 3A 0E 08 5610 LD A, (U6)  O516 3A 0E 08 5640 LD (F3),A  O520 3A FC 07 5650 LD A, (U6)  O523 3A 75 0F 560 LD B,A  O520 3A 76 0F 5600 LD B,A  O520 3A 76 0F 5600 LD B,A  O520 3A 76 0F 5600 LD B,A  O520 3A 76 0F 5600 LD B,A  O520 3A 76 0F 5600 LD B,A  O520 3A 76 0F 5600 LD B,A  O520 3A 76 0F 5600 LD A, (U6)  O522 3A 76 0F 5600 LD A, (U6)  O523 3A 76 0F 5600 LD A, (U6)  O524 3A 2E 08 5570 LD A, (U6)  O525 32 2E 08 5700 LD B,A  O520 3A 76 0F 5600 LD A, (U6)  O533 32 0F 0F 5600 LD A, (U6)  O533 32 0F 0F 5600 LD A, (U6)  O533 32 0F 0F 5600 LD A, (U6)  O533 32 0F 0F 5600 LD A, (U6)  O533 32 0F 0F 5600 LD A, (U6)  O533 32 0F 0F 5600 LD A, (U6)  O533 32 0F 0F 5600 LD A, (U6)  O533 32 0F 0F 5600 LD A, (U6)  O533 32 0F 0F 5600 LD A, (U6)  O533 32 0F 0F 5600 LD A, (U6)  O533 32 0F 0F 5700 LD A, (U7)  O533 32 0F 0F 5700 LD A, (U7)  O533 32 0F 0F 5700 LD A, (U7)  O533 32 0F 0F 5700 LD A, (U7)  O533 32 0F 0F 5700 LD A, (U7)  O533 32 0F 0F 5700 LD A, (U7)  O533 32 0F 0F 5700 LD A, (U7)  O533 32 0F 0F 5700 LD A, (U7)  O533 32 0F 0F 5700 LD A, (U7)  O533 32 0F 0F 5700 LD A, (U7)  O533 32 0F 0F 5700 LD A, (U7)  O543 32 0F 0F 5700 LD A, (U7)  O556 3A 0F 0F 5700 LD A, (U7)  O557 5800 * 5700 LD A, (U7)  O557 5800 * 5700 LD A, (U7)  O558 3A 0F 0F 5700 LD A, (U7)  O559 32 0F 0F 0F 0F 0F 0F 0F 0F 0F 0F 0F 0F 0F                                                                    |   |                     | 0.08               |        |         |                                            |           |
| 04EP 47                                                                                                    |   |                     |                    |        |         |                                            |           |
| 04F0 3A 2C 08 5470 LD A, (R6) 04F3 3A 12 08 5480 LD (R2), A 04F6 3A 42 08 5590 LD A, (R8) 04F9 32 2C 08 5500 LD A, (R8) 04F9 32 2C 08 5500 LD A, (R8) 04F7 32 28 08 5510 LD A, (R4) 04F6 3A 28 08 5510 LD A, (R4) 04F7 32 28 08 5530 LD A, B 0500 3A F6 07 5550 LD A, (U3) 0500 3A F6 07 5550 LD B, A 0510 3A 50 08 5570 LD A, (B7) 0500 32 F6 07 5580 LD (U3), A 0510 3A 50 08 5590 LD A, (D3) 0513 32 46 08 5500 LD (E7), A 0510 3A 50 08 5590 LD A, (D3) 0513 32 50 08 5500 LD A, (F3) 0510 32 02 08 5640 LD (F3), A 0520 3A FC 07 5650 LD A, (U6) 0522 47 5660 LD B, A 0520 3A FC 07 5650 LD A, (U6) 0523 47 5660 LD B, A 0520 3A FC 07 5650 LD A, (U6) 0523 47 5660 LD B, A 0520 3A 56 08 5590 LD A, (U6) 0523 3A 56 08 5590 LD A, (U6) 0523 3A 56 08 5590 LD A, (U6) 0523 3A 50 08 08 5610 LD A, (U6) 0523 3A 50 08 08 5610 LD A, (U6) 0523 3A 50 08 08 5610 LD A, (U6) 0523 3A 50 08 08 5610 LD B, A 0523 3A 50 08 08 5610 LD B, A 0524 3A 2E 08 5670 LD B, A 0525 3A 56 08 5590 LD A, (U6) 0527 32 FC 07 5680 LD (U6), A 0528 3A 56 08 5590 LD A, (U6) 0529 3A 56 08 5710 LD A, (E6) 0530 3A 26 08 5710 LD A, (E6) 0530 3A 26 08 5710 LD A, (E6) 0533 32 26 08 5740 LD (F6), A 0533 3A 26 08 5750 LD A, (U9) 0530 47 5760 LD B, A 0533 3A 5C 08 5790 LD A, (U9) 0530 47 5760 LD B, A 0533 3A 5C 08 5790 LD A, (U9) 0530 47 5760 LD B, A 0534 3A 02 08 5780 LD (U9), A 0558 3A 16 08 5770 LD B, A 0557 5800 * 0557 5800 * 0557 5800 * 0557 5800 * 0557 5800 * 0557 5800 * 0560 3A 3C 08 5900 LD (F9), A 0556 3A 3C 08 5900 LD (F9), A 0556 3A 3C 08 5900 LD (F9), A 0556 3A 3C 08 5900 LD (F9), A 0566 3A 3C 08 5900 LD (F9), A 0566 3A 3C 08 6000 LD A, (F9) 0567 3A 2C 08 6000 LD A, (F9) 0568 3A 0C 08 6000 LD A, (F9) 0568 3A 0C 08 6000 LD A, (F9) 0576 3A 3C 08 6000 LD A, (F9) 0577 3B 3C 08 6000 LD A, (F9) 0569 3A 3C 08 6000 LD A, (F9) 0569 3A 3C 08 6000 LD A, (F9) 0569 3A 3C 08 6000 LD A, (F9) 0569 3A 3C 08 6000 LD A, (F9) 0569 3A 3C 08 6000 LD A, (F9) 0576 3A 3C 08 6000 LD A, (F9) 0590 3A 3C 08 6000 LD A, (F9) 0590 3A 3C 08 6000 LD A, (F9) 0590 3A 3C 08 6000 LD A, (F9) 0590 3A 3C 08 6000 L  |   |                     |                    |        |         |                                            |           |
| 04F6 3A 42 08 5490 LD A, (R8) 04F7 32 22 08 5500 LD (R6), A 04F7 32 42 08 5510 LD A, (R4) 0507 78 5530 LD A, (R4) 0507 78 5530 LD A, (R4) 0506 3A F6 07 5550 LD B, A 0506 3A F6 07 5550 LD B, A 0508 3A 46 08 5570 LD B, A 0510 3A 56 08 5590 LD A, (R1) 0510 3A 50 08 5590 LD A, (R1) 0510 3A 50 08 5590 LD A, (R2) 0510 3A 50 08 5590 LD A, (R3) 0513 32 46 08 5610 LD B, A 0510 3A 50 08 5590 LD A, (R3) 0513 32 50 08 5620 LD (R3), A 0510 3A 50 08 5640 LD (F3), A 0510 3A 50 08 5640 LD (F3), A 0510 3A 50 08 5640 LD (F3), A 0520 3A FC 07 5680 LD A, (R4) 0510 32 0E 08 5640 LD (F3), A 0520 3A FC 07 5680 LD A, (R4) 0520 3A FC 07 5680 LD A, (R4) 0521 3A 50 08 5690 LD A, (R6) 0522 3A 56 08 5700 LD A, (R4) 0523 3A 56 08 5690 LD A, (R6) 0523 3A 56 08 5710 LD A, (R6) 0533 3A 26 08 5710 LD A, (R6) 0533 3A 26 08 5710 LD A, (R6) 0533 3A 26 08 5730 LD A, R 0533 3A 26 08 5740 LD (BA), A 0533 3A 26 08 5730 LD A, R 0533 3A 26 08 5740 LD (BA), A 0533 3A 26 08 5750 LD A, (R9) 0533 3A 26 08 5750 LD A, (R9) 0533 3A 26 08 5740 LD (P6), A 0533 3A 26 08 5750 LD A, (R9) 0533 3A 26 08 5750 LD A, (R9) 0534 3A 02 08 5750 LD A, (R9) 0535 3A 16 08 5770 LD A, (R9) 0536 3A 3A 02 08 5750 LD A, (R9) 0544 3A 5C 08 5790 LD (D6), A 0543 3A 5C 08 5790 LD (D7), A 0554 3A 06 08 5780 LD (D9), A 0554 3A 07 08 5800 LD (P9), A 05557 78 5830 LD A, (R9) 0557 5800 * 0557 5800 * 0557 5800 * 0557 5800 * 0557 5800 * 0557 5800 * 0557 5800 * 0558 3A 0A 08 5930 LD (F7), A 0568 3A 0B 08 5940 LD (F7), A 0568 3A 0B 08 5950 LD A, (F9) 0565 32 0B 08 5940 LD A, (F9) 0565 32 0B 08 5940 LD A, (F9) 0565 32 0B 08 5940 LD A, (F9) 0567 32 0B 08 6040 LD A, (F9) 0567 32 0B 08 6040 LD A, (F9) 0568 32 0B 08 6040 LD A, (F9) 0569 32 0B 08 6040 LD A, (F9) 0569 32 0B 08 6040 LD A, (F9) 0569 32 0B 08 6040 LD A, (F9) 0569 32 0B 08 6040 LD A, (F9) 0569 32 0B 08 6040 LD A, (F9) 0599 32 0B 08 6040 LD A, (F9) 0599 32 0B 08 6040 LD A, (F9) 0599 32 0B 08 6040 LD A, (F9) 0599 32 0B 08 6040 LD A, (F9) 0599 32 0B 08 6040 LD A, (F9) 0599 32 0B 08 6040 LD A, (F9) 0599 32 0B 08 6040 LD A, (F9) 0599 32 0B 08  |   |                     | C 08               |        |         | 753 1 - 15 1 1 1 1 1 1 1 1 1 1 1 1 1 1 1 1 |           |
| 04F9 32 2C 08 5500 LD (R6),A 04FC 32 42 08 5510 LD A, R8) 04FF 32 42 08 5520 LD (R8),A 0500 78 5530 LD A,B 0500 32 28 08 5540 LD (R4),A 0506 3A F6 07 5550 LD A, (U3) 0509 47 5560 LD B,A 0500 32 76 07 5580 LD A, (U3) 0500 32 F6 07 5580 LD A, (U3) 0500 32 F6 07 5580 LD A, (U3),A 0510 3A 50 08 5570 LD A, (B7) 0510 3A 50 08 5590 LD A, (B7),A 0510 3A 50 08 5500 LD (B7),A 0510 3A 50 08 5610 LD A, (F3) 0510 32 0E 08 5620 LD (D3),A 0510 3A 50 08 5630 LD (F3),A 0510 3A 50 08 5640 LD (F3),A 0510 3A 50 08 5640 LD (F3),A 0520 3A FC 07 5560 LD A, (U6) 0523 47 5660 LD B,A 0523 47 5660 LD B,A 0523 3A 56 08 5690 LD A, (U6),A 0520 3A 56 08 5690 LD A, (U6),A 0520 3A 56 08 5690 LD A, (U6),A 0520 3A 56 08 5690 LD A, (U6),A 0520 3A 56 08 5700 LD B,A 0530 3A 26 08 5710 LD A, (F6) 0533 32 26 08 5710 LD A, (F6) 0533 32 26 08 5720 LD (D6),A 0533 32 26 08 5730 LD A, (B4) 0530 3A 26 08 5710 LD A, (F6) 0533 3A 26 08 5710 LD A, (F6) 0533 3A 26 08 5750 LD A, (U9) 0530 47 5760 LD B,A 0533 3A 16 08 5750 LD A, (U9) 0530 47 5760 LD B,A 0533 3A 16 08 5770 LD A, (B1) 0541 32 02 08 5780 LD (U9),A 0535 3A 16 08 5770 LD A, (B1) 0541 32 02 08 5780 LD (U9),A 0555 78 5800 * 05557 5800 * 0557 5800 * 0557 5800 * 0557 5800 * 0557 5800 * 0557 5800 * 0558 3A 0A 08 5900 LD (E1),A 0558 3A 0A 08 5900 LD (B1),A 0568 3A 0B 08 5900 LD B,A 0568 3A 0B 08 5900 LD B,A 0568 3A 0B 08 5900 LD B,A 0577 32 0A 08 5930 LD (F7),A 0568 78 5980 FRRT RST 10 0558 3A 0A 08 5990 LD B,A 0569 32 0A 08 5990 LD B,A 0569 32 0A 08 5990 LD B,A 0569 32 0A 08 5990 LD C,F3),A 0569 32 0A 08 6000 LD B,A 0577 32 0A 08 6000 LD B,A 0597 32 0A 08 6000 LD B,A 0598 32 0A 08 6000 LD B,A 0598 32 0A 08 6000 LD B,A 0598 32 0A 08 6000 LD B,A 0599 32 2E 08 6000 LD B,A 0599 32 2E 08 6000 LD B,A 0599 32 2E 08 6000 LD B,A 0599 32 2E 08 6000 LD B,A 0599 32 38 08 6150 LD (L9),A 0599 32 2E 08 6000 LD B,A 0599 32 2E 08 6000 LD B,A 0599 32 2E 08 6000 LD B,A 0599 32 2E 08 6000 LD B,A 0599 32 2E 08 6000 LD B,A 0599 32 2E 08 6000 LD B,A 0599 32 38 08 6150 LD (L9),A 0599 32 38 08 6150 LD (L9),A 0599 32 38 08 6150 L  |   | 04F3 32 1           | 2 08               | 5480   | LD      | (R2),A                                     |           |
| 04FG 3A 28 08 5510 LD A, (RA) 04FF 32 42 08 5520 LD (R8), A 0502 78 5530 LD A, B 0503 32 28 08 5540 LD (R4), A 0506 3A F6 07 5550 LD B, A 0503 3A 46 08 5570 LD B, A 0510 3A 50 08 5590 LD A, (B7) 0500 32 F6 07 5580 LD (U3), A 0510 3A 50 08 5590 LD A, (D3) 0513 32 46 08 5610 LD (E7), A 0516 3A 0E 08 5610 LD A, (F3) 0513 32 50 08 5540 LD (F3), A 0510 32 0E 08 5610 LD A, (F3) 0510 32 0E 08 5640 LD (F3), A 0520 3A FC 07 5680 LD A, (U6) 0523 34 70 5660 LD B, A 0520 3A FC 07 5680 LD A, (U6) 0523 37 5600 LD A, (U6) 0523 37 5600 LD A, (U6) 0533 32 56 08 5710 LD A, (F6) 0533 32 56 08 5720 LD (D6), A 0533 3A 26 08 5710 LD A, (F6) 0533 37 5600 S770 LD A, (U7) 0533 37 5600 S770 LD A, (U7) 0534 3A 5C 08 5780 LD (U7) 0543 32 02 08 5780 LD (U7) 0543 32 02 08 5780 LD (U7) 0543 32 02 08 5780 LD (U7) 0543 32 02 08 5780 LD A, (U7) 0557 5800 * 0557 5800 * 0557 5800 * 0557 5800 * 0557 5870 \$5800 LD A, (F7) 0557 5800 * 0557 5800 * 0557 5800 LD A, (F7) 0557 5800 LD A, (F7) 0557 5800 LD A, (F7) 0557 5800 LD A, (F7) 0568 32 00 08 5900 LD A, (F7) 0568 32 00 08 5900 LD A, (F7) 0569 32 00 08 6000 LD A, (F7) 0569 32 00 08 6000 LD A, (F7) 0569 32 00 08 6000 LD A, (F1) 0569 32 00 08 6000 LD A, (F2) 0577 34 00 08 6000 LD A, (F7) 0597 32 00 08 6000 LD A, (F7) 0598 47 6000 LD A, (F8) 0599 32 00 08 6000 LD A, (F8) 0599 32 00 08 6000 LD A, (F8) 0599 32 00 08 6000 LD A, (F8) 0599 32 00 08 6000 LD A, (F8) 0599 32 00 08 6000 LD A, (F8) 0599 32 00 08 6000 LD A, (F8) 0599 32 00 08 6000 LD A, (F8) 0598 32 00 08 6000 LD A, (F8) 0598 32 |   |                     |                    | 5490   |         |                                            |           |
| 04FF 32 42 08 5520 LD (R8), A 0502 78 5530 LD A, B 0503 32 28 08 5540 LD (R4), A 0506 3A F6 07 5550 LD A, (U3) 0509 47 5560 LD B, A 0500 3A 46 08 5570 LD A, (B3) 0510 3A 50 08 5590 LD (U3), A 0510 3A 50 08 5590 LD A, (B3) 0513 32 46 08 5600 LD (E7), A 0516 3A 0E 08 5610 LD A, (F3) 0519 32 50 08 5620 LD (D3), A 0510 32 0E 08 5640 LD (F3), A 0520 3A FC 07 5650 LD B, A 0520 3A FC 07 5650 LD B, A 0520 3A FC 07 5650 LD B, A 0523 47 5660 LD B, A 0523 47 5660 LD B, A 0524 3A 2E 08 5670 LD B, A 0523 3A 56 08 5690 LD A, (D6) 0523 47 5660 LD B, A 0523 32 50 08 5620 LD (D6), A 0523 3A 56 08 5690 LD A, (D6) 0523 3A 56 08 5690 LD B, A 0533 3A 26 08 5710 LD B, A 0533 3A 26 08 5710 LD B, A 0533 3A 26 08 5710 LD B, B 0533 3A 26 08 5710 LD B, B 0533 3A 26 08 5710 LD B, B 0533 3A 20 08 5750 LD B, B 0533 3A 02 08 5750 LD B, B 0533 3A 02 08 5750 LD B, B 0533 3A 02 08 5750 LD B, B 0533 3A 02 08 5750 LD B, B 0533 3A 02 08 5750 LD B, B 0533 3A 02 08 5750 LD B, B 0533 3A 02 08 5750 LD B, A 0534 3A 02 08 5750 LD B, A 0535 3A 16 08 5770 LD B, A 0536 3A 3A 08 58 590 LD B, A 0537 32 26 08 5780 LD B, A 0538 3A 02 08 5750 LD B, A 0538 3A 16 08 5770 LD B, A 0539 3A 3C 08 5790 LD B, A 0539 3A 3C 08 5790 LD B, A 0536 3A 3C 08 5790 LD B, A 0551 32 3C 08 5800 LD (E9), A 0552 3A 16 08 5800 LD (E9), A 0553 3A 3C 08 5800 LD (E9), A 0555 7 0557 5860 ★ 0557 5860 ★ 0557 5860 ★ 0558 3A 08 5900 LD B, A 0559 32 00 08 5930 LD (F7), A 0568 3A 00 08 5990 LD B, A 0569 32 3C 08 6000 LD A, (F2) 0577 3A 3C 08 6000 LD A, (F2) 0578 47 5910 LD B, A 0568 3A 0C 08 5990 LD C, C) 0578 47 6010 LD B, A 0569 32 3C 08 6040 LD A, (F2) 0577 3A 3C 08 6040 LD A, (F2) 0578 3A 0C 08 6090 LD C, (F3), A 0569 32 20 08 6090 LD C, (F3), A 0569 32 20 08 6090 LD C, (F3), A 0569 32 20 08 6090 LD C, (F3), A 0569 32 20 08 6090 LD C, (F3), A 0569 32 20 08 6090 LD C, (F3), A 0569 32 20 08 6090 LD C, (F3), A 0569 32 20 08 6090 LD C, (F3), A 0569 32 20 08 6090 LD C, (F3), A 0569 32 20 08 6090 LD C, (F3), A 0569 32 20 08 6090 LD C, (F3), A 0569 32 20 08 6090 LD C, (F3), A 0569 32 20 08 6090   |   |                     |                    |        |         |                                            |           |
| 0502 78                                                                                                    |   |                     |                    |        |         |                                            |           |
| 0503 32 28 08                                                                                                    |   |                     | 2 08               |        |         |                                            |           |
| DS066 3A F6 07   S550                                                                                                    |   | Y2                  | 8 08               |        |         |                                            |           |
| 0509 47                                                                                                    |   |                     |                    |        |         |                                            |           |
| OSOB 3A 46 08   S570                                                                                                    |   |                     | 0 0.               |        |         | 53.53                                      |           |
| OS10 3A 50 08   S590                                                                                                    |   |                     | 6 08               |        |         |                                            |           |
| 0513 32 46 08 5600 LD (E7), A 0516 3A 0E 08 5610 LD A, F3) 0516 3A 0E 08 5610 LD A, F3) 0510 78 5630 LD A, B 051D 32 0E 08 5640 LD (F3), A 0520 3A FC 07 5650 LD A, (U6) 0523 47 5660 LD B, A 0523 3A FC 07 5680 LD (U6), A 0524 3A 2E 08 5690 LD A, (U6) 0523 32 E0 08 5700 LD A, (U6) 0523 32 E0 08 5710 LD A, (E4), A 0530 3A 26 08 5710 LD A, (E6) 0533 32 56 08 5720 LD A, (E6), A 0536 78 5730 LD A, E 0537 32 26 08 5740 LD (F6), A 0533 3A 02 08 5750 LD A, (U9) 0530 47 5760 LD B, A 0530 3A 02 08 5750 LD A, (U9) 0531 32 02 08 5780 LD (U9), A 0541 32 02 08 5780 LD (U9), A 0541 32 02 08 5780 LD A, (E9) 0541 32 02 08 5780 LD A, (E9) 0547 32 16 08 5800 LD A, (F9) 0540 32 5C 08 5820 LD (D9), A 0550 78 5830 LD A, B 0551 32 3B 08 5840 LD (F9), A 05550 78 5830 LD A, B 05551 32 3B 08 5840 LD (F9), A 05557 CF 5860 * 05557 5860 * 05557 5860 * 05557 5860 * 05557 5860 * 05557 5860 * 05558 3A 0A 08 5920 LD A, (F1) 05562 3A 3B 08 5940 LD A, (F7) 05563 3A 0C 08 5930 LD A, (F1) 05663 32 3E 08 5940 LD A, (F1) 05663 32 3E 08 5940 LD A, (F7) 0557 5860 * 0557 0557 5860 * 0557 057 5860 * 0559 32 00 08 5930 LD (F1), A 05652 3A 3A 08 5950 LD (F7), A 05663 3A 0C 08 5990 LD A, (F7) 0567 3A 2C 08 6000 LD A, (F3) 0568 3A 0C 08 5990 LD A, (F3) 0576 3A 2C 08 6000 LD A, (F3) 0577 3A 2C 08 6000 LD A, (F3) 0568 3A 0C 08 5990 LD (F3), A 0568 3A 0C 08 6000 LD A, (F2) 0577 3B 0C 08 6030 LD (F1), A 0568 3A 0C 08 6090 LD A, (F3) 0576 3A 2C 08 6090 LD A, (F4) 0576 3A 2C 08 6090 LD A, (F4) 0576 3A 2C 08 6090 LD (F2), A 0576 3A 2C 08 6090 LD (F2), A 0577 3A 2C 08 6090 LD (F2), A 0578 3A 2C 08 6090 LD (F2), A 0599 32 C0 08 6030 LD (F2), A 0599 32 C0 08 6030 LD (F2), A 0599 32 E0 07 6130 LD (D), A 0599 32 E0 07 6130 LD (D), A 0599 32 E0 07 6130 LD (D), A 0599 32 E0 07 6130 LD (D), A 0599 32 E0 07 6130 LD (D), A 0599 32 E0 07 6130 LD (D), A 0599 32 E0 07 6130 LD (D), A 0599 32 B0 8 6190 LD (F2), A 0590 3A 30 08 6190 LD (F2), A 0590 3A 30 08 6190 LD (F2), A 0590 3A 30 08 6190 LD (A, (B1), A 0590 3A 30 08 6190 LD (A, (B1), A 0590 3A 30 08 6190 LD (A, (B1), A 0590 3A |   | 050D 32 F           | 6 07               | 5580   | LD      | (U3),A                                     |           |
| OS16 3A OE 08                                                                                                    |   | 0510 3A 5           | 80 08              | 5590   | LD      | A, (D3)                                    |           |
| OS19 32 50 08                                                                                                    |   |                     |                    | 5600   | LD      | (B7),A                                     |           |
| OS1C 78                                                                                                    |   |                     |                    |        |         |                                            |           |
| OS1D 32 0E 08                                                                                                    |   |                     | 80 0               |        |         |                                            |           |
| 0520 3A FC 07 5650 LD A, (U6) 0523 47 5660 LD B,A 0524 3A 2E 08 5670 LD A, (B4) 0527 32 FC 07 5680 LD (U6), A 0528 3A 56 08 5690 LD A, (D6) 0520 32 2E 08 5700 LD B,A 0530 3A 26 08 5710 LD A, (F6) 0533 32 26 08 5710 LD A, (F6) 0533 32 26 08 5720 LD (D6), A 0536 78 5730 LD A,B 0537 32 26 08 5740 LD (F6), A 0538 3A 02 08 5750 LD A, (U9) 0530 47 5760 LD B,A 0532 3A 16 08 5770 LD A, (B1) 0541 32 02 08 5780 LD (U9), A 0544 3A 5C 08 5790 LD A, (D9) 0543 32 5C 08 5820 LD (D9), A 0543 33 5C 08 5820 LD (D9), A 0550 78 5880 LD (E1), A 0550 78 5880 LD (F9), A 0551 32 3E 08 5840 LD (F9), A 0551 32 3E 08 5840 LD (F9), A 0557 5860 * 0557 5860 * 0557 5860 * 0557 0557 5860 LD A, (F7) 0557 5860 * 0558 3A 0A 08 5900 LD B,A 0558 3A 0A 08 5900 LD B,A 0565 32 3A 08 5900 LD B,A 0566 32 3B 08 5940 LD A, (F9) 0565 32 3A 08 5950 LD (F1), A 0566 3A 0E 08 5960 LD A, (F9) 0565 32 3A 08 08 5960 LD A, (F9) 0565 32 3A 08 08 5990 LD A, (F9) 0565 32 08 5890 LD (F7), A 0566 3A 0E 08 5990 LD A, (F9) 0567 0567 0567 057 057 057 057 057 057 057 057 057 05                                                                                                    |   |                     |                    |        |         |                                            |           |
| 0523 47                                                                                                    |   |                     |                    |        |         |                                            |           |
| 0524 3A 2E 08 5670 LD A, (B4) 0527 32 FC 07 5680 LD (U6), A 052A 3A 56 08 5690 LD (U6), A 052B 32 2E 08 5700 LD (B4), A 053O 3A 26 08 5710 LD A, (F6) 053O 3A 26 08 5710 LD A, (F6) 053O 3A 26 08 5710 LD A, (F6) 053O 3A 26 08 5710 LD A, (F6) 053O 3A 26 08 5710 LD A, (F6) 053O 3A 26 08 5720 LD (D6), A 053O 78 573O LD A, B 053T 32 26 08 5740 LD (F6), A 053D 47 5760 LD A, (U9) 053D 47 5760 LD B, A 053D 47 5760 LD A, (B1) 0541 32 02 08 5780 LD (U9), A 0544 3A 5C 08 5770 LD A, (D9) 0547 32 16 08 5800 LD (B1), A 054A 3A 3E 08 5810 LD A, (F9) 054A 3A 3E 08 5810 LD A, (F9) 055A C3 C4 00 5850 LD (D9), A 0555 78 5830 LD A, B 0551 32 3E 08 5840 LD (F9), A 0557 5860 * 5870 * F = FRONT SURFACE, CLOCKWISE 0557 5800 * 5870 * F = FRONT SURFACE, CLOCKWISE 0557 5800 * 0557 5800 LD A, (F1) 0558 3A 0A 08 5920 LD A, (F7) 0557 5800 LD A, (F9) 0558 3A 0A 08 5920 LD A, (F7) 0556 3A 3A 08 5920 LD A, (F7) 0556 3A 3B 08 5940 LD A, (F9) 0565 32 3A 08 5950 LD (F7), A 0566 3A 0E 08 5940 LD A, (F9) 0565 32 3A 08 5950 LD (F7), A 0566 3A 0E 08 5940 LD A, (F9) 0566 3A 0E 08 5940 LD A, (F9) 0567 3A 3C 08 6000 LD A, (F9) 0567 3A 3C 08 6000 LD A, (F2) 0577 47 6010 LD B, A 0572 3A 0C 08 6000 LD A, (F2) 0577 32 0C 08 6030 LD (F7), A 0572 3A 3C 08 6040 LD A, (F2) 0577 32 0C 08 6030 LD (F3), A 0572 3A 3C 08 6040 LD A, (F4) 0579 32 0C 08 6030 LD (F8), A 0590 3A 38 08 6120 LD A, (F4) 0590 3A 38 08 6120 LD A, (B) 0590 3A 10 08 6150 LD (P8), A 0590 3A 10 08 6150 LD A, (B) 0590 3A 3D 08 6150 LD (P9), A 0590 3A 3D 08 6150 LD (P9), A                                                                                                    |   |                     | 07                 |        |         |                                            |           |
| 0527 32 FC 07 5680 LD (U6), A 052A 3A 56 08 5690 LD A, (D6) 052D 3A 56 08 5690 LD A, (D6) 052D 3A 26 08 5710 LD A, (F6) 0533 32 26 08 5720 LD (D6), A 0533 32 56 08 5720 LD (D6), A 0536 78 5730 LD A, B 0537 32 26 08 5740 LD (F6), A 053A 3A 02 08 5750 LD A, (U9) 053D 47 5760 LD B, A 053E 3A 16 08 5770 LD A, (B1) 0541 32 02 08 5780 LD (U9), A 0544 3A 5C 08 5790 LD A, (P9) 0547 32 16 08 5800 LD (B1), A 054A 3A 3E 08 5810 LD A, (F9) 054D 32 5C 08 5820 LD (D9), A 0550 78 5830 LD A, B 0551 32 3E 08 5840 LD (F9), A 0555 23 2 3A 08 5900 LD B, (F1), A 0558 3A 0A 08 5900 LD B, (F1) 055B 47 5910 LD B, A 055B 47 5910 LD B, A 056C 3A 3E 08 5940 LD A, (F7) 055C 3A 3A 08 5920 LD A, (F7) 055C 3A 3A 08 5930 LD (F1), A 056B 32 3E 08 5940 LD A, (F9) 056B 32 3E 08 5940 LD A, (F9) 056B 32 3E 08 5940 LD A, (F9) 056B 32 3E 08 5940 LD A, (F9) 056B 32 3E 08 5940 LD A, (F9) 056B 32 3E 08 5990 LD A, (F7) 0570 580 5900 LD A, (F9) 056B 32 3E 08 5990 LD A, (F7) 0575 47 6010 LD B, A 056C 78 5980 LD A, B 056C 78 5980 LD A, B 056C 78 5980 LD A, B 056C 78 5980 LD A, B 056C 78 5980 LD A, B 056C 78 5980 LD A, B 056C 78 5980 LD A, B 057C 3A 3C 08 6040 LD A, (F2) 057C 3A 3C 08 6040 LD A, (F2) 057C 3A 3C 08 6040 LD A, (F2) 057B 32 CO 08 6030 LD (F3), A 057C 3A 3C 08 6040 LD A, (F4) 057B 32 CO 08 6050 LD (F4), A 058B 78 6080 LD A, B 058B 78 6080 LD A, B 058B 78 6080 LD A, B 058B 78 6080 LD A, B 058B 78 6080 LD A, B 058B 78 6080 LD A, B 058B 78 6080 LD A, B 058B 78 6080 LD A, B 059D 32 3E 07 6130 LD (U7), A 059D 33 2 FE 07 6130 LD (U7), A 059D 33 2 FE 07 6130 LD (U7), A 059D 33 2 LD (UR), A, (UR)                  |   |                     | E US               |        |         |                                            |           |
| OS2A 3A 56 08                                                                                                    |   |                     |                    |        |         | 1000                                       |           |
| 052D 32 2E 08 5700 LD (B4),A 0530 3A 26 08 5710 LD A, (F6) 0530 3A 26 08 5710 LD A, (F6) 0536 78 5730 LD A,B 0537 32 26 08 5740 LD (F6),A 0537 32 26 08 5750 LD A, (U9) 053D 47 5760 LD B,A 053B 3A 16 08 5770 LD A, (B1) 0541 32 02 08 5780 LD (U9),A 0544 3A 5C 08 5790 LD A, (D9) 0547 32 16 08 5800 LD (B1),A 0543 3A 5C 08 5810 LD A, (F9) 0540 32 5C 08 5820 LD (D9),A 0550 78 5830 LD A,B 0551 32 3E 08 5840 LD (F9),A 0555 75 5870 *F = FRONT SURFACE, CLOCKWISE 0557 5870 *F = FRONT SURFACE, CLOCKWISE 0557 0557 5880 * 0558 47 5910 LD B,A 0558 3A 0A 08 5930 LD (F1),A 0556 32 3A 08 5920 LD A, (F7) 0557 580 * 0558 37 0A 08 5930 LD (F1),A 0568 32 3E 08 5940 LD A, (F3) 0568 32 3E 08 5940 LD A, (F3) 0568 32 3E 08 5940 LD A, (F3) 0568 32 3E 08 5940 LD A, (F3) 0568 32 3E 08 5940 LD A, (F3) 0568 32 3E 08 5940 LD A, (F3) 0568 32 3E 08 5940 LD A, (F3) 0568 32 3E 08 5940 LD A, (F3) 0568 32 3E 08 5940 LD A, (F3) 0568 32 3E 08 5940 LD A, (F3) 0568 32 3E 08 5940 LD A, (F3) 0568 32 3E 08 5970 LD (F7),A 0568 32 3E 08 5970 LD (F7),A 0568 32 3E 08 5970 LD (F3),A 0577 3A 3C 08 6000 LD A, (F3) 0579 32 0C 08 6030 LD A, (F4) 0579 32 0C 08 6030 LD (F2),A 0579 32 0C 08 6030 LD (F2),A 0579 32 0C 08 6030 LD (F3),A 0570 3A 3C 08 6040 LD A, (F6) 0588 38 78 6080 LD A,B 0588 78 6080 LD A,B 0599 32 3E 08 6120 LD A, (F3) 0599 32 3E 07 6130 LD (U7),A 0599 32 3E 67 6100 LD A, (E1) 0599 32 3E 80 6150 LD (P4),A 0590 3A 3B 08 6120 LD A, (E1) 0590 3A 3B 08 6120 LD A, (E1) 0590 3A 3B 08 6120 LD A, (E1) 0590 3A 3B 08 6120 LD A, (E1) 0590 3A 3B 08 6120 LD A, (E1) 0590 3A 3B 08 6120 LD A, (E1) 0590 3A 3B 08 6120 LD A, (E1)                                                                                                    |   |                     |                    |        |         |                                            |           |
| 0530 3A 26 08 5710 LD A, (F6) 0533 32 56 08 5720 LD (D6), A 0536 78 5730 LD A, B 0537 32 26 08 5740 LD (F6), A 053A 3A 02 08 5750 LD A, (U9) 053D 47 5760 LD B, A 053E 3A 16 08 5770 LD A, (B1) 0541 32 02 08 5780 LD (U9), A 0544 3A 5C 08 5800 LD (B1), A 0544 3A 3E 08 5800 LD (B1), A 0540 32 5C 08 5820 LD (D9), A 0550 78 5830 LD A, (F9) 0551 32 3E 08 5840 LD (F9), A 05557 580 * 0557 580 * 0557 7 580 * 0557 7 580 * 0557 6 580 FRT RST 10 0558 3A 0A 08 5900 LD A, (F1) 0558 3A 0A 08 5900 LD A, (F1) 0558 3A 0A 08 5900 LD A, (F1) 0558 3A 0A 08 5900 LD A, (F1) 0558 3A 0A 08 5900 LD A, (F1) 0556 3A 3B 08 5800 LD (F7), A 0566 3A 0E 08 5960 LD A, (F7) 0567 3B 0565 32 3B 08 5960 LD A, (F3) 0568 32 3E 08 5960 LD A, (F3) 0568 32 3E 08 5960 LD A, (F3) 0568 32 3E 08 5960 LD A, (F3) 0568 32 3E 08 5960 LD A, (F3) 0568 32 3E 08 5960 LD A, (F3) 0568 32 3E 08 5960 LD A, (F3) 0568 32 3E 08 5960 LD A, (F3) 0568 32 3E 08 5960 LD A, (F3) 0568 32 3E 08 5960 LD A, (F3) 0568 32 3E 08 5970 LD (F7), A 0568 3A 0E 08 5960 LD A, (F3) 0569 32 3E 08 6000 LD A, (F3) 0570 3A 0C 08 6000 LD A, (F2) 0577 32 20 08 6020 LD A, (F4) 0579 32 0C 08 6030 LD (F3), A 0570 3A 3C 08 6040 LD A, (F4) 0579 32 0C 08 6030 LD (F4), A 0578 32 3C 08 6050 LD (F4), A 0580 3A FE 07 6100 LD B, A 0580 3A FE 07 6100 LD B, A 0580 3A 50 08 6140 LD A, (B) 0599 32 38 08 6150 LD (LD), A 0590 3A 38 08 6120 LD A, (B) 0591 32 50 08 6170 LD (D3), A 0592 3A 10 08 6160 LD A, (B1) 0593 32 30 08 6160 LD A, (B1) 0596 3A 50 08 6160 LD A, (B1) 0597 32 50 08 6170 LD (D3), A 0592 3A 10 08 6160 LD A, (B1) 0593 32 30 08 6160 LD A, (B1) 0594 32 30 08 6160 LD A, (B1) 0596 3A 30 00 08 6200 LD (R1), A                                                                                                    |   |                     |                    |        |         |                                            |           |
| 0536 78                                                                                                    |   |                     |                    |        |         |                                            |           |
| 0537 32 26 08 5740 LD (F6),A 053A 3A 02 08 5750 LD A, (U9) 053D 47 5760 LD B,A 053E 3A 16 08 5770 LD A, (B1) 0541 32 02 08 5780 LD (U9),A 0544 3A 5C 08 5790 LD A, (B1) 0544 3A 5C 08 5790 LD A, (B1) 0544 3A 3E 08 5810 LD (D9),A 054A 3A 3E 08 5810 LD (D9),A 055A 3A 08 5820 LD (D9),A 055D 78 5830 LD A,B 0551 32 3E 08 5840 LD (F9),A 0555 75 5860 * 0557 5870 *F = FRONT SURFACE, CLOCKWISE 0557 5880 * 0557 CF 5890 FRRT RST 10 0558 3A 0A 08 5900 LD A, (F1) 055B 47 5910 LD B,A 0562 3A 3E 08 5940 LD A, (F7) 055F 32 0A 08 5930 LD (F1),A 0565 32 3A 08 5950 LD (F7),A 0566 3A 0E 08 5960 LD A, (F3) 056B 32 3E 08 5960 LD A, (F3) 056B 32 3E 08 5990 LD (F7),A 056C 3A 3A 0E 5990 LD (F7),A 056C 3A 3A 0E 5990 LD (F7),A 056C 3A 3A 0E 5990 LD A, (F3) 056B 3C 3E 0B 5990 LD A, (F3) 056B 3C 3E 0B 5990 LD A, (F3) 056B 3C 3E 0B 5990 LD A, (F3) 056B 3C 3E 0B 6000 LD A, (F2) 0575 47 6010 LD B,A 0572 3A 0C 0B 6000 LD A, (F2) 0575 3A 2C 0B 6030 LD A, (F4) 0579 32 0C 0B 6030 LD A, (F4) 0579 32 0C 0B 6030 LD (F3),A 0570 3A 3C 0B 6040 LD A, (F4) 0570 3A 3C 0B 6040 LD A, (F4) 0570 3A 3C 0B 6040 LD A, (F4) 0570 3A 3C 0B 6040 LD A, (F4) 0570 3A 3C 0B 6040 LD A, (F4) 0570 3A 3C 0B 6090 LD A, (F4) 0570 3A 3C 0B 6090 LD A, (F4) 0593 3C 0B 6090 LD A, (F4) 0593 3C 0B 6090 LD A, (F4) 0593 3C 0B 6090 LD A, (F6) 0586 78 6080 LD A, B 0588 78 6080 LD A, B 0588 78 6080 LD A, B 0588 78 6080 LD A, B 0588 78 6080 LD A, B 0599 3C 0B 6030 LD (F6),A 0599 3C 3B 0B 6140 LD A, (D3) 0599 3C 3B 0B 6140 LD A, (D3) 0599 3C 3B 0B 6140 LD A, (D3) 0599 3C 3B 0B 6140 LD A, (D3) 0599 3C 3B 0B 6140 LD A, (D3) 0599 3C 3B 0B 6150 LD (LD A, (D3) 0590 3A 3D 0B 6160 LD A, (B1) 0590 3A 3D 0B 6160 LD A, (B1)                                                                                                    |   | 0533 32 5           | 6 08               | 5720   | LD      | (D6),A                                     |           |
| 053A 3A 02 08 5750 LD A, (U9) 053D 47 5760 LD B, A 053E 3A 16 08 5770 LD A, (B1) 0541 32 02 08 5780 LD (U9), A 0544 3A 5C 08 5790 LD A, (D9) 0547 32 16 08 5800 LD (B1), A 054A 3A 3E 08 5810 LD A, (F9) 054D 32 5C 08 5820 LD (D9), A 055D 78 5830 LD A, B 0551 32 3E 08 5840 LD (F9), A 0555 78 5860 * 0557 5860 * 0557 5860 * 0557 5860 * 0557 5880 * 0557 5880 * 0557 5890 FRRT RST 10 0558 3A 0A 08 5900 LD A, (F1) 055B 47 5910 LD B, A 055C 3A 3A 08 5920 LD A, (F7) 055F 32 0A 08 5930 LD A, (F7) 055F 32 0A 08 5930 LD (F1), A 056C 3A 3E 08 5940 LD A, (F9) 056B 32 3E 08 5940 LD A, (F3) 056B 32 3E 08 5940 LD A, (F3) 056B 32 3E 08 5940 LD A, (F3) 056B 32 3E 08 5940 LD A, (F3) 056B 32 3E 08 5940 LD A, (F3) 056B 32 3E 08 5990 LD (F3), A 056C 78 5980 LD A, (F3) 056B 32 3E 08 5990 LD (F3), A 056C 78 5980 LD A, (F4) 057C 3A 3C 08 6030 LD (F2), A 057C 3A 3C 08 6030 LD (F2), A 057C 3A 3C 08 6030 LD (F2), A 057C 3A 3C 08 6030 LD (F2), A 057C 3A 3C 08 6040 LD A, (F4) 057C 3A 3C 08 6040 LD A, (F4) 057C 3A 3C 08 6050 LD (F6), A 058C 3A FE 07 6100 LD (F8), A 058C 3A FE 07 6100 LD B, A 059C 3A 10 08 6160 LD A, (B1) 059G 3A 50 08 6140 LD A, (B1) 059G 3A 50 08 6140 LD A, (B1) 059G 3A 50 08 6140 LD A, (B1) 059G 3A 50 08 6140 LD A, (B1) 059G 3A 50 08 6140 LD A, (B1) 059G 3A 50 08 6140 LD A, (B1) 059G 3A 50 08 6140 LD A, (B1) 059G 3A 50 08 6140 LD A, (B1) 059G 3A 50 08 6140 LD A, (B1) 059G 3A 50 08 6140 LD A, (B1) 059G 3A 50 08 6140 LD A, (B1) 059G 3A 50 08 6140 LD A, (B1)                                                                                                    |   | 0536 78             |                    | 5730   | LD      | A,B                                        |           |
| 053D 47                                                                                                    |   |                     |                    |        |         |                                            |           |
| 053E 3A 16 08 5770 LD A, (B1) 0541 32 02 08 5780 LD (U9), A 0544 3A 5C 08 5790 LD A, (D9) 0547 32 16 08 5800 LD (B1), A 054A 3A 3E 08 5810 LD A, (F9) 054D 32 5C 08 5820 LD (D9), A 055D 78 5830 LD A, B 0551 32 3E 08 5840 LD (F9), A 0554 C3 C4 00 5850 JP DISPLY 0557 5860 * 0557 587 * 5890 FRRT RST 10 0558 3A 0A 08 5900 LD A, (F1) 0558 3A 0A 08 5900 LD A, (F1) 055B 47 5910 LD B, A 056C 3A 3E 08 5940 LD (F7), A 056C 3A 3E 08 5940 LD (F7), A 056C 3A 3E 08 5940 LD A, (F9) 056S 32 3A 08 5920 LD A, (F1) 056B 32 3B 08 5940 LD A, (F9) 056B 32 3E 08 5940 LD A, (F9) 056C 3A 3E 08 5940 LD A, (F9) 056B 32 3E 08 5940 LD A, (F9) 056B 32 3E 08 5940 LD A, (F9) 056B 32 3E 08 5940 LD A, (F9) 056B 32 3E 08 5960 LD A, (F3) 056B 32 3E 08 5960 LD A, (F3) 056B 32 3E 08 5990 LD (F7), A 056B 32 0E 08 5990 LD (F9), A 056C 78 5980 LD A, (F2) 0572 3A 0C 08 6000 LD A, (F4) 0579 32 0C 08 6020 LD A, (F4) 0579 32 0C 08 6030 LD (F4), A 0570 3A 3C 08 6040 LD A, (F4) 0577 32 0C 08 6040 LD A, (F4) 0579 32 0C 08 6040 LD A, (F4) 0579 32 0C 08 6040 LD A, (F4) 0579 32 0C 08 6040 LD A, (F4) 0579 32 0C 08 6040 LD A, (F6) 0582 3A 26 08 6060 LD A, (F6) 0585 72 3A 0C 08 6000 LD A, (F4) 0579 32 0C 08 6040 LD A, (F6) 0588 78 6080 LD A, B 0588 78 6080 LD A, B 0588 78 6080 LD A, B 0588 78 6080 LD A, B 0588 78 6080 LD A, B 0588 78 6080 LD A, B 0588 78 6080 LD A, B 0589 32 26 08 6090 LD (F6), A 0599 32 38 08 6120 LD A, (LD) 0599 32 38 08 6120 LD A, (LD) 0599 32 38 08 6120 LD A, (LD) 0599 32 38 08 6120 LD A, (LD) 0599 32 38 08 6150 LD (LD) 0590 3A 3B 08 6120 LD A, (LD) 0590 3A 3B 08 6120 LD A, (R1) 0590 3A 3D 08 6160 LD A, (R1) 0590 3A 3D 08 6160 LD A, (R1) 0590 3A 3D 08 6160 LD A, (R1) 0590 3A 3D 08 6160 LD A, (R1) 0590 3A 3D 08 6160 LD A, (R1) 0590 3A 3D 08 6160 LD A, (R1) 0590 3A 3D 08 6190 LD (R1), A 0590 3A 3D 08 6190 LD (R1), A 0590 3A 3D 08 6190 LD (R1), A 0590 3A 3D 08 6190 LD (R1), A                                                                                                    |   |                     | 2 08               |        |         |                                            |           |
| 0541 32 02 08 5780 LD (U9), A 0544 3A 5C 08 5790 LD A, (D9) 0547 32 16 08 5800 LD A, (P9) 0547 32 16 08 5800 LD A, (F9) 0540 32 5C 08 5820 LD (D9), A 0550 78 5830 LD A, B 0551 32 3E 08 5840 LD (F9), A 0554 C3 C4 00 5850 JP DISPLY 0557 5800 * 0557 5800 * 0557 5800 * 0557 5800 * 0557 5800 * 0557 5800 * 0557 5800 * 0557 5800 * 0558 3A 0A 08 5900 LD A, (F1) 0558 3A 0A 08 5900 LD A, (F1) 0558 3A 0A 08 5930 LD (F1), A 0552 3A 3A 08 5920 LD A, (F7) 05557 5910 LD B, A 0552 3A 3A 08 5930 LD (F1), A 0562 3A 3E 08 5940 LD A, (F7) 0556 32 3A 08 5930 LD (F7), A 0566 32 3E 08 5960 LD A, (F3) 0568 3A 0E 08 5960 LD A, (F3) 0568 3A 0E 08 5960 LD A, (F3) 0566 78 5980 LD A, (F3) 0567 32 0C 08 6000 LD A, (F2) 0575 47 6010 LD B, A 0572 3A 0C 08 6000 LD A, (F2) 0575 3A 3C 08 6040 LD A, (F2) 0576 3A 3C 08 6040 LD A, (F4) 0577 3A 0C 08 6000 LD A, (F2) 0578 32 22 08 6050 LD (F2), A 0576 3A 3C 08 6040 LD A, (F4) 0577 3A 0C 08 6000 LD A, (F4) 0578 32 22 08 6050 LD (F8), A 0577 32 22 08 6050 LD (F8), A 0578 32 22 08 6050 LD A, (F4) 0579 32 0C 08 6030 LD (F8), A 0576 3A 3C 08 6040 LD A, (F4) 0579 32 0C 08 6050 LD (F8), A 0578 32 2C 08 6050 LD (F8), A 0588 78 6080 LD A, B 0588 78 6080 LD A, B 0588 78 6080 LD A, B 0589 32 26 08 6090 LD (F8), A 0589 32 26 08 6090 LD (F8), A 0589 32 26 08 6090 LD (F8), A 0589 32 26 08 6090 LD (F8), A 0590 3A 38 08 6120 LD A, (L9) 0593 32 FE 07 6130 LD (LD A, (L9) 0596 3A 50 08 6140 LD A, (R1) 0597 32 50 08 6170 LD (D3), A 0590 3A 30 08 6160 LD A, (R1) 0596 3A 50 08 6140 LD A, (R1) 0597 32 50 08 6170 LD (D3), A 0590 3A 30 08 6150 LD (L9), A 0590 3A 30 08 6150 LD (L9), A |   |                     |                    |        |         |                                            |           |
| 0544 3A 5C 08 5790 LD A, (D9) 0547 32 16 08 5800 LD (B1), A 054A 3A 3E 08 5810 LD A, (F9) 054D 32 5C 08 5820 LD (D9), A 0550 78 5830 LD A, B 0551 32 3E 08 5840 LD (F9), A 0554 C3 C4 00 5850 JP DISPLY 0557 5860 * 0557 580 * 0557 CF 5890 FRRT RST 10 0558 3A 0A 08 5900 LD A, (F1) 0558 3A 0A 08 5900 LD A, (F1) 0556 3A 3A 08 5930 LD (F1), A 0562 3A 3E 08 5940 LD A, (F9) 0565 32 3A 08 5930 LD (F1), A 0566 32 3E 08 5950 LD (F7), A 0568 3A 0E 08 5950 LD (F7), A 0568 3A 0E 08 5950 LD (F7), A 0568 3A 0E 08 5950 LD (F7), A 0566 78 5980 LD A, (F3) 0567 3C 0E 08 5990 LD (F3), A 0572 3A 0C 08 6000 LD A, (F2) 0573 3A 0C 08 6000 LD A, (F2) 0577 3A 0C 08 6000 LD A, (F4) 0579 32 0C 08 6030 LD (F2), A 0577 32 22 08 6050 LD A, (F4) 0578 32 22 08 6050 LD A, (F4) 0578 32 22 08 6050 LD A, (F4) 0579 32 0C 08 6030 LD (F4), A 0577 3A 3C 08 6040 LD A, (F4) 0578 32 2C 08 6050 LD A, (F4) 0578 32 2C 08 6050 LD A, (F4) 0579 32 0C 08 6040 LD A, (F4) 0579 32 0C 08 6050 LD A, (F4) 0579 32 0C 08 6040 LD A, (F4) 0579 32 0C 08 6050 LD (F8), A 0578 32 2C 08 6050 LD (F8), A 0578 32 2C 08 6050 LD (F8), A 0582 3A 26 08 6060 LD A, (B) 0583 32 5C 08 6070 LD (F8), A 0588 78 6080 LD A, B 0589 32 26 08 6090 LD (F6), A 0589 32 26 08 6090 LD (F6), A 0589 32 26 08 6090 LD A, (B) 0590 3A 38 08 6120 LD A, (B) 0590 3A 38 08 6120 LD A, (B) 0590 3A 30 08 6140 LD A, (B) 0590 3A 30 08 6140 LD A, (B) 0590 3A 30 08 6140 LD A, (B) 0590 3A 30 08 6140 LD A, (B) 0590 3A 30 08 6140 LD A, (B) 0590 3A 30 08 6150 LD (D) 0590 3A 30 08 6160 LD A, (R1) 0590 3A 30 08 6160 LD A, (R1) 0590 3A 30 08 6190 LD (R1), A 0540 3A 00 08 6200 LD A, (U8)                                                                                                    |   | 2000                |                    |        |         |                                            |           |
| 0547 32 16 08 5800 LD (B1), A 0548 38 38 08 5810 LD A, (F9) 0540 32 5C 08 5820 LD (D9), A 0550 78 5830 LD A, B 0551 32 3E 08 5840 LD (F9), A 05557 5860 * 0557 5860 * 0557 5870 * F = FRONT SURFACE, CLOCKWISE 0557 5880 * 0557 CF 5890 FRRT RST 10 0558 3A 0A 08 5900 LD A, (F1) 0558 3A 0A 08 5900 LD A, (F1) 0556 3A 3A 08 5920 LD A, (F7) 0557 3A 3A 08 5920 LD A, (F7) 0556 3A 3A 08 5930 LD (F1), A 0562 3A 3E 08 5940 LD A, (F9) 0563 3A 0B 5950 LD (F7), A 0568 3A 0E 08 5950 LD (F7), A 0568 3A 0E 08 5960 LD A, (F3) 0568 32 3E 08 5970 LD (F9), A 0568 73 0E 08 5990 LD (F3), A 0572 3A 0C 08 6000 LD A, (F2) 0575 47 6010 LD B, A 0572 3A 0C 08 6000 LD A, (F2) 0575 32 0C 08 6030 LD (F2), A 0576 3A 22 08 6050 LD A, (F4) 0576 3A 22 08 6050 LD A, (F4) 0577 32 0C 08 6030 LD (F2), A 0578 32 0C 08 6030 LD (F2), A 0578 32 0C 08 6040 LD A, (F6) 0578 32 0C 08 6040 LD A, (F6) 0585 32 3C 08 6070 LD (F8), A 0588 78 6080 LD A, B 0588 78 6080 LD A, B 0588 78 6080 LD A, B 0589 32 26 08 6090 LD (F6), A 0590 3A 38 08 6120 LD A, (B) 0590 3A 38 08 6120 LD A, (L9) 0593 32 FE 07 6130 LD (LD A, (L9) 0596 3A 50 08 6140 LD A, (R1) 0596 3A 50 08 6150 LD (LD), A 0597 32 50 08 6170 LD (D3), A 0590 3A 10 08 6160 LD A, (R1) 0596 3A 50 08 6170 LD (D3), A 0590 3A 20 08 6190 LD (A, (B1), A 05A6 3A 00 08 6200 LD A, (U8)                                                                                                    |   |                     |                    |        |         |                                            |           |
| 054A 3A 3E 08 5810 LD A, (F9) 054D 32 5C 08 5820 LD (D9), A 0550 78 5830 LD A,B 0551 32 3E 08 5840 LD (F9), A 0554 C3 C4 00 5850 JP DISPLY 0557 5860 * 0557 587 5870 * F = FRONT SURFACE, CLOCKWISE 0557 5880 * 0557 CF 5890 FRRT RST 10 0558 3A 0A 08 5900 LD A, (F1) 0558 3A 0A 08 5900 LD A, (F1) 0555 32 3A 08 5920 LD A, (F7) 0555 32 0A 08 5930 LD (F1), A 0562 3A 3E 08 5940 LD A, (F9) 0565 32 3A 08 5950 LD (F7), A 0566 32 3A 08 5950 LD (F7), A 0566 32 3A 08 5950 LD (F7), A 0567 32 0A 08 5960 LD A, (F3) 0568 32 3E 08 5970 LD (F9), A 0566 78 5980 LD A, B 0567 32 0E 08 5990 LD (F3), A 0572 3A 0C 08 6000 LD A, (F2) 0575 47 6010 LD B, A 0576 3A 22 08 6020 LD A, (F4) 0579 32 0C 08 6030 LD (F2), A 0576 3A 22 08 6040 LD A, (F6) 0577 32 22 08 6050 LD (F4), A 0576 3A 22 08 6040 LD A, (F6) 0577 32 22 08 6050 LD (F4), A 0578 32 3C 08 6040 LD A, (F6) 0578 32 3C 08 6040 LD A, (F6) 0578 32 3C 08 6040 LD A, (F6) 0578 32 3C 08 6060 LD A, (F6) 0585 32 3C 08 6070 LD (F8), A 0588 78 6080 LD A, B 0588 78 6080 LD A, B 0588 78 6080 LD A, B 0588 78 6080 LD A, B 0588 78 6080 LD A, (F6) 0585 32 3C 08 6070 LD (F6), A 0588 78 6080 LD A, (F6) 0585 32 3C 08 6070 LD (F6), A 0588 78 6080 LD A, (F6) 0589 32 3C 08 6070 LD (F6), A 0590 3A 3B 08 6120 LD A, (L9) 0593 32 FE 07 6130 LD (U7), A 0590 3A 3B 08 6120 LD A, (L9) 0590 3A 10 08 6160 LD A, (R1) 0590 3A 10 08 6160 LD A, (R1) 0590 3A 20 08 6170 LD (D3), A 0590 3A 3C 08 6170 LD (D3), A 0590 3A 3C 08 6170 LD (R1), A 0580 3A 00 08 6200 LD A, (U8)                                                                                                    |   |                     |                    |        |         |                                            |           |
| 054D 32 5C 08 5820 LD (D9), A 0550 78 5830 LD A, B 0551 32 3E 08 5840 LD (F9), A 0554 C3 C4 00 5850 JP DISPLY 0557 5860 * 0557 5870 * F = FRONT SURFACE, CLOCKWISE 0557 CF 5890 FRRT RST 10 0558 3A 0A 08 5900 LD A, (F1) 0558 47 5910 LD B, A 05562 3A 3A 08 5920 LD A, (F7) 0557 32 0A 08 5930 LD (F1), A 05652 3A 3E 08 5940 LD A, (F9) 0565 32 3A 0B 5950 LD (F7), A 0568 3A 0E 08 5960 LD A, (F3) 0568 32 3E 08 5970 LD (F9), A 0568 32 3E 08 5970 LD (F9), A 0566 78 5980 LD A, B 0567 32 0C 08 6000 LD A, (F2) 0575 47 6010 LD B, A 0570 3A 2C 08 6020 LD A, (F4) 0570 3A 3C 08 6040 LD A, (F8) 0570 3A 3C 08 6040 LD A, (F8) 0570 3A 3C 08 6040 LD A, (F8) 0571 3A 2C 08 6050 LD (F4), A 0572 3A 0C 08 6060 LD A, (F8) 0573 3C 0C 08 6060 LD A, (F8) 0574 3C 0B 6050 LD (F8), A 0575 3C 0B 6050 LD (F8), A 0576 3A 2C 0B 6050 LD (F8), A 0578 3C 0B 6060 LD A, (F8) 0578 3C 0B 6070 LD (F8), A 0588 78 6080 LD A, B 0588 78 6080 LD A, B 0588 78 6080 LD A, B 0589 3C 0B 6090 LD (F8), A 0588 78 6080 LD A, B 0589 3C 0B 6090 LD (F8), A 0588 78 6080 LD A, B 0589 3C 0B 6090 LD (F8), A 0590 3A 3B 0B 6120 LD A, (L9) 0593 3C FE 07 6130 LD (U7), A 0590 3A 3B 0B 6150 LD (L9), A 0590 3A 3D 0B 6160 LD A, (R1) 0590 3A 3D 0B 6160 LD A, (R1) 0591 3C 5D 0B 6170 LD (D3), A 0592 3A 10 0B 6180 LD A, B 0593 3C 10 0B 6190 LD (R1), A 0593 3C 10 0B 6190 LD (R1), A                                                                                                    |   |                     |                    |        |         |                                            |           |
| 0550 78                                                                                                    |   |                     |                    |        |         |                                            |           |
| 0551 32 3E 08 5840 LD (F9),A 0554 C3 C4 00 5850 JP DISPLY 0557 5860 * 0557 5870 * F = FRONT SURFACE, CLOCKWISE 0557 5880 * 0557 CF 5890 FRRT RST 10 0558 3A 0A 08 5900 LD A, (F1) 0555 32 0A 08 5930 LD (F1),A 0562 3A 3E 08 5940 LD A, (F9) 0565 32 3A 0E 08 5950 LD (F7),A 0566 3A 0E 08 5960 LD A, (F3) 0568 3A 0E 08 5960 LD A, (F3) 0566 78 5980 LD A, (F3) 0566 78 5980 LD A, (F2) 0572 3A 0C 08 6000 LD A, (F2) 0575 47 6010 LD B,A 0576 3A 22 08 6030 LD (F2),A 0576 3A 22 08 6030 LD (F2),A 0577 32 22 08 6050 LD (F2),A 0578 32 3C 08 6040 LD A, (F4) 0579 32 0C 08 6030 LD (F2),A 0570 3A 0C 08 6000 LD A, (F4) 0577 32 22 08 6050 LD (F4),A 0578 32 3C 08 6070 LD (F4),A 0578 32 3C 08 6070 LD (F8),A 0582 3A 26 08 6060 LD A, (F6) 0585 32 3C 08 6070 LD (F6),A 0588 78 6080 LD A,B 0589 32 26 08 6090 LD (F6),A 0588 78 6080 LD A,B 0589 32 26 08 6090 LD (F6),A 0580 3A FE 07 6100 LD B,A 0590 3A 38 08 6120 LD A, (I7) 0587 47 6110 LD B,A 0590 3A 38 08 6120 LD A, (I7) 0596 3A 50 08 6140 LD A, (I9) 0593 32 FE 07 6130 LD (LD A, (R1) 0596 3A 50 08 6140 LD A, (R1) 0597 32 20 08 6170 LD (D) 0597 32 20 08 6170 LD (D) 0598 32 20 08 6170 LD (D) 0590 3A 10 08 6160 LD A, (R1) 0590 3A 20 08 6170 LD (R1),A 0590 3A 3D 08 6190 LD (R1),A                                                                                                    |   |                     |                    |        |         |                                            |           |
| 0554 C3 C4 00 5850 JP DISPLY 0557 5860 * 0557 5870 * F = FRONT SURFACE, CLOCKWISE 0557 5880 * 0557 CF 5890 FRRT RST 10 0558 3A 0A 08 5900 LD A, (F1) 0558 37 S2 0A 08 5930 LD (F1), A 0562 3A 3E 08 5940 LD A, (F9) 0565 32 3A 08 5950 LD (F7), A 0568 3A 0E 08 5960 LD A, (F3) 0568 32 3E 08 5970 LD (F9), A 0566 32 3E 08 5970 LD (F9), A 0566 32 0E 08 5990 LD (F3), A 0572 3A 0C 08 6000 LD A, (F2) 0575 47 6010 LD B, A 0570 3A 3C 08 6030 LD (F2), A 0570 3A 3C 08 6040 LD A, (F4) 0577 32 0C 08 6030 LD (F2), A 0577 32 0C 08 6030 LD (F2), A 0578 32 22 08 6050 LD (F4), A 0578 32 22 08 6050 LD (F4), A 0578 32 22 08 6050 LD (F4), A 0578 32 22 08 6050 LD (F6), A 0578 32 22 08 6050 LD (F6), A 0588 78 6080 LD A, B 0588 78 6080 LD A, B 0588 78 6080 LD A, B 0588 78 6080 LD A, B 0589 32 26 08 6090 LD (F6), A 0586 3A FE 07 6100 LD B, A 0586 3A FE 07 6100 LD B, A 0590 3A 38 08 6120 LD A, (L9) 0593 32 FE 07 6130 LD (J7), A 0599 32 38 08 6150 LD (J7), A 0599 32 38 08 6150 LD (J9), A 0590 3A 10 08 6160 LD A, (R1) 0597 32 10 08 6190 LD (R1), A 0580 3A 10 08 6160 LD A, (R1) 0593 32 10 08 6190 LD (R1), A 0580 3A 10 08 6190 LD (R1), A                                                                                                    |   |                     | E 08               |        |         |                                            |           |
| 0557                                                                                                    |   | 0554 C3 C           | 4 00               | 5850   | JP      |                                            |           |
| 0557 CF                                                                                                    |   | 0557                |                    | 5860 * |         |                                            |           |
| 0557 CF                                                                                                    |   | 237.02              |                    |        | = FRONT | SURFACE,                                   | CLOCKWISE |
| 0558 3A 0A 08 5900 LD A, (F1) 055B 47 5910 LD B,A 055C 3A 3A 08 5920 LD A, (F7) 055F 32 0A 08 5930 LD (F1),A 0562 3A 3E 08 5940 LD A, (F9) 0565 32 3A 08 5950 LD (F7),A 0568 3A 0E 08 5960 LD A, (F3) 056B 32 3E 08 5970 LD (F9),A 056E 78 5980 LD A, (F2) 0572 3A 0C 08 6000 LD A, (F2) 0572 3A 0C 08 6000 LD A, (F2) 0575 47 6010 LD B,A 057C 3A 3C 08 6030 LD A, (F4) 057P 32 0C 08 6030 LD A, (F4) 057P 32 0C 08 6030 LD A, (F8) 057F 32 22 08 6050 LD (F4),A 057F 32 22 08 6050 LD (F4),A 057B 3A 3C 08 6040 LD A, (F8) 058B 78 6080 LD A, (F6) 058B 78 6080 LD A, (F6) 058C 3A FE 07 6100 LD A, (B) 059C 3A 3C 08 6120 LD A, (L9) 059G 3A 3C 08 6140 LD A, (B) 059G 3A 10 08 6160 LD A, (R1) 059F 32 50 08 6170 LD (A, (R1) 059F 32 50 08 6170 LD (A, (R1) 059F 32 50 08 6170 LD (A, (R1) 059F 32 50 08 6170 LD (A, (R1) 059F 32 50 08 6170 LD (A, (R1) 059F 32 50 08 6170 LD (A, (R1) 059A 3A 2D 08 6180 LD A, (R1) 05A 3A 00 08 6200 LD (R1),A                                                                                                    |   |                     |                    |        |         |                                            |           |
| 055B 47                                                                                                    |   |                     | - 00               |        |         |                                            |           |
| 055C 3A 3A 08 5920 LD A, (F7) 055F 32 0A 08 5930 LD (F1), A 0562 3A 3E 08 5940 LD A, (F9) 0565 32 3A 08 5950 LD (F7), A 0568 3A 0E 08 5960 LD A, (F3) 0568 32 3E 08 5970 LD (F9), A 0568 78 5980 LD A, (F3) 056F 32 0E 08 5990 LD (F3), A 0572 3A 0C 08 6000 LD A, (F2) 0575 47 6010 LD B, A 0579 32 0C 08 6030 LD (F2), A 0576 3A 22 08 6040 LD A, (F4) 0579 32 0C 08 6040 LD A, (F4) 0579 32 0C 08 6050 LD (F4), A 0578 32 22 08 6050 LD (F4), A 0582 3A 26 08 6060 LD A, (F6) 0585 32 3C 08 6070 LD (F8), A 0588 78 6080 LD A, (F6) 0588 78 6080 LD A, (F6) 0587 3A 3C 08 6090 LD (F6), A 0588 78 6080 LD A, (U7) 0587 47 6110 LD B, A 0590 3A 38 08 6120 LD A, (L9) 0590 3A 38 08 6120 LD A, (L9) 0593 32 FE 07 6130 LD (U7), A 0596 3A 50 08 6140 LD A, (D3) 0599 32 38 08 6150 LD (L9), A 0597 32 50 08 6170 LD (D3), A 0598 78 6180 LD A, (R1) 0596 3A 50 08 6170 LD (D3), A 0597 32 50 08 6170 LD (A, (R1) 0598 32 10 08 6190 LD (R1), A                                                                                                    |   | 5556                | 80 A               |        |         |                                            |           |
| 055F 32 0A 08 5930 LD (F1), A 0562 3A 3E 08 5940 LD A, (F9) 0568 3A 0E 08 5960 LD (F7), A 0568 3A 0E 08 5960 LD A, (F3) 0568 32 3E 08 5970 LD (F9), A 056E 78 5980 LD A, B 056F 32 0E 08 5990 LD (F3), A 0572 3A 0C 08 6000 LD A, (F2) 0575 47 6010 LD B, A 0579 32 0C 08 6020 LD A, (F4) 0579 32 0C 08 6030 LD (F2), A 0570 3A 3C 08 6040 LD A, (F8) 0577 3A 2C 08 6050 LD (F4), A 0578 32 2C 08 6050 LD (F4), A 0578 32 2C 08 6050 LD (F4), A 0582 3A 26 08 6060 LD A, (F6) 0585 32 3C 08 6070 LD (F8), A 0588 78 6080 LD A, B 0589 32 26 08 6090 LD (F6), A 0580 3A FE 07 6100 LD A, (U7) 0587 47 6110 LD B, A 0588 78 6120 LD A, (L9) 0590 3A 38 08 6120 LD A, (L9) 0593 32 FE 07 6130 LD (U7), A 0596 3A 50 08 6140 LD A, (D3) 0599 32 38 08 6150 LD (L9), A 0590 3A 10 08 6160 LD A, (R1) 0597 32 50 08 6170 LD (D3), A 0598 32 10 08 6190 LD (R1), A                                                                                                    |   | 30                  | 7 00               |        |         |                                            |           |
| 0562 3A 3E 08 5940 LD A, (F9) 0565 32 3A 08 5950 LD (F7), A 0568 3A 0E 08 5960 LD A, (F3) 0568 32 3E 08 5970 LD (F9), A 056E 78 5980 LD A, B 056F 32 0E 08 5990 LD (F3), A 0572 3A 0C 08 6000 LD A, (F2) 0575 47 6010 LD B, A 0576 3A 22 08 6020 LD A, (F4) 0576 3A 22 08 6020 LD A, (F4) 0577 32 0C 08 6030 LD (F2), A 0577 32 0C 08 6040 LD A, (F6) 0578 32 22 08 6050 LD (F4), A 0578 32 22 08 6050 LD (F4), A 0578 32 3C 08 6060 LD A, (F6) 0585 32 3C 08 6070 LD (F8), A 0588 78 6080 LD A, B 0589 32 26 08 6090 LD (F6), A 0588 78 6080 LD A, (U7) 058F 47 6110 LD B, A 0590 3A 38 08 6120 LD A, (U7) 0591 3A 3C 08 6140 LD A, (D3) 0599 32 38 08 6150 LD (L9), A 0590 3A 10 08 6160 LD A, (R1) 0591 3A 10 08 6160 LD A, (R1) 0592 3A 10 08 6160 LD A, (R1) 0593 32 10 08 6190 LD (R1), A 0586 3A 00 08 6200 LD (R1), A                                                                                                    |   |                     |                    |        |         |                                            |           |
| 0565 32 3A 08 5950 LD (F7), A 0568 3A 0E 08 5960 LD A, (F3) 056B 32 3E 08 5970 LD (F9), A 056E 78 5980 LD A, B 056F 32 0E 08 5990 LD (F3), A 0572 3A 0C 08 6000 LD A, (F2) 0575 47 6010 LD B, A 0576 3A 22 08 6020 LD A, (F4) 0579 32 0C 08 6030 LD A, (F6) 0577 3A 3C 08 6040 LD A, (F6) 0578 32 22 08 6050 LD (F4), A 0576 3A 2C 08 6060 LD A, (F6) 0578 32 22 08 6050 LD (F4), A 0578 32 22 08 6050 LD (F4), A 0588 78 6080 LD A, (F6) 0589 32 26 08 6090 LD (F6), A 0580 3A FE 07 6100 LD A, (U7) 058F 47 6110 LD B, A 0590 3A 38 08 6120 LD A, (L9) 0590 3A 38 08 6120 LD A, (L9) 0590 3A 30 08 6160 LD A, (B1) 0590 3A 10 08 6160 LD A, (R1) 0597 32 50 08 6170 LD (D), A 0597 32 50 08 6170 LD (D), A 0598 32 50 08 6170 LD (D), A 0597 32 50 08 6170 LD (D), A 0598 32 10 08 6160 LD A, (R1) 0597 32 10 08 6190 LD (R1), A 0598 32 10 08 6190 LD (R1), A                                                                                                    |   |                     |                    |        |         |                                            |           |
| 0568 3A 0E 08 5960 LD A, (F3) 056B 32 3E 08 5970 LD (F9), A 056E 78 5980 LD A, B 056F 32 0E 08 5990 LD (F3), A 0572 3A 0C 08 6000 LD A, (F2) 0575 47 6010 LD B, A 0576 3A 22 08 6020 LD A, (F4) 0579 32 0C 08 6030 LD (F2), A 0576 3A 3C 08 6040 LD A, (F8) 0577 32 22 08 6050 LD (F4), A 0582 3A 26 08 6060 LD A, (F6) 0585 32 3C 08 6070 LD (F8), A 0588 78 6080 LD A, B 0588 38 6080 LD A, B 0589 32 26 08 6090 LD (F6), A 0586 3A FE 07 6100 LD A, (U7) 0587 47 6110 LD B, A 0590 3A 38 08 6120 LD A, (L9) 0593 32 FE 07 6130 LD (U7), A 0596 3A 50 08 6140 LD A, (B3) 0599 32 38 08 6150 LD (L9), A 0596 3A 10 08 6160 LD A, (R1) 0597 32 10 08 6170 LD (D3), A 0598 32 10 08 6190 LD (R1), A                                                                                                    |   |                     |                    |        |         |                                            |           |
| 056E 78                                                                                                    |   |                     |                    |        |         |                                            |           |
| 056E 78                                                                                                    |   |                     |                    |        |         |                                            |           |
| 0572 3A 0C 08 6000 LD A, (F2) 0575 47 6010 LD B, A 0576 3A 22 08 6020 LD A, (F4) 0576 3A 3C 08 6030 LD A, (F5) 0577 32 0C 08 6030 LD A, (F6) 0578 32 22 08 6050 LD A, (F6) 0582 3A 26 08 6060 LD A, (F6) 0585 32 3C 08 6070 LD (F8), A 0588 78 6080 LD A, B 0589 32 26 08 6090 LD (F6), A 058C 3A FE 07 6100 LD A, (U7) 058F 47 6110 LD B, A 0590 3A 38 08 6120 LD A, (L9) 0593 32 FE 07 6130 LD (U7), A 0596 3A 50 08 6140 LD A, (D3) 0599 32 38 08 6150 LD A, (R1) 0597 32 50 08 6170 LD (D), A 0597 32 50 08 6170 LD (D), A 0597 32 50 08 6170 LD (D), A 0598 32 10 08 6180 LD A, (R1) 05A2 78 6180 LD A, (U8)                                                                                                    |   | 056E 78             |                    | 5980   | LD      | A,B                                        |           |
| 0575 47 6010 LD B,A 0576 3A 22 08 6020 LD A, (F4) 0579 32 0C 08 6030 LD (F2),A 057C 3A 3C 08 6040 LD A, (F6, 057F 32 22 08 6050 LD (F4),A 0582 3A 26 08 6060 LD A, (F6) 0585 32 3C 08 6070 LD (F8),A 0588 78 6080 LD A,B 0589 32 26 08 6090 LD (F6),A 058C 3A FE 07 6100 LD A, (U7) 058F 47 6110 LD B,A 0590 3A 38 08 6120 LD A, (L9) 0593 32 FE 07 6130 LD (U7),A 0596 3A 50 08 6140 LD A, (D3) 0599 32 38 08 6150 LD (L9),A 059C 3A 10 08 6160 LD A, (R1) 059A 3C 08 6170 LD (A, R) 05A3 3C 10 08 6190 LD (R1),A 05A6 3A 00 08 6200 LD (R1),A                                                                                                    |   | 선생님이 얼마를 가게 많는 없었다. |                    |        |         |                                            |           |
| 0576 3A 22 08 6020 LD A, (F4) 0579 32 0C 08 6030 LD (F2), A 057C 3A 3C 08 6040 LD A, (F4) 057F 32 22 08 6050 LD (F4), A 0582 3A 26 08 6060 LD A, (F6) 0585 32 3C 08 6070 LD (F8), A 0588 78 6080 LD A, B 0589 32 26 08 6090 LD (F6), A 058C 3A FE 07 6100 LD A, (U7) 058F 47 6110 LD B, A 0590 3A 38 08 6120 LD A, (L9) 0593 32 FE 07 6130 LD (U7), A 0596 3A 50 08 6140 LD A, (D3) 0599 32 38 08 6150 LD (L9), A 059C 3A 10 08 6160 LD A, (R1) 05A6 3A 00 08 6200 LD (R1), A                                                                                                    |   |                     | C 08               |        |         | 1000                                       |           |
| 0579 32 0C 08 6030 LD (F2), A 057C 3A 3C 08 6040 LD A, (F8) 057F 32 22 08 6050 LD (F4), A 0582 3A 26 08 6060 LD A, (F6) 0585 32 3C 08 6070 LD (F8), A 0588 78 6080 LD A, B 0589 32 26 08 6090 LD (F6), A 058C 3A FE 07 6100 LD A, (U7) 058F 47 6110 LD B, A 0593 32 FE 07 6130 LD (U7), A 0593 32 FE 07 6130 LD (U7), A 0596 3A 50 08 6140 LD A, (D3) 0599 32 38 08 6150 LD (L9), A 059C 3A 10 08 6160 LD A, (R1) 059F 32 50 08 6170 LD (D3), A 05A2 78 6180 LD A, B 05A3 32 10 08 6190 LD (R1), A                                                                                                    |   |                     |                    |        |         |                                            |           |
| 057F 32 22 08 6050 LD (F4),A 0582 3A 26 08 6060 LD A,(F6) 0585 32 3C 08 6070 LD (F8),A 0588 78 6080 LD A,B 0589 32 26 08 6090 LD (F6),A 058C 3A FE 07 6100 LD A,(U7) 058F 47 6110 LD B,A 0590 3A 38 08 6120 LD A,(L9) 0593 32 FE 07 6130 LD (U7),A 0596 3A 50 08 6140 LD A,(D3) 0599 32 38 08 6150 LD (L9),A 059C 3A 10 08 6160 LD A,(R1) 059F 32 50 08 6170 LD (D3),A 059A 32 10 08 6190 LD (R1),A 05A6 3A 00 08 6200 LD A,(U8)                                                                                                    |   |                     |                    |        |         |                                            |           |
| 057F 32 22 08 6050 LD (F4),A 0582 3A 26 08 6060 LD A,(F6) 0585 32 3C 08 6070 LD (F8),A 0588 78 6080 LD A,B 0589 32 26 08 6090 LD (F6),A 058C 3A FE 07 6100 LD A,(U7) 058F 47 6110 LD B,A 0590 3A 38 08 6120 LD A,(L9) 0593 32 FE 07 6130 LD (U7),A 0596 3A 50 08 6140 LD A,(D3) 0599 32 38 08 6150 LD (L9),A 059C 3A 10 08 6160 LD A,(R1) 059F 32 50 08 6170 LD (D3),A 059A 32 10 08 6190 LD (R1),A 05A6 3A 00 08 6200 LD A,(U8)                                                                                                    |   |                     |                    |        |         | (F2),A<br>A, (Fb)                          |           |
| 0582 3A 26 08 6060 LD A, (F6) 0585 32 3C 08 6070 LD (F8), A 0588 78 6080 LD A, B 0589 32 26 08 6090 LD (F6), A 0586 3A FE 07 6100 LD A, (U7) 058F 47 6110 LD B, A 0590 3A 38 08 6120 LD A, (L9) 0593 32 FE 07 6130 LD (U7), A 0596 3A 50 08 6140 LD A, (D3) 0599 32 38 08 6150 LD (L9), A 0590 3A 10 08 6160 LD A, (R1) 059F 32 50 08 6170 LD (D3), A 05A2 78 6180 LD A, B 05A3 32 10 08 6190 LD (R1), A 05A6 3A 00 08 6200 LD A, (U8)                                                                                                    |   |                     |                    |        |         |                                            |           |
| 0588 78 6080 LD A,B 0589 32 26 08 6090 LD (F6),A 058C 3A FE 07 6100 LD A,(U7) 058F 47 6110 LD B,A 0593 32 FE 07 6130 LD (U7),A 0593 32 FE 07 6130 LD (U7),A 0596 3A 50 08 6140 LD A,(D3) 0599 32 38 08 6150 LD (L9),A 059C 3A 10 08 6160 LD A,(R1) 059F 32 50 08 6170 LD (D3),A 059F 32 50 08 6170 LD (D3),A 05A2 78 6180 LD A,B 05A3 32 10 08 6190 LD (R1),A 05A6 3A 00 08 6200 LD A,(U8)                                                                                                    |   |                     |                    |        |         |                                            |           |
| 0589 32 26 08 6090 LD (F6),A 058C 3A FE 07 6100 LD A, (U7) 058F 47 6110 LD B,A 0590 3A 38 08 6120 LD A, (L9) 0593 32 FE 07 6130 LD (U7),A 0596 3A 50 08 6140 LD A, (D3) 0599 32 38 08 6150 LD (L9),A 059C 3A 10 08 6160 LD A, (R1) 059F 32 50 08 6170 LD (D3),A 059F 32 50 08 6170 LD (D3),A 05A2 78 6180 LD A,B 05A3 32 10 08 6190 LD (R1),A 05A6 3A 00 08 6200 LD A, (U8)                                                                                                    |   | 0585 32 3           | C 08               | 6070   | LD      | (F8),A                                     |           |
| 058C 3A FE 07 6100 LD A, (U7) 058F 47 6110 LD B, A 0590 3A 38 08 6120 LD A, (L9) 0593 32 FE 07 6130 LD (U7), A 0596 3A 50 08 6140 LD A, (D3) 0599 32 38 08 6150 LD (L9), A 059C 3A 10 08 6160 LD A, (R1) 059F 32 50 08 6170 LD (D3), A 05A2 78 6180 LD A, B 05A3 32 10 08 6190 LD (R1), A 05A6 3A 00 08 6200 LD A, (U8)                                                                                                    |   |                     |                    |        |         |                                            |           |
| 058F 47 6110 LD B,A 0590 3A 38 08 6120 LD A,(L9) 0593 32 FE 07 6130 LD (U7),A 0596 3A 50 08 6140 LD A,(D3) 0599 32 38 08 6150 LD (L9),A 0590 3A 10 08 6160 LD A,(R1) 059F 32 50 08 6170 LD (D3),A 05A2 78 6180 LD A,B 05A3 32 10 08 6190 LD (R1),A 05A6 3A 00 08 6200 LD A,(U8)                                                                                                    |   |                     |                    |        |         |                                            |           |
| 0590 3A 38 08 6120 LD A, (L9) 0593 32 FE 07 6130 LD (U7), A 0596 3A 50 08 6140 LD A, (D3) 0599 32 38 08 6150 LD (L9), A 0590 3A 10 08 6160 LD A, (R1) 0597 32 50 08 6170 LD (D3), A 05A2 78 6180 LD A, B 05A3 32 10 08 6190 LD (R1), A 05A6 3A 00 08 6200 LD A, (U8)                                                                                                    |   |                     | E 07               |        |         |                                            |           |
| 0593 32 FE 07 6130 LD (U7),A 0596 3A 50 08 6140 LD A, (D3) 0599 32 38 08 6150 LD (L9),A 059C 3A 10 08 6160 LD A, (R1) 059F 32 50 08 6170 LD (D3),A 05A2 78 6180 LD A,B 05A3 32 10 08 6190 LD (R1),A 05A6 3A 00 08 6200 LD A, (U8)                                                                                                    |   |                     | 0.00               |        |         |                                            |           |
| 0596 3A 50 08 6140 LD A, (D3)<br>0599 32 38 08 6150 LD (L9), A<br>059C 3A 10 08 6160 LD A, (R1)<br>059F 32 50 08 6170 LD (D3), A<br>05A2 78 6180 LD A, B<br>05A3 32 10 08 6190 LD (R1), A<br>05A6 3A 00 08 6200 LD A, (U8)                                                                                                    |   |                     |                    |        |         |                                            |           |
| 0599 32 38 08 6150 LD (L9),A<br>059C 3A 10 08 6160 LD A,(R1)<br>059F 32 50 08 6170 LD (D3),A<br>05A2 78 6180 LD A,B<br>05A3 32 10 08 6190 LD (R1),A<br>05A6 3A 00 08 6200 LD A,(U8)                                                                                                    |   |                     |                    |        |         |                                            |           |
| 059C 3A 10 08 6160 LD A, (R1)<br>059F 32 50 08 6170 LD (D3), A<br>05A2 78 6180 LD A, B<br>05A3 32 10 08 6190 LD (R1), A<br>05A6 3A 00 08 6200 LD A, (U8)                                                                                                    |   |                     |                    |        |         |                                            |           |
| 059F 32 50 08 6170 LD (D3),A<br>05A2 78 6180 LD A,B<br>05A3 32 10 08 6190 LD (R1),A<br>05A6 3A 00 08 6200 LD A,(U8)                                                                                                    |   |                     |                    |        |         |                                            |           |
| 05A2 78 6180 LD A,B<br>05A3 32 10 08 6190 LD (R1),A<br>05A6 3A 00 08 6200 LD A,(U8)                                                                                                    |   |                     |                    |        |         |                                            |           |
| 05A6 3A 00 08 6200 LD A, (U8)                                                                                                    |   |                     |                    |        |         |                                            |           |
| More                                                                                                    |   |                     |                    |        |         |                                            |           |
| USA9 47 6210 LD B,A                                                                                                    |   |                     | 00 08              |        |         |                                            | (More     |
|                                                                                                    |   | USA9 4/             |                    | 0210   | עענ     | D,A                                        |           |

# d.C. Datatron

only \$469

now \$ 569

Wide carriage • Graftrax WE HAVE ACCESSORIES!

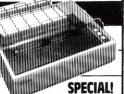

\$1380 45cps parallel . . . . . \$1755

# PRI

**MICROLINE 82A** \$560

\$860

MICROLINE 82A & 83A FEATURES: 120cps • 9x9 dot matrix

true lower descenders

\$3**8**5

AUTO ANSWER ACOUSTIC COUPLED

**SCOTCH 3M DISKETTES** 

"SSSD 10/\$2.79 ea. 50/\$2.69 ea. 5\4" SSSD 10/\$2.69 ea. 50/\$2.59 ea.

P.O. BOX 305 **MASSAPEOUA, NY 11758** 

TERMS: M.O., Certified or Cashier's Check. Allow 2 weeks for personal checks. NY State residents, add sales tax.

(516) 798-7448

Visa/MasterCard: Add 2%. F.O.B. Shipping Point. PRICES SUBJECT TO CHANGE.

# **IT'S ABOUT TIME!**

# SUPERCLOCK II™

A COMPLETE CLOCK/CALENDAR SYSTEM FOR THE APPLE II.

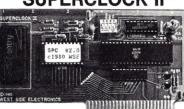

### FEATURES:

- Timing from milliseconds to 99 years
- 12/24 Hour formats plus day of week Does not use C800-CFFF address space
- Automatic dating of files stored on disk
- Automatic updating of PASCAL's Filer
- Up to four software controlled interrupts Full battery operation for up to 10 years

# SUPERCLOCK II COMPLETE SYSTEM ..... \$159

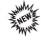

TIME-CLOCK II program automatically keeps track of the time you spend on your computer for each job, client, program, etc. Then prints out a detailed report. Requires SUPERCLOCK II, Applesoft, and disk ......\$30

# west side electronics

P.O. Box 636D, Chatsworth, CA 91311

Phone (213) 884-4794

All orders - add \$3.50 for postage, insurance, and handling (\$7.00 outside Continental USA). California residents add 6% sales tax.

A 3% surcharge will be added to all credit card orders.

Apple, Apple II, and Applesoft are trademarks of Apple Computer, Inc.

# SPIKE-SPIKERS<sub>TM</sub>

# Protect-Control-Organize

Computer & Peripheral Equipment Helps prevent software "Glitches" and unexplained memory loss

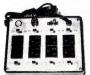

**Deluxe Power Console** 

79.95

PROTECTS against power line transients & filters out RFI "Hash"

CONTROLS with 8 individually switched 120 vac grounded outlets. 2 separate filtered circuits.

ORGANIZE your computer & peripheral equipment power cords individually or main on/off switch-fuse indicator light.

Also available in 2-socket wall mounted models

MINI-I Transient absorber

34.95

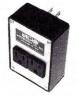

# MINI-II

Transient absorber plus RFI "Hash" filtering

44.95

215-865-0006 Out of state call toll free 800-523-9685

# Electronics Co. Inc. ~222

Colony Drive Ind. Park 6584 Ruch Rd., Dept.M C Bethlehem, PA 18017

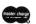

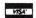

Dealers Invited PA Res. add 6%

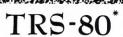

# SAVE A BUNDLE

When you buy your TRS-80<sup>TM</sup> equipment!

Use our toll free number to check our price before you buy a TRS-80<sup>TM</sup> . . . anywhere!

Don't Delay. . Call Today

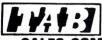

SALES COMPANY

1412 WEST FAIRFIELD DR

P.O. BOX 8098 PENSACOLA FL 32505 904/438-6507

> nationwide 1-800-874-1551 **文学,学校的这个公司**

Listing 2 continued. A, (L6) 05AA 3A 20 08 6220 05AD 32 00 08 6230 LD (U8),A 6240 05B0 3A 4E 08 LD A, (D2) 05B3 32 20 08 6250 LD (L6),A 05B6 3A 28 08 6260 T.D A, (R4) 05B9 32 4E 08 6270 LD (D2),A 05BC 78 6280 LD A,B 05BD 32 28 08 6290 LD (R4),A 05C0 3A 02 08 6300 A, (U9) LD 05C3 47 6310 LD B,A 05C4 3A 08 08 6320 LD A, (L3) 05C7 32 02 08 6330 (U9),A LD 05CA 3A 4C 08 6340 T.D A. (D1) 05CD 32 08 08 6350 LD (L3),A 05D0 3A 40 08 6360 A. (R7) 05D3 32 4C 08 6370 LD (D1),A 05D6 78 6380 LD A.B 05D7 32 40 08 6390 LD (R7).A 05DA C3 C4 00 6400 JP DISPLY 6410 \* 05DD 6420 \* f = FRONT SURFACE, COUNTERCLOCKWISE 6430 \* 05DD 05DD CF 6440 FRLT RST 10 05DE 3A 0A 08 6450 LD A, (F1) 05E1 47 6460 LD B,A 05E2 3A 0E 08 6470 A, (F3) LD 05E5 32 OA 08 6480 LD (F1).A 6490 05E8 3A 3E 08 LD A, (F9) 05EB 32 OE 08 6500 LD (F3),A 05EE 3A 3A 08 6510 A, (F7) 05F1 32 3E 08 6520 LD (F9),A 05F4 78 6530 LD A,B 05F5 32 3A 08 6540 LD (F7).A 05F8 3A 0C 08 6550 LD A, (F2) 05FB 47 6560 LD B,A 05FC 05FF 3A 26 08 32 0C 08 A, (F6) (F2),A LD 0602 3A 3C 08 6590 T.D A. (F8) 0605 32 26 08 6600 LD (F6),A 0608 3A 22 08 6610 LD A, (F4) 060B 32 3C 08 6620 (F8),A LD 060E 78 6630 T.D A.B 060F 32 22 08 6640 LD (F4),A 0612 3A FE 07 6650 A, (U7) LD 0615 47 6660 LD B,A 0616 3A 10 08 6670 LD A. (R1) 0619 32 FE 07 6680 LD (U7).A 061C 3A 50 08 6690 LD A, (D3) 061F 32 10 08 6700 LD (R1),A 0622 3A 38 08 6710 LD A, (L9) 0625 32 50 08 6720 (D3),A LD 0628 78 6730 LD A,B 0629 32 38 08 6740 LD (L9),A 062C 3A 00 08 6750 LD A, (U8) 062F 47 6760 LD B,A 0630 3A 28 08 6770 A, (R4) LD 0633 32 00 08 6780 LD (U8),A 0636 3A 4E 08 6790 LD A. (D2) 0639 32 28 08 6800 LD (R4),A 063C 3A 20 08 6810 LD A, (L6) 063F 32 4E 08 LD (D2),A 0642 78 6830 LD A.B 0643 32 20 08 6840 LD (L6),A 6850 0646 3A 02 08 LD A, (U9) 0649 47 6860 LD B,A 064A 3A 40 08 6870 A, (R7) LD 064D 32 02 08 6880 (U9),A LD .0650 3A 4C 08 6890 T.D A, (D1) 0653 32 40 08 6900 (R7),A LD 0656 3A 08 08 6910 LD A, (L3) 0659 32 4C 08 6920 (D1),A LD 065C 78 6930 LD A,B 065D 32 08 08 6940 LD (L3),A 0660 C3 C4 00 6950 DISPLY 0663 6960 0663 6970 \* B = BACK SURFACE, CLOCKWISE 0663 6980 0663 CF 6990 BKRT RST 10 0664 3A 16 08 7000 LD A, (B1) 0667 47 7010 LD B,A 0668 3A 46 08 7020 A, (B7) 066B 32 16 08 7030 LD (B1),A 066E 3A 4A 08 7040 LD A. (B9) 0671 32 46 08 7050

(B7),A

# Super Compuprism Color Graphics

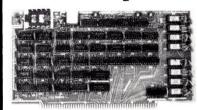

For the S-100 Bus. 32K of on board memory allows a 288 H. x 192V, dot matrix, for a total of 55,296 pixels. Every pixel is programable in any one of 16 colors or 16 grey levels completely independent of all other pixels in the

Compuprism Bare Board with documentation \$45, kit \$240, ass. and tested \$280. (16K Memory 144H, x 192V.)

Super Compuprism Bare Board with documentation \$50, kit \$350, ass. and tested

(32K Memory 288H. x 192V.)

Add \$15 to A & T price for 16 level grey scale. Add \$15 to A & T price for memory management port

Compuprism software package, includes alpanumberics, point plot, line draw, and TRS-80\* graphics simulation \$20 or FREE with A & T unit.

ALL COD ORDERS SHIPPED WITHIN 72 HOURS. 4MHz MOD FOR S.D. SYSTEMS.

and parts less than \$120. Bare board with documentation \$45

J.E.S. GRAPHICS, P.O. Box 2752 Tuisa, OK 74101, (918) 742-7104

TRS-80\* is a trademark of Tandy Corp. SARGON II\*\* is a trademark of Hayden Book Co.

# **Z-80 Users** You Can Use **TRS-80\*** Software

will load data from TRS-80\*

making a single hardware

purchase of an assembled

A-D, D-A Board

The price is \$30 or FREE with the

compuprism or super compuprism

S-100 board provides 16 chan-

nels of analog to digital input and 8 channels of digital to

analog output. With on board

kluge area. Total cost of board

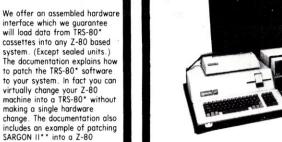

AP104

| • AP101                   | Apple II with Single Disk Drive              | \$109 |
|---------------------------|----------------------------------------------|-------|
| <ul> <li>AP102</li> </ul> | Apple II with Double Disk Drives             | 119   |
| <ul> <li>AP103</li> </ul> | Apple II, 9 inch Monitor & Double Drives     | 129   |
| <ul> <li>AP104</li> </ul> | Apple ///, two additional Drives & Silentype | 139   |
| <ul><li>AP105</li></ul>   | 12 inch monitor plus accessories             | 99    |
| • RS201                   | TRS-80 Model I, Expansion Unit & Drives      | 109   |
| • RS202                   | TRS-80 Monitor or TV set                     | 84    |
| • RS204                   | TRS-80 Model III                             | 129   |
| • RS205                   | Radio Shack Color Computer                   | 89    |
| <ul><li>AT301</li></ul>   | Atari Computer & Accessories                 | 109   |
| • P401                    | Paper Tiger 440/445/460                      | 99    |
| • P402                    | Centronics 730/737 Line Printer II/IV        | 89    |
| <ul> <li>P403</li> </ul>  | Epson MX70 or MX80                           | 89    |
| <ul> <li>P404</li> </ul>  | Epson MX100                                  | 99    |
| • CC90                    | Matching Attaché Case                        | 75    |
|                           |                                              |       |

COMPUTEL CASE COMPANY ~320

5650 INDIAN MOUND CT. COLUMBUS, OHIO 43213 (614) 868-9464

# V.I.P.'s Call A.E.I.

V.I.P's call A.E.I. because A.E.I. tests before shipping, has expertise on all items offered, and is price competitive.

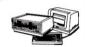

# TELEVIDEO COMPUTER

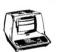

## TELEVIDEO TERMINALS

List 699 925 995 1195 Sell 575 659 725 900

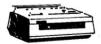

### NEC PRINTERS

2050 CALL CALL 2495 2895 List 3510-1 30CPS Serial 7710-1 55CPS SERIAL 7720-1 KSR Serial 5510-1 55CPS Serial 5520-1 KSR Serial

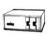

# NORTHSTAR HORIZON COMPUTERS

Sell 2849 3149 4999 6749 3890 HR2-2D-64K HR2-2Q-64K HR2-1Q-64K-HD5 HR2-1Q-64K-HD18 HDS-18 Hard Disc

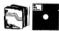

### NORTHSTAR SOFTWARE

299 299 499 999 599 599 iviaiimanager D/Q Informanager D/Q General Ledger D/Q A/R D/Q A/P D/Q

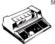

# TEXAS INSTRUMENTS PRINTERS

Sell 1398 1479 1649 1625 1950 List TI-810 BASIC TI-810 Full ASCII TI-810 Package TI-820 R/O BASIC TI-820 KSR Package

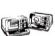

- 180

# NORTHSTAR ADVANTAGE COMPUTER

Sell CALL CALL CALL CALL CALL ADV-2Q-64K SIO Board PIO Board FPB Board

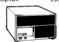

### SYSTEMS GROUP

Sell 3595 585 735 365 370 DMB-6400 Memory DMB-6400 Memory CPC-2813 CPU+I/O FDC-2801 Controlle

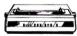

### QUME PRINTERS

Sell 1700 2000 2050 150 150 List 1995 2300 2400 155 150 Full Co Memor

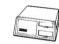

# MORROW DECISION COMPUTER

List 1725 Sell 1350 CALL 780 210 systems Decision 1 BASIC Decision 2 65K Static Ram Switchboard I/O 1000 259

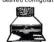

### MORROW DISC SYSTEMS

Sell 849 1389 1075 1859 3395 Discus 2 + 2 1 Drive Discus 2 + 2 2 Drive M26 Hard Disc

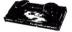

### MODEMS

Sell 140 150 190 310 330 Cat Modem D-Cat Auto-Cat Apple-Cat DC Hayes Micro-100

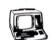

# ZENITH DATA SYSTEMS

List 160 995 2895 3195 Pricin VM-121 Green Monitor Z-19 Terminal Z-89 Computer Z-90 Computer — Call for Accessor

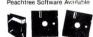

# MICROPRO SOFTWARE

Vordstar

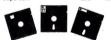

### CABLES

Sell 27 36 40 45 20 25

—SEE THESE PRODUCTS AND MORE IN OUR SHOWROOM— PRICES CHANGE DAILY—CALL OR VISIT FOR CURRENT PRICING

**AUTOMATED EQUIPMENT, INC.** ▶96

18430 WARD STREET, FOUNTAIN VALLEY, CALIFORNIA 92708

(714) 963-1414 (800) 854-7635

# Letter Quality Printer

Put your favorite electric typewriter to work.

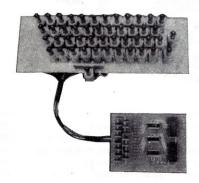

Build "Tillie the typing robot". Full parts kit, Instructions and Z-80 software source listing.

\$260

CALIFORNIA RESIDENTS 6% SALES TAX

PRICES SUBJECT TO CHANGE WITHOUT NOTICE.

Send stamped self addressed envelope for brochure.

Mason Electronics ∠218 21203 A Hawthorne Blvd. • Suite 5053 Torrance, California 90503

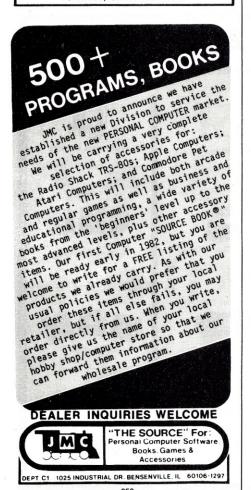

| F: 4: 0      |                            |    |    |              |      |                 |                  |
|--------------|----------------------------|----|----|--------------|------|-----------------|------------------|
| Listing 2 co |                            |    | 00 | 7060         |      | n (D2)          |                  |
|              | 0674 3A                    |    |    | 7060         | LD   | A, (B3)         |                  |
|              | 0677 32                    |    | 08 | 7070         | LD   | (B9),A          |                  |
|              | 067A 78                    |    | 00 | 7080         | LD   | A,B             |                  |
|              | 067B 32                    |    |    | 7090<br>7100 | LD   | (B3),A          |                  |
|              | 067E 3A                    |    | 00 | 7110         | LD   | A, (B2)<br>B, A |                  |
|              |                            |    | 00 |              |      |                 |                  |
|              | 0682 37                    |    |    | 7120         | LD   | A, (B4)         |                  |
|              | 0685 32                    |    |    | 7130         | LD   | (B2),A          |                  |
|              | 0688 3A                    |    |    | 7140         | LD   | A, (B8)         |                  |
|              | 068B 32                    |    |    | 7150         | LD   | (B4),A          |                  |
|              | 068E 3A                    |    |    | 7160         | LD   | A, (B6)         |                  |
|              | 0691 32                    |    | 00 | 7170         | LD   | (B8),A          |                  |
|              | 0694 78                    |    | 00 | 7180         | LD   | A,B             |                  |
|              | 0695 32<br>0698 3 <i>P</i> |    |    | 7190         | LD   | (B6),A          |                  |
|              | 069B 47                    |    | 07 | 7200         | LD   | A, (U1)         |                  |
|              | 069C 3A                    |    | 08 | 7210<br>7220 | LD   | B,A<br>A,(R3)   |                  |
|              | 069F 32                    |    |    | 7230         | LD   | (U1),A          |                  |
|              | 06A2 3A                    |    |    | 7240         | LD   | A, (D9)         |                  |
| ,            | 06A5 32                    |    |    | 7250         | LD   | (R3),A          |                  |
|              | 06A8 3A                    |    |    | 7260         | LD   | A, (L7)         |                  |
|              | 06AB 32                    |    |    | 7270         | LD   | (D9),A          |                  |
|              | 06AE 78                    |    |    | 7280         | LD   | A,B             |                  |
|              | 06AF 32                    |    | 08 | 7290         | LD   | (L7),A          |                  |
|              | 06B2 3A                    |    |    | 7300         | LD   | A, (U2)         | ,                |
|              | 06B5 47                    | ,  |    | 7310         | LD   | B,A             |                  |
|              | 06B6 3A                    |    | 08 | 7320         | LD   | A, (R6)         |                  |
|              | 06B9 32                    |    |    | 7330         | LD   | (U2),A          |                  |
|              | 06BC 3A                    | 5A | 80 | 7340         | LD   | A, (D8)         |                  |
|              | 06BF 32                    | 2C | 08 | 7350         | LD   | (R6),A          |                  |
|              | 06C2 3A                    | 1C | 80 | 7360         | LD   | A, (L4)         |                  |
|              | 06C5 32                    | 5A | 08 | 7370         | LD   | (D8),A          |                  |
|              | 06C8 78                    |    |    | 7380         | LD   | A,B             |                  |
|              | 06C9 32                    |    |    | 7390         | LD   | (L4),A          |                  |
|              | 06CC 3A                    |    | 07 | 7400         | LD   | A, (U3)         |                  |
|              | 06CF 47                    |    |    | 7410         | LD   | B,A             |                  |
|              | 06D0 3A                    |    |    | 7420         | LD   | A, (R9)         |                  |
|              | 06D3 32                    |    |    | 7430         | LD   | (U3),A          |                  |
|              | 06D6 3A                    |    |    | 7440         | LD   | A, (D7)         |                  |
|              | 06D9 32                    |    |    | 7450         | LD   | (R9),A          |                  |
|              | 06DC 3A<br>06DF 32         |    |    | 7460<br>7470 | LD   | A, (L1)         |                  |
|              | 06E2 78                    |    | 08 | 7480         | LD   | (D7),A          |                  |
|              | 06E3 32                    |    | 08 | 7490         | LD   | A,B<br>(L1),A   |                  |
|              | 06E6 C3                    |    |    | 7500         | JP   | DISPLY          |                  |
|              | 06E9                       |    | 00 | 7510 *       | O.   | DIDI DI         |                  |
|              | 06E9                       |    |    |              | BACK | SURFACE.        | COUNTERCLOCKWISE |
|              | 06E9                       |    |    | 7530 *       |      |                 |                  |
|              | 06E9 CF                    | •  |    | 7540 BKLT    | RST  | 10              |                  |
|              | 06EA 3A                    | 16 | 80 | 7550         | LD   | A, (B1)         |                  |
|              | 06ED 47                    |    |    | 7560         | LD   | B,A             |                  |
|              | 06EE 3A                    | 1A | 80 | 7570         | LD   | A, (B3)         |                  |
|              | 06F1 32                    |    |    | 7580         | LD   | (B1),A          |                  |
| 6.           | 06F4 3F                    |    |    | 7590         | LD   | A, (B9)         |                  |
|              | 06F7 32                    |    |    | 7600         | LD   | (B3),A          |                  |
|              | 06FA 3A                    |    |    | 7610         | LD   | A, (B7)         |                  |
|              | 06FD 32                    |    | 08 | 7620         | LD   | (B9),A          |                  |
|              | 0700 78                    |    | 00 | 7630         | LD   | A,B             |                  |
|              | 0701 32                    |    |    | 7640         | LD   | (B7),A          |                  |
|              | 0704 3A<br>0707 47         | 18 | 08 | 7650<br>7660 | LD   | A,(B2)<br>B,A   |                  |
|              | 0708 34                    |    | 08 | 7670         | LD   | A, (B6)         |                  |
|              | 070B 32                    |    |    | 7680         | LD   | (B2),A          |                  |
|              | 070E 3A                    |    |    | 7690         | LD   | A, (B8)         |                  |
|              | 0711 32                    | 32 | 08 | 7700         | LD   | (B6),A          |                  |
|              | 0714 3A                    | 2E | 80 | 7710         | LD   | A, (B4)         |                  |
|              | 0717 32                    | 48 | 08 | 7720         | LD   | (B8),A          |                  |
|              | 071A 78                    | 3  |    | 7730         | LD   | A,B             |                  |
|              | 071B 32                    | 2E | 80 | 7740         | LD   | (B4),A          |                  |
|              | 071E 3A                    |    | 07 | 7750         | LD   | A, (U1)         |                  |
|              | 0721 47                    |    |    | 7760         | LD   | B,A             |                  |
|              | 0722 3A                    |    |    | 7770         | LD   | A,(L7)          |                  |
|              | 0725 32                    |    |    | 7780         | LD   | (U1),A          |                  |
|              | 0728 3A                    |    |    | 7790         | LD   | A,(D9)          |                  |
|              | 072B 32                    |    |    | 7800         | LD   | (L7),A          |                  |
|              | 072E 3A                    |    |    | 7810         | LD   | A, (R3)         |                  |
|              | 0731 32<br>0734 78         |    | 06 | 7820         | LD   | (D9),A          |                  |
|              | 0734 78                    |    | 08 | 7830<br>7840 | LD   | A,B             |                  |
|              | 0733 32<br>0738 3A         |    |    | 7850         | LD   | (R3),A          |                  |
|              | 073B 47                    |    |    | 7860         | LD   | A, (U2)<br>B,A  |                  |
|              | 073C 3A                    |    | 08 | 7870         | LD   | A, (L4)         |                  |
|              | 073F 32                    |    |    | 7880         | LD   | (U2),A          |                  |
|              | 0742 3A                    |    |    | 7890         | LD   | A, (D8)         | More             |
|              |                            |    |    |              |      |                 |                  |

```
Listing 2 continued.
 0745 32 1C 08
                      7900
                                     LD
                                           (L4),A
 0748 3A 2C 08
                      7910
                                     LD
                                           A, (R6)
 074B 32 5A 08
                       7920
                                     LD
                                           (D8),A
074E 78
                      7930
                                     LD
                                           A,B
 074F 32 2C 08
                      7940
                                     LD
                                           (R6),A
0752 3A F6 07
                      7950
                                           A, (U3)
                                     LD
 0755 47
                      7960
                                     LD
                                           B,A
 0756 3A 04 08
                      7970
                                     LD
                                           A. (L1)
0759 32 F6 07
                      7980
                                     LD
                                           (U3),A
 075C 3A 58 08
                      7990
                                           A, (D7)
 075F 32 04 08
                      8000
                                     LD
                                           (L1),A
 0762 3A 44 08
                      8010
                                           A. (R9)
                                     LD
 0765 32 58 08
                      8020
                                     LD
                                           (D7),A
 0768 78
                      8030
                                     LD
                                           A,B
 0769 32 44 08
                      8040
                                     LD
                                           (R9),A
 076C C3 C4 00
                      8050
                                           DISPLY
                                     JP
076F
                      8060 *
 076F
                      8070 * COMBINED DATA AND SCREEN FORMAT STORAGE AREA
 076F
                      8080 *
                                   * EDITOR INTERPRETS BYTES WITH MSB SET (200-376)
 076F
                      8090 *
                                   * AS CORRESPONDING ASCII CHARACTER; BYTES WITH
 076F
                      8100 *
                                   * MSB CLEAR (001-177) ARE INTERPRETED AS MULTIPLE
                                   * SPACES. "377" ERASES SCREEN.
                      8110 *
 076F
                                                                          "000" MARKS END
 076F
                      8120 *
                                   * OF MESSAGE.
 076F
                      8130 *
 076F
                      8140 SCREEN DB
                                          377, Move Sequence: '
   FF
         CD
               EF
                     F6
                           E5
   A0
         D3
               E5
                     Fl
                           F5
   E5
               E3
   A0
 077F
                      8150 MOVES DB
         A0
               A0
                     A0
                           AU
   A<sub>0</sub>
                     A0
                           AO
               A0
   A0
         A0
   A0
         A0
               A0
                     A0
                           A<sub>0</sub>
         A0
               A0
                     A0
                           AO
   A0
   A0
         A0
               A0
                     A0
                           A0
                           A0
         A0
                     A0
   A<sub>0</sub>
               A0
   A<sub>0</sub>
         A0
                      8160
                                     DB
 079F
         A0
               A0
                     A0
                           A0
   A0
                     A0
   A0
         A0
               AO
         A0
               A0
                     A0
                           A<sub>0</sub>
   A<sub>0</sub>
   A<sub>0</sub>
         A0
               AO
                     AO
                           AO
   A0
         A0
               A0
                     A0
                           AO
   A0
         AO
                     AO
                           AO
   A0
         A0
 07BF
                      8170
         A0
                     AO
                           AO
   A<sub>0</sub>
               A<sub>0</sub>
   A0
         A0
               AO
                     A0
                           A<sub>0</sub>
                           A0
         A0
               AO
                     A0
   A0
   A0
         A0
               AO
                     A0
               A0
                     A0
                           A0
   A<sub>0</sub>
         A0
                     A<sub>0</sub>
                           A0
   A<sub>0</sub>
         A0
               A<sub>0</sub>
   A0
         AO
 07DF
                      8180
                                     DB
                                                                  ',83D
         A0
               A0
                     A0
                           A0
   A<sub>0</sub>
               A0
                           A0
   AO
         A0
                     A<sub>0</sub>
   AO
         A0
               AO
                     A0
                           AO
   AO
         A0
               A<sub>0</sub>
                     53
 07F2
                      8190 *
                      8200 * LABELS BELOW (U1, U2, ETC.) PERMIT ASSEMBLER
 07F2
                       8210 *
                                   * TO TREAT CORRESPONDING ADDRESSES AS
 07F2
 07F2
                      8220 *
                                   * LOCATIONS OF LITERAL VARIABLES.
                      8230 *
 07F2
                                           'U',2
                      8240 Ul
 07F2
                                     DB
   D5
         02
 07F4
                       8250 U2
                                     DB
                                           'U',2
         02
   D5
                                           'U',57D
 07F6
                      8260 U3
                                     DB
   D5
         39
 07F8
                       8270 U4
                                     DB
                                           'U',2
   D5
         02
 07FA
                       8280 U5
                                     DB
                                           'U',2
         02
   D5
                                           'U',57D
 07FC
                       8290 U6
                                     DB
   D5
         39
 O7FE
                       8300 U7
                                           'U',2
                                     DB
   D5
         02
 0800
                       8310 U8
                                           'U',2
                                     DB
   D5
         02
                                           'U',110D
 0802
                       8320 U9
                                     DB
   D5
         6E
 0804
                       8330 Ll
                                     DB
                                           'L',2
   CC
                                                                                    (More
 0806
                       8340 L2
                                           'L',2
See List of Advertisers on page 178
```

# MICRO-80<sup>TM</sup> CASSETTES-100% ERROR-FREE

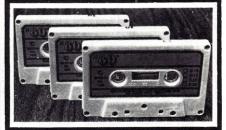

|        | 12 24     |
|--------|-----------|
| LENGTH | PACK PACK |
| C-10   | 79¢ 59¢   |
| C-20   | 99¢ 79¢   |

- Fully Guaranteed!
- World's Finest Media
- Premium 5-Screw Construction
- Used by Software Firms Nationwide
- Dealer and Club Discounts Available
- Custom Storage Case, Add 19¢ Each
- Shipping, Add \$2.00 Per Pack

MICRO-80<sup>TM</sup> INC. ~308 K-2665 NO. BUSBY ROAD OAK HARBOR, WA 98277

# Habbah Hawar

Offers Discounts on All

# TRS-80 COMPUTERS

We Have What You Are Looking For

- ☐ PROMPT SHIPPING
- ☐ AVAILABLE SERVICE CONTRACTS
- □ DISCOUNTED PRICES COMPAR-ABLE TO ANY OTHERS
- ☐ NO TAX ON OUT OF STATE SHIPMENTS

Call Collect For Prices And Shipping Schedules

505-257-7865

or write

HAPPY HANDS ∠243 P.O. DRAWER I RUIDOSO, NEW MEXICO 88345

# SMART II MEANS FAST.

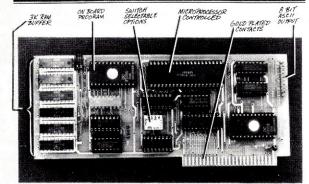

# SMART II MICROPROCESSOR CONTROLLED PARALLEL PRINTER INTERFACE

Be Smart! With the new SMART II parallel printer interface for your Apple II\* Computer you can have print spooling, left and right margin control, and adjustable tab stops. The **SMART II** can buffer over three thousand characters before it signals the Apple to stop sending. This eliminates the start - stop problem created with conventional printer cards and will keep your printer printing (instead of waiting).

The SMART II is compatible with all known hardware and software including the Pascal Language System, Microsoft Z-80 Softcard\*,

# INTRODUCTORY \$225. (cable and connector included)

and Haves Micromodem II\*

AVAILABLE AT YOUR LOCAL APPLE DEALER

HARDWARE: 6800 type microprocessor

- Six static RAMs Two ROMs Eight support ICs 4 ft printer cable and connector High quality board with gold plated edge connector
- Compatible with all Centronic-stype Parallel printers including the Epson MX-7080/100, Centronic 737/739/779, IDS 440/45/460/560, C Itoh Starwriter, Anadex 8000/9000/9500, and similar printers.
- 3K Print Spooler which acts much larger when spooling text because of a unique compaction routine
- On board software supports typewriter-like TAB Commands and has 16 software selectable TAB positions. Left and right margin commands are also software selectable to ease in the justification of reports and listings.
- Use with the Hayes Micromodem II\* to prevent loss of characters while on line with a host computer.

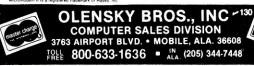

# TEXAS COMPUTER SYSTEMS

Offers Lowest Prices on

Model II 64K \$3288

Free surface freight on computers For air service—call

**Epson Printers** \$ Call

Model III 16K \$839 Model III 48K 2 Disks \$2095

**Color Computer** 4K Lev. I \$319 16K Ex. Basic \$469

Radio Shack Stereos, Radios Discounted. Call for discount on orders over \$100

For fast, efficient service, we can air freight from Dallas to major a/p near you. Call for information.

- Payment Money Order Cashier's Check Certified Check Personal checks take 3 wks VISA MC add 3%
- Prices subject to change any time
  No tax out-of-state Texans add 5%
  Delivery subject to availability
  Shipping extra, quoted by phone

Box 1327 Arlington, Texas 76004-1327 800-433-5184

Texas Residents 817-274-5625

|   | Listing 2 contin |    |      |    |      |             |
|---|------------------|----|------|----|------|-------------|
|   | 0808             | 02 | 8350 | L3 | DB   | 'L',4       |
|   | CC<br>.080A      | 04 | 8360 | Fl | DB   | 'F',2       |
|   | C6<br>080C       |    | 8370 | F2 | DB   | 'F',2       |
|   | C6<br>080E       | 02 | 8380 |    | DB   | 'F',4       |
|   | C6               | 04 |      |    |      | 1000 • 1000 |
|   | 0810<br>D2       | 02 | 8390 |    | DB   | 'R',2       |
|   | 0812<br>D2       |    | 8400 | R2 | DB   | 'R',2       |
|   | 0814<br>D2       |    | 8410 | R3 | DB   | 'R',4       |
|   | 0816<br>C2       |    | 8420 | Bl | DB   | 'B',2       |
| I | 0818             |    | 8430 | В2 | DB   | 'B',2       |
|   | 081A             |    | 8440 | в3 | DB   | 'B',24D     |
|   | 081C             |    | 8450 | L4 | DB   | 'L',2       |
|   | 081E             |    | 8460 | L5 | DB   | 'L',2       |
|   | 0820             |    | 8470 | L6 | DB   | 'L',4       |
|   | CC<br>0822       |    | 8480 | F4 | DΒ   | 'F',2       |
|   | C6<br>0824       |    | 8490 | F5 | DB   | 'F',2       |
|   | C6<br>0826       |    | 8500 | F6 | DB   | 'F',4       |
|   | C6<br>0828       | 04 | 8510 |    | DB   | 'R',2       |
|   | D2<br>082A       | 02 | 8520 |    | DB   | 'R',2       |
|   | D2               | 02 |      |    |      | 2 2 2       |
|   | 082C             | 04 | 8530 |    | DB   | 'R',4       |
|   | 082E<br>C2       |    | 8540 |    | DB   | 'B',2       |
|   | 0830<br>C2       |    | 8550 | В5 | DB   | 'B',2       |
|   | 0832<br>C2       |    | 8560 | В6 | DB   | 'B',24D     |
|   | 0834<br>CC       |    | 8570 | L7 | DB   | 'L',2       |
|   | 0836<br>CC       | 5  | 8580 | L8 | DB   | 'L',2       |
|   | 0838<br>CC       | 3  | 8590 | L9 | DB   | 'L',4       |
|   | 083A             | Y. | 8600 | F7 | DB   | 'F',2       |
|   | 083C             |    | 8610 | F8 | DB   | 'F',2       |
|   | 083E             |    | 8620 | F9 | DB   | 'F',4       |
|   | 0840             | )  | 8630 | R7 | DB   | 'R',2       |
|   | D2<br>0842       |    | 8640 | R8 | DB   | 'R',2       |
|   | D2<br>0844       |    | 8650 | R9 | DB · | 'R',4       |
|   | D2<br>0846       |    | 8660 | в7 | DB   | 'B',2       |
|   | C2<br>0848       |    | 8670 | В8 | DB   | 'B',2       |
|   | C2<br>084A       |    | 8680 | В9 | DB   | 'B',99D     |
|   | C2<br>084C       |    | 8690 | Dl | DB   | 'D',2       |
|   | C4<br>084E       | 02 | 8700 |    | DB   | 'D',2       |
|   | C4<br>0850       | 02 | 8710 |    | DB   | 'D',57D     |
|   | C4<br>0852       | 39 | 8720 |    |      | 'D',2       |
|   | C4               | 02 |      |    | DB   |             |
|   | 0854<br>C4       | 02 | 8730 |    | DB   | 'D',2       |
|   | 0856<br>C4       | 39 | 8740 |    | DB   | 'D',57D     |
|   | 0858<br>C4       | 02 | 8750 |    | DB   | 'D',2       |
|   | l 085A           |    | 8760 | D8 | DB   | 'D',2 (More |
|   |                  |    |      |    |      |             |

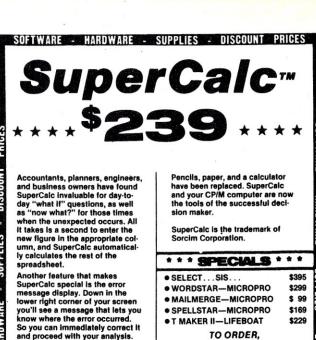

TO ORDER, CALL NOW Prompt Delivery.

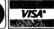

LARGES1 SELECTION OF PIM® SOFTWARE IN U.S.A.

packages.

You can produce a report from your spreadsheet simply by ac-tivating the output command se-

SuperCalc's editing capabilities are more powerful than other

CP/MR is a registered trademark

STANDARD SOFTWARE CORPORATION OF AMERICA

10 MAZZEO DRIVE, RANDOLPH, MA 02368

(617) 963-7220

**194** 

- HARDWARE - SUPPLIES - DISCOUNT PRICES

# Z-FORTH IN ROM by Tom Zimmer 5 to 10 times faster than Basic. Once you use it, you'll never go back to basic! source listing add \$ 20.00 OSI FIG-FORTH True fig forth model for 0S65D with fig editor named files, string package & much more TINY PASCAL Operates in fig-forth, an exceptional value when purchased with forth. TINY PASCAL & documentation FORTH & TINY PASCAL SPACE INVADERS 100% machine code for all systems with 64 chr. video. Full color & sound on C2, 4P & 8P systems. The fastest arcade program available. \$ 9.95 PROGRAMMABLE CHARACTER GENERATOR Use OSI's graphics or make a complete set of your own! Easy to use, comes assembled & tested. 2 Mhz. boards \$ 99.95 \$109.95 PROGRAMMABLE SOUND BOARD \$ 74.95 Complete sound system featuring the AY-3-8910 sound chip. Bare boards available. \$ 29.95 32/64 CHARACTER VIDEO MODIFICATION \$ 39.95 Oldest and most popular video mod. True 32 chr. C1P, or 32/64 chr. C4P video display. Also adds many other options. Augment Video Mod with our Roms. Full screen editing, print at selectable scroll, and many more features. Basic 4 & Monitor \$ 44 95 \$ 15.95 \$ 59.95 65D DISASSEMBLY MANUAL. by Software Consultants First class throughout. A must for any 65D user. NUMEROUS BASIC PROGRAMS, UTILITY PROGRAMS AND GAMES ALONG WITH HARDWARE PROJECTS. ALL PRICES ARE U.S. FUNDS. Send for our \$1.50 catalogue with free program (hardcopy) Memory Map and Auto Load Routine.

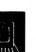

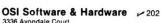

3336 Avondale Court Windsor, Ontario, Canada N9E 1X6 (519) 969-2500

3486 Countryside Circle Pontiac Township, Michigan 48057 (313) 373-0468

# PONY EXPRESS: software for an electronic mail network

Hook up your office and home micro-computers . . . Connect your branch offices . . . Create a microcomputer network with friends, clients or associates . . . All you need is your present telephone and

# The Pony Express<sup>TM</sup>

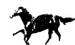

The Pony Express lets two micro-computers exchange any information you choose — letter, a contract, graphics, VisiCalc\* models, even other programs — over regular telephone lines. It is customfit, fully compatible with your software. With the unique on-line manual and guided walkthru features, a computer novice can master Pony the first time he uses it. Pony's security system, and time and money saving features make it ideal for business applications. Home users will find it equally practical.

# The Pony Express is a package that is:

- designed by management consultants, and fieldtested in business and professional applications
- easy to use, requiring only plain English. About the most complicated computerese is the term
- easy to learn, displaying WALKTHRU comments and reminders while you run it.
- superbly documented, with a computerized manual that puts you a touch-of-a-button away from all you
- economical of your time; unattended it handles a diskful of data through its INBASKET and OUT-BASKET features.
- secure and discrete, it lets an operator run the system "blind" ', never laying eyes on sensitive information.
- reliable, it automatically corrects transmission errors to ensure that what you send is what gets there.
- mindful of your phone bills, the TOLL-SAVER and SUPER TOLL-SAVER features cut transmission time up to 70%.

# PONY EXPRESS™: "thoughtful software" from the Philadelphia Consulting Group, Inc. ~ 106

Available for Radio Shack\* 32 K Model III with 2 disks. Most features work with 1 disk. Modem and RS232 communications interface required. INQUIRE ABOUT FU-TURE AVAILABILITY FOR OTHER COMPUTERS. Dealer and OEM inquiries invited.

Software for 2-member network: \$140 Each additional member: Manual only (fully credited toward purchase)

\*Radio Shack and TRSDOS are trademarks Tandy Corporation. DOSPLUS is a trademark of Micro Systems Software, Inc. VisiCalc is a trademark of Personal Software, Inc.

Visa and Master Card orders:

Call 1-800-227-1617, EXTENSION 203. In California Call 1-800-772-3545. Specify TRSDOS\* or DOSPLUS\*. PA Dept.

residents add 6% sales tax. Inquiries and other orders (payment enclosed): The Philadelphia Consulting Group, Dept. PE-15. P. O. Box 102, Wynnewood, PA

ogressive compi

# \$275 DISK DRIVES

514" 40 Track drive with case and power supply.

FLIPPY DRIVES ONLY \$295.00 2 DRIVE CABLE \$14.95 4116 MEMORY CHIPS 8 FOR \$20

# CORSAIR COMPUTER CORPORATION ~ 346

7952 Highway 80 West Fort Worth, TX 76116 817-244-8051

# is your North Star

# **INCREASE YOUR BASIC'S** SORTING POWER OVER 1800%!

N\*SORT is easy to use and will perform sorts on one and two dimensional or string arrays using optional sort keys. For example, to alphabetize A\$:

10 A\$ = "ZYXWVUTS" \ REM Define String 20 SRT A\$.LEN(A\$).1\ REM Sort A\$

N\*SORT interfaces to any release 4 or later North Star Basic and can be yours for ONLY \$89 plus \$1.50 shipping

Calif. Res. add 6% tax. Send check VISA or M/C Complete Brochure Available

Software Systems

1269 Rubio Vista Road, Altadena, Calif. 91001 (213) 791-3202

# Designed for your . . .

the PHOTOPOINT™ Light Pen\*

## a whole NEW concept in computer application

- . Just plugs into your TRS-80 with disk or without! (Does not void warranties.)
- Programs with 3 lines in Basic! Comes with two Programs
- Complete instructions!!
- Just point to play!
- · Often eliminates confusing keyboard from games, education, or multiple choice.

All you need to get up and running the same day you receive your PhotoPoint is included.

Complete

Order NOW from MICRO MATRIX P.O. Box 938 Pacifica, CA 94044

\*Dealer inquiries welcomed!

V 134

```
Listing 2 continued.
  C4
        02
                    8770 D9
085C
                                       'D'.101D.'Next Move: '.0
        65
             CE
                   E5
  C4
                        F8
  F4
        AO
             CD
                   EF
                        F6
  E5
        BA
             AO
                   00
086A
                    8780 *
                    8790 * END OF MAIN PROGRAM
086A
0864
                    8800 3
086A
                    8810 STACK DS
                                       32D
088A
                    8820 STAK
                                 EQU
                                       $
088A
                    8830 *
088A
                    8840 EDITOR EQU
                                       343210
                                                      EDITS MESSAGE TO CRT
088A
                    8850 KEYIN EOU
                                       343152
                                                      RETURNS KEYSTROKE IN A
0887
                    8860 TRMOUT EQU
                                       363160
                                                      OUTPUTS A CONTENTS TO CRT
                    8870 MONITR EQU
088A
                                       340000
                                                      MONITOR/OPERATING SYSTEM
ORRA
                    8880 *
088A
                    8890 * PRINT ROUTINE - USER SHOULD SUPPLY APPROPRIATE
088A
                    8900
                                              ROUTINE TO REPRODUCE CONTENTS OF
088A
                    8910
                                              VIDEO DISPLAY ON HARDCOPY DEVICE
088A
                    8920 *
088A C5
                    8930 PRINT PUSH BC
088B 21 AF FO
                    8940
                                       HL,PBUF+100
                                 LD
088E 22 D3 EF
                    8950
                                  LD
                                       (BFNDST+1),HL
0891 CD A3 E3
                    8960
                                  CALL ERASE
0894 3E
                    8970
                                 LD
                                       A,15
0896 F7
                    8980
                                 RST
                                       60
0897 32 ID F3
                    8990
                                 T.D
                                       (PRTFLG), A
089A 21 70 07
                    9000
                                 LD
                                       HL, SCREEN+1
089D D7
                    9010
                                 RST
089E AF
                    9020
                                 XOR
                                       A
089F 32 1D F3
                                       (PRTFLG) .A
                    9030
                                 T.D
08A2 21 CF FO
                    9040
                                 LD
                                       HL, BUFEND
08A5 22 D3 EF
                    9050
                                 LD
                                       (BFNDST+1),HL
08A8 06 09
                                 LD
                                       B,9D
08AA 3E 0D
                    9070
                                 LD
                                       A.15
08AC F7
                    9080 FORMOT RST
                                       60
08AD 10 FD
                    9090
                                 DJNZ FORMOT
08AF C1
                    9100
                                 POP
                                       BC
08B0 C9
                    9110
                                  RET
08B1
                    9120
                           JUMP/CALL TABLE OF SUBBOUTINES IN
08B1
                    9130
                    9140 *
08B1
                               * AUTHOR'S OPERATING SYSTEM/MONITOR
08B1
                    9150 *
08B1
                    9160 PRTFLG EQU
                                       363035
08B1
                    9170 BUFEND EQU
                                       360317
08B1
                    9180 BFNDST EOU
                                       357322
08B1
                    9190 PBUF
                                 EQU
                                       360157
08B1
                    9200 ERASE
                                 EQU
                                       343243
                    9210 LPRTR
08B1
                                 EQU
                                       357260
08B1
                    9220
                    9999 * END OF PRINT ROUTINE
NO ERRORS FOUND
CUBE
       3000
             6BDF
READY
LTABL
        0816
                B2
                       0818
                                       081A
                               B3
B1
                                               B4
                                                       082E
B5
        0830
                B6
                       0832
                               B7
                                       0846
                                               B8
                                                       0848
В9
        084A
                BEGIN
                       0017
                               BEGIN1
                                       0022
                                                      EFD2
                                               BFNDST
BKLT
        06E9
                BKRT
                       0663
                               BUFEND
                                       FOCF
                                               Dl
                                                       084C
D2
        084E
                       0850
                D3
                                       0852
                                                       0854
                               D4
                                               D5
D<sub>6</sub>
        0856
                D7
                       0858
                               D8
                                       085A
                                               D9
                                                       085C
DISPLY
        00C4
               DNLT
                       02B9
                               DNRT
                                       0233
                                               EDITOR
                                                      E388
ERASE
        E3A3
               F1
                       080A
                               F2
                                       080C
                                                       080E
                                               F3
        0822
                       0824
                F5
                               F6
                                       0826
                                               F7
                                                       083A
F8
        083C
                       083E
                               FORMOT
                                       08AC
                                               FRLT
                                                       05DD
FRRT
        0557
               GETCMD OOCA
                               INIT
                                       0028
                                               KEYIN
                                                       E36A
        0804
Ll
               L2
                       0806
                               T.3
                                       0808
                                               T.4
                                                       0810
T.5
        081E
               1.6
                       0820
                               L7
                                       0834
                                               L8
                                                       0836
L9
        0838
                LPRTR
                       EFB0
                               LTLT
                                       03C5
                                               LTRT
                                                       033F
MONITR E000
               MOVES
                       077F
                               PBUF
                                       F06F
                                                       088A
                                               PRINT
PRTFLG F31D
               R1
                       0810
                               R2
                                       0812
                                               R3
                                                       0814
R4
        0828
               R5
                       082A
                               R6
                                       082C
                                               R7
                                                       0840
R8
        0842
               R9
                       0844
                               RTLT
                                       04D1
                                               RTRT
                                                       044B
SCREEN 076F
               STACK
                       086A
                               STAK
                                       088A
                                               START
                                                       0000
TRMOUT F370
                       07F2
                                       07F4
                                                       07F6
                                              U3
        07F8
               U5
                       07FA
                                       07FC
                               U6
                                               U7
                                                       O7FE
U8
        0800
                               UPDATE 0118
               U9
                       0802
                                              UPLT
                                                       01AD
UPRT
        0127
CURE
       3000
             6RDF
READY
```

**BRING IN THE NEW YEAR!** 

AMAZING!

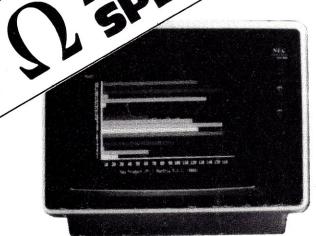

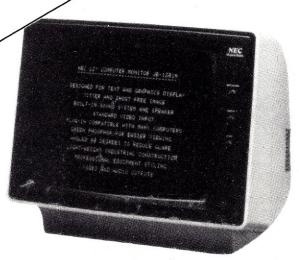

**NEC Green 12 Inch Monitor** JB 1201 \$179

# **NEC Color Monitor** JC 1201 5319

**NEC Friction Tractor Printer** 100 CPS (Graphics, Bi-directional) \$635

| INTERTEC SUPERBRAIN 64K RAM | \$2799 | APPLE II PLUS 48K               | \$1139 | CBM 8032 COMPUTER      | \$1149     |
|-----------------------------|--------|---------------------------------|--------|------------------------|------------|
| QD SUPERBRAIN               | \$2999 | APPLE DISK w/3.3 DOS Controller | \$ 525 | CBM 8050 DISK DRIVE    | \$1349     |
| NEC 5510 SPINWRITER (7710)  | \$2345 | APPLE DISK w/o Controller       | \$ 449 | CBM 4032 COMPUTER      | \$1029     |
| NEC 5520 SPINWRITER (7720)  | \$2695 | EPSON MX-80                     | \$ 469 | CBM 4040 DISK DRIVE    | \$1029     |
| NEC 5530 SPINWRITER (7730)  | \$2345 | Interfaces:                     |        | CBM 4022               | \$ 649     |
| NEC 12" MONITOR             | \$ 189 | IEEE \$55, TRS-80 CABLE \$35,   |        | CBM VIC-20             | \$ 269     |
| NEC COLOR 12" MONITOR       | \$ 339 | APPLE INTERFACE & CABLE \$9     | 90.    | LEEDEX/AMDEK 100       | \$ 139     |
| NEC PC 8023 Printer         |        | RS-232 \$70                     |        | LEEDEX/AMDEK 100G      | \$ 169     |
| 100 CPS Tractor & Friction  | \$ 639 | HAZELTINE 1420                  | \$ 799 | LEEDEX/AMDEK COLOR-1   | na Communi |
| OKIDATA MICROLINE-80        | \$ 379 | NORTHSTAR HORIZON II 32K QD     | \$2925 | 13" Color Monitor      | \$ 329     |
| OKIDATA MICROLINE-82A       | \$ 529 | ANADEX DP-9500/9501             | \$1199 | MICROTEK 16K RAM BOARD |            |
| OKIDATA MICROLINE-83A       | \$ 749 | TELEVIDEO 912C                  | \$ 699 | for Atari              | \$ 79      |
| DIABLO 630                  | \$1995 | TELEVIDEO 920C                  | \$ 729 | MICROTEK 32K           | \$ 149     |
|                             |        | TELEVIDEO 950                   | \$ 929 |                        |            |

# WE CARRY THE COMPLETE LINE OF ATARI SOFTWARE, PERIPHERALS AND ACCESSORIES.

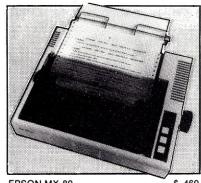

**EPSON MX-80** 

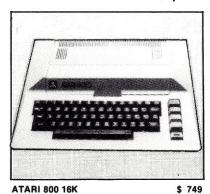

**ATARI 800 16K** 

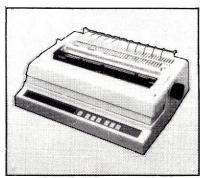

DIABLO 630

\$1995

We Accept C.O.D.'s • Stock Shipments Same Day or Next • No Surcharge for Credit Cards • All Equipment Factory Fresh w/MFT Warranty • We carry the complete line of Personal Software.

# **EAST COAST** 1-800-556-7586

OMEGA SALES CO. 12 Meeting St. Cumberland, RI 02864 1-401-722-1027

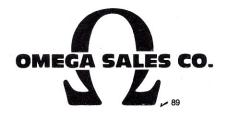

# **WEST COAST** 1-800-235-3581

OMEGA SALES CO. 3533 Old Conejo Rd. #102 Newbury Park, CA 91320 1-805-499-3678 CA. TOLL FREE 1-800-322-1873

# Micros in Science

By Harry Nelson

Microcomputing Technical Editor

# **Micros Practice Science**

The sciences-human, social, biological and physical-have all required frequent and often very complex mathematical calculations. It is hardly surprising that scientists and students of science have sought better and better aids for performing calculations that are extremely repetitious, almost incomprehensibly complicated or simply very lengthy. Some early thinkers developed crude mechanical calculating devices. The trusty old slide rule was indispensable in situations that did not require more than a few decimal places of accuracy. Mainframe and then minicomputers have been a very expensive solution. Small calculators were much more accurate than the slide rules but could not handle or store data as the computers could.

The result was that large projects with very large budgets got their own computers. Smaller projects, labs, and science education facilities got access to time-sharing systems—when they were lucky. Even those that did have access to a large system were often not lucky. Sometimes access was restricted to unusual hours, and if the system went down the only options were to just wait or do the work by hand.

It didn't take scientists long to realize that the computer could do more for them then just serve as a high-powered and expensive calculator. Computer models could be designed to simulate a variety of situations scientists wanted to study. And this could be done interactively with the researcher changing parameters of the situation being investigated to observe possible results. Computers could also be programmed to control experiments and record and analyze

data from them. Again, as long as a project could maintain its own computer, there was little problem. But time-sharing presented more difficulties in these applications than in strict calculating operations.

Within the past few years many scientists have been discovering a powerful new tool that can be used in a variety of ways in their research. The microcomputer, used in conjunction with a larger system or as a stand-alone system, has started to emerge as a valuable tool for many scientific applications.

Sidney Fernbach, deputy associate director for scientific support at the Lawrence Livermore Laboratory, is a more than credible witness to this tendency (see "Scientific Use of Computers" in The Computer Age: A Twenty-Year View, edited by Michael L. Dertouzous and Joel Moses, The MIT Press, Cambridge, MA, 1979, p. 146). He says, "While the scientific community has been the user of most of the large computers built, interestingly enough, it also uses most of the minicomputers (and now microcomputers)....There is no doubt that the minicomputer will continue to be used heavily in the scientific laboratory . . . (but) growing availability and improving performance of microprocessors may change this somewhat

....It seems clear that every experiment will have one or more processors tied to it for control, data acquisition and data analysis purposes.... Soon we will find the microprocessors far outnumber the minis."

Expanding on scientific networks, Fernbach writes, "What I picture is networks made up of computers of all varieties. These can be local networks or local networks tied to any number of remote systems. In each there will be a set of functional boxes or computers dedicated to specific functions. One or more may do nothing but print, another plot, another create pictures on film, another retrieve information from a local data bank. In other words, instead of a large-scale general purpose computer, I visualize a distributed system in which specific jobs are parceled out to specialists."

Fernbach's vision of only two years ago is reality today. There are a number of small (and I might add inexpensive) microcomputers available that are ideal, and in some cases have been designed for such dedicated single-functions jobs as equipment control and data acquisition. (See, for example, "Everyman's Computer System" by J. McKown and S. Sarns, *Microcomputing*, Dec. 1981, p. 32.)

Distributed intelligence networks are becoming almost commonplace. They are appearing in business offices as well as scientific laboratories (not to mention the Children's Television Workshop's Sesame Place). (See "(Distributed) Intelligence Networks in the Office" by Michael Brandt and Michael Bodner, Microcomputing, Oct. 1981, p. 80.)

Personal microcomputers are being used by many scientists today. One very interesting example involves some recent discoveries in "experimental" mathematics (that's right, there is such a thing as empirical mathematics and discoveries is the correct word to use for findings in that area). M. J. Feigenbaum of the Los Alamos National Laboratory has found some important characteristics of the phenomena known as strange attractors that occur in a variety of systems of interest to scientists ranging from meteorologists to physicists. (For an engaging introduction to this

fascinating topic see Douglas Hofstader's "Metamagical Themas" column in the Nov. 1981 Scientific American, p. 22.) One thing that is striking about Feigenbaum's work, in the present context, is that some of his very important discoveries were made with the aid of a small computer and a calculator.

(The mention of meteorologists calls a recent news item to mind. The National Weather Service is in the process of installing a large national minicomputer-based system. But in the meantime, directors of some weather service centers have decided to purchase and use Zenith Z-89 microcomputers with modems rather than wait for completion of the large system.)

The science-related articles that follow, in addition to describing specific uses of microcomputers, indicate something of the flexibility and range of possible science applications. Obviously, we could not hope to cover the entire spectrum in a single issue. So, from time to time we will be printing more material on uses of micros in the sciences.

It also seems worth noting that new products are beginning to appear that facilitate the use of off-the-shelf microcomputers in the science lab. One such product, called Isaac (Cyborg Corp., Boston, MA), allows you to use an Apple for instrument control, data acquisition, electronic testing and process control. The manufacturer claims it can be easily used for applications in chemistry, engineering, psychology and physiology. It sounds like it turns a standard Apple into a versatile laboratory machine.

# Cubist's Corner

Rubik's Cube has become so popular that its devotees have their own fashionable malady. Cubist's thumb has definitely replaced tennis elbow. So, in an endeavor to preserve the national health we have offered two cube simulation programs (one for the Apple and one for Z-80 systems) in this issue. But both programs only offer one mode of what we feel should be included in a complete cube program. The Coopers' and Paul Turvill's programs allow you to input a desired number of twists, which the computer then makes; then it is up to you to restore the cube. That's a fine first step. In fact, it is just like working with an actual Rubik's Cube. The next step would be to include a second mode in which you would mix up the cube and the computer would restore it. Such programs do exist—I have seen a few excellent ones for large computers and heard of a few for micros. In fact, we are in the process of reviewing a few for possible publication and would be interested in seeing more.

# Micros and Minis

Last spring a somewhat unsettling situation came to my attention. A friend who had just earned his degree in computer science from a large state university and I were talking about job prospects in the computer field. He was concerned because, in spite of a good academic record, he was having some difficulty in finding a good position. He said that he was interested in gaining some programming experience and was especially interested in working with Pascal.

I couldn't understand why he was having any trouble at all finding a good job. We are constantly hearing about the need for good programmers. I asked what companies he had been talking to. He named several of the large minicomputer manufacturers and several companies that offer software support services for the products of these manufacturers. When I asked what microcomputer companies and software houses he had contacted, his answer astonished me, especially in light of the fact that he wanted to locate in the San Francisco area. He hadn't been in contact

As we talked it became apparent that he was equating microcomputers with video games. He didn't think of micros as real computers. And worst of all he was completely unaware of the extremely large and rapidly growing microcomputer industry. He simply did not know it existed. It was disturbing to find that a good student could complete four years in a respected computer science program and never be made aware of one of the most dynamic segments of the computer industry. After doing some checking I found that my young friend's situation was not uncommon. I also learned of several educational institutions that do incorporate microcomputing into their programs. These schools are working to give their students a full picture of the field for which their graduates are being prepared. But there are still a number of highly respected schools that are not offering their students a complete preparation for their chosen field.

Several possible reasons for this exist, but two of them seem to stand out. The microcomputer field, as we all know but sometimes forget, is very new-by most accounts only about six years old. As a significant industry, microcomputing is even newer. And most computer science professors were trained during, or were part of, the minicomputer revolution. Then too, educational institutions are not always noted for their ability to rapidly change with the times, despite the best efforts of some of the faculty. (We have to sympathize with those who must try to convince an administration that is still paying for a large time-sharing system to go out and buy a significant number of new machines-but we have learned of some very creative strategies used by some individuals and departments to get around this obstacle for the benefit of their students.)

It still bothered me that a number of young computer professionals would have to gain their first microcomputing experience as on-the-job training. Feeling, however, that the computer-educational establishment was at least starting to move in the proper direction, I more or less put the mini/micro question out of my mind. But a recent article in a computer publication (see "Mini or Micro: Which Way to Go?" by John Seaman in Computer Decisions, Oct. 1981, p. 90) raised the question anew in a slightly different context. Here the question was posed in the context of which kind of system was most appropriate for business purposes. (It may be a bit unfair to single out Seaman's article, because one can find numerous articles containing some of the same information and I believe Seaman was trying to be objective. The information he was dealing with, however, made that impossible.)

The criteria for comparison in this article are:

- speed of operation
- •response time
- amount of memory
- control of a variety of peripherals
- hardware and software availability
- service

# Uncovering the History Of the Earth

By Fred J. Gunther

Computers have contributed to important changes in the way scientists do science. Some advances, such as those in space research, are enormous and obvious; others are not. But the way data is collected, organized and analyzed has unquestionably changed in all branches of science, and microcomputers are the

newest part of that change.

Most geologists are not mathematically or computer oriented. They are interested in the Earth, its rocks and minerals, its parade of plant and animal life through geologic time, its mountains and what caused them and its oceans and continents.

Even geologic research has

changed because of the use of computers. Earthquake data is recorded with much greater sensitivity. Indications of ore deposits can be detected in computer-processed images taken by satellites. Several technical journals publish articles by mathematical geologists concerning fossils, magnetism, ore deposits, storm waves and statistical tests. Data of all types can be processed much more efficiently and accurately.

When I was a graduate student, my first job as a laboratory assistant was to help a senior graduate student with his research. I was to take his handcalculated results for species percent data at each of many oceanographic collection stations and calculate an index of similarity for each and every pair of stations. The resulting numbers would enable the senior graduate student to draw a map of the ocean floor showing which stations had similar collections of animals. There were many stations, and many species, and it took weeks to calculate the matrix.

That same semester, I took a course in FORTRAN IV computer programming on a CDC-3300 (a big computer in 1967). By the time I was a senior graduate student, I had designed, written and debugged a computer

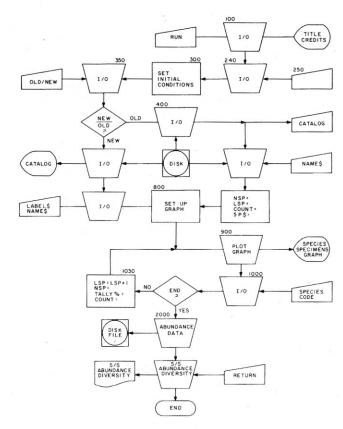

Fig. 1. Flowchart for the PEG Helper program.

Address correspondence to Dr. Fred J. Gunther, 9464 Wandering Way, Columbia, MD 21045.

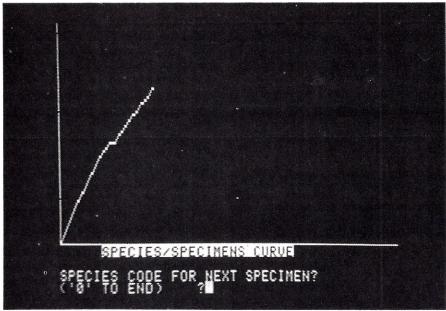

Photo 1. Monitor display of Example Species/Specimens curve. The steepness of the curve indicates that new species are still being found at a rapid rate. For this reason many more specimens need to be examined to adequately know what the species composition of the sample is.

program that calculated the same index of similarity for all station pairs in a few seconds. In addition, it produced all of the other previously hand-calculated values for species abundance. And it calculated many other "nifty numbers" of use and interest to geologists and marine biologists.

# **Input Problems**

SP\$(100)

COUNT(100)

**NSP** 

LSP

LABEL\$

NAME\$

TALLY%(1000)

To use my program, I still had to examine the samples, keep a tally of the number of specimens for each sample and keypunch the data onto computer cards.

Many other scientists face the same problems in data entry. Marine biolo-

entered.

code is entered.

must be unique.

gists often count the numbers of individuals for each species of plant or animal. Ecologists often pay close attention to both the type and the number of specimens for each species. Many scientific studies depend upon being able to tally the number of specimens for each species. The frequency distributions of species in each sample can be compared by eye or by computer program to indicate what the natural communities or groups of species are.

Some solutions to the data-entry problem have been suggested. The counted number of specimens can be entered onto a machine-readable form. The sense-marked form or card

systems cannot handle the variety in shapes and orientation encountered in the species-analysis of paleontologic, ecologic or geologic samples. Fossil specimens must be found, separated from the surrounding rock, cleaned, examined and finally identified and tallied by species. I decided to use an Apple micro-

advertised.

examinations.

computer to keep the tally for each species in a sample. The program presented here (Listing 1) allows the Apple to assist the scientist or technician in data collection and preliminary analysis. It's named the PEG Helper because I use it for research in

can then be read by a computer in essentially the same way as for machine grading of multiple-choice

Data entry directly from sample material has been performed using large computers for automatic shape analysis, but only for special cases in medicine and genetics. Recently a microprocessor-based texture analysis station for cell and tissue samples, featuring direct data entry, has been

Fossils, however, must be identified by eye. Direct-entry computer

# OHIO SCIENTIFIC

THE WIZARD'S CITY search for gold in the dungeons beneath the Wizard's city or in the surrounding forest. A dynamic adventure allowing progress in strength and experience. All OSI cassette \$12.95, disk \$15.95.

OSI HARDWARE 15% OFF RETAIL PRICES!

GALACTIC EMPIRE — a strategy game of interstellar conquest and negotiation. Compete to discover, conquer, and rule an empire with the computer or 1-2 other players. C4P, C8P cassette \$12.95, disk \$15.95.

AIR TRAFFIC ADVENTURE a real time air traffic simulation. C4P, C8P disks \$15.95.

Plus S-FORTH, FAILSAFE +2, RPV CONTROL, ADVEN-TURE, TOUCH TYPING, IN-TELLIGENT TERMINAL and more. Send for our free catalog including photos and complete descriptions.

**Aurora Software Associates** 

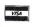

37 S. Mitchell Illinois 60005

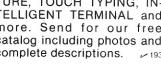

Arlington Heights

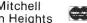

Table 1. Important variables for PEG Microscope Helper program.

be read when an analysis is continued after an interruption.

dated every time a new specimen ID code is entered.

The array of species ID codes. A string variable is used so that numbers

and/or letters can form the ID code. Thus 33 is as valid as T33, and both

are as valid as the full scientific name, Textularia earlandi. Be careful of

spelling errors on input; each spelling variation is treated as a different

The array of the counted number of specimens for each species. It is up-

The array for the number of species known at the time that each specimen

was found. It is updated every time a new specimen ID code is entered.

The total number of species. It is updated each time a new species is

The total number of specimens. It is updated every time a specimen ID

A string variable with sample and project identification information. It is

typed in by the analyst at the start of an analysis. It is stored on the disk to

A string variable for the name of the data file. It is used for disk storage and

Paleontology, Ecology and Geology. All I have to do is type in a code name or number each time I see a specimen. The computer does all the rest of the data entry, record-keeping and calculations. The program helps me to "work smart, not hard."

## **Bells and Whistles**

SPECIMEN

Of course, once the data is in

SAMPLE

machine-readable form, other things can be done (Fig. 1). The program does much more than simply replace a tally sheet or a multi-key counter. A variety of important reports are produced from the data.

The program calculates the relative (percent) abundance of each species and prints this along with the tally and species ID code. (Sample 1.)

2.56410256

1.28205128

1.28205128

1.28205128

1.28205128

1.28205128

2.56410256

1.28205128

1.28205128

1.28205128

1.28205128

1.28205128

1.28205128

1.28205128

1.28205128

1.28205128

41

3

44

72

37

86

59

92

89

29

32

Sample 1. Printer copy of Species Abundance matrix. This is the data that would have to be tallied by hand and entered to a computer by punched cards if this program did not exist. This data is stored on a disk file for direct entry to computer programs that will do additional analyses.

SPECIES

| COUNT<br>1 | PERCENT<br>1.28205128 | ID COD |
|------------|-----------------------|--------|
| 2          | 2.56410256            | 70     |
| 2          | 2.56410256            | 43     |
| 2          | 2.56410256            | 67     |
| 1          | 1.28205128            | 30     |
| 1          | 1.28205128            | 24     |
| 1          | 1.28205128            | 68     |
| 1          | 1.28205128            | 4      |
| 1          | 1.28205128            | 49     |
| 2          | 2.56410256            | 27     |
| 1          | 1.28205128            | 74     |
| 1          | 1.28205128            | 75     |
| 1          | 1.28205128            | 61     |
| 2          | 2.56410256            | 8      |
| 5          | 6.41025641            | 69     |
| 2          | 2.56410256            | 25     |
| 2          | 2.56410256            | 13     |
| 3          | 3.84615385            | 39     |
| 2          | 2.56410256            | 5      |
| 1          | 1.28205128            | 16     |
| 2          | 2.56410256            | 7      |
| 1          | 1.28205128            | 35     |
| 1          | 1.28205128            | 99     |
| 3          | 3.84615385            | 79     |
| 2          | 2.56410256            | 47     |
| 1          | 1.28205128            | 97     |
| 2          | 2.56410256            | 73     |
| 1          | 1.28205128            | 40     |
| 2          | 2.56410256            | 57     |
| 1          | 1.28205128            | 22     |
| 1          | 1.28205128            | 62     |
| 2          | 2.56410256            | 42     |
| 1          | 1.28205128            | 2      |
| 1          | 1.28205128            | 58     |
| 1          | 1.28205128            | 96     |
| 1          | 1.28205128            | 17     |
| 1          | 1.28205128            | 84     |
| 1          | 1.28205128            | 98     |
| 1          | 1.28205128            | 82     |
|            |                       |        |

too high, and the analyst can stop. A manual tally of the number of specimens vs the number of species is very difficult to keep. I've done it many times and know the problems involved well. The program instructions allow the computer to keep the tally and to generate a continuously-updated plot for every single sample, at no extra effort to the

A graph showing the frequency of

occurrence of new species as addi-

tional specimens are studied is a very

useful report. Where the curve is

steep, the analyst can expect to find

more species as more specimens are

examined. Where the curve is very

flat, the analyst can expect that the

examination of additional specimens

is unlikely to produce additional

species. The curve therefore can be used to predict the results of additional work to analyze the sample. If the curve is very flat, the cost of finding

new species may be considered to be

analyst (Photo 1).

Species diversity is one of those "nifty numbers" mentioned earlier. It is of interest to specialists in the studies of modern and ancient groups of animals or plants. It attempts to measure one aspect of population or group organization. Changes in diversity have been related to changes in the environment in many scientific studies; it is common knowledge that there are fewer species and in-

# DIVERSITY INDICES

55 = NUMBER OF SPECIES

12.3946773 = MARGALEF'S INDEX

.976988823 = SIMPSON'S INDEX

-10.8321596 = MC INTOSH'S INDEX

1.6948065 = SHANNON'S INDEX(INFORMATION THEORY)

# REFERENCES

MAC ARTHUR 1965 BIOL.REVIEW 40:511-533 MC INTOSH 1967 ECOLOGY 48(3): 392-404 SANDERS 1968 AMERICAN NATURALIST 102(925): 243-282

Sample 2. Printer copy of diversity data.

# DB MASTER. THE TOP SELLING DATA BASE MANAGER JUST GOT BETTER.

In less than a year, DB MASTER has become the top selling data base manager for the Apple II. And for good reason. DB MASTER has the features that make information management easy and efficient. But we didn't stop there. You asked for more features. We listened—and made DB MASTER even better.

# MORE FEATURES IN DB MASTER VERSION THREE.

Computed Fields. Perfect for accounts receivable, inventory control and similar applications. Each record may now include up to 10 computed fields. And field values are automatically re-computed and displayed each time a record is edited.

**Totaling in the Search Mode.** Tell DB MASTER which field to total and which records to use. A running summary of records found and the field's sum, average and standard deviation are displayed on the screen.

**Audit Trail.** Option to automatically print each new record as it is entered.

# NEW REPORT GENERATOR OPTION CAPABILITIES:

- Number Formatting with commas.
- Auto-Date Record Selection for printing daily, monthly or annual reports.
- Printing of averages and standard deviation when printing column totals.
- Ability to make last minute changes in printer and report parameters.

# PLUS THE FEATURES THAT MADE DB MASTER NUMBER 1.

Dynamic Prompting™. User designed screen forms. Short form capability. Powerful report generator. Custom DOS for faster retrieval and program chaining. Automatic data compaction. Password file protection. Multiple sort keys for fast, convenient records retrieval. And much, much more.

# © 1981 STONEWARE INCORPORATED

# MORE POWER WITH DB MASTER UTILITY PAK #1.

**Restructure.** Modify a file format without reentering your records. Add, delete, move, modify or re-name fields—even add new computed fields to existing files.

Interface. Move data back and forth between your DB MASTER files and Data Interchange Format (DIF)\* text files. Exchange data with Visicalc\*, Visiplot\*, Executive Secretary\*, etc., or your own programs.

**Replicate.** Duplicate everything in your DB MASTER files *except* the records. Use the replicates for monthly or yearly files, or send them for data entry at multiple locations.

Merge. Combine data from two or more files with the same format (such as Replicates) into one file. Special "Selective Merge" and "Merge and Delete" options can maintain separate active and inactive files, build subfiles, and many similar tasks.

# UPDATE YOUR DATA BASE MANAGEMENT WITH DB MASTER VERSION THREE.

See the new DB MASTER Version Three at your local computer store. Put it through its paces. Then add the power of Utility Pak #1, the first in a planned series of Utility Paks.

If you're a registered owner of an earlier version of DB MASTER, send one or both of your program diskettes, plus \$15.00, to STONEWARE for an update to Version Three.

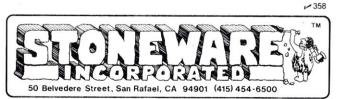

<sup>\*</sup>DB MASTER is a registered trademark of DB MASTER Associates.

Data Interchange Format and DIF are registered trademarks of Software Arts Inc. Visicalc and Visiplot are registered trademarks of Personal Software Inc. Executive Secretary is a registered trademark of Personal Business Systems Inc. Apple II is a registered trademark of Apple Computer.

# We will meet or beat any price in the U.S.A. on

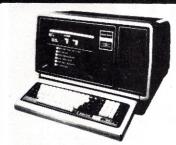

# MICROCOMPUTERS

In fact, no matter what price you see advertised by Micro Management, Perry Oil, Pan American, or any authorized Radio Shack dealer for TRS-80 Computers with pure factory installed memory and full warranty, we'll beat it!

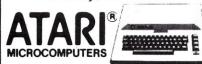

We have consistently offered the complete TRS-80, ATARL EPSON, APPLE, and MAXELL lines at the best prices in the U.S.A. And we offer the best delivery from the largest inventory in the Northeast.

If you're looking for the best prices in the U.S.A., check the others but call Computer Discount of America.

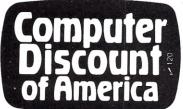

COMPUTER DISCOUNT OF AMERICA, INC. 15 Marshall Hill Road, West Milford Mall West Milford, New Jersey 07480-2198 In New Jersey Call 201-728-8080

dividuals in Arctic regions than in tropical regions.

Many scientists have calculated the species diversity of the samples that they study. Of course, where there are many people, there are many different opinions. There are several opinions on how to measure the diversity of a sample, and so there are several algorithms. Each tries to answer the question, "Is this sample really different from that sample?"

The Helper program helps out in this case also. It calculates and prints several indices of diversity. The printer copy (Sample 1) with the different diversity values becomes part of the analysis file for the sample and project.

# **Program Code**

CLEAR

The program code has three major sections (see Fig. 1). The program

first prints a title page and asks the user for information (Photo 2); it then sets up the initial conditions for that run (Listing 1, lines 90 to 950). Second, the program requests input for each species, and then processes the data (Listing 1, lines 900 to 1090yes, lines 900 to 950 are used by both setup and run portions of the program). Finally, when the input sequence is complete, the program writes the data onto a disk file (Listing 1, lines 2000 to 2170), and prints (lines 3000 to 5430) a hard copy of the results (Fig. 2 and Sample 1; also Sample 2). The program is so dependent upon user input for pacing that it is coded in linear (non-optimized) form (see Fig. 1 and Listing 1).

# Program Use

I have already written a lot about how the program is used. However,

Listing 1. PEG Microscope Helper, written in Applesoft BASIC to take advantage of highresolution graphics to display the species/specimens curve.

```
HOME: PRINT " PEG MICROSCOPE HELPER"
PRINT: INVERSE: PRINT "P",: NORMAL: PRINT "PALEONTOLOGY"
INVERSE: PRINT "E",: NORMAL: PRINT "ECOLOGY"
INVERSE: PRINT "G",: NORMAL: PRINT "GEOLOGY"
100
130
             PRINT : PRINT : INVERSE : PRINT "DR. FRED J. GUNTHER"
PRINT "9464 WANDERING WAY": PRINT "COLUMBIA MD 21045"
140
             NORMAL : PRINT : PRINT : PRINT "INPUT IS ID CODE FOR EACH SPECIMEN"
PRINT : PRINT "OUTPUT IS:"
LET MM$ = "SPECIES/SPECIMENS CURVE"
170
180
                                     -1- HGR"; MM$
             PRINT "
                                     -2- DISK COPY, SPECIES TALLY"
-3- PRINTED ":MM$
200
210
                                     -4- PRINTED SPECIES TALLY"
              PRINT "
             PRINT " -5- PRINTED SPECIES DIVERSITY": PRINT : PRINT
230
             LET M$ = "ADJUST PRINTER AND (RETURN)"
PRINT M$: INPUT "SLOT NUMBER FOR PRINTER ";N
240
250
260
              PRINT : INPUT "SPECIAL PRINTER CONTROL CHARACTERS. ";CC$
              HOME : REM SET INITIAL CONDITIONS
310
             VTAB 10
320
             DIM SP$(100), COUNT(100): REM UP TO 100 SPECIES
330
             DIM TALLY%(1000): REM UP TO 1000 SPECIMENS
             LET NSP = 0:LSP = 0
350
              INPUT "NEW SAMPLE OR CONTINUATION OF OLD?
                                                                                                                                                 (NEW/OLD) "; IN$
             IF IN$ = "NEW" THEN
IF IN$ = "OLD" THEN
360
                                                                       GOTO 600
370
                                                                       GOTO 400
             PRINT : INVERSE : PRINT "UNEXPECTED RESPONSE"
NORMAL : PRINT : GOTO 350
380
             HOME : PRINT "WHICH FILE? ('O' IF NOT HERE)"
PRINT : PRINT CHR$ (4);" CATALOG"
400
410
             PRINT : INPUT NAMES
420
430
              IF NAMES = "O" THEN
                                                                       PRINT "INSERT NEW DISK": GOTO 350
             PRINT CHR$ (4); " OPEN "; NAME$
PRINT CHR$ (4); " READ "; NAME$
450
              INPUT LABELS: INPUT NSP: INPUT LSP
460
470
              FOR J = 1 TO NSP: INPUT COUNT(J)
              INPUT SP$(J): NEXT J
480
490
              PRINT CHR$ (4); " CLOSE "; NAME$
500
              GOTO 800
              PRINT "TYPE IN LABEL FOR THIS SAMPLE."
600
620
              PRINT : INPUT LABELS: PRINT : PRINT
             PRINT "INFOLLHBELS: PRINT : PRINT | PRINT | PRINT | PRINT | PRINT | PRINT | PRINT | PRINT | PRINT | PRINT | PRINT | PRINT | PRINT | PRINT | PRINT | PRINT | PRINT | PRINT | PRINT | PRINT | PRINT | PRINT | PRINT | PRINT | PRINT | PRINT | PRINT | PRINT | PRINT | PRINT | PRINT | PRINT | PRINT | PRINT | PRINT | PRINT | PRINT | PRINT | PRINT | PRINT | PRINT | PRINT | PRINT | PRINT | PRINT | PRINT | PRINT | PRINT | PRINT | PRINT | PRINT | PRINT | PRINT | PRINT | PRINT | PRINT | PRINT | PRINT | PRINT | PRINT | PRINT | PRINT | PRINT | PRINT | PRINT | PRINT | PRINT | PRINT | PRINT | PRINT | PRINT | PRINT | PRINT | PRINT | PRINT | PRINT | PRINT | PRINT | PRINT | PRINT | PRINT | PRINT | PRINT | PRINT | PRINT | PRINT | PRINT | PRINT | PRINT | PRINT | PRINT | PRINT | PRINT | PRINT | PRINT | PRINT | PRINT | PRINT | PRINT | PRINT | PRINT | PRINT | PRINT | PRINT | PRINT | PRINT | PRINT | PRINT | PRINT | PRINT | PRINT | PRINT | PRINT | PRINT | PRINT | PRINT | PRINT | PRINT | PRINT | PRINT | PRINT | PRINT | PRINT | PRINT | PRINT | PRINT | PRINT | PRINT | PRINT | PRINT | PRINT | PRINT | PRINT | PRINT | PRINT | PRINT | PRINT | PRINT | PRINT | PRINT | PRINT | PRINT | PRINT | PRINT | PRINT | PRINT | PRINT | PRINT | PRINT | PRINT | PRINT | PRINT | PRINT | PRINT | PRINT | PRINT | PRINT | PRINT | PRINT | PRINT | PRINT | PRINT | PRINT | PRINT | PRINT | PRINT | PRINT | PRINT | PRINT | PRINT | PRINT | PRINT | PRINT | PRINT | PRINT | PRINT | PRINT | PRINT | PRINT | PRINT | PRINT | PRINT | PRINT | PRINT | PRINT | PRINT | PRINT | PRINT | PRINT | PRINT | PRINT | PRINT | PRINT | PRINT | PRINT | PRINT | PRINT | PRINT | PRINT | PRINT | PRINT | PRINT | PRINT | PRINT | PRINT | PRINT | PRINT | PRINT | PRINT | PRINT | PRINT | PRINT | PRINT | PRINT | PRINT | PRINT | PRINT | PRINT | PRINT | PRINT | PRINT | PRINT | PRINT | PRINT | PRINT | PRINT | PRINT | PRINT | PRINT | PRINT | PRINT | PRINT | PRINT | PRINT | PRINT | PRINT | PRINT | PRINT | PRINT | PRINT | PRINT | PRINT | PRINT | PRINT | PRINT | PRINT | PRINT | PRINT | PRINT | PRINT | PRINT | PRINT | PR
630
640
650
660
670
800
              REM SETUP HGR GRAPH
              HOME: VTAB 21: HGR: HCOLOR= 3
HPLOT 0,0 TO 0,159 TO 279,159
PRINT "....";: INVERSE: PRINT MM$
810
820
840
              NORMAL : POKE 34,23: VTAB 23
              LET Y = 159 - 2 * NSP
              IF Y < O THEN GOTO 1000
```

some details might be useful to you to see if you could use it in your applications.

The program has been used in a computer with the keyboard next to a microscope (for small fossils) or specimen-sorting tray (for large fossils) in a laboratory. The computer must be connected to a monitor, a disk drive and a printer.

The analyst first enters general sample information, starting a new file or continuing an old one as appropriate. S/he spreads the sample thinly over the surface of a small tray and carefully searches it for specimens. Usually, there are many grains of sand and few specimens. As each specimen is encountered, the analyst identifies it and types a short code name or number on the keyboard. A specimen that is new to the project must be given a new code ID and set

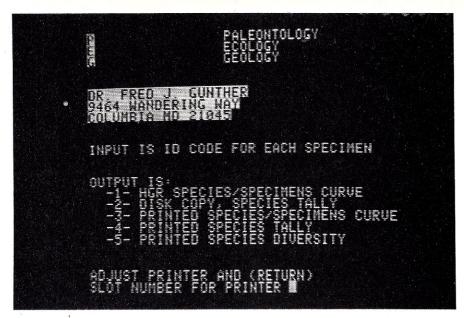

Photo 2. Monitor display of program title page. The prompt at the bottom of the page allows the program to be run on systems with different configurations.

```
IF J > 280 THEN LET J = J - 280: GOTO 930
950 HPLDT J,Y TO J,Y + 1
1000 PRINT "SPECIES CODE FOR NEXT SPECIMEN?"
1000 PRINT "SPECIES CODE FOR THEAT STEELS STEELS ST
1035
                   FOR J = 1 TO NSP: JJ = J
                   IF IN$ = SP$(J) THEN GOTO 1070
NEXT J:NSP = NSP + 1: REM ADD NEW SPECIES
1040
1050
                    LET SP$(NSP) = IN$:JJ = NSP: REM STORE NEW SPECIES WORKING CODE
1060
                    LET TALLY%(LSP) = NSP
 1070
                    LET COUNT(JJ) = COUNT(JJ) + 1: REM UPDATE SPECIES ABUNDANCE MATRIX
1080
                    GOTO 900
1090
                    PRINT "WRITE DATA TO DISK FILE."
2000
                    PRINT CHR$ (4); "OPEN"; NAME$: REM WRITE DATA TO DISK PRINT CHR$ (4); "WRITE"; NAME$
2110
2120
                    PRINT LABELS: REM KEEP ID WITH FILE
2130
                   PRINT NSP: REM NUMBER OF SPECIES
PRINT LSP: REM NUMBER OF SPECIMENS
2140
 2150
                    FOR J = 1 TO NSP: PRINT COUNT(J): PRINT SP$(J): NEXT PRINT CHR$ (4); "CLOSE"; NAME$
 2160
2170
                   PRINT CHA'S (4); "CLUSE"; NAMES

TEXT: FLASH: PRINT M$: INPUT IN$: NORMAL

PR# N: PRINT CC$: PRINT LABEL$: PRINT: PRINT: PRINT MM$: PRINT

PRINT, "O";: FOR J = 10 TO 100 STEP 10: PRINT " ";J;: NEXT

PRINT, "*";: FOR J = 1 TO 10: PRINT "-----*";: NEXT: PRINT

FOR J = 1 TO LSP: PRINT J, "*";: REM PRINT A LINE

IF TALLY%(J) = 1 THEN PRINT "#": GOTO 3170

FOR JJ = 2 TO TALLY%(J): PRINT " ";: NEXT JJ: PRINT "#"
3000
3110
                                                                                                                                                                                                             "; J;: NEXT J: PRINT
3120
3130
3150
3160
                    NEXT J
 3170
                    FOR J = 1 TO 5: PRINT : NEXT : REM ABUNDANCE DATA
 4000
                   PR# 0: PRINT M$: INPUT IN$
PR# N: PRINT CC$: PRINT LABEL$: PRINT : PRINT
PRINT "SPECIMEN", "SAMPLE", SPECIES": PRINT "COUNT", "PERCENT", "IDCODE"
FOR J = 1 TO NS: PRINT COUNT(J), 100 * COUNT(J) / LSP, SP$(J): PRINT : NEXT
4100
4110
4120
 4130
                   PR# 0: PRINT M*: INPUT IN*
PR# N: PRINT CC*: PRINT LABEL*: PRINT : PRINT
PRINT "", "DIVERSITY INDICES": PRINT : PRINT
LET SSQ = 0:PSQ = 0:PLG = 0
5000
5020
5030
                    PRINT NSP; "=NUMBER OF SPECIES"
FOR J = 1 TO NSP: LET P = COUND(J) / LSP
LET SSQ = SSQ + COUNT(J) ^ 2
 5040
5100
                    LET PSQ = PSQ + P ^ 2
5120
                    LET PLG = PLG + P * LOG (P) * 0.4342945
5130
                     NEXT J
 5140
                    LET DM = (NSP - 1) / LOG (LSP)
 5200
                    LET DH = - 1 * PLG

LET DH = - 1 * PLG

LET DD = 1 - SOR (SSQ):DP = 1 - PSQ

PRINT : PRINT : PRINT DM; "=MARGALEF'S INDEX"

PRINT : PRINT : PRINT DP; "=SIMPSON'S INDEX"
 5210
5220
5300
 5310
                   PRINT: PRINT : PRINT DP; "=SIMPSON'S INDEX"
PRINT: PRINT : PRINT DD; "=MCINTOSH'S INDEX"
PRINT: PRINT: PRINT DH; "=SHANNON'S INDEX (INFORMATION THEORY"
PRINT: PRINT: PRINT: PRINT "", "REFERENCES": PRINT
PRINT "MACARTHUR 1965 BIOL. REVIEW 40:511-533"
PRINT "MCINTOSH 1967 ECOLOGY 48(3): 392-404"
PRINT "SANDERS 1968 AMERICAN NATURALIST 102(925): 243-282"
5320
 5340
5400
5410
5420
 5430
6000
                    PR# 0: POKE 34,0: END
```

# \*\*SPECIAL\*\*SPECIAL\*\* TRS-80 ADD ON DRIVES IMMEDIATE DELIVERY

SINGLE SIDED \$225.00 DOUBLE SIDED \$345.00

COMPLETE SYSTEMS
SINGLE SIDED \$365.00
DOUBLE SIDED \$485.00
INCLUDES

MINI DISK DRIVE
FUSED POWER SUPPLY
VENTED CABINET
CABLE
90 DAY WARRANTY
FACTORY ASSEMBLED
FACTORY TESTED

THESE ARE NEW 5" FD's

I

INTERFACE, INC 20932 CANTARA ST CANOGA PARK, CA 91304 (213) 341-7914

VISA AND MASTER CHARGE ACCEPTED

# Electronic Circuit Analysis

- Detailed analog circuit analysis
- · Fast, machine language
- · Infinite circuits on multiple passes
- Worst case analysis
- Dynamic modification
- · Full file handling
- Built in chaining and spooling facilities
- Frequency response, magnitude and phase
- Complete manual with examples
- · Full support
- A truly professional program with features previously available only on large systems
- TRS-80 model I or model III, disk or cassette. \$75.00

Tatum Labs 350 P.O. Box 722 Hawleyville, CT 06440

TRS-80 is a trademark of of Tandy Corp. aside for later identification; specimens of recognized species need not be set aside.

All records are kept by the computer. It is not necessary for the analyst to write down anything, other than the ID code for each set-aside specimen. The computer keeps all data up-to-date on internal files. It also plots in real time the species/specimens curve. At the end of the analysis, the computer prints disk copies of some files and hard copies of all files.

Because the analysis of a sample may take a long time, the program has the capability of reading a disk file. This allows the analyst to take a break (for coffee, lunch, or the end of the working day) after recording the data up to that time. The analyst can continue from that point after the program has read the stored data from the disk file. The computer

printout for that sample will be in two or more parts, but that problem can be solved with scissors and tape.

The program should be useful not only to paleontologists (geologists who work with plant and animal fossils), but also to many other scientists and to anyone interested in the numbers of species of plants or animals found in one place. Even those who work with inorganic items, such as geologists who study sand grains, could find this program useful in collecting data about the "species" of heavy minerals. It might even be useful to a traffic analyst, who must count the numbers of different types of vehicles that pass a certain point of a road. It could assist in keeping track of the numbers and species of birds that visit a bird feeder, or the animals that visit a salt lick or a water hole. Let me know what uses you have found for the program.

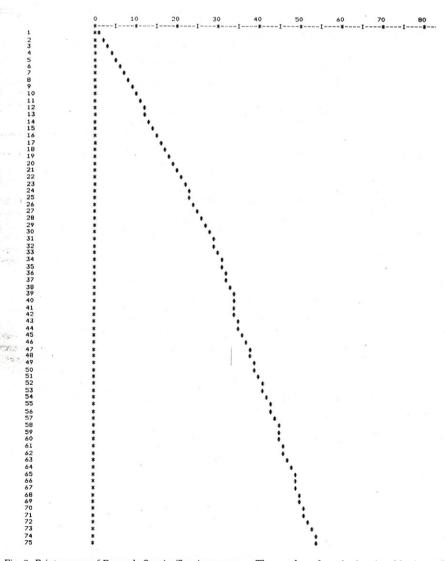

Fig. 2. Printer copy of Example Species/Specimens curve. The number of species is printed horizontally and the number of specimens vertically. Each specimen is represented by a line; if a specimen is of a new species, a new column is added. This is the same curve shown in Photo 1, but this curve is produced using a different medium with a different aspect ratio to the plot.

# DUN'T **Z80!**

(without Front Panel Support)

The H8/Z80 combination is nothing more than a glorified 8080 system unless you have the front panel monitor support to access the additional power of the Z80 CPU. The expanded instruction set, alternate registers and enhanced interrupt capability of the Z80 are all wishful dreams if inaccessible to the user.

DG offers the H8 owner not only the finest Z80 CPU board available today but also the monitor necessary for its use. The DG-FP8 hardware/firmware package featuring our versatile FPM/80 monitor provides all of the features and facilities of the Heath® PAM 8 monitor as well as the advanced monitor capabilities necessary for optimum utilization of the DG-80 Z80 CPU.

Features of the DG-80/FP-8 package include. 280 CPU

Full compatibility with Heath® H8 hardware and software Expanded Z80 Instruction Set Operational 2 or 4 Mhz On-Board Provisions for 8K Prom or 4K Ram Hexadecimal or Split Octal Display and Entry Easy Front Panel Access to all Z80 Registers Support of H17 and H47/Z47 Disk System Support of CP/M V2.2 as well as HDOS

AND MUCH MORE

Complete Documentation Includes FPM/80, Source Listing, Mostek Z80 Programming Manual, Operations Manual and Complete Installation Instructions.

Wait no longer, everything you need to use the Z-80 to its and your full advantage is available TODAY with this unique package!

Both DG-80 and FP-8 For Only \$249.00

DOCUMENTATION ONLY: \$30.

CP/M is a registered trademark of Digital Research of Pacific Grove, California. Heath, H8, & PAM8 are registered trademarks of the Heath Company. Z80® is the registered trademark of Zilog Corporation.

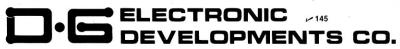

Ordering Information: Products listed available from DG Electronic Developments Co., 700 South Armstrong, Denison, Tx. 75020. Check, Money Order, VISA or MasterCard accepted. Phone orders call (214) 465-7805. Freight prepaid. Allow 3 weeks for personal checks to clear. Texas residents add 5%. Foreign orders add 30%. Prices subject to change without notice

# **Red Hot Computing**

By Paul T. Ward

any laboratory phenomena re-**V** quire recording a rapidly changing dc voltage for later analysis. In my laboratory, I routinely measure the output of photomultiplier tubes, recording the glow of irradiated phosphors as they are heated. During the heating process, the phosphors give off varying amounts of light, depending on the type of radiation and the temperature.

In the past, this glow curve has

been recorded on a fast chart recorder. This became less accurate as we increased the heating rate, due to the starting inertia of the paper and pen.

The next step was to use an oscilloscope with a Polaroid camera to eliminate the mechanical time lags. This works, but it is less than ideal due to the high cost, the small size of the picture and the tricky synchronization problem. The synchronization problem can be solved with a special storage screen oscilloscope, but this is very expensive and tends to smear the recording.

I needed a good, low-cost method of recording graphic data that's too fast for a conventional chart recorder and too slow for a normal oscilloscope.

The answer was to bring in my Apple II microcomputer and hook it up to the photometer in the lab through an analog-to-digital (A/D) converter. I used an Interactive Structures AI-02 converter, which is an eight-bit, 16-channel model. This device accepts dc voltages from 0-5 V, and digitizes this into a number from 0-255.

The digitization is started by poking a base address (which depends on the slot number of the converter) with the number of the A/D channel

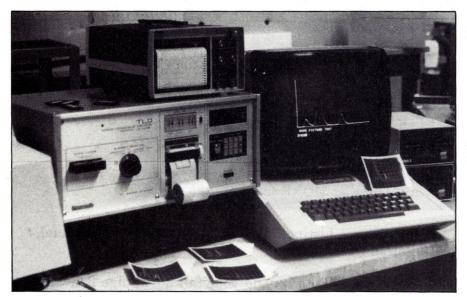

From left to right, IDS-440 Paper Tiger printer, Panasonic model UD702 thermoluminescent dosimeter reader, Apple II+, chart recorder and Tektronix oscilloscope with Polaroid camera attached.

A/D CONVERTER PROGRAM FOR

INTERACTIVE STRUCTURE
MODEL AI-02 ANLG-DGTL CONVTR
A=BASE ADDRESS REM REM

REM

AP1≈CONVERSION RESULT ADDRESS

REM

REM

50 60 70 75 80 82 REM

CHR\$ (4)

(More

Address correspondence to Paul T. Ward, Radiological Health program, School of Public Health, The University of Michigan, Ann Arbor, MI 48109.

connected. You get the result of the conversion by peeking at an address one byte higher than the base address.

By using the Program listing, I obtained a plot of the digitized data just like one from our storage screen oscilloscope running at 1 cm/sec. The data was plotted in high-resolution graphics as it was generated. If you need faster sampling rates, the plotting could be done later, since the values are stored in the V array.

An option at the end of the program stores the data as numbers, a highresolution picture or both. To restore the picture to the screen, first BLOAD the file it was saved in, then enter

GR:POKE - 16297.0

to restore the high-resolution screen. The screen image can be hard-copied on a dot-matrix printer with a graphics driver program. A short BASIC program is required to read the number data from the disk file.

Similarly, you can make a fast X-Y recorder by plotting one conversion against the other, recording from two A/D channels alternately. This technique is useful for examining the hysteresis loop of control systems too fast for conventional X-Y recorders.

```
Listing continued.
    DIM Q$(5),NM$(15)
    BIM V(280), P(280)
    HGR : TEXT
100 A =
            14592: REM SLOT #7 ADDRESS
110 AP1 = A + 1
120 CH = 0: REM
                     CHANNEL ZERO
            - 936: VTAB 10: PRINT "THIS PROGRAM READS A D.C. VOLTAGE FROM
    CALL
     PRINT : PRINT "O TO +5.0 VDC USING AN INTERACTIVE" PRINT : PRINT "STRUCTURES MODEL AI-02 A/D CONVERTER"
140
     REM START CONVERSION
160
     VTAB 23: PRINT " PRESS ANY KEY TO CONTINUE"
180
         PEEK ( - 16384) > 127 THEN GOTO 200
     GOTO 180
190
            - 936: VTAB 23: PRINT " RECORDING DATA "
200
     CALL
     HGR : HCOLOR= 3: HPLOT 0,0 TO 0,159; HPLOT 0,159 TO 279,159
210
220
     FOR I = 0 TO 279
     POKE AP1, CH
230
240 V( I ) = PEEK (A)
250 P(I) = V(I) * 0.623; REM
                                    SCALE DATA TO FIT HI-RES PAGE ONE
     HPLOT I,(159 - P(I))
270
     NEXT I
     CALL - 936: VTAB 23: PRINT " RECORDING FINISHED "
PRINT : INPUT " SAVE THIS DATA? ";Q$
IF LEFT$ (Q$,1) = "Y" THEN GOTO 350
PRINT : INPUT " ANOTHER RUN? ";Q$
280
290
300
310
         LEFT$ (Q$,1) = "Y" THEN GOTO 170
320
330
     END
     PRINT " WHAT FILENAME? (UP TO TEN CHARACTERS)": INPUT NM$
350
     INPUT " SAVE PICTURE TOO? ";PC$
PRINT D$;"OPEN";NM$
360
370
     PRINT DS; "WRITE"; NMS
375
     FOR K = 0 TO 279
390
     PRINT V(K)
395
     NEXT K
     PRINT D$; "CLOSE"; NM$
400
          LEFT$ (PC$,1) = "Y" THEN GOTO 450
     GOTO 310
430
450 NM$ = NM$ + ".FIC"
470
     PRINT D$; "BSAVE "; NM$; ", A$2000, L$2000"
490
     GOTO 310
```

# Quality Products With Support And Service For Less!!!

16K Radio Shack Model 3 computer \$839 - 48K for \$899 With 2 40 track drives \$1890 and a RS232 for \$1959 16K for the Radio Shack Model 1, 3, and Apple 2+ \$16

Percom Electric Crayon—add color and hi-res graphics to your model 1 \$139

The Connection—for Model 1—300 baud—orig. only & direct connect for \$119 Lex 11 coupler—300 baud—orig/ans-half/full duplex \$129

Omnitek 40 track drive w/p.s. & case \$295—80 track \$395—5 & 3 ms access

Omnitek 80 track dual head drive with p.s. and case \$499

Omnitek 8" disk drive power supply and case \$699

Omnitek Power Supply and Case for 5" drives \$63 and for 8" drives \$139

Omnitek cables for 5" drives—2-drive for \$24 and 4-drive for \$29

Omnitek cables for 8" drives—1-drive for \$24 and 2-drive for \$34

Economy 5" double density disks \$24 with center rings \$28

Disks for 8" drive—double density \$36

12" B&W Leedex (Amdek) Monitor \$114 and 10" B&W APF Monitor \$99

Base 2 printer \$539 C.Itoh Starwriter \$1439 Okidata Microline 80 printer \$369 Tractor \$50 Okidata Microline 82A printer \$499 and 83A \$749—120cps, uc/lc/graphics

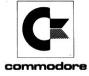

Call for Quotes on Epson, Apple, and Commodore equipment.

Dealer inquiries invited. Mass. Residents add 5% Tax. F.O.B. Tewksbury, freight extra. M/C, Visa or check accepted. TRS-80 is a reg. trademark of Tandy Corp. (617) 851-4580

Omnitek Computers International Inc., 1899 Main St., Tewksbury, Ma 01876

### COMPUTER I/O SYSTEMS

|     | COMI CIER I/O SISIEMS                                                                                                    |
|-----|----------------------------------------------------------------------------------------------------|
| 1.  | SOLID STATE SWITCH-4V to 10VDC control input (TTL compatible).                                                                          |
|     | The devices will control 120 VAC @ 2.5A.                                                                                                |
|     | SS-4/A-Z (Zero crossing-low noise generation)                                                                                           |
|     | SS-4/A (phase control type)                                                                                                    |
| 2.  | DC SOLID STATE SWITCH-4V to 10 VDC control input (TTL compatible).                                                                      |
|     | The devices will switch negative or ground voltage to a 4A or 8A load connected to 3VDC - 30VDC                                         |
|     | NDC-1/4 (4A specify 3V-15V or 15V-30V)                                                                                                  |
|     | NDC-1/8 (8A specify 3V-15V or 15V-30V)                                                                                                  |
| 3.  | <b>LINE VOLTAGE SENSE</b> - Module will detect presence of an AC or DC voltage. Then signal the interface with a ground or logical low. |
|     | LS-1                                                                                                    |
| 4.  |                                                                                                    |
|     | accept above modules.                                                                                                    |
|     | MB-2 (2 slot)                                                                                                    |
|     | MB-4 (4 slot)                                                                                                    |
| 5   | SERIAL TO PARALLEL RS-232 INTERFACE-Plug into RS-232 port of                                                                            |
|     | your computer. Connect mother boards to IO-S. Then control 24 output devices and 32 input devices.                                      |
|     | 10-8 (serial RS-232 to parallel, control and sense)                                                                                     |
|     | KIT \$149                                                                                                    |
| 6.  |                                                                                                    |
| ٠٠. | control 24 output devices, sense 32 inputs                                                                                              |
|     | 10-RS (TRS-80* expansion bus to cardtronic devices)                                                                                     |
|     |                                                                                                    |
| _   | KIT \$99                                                                                                    |
|     | C-80 (10-RS to TRS-80", 40 conn. 24" cable)                                                                                             |
|     | C-8 (8 conn. cable 24")                                                                                                    |
|     |                                                                                                    |

# CARD ELECTRONICS > 398 P.O. BOX 3514, AUGUSTA, GA. 30904

(404) 738-9891 Georgia residents add 4% sales tax VISA AND MASTER CHARGE Add \$3.00 shipping and handling \*Trademark of Tandy Corporation

# Converse with your Computer ELIZA

Play it - Program it

More than just a computerized "psychiatrist." this new expanded implementation of ELIZA, the world-renowned artificial intelligence demonstration program, brings to your micro the full capability of the original — and then some.

ELIZA converses with you in plain English, responding to your comments. Plus, it lets you modify its responses, and add new phrases to its reper-toire. You can even create an entirely new set of conversational gambits on any topic you choose.

ELIZA comes with the original non-directive psychiatrist "script" developed at MIT. Documentation includes a copy of the original research paper, plus full instructions on how to program ELIZA's re-

ELIZA requires 40K RAM and costs only \$24.95. 8" **CP/M** disk 5" Heath/Zenith disk

Add \$3 shipping and handling, \$2 for 5'' disks, \$5 for overseas. CA residents add sales tax.

# The Software Toolworks

14478 Glorietta Lane Sherman Oaks, CA 91423 (213) 986-4885

Circle reader service number for complete catalog

# Scotch Diskettes Rely on Scotche diskettes to keep your valuable data safe. Dependable Scotch diskettes are tested and guaranteed error-free. The low abrasivity saves your read/write heads. They're compatible with most diskette drives. (800)235-4137

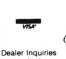

PACIFIC EXCHANGES 100 Foothill Blvd San Luis Obispo, C 93401. In Cal. call (805) 543-1037

YES you can save up to 90% on a computer system of your own

\$150.00 buys a 4MHz Z80A with 64KB & a real Front Panel

\$200.00 buys a Full Function 24x80 CRT with Keyboard

You can have your own computer and be running Fortran, Basic, IF you get our Pascal, etc.

FREE BROCHURE TODAY!

DIGATEK CORPORATION - 155 Suite 77 2723 West Butler Drive Phoenix AZ 85021

ROLL-YOUR-OWN-TECHNOLOGY AND SAVE A BUNDLE

# DOSPLUS OWNERS

Our brand-new expanded user's manual will provide you with greater in-depth information on all versions of DOSPLUS. Over 160 pages of documentation, yours for only \$29.95. To order, call 1-800-348-8558. MasterCard and VISA accepted.

> **ADVANCED OPERATING** SYSTEMS

450 St. John Rd. Michigan City, Indiana 46360

# **BACK ISSUES**

KM3006—Single back issue before July 1980.....\$3.00 KM3507—Single back issue July 1980 on.....\$3.50 KM0005-5 your choice. . . . \$10.75 Add \$1.00 per magazine for shipping.

KM0010-10 your choice. . . . \$16.00 KM0025-25 your choice. . . . \$27.00 KM1025-25 our choice. . . . . \$14.00 Add \$7.50 per order for shipping.

•FREE BACK ISSUE CATALOGS are yours for the asking...specify 73 Magazine, and/or Kilobaud Microcomputing, back issue catalog when you send your name and address to us on a

### **PRINTERS** AXIOM - GP100M \$339 30 Char/sec, 81/2" paper. Tractor feed **AXIOM IMP1 & 2** CALL 132 Col., 100 Char/sec Bi-directional, Graphics. Descenders \$539 **AXIOM EX801 AXIOM EX820** \$729 - Alphanumerics, 820 - Printer/Plotter \$1595 **AXIOM EX850** Just connect it to a video input and instantly print what you see. HI resolution. OKI DATA MICROLINE Model 80 - \$429 Model 83A - \$798 Model 82A - \$579 **TECO MONITORS** 13" COLOR 8mhz/ch RGB SYNC 12" GREEN PHOSPHOR 12 GREEN PHUSPHOR 1200 lines 16 MHZ TM12PC-GX. 12" BLACK & WHITE 800 lines 15 MHZ TM12PC ATARI Models 800, 400, 830, 850, etc. Call for Discount Prices. Send check or money order for free delivery. Call between 8 a.m. and 8 p.m. EST. Equipment subject to price change and availability without notice. CODO Inc. Laurel Business Ctr., 8580-B Laurel, Md. 20707 301-490-3800 TOLL FREE 800-368-2529

# This publication is available in microform.

# University Microfilms International

Please send additional information Name Institution Street City. State\_

300 North Zeeb Road Dept. P.R. Ann Arbor, Mi. 48106 30-32 Mortimer Street Dept. P.R. London WIN 7RA England

UNBELIEVABLE OPPORTUNITY! If You've Written a Topnotch Program--We'd Like to Publish It!

Programs needed for BUSINESS/ **OFFICE Applications:** 

WORD PROCESSING PAYROLL/TAX CALCULATION GENERAL LEDGER/AR-AP ORDER ENTRY/INVENTORY

Start collecting your royalty checks soon! Write for our free Programmer's Kit today.

INSTANT SOFTWARE, INC. Submissions Dept. Peterborough, NH 03458

# NEW! TPM\* for TRS-80 Model II **NEW! System/6 Package** Computer Design Labs

# Z80° Disk Software

We have acquired the rights to all TDL software (& hardware). TDL software has long had the reputation of being the best in the industry. Computer Design Labs will continue to maintain, evolve and add to this superior line of quality software.

- Carl Galletti and Roger Amidon, owners.

Software with Manual/Manual Alone

All of the software below is available on any of the following media for operation with a Z80 CPU using the CP/M\* or similar type disk operating system (such as our own TPM\*).

for TRS-80\* CP/M (Model I or II) for 1%5-80° CP/M (Model I of II) for 8" CP/M (soft sectored single density) for 5'4" CP/M (soft sectored single density) for 5'4" North Star CP/M (single density) for 5'4" North Star CP/M (double density)

### **BASIC I**

A powerful and fast Z80 Basic interpreter with EDIT, RENUMBER, TRACE, PRINT USING, assembly language subroutine CALL, LOADGO for "chaining", COPY to move text, EXCHANGE, KILL, LINE INPUT, error intercept, sequential file handling in both ASCII and binary formats, and much, much more. It runs in a little over 12 K. An excellent choice for games since the precision was limited to 7 digits in order to make it one of the fastest around. \$49.95/\$15.

Basic I but with 12 digit precision to make its power available to the business world with only a slight sacrifice in speed. Still runs faster than most other Basics (even those with much less precision). \$99.95/\$15.

## **BUSINESS BASIC**

The most powerful Basic for business applications. It adds to Basic II with random or sequential disk files in either fixed or variable record lengths, simultaneous access to multiple disk files, PRIVACY command to prohibit user access to source code, global editing, added math functions, and disk file maintenance capatitits. bility without leaving Basic (list, rename, or delete). \$179.95/\$25.

### ZEDIT

A character oriented text editor with 26 commands and "macro" capability for stringing multiple commands together. Included are a complete array of character move, add, delete, and display function. \$49.95./\$15.

# ZTEL

Z80 Text Editing Language - Not just a text editor. Actually a language which allows you to edit text and also write, save, and recall programs which manipulate text. Commands include conditional branching, subroutine calls, iteration, block move, expression evaluation, and much more. Contains 36 value registers and 10 text registers. Be creative! Manipulate text with commands you write using Ztel. \$79.95/\$25.

A Z80 Text Output Processor which will do text formatting for manuals, documents, and other word processing jobs. Works with any text editor. Does justification, page numbering and headings, spacing, centering, and much more! \$79.95/\$25.

# MACRO I

A macro assembler which will generate relocateable or absolute code for the 8080 or Z80 using standard Intel mnemonics plus TDL/Z80 extensions. Functions include 14 conditionals, 16 listing controls, 54 pseudoops, 11 arithmetic/logical operations, local and global symbols, chaining files, linking capability with optional linker, and recursive/reiterative macros. This assembler is so powerful you'll think it is doing all the work for you. It actually makes assembly language programming much less of an effort and more creative. \$79.95/\$20.

# **MACRO II**

Expands upon Macro I's linking capability (which is useful but somewhat limited) thereby being able to take full advantage of the optional Linker. Also a time and date function has been added and the listing capability improved. \$99.95/\$25.

### LINKER

How many times have you written the same subroutine in each new program? Top notch professional programmers compile a library of these subroutines and use a Linker to tie them together at assembly time. Development time is thus drastically reduced and becomes comparable to writing in a high level language but with all the speed of assembly language. So, get the new CDL Linker and start writing programs in a fraction of the time it took before. Linker is compatible with Macro I & II as well as TDL/Xitan assemblers version 2.0 or later. \$79.95/\$20.

### **DEBUGI**

Many programmers give up on writing in assembly language even though they know their programs would be faster and more powerful. To them assembly language seems difficult to understand and follow, as well as being a nightmare to debug. Well, not with proper tools like Debug I. With Debug I you can easily follow the flow of any Z80 or 8080 program. Trace the program one step at a time or 10 steps or whatever you like. At each step you will be able to see the instruction executed and what it did. If desired, modifications can then be made before continuing. It's all under your control. You can even skip displaying a subroutine call and up to seven breakpoints can be set during execution. Use of Debug I can pay for itself many times over by saving you valuable debugging time. \$79.95/\$20.

### **DEBUGII**

This is an expanded debugger which has all of the features of Debug I plus many more. You can "trap" (i.e. trace a program until a set of register, flag, and/or memory conditions occur). Also, instructions may be entered and executed immediately. This makes it easy to learn new instructions by examining registers/memory before and after. And a RADIX function allows changing between ASCII, binary, decimal, hex, octal, signed decimal, or split octal. All these features and more add up to give you a very powerful development tool. Both Debug I and II must run on a Z80 but will debug both Z80 and 8080 code. \$99.95/\$20.

### ZAPPLE

A Z80 executive and debug monitor. Capable of search, ASCII put and display, read and write to I/0 ports, hex math, breakpoint, execute, move, fill, display, read and write in Intel or binary format tape, and more!

# **APPLE**

8080 version of Zapple

# NEW! TPM now available for TRS-80 Model

A NEW Z80 disk operation system! This is not CP/M\*. It's better! You can still run any program which runs with CP/M\* but unlike CP/M\* this operating system was written specifically for the Z80\* and takes full advantage of its extra powerful instruction set. In other words its not warmed over 8080 codel Available for TRS-80\* (Model I or II). Tarbell, Xitan DDDC, SD Sales "VERSA-FLOPPY", North Star (SD&DD), and Digital (Micro) Systems. \$79.95/\$25.

# SYSTEM MONITOR BOARD (SMB II)

A complete I/O board for S-100 systems. 2 serial ports, 2 parallel ports, 1200/2400 baud cassette tape interface, sockets for 2K of RAM, 3-2708/2716 EPROM's or ROM, jump on reset circuitry. Bare board \$49.95/\$20.

### ROM FOR SMB II

2KX8 masked ROM of Zapple monitor. Includes source listing \$34.95/\$15.

# PAYROLL (source code only)

The Osborne package. Requires C Basic 2. 5" disks \$124.95 (manual not included) 8" disks \$ 99.95 (manual not included) Manual \$20.00

## ACCOUNTS PAYABLE/RECEIVABLE (source code only)

By Osborne, Requires C Basic 2 5" disks \$124.95 (manual not included) 8" \$99.95 (manual not included) Manual \$20.00

### GENERAL LEDGER (source code only)

By Osborne. Requires C Basic 2 5" disks \$99.95 (manual not included) 8" disks \$99.95 (manual not included) Manual \$20.00

# C BASIC 2

Required for Osborne software. \$99.95/\$20. COMPUTER

### SYSTEM/6

TPM with utilities, Basic I interpreter, Basic E compiler, Macro I assembler, Debug I debugger, and ZEDIT text

Above purchased separately costs \$339.75 Special introductory offer: Only \$179.75 with coupon!!

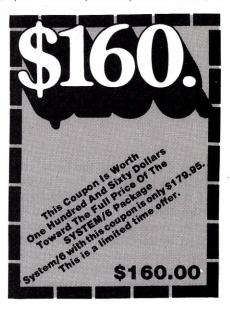

## ORDERING INFORMATION

Visa, Master Charge and C.O.D. O.K. To order call or

- write with the following information.
- 1. Name of Product (e.g. Macro I)
- Media (e.g. 8" CP/M) 3. Price and method of payment (e.g. C.O.D.) include
- credit card info. if applicable. Name, Address and Phone number
- 5. For TPM orders only: Indicate if for TRS 80, Tarbell, Xitan DDDC, SD Sales (51/4" or 8"). ICOM (51/4" 8"), North Star (single or double density) or Digital (Micro) Systems.
- 6. N.J. residents add 5% sales tax.

Manual cost applicable against price of subsequent software purchase in any item except for the Osborne

For information and tech queries call 609-599-2146

For phone orders ONLY call toll free 1-800-327-9191 Ext. 676

(Except Florida)

### OEMS

Many CDL products are available for licensing to OEMs. Write to Carl Galletti with your requirements.

- Z80 is a trademark of Zilog
- \* TRS-80 is a trademark for Radio Shack
  \* TPM is a trademark of Computer Design Labs. It is not
- CP/M is a trademark of Digital Research Prices and specifications subject to change without

**DEALER INQUIRIES INVITED.** 

342 Columbus Avenue Trenton, N.J. 08629

# Tapping Into the Brain

By Robert M. Bradley

Of all the organs in the body, the brain is perhaps the least understood. It is the last frontier of biology.

Neurophysiologists have been able to gather much information on brain function by recording activity from the peripheral and central nervous systems and analyzing the resulting records. Until recently, this has been a tedious chore—investigators have had to rely on measurements from recordings photographed on a moving film passing across an oscilloscope screen. But the digital computer makes possible many types of analysis not possible before.

This interface for the Heath H8

measures the intervals between neural discharges and stores the data on disks for later study. It also stores in the data stream a marker to indicate the beginning and end of a stimulation. Once the interval data is stored, software can be used to convert intervals into frequency of impulses, and show the distribution pattern of the intervals with respect to time. The extent of the analysis is dependent primarily on the imagination and ingenuity of the researcher.

### **About Neurons**

Neurophysiologists record electrical impulses produced by neurons. A

neuron, the basic building block of the central nervous system, is made up of a cell body with cytoplasmic extensions called axons and dendrites. A neuron usually has only one axon, but can have a number of dendrites.

All information travelling in the central nervous system passes along the axons to the dendrites, where it crosses a synapse to the axon of the next neuron in the chain. Thus, neural activity typically begins at a sense organ and is transmitted along the neurons to the central nervous system, where the information is processed. This processing can result in a number of actions, the most obvious involving muscle use.

Neurophysiologists are particularly interested in the functioning of sensory receptors, specialized dendrites sensitive to physical states. A series of these receptors senses the external environment and translates the information into signals used by the cen-

tral nervous system.

For example, the retina converts light energy into neural energy. The neural energy consists of action potentials (spikes, neural discharges) that are sent along the neurons to the central nervous system. These action potentials are a coded message of the transduced external energy.

To understand how the brain works, the researcher must tap into the neural messages and decipher the

Listing 1. Assembly-language listing of the program designed to run with the interface. \*INTERSPIKE INTERVAL PROGRAM-ISIP-\*AUTHOR: ROBERT M. BRADLEY DEPT. ORAL BIOLOGY SCHOOL OF DENTISTRY UNIVERSITY OF MICHIGAN ANN ARBOR MICHIGAN, 48109. \*\*\*\*\*\*\* \*MAXIMUM INTERVAL STORAGE 2KBYTES XTEXT HDOS HOOS
USERFWA
2230 \*SPECIFIES PORTS A & B OF 8255 AS INPUT PORTS,
0030 \*AND PORT C AS 2 4 BIT PORTS, 1 AS INPUT 1 AS OUTPUT
0000 \*LSBYTE OF COUNT PORT
0010 \*MSBYTE OF COUNT PORT
0020 \*PULSE MARK AND STOP BIT PORT
0020 \*PULSE MARK AND STOP BIT PORT START ORG MODE CHTRL EQU FOU DBTB2 EQU EQU 000043A \*HDOS DEFINITIONS 000005A \* " " . OPENIA EQU CLOSE EQU 000046A XRA MUI B. 0010 MUT \*SET UP TERM \*SET UP 8255 \* SETS UP TRANSFER CHARACTERISTICS SCALL . COMSL GET OUTPUT FILE NAME More

Robert M. Bradley is on the faculty of the Department of Oral Biology, School of Dentistry, University of Michigan, Ann Arbor, MI 48109.

neural code. This is analogous to using a logic tester in a computer circuit.

To do this, he must isolate single neurons and record their action potentials, while stimulating the receptors to which they are connected. This is done either by dissecting the peripheral nerves to isolate single axons, or advancing an electrode with a very small uninsulated tip into the brain or other parts of the central nervous system. In either case, an active electrode picks up the electrical activity of the isolated neuron, while an indifferent electrode placed in nearby tissue completes the circuit.

The neural activity is amplified and recorded on magnetic tape. After the experiment, the tape is replayed and the data is analyzed.

The recordings consist of a series of action potentials that occur at various intervals. An example of a small portion of such a recording is shown in Fig. 1. Note that the neural discharges are essentially a digital code. The action potentials from one neuron are of fixed magnitude, and last about 1 ms. The analog recording is then passed through a window discriminator, which converts the action potentials into standard TTL pulses. The neural data is now in the form that can be analyzed by a digital computer.

Since action potentials from one neuron are of a fixed magnitude, the neural code cannot be in the form of amplitude modulation, but rather must rely on frequency modulation. All the information relating to the magnitude and quality of the stimulus must be contained in a frequencymodulated code. For example, the neural discharge pattern from a single fiber connected to a taste bud must convey not only information on the concentration of the stimulus but also on what kind of chemical has been applied to the tongue (eg., salty, sour, bitter, sweet-tasting).

#### Hardware

A block diagram of the interface is shown in Fig. 2 and a full schematic in Fig. 3. A crystal-controlled clock is set at a frequency of 1 kHz to give a pulse every 1 ms. These pulses are counted by a 16-bit binary counter. The least-significant byte of this count goes to one eight-bit input port, and the most-significant byte to a second port. One bit of an output port is used to reset the counter. A third port is used for input from the data pulses as well as the mark (stimulus beginning and end) and end analysis pulses. Since a 16-bit counter is used, 65,536 ms is the maximum interval that can be counted, which is more than sufficient for most neural data. The interface functions therefore in a very straightforward manner.

The computer first resets the counters, and then looks at the pulse mark and end port. When it meets a data pulse, the computer gets the input from the binary counters, resets the counters and looks for the next pulse. Whenever the mark bit is set, the computer then stores the next series of intervals in a second storage location. The reset pulse now not only resets the counters but also the mark bit.

The same series of events takes place when the mark pulse is set again (end of stimulation period). Finally after the poststimulus period the end bit is set and data analysis is finished. If the mark facility is not required, both the hardware and software become much simpler to design. Often, however, the time of stimulus onset can be very accurately determined and recorded on a second channel of the analog recording during the experiment. On playback, the stimulus marker channel can be used to control the mark input bit.

The schematic diagram is, for the most part, self-explanatory. The three input ports are neatly implemented using an 8255 programmable peripheral interface integrated circuit (see P. F. Goldsbrough's Microcomputer Interfacing with the 8255 PPI Chip). One of the ports is split into a four-bit input and four-bit output port.

I ran into a problem in the early design stages: the computer could store the interval data in a shorter time than the length of the data pulse. It therefore appeared to the computer as if a further input pulse was present when in fact it was not. To get around this problem, I used a "one and only one synchronizer' described in Don Lancaster's TTL Cookbook.

The incoming data pulse is used to gate a 1 µs clock pulse, which is used to set a flip-flop. Thus, the data pulse is converted to a pulse that the computer can reset once the interval has been stored. In effect, the incoming pulse is held until the computer acknowledges its presence. The use of this circuit gives very accurate interval measures.

The same type of circuit is used for the mark input pulse. The rest of the circuitry consists of address decod-

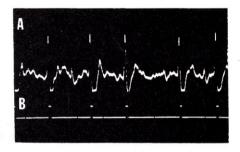

Fig. 1. a) Oscilloscope tracing of action potentials recorded from the chorda tympani nerve in a rat. b) TTL output pulses produced when the action potentials of 1a are passed through a window discriminator.

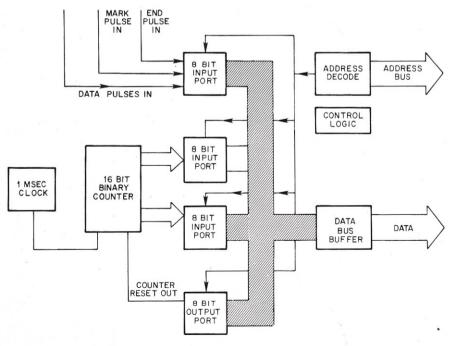

Fig. 2. Block diagram of an interface designed to measure the intervals between neural impulses.

ers, input control logic and switch debounce logic. For this application, the mark and end bits are set by momentary push-buttons. As I mentioned before, this could easily be done by using pulses recorded on magnetic tape during the experiment.

#### Software

I originally wrote the software in BASIC, which was far too slow for the speed of the neurophysiological data. The software listing of Fig. 4 is therefore in assembly language. A BASIC program analyzes the interval data stored on disk. (I haven't included mine here, since the program must be suited to individual needs.) Besides the fact that speed is not critical here, it would take me years to write a program in assembly language to analyze the data.

Analyzed data is plotted on both a line printer and an X-Y plotter through D-A converters. Statistical analyses are also printed on the line printer.

The initial part of the program sets up the transfer characteristics of the 8255. The program then asks for the output file name, and waits for the

| Tinting 1    |        |            |           |                                       |
|--------------|--------|------------|-----------|---------------------------------------|
| Listing 1 co | ntinue | <b>1</b> . |           |                                       |
|              | *      |            |           |                                       |
|              | MAMEI  | T LXI      | H, MES1   | *SET TO MESSAGE                       |
|              |        | SCALL      |           | *GO PRINT IT                          |
| 190          |        | LXI        | H. FHAME  | *SET TO FILE NAME STORAGE             |
|              | REA1   | SCALL      | .SCIN     | *GET CHARACTER                        |
|              |        | JC         | REA1      | *LOOP UNTIL READY                     |
|              |        | MOU        | M. A      | *STORE IT                             |
| 14           |        | INX        | H         | *BUMP IT                              |
|              |        | CPI        | 0120      | *IS IT A 'CR'?                        |
|              |        | JMZ        | REA1      | *NOT YET                              |
|              |        | DCX.       | H         | *VES SET BACK                         |
|              |        | MUI        | Mar.      |                                       |
|              |        | INX        | Н         |                                       |
|              |        | MUI        | My CDC    |                                       |
|              |        | INX        | Н         |                                       |
|              |        | MUI        | M. CAC    |                                       |
|              |        | INX        | Н         |                                       |
|              |        | MUI        | MICTO     |                                       |
|              |        | INX        | н         |                                       |
|              |        | MUI        | M.a       | *TERMINATE WITH 00 NOT 12Q            |
|              |        | MUI        | 8.1       | *CHANNEL 1                            |
|              |        | LXI        | D. DEFAL  |                                       |
|              |        | LXI        | H. FNAME  |                                       |
| 1.77         |        | SCALL      |           | *OPEN CHANNEL                         |
|              |        | JC         | ERR1      | *ERROR TRY AGAIN                      |
|              | *      |            | -         |                                       |
|              | +      |            | E MEMORY  | AND WAIT FOR START                    |
|              | +:     | COMMAND    |           |                                       |
|              | +:     |            |           |                                       |
| 100          |        | CALL       | IHIT      | *SET UP MEM                           |
|              |        | CALL       | ZBUF      | *SET UP BUFFER                        |
|              |        | TXI -      |           | *READY TO START?                      |
|              |        | SCALL      |           | *GO PROMPT                            |
|              | TERM   | SCALL      | .SCIN     | *GET REPLY                            |
|              |        | JC_        | TERM      |                                       |
|              |        | CPI        | 00AH      | *IS IT A CR?                          |
|              |        | JNZ        | TERM      | *NO TRY AGAIN                         |
|              | .4.    |            |           |                                       |
|              | ×.     | START GET  | TING INT  | ERVHLS                                |
|              | *40    |            | 111 (74.1 | ACET TO MODIL COUNTED                 |
|              |        | LMI        |           | *SET TO MARK COUNTER                  |
|              |        | MUI        |           | *ZERO IT                              |
|              |        | LXI        | H, PRE    | *OKAY BEGIN-SET HL TO PRESTIM STORAGE |
|              |        | LMI        |           | *SET UP MAX STORAGE COUNTER '         |
| (3)          | men.s  | LXI        |           | *SET UP DATA POINT COUNTER            |
|              | ZERO   | MUI        |           | *SET UP RESET BIT                     |
|              |        | OUT        | DATAS     | *RESET OUT                            |
|              |        | MUI        |           | *CANCEL More                          |
| i .          |        | OUT        | DATAS     | * IT                                  |

#### OSI COMPATIBLE HARDWARE \$125 ACIA based R5-232 serial printer port. DIP SWITCH selectable baud rates of 300-9600. Handshaking (CTS) input line is provided to signal the computer when the printer buffer is full. Compatible with OS-65U V1.2 and OS-65D. COLOR PARALLEL PORT Centronics Standard Parallel printer interface for OSI computers. The card comes complete with 10 ft. of flat ribbon cable. Compatible with OS-65D and OS-65U software. IO-CA9D DIABLO PARALLEL PORT DIABLO 12 BIT WORD Parallel port for use with word processor type printers. Complete with 10 ft. cable. Compatible with OS-65U software. IO-LEVEL 3 MULTI-USER EXPANSION IO-LEVEL'S MULTI-OSER EXPANSION Provides 3 printer interfaces currently supported by OSI-Serial, Centronics Parallel, Diablo Parallel. 4K of memory at D000 for Multi-user executive. 4 Port serial cluster. The LEVEL 3 card allows expansion of an OSI C3 machine up to 4 users with appropriate additional memory partitions. 16MEM-CM9...\$300 24MEM-CM9...\$380 24K memory card is available at 3 different populated levels. All cards are fully socketed for 24K of memory. The card uses 2114-300ns chips. DIP SWITCH addressing is provided in the form of one 16K block and one 8K block. Also supports DIP SWITCH memory partition addressing for use in multi-user systems. FL470 FLOPPY DISK CONTROLLER \$180 OSI-Type floppy disk controller and real time clock, Will Support 51/4" or 8", Single or double-sided drives. Requires drives with separated data and clock outputs. BIO-1600 BARE IO CARD \$50 Super 1/O Card. Supports 8K of 2114 memory in two DIP SWITCH addressable 4K blocks, 2 16 Bit Parallel Ports may be used as printer interfaces, 5 RS-232 Serial Ports with CTS & RTS handshaking. With manual and Molex connectors. BMEM-CM9 BARE MEMORY CARD \$50 Bare 24K memory card, also supports OSI-type real time clock and floppy disk controller. With manual and Molex connectors. #96 PROTOTYPE CARD #96 PROTOTTPE CARD Prototype board holds 96 14 or 16 pin IC's. Will also accommodate 18, 24, or 40 pin IC's. Row and column zone markings, easy layout. "%6" epoxy glass P.C. board. C1P-FXP FXPANSION INTERFACE Expansion for C1P 600 or 610 boards to the OSI 48 Pin Buss. Uses expansion socket and interface circuitry to expand to 48 Pin Backplane. Requires one slot in backplane. BP-580 BACKPLANE Assembled 8-slot backplane with male Molex connectors and termination resistors DSK-SW DISK SWITCH A circuit when added to OSI Minifloppy systems extends the life of drives and media. Accomplish this by shutting off Minifloppy Spindle motor when system is not accessing the drive. Complete KIT and manual. W-5-6 POWER SUPPLY Power One brand supply 5V - 6 amps with overvoltage protection. Reg. \$49.95. PRODUCTS. D&N MICRO INC. ~293 3684 N. Wells Street Ft. Wayne, Indiana 46808

219/485-6414

TERMS: Check or money order Add \$2 Shipping. Outside U.S. add 10%

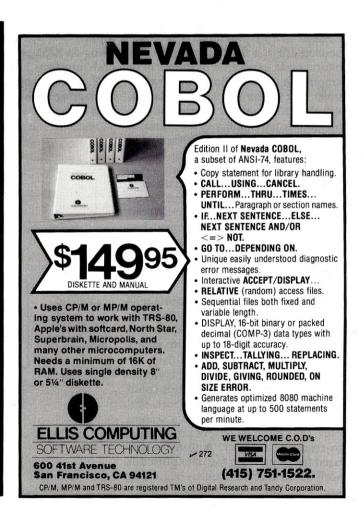

user to type a carriage return to begin data entry. A program loop constantly examines the data input port, looking for data pulses, mark pulses or the stop bit. Prestimulus intervals are stored in one block of memory, stimulus intervals in another and poststimulus intervals in a third. The size of the assigned blocks are generous, and can be adjusted according to your needs.

Once the data has been entered, the program enters a binary-to-ASCII conversion routine, and the data is written to the output file (usually a disk). When the pre-, during- and post-blocks of memory are sequentially written to the output file, an asterisk is placed in the data stream on the disks between the blocks of data. Thus, when the disk is subsequently read, the BASIC program can use these markers in data analysis.

Because the program is written for the Heath disk operating system, it uses various system calls and begins above the first 8K of memory. These may have to be altered to run on other machines.

#### Conclusions

We've been using this system in the

| Listing 1 | continued.    |         |        |                                               |                   |
|-----------|---------------|---------|--------|-----------------------------------------------|-------------------|
|           | WAIT          |         |        | *GET DATA PORT                                |                   |
|           |               |         |        | *MASK OUT UPPER NIBBLE                        |                   |
|           |               | CPI 001 |        | THE PERSON OF SET INTERNAL                    |                   |
|           |               |         |        | *PULSE PRESENT GO GET INTERVAL                | A STATE OF        |
|           |               | CPI 000 |        | *NO PULSE YET TRY AGAIN                       |                   |
|           |               |         |        | +NU PULSE YET TRY HUNTH                       |                   |
|           |               | JZ WA   |        | *STILL NOT READY                              |                   |
|           |               | CPI 001 |        | *SITEL NOT KENDY                              |                   |
|           |               | JZ MAR  |        | *MARKER AND PULSE PRESENT CHANGE STORAG       | SE I              |
|           |               | CPI 006 |        | *MARKER AND END BIT SET?                      |                   |
|           |               |         |        | *YES FIX AND CONVERT                          |                   |
|           |               |         |        | *NON OF ABOVE MUST HAVE ENDED INPUT           |                   |
|           | MARK          |         | TA1    | THOUSE THE THE THE THE THE THE THE THE THE TH |                   |
|           | 1 11 11 11    | MOU MUI |        |                                               |                   |
|           |               | INX H   |        |                                               |                   |
|           |               | INM B   |        |                                               |                   |
|           |               |         | TR2    |                                               |                   |
|           |               | MOU MUI | A      |                                               |                   |
|           |               | INX H   |        |                                               | The second second |
|           |               | INX B   |        |                                               |                   |
|           |               | LXI Hat | ON     | *SET TO MARK COUNTER                          |                   |
|           |               |         |        | *BRING IT INTO A                              | ncom/ d           |
|           |               |         |        | *IS IT SET?                                   |                   |
|           |               |         |        | *YES SET TO NEXT BLOCK                        |                   |
|           |               | INR M   |        | *SET IT                                       |                   |
|           |               | PUSH B  |        | *COPY B-C                                     |                   |
|           |               | POP H   |        | *INTO H-L                                     |                   |
|           |               |         |        | *STORE COUNT                                  |                   |
|           |               |         | 00000E | *SET H-L TO STIM STORAGE                      |                   |
|           |               |         | RO     | *GO DO MORE                                   |                   |
|           | MARK2         | PUSH B  |        | *COPY B-C                                     |                   |
|           | 1 11 11 11 12 | POP H   |        | * INTO H-L                                    |                   |
|           |               |         |        | *SAVE B-C COUNT                               |                   |
|           |               |         |        | *ZERO B-C                                     |                   |
|           |               |         | POST   |                                               |                   |
|           |               | JMP ZE  | RO     | *DO MORE                                      |                   |
|           | COUNT         | IN DA   | TH1    | *GET LSBYTE                                   |                   |
|           |               | MOU M.  | A      | *STORE IT                                     |                   |
|           |               | INX H   |        | *SET TO NEXT LOC                              | 4                 |
|           |               | INX B   |        | *COUNT IT                                     |                   |
|           |               |         | TA2    | *GET MSBYTE                                   | -4                |
|           |               | MOU M   |        | *STORE IT                                     |                   |
|           |               | INX H   |        | *BUMP MEM                                     |                   |
|           |               | INX B   |        | *COUNT IT * *IS DE ZERO YET?                  |                   |
|           |               | MOU A   | D      | TIS DE ZERU YET?                              | (More             |
|           |               | nov nx  | 2      |                                               |                   |

### / PRODUC NOW AVAILABLE FROM AUTOMATED EQUIPMENT

#### TELEVIDEO SYSTEM I

The Televideo System I is a CP/M® based singleuser computer system. State-of-the-art design and single board construction accounts for Televideo's reliability and exceptional price performance. Cobal, Basic, PL/1 and Fortran are just a few of the high level languages available. As your needs grow so can your Televideo computer system. The System I can be a satellite computer of a larger System I can be a satellite computer of a larger network of user stations using the multi-processor multi-tasking System II or System III. System I includes TS-81 computer, Televideo 910 terminal (950 terminal available at additional cost) and CP/M\* 2.2. Nation wide on-site service is available through General Electric service company

System I specifications: Z80A, 64K Ram, 4K diagnostic Eprom, two 5" 360K drives, serial and parallel

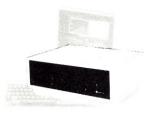

CP/M® is a licensed product supplied by Digital

See Televideo System Ad

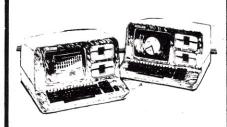

#### NORTHSTAR ADVANTAGE COMPUTER

The Northstar Advantage Computer is an integrated package including full graphics capability. Line charts, bar graphs, pie charts and 3 dimensional displays are all possible as part of Northstar's optional graphics/DOS operating system or CP/M® graphics package. All Northstar applications soft-ware is available for the Advantage Computer. Slots for 6 additional expansion cards are included.

Specifications: Z80A CPU, 64K Ram, Green screen 12" monitor, 240 x 640 pixel graphics resolution, sculptured typewriter-like keyboard, two 5" 360K

#### V.I.P.'s call A.E.I.

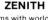

Zenith Data Systems with world famous quality and reliability are now available from A.E.I. The Z89 and Z90 are standalone micro computers with a one piece design that simplifies installation and opera-tion. With the board line of PeachTree accounting software and Micro-Pro word processing software the Zenith computers are the ideal small business systems. Heathkit/Zenith educational courses are available making the Zenith computer an excellent choice for the first time buyer.

Z89-48K ram standard, Z80 cpu, 2 serial ports, built in 12" terminal, one 5" 100K drive, expandable

Z90-64K ram standard, Z80 cpu, 2 serial ports, built in 12" terminal, one 5" 200K drive, expandable.

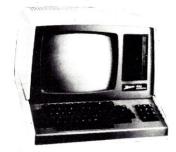

Because A.E.I. tests before shipping, has expertise on all items offered, and is price competitive.

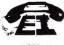

AUTOMATED EQUIPMENT, INC. ~96

18430 WARD STREET, FOUNTAIN VALLEY, CALIFORNIA 92708 See these products and a full line of peripheral equipment in our showroom. (714) 963-1414 (800) 854-7635

# CP/M°

LARGEST SELECTION IN U.S.A.

#### \* SOFTWARE SPECIALS \*

| SelectSIS \$395.00®                  |
|--------------------------------------|
| Wordstar . Micropro \$299.00®        |
| Mailmerge Micropro \$ 99.00®         |
| Spellstar Micropro \$169.00®         |
| T/Maker II Lifeboat \$229.00®        |
| dBase II Ash/Tate \$595.00®          |
| FMS 80Syst. Plus\$649.00®            |
| Quickscreen Fox/Geller \$149.00®     |
| Basic 80 Microsoft\$284.00®          |
| Basic Compiler Microsoft. \$325.00®  |
| Microtax Microtax Syst (CALL)®       |
| Legal Billing . Microcraft \$495.00® |
| Supercalc Sorcim \$239.00°           |

| IDS 560G Printer\$1364.00    |
|------------------------------|
| IDS 460 G Printer\$1050.00   |
| Anadex DP9500&9501\$1329.00  |
| Microsoft Softcard\$ 289.00  |
| Diablo 630 Printer \$2295.00 |
| Archives Computers Less 20%  |
| CCS Products Less 20%        |
| Zenith Products Less 20%     |
| Corvus Products Less 20%     |

#### **HOW TO ORDER** CALL: (617) 963-7220 PROMPT DELIVERY!

## Payment: UPS C.O.D. Certified Check or Cash. 5% discount for prepaid or-ders. Mass. residents add 5%. Shipping & handling \$5 (Supplies, Prepay only), items subject to avail. Price sub-ject to change. Software sale conveys a license for use on one system. CP/M Reg. Trademark of Digital Re-

#### ★ HARDWARE ★

| XEROX 820\$2595.00                        |
|-------------------------------------------|
| Televideo 910\$575.00                     |
| Televideo 950\$955.00                     |
| C. Itoh Starwriter 25 CPS (Par.)\$1429.00 |
| C. Itoh Prowriter \$559.00                |
|                                           |

#### STANDARD SOFTWARE > 143 **CORPORATION OF AMERICA**

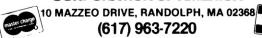

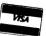

"ASK ABOUT OUR 14 DAY MONEY - BACK GUARANTEE AVAILABLE ON SOME PACKAGES"

#### **UV EPROM ERASER**

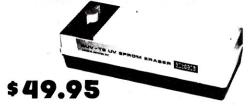

- ERASES ALL UV ERASABLE EPROMS (2708, 2716, 2564, etc.)
- QUICK FIFTEEN MINUTES ERASE TIME
   ERASES OVER FIFTEEN EPROMS AT A TIME
- · LAMP LIFE, 7700 HOURS
- INDUSTRIAL MODEL \$68.50.
- INDUSTRIAL MODEL WITH TIMER & SAFETY INTERLOCK SWITCH \$97.50. (Rugged steel enclosure with bottom drawer)

#### THE BEST 6809 SINGLE BOARD COMPUTER AVAILABLE

- Floppy Controller
- SWTPC compatible
- Printer Port RS-232 Port
- Runs TSC Flex
   Full Documentation

PRICE: \$389.00

FOR THE SS-50 AND S-100 BUS

ASSEMBLED, TESTED, 48 HOUR BURN-IN, 90 DAY WARRANTY

| RAM 300 ns<br>EPROM 550 ns                                      | STRAIGHT FI<br>THE FACTO<br>& GUARANTI | RY |
|-----------------------------------------------------------------|----------------------------------------|----|
| M PROGRAMMER for 2716, 273<br>cuit Emulator for 68xx, 8085, Z80 |                                        |    |

WE ACCEPT VISA, MASTERCARD, C.O.D., CHECKS

PHONE ORDERS (305) 974-0967

#### LOGICAL DEVICES INC.

781 W. OAKLAND PARK BLVD. • FT. LAUDERDALE, FLORIDA 33311

ADD: \$3.00 SHIPPING, \$2.00 C.O.D. CHARGES

| Listing | 1 con          | tinued.<br>ORA | E                 |                                                        |
|---------|----------------|----------------|-------------------|--------------------------------------------------------|
|         |                | JNZ            | ZERO              | *NO DO SOME MORE                                       |
| Al      | FT             | PUSH<br>POP    | (T)               | *COPY BC INTO<br>* INTO HL                             |
|         |                | SHLD           | DUSTIM            | *SAUE DATA POINT COUNT                                 |
|         |                | LXI<br>LXI     |                   | *RESET DATA POINT COUNTER<br>*SET TO NEXT STORAGE AREA |
| C       | ONUT           | IN             |                   | *GET LAST INT                                          |
|         |                | MOU<br>INX     | M.A<br>H          |                                                        |
|         |                | INX            | B                 |                                                        |
|         |                | MON            | DATA2<br>M.A      |                                                        |
|         |                | INX            | B                 |                                                        |
|         |                | PUSH<br>POP    | B                 | *COPY B-C<br>*INTO H-L                                 |
|         |                | SHLD           | POSTIM            | *STORE COUNT                                           |
| 2.      |                | LXI            |                   | *SET TO START OF BUFFER<br>*STORE START ADDRESS        |
|         |                | SHLD<br>LXI    | TRANS<br>H. 256D  | *LOAD HL WITH BUFFER COUNT                             |
|         |                | SHLD           | ZEROM             | *STORE COUNT                                           |
|         |                | LMI            | H.FLAG<br>M.000H  | *SET TO FLAG LOC<br>*ZERO IT                           |
|         |                | LMI            | H2 ON             | *SET TO MARK STORAGE COUNTER                           |
|         |                | MUI<br>LHLD    | M.000H<br>PRESTIM | *ZERO IT<br>*GET PRESIM DATA COUNT                     |
|         |                | PUSH           | Н                 | *AND COPY IT<br>* INTO B-C                             |
|         |                | POP<br>LXI     | B<br>H, PRE       | * INTO B-C<br>*SET TO PRESTIM STORAGE                  |
| *       |                |                |                   | COLT CONTENCTON                                        |
| **      |                | SEGIM BIN      | HRY IU H          | SCII CONVERSION                                        |
| F       | HGAIN          | LXI            | D. 100000         |                                                        |
|         |                | CALL<br>LXI    | DIVIDE<br>D.1000D |                                                        |
|         |                | CALL           | DIVIDE -          |                                                        |
|         |                | LXI<br>CALL    | DIVIDE            |                                                        |
|         |                | LXI            | D. 10D            |                                                        |
|         |                | CALL<br>- LXI  | DIVIDE<br>D.1D    |                                                        |
|         |                | CALL           | DIVIDE            |                                                        |
|         |                | MOU            | A,B               |                                                        |
|         |                | ORA<br>JZ      | C<br>DONE         |                                                        |
|         |                | DCX            | В                 |                                                        |
|         |                | MOU            | A,B<br>C          |                                                        |
|         |                | JZ             | DONE              |                                                        |
| 1941    |                | INX<br>INX     | H<br>H            | *SET TO NEXT INT PAIR                                  |
| _ 1     | 10RE           | MUI            | A. C.             | *SET UP A SPACE IN A                                   |
|         |                | CALL<br>PUSH   | BUFIT<br>H        | *GO STORE IT                                           |
|         |                | LXI            | H. FLAG           | *RESET FLAG                                            |
|         |                | MVI<br>POP     | м. 000Н<br>Н      |                                                        |
|         | DIVIDE         | JMP<br>PUSH    | AGAIN<br>H        | *DO ANOTHER                                            |
| ١ ،     | VIVIUE         | LXI            | H, ASCII          | *SET TO ASCII COUNTER                                  |
|         |                | MVI<br>POP     | M.02FH<br>H       | *STORE ONE LESS THAN ASCII 0                           |
|         | CLOOP          | MOV            | A.M               |                                                        |
|         |                | SUB<br>MOV     | M.A               |                                                        |
|         |                | INX            | Н                 |                                                        |
|         |                | MOV<br>SBB     | A.M<br>D          |                                                        |
|         |                | MOU            | M.A<br>H          |                                                        |
|         |                | PUSH<br>LXI    | H.ASCII           |                                                        |
|         |                | INR<br>POP     | M<br>H            |                                                        |
|         |                | DCX)           | Н                 |                                                        |
|         |                | JHC<br>MOV     | DLOOP<br>A.M      |                                                        |
|         |                | ADD            | E                 |                                                        |
|         |                | MOU<br>INM     | M.A<br>H          |                                                        |
|         |                | MOU            | A.M               |                                                        |
|         |                | ADC<br>MOV     | D<br>Maria        |                                                        |
|         |                | PUSH           | H                 |                                                        |
|         |                | LXI<br>MOU     | H.ASCII<br>A.M    |                                                        |
|         |                | POP            | H                 |                                                        |
|         |                | DCX<br>PUSH    | H<br>H            | *SAUE IT                                               |
|         | +              |                |                   |                                                        |
|         | +:<br>+:       | LEMDING        | ZERO SUPP         | KESSIUM                                                |
|         |                | CPI            | 101<br>04887      | *DOES IT CONTAIN AN ASCII 0                            |
|         |                | JNZ<br>LXI     | OKPRT<br>H.FLAG   | *NO GO SAVE IT<br>*YES WHAT IS FLAG STATUS?            |
| 1       |                | MOU            | A.M               | Annual Salaran Mana (page 2004 and (page 2004)         |
| 11      |                | RAR<br>LXI     | H, ASCII          | *GET ASCII BACK                                        |
|         |                | MOV<br>JC      | A.M<br>OKPRT      | *GO SAVE IF CARRY SET                                  |
|         |                | POP            | H                 | *GO SAVE IF CARRY SE:<br>*OTHERWISE DISCARD            |
|         | OKPRT          | RET<br>LXI     | H,FLAG            | *SET FLAG                                              |
| ·       | -/11/15/       | MUI            | M. 001H           |                                                        |
| ,       | *              | POP            | Н                 |                                                        |
|         | <del>4</del> : | STORE AS       | CII OUTPU         | T IN BUFFER More                                       |

# ISK DRIVES DISK DRI VES **disk drives** dis

HARD DISKS AND FLOPPIES FOR YOUR HEATH, RADIO SHACK, OSI, S-100 SYSTEMS

51/4 DISK DRIVES (MODEL FDD-100-5b)

SIEMENS 51/4" drives are single sided, single or double density drives that are designed for years of trouble free service. These are the flippy models which other companies charge 15 to 30 dollars more for. The 51/4" is the exact same one used in the HEATH systems, but check our price! ... \$250.00ea

#### 8" FLOPPY DISK DRIVES (MODEL FDD-100-8d)

#### ATTENTION HEATH H-88, 89 OWNERS

HEATH owners, we now have the CDR controller card that allows you to use our 8" drives on the H-88 or H-89 computers! You may mix any combination of 8" or 5\\"4" drives and also change your system to soft sectored formatting! Mix any combo single sided, double sided, single density or double density. We even include the zero origin prom. As a special offer we are giving you ALL necessary components with this system, even the patch for C/PM!

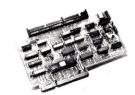

A complete dual 8" system for the H-88 or H-89...shipping incl... \$1600.00

#### WINCHESTER TECHNOLOGY HARD DISK

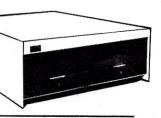

#### **8" SYSTEM PACKAGES**

One or two 8" SIEMENS drives with cabinet (choice of vertical or horizontal) power supply, all power connections, manuals and fan. A beautifully functional package built only of the best grade components. Available fully assembled and tested for \$100.00 more.

#### 51/4" WITH CASE AND POWER

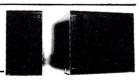

#### **CONNECTORS AND CABLES**

| Power Connectors 8"\$3.50 set             |
|-------------------------------------------|
| Power Connectors 5¼" 1.50 ea              |
| Edge Cards 8" or 51/4" 10.00 ea           |
| Ribbon Cable 1.50 ft                      |
| CP-206 dual 8" supply100.00 ea            |
| Maintenance manuals13.00 ea               |
| Custom made data cablesCall               |
| Spare parts for SIEMENS drives. Call with |
| your requirements.                        |

#### PAYMENT POLICY

We accept Mastercard. Visa, personal checks, MO, COD with PRIOR PERMISSION ONLY. (CASH will be required). We reserve the right to wait 10 working days for personal checks to clear your bank before we ship. Shipping charges MUST be included or your order will be delayed. All charges are standard UPS rates plus insurance.

NJ residents must add 5% sales tax...no exceptions.

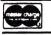

PRICES & SPECIFICATIONS
SUBJECT TO CHANGE

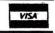

quantity discounts available, dealer inquiries invited ● some of the 8" packages require minor assembly

# FLOPPY DISK SERVICES, INC

C.N.5212 PRINCETON, NEW JERSEY 08540 HONE INQUIRIES WELCOME 9AM to 5PM (ET) 609+771+0374

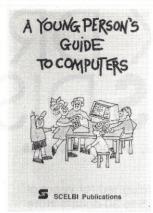

A BOOK FOR KIDS? Yes! For youngsters, eager to get their first glimpse at the world of computing. Includes a brief history of the computer. Discusses the manner in which a computer must be told how to do anything. This book is a real charmer. Lavishly illustrated for youngsters. The book for your children is here! Order now.

Order publication number I.S.B.N. 0-939280-00-0 Price in United States: just \$7.95 + \$1.00 s/h by mail.

Please include remittance with order. Allow 3 - 4 weeks for delivery. MasterCard & VISA credit cards accepted. Our phone line for credit card orders is (203) 888-1946. Foreign price list available. Write for more information.

| ☐ Check here for | descriptive literatu | re & cata | alog. |
|------------------|----------------------|-----------|-------|
| Name:            |                      |           |       |
| Addr:            |                      |           |       |
| City:            | State:               | Zip:      |       |
| MC/VISA #        |                      | _ Bank:   |       |
| Signature:       |                      |           |       |
|                  |                      |           |       |

SCELBI Publications ~ 146

35 Old State Road, Oxford, CT 06483

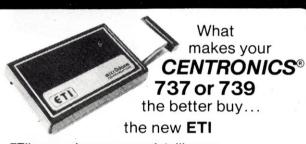

ETI's own microprocessor intelligence can put all the power of your 737 or 739 Printer at your fingertips...

ETI's pioneering design (patents pending) allows you to control all the options of this powerful printer with simple commands right from Basic or the body of your wordprocessing text.

Provides maximum printing speed with mainframe-like dedicated peripheral control and programmability.

Compatible with most popular wordprocessing packages and microcomputer hardware.

#### Features

- access to all six fonts of the 737 printer & graphics on 739
- true proportional spacing with justification
- superscript, subscript, underlining
- user definable spacing, line centering, form feed UPPER/lowercase support also for UPPER-only systems
- optional use of BASIC as a simple but flexible wordprocessor
- no additional cables Centronics-like edge-card connector

ETI-T: \$147 ETI-A: \$147 ETI-U: \$157 (TRS-80° Mod. I,II,III) (Apple® II +) (all others) order now directly from us (check, MO, Visa, MC) or your local printer dealer

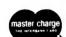

micr@dome CORPORATION Denville, New Jersey 07834 P.O. Box 392 (201) 627-8554

(N.J. residents please add 5% tax)

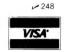

```
Listing 1 continued.
      RIFIT
                PUSH
                           TRANS
                                      *GET CURRENT BUFFER LOC
                 LHLD
                           M.A
                                      *STORE CONTENTS OF A
*BUMP BUFFER STORAGE LOC
                 MOU
                 INX
                            TRANS
                                       *STORE IT
*GET CURRENT BUFFER COUNT
                LHID
                            ZEROM
                                       *DECREMENT IT
                            ZEROM
                 SHLD
                                       *STORE IT
                                       *IS BUFFER COUNT
                 MOU
                            A.H
                 OPA
                                          ZERO YET?
                 POP
                                      *GO WRITE IE SO
                           MRITE
                                       *OTHERWISE RETURN
                 RET
              WRITE ASCII BUFFER TO OUTPUT FILE
      WRITE
                 MULT
                            8-1
                                       *WRITE ON CHANNEL 1
                                       *SAVE ALL REGS
                 PUSH
                 PHSH
                 PUSH
                            B. 2560
                 LMI
                           D. BUFFR
                 SCALL
                            .WRITE
                                       *GO WRITE BUFFER
                 TO
                            EPPO
                 CALL
                            ZBUF
                 POP
                 POP
                            H. BUFFR *SET TO BUFFER START ADD
                                       *GO STORE IT
*RESET BUFFER COUNTER
                 SHLD
                            TRANS
                            H. 2560
                            ZEROM
                 POP
                                       *NO DO SOME MORE
                 RET
                                       +CHECK MARKER COUNT STAT
      DOME
                            H. ON
                            A.M
                                       *IS IT ZERO?
*NO SET TO MEXT BLOCK
*YES-SET IT TO 1
                 COT
                            aaau
                            DONE1
                 TIMP
                                       *GO STORE AN ASTERISK
*LOAD H-L WITH COUNT
                            DIST
                            DUSTIM
                 LHLD
                                      * AND COPY

* IT INTO B-C

*SET TO NEXT BLOCK

*GO DO SOME MORE
                 PUSH
POP
                 INT
                            H.STIM
                  TME
                            MORE
                                       *IS IT SET TO 1?
*NO MUST BE FINISHED
*YES SET TO 2
                            991H
      DONE1
                 COT
                  JHZ
                            DONE2
                 INR
                 MUI
                                      *GO STORE AN ASTERISK
*LOAD H-L WITH COUNT
* AND COPY IT
* IT INTO B-C
                 CALL
                            BUFIT
                            POSTIM
                 LHLD
                 POP
                            H. POST
                                       *SET H-L TO NEXT BLOCK
                 TME
                            MORE
      DONE2
                 MUI
                            M. 0120
                  INX
                            M. 0120
                 MUI
                 MUI
                            A. 1
                 LXI
                 UNIT
                            D. BUFFR
                 SCALL
                              WRITE
                            ERR2
                 JMP
              MISCELLAHEOUS SUBROUTINES
      THIT
                            H. PRE
                            B. 5000
      HEXT
                            M. 000H
                 IHX
                            A.B
                 ORA
                 JMZ
                            MEXT
                            H.STIM
B.3000D
                            M. 000H
      HEXT2
                 IMX
                 MOL
                            A.B
                           NEXT2
                 JNZ
                            H. POST
B. SØØD
      MEXT3
                            M. 000H
                 INK
                 DCM
MOU
                            A.B
                            NEXTS
                 TNZ
                            H. BUFFR
      ZELIE
                            D.256D
      DORG
                 MUI
                            M. 000H
                 INX
                            A.D
                 ORB
                 JNZ
                           DOAG
                 RET
      ERR1
                           H.FILER *SET TO ERROR MESSAGE
                                      *PRINT IT
*TRY AGAIN
                 SCALL
                            .PRINT
                 JMF
                            NAMEIT
                                      *SET UP ERROR MESSAGE (More
      ERR2
                            H. MES6
```

laboratory for some time now, and are pleased with the results.

Someone may ask why I didn't design the interface to measure frequency directly since the neural code is frequency modulated. It would in fact have been much simpler to do this, and only an eight-bit binary counter would have been required. However, average frequency obscures many of the subtleties of neural discharge patterns that may be an important part of the code. By measuring intervals between action potentials, all forms of data analysis become possible, including instantaneous and average frequency.

Techniques such as have been described here are neither new nor original, and have been used for some time by individuals with access to large, expensive computer systems. With the advent of small, relatively inexpensive computers, this facility is available to most neurophysiology laboratories.

Listing 1 continued. SCALL -PRINT XRA \*TRY AGAIN SCALL FXIT EXIT SCALL CLOSE ERR2 H. MESS PRINT SCALL SCALL REA2 HAMEIT XRA SCALL .EXIT MESSAGES MES1 DB 120. FILE NAME? EG. SY1: NAME. THE COMPUTER WILL ADD .DAT/, 14-200 120, ERROR IN FILE NAME1, 1 142000 120, PRESS RETURN WHEN READY 1, 1 1 120, ANALYSE MORE DATA? Y OR N. 1, +2000 MES4 120, SERIOUS ERROR1, 111+2000 MESS DR DEFALT DB SY0: 1/0,0,0 PRE 500D POST DS 500D 3000D PRESTIM DS 20 POSTIM DUSTIM 10 BUFFR 256D ASCII DCOUHT 982H 002H 001H ZEROM FLAG TRANS 992H 20D END BEGIN

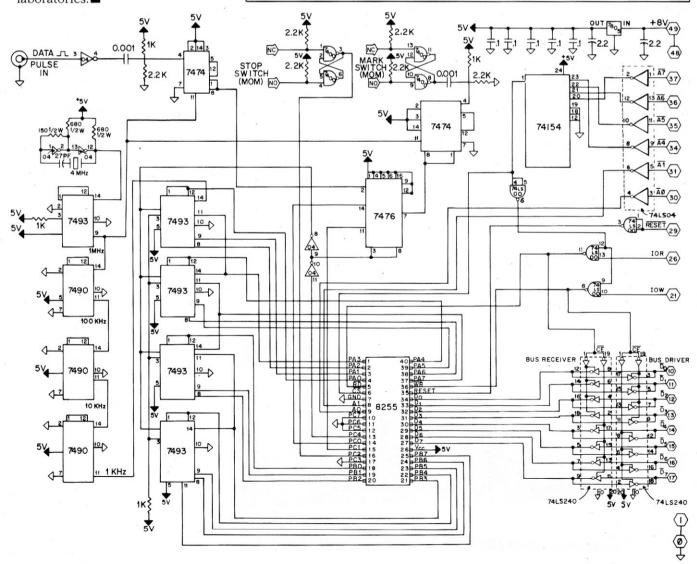

Fig. 3. Schematic diagram of the interface designed to measure the intervals between neural impulses. The interface is configured for the Heath H8 computer and the bus connections are therefore defined for that machine.

# Planetarium Shows With a Difference

By Susannah C. West

Imagine you're sitting in a planetarium, waiting for the show to start. The lights dim slowly and stars appear on the darkened dome above you, as clean and bright as if you were miles out in the country. The show begins. But in this show, you see and experience much more than stars. Comets streaking across the sky. The eerie flicker of the Aurora Borealis. A tiny earth as seen from space, revolving silently, high on the dome above you. A violent blinding flash, so sudden that it shakes you in your seat—a sun going nova.

Many modern planetarium shows feature such spectacular special effects, rivaling those in today's movies. With the help of a computer to automatically coordinate the production of these special effects, they can be astonishingly realistic.

#### A Computer-Automated Planetarium

The Strasenburgh Planetarium of the Rochester Museum & Science Center in Rochester, NY, is a leading

example of a computerized planetarium. When the Strasenburgh opened in 1968, a custom-designed system controlled by a PDP-8 computer produced its shows' effects. Last summer, the planetarium switched from the PDP-8 to a microcomputer system designed specifically for producing multimedia shows-the MC-10 Media Control System, manufactured by R. A. Gray, Inc. of San Diego, CA.

The decision to switch was prompted by the fact that the PDP-8 was obsolete—parts and service were becoming increasingly difficult to obtain. After 13 years, the old system was still working "virtually perfectly," according to planetarium director Don Hall, who adds that "to get the kind of service we've had out of it is just miraculous. However, it was obvious that we had to junk a working system and buy something to replace it, just so we would get parts and service and be confident that we were going to be able to remain in business."

The careful search for a new system took about a year, and others besides the MC-10 were considered. The staff found out about the MC-10 through word of mouth-from a former Strasenburgh intern who had gone on to the Reuben H. Fleet Space Theater in San Diego, which uses an MC-10 to produce its special effects.

"The MC-10 is essentially a microprocessor that is built by another San Diego company called Gnat," explains Hall. "They build the brain, you might say, and then R. A. Gray builds the various modules that allow it to control the devices in the planetarium theater. So if you have ten Carousel projectors that you want to control in the theater, you buy ten Carousel units as part of your computer system. You buy just what you need, and you can expand the system, because it is modular."

The planetarium staff planned the switch-over carefully. After receiving the MC-10 equipment, they spent about four months learning about the system and interfacing it with the planetarium's devices. During this phase, the PDP-8 continued to produce the special effects for shows.

On June 21, 1981, the final installation began, right on schedule. It took five days to move out the old equipment, move in the new equipment and plug it in. "Except for a few initial difficulties," says chief technician Carl Dziedziech, "she's been quite good-hasn't given us any problems."

R. A. Gray describes the MC-10 as a "general-purpose media controller

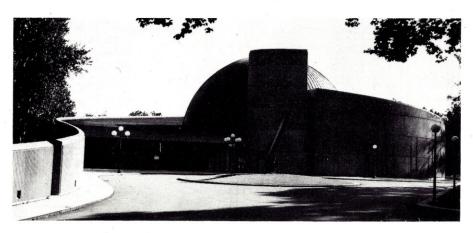

Photo 1. Strasenburgh Planetarium of the Rochester Museum & Science Center. (Photo by William G.

Susannah C. West (224 Selye Terrace, Rochester, NY 14613) is a free-lance writer.

designed especially for recording and playbacks of multimedia presentations." The hardware consists of two disk drives, used to record and store performance information, two monitors, a keyboard and a variety of modules that can control up to 120 devices at one time. These can include not only equipment like lights and projectors, but also tape machines, speakers, robots and puppets.

The MC-10 incorporates three levels of operation. The highest level (maintenance) allows development of all features of the operating environment. Devices can be added or removed from the working environment and named as they will be displayed on the monitors. When it becomes necessary, the system can also be tested for maintenance.

The second level (production) allows editing and storage of "scripts" of performances. Because the system recognizes commands in English, programming is no problem, even for the computing novice.

The third level (operation) is for playback and setup. The play mode recalls previous performances. The setup mode allows user control of devices in real-time without recording for review and experimentation without editing.

At either of the first two levels, disks can be produced to allow functions at or below that level and no higher. Thus, disks for production are unable to destroy or modify the basic system features and controls; and disks for playback cannot be erased or edited by operators. This scheme provides both protection and security.

#### Recording Shows with the MC-10

"When we want to record a 45-minute show," says Hall, "we break it up into ten or 20 shorter sequences which are each only a few minutes long. We go into the theater with the script with the cues marked in the margin. Two or three people are standing there at the console with their hands on the controls, and are actually giving the show."

The soundtrack for the show has already been taped and is played.

"One person's reading the script," Hall continues, "and he says the cues to the technicians who are operating the effects. And the narrator says, 'And so the rocket takes off for Mars,' and the person giving the cue says, 'All right, fade up C3, hit the non-dim

| A-PLAY DISK                                                                         |                  |                                              |                                                                          | ME: SYSTEM DEMO                   |                           |
|-------------------------------------------------------------------------------------|------------------|----------------------------------------------|--------------------------------------------------------------------------|-----------------------------------|---------------------------|
| TRACKS AVAILAB                                                                      | LE: 54 BASE      | TIME: 15:02:12                               | BLOCKS ASS                                                               | IGNED: 2                          | 8                         |
| 17% 17% 17%                                                                         | 17% 0% 20        | B LT2B LT3B LT<br>% 20% 20%<br>E BLUE BLUE G | 0% 0% 0%                                                                 |                                   | Ø%                        |
|                                                                                     |                  | PLAY 7                                       | PK1 SPK2 SPK3<br>4 7 4 7654<br>11 21                                     | SPK4 SPK5 SPK6<br>3_Ø 3_Ø         | SPK7 SPK8<br>_65_<br>321Ø |
| BLOCK INFO<br>CANCEL ALL<br>CANCEL CMDS<br>CANCEL DISK<br>CROSSFADE<br>DELETE BLOCK | END<br>FRASE W/E | GO<br>HOME TRAYS<br>INIT TIMERS              | NEW DISK<br>NEXT TIMER<br>OFFSET<br>OPEN BLOCK<br>PLAY ADV<br>POSIT TRAY | RELAY<br>REPEAT BLOCK<br>SET BASE | WAIT                      |
| FADE, DEVICE, TI                                                                    |                  | ITIAL VALUE,EN                               | ND VALUE                                                                 |                                   |                           |

| TIMER             | . ds-            | 37.1             | 6.01               | Ø7-3               | 7:16:12              | // | Ø8=ØØ:ØØ:ØØ        |                     | do=d                | a . aa .          | ØØ 1                | ø=øø:              | aa . aa            |
|-------------------|------------------|------------------|--------------------|--------------------|----------------------|----|--------------------|---------------------|---------------------|-------------------|---------------------|--------------------|--------------------|
| PANA<br>Ø%<br>8   | PANB<br>Ø\$<br>8 |                  | BALL<br>2Ø<br>MOVE | STRB<br>5<br>OFF   | FILM<br>STOP<br>DOUS |    |                    | SE3<br>26%<br>OPEN  | SE6<br>99%<br>BLST  | SE9<br>Ø%<br>OFF  | SE12<br>Ø%<br>OFF   | SE15<br>Ø%<br>OFF  | SE18               |
|                   |                  |                  |                    |                    |                      |    |                    | SE2<br>Ø%<br>OFF    | SE5<br>Ø%<br>OFF    | SE8<br>Ø%<br>OFF  | SE11<br>Ø%<br>OFF   | SE14<br>Ø%<br>OFF  | SE17               |
| SP1D<br>20%<br>24 |                  | P2D<br>Ø%<br>4Ø  |                    | SP3D<br>Ø%<br>m38  | SP4D<br>Ø%<br>m36    |    | SP5D<br>20%<br>27  | SE1<br>Ø%<br>FIRE   | SE4<br>8Ø%<br>SEA   | SE7<br>Ø%<br>RAIN | SE1Ø<br>Ø%<br>SNOW  | SE13<br>Ø%<br>LTNG | SE16<br>70%<br>CL0 |
| SP1C<br>4Ø%<br>28 |                  | P2C<br>4Ø%<br>45 |                    | SP3C<br>40%<br>44. | SP4C<br>40%<br>41    |    | \$P5C<br>40%<br>29 |                     |                     |                   |                     |                    |                    |
| SP1B<br>20%<br>31 |                  | P2B<br>6Ø%<br>41 |                    | \$P3B<br>6Ø%<br>36 | SP4B<br>6Ø%<br>37    |    | \$P5B<br>20%<br>32 | Ø%                  | SHAP<br>RND<br>EVEN |                   | IRIS<br>20%<br>OPEN | ROT<br>2Ø          | -126               |
| SP1A<br>Ø%<br>m35 |                  | P2A<br>Ø%<br>4Ø  |                    | SP3A<br>Ø%<br>42   | SP4A<br>Ø\$<br>4Ø    |    | SP5A<br>Ø%<br>m36  | SPOT<br>20%<br>SIZE | HUE<br>BLUE<br>YEL  |                   | 5Ø                  | VIEW<br>5<br>NMBR  | 52                 |

Fig. 1. Typical video display. (Source: R. A. Gray, Inc.)

# What Makes The Stars Shine?

Although the universe is not actually a sphere, it is convenient to think of it that way. To reproduce the stars in a planetarium sky via its star projector, the celestial sphere is approximated with an icosadodecahedron, a 32-sided solid made up of pentagons and hexagons.

Each star which falls inside one of these areas is reproduced as a tiny opening in a transparent photographic slide. These holes

vary in size according to the brightness of the actual stars. Each slide is lit by a central light source, which passes through the holes and focuses on the planetarium dome. A planetarium projector also incorporates individual projectors which reproduce the brightest stars in the sky, the sun, the moon and the five visible planets.

A number of firms make plane-(continued on p. 82) tarium projectors which follow the same principle. But the Strasenburgh's projector is a very special one. It's a Zeiss model VI-a Rolls-Royce among planetarium projectors. Built by the West German firm of Carl Zeiss, Inc., it includes many sophisticated components. The most complex of these is the moon projector, which reproduces the phases of the moon and five kinds of lunar eclipses. It also features a sun projector capable of showing the sun's position in the sky for any day of the year, and ten kinds of solar eclipses.

#### The Star Theatre

With a star projector like the Zeiss, you'd expect the Strasenburgh's Star Theatre to be special too, and it is. It seats 240 people under its 65-foot diameter dome. The seats swivel and recline so you can look up at the dome without getting a stiff neck. You hear the narration from speakers built into the chairs, next to your ears, and music and sound effects from speakers set in the dome.

Narration, music and sound effects are sent to the theater from the control room, which contains the recorders and amplifiers. A projection gallery surrounding the theater contains about 300 projectors which are aimed at different parts of the planetarium sky. The number of projectors varies according to the number needed for the various shows running at any particular time.

The planetarium features several shows simultaneously. A 45-minute show which explores such things as phenomena of the universe or space exploration runs several times a day and in the evening. A 20-minute minishow about the seasonal sky also runs in the evening.

There are shows designed for family audiences, preschool shows which combine live action with star projections, and shows for school groups. In addition, there are special shows, like the 3-D light show which ran during the summer of 1981. And the planetarium staff is always working or shows that will replace current ones when their runs are through.

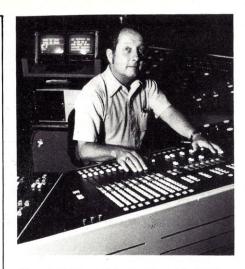

Photo 2. Chief technician Carl Dziedziech at Planetarium console. MC-10 is in background to the left. (Photo by Victor A. Costanzo, Jr.)

and fade up E4.' And those cues 'cause' the rocket to take off for Mars.''

Sequences are rarely right the first time. With the old system, perfecting a sequence was laborious, even if only one problem occurred, because the entire sequence would have to be rerecorded. But the MC-10, Hall explains, ''allows us to edit the show, once it's been put in, much more easily. If just one thing needs to be done, like a light that fades down just a little too quickly, that part alone can be edited without affecting the other parts of the sequence that don't need changing.''

When a show is being recorded, "the computer is scanning all the controls on the console. If anything is moved, it notes its position, and the next time the computer scans around, it will compare the second scan with the first scan; if anything has moved, it makes a note of where it is now. When it comes to the playback of those instructions, we tell the computer, 'Now play back the show.' The computer grabs hold of the controls and will actually operate them."

To develop programs more conveniently, and to have a backup system, two computers were purchased. One computer "sits in the control room and gives the show," says Hall. The other "allows a person to sit in his office, use the typewriter keyboard attached to it and the two monitors, and program the show, just watching numbers appear and change on the screen, take the program on the floppy disk, put it in the computer in the theater, and adjust it there. So recording can be done off-line."

#### **Planetarium Console**

The planetarium console is located at the back or side of any planetarium theater. It is here that the operator sits to deliver a show, manipulating knobs and buttons to project images on the dome and operating the star projector so that the appropriate stars will appear. If it's a live rather than recorded show, he delivers the lecture.

The Strasenburgh's console was originally built for use with the PDP-8, but when the decision was made to switch to the MC-10, the console was almost completely redesigned by a time-motion studies expert. Its appearance is quite similar, but there are also differences. For instance, many of the special effects control knobs were replaced with slider controls.

The MC-10 is also part of the console. The video displays show the operator what's going on with the special effects: which projectors are on at any given moment and what their brightness is. By watching the monitors, the operator can easily tell, for example, if a projector bulb is burnt out or if an effect is out of sequence. School shows are usually run manually with a live lecturer, and so the console was designed to allow operation without the MC-10.

#### Results

Audiences can't really detect the difference between a show produced by the old system and one produced by the MC-10. However, there *are* differences—and all to the good. Formerly, it took five people two full days to record a show. In contrast, the first shows produced using the MC-10 were recorded by four people in about five hours. As the staff becomes more accustomed to the system, they will be able to record shows in even less time.

In addition, more complicated effects can be achieved with the MC-10. It gives a greater degree of control, so that technicians can do precisely what they want with the effects. The current show, which opened in mid-October 1981, features effects that would have been impossible or very difficult to produce using the old system.

#### Future for the MC-10

Although the planetarium staff is pleased with the MC-10's performance, there's still a lot of work to be done. Right now, only the special ef-

# Are you looking for. . .

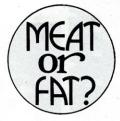

When you subscribe to a magazine, you want to get REAL SOLID INFORMATION, not just a giant catalog of ads every month... and mostly the same ads, if you've noticed. Kilobaud Microcomputing has the meat: feature articles

> written by the most knowledgeable people in the field, yet written for the relative newcomer to computing. Kilobaud Microcomputing has more articles than any other magazine in the field...by a wide margin . regardless of fatness. In 1980 Kilobaud Microcomputing published 409 articles...and that included a wealth of programs which you could use.

Compare that with 133 paltry articles in Brand B, the "Fat Albert" of the computer field. You can get far more from your computer if you can really understand it, which is where the simple articles in Kilobaud Microcomputing come in. You don't need a science degree to get through it like some magazines I could mention. The practical reviews of both hardware and software in Kilobaud Microcomputing can save you a bundle .. far more than the cost of a subscription . . . even for life. The wealth of programs give you things you can do with your computer...again at a fraction of the cost of buying the same program over the counter. Further, the

articles on programs help you learn how to write and modify programs that you have to do yourself.

When you subscribe to a magazine, you want to pay for the information, not a bunch of ads. The advertisers are already paying for them so why should you? Kilobaud Microcomputing has been running around 40% advertising while Brand B has been running 60-70%, making fat issues, but with little real information for you.

You want to learn about computers as fast as you can. The

editors of Kilobaud Microcomputing are under orders (pain of death or worse) to keep the material as simple as possible so new comers will be able to learn about computers as quickly as possible. Kilobaud Microcomputing covers all types of microcomputers, including (to some extent) the TRS-80 though this is covered overwhelmingly in 80 Microcomputing, a sister publication.

At \$2.95 a copy, Kilobaud Microcomputing is the best information buy you'll find. At \$25 a year (you save \$10.40 off the newsstand price) you're investing in the most valuable library of microcomputing you can buy... 2,960 pages in 1980!

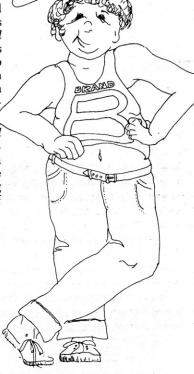

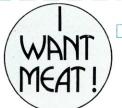

#### So, please bill me \$25 for one year's subscription to Kilobaud Microcomputing.

Canadian \$27/1 year only, US funds. Foreign \$35/1 year only, US funds. Please allow 4-6 weeks for delivery.

| city   | state | zip |   |
|--------|-------|-----|---|
| street |       |     |   |
| name   |       |     | _ |

Kilobaud Microcomputing 

Box 997 

Farmingdale NY 11737

|                  | wayne |                       |        |
|------------------|-------|-----------------------|--------|
| : 1:-:           | 7:13  | Peterborough NH 03458 | 004 D7 |
| is a division of |       | Peterborough NH 03458 | 321B7  |

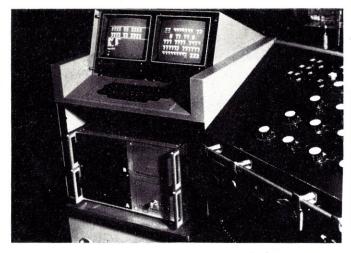

Photo 3. Close-up of MC-10. (Photo by Victor A. Costanzo, Jr.)

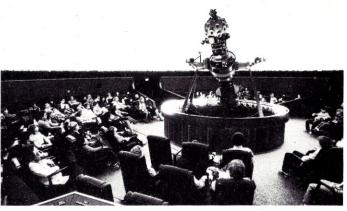

Photo 4. Planetarium's Star Theatre with Zeiss Star Projector in center. (Photo by William G. Frank.)

fects are controlled by the system. However, work has begun on interfacing it with the planetarium's star projector to control its operation.

"It will be a one-on-one situation where we'll be changing over functions one at a time, interfacing on a piecemeal basis, testing as we go along," says Dziedziech, adding that "not all the system gets automated—only those functions that are used 80–90 percent of the time will be computerized." The projector will

be automated by the spring of 1982.

Through this combination of technology and theater, the Strasenburgh Planetarium will strive to produce high-quality shows that will both teach and entertain.

#### References

The MC-10 Media Control System was developed by R. A. Gray, Inc., 9181 Chesapeake Drive, San Diego, CA 92123. 714-560-4162.

The internal computer was manufactured by Gnat Computers, Inc., Building 6, 7895 Convoy Court, San Diego, CA 92111. 714-560-0433.

For more information about the Strasenburgh Planetarium, contact: Donald S. Hall, Director, Strasenburgh Planetarium, Rochester Museum & Science Center, 657 East Ave., PO Box 1480, Rochester, NY 14063, 716-271-4320.

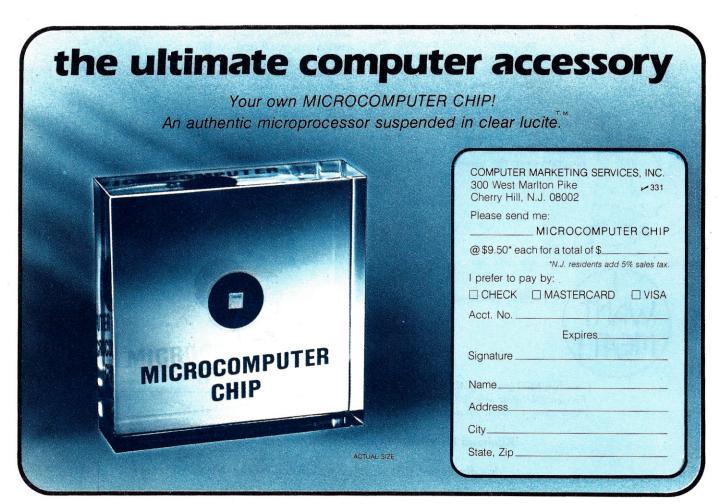

# How to Buy or Sell mputer Equipment and Software

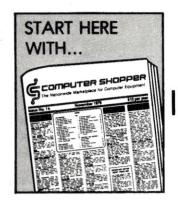

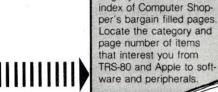

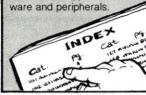

Begin your search in the

Start or add to your computer system by finding money saving bargains in each month's issue from individuals who no longer need their personal equip-

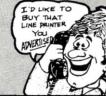

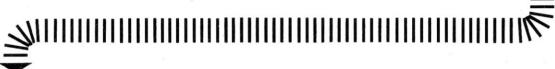

You've got your computer hardware, but what about the software? Use a Computer Shopper ad to find what you need. Someone advertising in Computer Shopper probably has what you want.

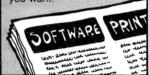

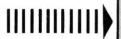

If you need help with any computer related problem whether it's an interface problem or advice on the right peripheral for a homebrew system, use the free HELP column especially designed for that purpose

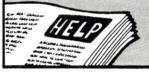

As you outgrow your system or want to trade up (most dealers won't take trade-ins), use Computer Shopper ads to sell your items to 20,000 readers nationwide for the low cost of 12 cents per word

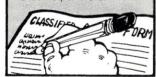

Computer Shopper is THE nationwide magazine for buying, selling and trading Micro and Mini-computer equipment and software. Each issue has over 60 pages full of bargains of new and used equipment.

You can save hundreds of dollars by getting the equipment you need from the hundreds of classified ads individuals place in Computer Shopper every month.

Now is the time for you to join over 20,000 other computer users who save time and money with a subscription to Computer Shopper.

Subscribe today and get your first issue and a classified ad absolutely FREE. Type or print your ad on a plain piece of paper and send it along with your subscription.

Just fill in the coupon or MasterCard or VISA holders can phone TOLL FREE 1-800-327-9920 and start making your computer dollar go further today.

Cut out and mail to: COMPUTER SHOPPER

P.O. Box F137 • Titusville, FL 32780

Yes, I'll try Computer Shopper, I understand that if I'm not satisfied with my first issue I can receive a full refund and keep the first issue free.

- ☐ 1 year \$10.00 (\$30.00 in Canada)
- ☐ I have enclosed my free classified ad.
- ☐ I want to use my free ad later, send me a coupon.

NAME:

ADDRESS:

CITY:

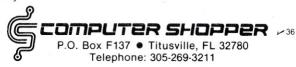

# The Toxic Apple

By Paul E. Gurba, Rolf A. Deininger and Carl F. Berger, Jr.

```
O REM AMINCO DATA LOGGING PROGRAM
10 GOTO 110
20 \text{ NS} = 0
30 FOR I = 1 TO 300
40 \text{ NS} = \text{NS} + 1
50 X = PEEK ( - 16384): IF X > 127 THEN 360
60 POKE AP1, CH:R(I) = PEEK(A)
70 PRINT R(I) * .0483
80
    FOR D = 1 TO DL: NEXT D
90 NEXT I
100 GOTO 360
110 HOME : PRINT "
                            THIS PROGRAM STORES"
120
     PRINT "
              DATA TAKEN FROM THE AMINCO"
     PRINT "
130
                SPECTROPHOTOMETER"
140 FOR I = 1 TO 1500: NEXT I
150 HOME : A = -14592: AP1 = A + 1: DS = CHRS (4): CH = 2
     DIM R(300)
160
170
     PRINT "WHAT IS THE SAMPLE NAME": INPUT SNS
     PRINT "ENTER DATE": INPUT DT$
180
     PRINT "NAME OF OPERATOR": INPUT NO$
190
     PRINT "WHAT TIME BASE ARE YOU USING": INPUT T
     IF T > = 5 AND T < = 50 THEN GOTO 230
     PRINT "THE TIME BASE SHOULD BE BETWEEN 5 AND 50": GOTO 200
230 IF T = 5 THEN DL = T * 21.7
240 IF T = 50 THEN DL = T * 120
250 IF T = 20 THEN DL = T * 28.6
260 IF T = 10 THEN DL = T * 24.7
270 PRINT "ABSORBTION SCALE";
280 INPUT AB
290 PRINT "DO YOU WANT TO SAVE THE DATA": INPUT SV$
300 \text{ FAC} = .0483
310 PRINT "TO START OR STOP TAKING DATA, PRESS ANY KEY"
320 X = PEEK (-16384)
330 IF X < 127 THEN 320
340 POKE - 16368,0
350 GOTO 20
360 PRINT NS;" DATA POINTS TAKEN."
370 IF SV$ = "Y" THEN 390
380 GOTO 460
390 PRINT D$; "OPEN"; SN$ + "." + DT$
400 PRINT D$; "WRITE"; SN$ + "." + DT$
410
    PRINT SN$: PRINT DT$: PRINT NO$: PRINT T: PRINT AB: PRINT NS
    FOR I = 1 TO NS
    PRINT R(I)
430
440 NEXT I
450 PRINT D$; "CLOSE"; SN$ + "." + DT$
```

Listing 1. Program used to collect and save data generated by the Aminco analyzer.

Toxicology is the science which deals with the effects of toxic substances (such as pesticides) on living organisms.

To determine the potential and actual health hazard, scientists often measure enzymatic reactions. Many of the pesticides are commonly evaluated for their ability to inhibit acetylcholinesterase (an enzyme), which is important in nervous system functions. The enzyme activity is monitored by the light absorption of a colored complex of DTNB (dithionitrobenzoic acid) and thiocholine, which is released during the course of the reaction. The change in light absorption is monitored continuously with time at 412 nm (nanometers), and the result is recorded on an x-y recorder.

The enzyme activity is then computed using the slope of the tracing along with other parameters such as cuvette volume, amount of protein and molar extinction coefficient. Materials which are inhibitory to acetylcholinesterase will show a lower activity than a control compound.

Although the computation of such enzyme activities is not difficult, the task can be time-consuming when a large number of compounds need to be screened. Additionally, the tracing obtained is not always linear, so there is a need for some way of obtaining a slope by methods less biased than eyeballing it. Once the raw data is collected, statistics and report gener-

Address correspondence to Paul E. Gurba, Rolf A. Deininger, and Carl F. Berger, Jr., Department of Environmental and Industrial Health, School of Public Health, The University of Michigan, Ann Arbor, Michigan 48109.

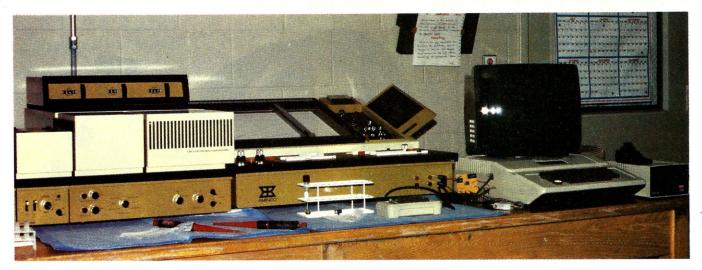

Photo 1. Aminco recording spectrophotometer with Apple II.

ation are often necessary. We decided therefore to explore the use of an Apple microcomputer for data logging and analysis.

#### The System

Photo 1 shows the instrument used in our studies: a recording spectrophotometer marketed by the American Instrument Company under the name Aminco. It consists of a photomultiplier, dual monochrometers and an x-y recorder. The signals to the recorder are available at an output port. A small operational amplifier system (shown with an Interactive Structures A/D converter in Photo 2) scales the output voltage of the Aminco by a factor of about 80. The circuit consists of an LM308 operational amplifier with an input resistance of 13k ohms and a 1 Megohm feedback resistor to produce the desired amplification. A .01 microfarad capacitor is used for noise and internal compensation. The sample is then processed by an eight-bit A/D converter.

Listing 1 shows the program used to collect the data from the instrument. Statements 110 through 340 acquire information on the sample, operator and analysis. Statements 230 through 260 set the delay times for various speeds of analysis. Statement 150 sets the proper slot addresses of the A/D converter, channel number and amplification factor. In response to pressing a key, the actual sampling loop begins at statement 20 and ends at statement 100. Up to 300 samples (which is much more than enough) can be taken. Statements 360 through 460 record all data and the other information on the disk.

Listing 2 shows the program used

```
REM AMINCO DATA ANALYZER
10 ONERR GOTO 80
20 DIM R(400)
   INPUT "WHAT DATA FILE DO YOU WANT? ";FI$
30
40 D$ = CHR$ (4)
50 PRINT D$; "OPEN"; FI$: PRINT D$; "READ"; FI$
60 INPUT SNS: INPUT DTS: INPUT NOS: INPUT T: INPUT AB: INPUT NS
70 FOR I = 1 TO NS: INPUT R(I): NEXT I
80 PRINT DS;"CLOSE";FIS
90 CALL - 936: HGR : HCOLOR= 3: SCALE= 3: ROT= 0
100 HPLOT 0,0 TO 279,0 TO 279,159 TO 0,159 TO 0,0
110 XINC = 279 / NS:YINC = 159 / 255
120 FOR I = 1 TO NS
130 X = XINC * I:Y = 159 - YINC * R(I)
140 HPLOT X,Y: NEXT I
150 GET TS
                                                                     PRESS A KEY"
160 VTAB 21: PRINT "ADJUST PADDLE FOR LOW DATA POINT,
170 GOSUB 440
180 \text{ IB} = \text{INT } (X / 255 * NS)
                                                                   PRESS ANY KEY"
190 VTAB 21: PRINT "ADJUST PADDLE FOR HIGH DATA VALUE,
200 GOSUB 480
210 \text{ IE} = \text{INT } (X / 255 * NS)
220 TEXT
230 REM SLOPE
240 \text{ AD} = .0445
250 SX = 0:SY = 0:XY = 0:X2 = 0:N = 0
260 FOR I = IB TO IE
270 X = I / 20
280 PRINT "X= "; X, "Y= "; R(I) * AD
290 N = N + 1
300 SX = SX + X:SY = SY + R(I) * AD
310 XY = XY + X * R(I) * AD: X2 = X2 + X * X
320 NEXT I
330 SL = (SX * SY - N * XY) / (SX * SX - N * X2)
340 AS = AB * SL
350 PRINT "THE SLOPE IS ";SL: PRINT "YOU USED ";N;" DATA POINTS"
360 PRINT "INPUT MILLILITERS VOLUME": INPUT MV
370 PRINT "INPUT THE MOLAR EXTINCTION COEFICIENT": INPUT E
380 PRINT "INPUT MILLIGRAMS PROTEIN": INPUT P
390 \text{ MO} = (AB / 10) * (1 / E) * (MV / 1000)
400 \text{ TI} = T * (1 / 60)
410 \text{ SP} = \text{SL} * (MO / TI / P)
420 PRINT "THE SPECIFIC ACTIVITY IS "; SP
430
     END
440
     REM LINES 1010-1030 DEFINE CURSOR
450
     FOR I = 0 TO 11: READ BYTE: POKE 768 + I, BYTE: NEXT I
     DATA 1,0,4,0,63,9,9,63,18,36,36,0
460
470 POKE 232,0: POKE 233,3
480 X = PDL (0) * 1.0941:Y = PDL (1) * .6235
490 XDRAW 1 AT X,Y
500
     FOR D = 1 TO 60: NEXT D
510 XDRAW 1 AT X,Y
520 U = PEEK ( - 16384): POKE - 16368,0
530 IF U < 127 THEN 560
540
     HPLOT X,0 TO X,159
550
     RETURN
     GOTO 480
```

CHEAP CHIPS . . . ARE NO BARGAIN

#### **BUYING ADD-ON MEMORY? GET THE BEST!!!**

Memory failures cost you time and money. Japanese 16k RAM chips have a one-to-ten in-service failure ratio to U.S. chips--from a study by R. Anderson, Computer Div., Hewlett-Packard, reported in The Economist, 4-26-80.

We offer 4116 chips by Fujitsu, NEC, Hitachi, Toshiba and Mitsubishi . . . for most popular computers and expansion memory boards, including:

\*Apple \*All TRS-80's \*New Pet \*Heath H-89 \*Superbrain \*Expandoram \*Many Others

4116 DYNAMIC RAMS

THE BEST 200nsec Plastic \$27.70, Ceramic \$37.95

150nsec Plastic \$31.95, Ceramic \$41.95 STATIC RAMS

FOR COMPARABLE CHIPS

ANY

2114 450nsec \$3.30, 300nsec \$3.90; 2101 \$2.90 EPROMS (450 nsec std; ask for hi-speed if required) 2708 \$4.80: 2716 5V + 12V \$9.40: 2716 5V \$9.70; 2732 \$18.90

We'll beat any legitimate price for comparable chips. Hivolume users, dealers, or clubs, ask for quantity discounts. SHIPPING: to \$25, \$2; to \$50, \$1; over \$50, FREE.

DISCOUNTS ON TOTAL: over \$100, 5%; over \$200, 10%.

MINIS & MICROS INC. • 29486 Trailway Agoura, CA. 91301 • (213) 342-4535 CA. residents add 6% sales tax

■ 2 YEAR WARRANTY ★ CALL US ANYTIME

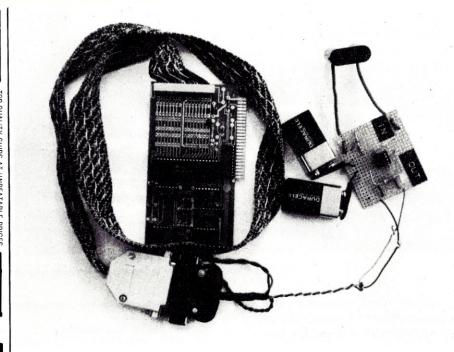

Photo 2. Amplifier board with A/D converter.

## **'68' MICRO** 6800-6809-68000

★ The only ALL 68XX Computer Magazine

USA Yr. - \$18.50 2 Yr. - \$32.50 3 Yr. - \$48.50 'Foreign Surface Add \$12 Yr. to USA Price Foreign Air Mail Add \$35 Yr. to USA Price Canada & Mexico Add \$5.50 Yr. to USA Price

OK. PLEASE ENTER MY SUBSCRIPTION my: M/C - VISA -

| Card # Expiration Date                       |     |
|----------------------------------------------|-----|
| For $\Box$ 1-Yr. $\Box$ 2 Yrs. $\Box$ 3 Yrs. |     |
|                                              |     |
| Enclosed: \$                                 |     |
| Name                                         |     |
| Street                                       |     |
| City                                         |     |
| State                                        | Zip |
| 68 Micro Journal                             |     |

5900 Cassandra Smith Rd. Hixson, TN 37343

for analyzing the data. Statements 30 through 80 read the data from the specified file. Statements 90 through 140 plot the data on the Apple highresolution screen. Using the paddles, the operator defines with a flashing cursor on the screen the range of data to be selected. Statements 450 through 470 define the cursor shape, and statements 480 through 550 draw the cursor on the screen and then delineate the range of the data selected. Statements 230 through 330 calculate the slope of a least squares line through the data. Statements 360 through 380 ask for further pertinent

information, and lines 390-410 finally calculate the desired result of specific activity.

#### Conclusion

Use of the Apple for measurement of enzyme activity saves us time in the laboratory. Besides collecting the raw data, we can easily do data reduction, statistics, and report generation of results which are stored in the Apple. Furthermore, we can transfer our data and results to a large mainframe computer for other types of analyses by attaching our modem to the Apple.

#### THORIZED T

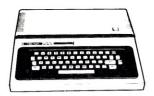

TRS-80° Color Computer With **Extended Color BASIC** 

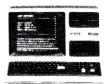

26 - 1062 Model III 16K RAM Model III, BASIC

\$825.00

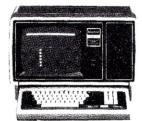

26 - 4002Model II, 64K

WE ACCEPT CHECK, MONEY ORDER, OR PHONE ORDERS WITH VISA OR MASTERCARD. SHIPPING COSTS WILL BE ADDED TO CHARGE ORDERS. DISK DRIVES. PRINTERS. PERIPHERALS. AND SOFT-WARE - YOU NAME IT, WE'VE GOT IT. WRITE OR CALL FOR OUR COMPLETE PRICE LIST.

C & S ELECTRONICS, LTD. 32 EAST MAIN ST. MILAN, MICH. 48160

(313) 439-1508 (313) 439-1400

C & S ELECTRONICS MART IS AN AUTHORIZED TRS 80° SALES CENTER STORE #R491

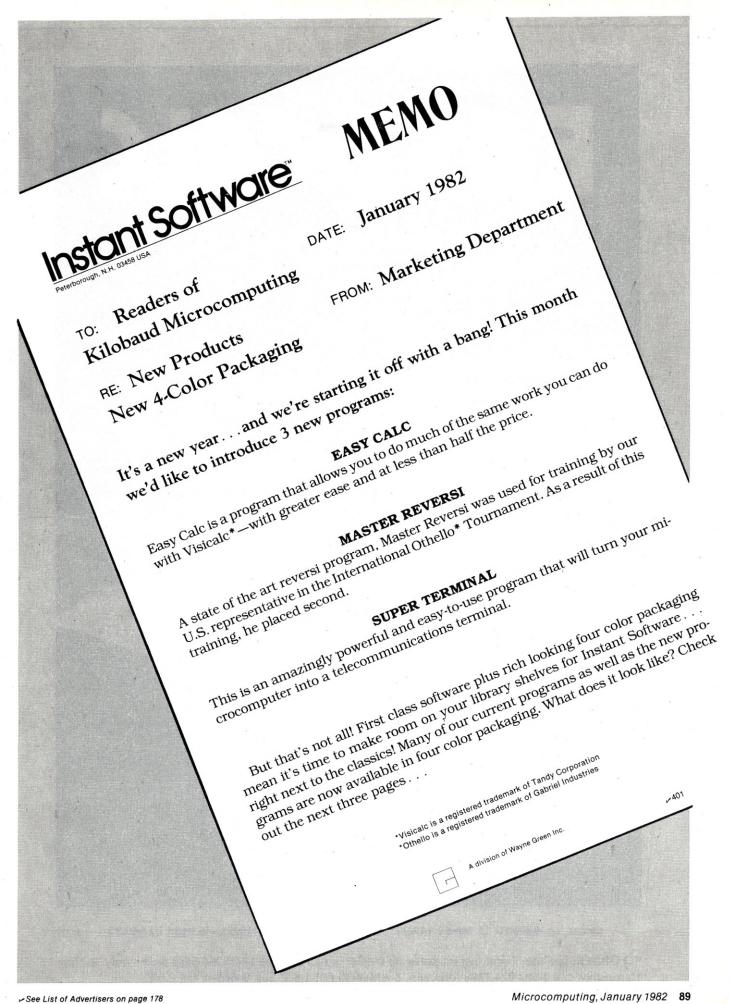

# EASY-CALC

by Jim Wright
AN ARITHMETIC REVOLUTION!

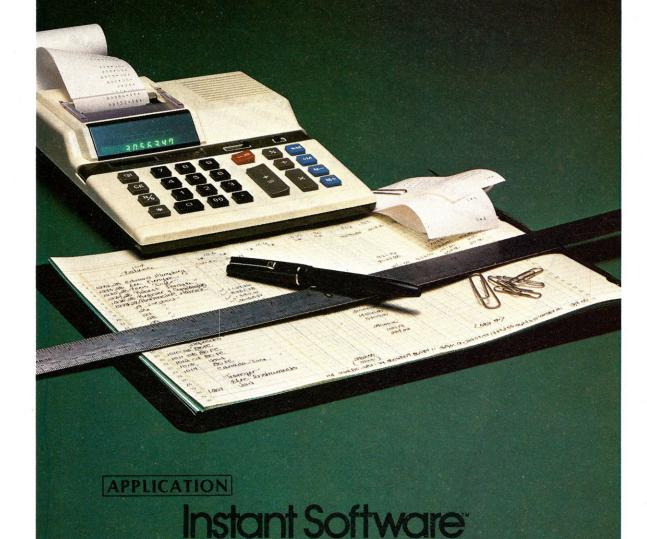

Order No. 0269RD-16 Mod I \$49.95

Order No. 0369RD-16 Mod III \$49.95

V 402

**TO ORDER:** See Your Local Instant Software Dealer or call toll free 1-800-258-5473 orders only. In New Hampshire call 1-603-924-7296 Mon.-Fri. 8 AM-4:30 PM E.S.T. Sat. 9 AM-4 PM E.S.T.

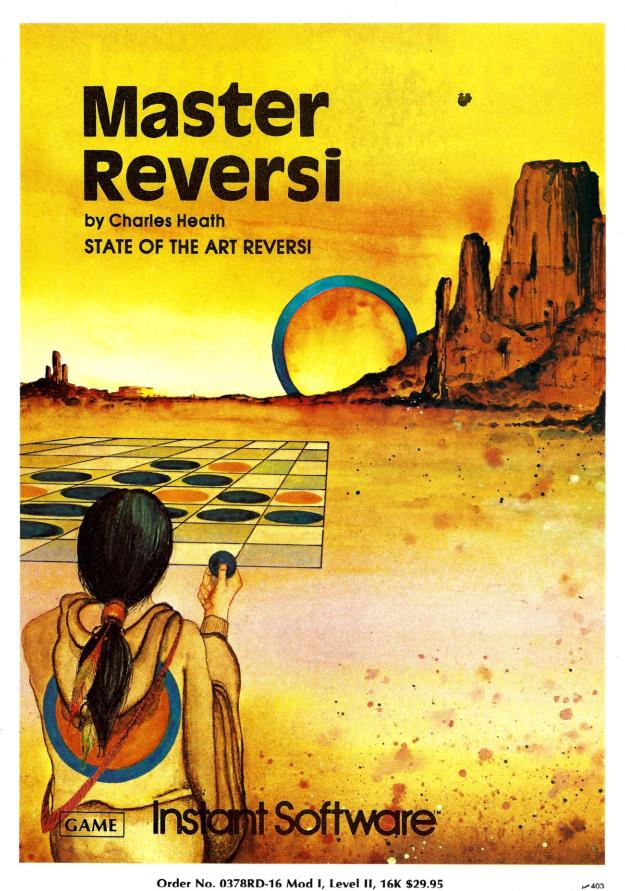

Order No. 0378RD-16 Mod I, Level II, 16K \$29.95

TO ORDER: See Your Local Instant Software Dealer or call toll free 1-800-258-5473 orders only. In New Hampshire call 1-603-924-7296 Mon.-Fri. 8 AM-4:30 PM E.S.T. Sat. 9 AM-4 PM E.S.T.

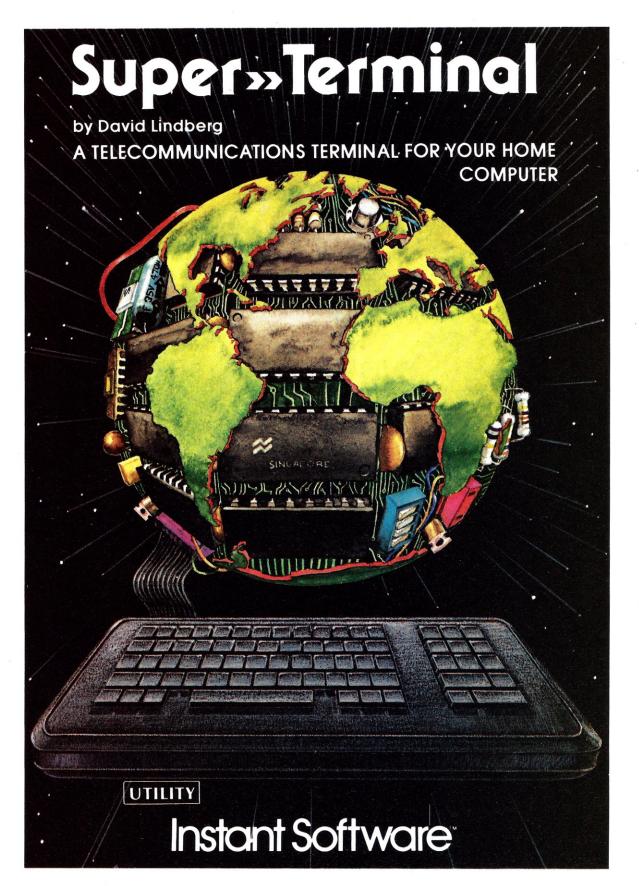

Order No. 5700RD-16 Mod I or III, 32K, one drive \$95.00

**404** 

**TO ORDER:** See Your Local Instant Software Dealer or call toll free 1-800-258-5473 orders only. In New Hampshire call 1-603-924-7296 Mon.-Fri. 8 AM-4:30 PM E.S.T. Sat. 9 AM-4 PM E.S.T.

There are two fundamental problems with the study of these criteria in that article. First of all, much of the information is just plain false, and secondly, the most significant use of microcomputers in a large (or small) business application is not even considered.

Let's take a look at what I consider to be some of the misinformation. One expert points out that the typical 16-bit micro offers substantially less arithmetic precision that a 32- or 48-bit mini or supermini. "The runof-the-mill 16-bit micro might offer seven digits of accuracy, which would be fine for payroll, but wouldn't do in the stress analysis of an aircraft element," he says. "The 48-bit Harris 800 supermini (which sells in full-system configuration for about \$400,000) offers 20 decimal digits of precision, which can be a big help to an engineer."

Well, IBM's new Personal Computer offers 17-digit precision at a cost of under \$3000. That's quite a price difference for three decimal places. (Also the Atari 800 and the TRS-80 in double-precision mode offer 16-digit

precision.)

"Typically, the user can address 256 bytes of memory in the typical 16-bit micro.... This limits the size of the programs that can be used and the amount of data the program can compute on at any one time."

In a strictly technical sense that's absolutely true. Minis can directly address millions of bytes of memory. But with a good disk operating system (especially using hard disks) and good I/O programming, a micro can handle the same applications and the same amount of data with some time difference and with a huge cost difference.

A mini manufacturer is quoted as "One of the biggest differences between a micro and a mini is that today's micros have very limited capabilities . . . . Minis, on the other hand, are inherently more flexible and generally expandable in terms of software migration to bigger systems." Another key factor, he says, is that minis have a friendly operating system and the user can readily run multiple applications.

Granted, no single micro has the capabilities of a good mini-but in many applications a system of micros can offer the same capabilities as a mini at a significant cost difference. Such micro systems can be just as flexible and expandable as a mini. And micros, just as minis, have friendly operating systems and can run multiple applications (see, for example, "Multiprocessor or Multitask" by Ken Barbier in the June 1981 Microcomputing, p. 34).

Another mini user quoted in Seaman's article says, "If I wanted to build a flight simulator for a Boeing 747, there is no micro or micro software that can handle the algorithms

involved."

True. If I had to build a Boeing 747 flight simulator I too would want to use a mini (though, in fact, a system of micros could do a very respectable job), but how many businesses need a computer system with the capability to build a flight simulator for a Boeing 747? Also, you can buy, off the shelf,

> A system of micros can offer the same capabilities as a mini

at a significant cost difference.

flight simulators for smaller aircraft that run on small micros.

"General Automation's (Anaheim, CA) Nocode software system permits development of applications software in a much shorter time and with a smaller staff. Nocode runs on GA's Instacode computer system.... Nocode will not run on microcomputers."

Nocode sounds like a fine system that does the same job as software like Pearl II and The Last One, which run on a variety of microcomputers. By the way, the Nocode system sells for \$40,000 to \$150,000—that's two to three decimal places of difference from the cost of the micro software.

This is only an indication of the misinformation that the computer customer has to sift through. Whether it results from ignorance of what micros can do, or from a desire to sell more costly products for higher commissions, is an open question. Let the buyer beware. The second problem with Seaman's article is one of omission. There is no discussion of the use of microcomputers in a networked environment with either a mini or larger micro as a system host.

A network of microcomputers, which may or may not include a mini, can be the ideal solution for many applications. It is an alternative that renders most of the mini-vsmicro arguments moot. If networking is brought into the discussion, there is virtually no difference between mini systems and systems of micros except, possibly, price. The cost of a micro network in which the micros can also serve as terminal work stations for a mini would actually be more costly than a conventional mini/terminal system, but the differences in computing power, number of possible work stations and productivity could well be worth the difference for very large applications. (For more information on networking see Brandt and Bodner's article on distributed intelligence networking and the Oct. 1981 issue of BYTE.) But for most applications networking will present a significantly less costly alternative.

Networking also offers a different perspective on the questions of service and down time. The good mini manufacturers by and large have excellent service organizations. Many micro manufacturers are working to catch up. But use of a network greatly diminishes the significance of the service and down-time issues. Put quite simply, if one computer in a network is down the entire system is not brought to a grinding halt. The others can, in the worst case, still be used as stand-alone systems. Some power may be lost while service or replacement is carried out, but some production can continue. This makes a network a truly attractive alternative to either a mini or a micro single-computer system that is completely down when the one processor is down.

Minicomputers are excellent machines and indispensable for many jobs-it would be foolhardy to argue otherwise. But there are a significant number of applications where micros and networking are the answer. Micros will not completely replace minis, just as minis have not completely replaced mainframes. The propagation of misinformation about what different systems can and can't do has to be harmful to the entire computer industry in the long run (and it isn't helping faculties to convince their administrations of the need for a variety of equipment to best prepare their students for work in that industry.

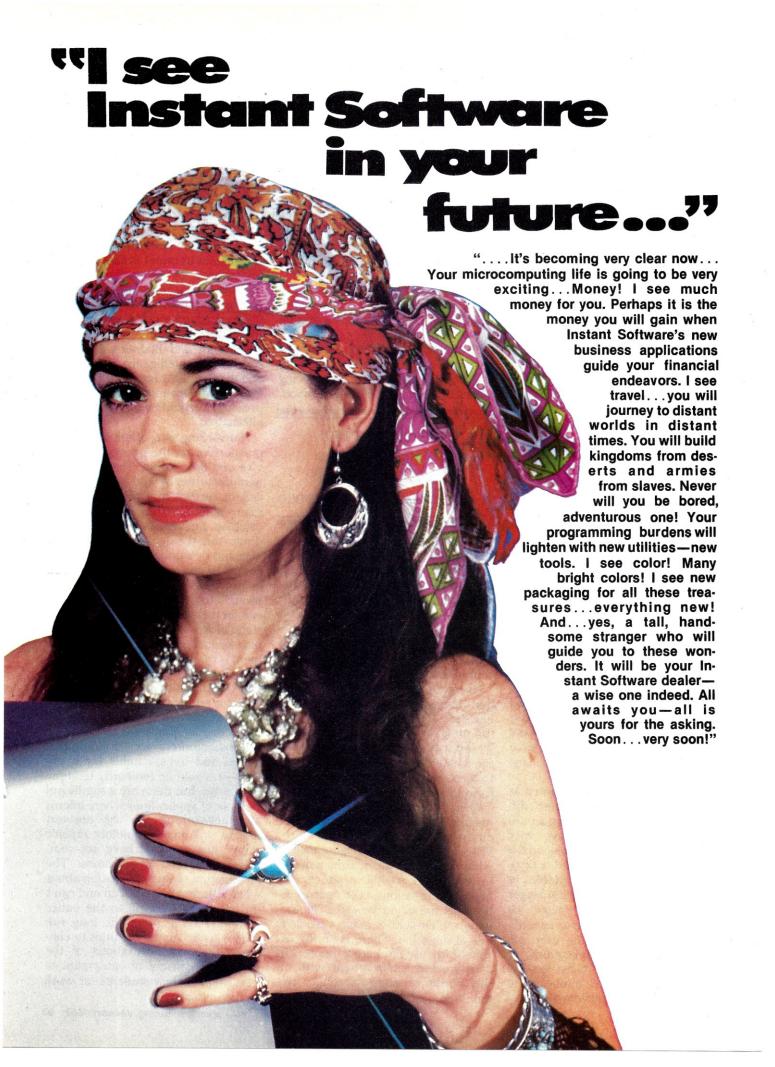

## THIS MANY DEALERS CAN'T BE WRONG.

ALABAMA
THE COMPUTER SHOP, Gadsden
OLENSKY BROS., Mobile
ALABKA
COMPUTER TALK, Anchorage
ARIZONA COMPUTER TALK, Anchorage
ARIZONA
CRRF, Phoenix
CRRF, Phoenix
MESA ELECTRONICS, Mesa
MILLET'S ELECTRONICS, Mesa
PERSONAL COMPUTER PLACE, Mesa
SIMUTEK, TUCENONICS, Mesa
MICHO COMPUTER VISIA
MICHO COMPUTER SYSTEMS, Hot Springs
MICHO COMPUTER SYSTEMS, Hot Springs
ALIENDAMS. CALIFORNIA
ANANCE RADIO (RIS DEALER), Grass Valley
ADVANCED COMPLIFER PRODUCTS, Santa Ana
ALBANY TYPENYITER, Albany
ALLITRONICS, San Jone
AMOG ELECTRONICS SUPPLY, AZUSE
ASAP COMPUTERS, Sipnal Hill
BYTE BNOST RIESS, Hayward
BYTE SHOP, Mountain View
CAPITOL COMPUTER SYSTEMS, Sacramento
CHASOC COMPUTERS, El Monte
COMPUSED, Lacassier
COMPUSED, Lacassier
COMPUSED, Lacassier
COMPUSED, Lacassier
COMPUSED, Lacassier
COMPUSED, Lacassier
COMPUSED, Lacassier
COMPUSED, Lacassier COMPUSUP, Lancaster
COMPUSUP, Lancaster
COMPUTER MART OF CALIFORNIA, INC.,
Diamond Bar
COMPUTER MID, San Francisco
COMPUTER NUS, Sumpyrale
COMPUTER VIDE, Sumpyrale
COMPUTER VIDE, Sumpyrale
COMPUTER WORLD, Westimister
DENOSEAR APPLIANCE A REPAIR, Wesverville
DIMENSIONAL SOFTWARE, San Diego
K. W. ELECTRIC, Northridge
ELECTRIC, Northridge
MARTINAL FOODS, Lompoc
COMPUTER WORLD, San Diego
K. W. ELECTRIC, Northridge
HUNTIMOTON COMPUTING, COCCOR
HUNTIMOTON COMPUTING, COCCOR
HUNTIMOTON COMPUTING, Mailou
MARTINAL COMPUTING, Mailou
MARTINAL COMPUTING, COCCOR
MARTINAL COMPUTING, COCCOR
MARTINAL COMPUTING, COCCOR
MARTING, COCCOR
MARTING, COCCOR
MARTING, COCCOR
MARTING, COCCOR
MARTING, COCCOR
MARTING, COCCOR
MARTING, COCCOR
MARTING, COCCOR
MARTING, COCCOR
MARTING, COCCOR
MARTING, COCCOR
MARTING, COCCOR
MARTING, COCCOR
MARTING, COCCOR
MARTING, COCCOR
MARTING, COCCOR
MARTING, COCCOR
MARTING, COCCOR
MARTING, COCCOR
MARTING, COCCOR
MARTING, COCCOR
MARTING, COCCOR
MARTING, COCCOR
MARTING, COCCOR
MARTING, COCCOR
MARTING, COCCOR
MARTING, COCCOR
MARTING, COCCOR
MARTING, COCCOR
MARTING, COCCOR
MARTING, COCCOR
MARTING, COCCOR
MARTING, COCCOR
MARTING, COCCOR
MARTING, COCCOR
MARTING, COCCOR
MARTING, COCCOR
MARTING, COCCOR
MARTING, COCCOR
MARTING, COCCOR
MARTING, COCCOR
MARTING, COCCOR
MARTING, COCCOR
MARTING, COCCOR
MARTING, COCCOR
MARTING, COCCOR
MARTING, COCCOR
MARTING, COCCOR
MARTING, COCCOR
MARTING, COCCOR
MARTING, COCCOR
MARTING, COCCOR
MARTING, COCCOR
MARTING, COCCOR
MARTING, COCCOR
MARTING, COCCOR
MARTING, COCCOR
MARTING, COCCOR
MARTING, COCCOR
MARTING, COCCOR
MARTING, COCCOR
MARTING, COCCOR
MARTING, COCCOR
MARTING, COCCOR
MARTING, COCCOR
MARTING, COCCOR
MARTING, COCCOR
MARTING, COCCOR
MARTING, COCCOR
MARTING, COCCOR
MARTING, COCCOR
MARTING, COCCOR
MARTING, COCCOR
MARTING, COCCOR
MARTING, COCCOR
MARTING, COCCOR
MARTING, COCCOR
MARTING, COCCOR
MARTING, COCCOR
MARTING, COCCOR
MARTING, COCCOR
MARTING, COCCOR
MARTING, COCCOR
MARTING, COCCOR
MARTING, COCCOR
MARTING, COCCOR
MARTING, COCCOR
MARTING, COCCOR
MARTING, COCCOR
MARTING, COCC

STRAMFLOWER ELECTRONICS (R/S DEALE Mail Moon Bay THE COMPUTER STORE, Santa Monica THE FEDERATED GROUP, Commerce THE SOFTWARE STORE, Luntington Beach THE SOFTWARE STORE, Los Angeles WABASH APPLE, EI Toro WENNER BUSINESS SYSTEMS, Los Altos WENNER BUSINESS SYSTEMS, Los Altos
COLORADO
APPARAT, Denver
FISTEL'S MICRO ELECTRONICS, Denver
POOR RICHARD'S CALCULATORS, Fort Collins
CONNECTIOUT
BYTE ME COMPUTER SHOP, New London
COMPUTER LAB, New London
INSTRUCTIONAL SYSTEMS COMPUTERS,
Manchester
TECHNOLOGY SYSTEMS, Belhel
THE COMPUTER STORE, Stamford
DELAWARE
MICRO PRODUCTS, Wilmington DELAWARE
MICRO PRODUCTS, Wilmington
DISTRICT OF COLUMBIA
THE PROGRAM STORE, Washington, D.C. THE PROGRAM STORE, Washington, D.C. FLORIDA
ALL SYSTEMS GO, Winter Garden
ALL SYSTEMS GO, Winter Garden
AMF MICROCOMPUTER CENTER, Yampa
COMPUTER AVEN, Melbourne
COMPUTER AVEN, Melbourne
COMPUTER SYSTEM RESOURCES, Gainesvi
COMPUTER SYSTEM RESOURCES, Gainesvi
COMPUTER AVEN, Jacksonville
COMPUTER, AND, Jacksonville
COMPUTER, AND, Jacksonville
COMPUTER, AND, Jacksonville
COMPUTER, AND, Searsoit
AND AND AVEN AVEN
COMPUTER, AND, West Paim Beach
CREATIVE COMPUTING, O'fando
DATA UNLIMITED, Melbourne
HAH HOBBY SALES, Sarsoita
HEATHINT ELECTRONIC CENTER, Hisleah
HIS COMPUTERMATION, Melbourne
KOBY'S KORNECTRONIC CENTER, Phisieah
HIS COMPUTERMATION, Melbourne
KOBY'S KORNECTRONIC CENTER, Phisieah
HIS COMPUTERMATION, Melbourne THE THAT E SECTIONIC CENTER, Hisland No. 10 (1997) THE THAT SECTIONIC CENTER, Hisland NO. 10 (1997) THE THAT SECTION SECTION S

GEORGIA
ATLANTA COMPUTER MART, Atlanta
BAILEY'S COMPUTER SHOP, Augusta
DELTA DATA DYNAMICS, Tucker
ENERGY LOGIC, Columbus
FLEMING DRUG CO, Wrens
HAWAII
HONOLULU ELECTRONICS, Honolutu
\*\*\*uni s ELECTRONICS, Lahama
\*\*\*uni s ELECTRONICS, Lahama COMPUTER JUNCTION, Einhurst COMPUTER JORG, Rockford COMPUTER JORG, Rockford COMPUTER, JORG, Rockford COMPUTER, JORG, ROCKFORD, LORD COMPUTER, LORD COMPUTER, IOWA

BEACON ELECTRONICS, Ames

LERWOOD SYSTEMS, Center Point

MEDICAL STATES AND STATES AND STATES

ERRORT SIGNET CONTER, Carroll

KANSAS

AMATEUR RADIO EQUIPMENT, Wichita

CENTRAL KANSAS COMPUTERS, Heringtor

COMMUNICATIONS CENTER, LATING

GOSUB INTL, WICHITA

MITCH COMPUTER CENTER, Alliance

HIGH TECHNOLOGY, Winchita

KERTUCK

KERTUCK

COMPUTER MAGIC, Louisville

PERRY'S COMPUTER, Bermen

LOUISIANA

ACME BOOK CO, Baton Rouge

COMPUTER SERVICES OF SHREVEPORT,

Shreveport COMPUTER SERVICES OF SHREVEPORT, Shreveport COMPUTER SHOPPE, Metairie Mainte Mainte FRYEBURG COMPUTER CENTER, Fryeburg Maine MicRO SYSTEMS INC. Auburn MICMAINE COMPUTER COMPANY, Auburn MICMAINE COMPUTER COMPANY, Auburn MARYLAND COMM CENTER, Laurel PROGRAM STORE, Baltimore SOFTWARE ETC. Frederick WILLS COMPUTER STORE, Maitow Heights MASSACHUSETTS

WILLS COMPUTER STORE, Marlow Heights MASSACHUSET, LAND OF ELECTRONICS, Lyon MARK GORDON COMPUTERS, Cambridge MIDDLEBORO MUSIC (MS DEALER), Middleboro MICROCON, Waterlown MICROCON, Waterlown COMPUTER SYSTEMS, Tewksbury SOUND COMPANY, Springleid STAR COMPUTING, Framingham THE GAMES SHOP, East Action ALL FOR ILEARNING, W. Bloomfield THE CAME SHOP, East Action
MICHIGAN
MICHIGAN
ALL FOR LEARNING, W. Bloomleid
ALL FOR LEARNING, W. Bloomleid
ALTERNATE SOURCE, Lansing
AM ELECTRONICS, An Arbor
COMIC KINGGOM, Detroit
COMMUTER CENTER, Garden City
COMPUTER MATT, Clawton
COMPUTER MATT, Clawton
COMPUTER MATT, Clawton
COMPUTER MATT, Clawton
COMPUTER MATT, Clawton
COMPUTER MATT, Clawton
COMPUTER MATT, Clawton
COMPUTER MATT, Clawton
COMPUTER MATT, Clawton
COMPUTER MATT, Clawton
COMPUTER MATT, Clawton
COMPUTER MATT, Clawton
COMPUTER MATT, Clawton
COMPUTER MATT, Clawton
COMPUTER MATT, Clawton
COMPUTER MATT, Clawton
MATT, Clawton
MATT, Clawton
MATT, Clawton
MATT, Clawton
MATT, Clawton
MATT, Clawton
MATT, Clawton
MATT, Clawton
MATT, Clawton
MATT, Clawton
MATT, Clawton
MATT, Clawton
MATT, Clawton
MATT, Clawton
MATT, Clawton
MATT, Clawton
MATT, Clawton
MATT, Clawton
MATT, Clawton
MATT, Clawton
MATT, Clawton
MATT, Clawton
MATT, Clawton
MATT, Clawton
MATT, Clawton
MATT, Clawton
MATT, Clawton
MATT, Clawton
MATT, Clawton
MATT, Clawton
MATT, Clawton
MATT, Clawton
MATT, Clawton
MATT, Clawton
MATT, Clawton
MATT, Clawton
MATT, Clawton
MATT, Clawton
MATT, Clawton
MATT, Clawton
MATT, Clawton
MATT, Clawton
MATT, Clawton
MATT, Clawton
MATT, Clawton
MATT, Clawton
MATT, Clawton
MATT, Clawton
MATT, Clawton
MATT, Clawton
MATT, Clawton
MATT, Clawton
MATT, Clawton
MATT, Clawton
MATT, Clawton
MATT, Clawton
MATT, Clawton
MATT, Clawton
MATT, Clawton
MATT, Clawton
MATT, Clawton
MATT, Clawton
MATT, Clawton
MATT, Clawton
MATT, Clawton
MATT, Clawton
MATT, Clawton
MATT, Clawton
MATT, Clawton
MATT, Clawton
MATT, Clawton
MATT, Clawton
MATT, Clawton
MATT, Clawton
MATT, Clawton
MATT, Clawton
MATT, Clawton
MATT, Clawton
MATT, Clawton
MATT, Clawton
MATT, Clawton
MATT, Clawton
MATTT, Clawton
MATTT, Clawton
MATTT, Clawton
MATTT, Clawton
MATT, Clawton
MATTT, Clawton
MATTT, Clawton
MATTT, Clawton
MATTT, Clawton
MATTT, Clawton
MATTT, Clawton
MATTT, Clawton
MATTT, Clawton
MATTT, Clawton
MATTT, Clawton
MATTT, Clawton
MATTT, Clawton
MATTT, Clawton
MATTT, Clawton
MATTT, Clawton
MATTT, Clawton
MATTT, MINNESOTA
CODE ROOM, Eden Prairie
LANTOS COMPUTER CORP., Minneapolis

MINNESOTA SOFTWARE, White Bear Lake RURAL AMERICA ENTERPRISES, Marshall ZIM COMPUTERS, Brooklyn Center MISSISSIPP (C-COM, Jackson DYERS INC, West Point SOFTWAREHOUSE, Jackson MISSOUR)
CENTURY NEXT COMPUTERS, Columbia COMPUTER CENTER, Jopin COMPUTER, Florisant CRC COMPUTERS, Jopin DS, Cameron DS, Cameron DS, CAMERON DS, CAMERON D COMPLYTRS, Florissant
CRC COMPLYERS, Jopin
MCOCOMPLYERS, Jopin
MCOCOMPLYERS, Jopin
MCOCOMPLYERS, Jopin
MCOCOMPLYERS, JOPIN
MCOCOMPLYERS, JOPIN
MCOCOMPLYERS, MCOCOMPLYERS, MCOCOMPLYERS, MCOCOMPLYERS, MCOCOMPLYERS, MCOCOMPLYERS, MCOCOMPLYERS, MCOCOMPLYERS, MCOCOMPLYERS, MCOCOMPLYERS, MCOCOMPLYERS, MCOCOMPLYERS, MISINGREE, AIRMONDE, GUILLINGTON, GUILLINGTON, COMPLYERS, MISINGREE, MCCOLOGE, COMPLYERS, MCCOLOGE, COMPLYERS, MCCOLOGE, MCCOLOGE, HURLEY ELECTRONICS, Las veges
NEW HAMPSHIRE
BITSNEYTES COMPUTER CENTER, Concord
COMPUCRAFT, Keene
COVER CRAFT, Amberst
PAUL'S TV, Fremont
PORTSMOUTH COMPUTER CENTER, Portsmouth
RADIO SHACK, ASSOC. STORE, Keene
RADIO SHACK, Claremont
RIDER RADIO (R/S DEALER), Peterborough STURDIVANT AND DUNN, Conway STURDIVANT AND DUNN. Conway
NEW JERSEY
ABE'S TV SALES & SERVICE. Glassboro
ABE'S TV SALES & SERVICE. Glassboro
ABE'S TO STATIONERY CO. Union Gity
BARGAIN BROTHERS, West Trenton
CANNEL RADIO SHACK, Meditor
COMPUTER FORUM, Redbars
COMPUTER MADES, Englishtown
COMPUTER MAN, Pinnan
COMPUTER MAN, Pinnan
COMPUTER MAN, Pinnan
COMPUTER MAN, Pinnan
COMPUTER MAN, Pinnan
COMPUTER MAN, Pinnan
COMPUTER MAN, Pinnan
COMPUTER MAN, Pinnan
COMPUTER MAN, Pinnan
COMPUTER MAN, Pinnan
COMPUTER MAN, Pinnan
COMPUTER MAN, Pinnan
COMPUTER MAN, Pinnan
COMPUTER MAN, Pinnan
COMPUTER MAN, Pinnan
COMPUTER MAN, Pinnan
COMPUTER MAN, Pinnan
COMPUTER MAN, PINNAN
COMPUTER MAN, PINNAN
COMPUTER MAN, PINNAN
COMPUTER MAN, PINNAN
COMPUTER MAN, PINNAN
COMPUTER MAN, PINNAN
COMPUTER MAN, PINNAN
COMPUTER MAN, PINNAN
COMPUTER MAN, PINNAN
COMPUTER MAN, PINNAN
COMPUTER MAN, PINNAN
COMPUTER MAN, PINNAN
COMPUTER MAN, PINNAN
COMPUTER MAN, PINNAN
COMPUTER MAN, PINNAN
COMPUTER MAN, PINNAN
COMPUTER MAN, PINNAN
COMPUTER MAN, PINNAN
COMPUTER MAN, PINNAN
COMPUTER MAN, PINNAN
COMPUTER MAN, PINNAN
COMPUTER MAN, PINNAN
COMPUTER MAN, PINNAN
COMPUTER MAN, PINNAN
COMPUTER MAN, PINNAN
COMPUTER MAN, PINNAN
COMPUTER MAN, PINNAN
COMPUTER MAN, PINNAN
COMPUTER MAN, PINNAN
COMPUTER MAN, PINNAN
COMPUTER MAN, PINNAN
COMPUTER MAN, PINNAN
COMPUTER MAN, PINNAN
COMPUTER MAN, PINNAN
COMPUTER MAN, PINNAN
COMPUTER MAN, PINNAN
COMPUTER MAN, PINNAN
COMPUTER MAN, PINNAN
COMPUTER MAN, PINNAN
COMPUTER MAN, PINNAN
COMPUTER MAN, PINNAN
COMPUTER MAN, PINNAN
COMPUTER MAN, PINNAN
COMPUTER MAN, PINNAN
COMPUTER MAN, PINNAN
COMPUTER MAN, PINNAN
COMPUTER MAN, PINNAN
COMPUTER MAN, PINNAN
COMPUTER MAN, PINNAN
COMPUTER MAN, PINNAN
COMPUTER MAN, PINNAN
COMPUTER MAN, PINNAN
COMPUTER MAN, PINNAN
COMPUTER MAN, PINNAN
COMPUTER MAN, PINNAN
COMPUTER MAN, PINNAN
COMPUTER MAN, PINNAN
COMPUTER MAN, PINNAN
COMPUTER MAN, PINNAN
COMPUTER MAN, PINNAN
COMPUTER MAN, PINNAN
COMPUTER MAN, PINNAN
COMPUTER MAN, PINNAN
COMPUTER MAN, PINNAN
COMPUTER MAN, PINNAN
COMPUTER MAN, PINNAN
COMPUTER MAN, PINNAN
COMPUTER MAN, PINNAN
COMP COMPUTERWORLD OF WESTFIELD, Westfiel CROWLETS, Whithbrows Station DAYES ELECTRONICS, INC., Pennsville ELECTRONICS, INC., Pennsville ELECTRONICS, INC., Pennsville HOBBYMASTERS, Red Bank JAJ ELECTRONIC WORLD, Mantua LASHER ELECTRONICS, INC., Denville MOSD DATA SYSTEMS INC., Martine MOSD DATA SYSTEMS INC., Martine MOSD DATA SYSTEMS INC., Martine MOSD DATA SYSTEMS INC., Martine RADIOS UNLIMITED, Sometime, Modestown RADIOS UNLIMITED, Sometime, Modestown SOFTWARE CITY, Pine Brook SOFTWARE CITY, Pine Brook SOFTWARE CITY, River Edge SOFTWARE CITY, have adopted NEW MEXICO
AUTEL ELECTRONICS CO., Albuquerque
JAW ENTERPRISES, Clovis
MICROAGE COMPUTER STORE, MICHONGE COMPUTER STORM, Albuquerque MITCHELL MUSIC, Carisbad THOMAS E. CARR JEWELER, Alamogordo WARGAMES WEST, Albuquerque NEW YORK
ARISTO CRAFT DISTINCTIVE MINIATURES,
New York
ASD HOME COMPUTER CENTER, Poughkeepsie BERLINER COMPUTER CENTER. BERLINER COMPUTER CENTER,
New Hyde Pau,
New Hyde Pau,
COMPUTER SCOUNCES, Williamswille
COMPUTER SCOUNCES, Williamswille
COMPUTER SENDE, Endwell
COMPUTER SENDE, Endwell
COMPUTER SENDE, Endwell
COMPUTER SENDE, Endwell
COMPUTER SENDE, Senw York
DIGBYTE SYSTEMS, New York
DIGBYTE SYSTEMS, New York
DIGBYTE SYSTEMS, New York
DIGBYTE SYSTEMS, New York
MOCRON TEX SHOPPING, SINGHER
MOCRON TEX SHOPPING, SINGHER
MOCRON TEX SHOPS, SINGHER
MOCRON TEX SHOPS, SINGHER
MOCRON TEX SHOPS, SINGHER
MOCRON TEX SHOPS, SINGHER
MOCRON TEX SHOPS, SINGHER
MOCRON TEX SHOPS, SINGHER
MOCRON TEX SHOPS, SINGHER
MOCRON TEX SHOPS, SINGHER
MOCRON TEX SHOPS, SINGHER
MOCRON TEX SHOPS, SINGHER
MOCRON TEX SHOPS, SINGHER
MOCRON TEX SHOPS, SINGHER
MOCRON TEX SHOPS, SINGHER
MOCRON TEX SHOPS, SINGHER
MOCRON TEXT SHOPS, SINGHER
MOCRON TEXT SHOPS, SINGHER
MOCRON TEXT SHOPS, SINGHER
MOCRON TEXT SHOPS, SINGHER
MOCRON TEXT SHOPS, SINGHER
MOCRON TEXT SHOPS, SINGHER
MOCRON TEXT SHOPS, SINGHER
MOCRON TEXT SHOPS, SINGHER
MOCRON TEXT SHOPS, SINGHER
MOCRON TEXT SHOPS, SINGHER
MOCRON TEXT SHOPS, SINGHER
MOCRON TEXT SHOPS, SINGHER
MOCRON TEXT SHOPS, SINGHER
MOCRON TEXT SHOPS, SINGHER
MOCRON TEXT SHOPS, SINGHER
MOCRON TEXT SHOPS, SINGHER
MOCRON TEXT SHOPS, SINGHER
MOCRON TEXT SHOPS, SINGHER
MOCRON TEXT SHOPS, SINGHER
MOCRON TEXT SHOPS, SINGHER
MOCRON TEXT SHOPS, SINGHER
MOCRON TEXT SHOPS, SINGHER
MOCRON TEXT SHOPS, SINGHER
MOCRON TEXT SHOPS, SINGHER
MOCRON TEXT SHOPS, SINGHER
MOCRO TEXT SHOPS, SINGHER
MOCRO TEXT SHOPS, SINGHER
MOCRO TEXT SHOPS, SINGHER
MOCRO TEXT SHOPS, SINGHER
MOCRO TEXT SHOPS, SINGHER
MOCRO TEXT SHOPS, SINGHER
MOCRO TEXT SHOPS, SINGHER
MOCRO TEXT SHOPS, SINGHER
MOCRO TEXT SHOPS, SINGHER
MOCRO TEXT SHOPS, SINGHER
MOCRO TEXT SHOPS, SINGHER
MOCRO TEXT SHOPS, SINGHER
MOCRO TEXT SHOPS, SINGHER
MOCRO TEXT SHOPS, SINGHER
MOCRO TEXT SHOPS, SINGHER
MOCRO TEXT SHOPS, SINGHER
MOCRO TEXT SHOPS, SINGHER
MOCRO TEXT SHOPS, SINGHER
MOCRO TEXT SHOPS, SINGHER
MOCRO TEXT SHOPS, SINGHER
MOCRO TEXT SHOPS, SINGHER
MOCRO TEXT SHOPS, SINGHER
MOCRO TEXT SHOPS, SINGHER
MOCRO MR. COMPUTER, Wappingers Falls
PHAN CLEAN AIR ENTERPRISES.
PHANTOS RESEARCH, Camillus
PHANTOS RESEARCH, Camillus
PROGRAMS UNIUMITED, Jancho
SOFTRON SYSTEMS, Rensselaer
WATERLON HOBBIES, Minotel
WORLD OF COMPUTERS, Port Chester
MORTH CAROLINA
RAYBURS MICRO-ELECTRONICS, Sylva
SOMO
ALTAIR SYSTEMS, INC. Daylon
ASTRO VIDEO ELECTRONICS, INC., Lancaster
CINCINNAT LOMPUTER STORE, Cincinnati
COMPUTER STORE, Toledo
COMPUTER STORE, Toledo
COMPUTER AIR COMPUTER
COMPUTER STORE
COMPUTER COMPUTER
JERRY'S COMPUTER, CIEVeland
JOBAR ENTERPRISES, Middleheld
MICROAGE, Columbus
MICRO COMPUTER CONTERNISES, MIDDLERIC GOILD
JOBAR ENTERPRISES, MIDDLERIC
MICRO COMPUTER CONTERNISES, MIDDLERIC
MICRO COMPUTER CONTERNISES, MIDDLERIC
MICRO COMPUTER CONTERNISES, MIDDLERIC
MICRO COMPUTER CONTERNISES, MIDDLERIC
MICRO COMPUTER CONTERNISES, MIDDLERIC
MICRO COMPUTER CONTERNISES, MIDDLERIC
MICRO COMPUTER CONTERNISES, MIDDLERIC
MICRO COMPUTER CONTERNISES, MIDDLERIC
MICRO COMPUTER CONTERNISES, MIDDLERIC
MICRO COMPUTER CONTERNISES, MIDDLERIC
MICRO COMPUTER CONTERNISES, MIDDLERIC
MICRO COMPUTER CONTERNISES, MIDDLERIC
MICRO COMPUTER CONTERNISES, MIDDLERIC
MICRO COMPUTER CONTERNISES, MIDDLERIC
MICRO COMPUTER CONTERNISES, MIDDLERIC
MICRO COMPUTER CONTERNISES, MIDDLERIC
MICRO COMPUTER CONTERNISES, MIDDLERIC
MICRO COMPUTER CONTERNISES, MIDDLERIC
MICRO COMPUTER CONTERNISES, MIDDLERIC
MICRO COMPUTER CONTERNISES, MIDDLERIC
MICRO COMPUTER CONTERNISES, MIDDLERIC
MICRO COMPUTER CONTERNISES, MIDDLERIC
MICRO COMPUTER CONTERNISES, MIDDLERIC
MICRO COMPUTER CONTERNISES, MIDDLERIC
MICRO COMPUTER CONTERNISES, MIDDLERIC
MICRO COMPUTER CONTERNISES, MIDDLERIC
MICRO COMPUTER CONTERNISES, MIDDLERIC
MICRO CONTERNISES, MIDDLERIC
MICRO CONTERNISES, MIDDLERIC
MICRO CONTERNISES, MIDDLERIC
MICRO CONTERNISES, MIDDLERIC
MICRO CONTERNISES, MIDDLERIC
MICRO CONTERNISES, MIDDLERIC
MICRO CONTERNISES, MIDDLERIC
MICRO CONTERNISES, MIDDLERIC
MICRO CONTERNISES, MIDLERIC
MICRO CONTERNISES, MIDLE
MICRO CONTERNISES, MIDLE
MICRO CONTERNISES, MIDLE
MICRO CONTERNISES, MIDLE
MICRO CONTERNISES, MIDL

MICRO-MINI COMPUTER WORLD, Columbus TWENTY-FIRST CENTURY SHOP, Cincinnati WANNA PLAY, Cincinnati SOUNDS, ETC., WateringOREGON
COMPUTER SPECIALTIES, Salem
COMPUTERLAND OF PORTLAND, Tigard
LâR ELECTRONICS, GRAIT Pass
PIONEER ELECTRONICS, Sandy PIONEER ELECTRONICS, Sandy PENNSYLVANIA ALLIED MOBBIES, Philadelphia ARTCO ELECTRONICS, Kingston BELL ELECTRONICS, Girard COMPUTERLAND, Gibsonia COMPUTERLAND, GIBSONIA COMPUTERLAND OF HARRISBURG, Mechanicaburg MAFEA ASSOCIATES, Johnstoin PERSONAL COMPUTER CORP. Pagii PERSONAL SOMPUTER CORP. Pagii PERSONAL SOMPUTER STORE, President PITTSBURG COMPUTER STORE, Pittsburg STEVENS RADIO SHACK DEALER, Phoenizul Funder, STEVENS RADIO SHACK DEALER, Phoenizul Funder, STEVENS RADIO SHACK DEALER, CAPPET STORE COMPUTER STORE, Capatra Terrace COLONIAL ANTERPRISES (RIS DEALER), Foster SOUTH CAROLINA
OMNI ELECTRONICS, Charleston SOUTH CAROLINA
OWN LECTRONICS, Charleston
TENNESSEE
ACE MINI SYSTEMS, Clarasville
CHATTANOCIA COMPUTER CENTER,
Challanouge
CHOLLO, Marville
COMPUTERIAB, Memphis
HASH ELECTRONICS, Tullahoma
TEXAS
AUDIO WORKS, Lufkin
COMPUTER CONCEPTS, Beaumont,
COMPUTER CONCEPTS, Beaumont,
COMPUTER ONCEPTS, Beaumont,
COMPUTER ONCEPTS, Beaumont,
COMPUTER PROGRAMMING ASSOC, Lubbock
COMPUTER PROGRAMMING ASSOC, Lubbock
COMPUTER PROGRAMMING ASSOC, Lubbock
COMPUTER SOLUTIONS, San Antonio
COMPUTER SOLUTIONS, San Antonio
COMPUTER SOLUTIONS, San Antonio
COMPUTER SOLUTIONS, San Antonio
COMPUTER SOLUTIONS, San Antonio
COMPUTER SOLUTIONS, San Antonio
COMPUTER SOLUTIONS, MOUSTON, HOUSTON
COMPUTERS TO GG, ALL USE Jackson
COMPUTER SOLUTIONS, MOUSTON, THE
HOBBY CENTER Abliene
KA ELECTRONICS, Dalias
MARYMAC, INUSTRIES (INS DEALER),
HOUSTON INCRO MONPUTER CONCEPTS, Plano

VIRGINIA
COMPUTER SOLUTIONS, Leesburg
COMPUTER WORKS, INC. Harrisonburg
FRAME GALLERY, Herndon
HOME COMPUTER CENTER INC.
Virginia Beach
LITTLE SOLDIER, Alexandria
SYSTEMS MARKETING, Arlington

COMPUTER CORNER, Morgantown COMPUTER STORE, Huntington OHIO VALLEY ELECTRONIC SYSTEMS, SOUND & ELECTRONIC SPECIALTIES.

WANNA PLAT, LINCINNAIL

OKLAHOMA
COMPUTER STORE, INC., Tulsa
COMPUTER WORLD, Tulsa
WM. DAVIS DIBAPROFILE MNGMT, Moore
RADIO SHACK ASSOC, STORE, Guymon
SOUNDS, ETC., Watonga

Houston MICRO COMPUTER CONCEPTS, Plano PAN AMERICAN ELECTRONICS (R/S DEALER),

WAGHALTER BOOKS, INC., Houston UTAM COMPUTERLAND, Salt Lake City FOOTHILL MODELERS, Salt Lake City QUALITY TECHNOLOGY, Salt Lake City VERMONT TEMPO CO. (RIS DEALER), Brattleboro VIRGINIA

SYSTEMS MARKETING, Allington
MASHINGTON
AMERICAN MERCANTILE COMPANY, Seattle
CAJ ELECTRONICS, Richland
COMPUTERIAND, Bellevue
COMPUTERIAND, Federal Way
COMPUTERIAND, Spokane
THE ELECTRONICS, Seattle
EMPIRE ELECTRONICS, Seattle
EMPIRE ELECTRONICS, Seattle
LORDS, Port Angeles
PERSONAL COMPUTERS, INC., Spokane
UNIVERSITY VILLAGE MUSIC, Seattle
US. S. ENTERPISE, KINSLAN
WESTERN MICROCOMPUTER, BROWNER, BEIGNERN
WESTERN MICROCOMPUTER, BROWNER,
Bellingham

OHY SALES, Evans
WISCONSMI
SYTE SHOP, Cherchiad
SYTE SHOP, Cherchiad
SYTE SHOP, Cherchiad
SYTE SHOP, Cherchiad
SYTE SHOP, Cherchiad
COMENTER WORLD, Appleton
COMENTER WORLD, Green Bay
COMPUTERLAND, Milmankas
COMPUTERLAND, Milmankas
COMPUTERLAND, Wassas
COMPUTERLAND, Wassas
COMPUTERLAND, Wassas
COMPUTERLAND, Wassas
COMPUTERLAND, Wassas
COMPUTERLAND, Wassas
SON SY SALES, Monroe
WYOMING
WYOMING
WYOMING
WYOMING
WYOMING
WYOMING
WYOMING

WYOMING COMPUTER CONCEPTS, Cheyenne

AUSTRALIA
CISA MICROCOMPUTING, Sidney
DE FOREST SOFTWARE, Nunawadi
CANADA

ALLIED COMPUTER CENTRE, Thunder Bay Ontario
ARKON ELECTRONICS, Toronto, Ontario
AULL COMPUTER SYSTEMS, Victoria, B.C.
BITS & BYTES, Dartmouth, N.S.
CENTRAL DISTRIBUTORS LTD., Lachine, BITS & BYTES, Dartmouth, N.S.
CENTRAL DISTRIBUTORS LTD., Lachin
Quaboe
CENTRAL DISTRIBUTORS LTD., Lachin
Quaboe
COMPUCORNER, Smithers, B.C.
COMPUMER, DANN, Surnia, Ontario
COMPUTER NORN, Surnia, Ontario
COMPUTER CIRCUIT, London, Ontario
COMPUTER WORN, Surnia, Or
COMPUTER, WORN, Or Computer, B.C.
COMPUTER, WORN, D. Vancouver, B.C.
COMPUTER, MORILO, Vancouver, B.C.
COMPUTER, COMPUTER, Victoria, B.C.
DATATEC COMPUTER, SYSTEMS LTD.
SASSAIGON, SASS.

DATATEC COMPUTER STSTEMS LTD., Saskstoon, Sask. ELECTRONICS 2001, Willowdale, Ontario GALACTICA COMPUTERS LTD., Edmonton

Ontario STATUS COMPUTER SYSTEMS, St. Catherines Ontario TOTAL COMPUTER SYSTEMS, Ajax, Ontario WEST WORLD COMPUTERS, Edmonton,

ITALY BITS & BYTES, Milan NETHERLANDS & BELGIUM

Distributor: SOFTWARE IMPORT BRABANT, Eindhoven, Neth.

COMPUTER COLLECTIEF, Amsterdam MICRO COMPUTING, Krommenie MICRO DYNAMICS, Eindhoven MUSICPRINT-CHIP, Arited OVEL GONNE, Drachten R.A.L. MICROCOMPUTERS, The Hague O'SEL WORKEN, STANDARD THE RESTAURANCE OF THE RESTAURANCE OF THE RESTA

YOUR NAME COULD BE HERE. CALL: 1-800-258-5473

### WHAT DO THEY KNOW THAT YOU DON'T?

Find out. Fill out this coupon (or make a photocopy) and mail it today. You'll receive a dealer pack, filled with details on how you can join the ranks of the successful dealers listed above-with Instant Software

| NAME:    |        |      |
|----------|--------|------|
| ADDRESS: |        |      |
| CITY:    | STATE: | ZIP: |

Instant Software Inc. Peterborough, N.H. 03458 603-924-7296 D-16

# **Changing Chips** In Midstream

By Michael A. Wolf

f you're like me, a dyed-in-thewool 68XX user, you've been wishing a big company would select a 68XX microprocessor for a low-cost, serious home computer. You've been gritting your teeth every time someone announces a new 6502 or Z-80based product.

Well, Radio Shack has done ittheir TRS-80 Color Computer has a 6809 microprocessor. Not only that, but look at these features: color graphics, RS-232, joystick and cassette interface, sound, 4K bytes of programmable random-access memory (RAM) expandable to 16K and an 8K byte read-only memory (ROM) BASIC. All for \$399. I bought it on the spot and took it home.

The Color Computer comes in a 13¾ by 14¾ by 3½ inch package weighing about five pounds. It has a 53-key keyboard, and displays 16 lines of 32 characters on a standard TV set. A slot in the right side accepts a plug-in ROM pack for prepackaged programs. If they don't suit you, you can write your own, using the excellent Microsoft BASIC provided.

Also included are a user's manual, a learner's guide to Color BASIC (as good or bad as the TRS-80 Level I book) and a quick reference card listing all the commands in the BASIC.

I hooked it up to a TV, using the supplied cable and antenna switch, and started running some sample programs. My first impressions were favorable. The keyboard takes some getting used to-it feels different from a regular keyboard—but it isn't bad. My old TV took some adjusting to get a good display, but when properly set up, it was quite satisfactory. giving vivid colors and nice black-ongreen characters. The standard graphics are coarse at low resolution (64 by 32 pixels), but finer resolution (up to 256 by 192 pixels) is possible with 16K machines and Extended BASIC.

#### The Package

About this time, curiosity got the better of me and I opened the case to see how they could sell so much for so little. What I found is an example of how large-scale integrated (LSI)

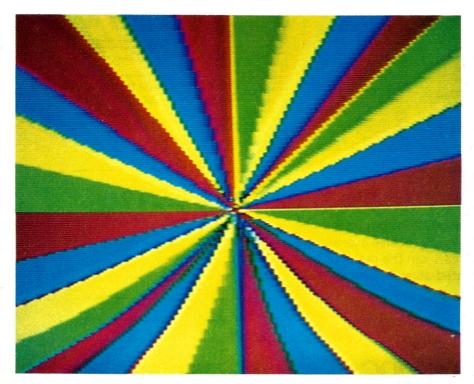

Color Computer screen displays using Extended Color BASIC. (Photos by Harold Nelson.)

Address correspondence to Michael A. Wolf, Atomic City Electronics, Arizona Ave., Los Alamos, NM 87544.

circuits have simplified computer design in the past few years. Not counting the power supply, the Color Computer has just 23 integrated circuits (ICs). By comparison, a TRS-80 Model I has about 80 ICs.

The Color Computer is based on three main chips. One is the processor itself, a 6809E (the E means external clock). Another is the 6847 video-display generator (VDG) chip. It contains nearly all the circuitry necessary to interface with the TV. The other is a 74LS783 synchronous-address multiplexer (SAM), which is a combination clock generator, dynamic-RAM controller and memory mapper.

In addition to these LSI chips, there are eight RAM chips (4027s for the 4K machine, 4116s for the 16K version); two 6821 parallel-interface adapter (PIA) chips, which handle most of the I/O; and a single 68364 ROM containing the 8K Color BASIC. Also included is a handful of support chips. The power supply occupies about one-third of the single circuit board, and the computer section of the board is enclosed in a metal shield to conform to the Federal Communication Commission's radio fre-

quency interference standards.

There are four jacks on the rear for two joysticks, a cassette recorder and an RS-232 interface. The RS-232 is a 600 bits-per-second (bps) interface suitable for a printer. Radio Shack offers software and a modem to make your Color Computer useful as a ter-

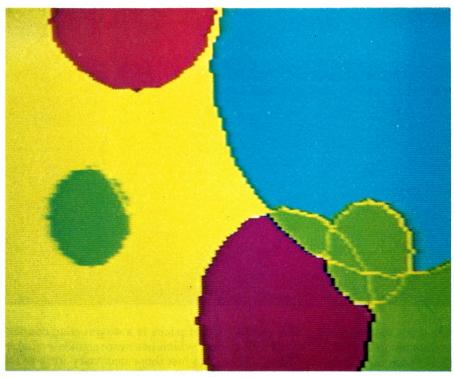

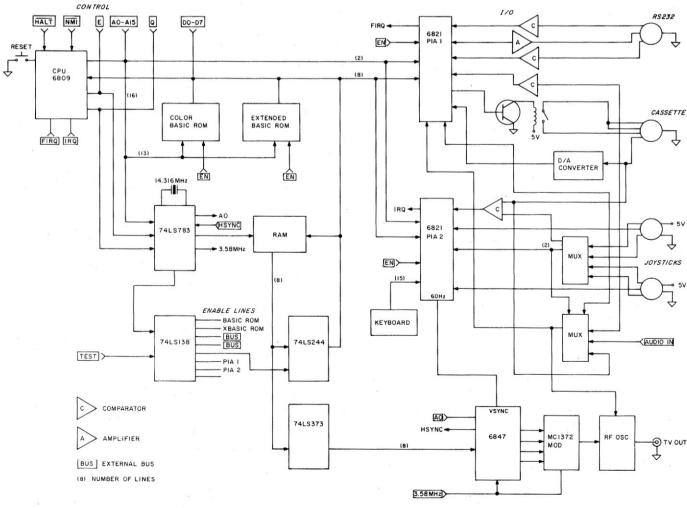

Fig. 1. Block diagram.

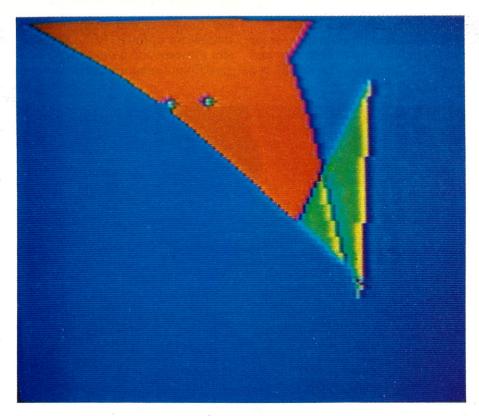

minal for videotext. The data rate is easily changeable up to 2400 bps by a POKE statement from BASIC.

The cassette port is a 1500 bps interface to a standard cassette recorder, with motor control, and it operates similarly to a TRS-80 Model I. It is three times as fast (and it doesn't have the dependence on volume settings that the earlier model had). It took only three tries to get the proper setting on my recorder (not the recommended model), and I've had few problems since then that weren't caused by me.

The video interface is a compromise. To get 32-character lines requires all the video bandwidth you can get out of a color TV through the antenna input. To get more characters would require a color monitor, which costs about twice as much as the Color Computer. Also, the VDG's character generator doesn't put out lowercase letters. They compromise by allowing lowercase in strings. The computer displays them in reverse video.

However, when you send them out the RS-232 interface, they go out as lowercase and are printed as such on a printer. This is better than a TRS-80 Model I, which had no provision for lowercase at all. Several modifications were designed to overcome this in the Model I, and it would be possible to modify the Color Computer too, since the 6847 allows for an external character generator.

The connector for the external pro-

gram packs is a 40-pin edge connector, which has more signals available than just those necessary for a ROM pack. Radio Shack did their homework on this. Not only are all the address, data and important control lines available; there are two decoded select lines for programs and I/O.

Also, a signal on one of the pins lets you disable any of the internal resources and substitute external I/O or memory anywhere in the address space. This allows such tricks as overlaying special routines on top of the BASIC, adding external RAM anywhere in memory or substituting an external I/O port for the one that's in the box. It looks like they planned for a future expansion bus.

Control may be easily transferred to your own machine-language routines upon interrupt by poking a jump instruction at the appropriate memory location.

#### How Does It All Tie Together?

First, look at the block diagram in Fig. 1. The microprocessor and VDG share the RAM, using a technique called interlacing. During part of a machine cycle, memory is accessed by the video generator, and during the rest of the cycle by the processor. This is made possible by the consistent machine cycle length of the 68XX family of processors. Each machine cycle has two memory cycles. The first provides the data for the video generator; the data is latched halfway

through the cycle. The second access is for the processor. All this juggling is handled by the SAM.

The SAM has provisions that let you select either graphics mode, the base address of the display memory, the type of memory used (up to 96K is possible) and even select between two types of memory maps.

The joysticks use a six-bit digital-toanalog (D/A) converter and a comparator to generate numbers from 0–63 proportional to the voltage on the joystick connectors. This could be used for a number of things in addition to joysticks. The voltage must be between 0 and +5 V.

#### **VDG**

Let's look further at the 6847 video display generator (VDG). The VDG has two alphanumeric, two semigraphics and eight full-graphics modes.

- A/G (alpha/graphics) switches from alpha/semigraphics mode to full-graphics mode.
- A/S (alpha/semigraphics) switches from alpha to one of the two semi-graphics modes.
- INV causes the alpha display to be reversed (green-on-black or black-on-green).
- •INT/EXT lets you use an external character generator in the alphanumeric mode, and switches between the two semigraphics modes.
- ●GM0, GM1 and GM2 are the full-graphics control lines, and control the various graphics options, from 64 by 32 pixels (picture elements) to 256 by 192.
- •CSS, color set select, switches sets of graphics colors and background color for the graphics modes with limited color selections.

The machine comes up in the alpha/ semigraphics mode, and is in semigraphics 4 when in semigraphics. Each character space is divided into four pixels, which can either be black or one of eight colors, but the whole character space must be the same color. A POKE 65314,16 switches to semigraphics 6, which limits you to two sets of four colors but gives you 64 by 48 pixels. These are more nearly square, and thus make graphics look better. However, Set, Reset and Point don't work in this mode. It also switches to external character mode, so alphanumerics are not usable.

The graphics modes are also available but require more memory than BASIC allows in a 4K machine, so are limited to a 16K box. They also re-

# Wayne Green Books

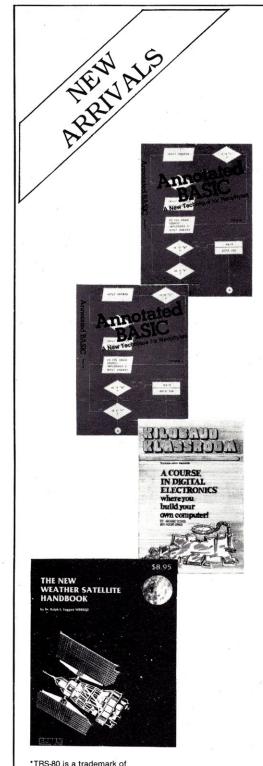

Radio Shack Division of Tandy Corp.

#### Annotated BASIC—A New Technique for Neophytes.

BASIC programming was supposed to be simple-a beginner's programming language which was so near to English that it could be easily understood. But, in recent years, BASIC has become much more powerful and therefore much more difficult to read and understand. BASIC simply isn't basic anymore.

Annotated BASIC explains the complexities of modern BASIC. It includes complete TRS-80\* Level II BASIC programs that you can use. Each program is annotated to explain in step-by-step fashion the workings of the program. Programs are flowcharted to assist you in following the operational sequence. And—each chapter includes a description of the new concepts which have been introduced.

Annotated BASIC deals with the hows and whys of TRS-80 BASIC programming. How is a program put together? Why is it written that way? By observing the programs and following the annotation, you can develop new techniques to use in your own programs—or modify commercial programs for your specific use.

Annotated BASIC Volume 1 contains Projecting Profits, Surveyor, Things to Do, Tax Shelter, Introduction to Digital Logic, Camelot, The Soundex Code, Deduction, Op Amp, Contractor Cost Estimating. (available November) BK7384 \$10.95 ISBN 0-88006-028-X

Annotated BASIC Volume 2 contains Rough Lumber List, Trip Mileage, Flight Plan, OSCAR Data, SWR/Antenna Design, Supermaze, Petals Around the Rose, Numeric Analysis, Demons, Air Raid, Geography Test, Plumbing System Design. (available February) BK7385 \$10.95 ISBN 0-88006-037-9

#### Order Both Volumes and Save! BK738402 \$18.95

#### Kilobaud Klassroom—

#### A practical course in digital electronics

by George Young and Peter Stark

Learning electronics theory without practice isn't easy. And it's no fun to build an electronics project that you can't use. Kilobaud Klassroom, the popular series first published in Kilobaud Microcomputing, combines theory with practice. This is a practical course in digital electronics. It starts out with very simple electronics projects, and by the end of the course, you'll construct your own working microcomputer!

Authors Young and Stark are experienced teachers, and their approach is simple and direct. Whether you're learning at home or in the classroom, this book provides you with a solid background in electronics—and you'll own a computer that you built yourself!

Kilobaud Klassroom contains Getting the Ball Rolling, Gates and Flip-Flops Explained, J.K. Flip-Flops and Clocked Logic, PC Boards and Power Supplies, Hardware Logical Functions, Voltage, Current and Power Supplies, Transistors, Diodes and OP Amps, Pulses and More Pulses, Counters and Registers, Bus Traffic Control, ROM and RAM Memories, I/O Circuitry, Parallel and Serial I/O Ports, Computer I/O III, Computer I/O IV, Computer I/O V, Processor Connections, Finally... The Kilobaud Krescendo, Eproms and Troubleshooting, Expansions and Programming, Machine-Language Programming, Assembly-Language Programming, Connecting to the Outside World.

ISBN 0-88006-027-1 (available December) BK7386 \$14.95

#### The New Weather Satellite Handbook

By Dr. Ralph E. Taggart WB8DQT

Here is the completely updated and revised edition of the best-selling Weather Satellite Handbook-containing all the information on the most sophisticated spacecraft now in orbit. Dr. Taggart has written this book to serve both the experienced amateur satellite enthusiast and the newcomer. The book is an introduction to satellite watching that tells you how to construct a complete and highly effective ground station. Not just ideas, but solid hardware designs and all the instructions necessary to operate the equipment are included. An entire chapter is devoted to microcomputers and the Weather Satellite Station. And for the thousands of experimenters who are operating stations, The New Weather Satellite Handbook details all the procedures necessary to follow the current spacecraft.

Weather Satellite contains Operational Satellite Systems, Antenna Systems, Weather Satellite Receivers, A Cathode Ray Tube (CRT) Monitor for Satellite Picture Display, A Direct-Printing Facsimile System for Weather Satellite Display, How to Find the Satellite, Test Equipment, Microcomputers and the Weather Satellite Station, Station Operations. ISBN 0-88006-015-8 available now! BK7383 \$8.95

FOR TOLL-FREE ORDERING CALL 1-800-258-5473 WAYNE GREEN BOOKS ● PETERBOROUGH NH 03458

Use the order card or itemize your order on a separate piece of paper and mail to Wayne Green Book Att: Sales • Peterborough NH 03458. Be sure to include check or detailed credit card information. (Visa, Master Charge or American Express accepted.) No C.O.D. orders accepted. All orders add \$1.50 for the first book; \$1.00 each additional book for handling. Please allow 4-6 weeks after publication for delivery. Questions regarding your order? Please write to Customer Service at the above address.

quire that the SAM be set up for the proper mode by writing to the control addresses in the proper pattern for the selected mode.

#### BASIC

Color BASIC is an 8K Microsoft BA-SIC which compares closely with TRS-80 Level II BASIC, with special instructions for the color, sound and joystick functions, plus a few enhancements. Since Level II is 12K BASIC and Color BASIC is only 8K, there are also some functions not present in Color BASIC. But it shouldn't be too difficult to adapt programs from one system to the other.

Missing in Color BASIC are the AUTO, TRACE and EDIT functions, which makes entering and debugging programs more difficult. Only one cassette is supported, but the cassette control takes eight-character file names and includes the SKIPF instruction, which will skip files on a cassette and go to the end of the last file on the tape to add new files. CLOADM permits loading machine-language files with an offset, if desired.

SYSTEM is replaced by EXEC (a), which allows going to a machine-language program at address (a). PRINT USING is missing, as are the DEF functions and the error traps. In the string functions only STRING\$ is missing in Color BASIC. The ninedigit floating-point arithmetic is a compromise between Level II's sixdigit single-precision and 16-digit double-precision arithmetic. Missing are all the instructions relating to defining variable types.

Most common statements are present in standard Color BASIC. Also available is Extended Color BASIC, which includes high-resolution graphics, complex sounds, extensive graphics commands, a real-time clock, program editing, user-defined functions and machine-language routines, plus most of the statements missing in Color BASIC. It costs \$99.

You can also buy several canned programs, including chess, checkers, music composing, personal finance, pinball, a diagnostic for ROM and software to convert the Color Computer to a terminal. Compatible hardware includes a printer, a telephone modem and joysticks.

RAM expansion to 16K bytes is easily done by replacing the 4K RAM chips with 4116s and changing two jumpers clearly labeled on the board. These are available from several sources for less than \$30.

RAM expansion beyond 16K is possible but not as easy. You can get 32K by adding another set of 4116 RAMs the problem is mostly mechanical. Obtaining 64K is possible with greater difficulty, as some software has to be changed. Kits to enable these expansions are available from Atomic City Electronics, 3195 Arizona Ave., Los Alamos, NM 87544.

#### Conclusions

The Color Computer is a low-cost, full-function computer suitable for most general-purpose computer use. Although limited by the restrictions of the display for some uses, it is well-suited for video games, and is easily expanded for more memory and I/O devices.

Radio Shack says they will soon offer a disk, and I know of accessories being designed at several companies. So it looks like a good start for a nice system. And the low price should mean a lot of sales, and soon, a lot of software.

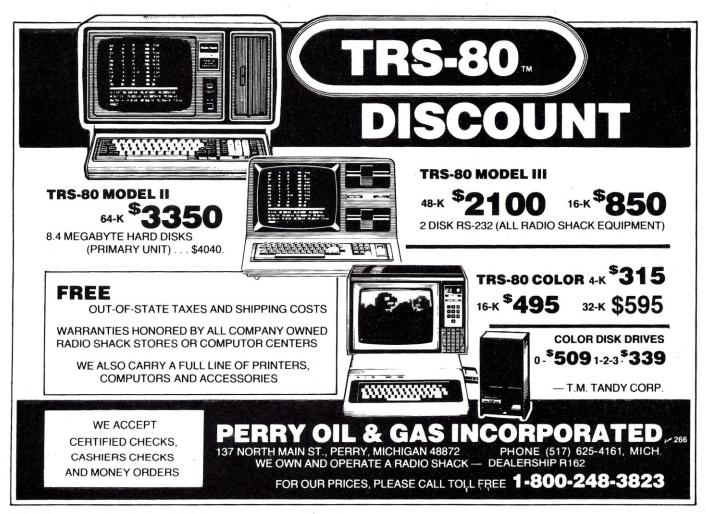

## HANLEY ENGINEERING CORP.

We Will Beat All Competitor's Prices!!!

# **Guaranteed to ship within 24 hours on all telephone orders or YOUR ORDER FREE!!**

800-426-2668 206-643-0792 4K STATIC RAM 8/\$20.00

> 16 K Memory 8/\$16.00

| 74LS00                                                                                                    |                                                                                                    |                                                                                                    |                                                                                                    |                                                                                                    | 4000C                                                                                                    | MOS                                                                                                    |                                                                                                    |
|----------------------------------------------------------------------------------------------------|----------------------------------------------------------------------------------------------------|----------------------------------------------------------------------------------------------------|----------------------------------------------------------------------------------------------------|----------------------------------------------------------------------------------------------------|----------------------------------------------------------------------------------------------------|----------------------------------------------------------------------------------------------------|----------------------------------------------------------------------------------------------------|
| 74LS00 74LS01 74LS01 74LS03 74LS03 | 25 74LS123<br>25 74LS125<br>25 74LS125<br>25 74LS132<br>25 74LS132<br>25 74LS132<br>25 74LS133<br>25 74LS133<br>26 74LS134<br>30 74LS145<br>30 74LS145<br>30 74LS155<br>25 74LS155<br>25 74LS152<br>25 74LS152<br>25 74LS162<br>25 74LS163<br>25 74LS163<br>26 74LS163<br>27 74LS163<br>27 74LS163 | 90 74LS259<br>295 74LS260<br>90 74LS261<br>80 74LS261<br>80 74LS262<br>50 74LS273<br>50 74LS273<br>75 74LS273<br>75 74LS273<br>75 74LS273<br>75 74LS293<br>90 74LS293<br>90 74LS293<br>90 74LS293<br>90 74LS293<br>90 74LS293<br>90 74LS293<br>90 74LS293<br>90 74LS343<br>90 74LS345<br>90 74LS345<br>90 74LS345<br>90 74 | 2.80<br>.60<br>.245<br>.50<br>.186<br>.330<br>.186<br>.180<br>.180<br>.180<br>.180<br>.255<br>.186<br>.186<br>.186<br>.186<br>.186<br>.186<br>.186<br>.186 | 4000<br>4001<br>4002<br>4006<br>4007<br>4008<br>4010<br>4011<br>4011<br>4011<br>4011<br>4011<br>4011                                                                                                    | 35 4040<br>35 4041<br>35 4042<br>95 4043<br>95 4044<br>45 4044<br>45 4049<br>45 4055<br>55 4059<br>55 4059<br>56 4059<br>56 405                                                                                                    | 95 4501<br>95 4502<br>4502<br>85 4506<br>85 4506<br>95 4507<br>85 4506<br>95 4507<br>85 4508<br>7.5 4511<br>5.5 4512<br>2.75 4519<br>2.75 4519<br>2.75 4519<br>2.75 4522<br>1.25 4522<br>40 4527<br>40 4527<br>40 4527<br>40 4527<br>40 4527<br>40 4527<br>40 4528<br>40 4528<br>40 40 40 40<br>40 40 40<br>40 40 4                                                                                                    | 50<br>96<br>8.96<br>1.96<br>8.96<br>1.96<br>8.96<br>2.22<br>1.52<br>1.25<br>1.25<br>1.75<br>1.75<br>1.75<br>1.75<br>1.96<br>1.96<br>1.96<br>1.96<br>1.96<br>1.96<br>1.96<br>1.96 |
| 74LS74<br>74LS75<br>74LS76                                                                                                    | .40 74LS193<br>.50 74LS194<br>40 74LS195                                                                                                    | .90 74LS424<br>.95 74LS447<br>.90 74LS490                                                                                                    | 2.95<br>.35<br>1.90                                                                                                    |                                                                                                    | LIN                                                                                                    | EAR                                                                                                    |                                                                                                    |
| 74LS78<br>74LS83<br>74LS85<br>74LS86<br>74LS90<br>74LS91<br>74LS92<br>74LS93<br>74LS95<br>74LS109<br>74LS109<br>74LS112<br>74LS112<br>74LS114<br>74LS114                                                                                                    | 75 /4LS197<br>1.10 74LS221<br>40 74LS241<br>80 74LS243<br>80 74LS243<br>80 74LS243<br>80 74LS243<br>40 74LS244<br>40 74LS245<br>40 74LS245<br>40 74LS245<br>40 74LS255<br>50 74LS255                                                                                                    | 80 74LS830<br>80 74LS840<br>1.15 74LS841<br>1.15 74LS841<br>1.15 74LS842<br>1.15 74LS868<br>185 74LS868<br>185 74LS868<br>185 74LS868<br>1.20 74LS868<br>1.20 74LS882<br>1.20 74LS883<br>1.25 74LS888<br>80 74LS888<br>80 74LS888<br>80 74LS888                                                                                                    | 75.00<br>3.00<br>3.00<br>3.00<br>1.65<br>1.85<br>2.15<br>9.60<br>3.15<br>2.25<br>2.35<br>2.35<br>2.36<br>1.25                                              | 7805CT 7815CT 7805KT 7815KT 7815KT 7815KT 78105 781.12 7905CT 7915CT 7905K 7912K 79105 79112 7905K 7912K 79105 79112 790115                                                                                                    | .85 LM301V<br>.M508V<br>.95 LM311V<br>.140 LM317H<br>.140 LM317H<br>.140 LM318N<br>.65 LM324N<br>.65 LM324N<br>.65 LM324N<br>.150 LM399<br>.95 LM377<br>.150 LM390<br>.150 LM366V<br>.150 LM566V<br>.75 LM566<br>.75 LM566                                                                                                    | 7.5 LM567V<br>7.5 LM723<br>1.50 LM733<br>6.0 LM741V<br>1.90 LM741V<br>3.75 LM748V<br>6.0 DS1488N<br>3.95 DS1488N<br>3.95 DS1488N<br>2.25 LM5900<br>1.25 LM5900<br>1.25 LM5915<br>4.0 LM5915<br>4.0 LM5915<br>4.0 LM5915<br>5.0 DS75451<br>9.5 DS75452<br>9.5 DS75453<br>9.5 DS75453                                                                                                    | 1.25<br>.50<br>.95<br>.30<br>.75<br>.60<br>1.00<br>1.00<br>2.45<br>.60<br>.90<br>3.75<br>3.75<br>3.75<br>.40<br>.40                                                              |
|                                                                                                    |                                                                                                    | S00                                                                                                    |                                                                                                    |                                                                                                    | 74C00                                                                                                    | CMOS                                                                                                    | 5                                                                                                    |
| 74500 74502 74503 74504 74506 74506 74508 74509 74511 74511 74512 74520 74520 74521 74520 74521 74521 74521 74521 74521 74521 74521 74521 74521 74521 74521 74521 74521 74521 74521 74521 74521 74521 74521 74521 74521 74521 74521 74521 74521 74521 74521 74521 74521 74521 74521 74521 74521 74521 74521 74521 74521 74521 74521 74521 74521                                                                                                    | 40 745132<br>45 745134<br>45 745135<br>75 745135<br>75 745136<br>75 745139<br>75 745140<br>80 745131<br>80 745151<br>80 745161<br>80 745161<br>80 745161<br>80 745161<br>80 745161<br>80 745161<br>80 745161<br>80 745161<br>80 745161<br>80 745162<br>80 745162                                                                                                    | 120 745201<br>95 745225<br>66 745240<br>145 745241<br>1.06 745251<br>1.07 745251<br>1.07 745251<br>1.08 745253<br>1.09 745253<br>1.09 745253<br>1.09 745260<br>1.09 745260<br>1.09 745472<br>1.09 745472                           | 14.90<br>8.90<br>3.95<br>1.85<br>7.40<br>1.85<br>1.45<br>1.40<br>19.90<br>19.90<br>2.85<br>4.70<br>6.90<br>3.40<br>7.90<br>9.90<br>17.80<br>17.80<br>17.80 | 74C00 74C02 74C02 74C04 74C08 74C16 74C16 74C30 74C30 74C32 74C42 74C42 74C42 74C48 74C76 74C83 74C80 74C80 74C80 74C80 74C80 74C80 74C80 74C80 74C80 74C81 74C81 74C81 74C81 74C81 74C81 74C81 74C81 74C81 74C81 74C81 74C81 74C81 74C81 74C81 74C81 74C81 74C81 74C81 74C81 74C81 74C81 74C81 74C81 74C81 74C83 | 35 74C161<br>355 74C163<br>35 74C163<br>35 74C165<br>35 74C165<br>145 74C173<br>35 74C174<br>33 74C174<br>33 74C174<br>35 74C174<br>36 80C97<br>80C97<br>80C | 195 74C908<br>195 74C909<br>195 74C910<br>195 74C911<br>195 74C911<br>195 74C911<br>195 74C915<br>220 74C915<br>220 74C915<br>220 74C915<br>220 74C915<br>220 74C922<br>220 74C922<br>220 74C92<br>220 74C92<br>2 | 2.00<br>2.70<br>9.90<br>9.90<br>1.90<br>1.90<br>2.70<br>2.70<br>6.70<br>7.90<br>7.90<br>7.90<br>7.90<br>7.90<br>7.90<br>7.90<br>7                                                |

| 4.0M<br>4.0M<br>5.0M<br>6.144<br>8.0M<br>10.01<br>15.01                                                                                                    | Micro             | 822<br>8080A<br>8085A-2<br>8086<br>8088<br>8156<br>8088<br>8156<br>8205<br>8214<br>8214<br>8224<br>8224<br>8238<br>8238<br>8238<br>8243<br>8251A<br>8251A<br>82 | 92                                                                                |
|----------------------------------------------------------------------------------------------------|-------------------|----------------------------------------------------------------------------------------------------|-----------------------------------------------------------------------------------|
| S45MHZ<br>HZ<br>HZ<br>HZ<br>HZ<br>IMHZ<br>IMHZ<br>HZ<br>WHZ<br>WHZ<br>WHZ<br>WHZ                                                                                                    |                   | 395<br>895<br>895<br>9995<br>3995<br>31195<br>2296<br>45,00<br>396<br>1.80<br>1.80<br>1.80<br>1.80<br>1.80<br>1.80<br>1.80<br>1.80                                                                                                    | 00                                                                                |
| 0 Each                                                                                                    |                   | s                                                                                                    | Pin Co                                                                            |
| Parallel<br>Parallel<br>Series<br>Parallel<br>Parallel<br>Parallel<br>Series<br>Series<br>Series<br>Series<br>Series<br>Series                                                                                                    | rystals           | 4118<br>STATIC R.<br>1K x 8<br>\$15.00<br>8.00<br>9.00<br>9.00<br>9.00<br>4.00<br>4.00<br>9.00<br>4.00<br>9.00<br>4.00<br>12.25<br>3.50<br>3.50<br>1.20<br>1.20<br>1.20<br>1.20<br>1.20<br>1.20<br>1.20<br>1.2                                                                                                    | HITACH<br>CMOS RA<br>Impatible v<br>HM6116P<br>\$13.00                            |
| 271<br>273<br>273<br>273<br>273<br>273<br>273                                                                                                    |                   |                                                                                                    | M 150NS<br>with 2716<br>-3                                                        |
| 16 H 16 N 16 In 16-1 In 16-1 In 16-2 N 18-2 N 18-2 In 18-2 In |                   | PIO PIO PIO CTC CTC CTC CTC DMA SIO/10 SIO/11 SIO/11 SIO/12 SIO/12 SIO/12                                                                                                    |                                                                                   |
| lotorola<br>IEC<br>litsubish<br>itel<br>itel<br>itel<br>itel                                                                                                    | (Transition   15) |                                                                                                    | The<br>Relial<br>Stand<br>8PIN<br>14PIN<br>16PIN<br>18PIN                         |
| 3 Supply<br>+5<br>+5<br>+5<br>+5<br>3 Supply<br>3 Supply<br>+5<br>+5<br>+5<br>+5                                                                                                    | ROM               | 65<br>65<br>65<br>65<br>65<br>65<br>65<br>65<br>65<br>65<br>65<br>65<br>65<br>6                                                                                                    | PROFILE se Are Hig bility Indus dard Sock 208-AG291 214-AG291 216-AG291 218-AG291 |
| 450NS<br>450NS<br>450NS<br>350NS<br>450NS<br>450NS<br>450NS<br>450NS<br>250NS<br>250NS<br>250NS<br>250NS<br>250NS                                                                                                    |                   | 24 24 26 26 26 26 26 27 27 27 27 27 27 27 27 27 27 27 27 27                                                                                                    | ph<br>stry<br>ets<br>D .10<br>D .16<br>D .18                                      |
| 3.50<br>7.00<br>7.00<br>7.00<br>9.50<br>7.50<br>16.00<br>17.00<br>16.00<br>20.00<br>18.00                                                                                                    |                   | 7.90<br>10.00<br>8.45<br>9.30<br>9.30<br>10.00<br>4.40<br>6.15<br>6.70<br>11.70<br>12.40<br>22.50<br>28.95<br>12.95                                                                                                    | S                                                                                 |

#### HANLEY ENGINEERING CORP.

13400 Northup Way #20 Bellevue, WA 98005 800-426-2668 206-643-0792

Minimum Order 15.00 Include 4.00 for UPS Blue Include 3.00 for UPS Ground Include 4.00 for 1st Class Mail Include 12.00 for Foreign Country Orders Washington State add 5.4% Sales Tax

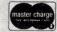

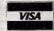

We reserve the right to substitute manufacturers. Prices subject to change without notice. Our inventory is completely managed by computer.

# A Computer/Video Disk Combo That Really Works!

By Paul Anderson and Everett O. Carr

People have been waiting for a practical video disk since they were first announced by Philips and RCA almost ten years ago. Film studios saw big bucks in marketing films that had already run in the movie

houses and on TV. Computer manufacturers hoped for a cheap \$10 crash-proof archival memory consisting of a billion and a quarter bytes of ROM. Some educators believed that the video disk was a critical element

Characteristics

All players have 1/2-hour and one-hour playing

time per side, use a HeNe 1 MW gas laser, two-

pushbutton controls, can operate single frame

(freeze action), slow, fast forward and reverse

and have picture frames numbered (1/2-hour

only). The 1/2-hour versions operate at constant

angular motion with disk rotating at 1800 rpm.

The one-hour play time is obtained by changing

disk rotation from 1800 rpm at the inside of the

therefore operating on constant linear velocity

Thompson CSF uses transparent information

sides without turnover. Software unknown.

coating and system refocuses to read both disk

disk to 600 rpm at the outside of the disk,

for double play time.

channel stereo (40 Hz to 20 Hz), have

in the information technology revolution that would transform schools, maybe even eliminate them entirely.

To find out if this latter notion had any basis in fact, we built our own information transfer system. It consists of a 32K PET 2001 computer and an adapter that allows the PET to control the Pioneer video disk player (fig. 1). We have also developed software that controls the disk player. The result is that we have been able to construct an instructional program in which the student interacts with the computer and the disk on the player.

The first program is called Weather and uses an MCA-Discovision disk entitled "What Makes it Rain?" (#64-006). It costs just \$9.95. The description that follows should allow anyone interested to duplicate the system and verify our test results as an example of computer-aided video disk instruction.

#### The Computer/Video Disk System

The Pioneer video disk system is a superb piece of electronic and electromechanical wizardry. It uses a 1 MW HeNe gas laser to illuminate the video disk information tracks and has a 4002 internal microprocessor and a 4001 data processor for the logic and

Paul Anderson, an unpaid member of the planetarium staff, has been a student at Rensselaer Polytechnical Institute at Troy, NY. Everett Q. Carr is director of the Herkimer BOCES Planetarium (Herkimer, NY 13350) and responsible for its honors student programs and a microcomputer instructional program series that lends out computers.

#### Laser Illuminated/Optically Scanned

- 1. Pioneer of Japan
- 2. Pioneer Electronics of the US Laserdisk VP-1000
- 3. MCA Discovision (IBM and MCA)
- 4. Magnavox (No Remote Control)
- 5. Sony of Japan
- 6. Philips of Holland
- 7. Thompson CSF of France (Disks not compatible with those of 1-6)

Software: All except Magnavox Thompson CSF

#### Needle in a Groove

- 1. RCA
- 2. Zenith
- 3. CBS

Software: RCA

#### Grooveless with Needle

- 1. JVC of Japan
- 2. GE
- 3. Thorn/EMI of England

Software: JVC

The needle has a capacitor plate on its face forming a variable capacitor as a function of the disk groove variations with respect to the conductive vinyl base of the record. Needle is subject to wear and disk cannot be played continuously on a single frame. Disk grooves are 40× closer than on a hi-fi record.

Needle position is servo-controlled and tracks an information band next to the signal band. There is needle wear, and continuous play on a single track may not be feasible.

Table 1. Video disk systems comparison.

control of 25 switching functions that affect the player operations. The electromechanical system not only takes care of vertical motion in the disk rotating at 1800 rpm, but also follows individual TV picture tracks 1.6 micrometers (63 microinches) apart. A full half-hour of TV contains 54,000 TV pictures (30 frames per second x 60 seconds per minute × 30 minutes per half hour).

Pioneer manufactures video disk players for Discovision Associates and Magnavox. Almost 11,000 of the Discovision players have been sold to General Motors and its car dealers. In single quantity, this player costs \$3000. The big advantage is that a computer interface and connector are built-in. Another version packaged for Magnavox is supplied without an interface or remote control.

The Pioneer player with its remote control access has proved straightforward to adapt to computer control. The only exception is covered later. However, the Pioneer player is only one of four competitive video disk systems. All of them are incompatible, with differences much like those between cassette and magnetic disk recording systems of the leading manufacturers. For example, we cannot interchange tapes or disks among the three leading manufacturers. A comparison of the systems is given in Table 1. It should be obvious that the noncontact readout systems from Philips, Pioneer, Sony, Magnavox and MCA-Discovision, all of which have interchangeable disks, are superior for classroom and other instructional uses.

The chief reason for our preference of the noncontact systems is the wear-out mechanism. RCA uses a diamond stylus that contains a capacitor plate to sense signals in the record groove recorded on a 900 MHz carrier signal. The JVC scheme uses a sapphire stylus that has a capacitor plate but is servo-controlled to track signal information in a grooveless recording system. While there are no tests to confirm the data, the life of a diamond stylus is approximately 3000 hours, compared to 2000 hours for the sapphire stylus and 100,000 hours for the gas laser. The choice is therefore obvious.

But more than that, the MCA Discovision disks have each of the 30,000 + frames of "What Makes It Rain?" numbered, and they can be selected for display by remote control or with the built-in keyboard using a numeric keypad. The internal microprocessor is programmed to allow slow motion, fast scan, variablespeed scan and single-frame indexing, all in forward or reverse motion.

It is also possible to select an individual frame by number for freezeframe viewing. There is no wear to the disk, because there is no disk contact for readout.

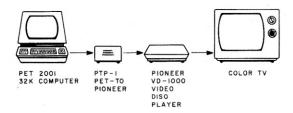

Fig. 1. A computer/video disk system.

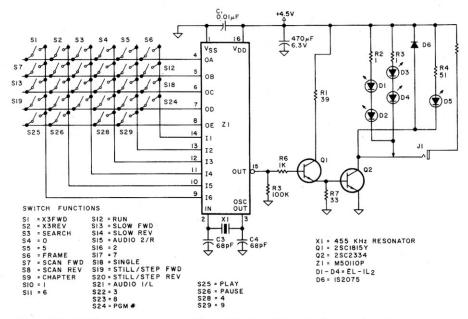

Fig. 2. RU-1000 Pioneer remote control. The switches S1 to S29 are the functional push buttons on the remote control, as the figure shows. The IC-1 appears to be a custom chip to convert switch closures to a chain of 38 kHz pulses as an output. The crystal XI is a 455 kHz piezo-ceramic resonator, used generally in AM radio IF stages to replace IF transformers. The transistors Q1 and Q2 are a Darlington-connected line driver. The remote control can be used as a wired unit by connecting an audio connector cable to 11. The diodes D1 to D4, however, are LEDs operating at about 9400 A, well into the infrared range. D6 is a visible region LED.

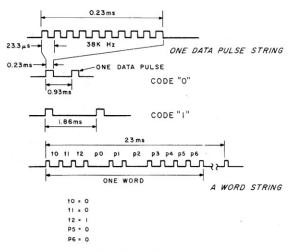

Fig. 3. Pioneer player control signals. One data pulse string is ten cycles of an approximately 38 kHz clock. The coding for a logical 0 is 0.93 ms, a short period between data pulse strings. The logical 1 is twice the logical 0 period, 1.86 ms. The word string delivered to the player is ten bits long; therefore it consists of 11 actual data pulses. Of the ten bits used, five bits are a fixed code; the remaining five bits can form up to a maximum of 32 commands.

#### Video Disk Adapter

Pioneer's remote control unit (RU-1000) was a parts bin for a new adapter between the PET and the disk player. The RU-1000 contains both a wired connection to control the player and an infrared wireless link. A schematic of the RU-1000 is shown in Fig. 2. IC-1 is apparently a custom MOS chip which scans the keyboard of the RU-1000 and outputs

a coded 38 kHz chain corresponding to up to 30 different switch closures. The pulse chain sequences are shown in Fig. 3.

In our adapter, the switch closures are simulated by the two CD 4051 circuits, IC-2 and IC-3, which accept the eight-bit inputs from the PET user port. The PTP-1 PET to PIONEER adapter schematic is shown in Fig. 4. The circuit board layout is given in

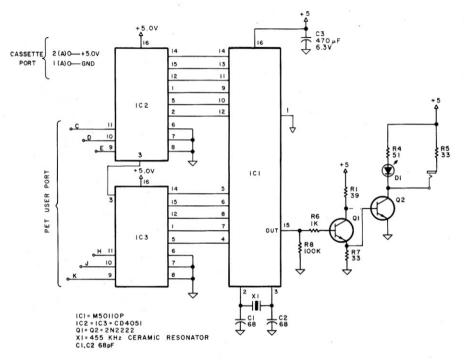

Fig. 4. PET to Pioneer adapter. In our adapter the IC-1, M50110P, was removed from the original remote control because the separate IC was not available from Pioneer. The infrared optical link was eliminated and only the wired link was used. The reason was the IR LEDs have peak current requirements of nearly 1 A, and the power we used was the PET (200 mA maximum) second cassette 5 V source. IC2 and 3 are multiplexers which, to the custom IC-1, look like switch closures which, on the input to the PET, are logical load for the user port VIA.

Fig. 5. Power for the adapter is taken from the second cassette source, which is rated for at least 200 mA; the adapter draws less than 50 mA.

#### The Video Disk Driver Program

The Video Disk Driver program was written to exercise a Pioneer disk player regardless of what disk is in place on the player. It allows, for example, the command to the player S1950 in response to the program query COMMAND STRING—>); the player searches for TV picture frame number 1950 and waits, with frame 1950 displayed continuously. An alternative command of S1950S would command the player to search for TV picture frame 1950 and run the player forward from that frame.

#### The Weather Instruction Program

For the Discovision disk "What Makes It Rain?" we have given an interactive program, Weather, which uses some 3600 frames or about two minutes of disk play time. The brief program contains four questions from lines 1010–1260, 2020–2041, 3010–3270 and 4010–4250. In each question, the student has three possible answers. The computer responds positively to a correct answer, lets the student try again if the response is wrong or reviews the video information before trying the question again.

The review of the video is controlled by the specification of the variable Q8, and a delay loop beginning at line 13000 determines how long the player is allowed to operate. A calculation in line 13030 accounts

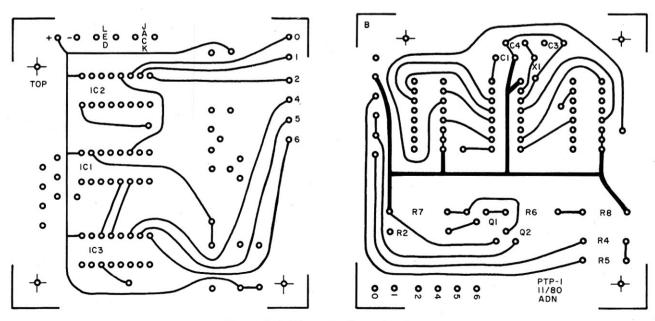

Fig. 5. Full-size PTP-1 printed circuit board layout.

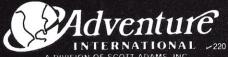

TO ORDER: SEE YOUR LOCAL DEALER, IF HE DOES NOT HAVE THE PROGRAM YOU WANT THEN CALL; TOLL FREE 1-800-327-7172 (Orders Only) OR WRITE US.

A DIVISION OF SCOTT ADAMS. INC BOX 3435, LONGWOOD, FL-32750 (305) 862-6917 WRITE FOR OUR FREE CATALOG

BY CHAMELEON SOFTWARE

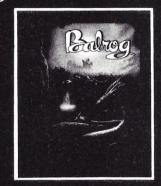

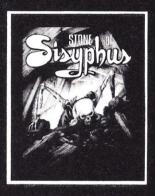

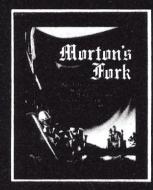

#### BALROG

Meet the Chromatic Dragon face-to-flame in BALROG, the first in the MACES & MAGIC Series. This fantasy adventure features one of the largest data bases ever created for a microcomputer role playing game. Not only can you create completely individual characters, but you may also choose from a huge inventory of specific weapons and armor items. Freeform input combined with choices suggested by the program makes the discovery of the more secret areas of the dungeon a real challenge!

#### STONE OF SISYPHUS

The STONE OF SISYPHUS carries you to a 'thinking man's' dungeon, wherein you must apply your skills to effect survival and to realize your goals. This is an unfriendly subterranean world populated by hideous monsters, and dripping with fabulous treasures — the latter enticing you to face the former! Your survival hinges upon hard intellect, as opposed to the wispy uncertainty of chance, so be prepared to draw deeply from your intellectual reservoir! And — the responsiveness of the program to the individual qualities of your character make this grand adventure frustratingly enjoyable for hundreds of hours before all of its elusive secrets can be unlocked

#### MORTON'S FORK

The third entry in the Maces & Magic series, MORTON'S FORK transports you into a world bereft of natural laws — a realm populated by magical beings and strange creatures. The scenario is set within the confines of an ancient wizard's fortress. Through your keyboard input, you equip your warrior with armor, weapons, and gold, as well as with desirable personal attributes. Only then will you be able to face the dangers of MORTON'S FORK! Features include multiple skill levels and a comprehensive manual describing the colorful Maces & Magic

MACES & MAGIC are fantasy adventures involving you and your computer. Armed only with your wits, a microcomputer, and the software provided, you can become the hero or the meal your destiny dictates. You create a character, equip him (or her) with syitable weapons and armor, and enter the dungeon in search of fame and fortune. Neither is particularly easy to obtain.

If you are successful in avoiding or conquering the various monsters, traps, enchantments and illusions set by our nefarious

dungeon. More importantly, you'll be alive. You may then use the same character in his more experienced and wealthy form when you enter dungeons on later occasions.

In each dungeon there are random events which occur, but in the vast majority of cases the skill of the player in making correct choices determine the outcome of the game. The majority of instructions are furnished within the program in the form of appropriate prompts.

There are many ways to meet an untimely demise in the dungeon. Monsters and such are just one of the lines of defense between you and the treasures stored there. Various traps await the unwary (and the wary too). Some are lethal, while others are merely unpleasant or inconvenient. It pays to be suspicious. Beware of orcs bearing gifts.

The object of the whole exercise is not just to fight the monsters and collect treasure. You have to get out alive to enjoy it. In every dungeon there is at least one exit. It is possible to escape from each and every dungeon with a whole skin. We state that fact here because players often believe this not to be true. We really aren't out to get you. Not really.....

Once you successfully exit from the dungeon you will have an opportunity to save your character for further adventures in this and other dungeons. Your treasures will be converted to their gold equivalent and your weapons and armor stored in bat guano. When you start another adventure, you may call up your experienced character for another trip. The only limitation is that once a character is killed, he may re-incarnated three times; after that, he is gone forever. No second chances, no tears, no breast beating. Gone. Kaput. Finished. You will have the distinction of adding to the dungeon statistics, however. A sort of second hand immortality in recognition of a nice try. No glory or cash though.

#### **Maces & Magic Series**

By Chameleon Software

#### BALROG

requires 2 drive system DISK Model 1 012-0099 TRS-80 32K DISK Model 1 TRS-80 48K DISK Model 3 012-0099

#### \$29.95 \$29.95

#### TRS-80 32K DISK Model 1 TRS-80 48K DISK Model 3 012-0100 ATARI 40K DISK 052-0100 APPLE 2 PLUS or APPLE 2 - 48K with Applesoft in ROM

WORKS ON 3.2 OR 3.3 042-0100 \$29.95

STONE OF SISYPHUS

Works on 1 or 2 drive systems

\$29.95

\$29.95

#### MORTON'S FORK

Works on 1 or 2 drive systems TRS-80 32K DISK Model 1 TRS-80 48K DISK Model 3 012-0113

APPLE 2 PLUS or APPLE 2 - 48K with Applesoft in ROM WORKS ON 3.2 OR 3.3

012-0143 042-0113

\$29.95 \$29.95

\$29.95

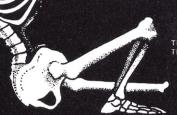

for search time lags that may be a function of our particular Pioneer player dynamics. We would have preferred to be able to advance the disk to a specific frame. The calculation is necessary because there is no data line available from the player which indicates the frame number. Undoubtedly, it is available internally at the microprocessor but it would be necessary to open the player and modify the circuits. The system shown seems accurate within a few frames over short time intervals. Moreover, it can be made precise with a small amount of effort.

The program uses about 15,380 bytes of RAM. It could be compressed into fewer bytes with a little effort.

We have used simple graphics that often hint to the children the correct answer. Our third-grade visitors to the planetarium seem pleased with what they see and hear. When the correct answer is given, it is reinforced visually with a printed text of the words of the disk monologue. A child will receive several reviews of new words. This is especially helpful when third-grade children are exposed for the first time to terms like

MONEY

SAVE 15% to 25% OF YOURS ON TOP QUALITY SOFTWARE TRS-80 · APPLE · ATARI

CRUSH, CRUMBLE, CHOMP! \$25.44 DISK,T-48,A-48,AT-32 / TAPE,T-16,AT-32 LORDS OF KARMA \$21.16 / \$17.00

DISK,T-48, A-48 / TAPE,T-48, A-32, AT-40 STAR WARRIOR \$33.94 DISK,T-32,A-48,AT-32 / TAPE, T-16, AT-32 DATESTONES OF RYN \$16.84 DISK, T-32, A-48, AT-32 / TAPE, T-16, A-32, AT-32 EMPIRE OF THE OVERMIND (New) \$29.74 DISK / \$25.44 TAPE DISK,T-48,A-48 / TAPE,T-48,A-48,AT-40

Order 3 or more programs For another 10% discount!

> 1-814-734-4122 (Voice) 1-716-594-1284 (BBS)

CHECK, MO, COD, VISA, M/C ACCEPTED SPECIFY DISK OR TAPE & SYSTEM TYPE. ADD \$1.50 SHIPPING. ADD \$2.00 COD. PA. RESIDENTS ADD 6%

Write for our free catalog. I/O SYSTEMS, INC. 242 DEPT. K12 BOX 131 EDINBORO PA 16412

TRY OUR NEW

BULLETIN BOARD.

precipitation, rendezvous, evaporation and reservoirs.

#### Authoring a Disk Program

Authoring a disk program means a systematic approach to developing an instructional program. This, of course, involves both the video disk and the computer program. Of necessity, we did not create an original video disk. That cost was well beyond our own resources. Our project therefore involved construction of a useful computer instruction around an available

Within that constraint, the major task was to use the disk player as an audiovisual editing machine with the weather disk. Both frame numbers and the monologue were recorded manually, using the disk player's regular remote control. This is a working script from which it is possible to isolate factual information, the individual concepts and principles involved. This is an iterative process. It took a half-dozen or more passes and uncounted isolated playbacks. However, we became more proficient with time.

The method we used in the computer program development was to design two program modules. The first was the Quiz Module, in a multiple choice format. The second was the Disk Driver module. The combination of the two modules is a practical approach to an authoring system using available low-cost disks and the common language resident in the popular microcomputers, BASIC.

The PET, with its user port so accessible and easy to program, is a powerful tool in this enterprise. For those not interested in a construction project, ADN Co. (62 Benedict Ave., Ilion, NY 13351) has an adapter that works with the PET. It can also be supplied for the Commodore VIC-20.

#### **Test Results**

Two groups totalling 137 thirdgrade students were exposed to the first two minutes of the video disk "What Makes It Rain?" Sixty-seven percent of the first class of 74 students and 72 percent of the second class of 73 answered test questions correctly. These children were attending our regular planetarium laboratory class about weather. The results were 12 percent and 14 percent higher than with a conventional teaching session consisting of a chalkboard and lecture.

The combination of computer and video disk appears to be superior to conventional methods. The work continues. We hope interested teachers will attempt to duplicate the experiments.

```
REM VIDEO DISK DRIVER WRITTEN
REM 10/30/80 BY PAUL D. ANDERSON
REM COMMAND SUMMARY AT LINES
  6 REM 13000-14000
10 DIM TX(15)
  20 GOSUB 12000
30 INPUT "COMMAND STRING-->";CS$
35 PRINT
38 INPUT "COMMEND STRING-->";CS$
5 PRINT: PRINT
48 GOSUB 10000
50 PRINT: PRINT
60 GOTO 30
10000 FOR 01=1 TO LEN(CS$)
10010 02=RSC(MID$(CS$,01,1)):GOSUB 11000
10020 NEXT
10030 RETURN
11000 IF 02257 OR 02<48 THEN 11020
11010 03=TX(02-47):GOTO 11060
11020 IF 02257 OR 02<70 THEN 11040
11030 03=TX(02-59):GOTO 11060
11040 03=0
11045 IF 02=83 THEN 03=TX(14)
11050 IF 02=83 THEN 03=TX(15)
11060 PRINTCHR$(02);:POKE 59471,03
11070 FOR J=1 TO D9 : NEXT
11000 FOR J=1 TO D9 : NEXT
11000 BTURN
12010 DATA 86,22,38,76,54,82,18,34,66
  1100 KETURN
12010 DATA 86,22,38,70,54,82,18,34,66
12020 DATA 50,81,52,69,53,83
12020 FOR J=1 TO 15:READ TX(J): NEXT
12030 POKE 59459,255
12040 RETURN
  12040 RETURN
13800 REM ***** COMMAND SUMMARY
13010 REM NUMBERS "0"-"9"
13020 REM SEARCH "S"
13030 REM PAUSE "P"
13040 REM PLAY "G" (GD)
13050 REM FRAME "F"
  13060 REM STILL
                                                                                "H"
                                                                                              (HALT)
                                 Video Disk Driver program.
```

(More

Weather interactive video disk/computer program.

```
10 GOSUB 12000 : REM INITIALIZE VIDEO
20 REM DISK STUFF
85 PRINT"D":POKE 59468,12
90 PRINT" PRINT:PRINT:PRINT:
1000 PRINT"D":POKE 59468,12
1010 PRINT"
1020 PRINT"
1030 PRINT"
1040 PRINT"
1040 PRINT"
1040 PRINT"
1040 PRINT"
```

```
Listing continued.
                              mg communed.

1310 PRINT"MOULD YOU LIKE TO TRY AGAIN?

1320 PRINT"TYPE Y OR N":PRINT

1340 IMPUT AB≱

1350 IFAB≱="Y"THEN 1000

1500 PRINT"MOULD YOU LIKE TO REVIEW THE VIDEO":PRINT

1510 PRINT"TYPE Y OR N":PRINT

1520 IMPUT AC≴

1530 IMPUT AC≴
                                  1520 INPUT AC$
1530 IF AC$="N" THEN 50000
1550 K=0
1570 CS$="51950S":GOSUB10000:FORI=0T02000:NEXT
1575 CS$="G":GOSUB10000
1580 Q8=120:GOSUB13000
1610 GOTO 1000
                              1610 GOTO 1000
1610 GOTO 1000
1610 GOTO 1000
1610 GOTO 1000
1700 PRINT"O": POKE 59468,14: PRINT: PRINT: PRINT
1705 K=0
1710 PRINT"GREAT THAT'S CORRECT": PRINT: PRINT: PRINT
1800 PRINT"CLOUDS HUGE RESERVOIRS OF AIRBORNE WATER."
1801 CS$="S1950S": GOSUB10000: FORI=0TO2000: NEXT
1802 CS$="G": GOSUB10000
1803 GQ=120: GOSUB10000
1803 GQ=120: GOSUB10000
1803 GQ=120: GOSUB10000
1804 FOR I=0TO2000: NEXT: PRINT: PRINT
1820 PRINT"COME ON NOW BACK TO WORK": FOR I=1 TO 3000: NEXT: PRINT: PRINT
1820 PRINT"COME ON NOW BACK TO WORK": FOR I=1 TO 3000: NEXT: PRINT: PRINT
1820 PRINT"COME ON NOW BACK TO WORK": FOR I=1 TO 3000: NEXT: PRINT: PRINT
1820 PRINT"COME ON NOW BACK TO WORK": FOR I=1 TO 3000: NEXT: PRINT: PRINT
1820 PRINT"COME TO WORK TO WORK T
                                   2020 PRINT"
2021 PRINT"
                                  2022 PRINT"
2022 PRINT".0
2023 PRINT".0
2024 PRINT"
2025 PRINT"
                                   2025 PRINT"
2026 PRINT"
2027 PRINT" *
                                                                                                                                                                                                                      EARTH
                         2029 PRINT".
2030 PRINT"
2031 PRINT"
                                  3716 CS$="G":GOSUB10000
3717 Q8=306:GOSUB13000
3717 Q8=306:GOSUB13000
3800 PRINT "GRADUALLY AS THE EARTH COOLED":PRINT
3810 PRINT "THE FIRST RAINS FELL, CONTINUING:PRINT
3820 PRINT "WITHOUT PAUSE FOR THOUSANDS OF": PRINT
3830 PRINT "CENTURIES....FILLING THE CCEAN":PRINT
3840 PRINT "BASINS ...NOW, THWE CCEANS":PRINT
3850 PRINT "HOLD MOST OF THE EARTH'S WATER.":PRINT
3850 FOR I=0TOS000:NEXT:PRINT:PRINT:3850 PRINT"WELL, BACK TO THE FRAY":FOR I=0 TO1500:NEXT
4000 PRINT"O":POKE59468,12
```

#### MMSFORTH VERSION 2.0: MORE FOR YOUR RADIO SHACK TRS-80 MODEL I OR MODEL III!

★ MORE SPEED

\* MORE ROOM

MONE ROOM
Very compact compiled code plus VIRTUAL
MEMORY makes your RAM act larger. Variable
number of block buffers. 31-char-unique wordnames use only 4 bytes in header!

★ MORE INSTRUCTIONS
Add YOUR commands to its 79-STANDARD plus instruction set!
Far more complete than most Forths: single & double precision, arrays, string handling, clock.

★ MORE EASE Excellent full-screen Editor, structured & Excellent full-screen Editor, structured & modular programming Word search utility
THE NOTEPAD letter writer
Optimized for your TRS-80 with keyboard repeats, upperflower case display driver, furshead, single & double-width graphics, etc.

★ MORE POWER Forth operating system Interpreter AND compiler 8080 Assembler 8090 Assembler (Z80 Assembler also available) Internix 35- to 80-track disk drives Model III System can read, write & run Model I disettes!

10 O for video and printer, disk and tape (10-Megabyte hard disk available)

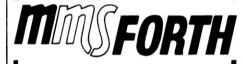

#### THE PROFESSIONAL FORTH FOR TRS-80

(Over 2,000 systems in use)

#### AND MMS GIVES IT PROFESSIONAL SUPPORT

Source code provided MMSFORTH Newsletter Many demo programs aboard Many demo programs aboard Many demo programs aboard many demonstration of the second programming staff can provide advice, modifications and custom programms, to fit YOUR needs.

MMSFORTH UTILITIES DISKETTE: includes FLOATING POINT MATH (IL.2 BASIC ROM routines pius Complex numbers, Rectangular-Polar coordinate conversions, Degrees mode, more), pius a full Forth-style Z80 ASSEM BLER, pius a powerful CROSS-REFERENCER to list Forth words by block and line. All on one diskette (requires MMSFORTH V2.0.1 drive & 32K RAM), 139,95\*

FORTHCOM: communications package provides RS-232 driver, dumb terminal mode, transfer of FORTH blocks. and host mode to operate a remote TRS-80 (requires MMSFORTH V2.0, 1 drive & 32K RAM) . . . . . . . \$39.95\*

THE DATAHANDLER V1.2: a very sophisticated data-base management system operable by non-pro-grammers (requires MMSFORTH V2.0, 1 drive & 32K RAM)

MMSFORTH GAMES DISKETTE: real-time graphics & board games wisource code. Includes BREAKFORTH. CRASHFORTH, CRYPTOQUOTE, FREEWAY, OTHELLO & TICTACFORTH (requires MMSFORTH V2.0. 1 drive & 32K RAM)

Other MMSFORTH products under development

#### FORTH BOOKS AVAILABLE

MMSFORTH USERS MANUAL - without Appendices, for STARTING FORTH - best companion to our man-THREADED INTERPRETIVE LANGUAGES - advanced, excellent analysis of MMSFORTH-like language. \$18.95\* PROGRAM DESIGN & CONSTRUCTION - intro. to structured programming, good for Forth . . . . . . . \$13.95\* \* ORDERING INFORMATION: Software prices include manuals and require signing of a single system, single-user license. SPECHFY for Model 1 or Model III! Add \$2.00 SIH plus \$3.00 per MMSFORTH and \$1.00 per additional book; Mass. orders add 5% tax. Foreign orders add 20%. USS COD, VISA & M/C accepted; no unpaid purchase orders, please.

Send SASE for free MMSFORTH information Good dealers sought

#### Get MMSFORTH products from your computer dealer or MILLER MICROCOMPUTER **SERVICES (K11)**

61 Lake Shore Road, Natick, MA 01760 (617) 653-6136 255

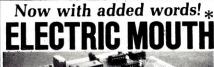

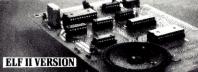

for \$100, Elf II, Apple TRS-80, Level II3

From \$99.95 kit

Now — teach your computer to talk, increasing interaction between you and your machine.

That's right the ELECTRIC MOUTH actually lets your computer talk! Installed and on-line in just minutes. It's ready for spoken-language use in office. Dustiness, industrial and commercial applications, and in games, special projects, R&D. education, security devices—there's no end to the ELECTRIC MOUTH's usefulness. Look at these features:

Supplied with 143 letters/words/phonemes/numbers, capable of producing hundreds of words and phrases.

Expandable on-board up to thousands of words and phrases with additional speech ROM (see new speech ROM described below).

Four models, that plug directly into \$100. Apple. Elf II and TRS-80 Level II computers.

computers.

Get ELECTRIC MOUTH to talk with either Basic or machine language (very easy to use, complete instructions with examples included).

Uses National Semiconductor's "Digitalker."
Includes on-board audio amplifier and speaker, with provisions for external

Principle of Operation: The ELECTRIC MOUTH stores the digital equivalents of words in ROMs. When words, phrases and phonemes are desired, they simply are called for by your program and then synthesized into speech. The ELECTRIC MOUTH system requires none of your valuable memory space except for a few addresses if used in memory mapped mode. In most cases, output ports (user selectable) are used in memory mapped mode.

|           | SPO      | KEN MATERIA   | AL INCL | UDED   | (Vox I)     |        |   |   |
|-----------|----------|---------------|---------|--------|-------------|--------|---|---|
| one       | eighteen | at            | dollar  | inches | number      | SS     | C | t |
| two       | nineteen | cancel        | down    | is     | of          | second | d | u |
| three     | twenty   | case          | equal   | it     | off         | set    | e | v |
| four      | thirty   | cent          | error   | kilo   | on          | space  | f | w |
| five      | forty    | 400hertz tone | feet    | left   | out         | speed  | 8 | x |
| six       | fifty    | 80hertz tone  | flow    | less   | over        | star   | ĥ | у |
| seven     | sixty    | 20ms silence  | fuel    | lesser | parenthes's | start  | i | z |
| eight     | seventy  | 40ms silence  | gallon  | limit  | percent     | stop   | i |   |
| nine      | eighty   | 80ms silence  | go      | low    | please      | than   | k |   |
| ten       | ninety   | 160ms silence | gram    | lower  | plus        | the    | 1 |   |
| eleven    | hundred  | 320ms silence | great   | mark   | point       | time   | m |   |
| twelve    | thousand | centi         | greater | meter  | pound       | try    | n |   |
| thirteen  | million  | check .       | have    | mile   | pulses      | up -   | 0 |   |
| fourteen  | zero     | comma         | high    | milli  | rate        | volt   | P |   |
| fifteen   | again    | control       | higher  | minus  | re          | weight | q |   |
| sixteen   | ampere   | danger        | hour    | minute |             | a      | r |   |
| seventeen | and      | degree        | in      | near   | right       | b      | S |   |

#### ADDITIONAL VOCABULARY NOW AVAILABLE (VOX II)

| abort      | complete   | fifth     | light    | put     | station     |
|------------|------------|-----------|----------|---------|-------------|
| add        | continue   | fire      | load     | quarter | switch      |
| adjust     | CODY       | first     | lock     | range   | system      |
| alarm      | correct    | floor     | longer   | reached | lemperature |
| alert      | crease     | fourth    | more     | receive | test        |
| all        | "de"       | forward   | move     | record  | "th"        |
| ask        | deposit    | from      | next     | reverse | thank       |
| assistance | dial       | gas       | no       | red     | third       |
| attention  | door       | get       | normal   | repair  | this        |
| blue       | east       | going     | north    | repeat  | turn        |
| brake      | "ed"       | green     | not      | replace | under       |
| button     | emergency  | hale      | notice   | room    | use         |
| buy        | enter      | heat      | open     | safe    | waiting     |
| call       | entry      | hello     | operator | second  | warning     |
| called     | "er"       | help      | 10       | secure  | was         |
| caution    | "eth"      | hurts     | pass     | select  | water       |
| celsius    | evacuate   | hold      | per      | send    | west        |
| centigrade | exit       | hot       | power    | service | wind        |
| change     | fail       | in        | press    | side    | window      |
| circuit    | failure    | incorrect | pressure | slow    | vellow      |
| cigar      | fahrenheit | intruder  | process  | slower  | yes         |
| close      | fast       | key       | pull     | smoke   | zone        |
| cold       | faster     | level     | push     | south   |             |

\*Registered Trademarks

Continental U.S.A. Credit Card Buyers Outside Connecticut

#### TO ORDER Call Toll Free: 800-243-7428

To Order From Connecticut, or For Technical Assistance, call (203) 354-9375

| <b>B</b> N                                                  | ETR<br>33 Litchii                                                     | ONICS R&D LTD. eid Road, New Milford, CT 06776                                                                                                    |
|-------------------------------------------------------------|-----------------------------------------------------------------------|----------------------------------------------------------------------------------------------------|
| Please ser                                                  | nd the it                                                             | ems checked below: Dept K8                                                                                                    |
| ☐ S100 "Ele ☐ Elf II "Ele ☐ Apple "E ☐ TRS-80 L ☐ VOX II (S | ctric Mout<br>ectric Mout<br>lectric Mou<br>evel II "Ele<br>econd Wor | h" kit w/Vox I \$ 99.95 h" kit w/Vox I \$ 99.95 h" kit w/Vox I \$ 19.95 tth" kit w/Vox I \$ 119.95 ctric Mouth" kit w/Vox I \$ 119.95 d Set) \$ 39.95 |
| \$1.00. all others                                          | \$3.00 postag                                                         | units instead of kits. VOX II postage & insurance and insurance. Conn. res. add sales tax.                                                            |
| Total Encl                                                  | osed \$ _                                                             |                                                                                                    |
|                                                             |                                                                       | ☐ Cashier's Check/Money Order                                                                                                    |
| □ Visa                                                      | ☐ Mast                                                                | er Charg.: (Bank No.                                                                                                    |
| Acct. No                                                    |                                                                       | Exp. Date                                                                                                    |
| Signature _                                                 |                                                                       | 2                                                                                                    |
| Address                                                     |                                                                       |                                                                                                    |
| City                                                        |                                                                       |                                                                                                    |

```
Listing continued.
                                                4010 PRINT" | N

4020 PRINT" SUN | N

4030 PRINT" | N

4040 PRINT" | N

4050 PRINT" | N

4050 PRINT" | N

4060 PRINT" | N

4060 PRINT" | N
                                                                                                                                                                                                                                                                                                                         † † † † † †
† † † † †
† † † † ^
                                              WHERE DOES THE WATER TO MAKE
CLOUDS COME FROM?" PRINT
(1) THE WATER IS ALWAYS IN THE AIR": PRINT
(2) WATER EVAPORATES FROM THE OCEANS": PRINT
(3) WATER VAPOR FROM THE POLAR CAP": PRINT
TYPE 1,2 OR 3
                                              4320 PRINT" TYPE YES OR NO
4330 INPUT DB$
4340 IF DB$="\" THEN 4000
4500 PRINT" HOPE YES OR NO
4500 PRINT" HOLLD YOU LIKE TO SEE THE VIDEO AGAIN?": PRINT
4510 PRINT" TYPE YES OR NO"
4520 INPUT DC$
4530 IF DC$="\" THEN 5000
4540 CS$="S2780S": GOSUB10000
4540 CS$="S2780S": GOSUB10000
4560 Q8=580: GOSUB10000
4560 Q8=580: GOSUB10000
4700 PRINT"D": POKE59468, 14
4710 PRINT"GREAT! YOU'VE DONE IT AGAIN": FORI=0TO2000: NEXT: PRINT: PRINT: PRINT
4711 CS$="S2780S": GOSUB10000
4710 Q8=685: GOSUB10000
                                              4712 CS$="G":GOSUB10000
4714 QB=685:GOSUB10000
4714 QB=685:GOSUB13000
4714 QB=685:GOSUB13000
4714 QB=685:GOSUB13000
4820 PRINT"FROM THE OCEANS SURFACE WATER EVAPORATES"
4830 PRINT"CONTINUOUSLY RETURNING TO THE ATMOSPHERE"
4840 FOR I=0 TO 3000:NEXT:PRINT
4850 PRINT" ....SOMETIMES FORMING CLOUDS.":FORI=0TO3000:NEXT:PRINT:PRINT
4860 PRINT" TIME LAPSE PHOTOGRAPHY ENABLES US TO":PRINT
4870 PRINT" IN DETAIL.":PRINT:PRINT:PRINT
4870 PRINT" IN DETAIL.":PRINT:PRINT:PRINT
4880 FOR I=0TO4000:NEXT:FORIT
4890 FOR I=0TO4000:NEXT:GOTO85
10000 REM PARSING ROUTINE FOR CS$
10010 FOR QI=1 TO LEN(CS$)
10010 FOR QI=1 TO LEN(CS$)
                                          | 10000 REM PARSING ROUTINE FOR CS$
| 10010 FOR Q1=1 TO LEN(CS$)
| 10020 Q2=RSC(MID$(CS$,Q1,1)):GOSUB11000
| 10030 NEXT
| 10040 RETURN
| 10040 IF Q2>57 OR Q2<48 THEN 11020
| 11010 G3=TX(Q2-47):GOTO11060
| 11020 IF Q2>57 OR Q2<70 THEN 11040
| 11030 Q3=TX(Q2-59):GOTO11060
| 11040 G3=0
| 11045 IF Q2=80 THEN Q3=TX(14)
| 11050 IF Q2=80 THEN Q3=TX(15)
| 11050 IF Q2=83 THEN Q3=TX(15)
| 11050 POKE 59471.03
| 11070 FOR J=1 TO Q9 : NEXT
| 11080 POKE 59471.0
| 11090 FOR J=1 TO Q9 : NEXT
| 11080 POKE 59471.0
| 11090 FOR J=1 TO Q9 : NEXT
| 11080 FOR J=1 TO Q9 : NEXT
| 11080 FOR J=1 TO Q9 : NEXT
| 11080 FOR J=1 TO TO TEXT
| 11080 FOR J=1 TO TEXT
| 11080 FOR J=1 TO TEXT
| 11080 FOR J=1 TO TEXT
| 11080 FOR J=1 TO TEXT
| 11080 FOR J=1 TO TEXT
| 11080 FOR J=1 TO TEXT
| 11080 FOR J=1 TO TEXT
| 11080 FOR J=1 TO TEXT
| 11080 FOR J=1 TO TEXT
| 11080 FOR J=1 TO TEXT
| 11080 FOR J=1 TO TEXT
| 11080 FOR J=1 TO TEXT
| 11080 FOR J=1 TO TEXT
| 11080 FOR J=1 TO TEXT
| 11080 FOR J=1 TO TEXT
| 11080 FOR J=1 TO TEXT
| 11080 FOR J=1 TO TEXT
| 11080 FOR J=1 TO TEXT
| 11080 FOR J=1 TO TEXT
| 11080 FOR J=1 TO TEXT
| 11080 FOR J=1 TO TEXT
| 11080 FOR J=1 TO TEXT
| 11080 FOR J=1 TO TEXT
| 11080 FOR J=1 TO TEXT
| 11080 FOR J=1 TO TEXT
| 11080 FOR J=1 TO TEXT
| 11080 FOR J=1 TO TEXT
| 11080 FOR J=1 TO TEXT
| 11080 FOR J=1 TO TEXT
| 11080 FOR J=1 TO TEXT
| 11080 FOR J=1 TO TEXT
| 11080 FOR J=1 TO TEXT
| 11080 FOR J=1 TO TEXT
| 11080 FOR J=1 TO TEXT
| 11080 FOR J=1 TO TEXT
| 11080 FOR J=1 TO TEXT
| 11080 FOR J=1 TO TEXT
| 11080 FOR J=1 TO TEXT
| 11080 FOR J=1 TO TEXT
| 11080 FOR J=1 TO TEXT
| 11080 FOR J=1 TO TEXT
| 11080 FOR J=1 TO TEXT
| 11080 FOR J=1 TO TEXT
| 11080 FOR J=1 TO TEXT
| 11080 FOR J=1 TO TEXT
| 11080 FOR J=1 TO TEXT
| 11080 FOR J=1 TO TEXT
| 11080 FOR J=1 TO TEXT
| 11080 FOR J=1 TO TEXT
| 11080 FOR J=1 TO TEXT
| 11080 FOR J=1 TO TEXT
| 11080 FOR J=1 TO TEXT
| 11080 FOR J=1 TO TEXT
| 11080 FOR J=1 TO TEXT
| 11080 FOR J=1 TO TEXT
| 11080 FOR J=1 TO TEXT
| 11080 FOR J=1 TO TEXT
| 11080 FOR J=1 TO TEXT
| 11080 FOR J=1 TO TEXT
| 11080 FOR J=
                                                    13040 CS$="H".60
13060 REM STILL
19000 D9=50
19010 DIMTX(15)
                                                  19020 GOSUB22000
19030 INPUT"COMMAND STRING-->";CS$
19035 PRINT
                                        19030 INPUT "COMMAND STRING-->";CS$
19030 SPRINT
19040 GOSUB20000
19050 PRINT:PRINT
19060 GOTO19030
20000 FOR Q1=1TOLEN(CS$)
20010 Q2=HSC(MID*(CS$,Q1,1)):GOSUB21000
20020 NEXT
20030 RETURN
21000 IF Q2>57 OR Q2<48 THEN 21020
21010 Q3=TX(Q2-47):GOTO 21060
21020 IF Q2>57 OR Q2<48 THEN 21040
21030 Q3=TX(Q2-47):GOTO 21060
21040 Q3=0
21040 Q3=0
21040 Q3=0
21040 PRINT CHR*(Q2):POKE 59471,Q3
21070 FORJ=1 TO D9:NEXT
21080 POKE59471,0
21090 FORJ=1 TO D9:NEXT
21080 POKE59471,0
21090 FORJ=1 TO D9:NEXT
21000 DRTM 56,22,38,70,54,82,18,34,66
22010 DRTM 56,22,38,70,54,82,18,34,66
22010 DRTM 56,22,38,70,54,82,18,34,66
22010 DRTM 56,51,52,69,53,83
22020 FORJ=1 TO 15:READTX(J):NEXT
22030 POKE 59459,255
22040 RETURN
23000 REM $6,22,38,70,54,82,18,34,66
22010 DRTM 56,81,52,69,53,83
22020 FORJ=1 TO 15:READTX(J):NEXT
22030 POKE 59459,255
                                              22040 RETURN
23000 REM *** COMMAND SUMMARY ***
23010 REM NUMBERS "0"-"9"
23020 REM SEARCH "S"
23030 REM PAUSE "P"
23040 REM PLAY "G" (GO)
23050 REM FRAME "F"
50000 PRINT:PRINT:PRINT: SORRY ABOUT THAT.":PRINT
50010 PRINT:MAYBE YOU WILL FEEL BETTER TOMORROW.":PRINT
50020 PRINT" BYE FOR NOW!"
```

SAVE \$\$\$

# **TRS-80**. \$\$\$ **MICROCOMPUTERS**

CALL US... SAVE MONEY

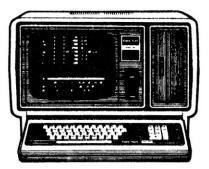

Model II 64K \$3270.00 up to 16% discount off retail

CALL COLLECT: 512 - 689-5536 Master Electronics, Inc.

154 N. 5th, Raymondville, Tx. 78580

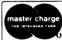

Form F48 Provided Standard Warranty On Merchandise

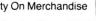

Authorized TRS-80 Dealer, Store #F-723

# Model EP-2A-87

# **EPROM Programmer**

The Model EP-2A-87 EPROM Programmer has an RS-232 compatible interface and includes a 2K, 4K or 8K buffer. Seventeen RS-232 commands allow another computer to download or remotely control the Programmer. INTEL, TEXTRONIX OR MOTOROLA formats are supported. The buffer may be edited directly from a CRT and EPROMS can be copied off-line. Power requirements are 115v 50/60 Hertz at 15 watts.

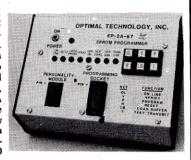

|  | EP-2A-87-2<br>FP-2A-87-3 | \$650.00<br>\$725.00 |
|--|--------------------------|----------------------|
|--|--------------------------|----------------------|

# Personality Modules

| PM-0  | TMS 2708 | \$18.00 | PM-5E   | 2816     | \$36.00 |
|-------|----------|---------|---------|----------|---------|
| PM-1  | 2708     |         | PM-6    | 2704     | 18.00   |
| PM-2  | 2732     | 34.00   | PM-7    | 2758     | 18.00   |
| PM-2A | 2732A    |         | PM-8    | MCM68764 | 36.00   |
|       | TMS 2716 | 26.00   | PM9     | 2764     | 36.00   |
|       | 2532     |         | PM-10   | 2564     | 36.00   |
|       | 2716     | 18.00   |         |          |         |
|       | 2564     |         | SA-64-3 | 2764     | 39.00   |

# Optimal Technology, Inc.

Phone (804) 973-5482 Earlysville, VA 22936 Blue Wood 127

Your Pascal too slow? Not anymore...

with the PASCAL SPEED-UP KIT, which includes THE MILL: the easiest way to give your Pascal system a tremendous performance boost.

Here is how it works:

- 1) Plug in THE MILL
- 2) Run our configuration program one time
- 3) That's all

You now have a 30 to 300% faster Pascal P-machine, and you don't have to recompile, reprogram or relink. FORTRAN users may also take advantage of THE PASCAL SPEED-UP KIT. Contact your local Apple dealer for more information.

# THE ASSEMBLER DEVELOPMENT KIT

STELLATION TWO makes available the tools necessary to take full advantage of THE MILL. Enter the world of true MULTIPROCESSING with THE PASCAL SPEED-UP KIT and THE ASSEMBLER DEVELOPMENT KIT, available only from STELLATION TWO.

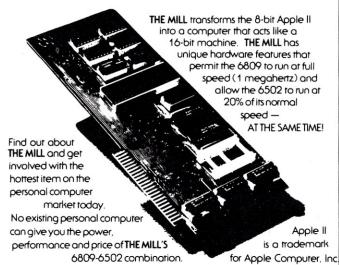

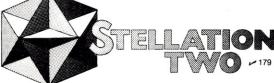

P.O. BOX 2342 SANTA BARBARA, CA. 93120 - M2 (805) 966-1140

# Upgrade Your IDS Printer

By Peter E. Noeth

The Integral Data Systems IP-225 is a good dot matrix printer with graphics capability. Unfortunately, as delivered, it will not directly interface to the TRS-80 Model I line-printer port. The following circuitry will allow this interface with a minimum of effort and cost.

# **Basic Problem**

The difficulty lies in two areas. First, the strobe pulse in the TRS-80 is only 1.5 µs long and the IP-225 requires a minimum of 4 µs pulse. Second, the acknowledge pulse occurs 100 us after the strobe is active. The printer status routine in the TRS-80 checks for this pulse to be active approximately 35-40 µs after it outputs a character (strobe active). If it does not see an active pulse the printer routine assumes the printer is ready and outputs the next character. (See Figs. 1 and 2.)

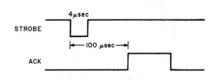

Fig. 1. IP-225 input timing.

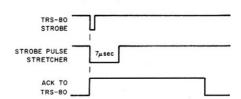

Fig. 2. Timing activity on interface circuit.

# Solution

The circuit as shown in Fig. 3 will correct the above problems. In the circuit, the 74121 is used as a pulse stretcher to provide a 7 µs strobe pulse to the printer logic board. When the strobe from the TRS-80 goes low, the set input on the 7474 forces the Q output high. This will remain until cleared. When the ACK pulse from the IP-225 returns high (printer ready), it clocks the D input, which is tied low, and resets the Q output low. The result of this action provides an ACK active pulse to the TRS-80 as soon as the strobe is active, so no delay is evident to the printer status routine in the TRS-80 and no characters will be lost.

### Interconnection

I built my circuit on a two-inch-

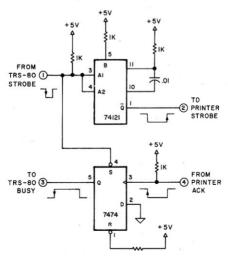

Fig. 3. IP-255 interface circuit.

square piece of perfboard using sockets for the two integrated circuits. I insulated the underside of the board with a piece of light cardboard and mounted it to the support between the transformer and the printer logic board on the bottom side of the IP-225, using RTV adhesive. This position allows you to break the leads coming from the printer logic board to the 25-pin interface connector on the back of the IP-225 to insert the new interface board. I also ran two wires from the ground and 5 V power bus on the printer logic board to provide the required power for the new interface. (See Fig. 4 for the connections.)

Although I designed this interface for the IP-225, it also could be used with any parallel I/O printer to be interfaced to the TRS-80 that does not meet the as-originally-designed timing requirements of the strobe and acknowledge pulses.

Address correspondence to Peter E. Noeth, 6906 Lenwood Way, San Jose, CA 95120.

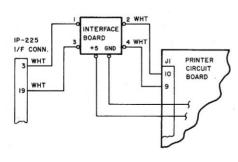

Fig. 4. Interface board interconnection.

# 

•EVERYTHING FOR YOUR TRS-80\*•APPLE•ATARI•PET\* •CP/M\*•XEROX•IBM•

\*TRS-80 is a trademark of the Radio Shack Division of Tandy Corporation—\*PET is a trademark of Commodore—\*CP/M is a trademark of Digital Research, Inc.

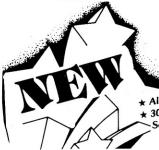

**BUSINESS PAC 100** 

\* All orders processed within 24-Hours ★ 30-Day money back guarantee on all Software

100 Ready-To-Run **Business Programs** 

(ON CASSETTE OR DISKETTE).....Includes 110 Page Users Manual.....5 Cassettes (Or Diskettes) Inventory Control.....Payroll.....Bookkeeping System.....Stock Calculations..... Checkbook Maintenance.....Accounts Receivable.....Accounts Payable.....

# BUSINESS 100 PROGRAM LIST

- 1 RULE78
- ANNU1
- 3 DATE 4 DAYYEAR
- LEASEINT
- 6 BREAKEVN
- 7 DEPRSL
- 8 DEPRSY
- 9 DEPRDB 10 DEPRODB
- 11 TAXDEP
- 12 CHECK2
- 13 CHECKBK1
- 14 MORTGAGE/A
- 15 MULTMON
- 16 SALVAGE 17 RRVARIN
- 18 RRCONST
- 19 EFFECT
- 20 FVAL
- 21 PVAL
- 22 LOANPAY
- 23 REGWITH
- 24 SIMPDISK
- 25 DATEVAL
- 26 ANNUDEF 27 MARKUP
- 28 SINKFUND
- 29 BONDVAL 30 DEPLETE
- BLACKSH
- 32 STOCVAL1 33 WARVAL
- 34 BONDVAL2 35 EPSEST
- 36 BETAALPH 37 SHARPE1
- 38 OPTWRITE
- RTVAL
- 40 EXPVAL 41 BAYES
- VALPRINE
- 43 VALADINF
- UTILITY
- SIMPLEX TRANS
- 47 EQQ
- QUEUE1
- 49 CVP
- CONDPROF 50
- 52 FQUOQ

# NAME

- FQEOWSH FQEOQPB
- QUEUECB
- NCFANAL
- CAP1

- Interest Apportionment by Rule of the 78's
- Annuity computation program
- Time between dates
  - Day of year a particular date falls on
- Breakeven analysis
  - Straightline depreciation
  - Sum of the digits depreciation
  - Declining balance depreciation Double declining balance depreciation
  - Cash flow vs. depreciation tables
  - Prints NEBS checks along with daily register
  - Checkbook maintenance program
  - Mortgage amortization table
  - Computes time needed for money to double, triple, etc.
  - Determines salvage value of an investment Rate of return on investment with variable inflows
  - Rate of return on investment with constant inflows
  - Effective interest rate of a loan
  - Future value of an investment (compound interest)
  - Present value of a future amount
  - Amount of payment on a loan Equal withdrawals from investment to leave 0 over
  - Simple discount analysis
  - Equivalent & nonequivalent dated values for oblig.
  - Present value of deferred annuities
  - % Markup analysis for items
  - Sinking fund amortization program
  - Value of a bond Depletion analysis

  - Black Scholes options analysis
    - Expected return on stock via discounts dividends
  - Value of a warrant
  - Value of a bond
  - Estimate of future earnings per share for company
  - Computes alpha and beta variables for stock
  - Portfolio selection model-i.e. what stocks to hold
- Option writing computations
- Value of a right
  - Expected value analysis Bayesian decisions
  - Value of perfect information

  - Transportation method for linear programming Economic order quantity inventory model
  - Single server queueing (waiting line) model
  - Cost-volume-profit analysis Conditional profit tables
  - Opportunity loss tables
    - Fixed quantity economic order quantity model
- DESCRIPTION
  - As above but with shortages permitted As above but with quantity price breaks Cost-benefit waiting line analysis
- Net cash-flow analysis for simple investment PROFIND Profitability index of a project
  - Cap. Asset Pr. Model analysis of project

- 59 WACC
- 60 COMPBAL
- 61 DISCBAL 62 MERGANAL
- 63 FINRAT
- 64 NPV 65 PRINDLAS
- 66 PRINDPA
- 67 SEASIND
- 68 TIMETR
- 69 TIMEMOV
- 70 FUPRINE
- 71 MAILPAC
- 72 LETWRT **73 SORT3**
- 74 LABEL1
- 75 LABEL2
- 76 BUSBUD
- 77 TIMECLCK
- 78 ACCTPAY
- 79 INVOICE
- 80 INVENT2 **TELDIR**
- 82 TIMUSAN
- 83 ASSIGN
- 85 TERMSPAY
- 86 PAYNET
- 87 SELLPR
- 88 ARBCOMP
- 89 DEPRSE 90 UPSZONE
- 91 ENVELOPE 92 AUTOEXP
- 93 INSFILE
- 94 PAYROLL2 95 DILANAL

- 96 LOANAFFD 97 RENTPRCH 98 SALFLEAS 99 RRCONVBD

- Constructs seasonal quantity indices for company Time series analysis linear trend
- Time series analysis moving average trend

Weighted average cost of capital

True rate on discounted loan Merger analysis computations

Financial ratios for a firm

Laspeyres price index

Paasche price index

Net present value of project

True rate on loan with compensating bal. required

- Future price estimation with inflation
- Mailing list system Letter writing system-links with MAILPAC
- Sorts list of names Shipping label maker
- Name label maker
- DOME business bookkeeping system Computes weeks total hours from timeclock info
- In memory accounts payable system-storage permitted
- Generate invoice on screen and print on printer In memory inventory control system
- Computerized telephone directory
- Time use analysis
- Use of assignment algorithm for optimal job assign.
- In memory accounts receivable system-storage ok
- Compares 3 methods of repayment of loans Computes gross pay required for given net
- Computes selling price for given after tax amount
- Arbitrage computations
  - Sinking fund depreciation Finds UPS zones from zip code
  - Types envelope including return address
  - Automobile expense analysis Insurance policy file
  - In memory payroll system
  - Dilution analysis
    - Loan amount a borrower can afford
    - Purchase price for rental property
    - Sale-leaseback analysis Investor's rate of return on convertable bond Stock market portfolio storage-valuation program

\$99.95

- \$99.95 ☐ CASSETTE VERSION

  - ADD \$4.00 FOR C.O.D. OR NON-UPS AREAS ADD \$5.00 OUTSIDE U.S.A, CANADA & MEXICO

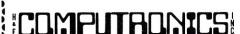

50 N. PASCACK ROAD SPRING VALLEY, NEW YORK 10977

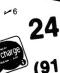

NEW TOLL-FREE ORDER LINE Value of additional information
Derives utility function
Linear programming solution by simplex method
Linear programming solution by simplex method
Linear programming of the linear programming

(OUTSIDE OF N.Y. STATE) (800) 431-2818

MERICAN HOUR 24 ORDER

(914) 425-1535

VISA

# Spotlight on the Starwriter

By Mark J. Borgerson

If you can wait a minute, we can save you \$1000," claims C. Itoh about its Starwriter printer. But how much is a minute? After connecting my new Starwriter to my Apple II, I decided to find out.

I printed a page of text on the Starwriter, and then printed the same text on a Qume. The result: the Qume (\$3415) took 123 seconds, while the Starwriter (\$2230) took 173 seconds. The Starwriter, then, took about 42 percent longer than the Qume.

In a large office, where speed is important to efficiency, the extra printout time might not be worth the savings. But as a consultant and freelance writer, I can always find something to do while the printer cranks out my latest manuscript. I can also find a lot of things to do with \$1185.

# Two Steps

print speed of the Starwriter. Second, they used an 8085 microprocessor as a system controller and minimized the complexity of the printer's electronics.

As far as I can tell, they cut no corners in the mechanical assembly of the printer. The case is cast-aluminum, well-covered inside with sound-deadening foam. The printer frame is a hefty aluminum casting, and the bearings, guide rails and cables controlling the printhead all seem comparable in quality to the more expensive daisywheel printers.

My printer came with a standard Centronics parallel interface. An RS-232 serial interface is also available as an option. The printer is plugcompatible with a number of interfaces for the Apple-I chose the Epson interface (generally sold with the Epson MX-80) because it costs about \$90 less than the Apple Centronics interface. The Epson card is completely hardware- and software-compatible with the Apple interface.

The Starwriter has several internal switches which allow you to select operating modes for the printer. A toggle switch inside the front cover lets you select ten or 12 characters per inch. The standard printer is equipped with a ten-pitch Courier print wheel. (The printer uses the widely-available Diablo print wheels and ribbons.) A set of DIP switches inside the rear cover control functions such as default form length and auto line-feed.

The engineers at C. Itoh took two steps to achieve the \$1000 price reduction. First, they replaced the expensive and complicated servo drive mechanism that Qume, NEC and Diablo printers use to position the printhead with a high-resolution stepping motor. The motor's limited stepping speed is probably responsible, at least in part, for the lower

**@b** Bold-Face Print can be used to accent words. Underlining also makes words stand out. Qu, Qd These commands give super and subscripts. @sl0,20,30. This sets tab stops at columns 10,20 and 30. This command moves the print head to the next tab stop. Example 1.

Address correspondence to Mark J. Borgerson,7 1624 NW Kings Blvd., Corvallis, OR 97330.

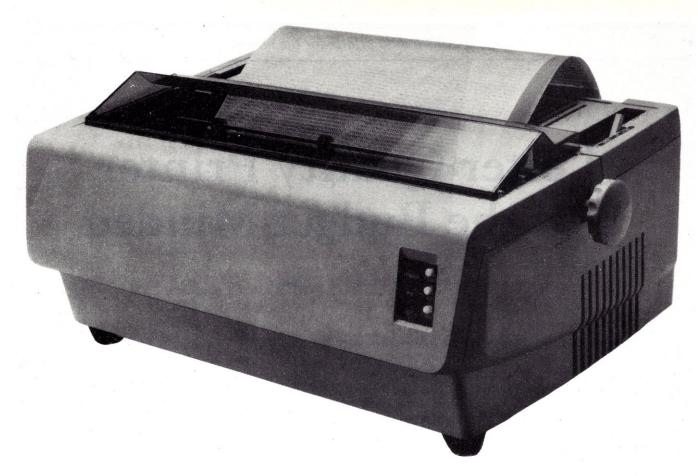

The Starwriter/Starwriter II daisywheel printer.

One of the most important option switches controls the printer mode. This switch has two positions: serial mode and line mode. In the line mode, the printer will not print any characters until the full line is received. The printer will then print bidirectionally and use logic-seeking to minimize printhead movement. Sequences of space characters are converted to a single, continuous head movement. This mode is about 17 percent faster than the serial mode (I used the serial mode in the print speed comparison), but the printer will respond to only a few special commands.

In the serial mode, the printer responds to all the Oume control sequences, but prints unidirectionally. This cuts the print speed, but lets you use the reverse line-feed, tabbing and direct carriage control features the same as you would with a Qume. Since a lot of word processing software uses these features, you will probably want to use this mode most of the time. If however, you plan to do a lot of long program listings, the line mode may appeal to you.

Example 1 shows some of the special features available in the Oume

emulation mode. It's a portion of the demonstration text provided with a software package I wrote called Stardriver, which extends the capabilities of the Apple-Writer word processor to let you include special print mode commands in your text.

# Only One Problem

In the first six weeks that I owned Starwriter, I printed a number of short articles and two drafts of a 150-page book. With one small exception, the printer performed flawlessly. The exception had to do with the paper advance motor: the stepper motor which drives the platen and tractor feed is a little less powerful than I would like. At one time it stalled under load and caused several lines to overprint. I discovered that this is only a problem with heavy paper. The paper guide puts the paper under tension by running it between a metal plate and several foam pressure pads. The combination of heavy paper, friction and the weight of the paper (which sits in a box on the floor) was too much for the motor. I removed the paper guide (which I didn't need anyway) and have had no problems since.

A second problem might arise if

you intend to implement a graphics program that uses extensive forward and reverse paper movements. The Starwriter tractor feed grips the paper only after it passes the platen. The Qume tractor, on the other hand, grips the paper both before and after it goes around the platen. This means that the Qume actually pulls the paper back when doing reverse line feeds. The Starwriter tractor will only pull the paper forward. Reverse movements depend on the platen friction. Thus, a possible registration problem may arise if you try multiple reverse paper movements.

### Conclusion

If you can tolerate the loss in printer throughput and want to save a thousand dollars or more, take a close look at the Starwriter from C. Itoh. It is a well-designed, ruggedly constructed printer with a number of nice features. Among the most important of these is the printer's ability to imitate the Qume printer in applications where the special control codes of the Oume are employed. The printer also uses Diablo print wheels and ribbons, which are available through computer stores and office supply outlets in most cities.

# Letter-Quality Printer For the Budget-Minded

By William L. Colsher

The C. Itoh Starwriter has been a reliable and easy-to-use printer for my Apple III system, and I recommend it to anyone who needs letter-quality output on a budget.

I bought an Apple III back in December of 1980, primarily for word processing. The dealer warned me that the software would not be available for some time, but I went ahead with the purchase so I could become familiar with the system as quickly as

possible. I decided to forego a printer until Word Painter, Apple's word processor, came to market.

I soon discovered the power of VisiCalc III and Business Basic, and almost as quickly realized that I still needed a printer. What good is a VisiCalc back order report if you can't print it out?

Since I planned to use the Apple III for word processing, it seemed sensible to purchase a letter-quality printer. Apple distributes the Qume, but I felt that it was a little high-powered (and expensive) for my needs. A little research turned up the C. Itoh Starwriter. At a price about \$1000 less than the other letter-quality printers on the market, it looked like the machine for me.

Naturally, something had to be sacrificed for that much money. My Starwriter prints at 25 characters per second, roughly half the speed of the more costly machines. But for my purposes, time is not critical.

The Starwriter is a massive unit. It weighs 19.5 kilos almost 43 pounds. A look inside the ousing reveals the reason: the mechanism is supported by a massive die-cast aluminum frame. This printer is solid.

Since the Apple III does not yet have a parallel printer interface card, connecting the Starwriter was not quite the plug-it-in-and-print operation it often is with Centronics-type machines. Further, since the Apple III does nearly everything with software, getting the built-in serial port

# **Transmission Speed**

| BPS            | <b>S1</b>  | <b>S2</b>  |
|----------------|------------|------------|
| 2400           | open       | open*      |
| 1200           | closed     | open       |
| 600            | open       | closed     |
| 300            | closed     | closed     |
|                |            |            |
| Parity         | <b>S5</b>  | <b>S</b> 6 |
| Parity<br>even | S5<br>open | S6<br>open |
| 1              |            |            |

# Character Length S3 7 Bits closed\*

8 bits open

 Stop Bits
 S8

 1
 closed\*

 2
 open

\*Indicates factory setting.

Table 1. Printer settings. (From C. Itoh Electronics' Starwriter User's Manual, pp. 4–5.)

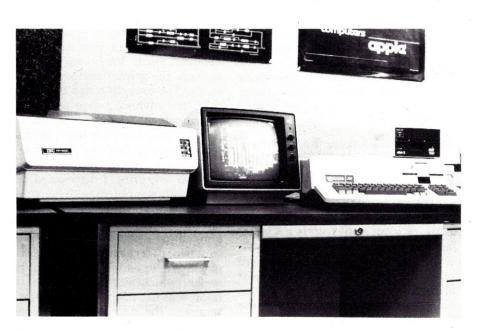

My Apple III and a C. Itoh Starwriter, being checked out at my dealer. Note the size of the printer relative to the 12-inch monitor and the Apple.

Address correspondence to William L. Colsher, 1711 Robin Lane, Lisle, IL 60532.

to talk with the outside world involves more than flipping a couple of switches to set the data rate.

The Apple III serial port is configured as data terminal equipment (DTE). This allows the Apple III to function with the correct software as a smart terminal. Since a printer is also a DTE device, you need a modem eliminator, which is simply a short piece of cable that connects the pin the Apple III is sending on to the pin the printer expects to receive data on. Without the modem eliminator, the Apple III would send data on the same pin that the printer is trying to send data on—something like two deaf and blind people talking to each other.

Apple supplies a modem eliminator with each Apple III, so the wiring is simple. Plug the eliminator into the Apple and then plug the printer cable into the other end of the modem eliminator.

As I mentioned earlier, the Apple III uses software to control operation. There are no DIP switches to set the data rate and format. Instead, there is a device driver. All of the Apple III's input-output operations are handled by these routines. This allows enormous freedom in writing applications programs, since all devices look the same to the program (e.g., by calling a disk driver ".PRINT-ER" your 10M Winchester can be used to spool printed output for later physical printing).

In order to alter a device driver, use a program called the System Configuration Program (SCP) that is supplied on the Apple III utilities disk.

I personally dislike poking around

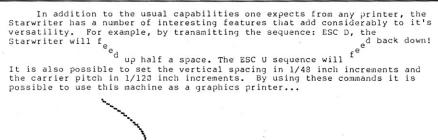

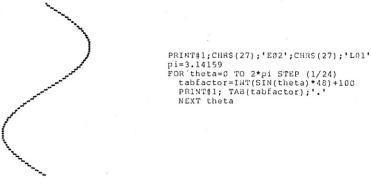

| Value | 1-Data | Rate |
|-------|--------|------|

Sample 1. Printout showing Starwriter's sub- and superscript abilities.

| Value | Speed                                      |
|-------|--------------------------------------------|
| 03    | 110 baud (Teletype speed)                  |
| 04    | 134.5 baud (Selectric speed)               |
| 06    | 300 baud (normal telecommunications speed) |
| 07    | 600 baud                                   |
| 08    | 1200 baud (normal printer speed)           |
| 09    | 1800 baud                                  |
| OA    | 2400 baud (C. Itoh printer speed)          |
| 0C    | 4800 baud                                  |
| OE    | 9600 baud                                  |
|       |                                            |

### Value 2—Data Format

| Value | Format               |
|-------|----------------------|
| 22    | 7 bits, odd parity   |
| 26    | 7 bits, even parity  |
| 2A    | 7 bits, mark parity  |
| 2E    | 7 bits, space parity |
| 00    | 8 bits, no parity    |
| 42    | 6 bits, odd parity   |
| 46    | 6 bits, even parity  |
| 4A    | 6 bits, mark parity  |
| 4E    | 6 bits, space parity |

Table 2. Apple III .PRINTER control values. (Tables from Apple III Standard Device Drivers.)

- 1. Boot the Apple III using the System Utilities disk.
- 2. Select option 3-System Configuration Program (SCP).
- 3. Select SCP function 1-add a driver
- 4. Place the disk with the driver file you want to alter in disk drive 2. If you have only one disk drive, remove the System Utilities disk and use that disk drive. (Be sure to substitute ".D1" for ".D2" when it appears below.)
- 5. In response to the prompt "enter driver file name:" type: .d1/sos.driver and press return.
- 6. Press return when the file has loaded to go back to the SCP menu.
- 7. Select SCP function 3-edit driver parameters.
- 8. Enter the number of the ".PRINTER" driver when the program asks for it.
- 9. Select item 5-configuration block data-when you are asked for a number.
- 10. Use the cursor keys to move the box to the value you want to alter.
- 11. Press return when you have made all the changes you want.
- 12. Press return to leave the edit driver parameters screen.
- 13. Press return to leave the select driver to be edited screen.
- 14. Select SCP function 5-generate new system.
- 15. Enter a new driver file name; for example, .d2/new.driver.
- 16. When the new driver file has been written, press return to go back to the SCP menu.
- 17. Select option 7—Quit.
- 18. Select option 4-Quit.
- 19. Reboot the Apple III with the disk containing your new driver file. In **Business Basic:** UNLOCK SOS.DRIVER (return) RENAME SOS.DRIVER, OLD.DRIVER (return)

RENAME NEW.DRIVER, SOS.DRIVER (return)

When you boot using that disk you will be using your new drivers.

Table 3. Changing a device driver.

in hardware with lots of moving parts. For me, the simplest course was to alter the device driver to agree with what my new printer expects. Table 3 shows the procedure for changing a driver. As you can see from Table 2, Apple has allowed for just about any printer that uses RS-232C interfacing. Just a few keystrokes and you're ready to print.

After setting up the new device and connecting the printer, I was ready to check it all out. So after booting Business Basic I opened the ".PRINTER" file and sent out a print command. Nothing happened. I checked the cables. (There are no screws on the eliminator cable to hold it, the Apple III and the printer cable together: one of Apple's few oversights with this machine!

After considerable head-scratching, I discovered the rather unusual "paper-out" mechanism on the Starwriter. It's incorporated into the paper feed rack rather than into the platen support, as on my Epson MX-80. I put the paper in correctly and printed out "test...test...test" a few times, and then began to explore some of the other capabilities of my new machine.

I had expected a very basic printer for my money, but I soon found that the Starwriter has some interesting capabilities. Table 4 lists the various control codes available on the Starwriter. The most interesting are the vertical and horizontal spacing con-

Sample 1 shows some of the things that I've learned to do so far. I expect to make good use of the super- and subscripting feature, particularly if Apple brings out a graphing package for use with this type printer. You can do some pretty fair plotting on the Starwriter. Apple has a plotting

package for the old Apple II that uses the Qume printer in much the same manner. If control codes are universal, as implied in the Starwriter manual, it should be easy to adapt the existing code to the Apple III.

### Starwriter at a Glance

**Printing Speed** 25 characters per second 1/120 inch min. **Horizontal Spacing Vertical Spacing** 1/48 inch min. Carriage return time 1 second

Line feed time 40 msec (1/6 inch) 381 mm maximum Paper width

Number of copies

Diablo plastic wheel compatible Font Power 90-127 VAC, 50/60 Hz, 70 W

**Dimensions** 625 mm wide, 380 mm deep, 258 mm high

Weight 19.5 kg

Address: C. Itoh Electronics, 5301 Beethoven St., Los Angeles, CA 90066.

| Code            | Function                                       |
|-----------------|------------------------------------------------|
| FF              | Form feed                                      |
| ESC D           | Half line feed down                            |
| ESC U           | Half line feed up                              |
| ESC SP          | Printing                                       |
| ESC 1           | Set horizontal tab 1 to present position       |
| ESC 2           | Clear all H tabs                               |
| ESC 9           | Left margin set                                |
| ESC 0           | Right margin set                               |
| ESC L (d1) (d2) | vertical spacing set in 1/48-inch increments   |
| ESC E (d1) (d2) | horizontal space set in 1/120-inch increments  |
| ESC ((list)     | Tab set list where list is of the form d1d2    |
|                 | to a maximum of 16 locations.                  |
|                 | Tabs are absolute                              |
| ESC SUB I       | Reset                                          |
| Table 4 Deinten | control ander /From Stamunitan Haaria Manual I |

Table 4. Printer control codes. (From Starwriter User's Manual.)

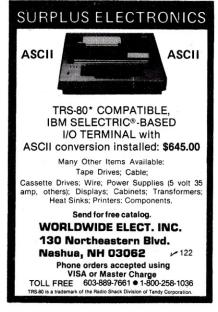

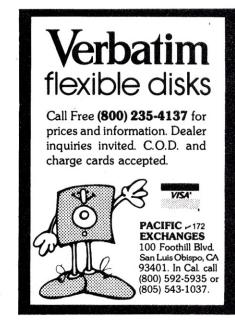

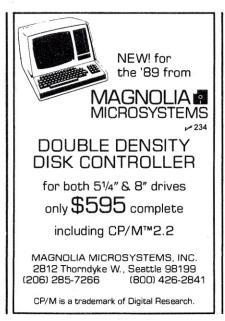

# **CRT CONTROLLER**

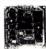

This intelligent CRT Controller uses an 8085A CPU & an 8275 Integrated CRT Controller, it features:

- 25 lines (80 char./line)
- 5x7 dot matrix
- Upper & lower case Two 2716's (controller & char.

- Uses +5V & ± 12V Power Sup-
- not have graphic capabilities.

  Documentation includes program

listing and composite video circuit.

Bare Board only (with doc) 2716 Char. Gen. A7

# 6522 APPLE II INTERFACE

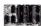

The JBE 6522 Parallel Interface for the Apple II Computer, plugs directly into any slot 1 through 7 in the Apple. This card has 2 6522 VIA's that provide:

- Four 8 bit bi-directional I/O
- ports Four 16 bit programmable timer/counters
- Serial shift registers

Handshaking

A 74LS05 is for timing. Four 16 pin sockets provide easy connections to other peripheral devices. (Dip jumpers with ribbon cables are also available from JBE) The 6522 Parallel I/O card interfaces to the JBE EPROM programmer.

Understanding of machine language required to use this board. Inputs and outputs are TTL compatible.

\$69.95 Assembled 79-295K \$59.95 Kit \$19.95 Bareboard 79-295B

### 81-260 "SLIM"

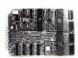

Single board large scale Integration Microcomputer. This 4.5 x 6.5 uses the Microprocessor, two 6522 VIA's, four 2114 RAM's, 2516, 2716 or 2532 EPROM. The fully buffered 22/44 pin bus is similar to the KIM®, SYM®, and AIM® expansion connector. The four 8 bit I/O ports connect through 16 pin dip sockets. This board was designed for control and is ideal for Personal and OEM use.

- 6502 MPU
- Two 6522 VIA's Four 2114 RAM's (2K bytes) One EPROM 2516 or 2532 Crystal clock 1 Mhz Requires 5V 1AMP Power

- 4.5 x 6.5 card
- Power on reset
- Fully buffered-expandable

Solder mask-both sides

Use your Apple II Computer, JBE 6522 Parallel Interface card and EPROM Programmer as a development system for SLIM.

6502 MICROCOMPUTER

6502 MPU, 6522 VIA, 2716 EPROM, 2114

RAM single board computer. Single 5

volt power supply at 400 Ma. Two in-dependent 8 bit I/O ports with hand-

shake lines. RC controlled 1 Mhz clock.

Complete documentation. I/O lines use

50 pin edge connector. Data and ad-

dress lines are not accessible. Mod. for

2532 is included. EPROM is not includ-

\$110.95

\$ 19.95

ed. 1K RAM, 2K EPROM, 2 I/O ports.

80-153 Assm.

80-153 Bare Board

80-153 Kit

Prices:

\$199.95 Assembled 81-260A 81-260K \$149.95 Kit \$ 39.95 Bare Board 81-260B

# 4 6522 VIA (8 Parallel I/O AY5-1013 (Serial I/O

Ports)

includes:

1 6502 CPU

8 2114 RAM (4K) 2 2716 EPROM (Monitor & Tiny Basic)

JBE's 7.75 x 11.75 6502 base

Microcomputer has the

capacity for 16K of EPROM.

4K of RAM, 8 Parallel Ports and 1 Serial Port. Monitor and

Tiny Basic are also available.

The fully populated version

JBE I MICROCOMPUTER

The partially populated version includes:

- 16502 CPU
- 6522 VIA (2 Parallel I/O Ports)
- 1 AY5-1013 (Serial I/O Port)
- 22114 RAM (1K) 1 2716 EPROM (with Monitor)

Both versions include sockets for 2716s or 2532s, 8 16 pin sockets for I/O interfacing and a DB25 connector for RS232.

All address and data lines are brought off the board to the 50 pin edge connector. (similar to the Apple II bus)

This board also features power on reset and cassette interface.

81-030 C Fully Populated

81-030M Partially Populated

\$249.95 81-030B Bare Board \$ 89.95

**2716 EPROM** (with Monitor) **2715 EPROM** 

\$ 19.95

\$349.95

(with Tiny Basic \$ 19.95

- generator) Serial interface RS232 & TTL Baud rates of 110, 150, 300, 600, 1200, 2400, 4800 and 9600
- Keyboard scanning system Unencoded keyboard required
- plies Does

\$39.95 \$19.95 2716 Program A12 \$19.95

# SPEECH SYNTHESIZERS

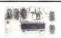

A-D CONVERTER

JBEs 16 channel A-D Converter plugs into your Apple II computer. It uses an ADC0817 which incorporates a 16 channel multiplexer and an 8 bit A-D Converter. The 16 inputs are high impedance and the voltage range is 0 to 5.12volts. Conversion time is < 100 µsec. The resolution is 8 bits or 256 steps. linearity is ± 1/2 step. Two 16 pin DIP sockets are used for input, GND & reference voltage conpections. There reference voltage connections. There are 3 single bit TTL inputs. Doc. Includes sample program.

81-132A Assm. 81-132K Kit 81-132B Bare Board

# **EPROM PROGRAMMER**

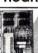

JBE's EPROM Programmer is designed to program 5V 2516's, 2532's & 2716's. It interfaces to the JBE Parallel I/O card using four ribbon cables. An LED indicates when the EPROM is being programmed. A textool zero insertion force socket is used for the EPROM. Comes with complete documentation for writing and reading EPROM's in the Apple II or Apple II Plus. Cables available separately.

| 80-244A Assm.      | \$49.95 |
|--------------------|---------|
| 80-244KKit         | \$39.95 |
| 80-244B Bare Board | \$24.95 |

# **PARTS**

| 6502 MPU      | \$9.95  |
|---------------|---------|
| 6522 VIA      | \$9.95  |
| Z-80 MPU      | \$9.95  |
| Z-80 PIO      | \$9.95  |
| TWO2114 RAM   | \$9.95  |
| 2716          | \$14.95 |
| 50 pin conn.  | \$5.95  |
| DipJumper2ft. | \$4.95  |
|               |         |

JBEs Speech Synthesizers use the Votrax SC-01 Phoneme Synthesizer chip. The SC-01 phonetically synthesizes continuous speech of unlimited vocabulary. The SC-01 contains 64 different phonemes and 4 levels of inflection accessed by an 8 bit code. It requires 10 Bytes per second for continuous speech. Both boards have an audio amp for direct connection to an 8 ohm

Documentation includes basic user programs, a phoneme chart and listing of coded words to help you get started. Documentation for the Apple II® Speech Synthesizer includes a disk with many user programs.

81-088 Apple II Speech Synthesizer \$13 81-120 Parallel Input Speech \$139.95 \$149.95

Synthesizer es include the SC-01 Chip SC-01 sold separately for \$ 75.95

# **EPROM EXPANSION CARD**

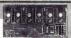

JBE EPROM Expander for the Apple II holds six 5V 2716s for a total of 12K bytes of EPROM. This board takes the place of the on board ROM in the Apple. It is software switchable by the same technique used by the Apple II firmware card. Solder jumpers are for reset to the Apple ROM or EPROM Expansion Card. Use JBE EPROM Programmer and Parallel I/O to program your EPROMs. EPROMs sold separately.

81-085A Assm. \$59.95 81-085K Kit \$49.95 81-085B Bare Board \$39.95

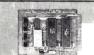

**Z-80 MICROCOMUTER** 

Z-80 MPU, Z-80 PIO, 2716 EPROM, 2114 RAM single board computer. Single 5 volt power supply at 300 Ma. Two in dependent 8 bit I/O ports with hand-shake lines. RC controlled 2Mhz clock.

Complete documentation. I/O lines use 50 pin edge connector. Data and address lines are not accessible. Mod. for 2532 is included. EPROM is not included. 1K RAM, 2K EPROM, 2 I/O ports.

80-280 Assm. \$129.95 80-280 Bare Board \$ 19.95

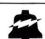

MC

# JOHN BELL ENGINEERING, INC.

ALL PRODUCTS ARE AVAILABLE FROM JOHN BELL ENGINEERING • P.O. BOX 338 • REDWOOD CITY, CA 94064 ADD SALES TAX IN CALIFORNIA • ADD 5% SHIPPING & HANDLING 3% FOR ORDERS OVER \$100

SEND FOR CATALOG

(415) 367-1137

10% OUTSIDE U.S.A.

VISA

# Expand Your Horizon

By Patrick Corry

t should be easy! Many intriguing Lprojects begin with this thought. So it was when we decided to transfer a BASIC program from a time-shared minicomputer to our North Star Horizon microcomputer.

Of course, I knew that there are several dialects of BASIC, many of which are customized for a specific environment. But in some cases editing problems are minimal. For example, Hewlett-Packard BASIC and North Star BASIC are similar.

We planned to move the program without retyping. The time-shared system listed a program. Then we promptly shifted the connector from the acoustic coupler to the console port of the Horizon. After waiting an

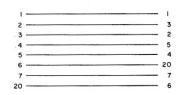

Fig. 1. Crossover cable. Use 25 pin connectors.

appropriate time we connected the terminal to the Horizon and tried to list the acquired text. Surprisingly, nothing had been received! Since then the mystery has been solved.

We have written a program which enables the operator of the Horizon's terminal to conveniently:

- Exchange data with information networks and computerized bulletin boards
- •Store data received in programmable random-access memory (RAM) or on disk for subsequent display, transmission or printout
- Download programs transmitted by remote time-share computers or other personal computers.
- Edit text by means of a BASIC pro-
- Cause BASIC to accept a sequence of ASCII characters contained in RAM as an input program.

There are three categories of problems associated with our method of data transfer.

# The Connection Problem

According to the widely-used RS-232C convention, both computers and modems transmit data on line 3 of the connecting cable. They both receive data on line 2. Therefore, the connecting cable between the Horizon's second serial port and the acoustic coupler must cross-connect lines 2 and 3.

A direct solution is to buy or make a crossover cable (see Fig. 1). Another solution is to wire a switch to the motherboard of the Horizon which will let you change the status of the second serial port between modem and terminal modes. If you select the latter option, consult the hardware manual (HRZ-D, p.72) supplied with your Horizon.

### The Timing Problem

Most systems with which we communicate exchange data at the rate of 300 bits per second (bps)-about 30 characters per second. Therefore after accepting a character from the modem the Horizon must be ready to receive the next character after a delay of no more than 1/30 of a second. Within this allotted time the received character must be processed and transmitted to the terminal for dis-

To specify operation of both serial ports with one stop bit and a seven-bit code we modified DOS 5.2 (origin zero) as follows:

- 1. Boot DOS and type LF DOS 4000
- 2. Type GO M0E00 and use the DS command to change the bytes at 4892 (hexadecimal) and 4896 from EC to 7A
  - 3. Type OS to return to DOS
  - 4. Type SF DOS 4000
  - Reboot DOS

Table 1. Stop bit modification of North Star DOS 5.2.

Address correspondence to Patrick Corry, 11 Beechwood Drive, Shirley, NY 11967.

play. Since our terminal also operates at 300 bps, it requires 1/30 of a second after receiving one character before it can accept the next.

The consequences of these timing constraints are illustrated in Fig. 2. As shown, the terminal must accept characters at least as fast as the remote source sends them. Otherwise, characters will not only be absent from the display but also will not be stored in the Horizon! Therefore, it is critical that the Horizon send characters to the terminal using the minimum number of stop bits.

The DOS supplied with the Horizon can be easily personalized to send one stop bit. All that is needed is to change two bytes of DOS 5.2 from EC (hexadecimal) to 7A. See Table 1 for specific instructions. If your terminal operates at a higher data rate than that of the remote (sending) computer, this modification should not be necessary. In any case, the Horizon must not use too much time before sending received characters to the terminal. The fastest procedure is to have the Horizon simply store the character in a RAM buffer and immediately transmit the character to the terminal. The NSCOM program, which is written in BASIC, uses machine-language subroutines to achieve the speed necessary for this procedure (see Listing 1).

# The Software Problem

For communication with an external source we connect the data cables as shown in Fig. 3. In addition, special software is needed to allow the Horizon to simultaneously accept input from two sources. Furthermore, we want the capability of storing part or all of the communicated data. If the data is the text of a program it should be accessible to the North Star interpreter. These operations are selected by input to the BA-SIC program, NSCOM. The relevant command menu is given in Table 2.

Our solution is to partition the available RAM space by use of the MEMSET command so that the directing program, NSCOM, and the stored communications may coexist. (See Table 3.) The upper limit of space available to NSCOM is chosen to yield the maximum room in memory for the ramfile. This limit was found by experimentation and is defined by the variable M in the second line of NSCOM. The start of the ramfile is labeled S and satisfies S = M + 50.

Communication: This command allows full duplex communication between the console terminal and a computer or modem connected to the Horizon's second serial port.

Display: The contents of the ramfile is listed on the console terminal. Control C may be used to stop the listing.

Echo: The contents of the ramfile is transmitted out the second serial port by means of a subroutine called ECHO. This subroutine will only transmit a character after the preceding character has been echoed back by the remote system. A control "C" entered at the console will abort the transfer and invoke the communication mode.

Feed: This command causes the set of ASCII characters stored in the ramfile to be sent to the BASIC interpreter which is coldstarted.

Garbage removal: This command calls a machine-language subroutine which writes nulls over any sequence of characters in the ramfile that are not bounded by a number and a carriage return.

Kill: The end of file marker is filled in the first cell of the ramfile. Therefore new data will be written over previously received data.

Load: A request is sent to the DOS to load

into RAM the diskfile whose name is input. The usual DOS naming conventions and responses are observed.

Message: This command will send the message specified by the data in the third line of NSCOM to the second serial port. In the DATA line, control characters are indicated by a leading "+" sign. For example, a carriage return is specified by a "+M". See Appendix 4 of the North Star Software Manual for the control codes. At the completion of the message the communication mode is entered.

Print: The contents of the ramfile is sent out the second serial port. Use a standard data cable to connect this port to a printer. Alternatively the ramfile could be sent out a parallel port if one is implemented.

Save: A request is sent to DOS to save the ramfile on diskette. The usual DOS naming conventions and responses are observed.

Unkill: The command negates the effect of the kill command by replacing the character at the first cell of the ramfile.

Where?: The end of the ramfile and the highest available RAM address are found. The user should not attempt to store data beyond this address.

NOTE: A disk directory may be obtained by typing a 1 or a 2 depending on the drive of interest.

Table 2. NSCOM commands—type only the first letter.

### Listing 1.

```
1 REM -> NSCOM BY PATRICK CORRY - 9/2/81
5 IF EXAM(95)<2237 THEN CHAIN "SETUP" \ REM->VERIFY INITIALIZATION OF USR'S 18 DATA" +M SIGN-0H MESSAGE +M"
15 W1=237\Cl-100\Fl=44\Gl=6\Dl=50\Zl=211\REM->USR STARTS
28 M=210800, REM->ADDRESS OF HIGHEST BYTE AVAILABLE TO BASIC
30 S=M+50 \ REM->S IS THE START OF THE RAMFILE (S= 21050=523AHEX)
35 REM-PRESERVE 50 BYTES FOR DOS COMMANDS
40 DIM MS(50)
40 DIM MS(50)
50 IF EXAM(3593)+256+EXAM(3594)=M THEN 80
66 'PLEASE MEMBET TO ".M." AND RUN AGAIN"END\ REM->ALLOW ROOM FOR RAMFILE
80 IF 090 THEN 920\ REM->CHECK FOR AVAILABLE RAM
90 IF FREE(0) > 75 THEN 100\lambda| THEN ROOM ROOM FOR RAMFILE
100 IFREE(0) > 75 THEN 100\lambda| THEN ROOM ROOM FOR RAMFILE
101 IN COMMAND,
120 INPUT C$
130 IF C$="S" THEN 410
140 IF C$="S" THEN 100
170 IF C$="S" THEN 100
170 IF C$="S" THEN 800
190 IF C$="S" THEN 800
190 IF C$="S" THEN 800
240 IF C$="S" THEN 800
240 IF C$="S" THEN 100\lambda| THEN 800
240 IF C$="S" THEN 100\lambda| THEN 800
240 IF C$="S" THEN 100\lambda| THEN 800
240 IF C$="S" THEN 100\lambda| THEN 800
240 IF C$="S" THEN 100\lambda| THEN 800
240 IF C$="S" THEN 100\lambda| THEN 800
240 IF C$="S" THEN 100\lambda| THEN 800
240 IF C$="S" THEN 100\lambda| THEN 800
240 IF C$="S" THEN 100\lambda| THEN 800
240 IF C$="S" THEN 100\lambda| THEN 800
240 IF C$="S" THEN 100\lambda| THEN 800
240 IF C$="S" THEN 100\lambda| THEN 800
240 IF C$="S" THEN 100\lambda| THEN 800
240 IF C$="S" THEN 100\lambda| THEN 800
240 IF C$="S" THEN 100\lambda| THEN 800
240 IF C$="S" THEN 100\lambda| THEN 800
240 IF C$="S" THEN 100\lambda| THEN 800
240 IF C$="S" THEN 100\lambda| THEN 800
240 IF C$="S" THEN 100\lambda| THEN 800
240 IF C$="S" THEN 100\lambda| THEN 800
240 IF C$="S" THEN 100\lambda| THEN 800
240 IF C$="S" THEN 100\lambda| THEN 800
240 IF C$="S" THEN 100\lambda| THEN 800
240 IF C$="S" THEN 900
240 IF C$="S" THEN 900
240 IF C$="S" THEN 900
240 IF C$="S" THEN 900
240 IF C$="S" THEN 900
240 IF C$="S" THEN 900
240 IF C$="S" THEN 900
240 IF C$="S" THEN 900
240 IF C$="S" THEN 900
240 IF C$="S" THEN 900
240 IF C$="S"
```

The end of the ramfile is the first address which holds the value 06. These definitions result in 50 bytes of free space which can be used to store commands issued to North Star DOS 5.2. By use of this command buffer we have dramatically reduced the time needed to save and load files. Programmers should note that this technique can be applied to give DOS a sequence of commands in a more general context.

# How to Set Up NSCOM

To use the unmodified version of NSCOM given here you need a computer running North Star DOS 5.2 with origin 0000 (hexadecimal) and BASIC with origin 0E00. Also required is a minimum of 24K bytes of continuous RAM starting at zero and two serial ports addressed in the standard manner. The user subroutines called occupy memory locations 0 to 255.

To enter NSCOM and its satellite machine-language routines you must type and save two BASIC programs: NSCOM and SETUP (see Listings 1 and 2). When SETUP is run the machine-language routines are filled into RAM starting at address 0000, and a chain to NSCOM is executed. When you type NSCOM you may omit the REM statements since they are not destinations for branch statements.

The boundaries of NSCOM, the command buffer, and the ramfile may be changed by modifying lines 20 and 510 of NSCOM. You should redefine M in line 20 and the command string in line 510. These changes will allow you to increase the size of the ramfile if you shrink BASIC or use floating-point BASIC. The command string must contain the value of S expressed in hexadecimal notation. A useful modification for users having parallel printers is to change the device code in line 720. Users of single-density systems should modify line 450.

# How to Use NSCOM

NSCOM has three modes of operation: command, communication and storage. After SETUP is completed the command mode is entered. As shown in Table 2, the C command will invoke the communication mode. In this mode two-way communication with an external source is possible. Two control characters have special meaning. Control Q will cause a return to the command mode and Control F will invoke the storage

```
Listing 1 continued.
510 M$=C$+"F "+F$+" 523A"+CHR$(13)\ REM->DOS COMMAND STRING
515 REM->M+1 IS THE START OF THE COMMAND BUFFER
520 FOR J=1 TO LEN(M$)\FILL M+J,ASC(M$(J,J))\NEXT J
530 FILL M+J,06\ REM->END OF COMMAND MARKER
540 FILL 65,40\FILL 66,01\REM->MODIFY USR TO JUMP TO DOS
550 Q=CALL(D1,M+1)\REM->SEND DOS COMMAND
 560 FILL 65,0\FILL 66,14\ REM->REPLACE JUMP TO BASIC COLD START 570 GOTO 90
 580 REM-> FEEDER RESETS MEMSET TO Q9 AND COLD STARTS BASIC
600 FOR J= 95 TO 98\FILL J,0\NEXT J\ REM->MODIFY USR TO COLD START BASIC
605 FILL 3598,165\ REM->SET MAXIMUM LINE LENGTH
605 FILL 3598,165\ REM->SET MAXIMUM LINE LENGTH
610 E=CALL(W1,S)
620 !"FEEDING BASIC RAM FROM ",S+1," TO ",E
625 !"REMOVE GARBAGE FIRST",\INPUT F$
630 IF F$="NO" THEN 650
640 Q=CALL(G1,S)\REM-> REMOVE GARBAGE
650 Q=CALL(F1,S+1)\ REM->FEEDS BASIC RAMFILE -NO RETURN
670 REM->DISPLAY AND PRINT COMMANDS-
670 REM->DISPLAY AND FRING CONTANDS
680 E-CALL(WI,S)
690 ERRSET 90,Q,Q\REM->TO CONTINUE PROGRAM ON CONTROLC
700 FOR J= S+1 TO E
710 IF C5 <>"P"THEN 730
720 I#1,CHR$(EXAM(J)),\REM->MOD. DEVICE CODE FOR PAR. PRINTERS
730 ICHR$(EXAM(J)),
 740 NEXT J
750 ERRSET\ GOTO 90
750 ERRSET\ GOTO 98
800 REM->MESSAGE DATA AT 3RD LINE
810 READ M$\ !"MESSAGE:"
820 FOR J=1 TO LEN(M$)
830 IF M$(J,J)\*"+" THEN 850
840 J=J+1\X-ASC(M$(J,J))-64\GOTO 860
 850 X=ASC(M$(J,J))
860 !#1,CHR$(X),\! CHR$(X),
 870 IF X<>13 THEN 890
880 FOR K=1 TO 3000\NEXTK\! \ REM->TIME LOOP FOR REMOTE COMPUTER
 890 NEXT J
 900 GOTO 300\ REM-> ENTER COMMUNICATION MODE
 910 REM-> FINDS THE END OF THE RAMFILE-
920 E=CALL(W1,S)
 930 1"THE END OF THE RAMFILE IS ",E
940 REM->FIND THE HIGHEST ADDRESS OF THE CONTIGUOUS RAM
940 REM->FIND THE HIGHEST ADDRESS OF TO 1950 IF Q9<>0 THEN 1020 960 J=41\ Z9=EXAM(S+1) 970 J=J+1\ Q=J*512-1\IF Q < S THEN 970 980 Z=EXAM(Q)\ FILL Q,6 990 IF EXAM(Q)<06 THEN 1010 1000 FILL Q,Z\ GOTO 970 1010 Q9=Q-512
1015 Q8=INT(Q9/256)\FILL 46,Q8\FILL 45,Q9-256*Q8\REM->PREPARE MEMSET FOR FEEDER 1020 !"SPACE REMAINING: ",Q9-E 1030 FILL Q9,6' REM->PLACE ENDMARK FOR SAFETY 1040 !"HIGHEST AVAILABLE RAM ADDRESS: ",Q9
 1050 GOTO90
1050 GUTU90

Q=CALL(G1,S)\ GOTO 90\REM-> USR TO NULLOUT GARBAGE CHARACTERS

1070 !"RESTARTING RAMFILE"

1080 Z9=EXAM(S+1)\FILLS+1,6\GOTO 90\ REM->KILL-NEW DATA OVERWRITES RAMFILE

1090 FILL S+1,Z9\ GOTO 90\ REM->UNKILL- CONTINUES RAMFILE

1100 M$= "L"+C$+CHR$(13)+CHR$(13)+CHR$(13)\REM->CREATE DOS COMMAND
1110 GOTO 520
1119 REM -> INTIALIZE FOR ECHO ROUTINE-
1200 FILL 65,21\ FILL 66,0
1205 Q=CALL(D1,S+1)
1207 FILL 65,0\FILL 66,14\ REM->REPLACE JUMP TO BASIC COLD START
 1210 !\GOTO 300
```

```
5 REM-> SETUP FOR NSCOM - PATRICK CORRY 9/2/81
10 FOR J=0 TO 244
20 READ X
30 FILL J,X
40 NEXT J
50 CHAIN "NSCOM"
100 DATA 235,006,000,035,126,254,006,200,203,064,032,022,254,013
110 DATA 040,243,254,010,040,239,254,058,242,040,000,254,048,250
120 DATA 040,000,006,255,024,225,254,013,032,221,024,217,054,000
130 DATA 024,215,033,255,191,034,009,014,237,083,250,000,033,067
140 DATA 000,034,017,001,237,115,252,000,195,000,014,934,254,000
150 DATA 042,250,000,126,254,006,040,008,035,034,250,000,042,254
160 DATA 000,201,033,080,010,034,017,001,042,254,000,237,123,252
170 DATA 000,201,235,205,062,010,032,014,219,002,230,127,254,017
180 DATA 200,254,006,040,035,205,132,000,205,070,010,032,232,219
190 DATA 004,205,142,000,024,225,245,205,120,010,032,251,241,211
200 DATA 004,201,245,205,112,010,032,251,241,211,002,201,062,060
210 DATA 205,142,000,062,013,205,132,000,219,003,230,002,040,017
220 DATA 219,002,230,127,254,018,032,009,054,006,062,062,205,142
230 DATA 000,024,172,219,005,230,002,040,227,219,004,230,127,119
240 DATA 190,032,006,035,205,142,000,024,213,043,054,006,195,004
250 DATA 014,205,067,000,205,132,000,205,070,010,040,008,205,241
260 DATA 010,202,086,000,024,243,219,004,205,142,000,024,230,235
270 DATA 035,126,254,006,032,250,201
                                            Listing 2.
```

# \*\*\*\* 4MHZ, DOUBLE DENSITY, COLOR&B/W **GRAPHICS..THE LNW80 COMPUTI**

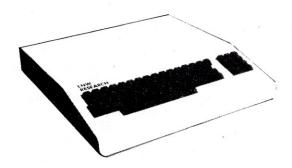

When you've compared the features of an LNW80 Computer, you'll quickly understand why the LNW80 is the ultimate TRS80 software compatible system. LNW RESEARCH offers the most complete microcomputer system at an outstanding low price.
We back up our product with an unconventional 6 month warranty and a 10 days full refund policy, less shipping charges.

\* TRS80 Product of Tandy Corporation.
\*\* PMC Product of Personal Microcomputer, Inc.

| FEATURES                                                      | FEATURES LNW80    |            |                    |  |
|---------------------------------------------------------------|-------------------|------------|--------------------|--|
| PROCESSOR                                                     | 4.0 MHZ           | 1,8 MHZ    | 2.0 MHZ            |  |
| LEVEL II BASIC INTERP.                                        | YES               | YES        | LEVEL III<br>BASIC |  |
| TRS80 MODEL 1 LEVEL II COMPATIBLE                             | YES               | YES        | NO                 |  |
| 48K BYTES RAM                                                 | YES               | YES        | YES                |  |
| CASSETTE BAUD RATE                                            | 500/1000          | 500        | 500/1500           |  |
| FLOPPY DISK CONTROLLER                                        | SINGLE/<br>DOUBLE | SINGLE     | SINGLE/<br>DOUBLE  |  |
| SERIAL RS232 PORT                                             | YES               | YES        | YES                |  |
| PRINTER PORT                                                  | YES               | YES        | YES                |  |
| REAL TIME CLOCK                                               | YES               | YES        | YES                |  |
| 24 X 80 CHARACTERS                                            | YES               | NO         | NO                 |  |
| VIDEO MONITOR                                                 | YES               | YES        | YES                |  |
| UPPER AND LOWER CASE                                          | YES               | OPTIONAL   | YES                |  |
| REVERSE VIDEO                                                 | YES               | NO         | NO                 |  |
| KEYBOARD                                                      | 63 KEY            | 53 KEY     | 53 KEY             |  |
| NUMERIC KEY PAD                                               | YES               | NO         | YES                |  |
| B/W GRAPHICS, 128 X 48                                        | YES               | YES        | YES                |  |
| HI-RESOLUTION B/W GRAPHICS, 480 X 192                         | YES               | · NO       | NO                 |  |
| HI-RESOLUTION COLOR GRAPHICS (NTSC),<br>128 X 192 IN 8 COLORS | YES               | NO         | NO                 |  |
| HI-RESOLUTION COLOR GRAPHICS (RGB),<br>384 X 192 IN 8 COLORS  | OPTIONAL          | NO         | NO                 |  |
| WARRANTY                                                      | 6 MONTHS          | 90 DAYS    | 90 DAYS            |  |
| TOTAL SYSTEM PRICE                                            | \$1,914.00        | \$1,840.00 | \$2,187.00         |  |
| LESS MONITOR AND DISK DRIVE                                   | \$1,450.00        | \$1,375.00 |                    |  |

COMPARE THE FEATURES AND DEREOPMANCE

### LNW80

- BARE PRINTED CIRCUIT BOARD & MANUAL . . . . . . . \$89.95

The LNW80 - A high-speed color computer totally compatible with The LNW80 - A high-speed color computer totally compatible with the TRS-80\*. The LNW80 gives you the edge in satisfying your computation needs in business, scientific and personal computation. With performance of 4 MHz, Z80A CPU, you'll achieve performance of over twice the processing speed of a TRS-80\*. This means you'll get the performance that is comparable to the most expensive microcomputer with the compatibility to the world's most popular computer (TRS-80\*) resulting in the widest software base.

# FEATURES:

- S: TRS-80 Model 1 Level II Software Compatible High Resolution Graphics . RGB Output 384 x 192 in 8 Colors . NTSC Video or RF MOD 128 x 192 in 8 Colors . Black and White 480 x 192

- 4 MHz CPU 500/1000 Baud Cassette
- Upper and Lower Case 16K Bytes RAM, 12K Bytes ROM Solder Masked and Silkscreened

# LNW SYSTEM EXPANSION

| _ | BARE PRINTER | ) | C   | R  | CU | T  | B | DAI | RD |  |  |         |
|---|--------------|---|-----|----|----|----|---|-----|----|--|--|---------|
|   | AND MANUAL . |   |     |    |    |    |   |     |    |  |  | \$69.95 |
|   | WITH GOLD CO | ì | NNE | CT | O  | RS |   |     |    |  |  | \$84.95 |

The System Expansion will allow you to expand your LNW80, TRS-80\*, or PMC-80\*\* to a complete computer system that is still totally software compatible with the TRS-80\* Model 1 Level II.

# FEATURES:

- 32K Bytes Memory 5" Floppy Controller Serial RS232 20ma I/O
- Serial RS232 20ma I/O Parallel Printer Real Time Clock Screen Printer Bus On Board Power Supply Solder Masked and Silkscreened

# **LNW RESEARCH**

CORPORATION

2620 WALNUT TUSTIN CA.92680

ORDERS & I N FO. NO. 714 - 544 - 5744 SERVICE NO. 714-641-8850

# LNDoubler & DOS PLUS 3.3D

- Assembled and Tested W/DOS PLUS 3.3D.....\$175.00

Double-density disk storage for the LNW Research's "System Expansion" or the Tandy's "Expansion Interface". The LNDoubler<sup>TM</sup> is totally software compatible with any double density software generated for the Percom's Doubler\*\*\*. The LNDoubler<sup>TM</sup> provides the following outstanding features.

- Store up to 350K bytes on a single 5" disk
  Single and double density data separation
  Precision write precompensation circuit
  Software switch between single and double density
  Easy plug in installation requiring no etch cuts, jumpers or soldering
  35, 40, 77, 80 track 5" disk operation
  120 day parts and labor Warranty
- \*\*\* Doubler is a product of Percom Data Company, Inc.

DOS PLUS 3.3D

Micro Systems software's double density disk operating system. This operating system contains all the outstanding features of a well developed DOS, with ease in useability.

### KEYBOARD

The Keyboard Kit contains a 63 key plus a 10 key, P.C. board, and remaining components.

# CASE

The streamline design of this metal case will house the LNW80, LWN System Expansion, LNW80 Keyboard, power supply and fan, LNDoubler<sup>TM</sup>, or LNN Data Separator. This kit includes all the hardware to mount all of the above. Add \$12.00 for shipping

PARTS AVAILABLE FROM LNW RESERARCH

|   | 4116 - 200ns RAM                             |           |
|---|----------------------------------------------|-----------|
|   | 6 chip set                                   | . \$26.00 |
|   | 8 chip set                                   | . \$33.50 |
|   | 16 chip set                                  | . \$64.00 |
|   | 24 chip set                                  | \$94.00   |
|   | 32 chip set                                  | .\$124.00 |
|   | LNW80 "Start up parts set" LNW80-1           | \$92.00   |
|   |                                              | . \$02.00 |
| • | LNW80 "Video parts set" LNW80-2              | . \$31.00 |
|   | LNW80 Transformer LNW80-3                    | . \$18.00 |
|   | LNW80 Keyboard cable LNW80-4                 | \$16.00   |
|   | 40 Pin computer to expansion cable           | \$15.00   |
|   | System Expansion Transformer                 | \$19.00   |
|   | Floppy Controller (FD1771) and UART (TR1602) | \$30.00   |

VISA MASTER CHARGE UNLESS NOTED ADD \$3 FOR SHIPPING ACCEPTED

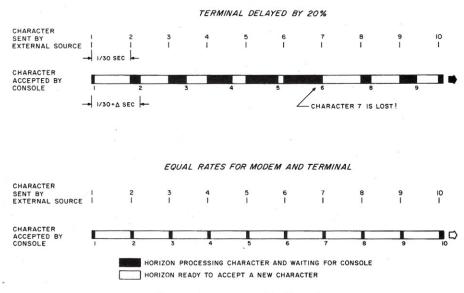

Fig. 2. Delay exaggerated for illustration.

```
10 REM->CHANGES ALL SINGLE QUOTAION MARKS, CHR$(39)
   REM-> TO DOUBLE QUOTATION MARKS, PRINT " RAMFILE START", \INPUT S
20
                                                    CHR$(34)
   S=S+1
50 IF EXAM(S)=6 THEN END
60 IF EXAM(S)=39 THEN FILL S,34
70 GOTO 40
                               Listing 3.
```

# CompuServe: Update 1982

The CompuServe Information Service is the largest and fastest growing videotex system in North America. Our customer base increased a dramatic 300% in 1981. And there's a reason:

our broad base means more communications between users ■ a wide variety of high-value data bases ■ games to excite any aficionado ■ up-to-date financial information to give you a competitive edge on the market

■ new services like electronic shopping ■ free subscription to our informative TODAY magazine ■ easy-to-follow instructions for the novice and powerful services for the experienced user

Ask for a demonstration at a Radio Shack® Computer Center. Videotex software is available for various brands of personal computers. CompuServe Information Service, 5000 Arlington Centre Blvd., Columbus, Ohio 43220. (614) 457-8600.

# **CompuServe**

mode. In the storage mode all characters received from the external source are stored in the ramfile. Now the only special character recognized is control-R, which causes a return to the communication mode. Although the user is responsible for not entering too large a ramfile, a warning is given when data is lost. This overflow condition is indicated by an uninitiated jump from storage to command mode (see Fig. 4).

In a work session with NSCOM you might take these steps:

- 1. Load and run SETUP.
- 2. The K command is used to restart the ramfile.
- 3. The C command is used to enter the communication mode.
- 4. Log on to a remote system and a BASIC program is fetched.
- 5. The LIST command is typed and terminated with a control F instead of the usual carriage return. The console will display an open bracket and a carriage return will be transmitted.
- 6. After the listing is completed a Control R is typed to return to communication mode. You may log off the remote system at this time.
- 7. A Control Q is typed to return to command mode.
- 8. The Save command is used to store the ramfile on diskette (a precaution).
- 9. The Feed command is used to send the ramfile to the BASIC interpreter.
- 10. The program is edited and saved using the utilities of North Star BASIC.

In another session you could log on to an information network such as The Source or Compuserve and search for data. After the desired data is located, it could be simultaneously listed on the terminal and stored in the Horizon's RAM. Later it could be saved on disk and printed.

The Feed command allows the BASIC interpreter to process a sequence of ASCII characters stored in RAM in the same way that a stream of characters coming from a terminal is handled. Therefore you can manipulate a program text while it is stored in RAM using BASIC programs. You can use this feature to do specialized editing. For example, all single quotation marks can be converted to double (see Listing 3). You can also create a series of DATA lines from the contents of memory. The data lines in the setup program were obtained by use of the program in Listing 4.

# **How NSCOM Works**

The BASIC program NSCOM calculates and partitions the available RAM, prints prompts and status information and manipulates ramfiles. The files may be saved on disk, listed on the terminal, or transmitted out the second serial port. NSCOM calls five machine-language subroutines: GARBAGE NULLING (Listing 5), FEEDER, COMMUNICATION MODE, and ECHO (Listing 6) and EOT? (Listing 7). GARBAGE NULL-ING will write null characters over any character in the ramfile which is not surrounded by a number and a carriage return.

FEEDER is used to send commands to DOS, programs to BASIC, or characters to the ECHO subroutine. Accordingly NSCOM must modify the FEEDER subroutine. The initialization process for FEEDER changes the character-in call used by DOS 5.2. Characters are now obtained from RAM instead of the console port. Depending on which entry point to FEEDER is used the characters are sent either to DOS, to ECHO or to a cold-started BASIC. Communication mode alternately checks the two serial ports and sends characters received from one port to the other port. Upon receipt of a control-F, a jump is made to a routine which consecutively fills RAM with the characters entering the second serial port. It may be possible to upload the text contained in the ramfile to an external computer by use of the E command, which calls the ECHO subroutine. This routine transmits the ramfile out the second serial port with the constraint that the echo of a character must be received before the next character is sent. The effectiveness of this simple handshaking depends upon the software of the remote computer. The subroutine EOT? finds the address of the first cell of the ramfile that holds a value of 06 (the endmark). This address is

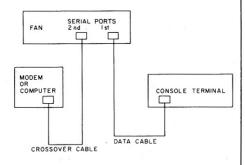

Fig. 3. Horizon back view.

| Decimal |
|---------|
| J       |

| 0000-00FF   | Machine-language subroutines | 0-255        |
|-------------|------------------------------|--------------|
| 0100-0DFF   | DOS 5.2                      | 256-3583     |
| 0E00-421D   | BASIC (unshrunk)             | 3584-16925   |
| 421E-5208   | NSCOM                        | 176926-21000 |
| 5209-5239   | Command Buffer               | 21001-21049  |
| 523A-RAMtop | Ramfile                      | 21050-RAMtop |
|             |                              |              |

Table 3. Memory map—NSCOM standard configuration.

- 10 REM>= CREATES RAMFILE WITH ASCII DATA LINES FROM RAM CONTENTS 15 D\$=" DATA " 20 S=21050\ A=S
- 30 !"START OF USR, END OF USR", \INPUT W,U
  35 IF N= 0 THEN 80\ REM -> N COUNTS ITEMS PER DATA LINE
- 40 REM ->GET NEXT BYTE
- 50 B=EXAM(W)\GOSUB 110\ N=N+1
- 55 W=W+1\IF W=U+1 THEN 105
- 70 A=A+1\FILL A, ASC(",")\GOTO40
  80 A=A+1\FILL A,13\A=A+1\FILLA,10
  85 L=L+1\B=L\GOSUB 110

- 90 FOR K= 1 TO 6\FILL A+K, ASC(D(K,K))\ NEXT K 90 FOR K= 1 TO 6\FILL A+K,ABCUDAK,K// BEAL A
  100 A=A+6\N=1\ GOTO 40
  105 FILL A+1,13\FILL A+2,6\ END
  110 REM->A=NEXT AVAILABLE ADDRESS\ B=BYTE VALUE
  130 A=A+1\FILL A,INT(B/100)+48\B=B-100\*INT(B/100)
  150 A=A+1\FILL A,INT(B/10)+48\B=B-10\*INT(B/10)

- 160 A=A+1\FILL A,B+48\ RETURN

Listing 4.

# CompuServe: Update 1982

The CompuServe Information Service is the largest and fastest growing videotex system in North America. Our customer base increased a dramatic 300% in 1981. And there's a reason:

- our broad base means more communications between users ■ a wide variety of high-value data bases ■ games to excite any aficionado ■ up-to-date financial information to give you a competitive edge on the market
- new services like electronic shopping free subscription to our informative TODAY magazine easy-to-follow instructions for the novice and powerful services for the experienced user

Ask for a demonstration at a Radio Shack® Computer Center. Videotex software is available for various brands of personal computers. CompuServe Information Service, 5000 Arlington Centre Blvd., Columbus, Ohio 43220. (614) 457-8600.

**CompuServe** 

# SINGLE BOARD COMPUTER \$49.95

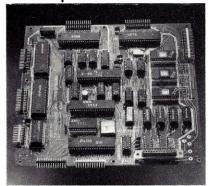

# The MASTER CONTROLLER BOARD contains:

Z-80 Microprocessor: will run 8080/8085 and Z-80 programs.

72 - Parallel I/O lines; three 8255s Keyboard controller: 8279 (also can control a 16 digit seven segment display)

12K - EPROM: three sockets for 2708, 2716, 2732,

2K - RAM: 2114s

8 - Sixteen bit counter timer channels: one 8253 and one AMD 9513

2 - Serial I/O ports; one Z-80 SIO chip. One port has an RS-232 interface and connector.

1 - High speed arithmetic processor: AMD 9511 or AMD 9512 All the I/O chips are memory mapped AND I/O mapped. A bus expansion connector is provided. Can be operated on 5 volts only.

# All this on one board less than nine inches on a side

Only three LSI chips (Z-80, 8255, and EPROM) plus support gates and buffers are required for a working controller.

BARE BOARD \$49.95 With documentation.

MINIMUM KIT \$99.95 Includes bare board with documentation, one each Z-80, 8255, 2708, two 2114s, and support gates and buffers, all socketed.

MONITOR \$39.95 This program allows a TTY or CRT to control the MASTER CONTROLLER. This program requires the minimum kit and monitor parts kit. A programmed 2708 is supplied with the MONITOR.

MONITOR PARTS \$54.95 Includes 8253, Z-80 SIO, 1488, 1489, and connector.

POWER SUPPLY \$39.95 +5V 1A, -5V ¼A, +12V ¼A, -12V ¼A

POWER SUPPLY \$44.95 +5V 2A, otherwise same as above.

Please include \$2 postage and handling.

OEM and dealer inquiries invited. VISA and MASTER CARD accepted.

# R.W. ELECTRONICS >390

3165 North Clybourn Chicago, IL 60618 (312) 248-2480 placed in the HL register pair and passed back to NSCOM. Note that NSCOM uses the DE register pair when passing an address to the subroutines.

As mentioned, NSCOM also modifies the FEEDER routine when sending commands to DOS. Without this modification FEEDER would cold-start BASIC and allow it to use all the available RAM. When any BASIC program is running, the utilization of RAM is limited by the MEMSET command. This limitation will preserve the ramfile even if NSCOM is scratched and another BASIC program entered. Therefore you may stop NSCOM, load and run your own program, and then reload NSCOM without disturbing the ramfile. At the completion of a session of NSCOM use, BASIC should be cold-started in order to utilize all the available RAM.

Under development are procedures which allow the BASIC editing commands to be used on the text stored in the ramfile. A version of NSCOM which does not use the locations 0-255 is nearing completion. Improvements can be made in the software handshaking in the Message and Echo commands. The amount of space available for the ramfile can be increased by separating those com-

mands which are only used once from NSCOM. These routines would be saved as a BASIC program which could be chained to from NSCOM.

Further streamlining can be achieved by removing REMs and spaces from NSCOM which were included to improve legibility. We are developing the capability of transmitting a break signal used by some remote systems. The ramfile could serve as an input buffer or be used for rapid sorting without disk access delays. Also to be explored are applications of NSCOM's facility for giving DOS and BASIC a sequence of commands without operator intervention.

An enhanced version of NSCOM on double-density disk will be commercially available. The hardware supplied with your Horizon allows for many communication options. I have enjoyed developing some relevant software.

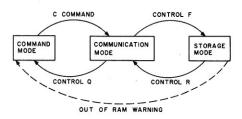

Fig. 4.

```
TITLE GARBAGE NULLING
;REMOVES GARBAGE FROM RAMFILE
;DE PASSED FROM NSCOM WITH START RAMFILE
.RADIX 16
780
0010
                                                                                                      . z80
                                                                                                    .Z80
.PHASE OOH
EX DE,HL
LD B,OOH
INC HL
LD A,(HL)
CP O6H
                                                                                                                                             ;USE HL AS POINTER
;FLAG RESET - NOT IN BASIC LINE
;POINT TO NEXT BYTE
;GET CHAR
;IS IT THE EOT MARKER?
;IF SO RETURN TO NSCOM
                    EB
06 00
 0001
0003
                    23
7E
                                                                                 COUNT:
                                                                              CF
RET Z
BIT 0,B
JR NZ,EOL?
CP ODH
JR Z,COUNT
CP OAH
JR Z,COUNT
CP 3AH; '9'?
JP P,REPLACE
CP 3OH; '0'
JP M,REPLACE
LD B,OFFH
JR COUNT
OL?: CP ODH; CR J
JR NZ,COUNT
JR RESET
REPLACE:LD(HL),OOH
JR COUNT
.DEPHASE
Listing 5.
                          06
0005
                                                                                                    RET Z
BIT O,B
JR NZ,EOL?
CP ODH
0007
0008
                    C8
                                                                                                                                             ; IF IN LINE LOOK FOR CR
000A
                    20
FE
                          OD
F3
OA
EF
3A
0028
0000
000E
0010
                   28
FE
28
FE
FE
FA
                                                                                                                                             :LF OK
0012
0014
0019
                           30
0028
001B
001E
                                                                                                                                             ;SET FLAG - IN BASIC LINE
0020
                   18 E1
FE OD
                                                                                                                          :CR INDICATES END OF LINE
0022
0024
0026
                          DD
D9
                                                                                                                                             ;IT WAS THE EOL! ;REPLACE GARBAGE WITH NULL
0028
                    36 00
18 D7
```

```
Listing 6.

TITLE NSCOM SUBROUTINES FOR DOS 5.2
;AUG. 15,1981 - P. CORRY

OO10
.PHASE OOZCH
.RADIX 16
.Z80

OFF
OFF
STRIL EQU OFFH ;TO HOLD STACK POINTER
STRIL EQU OFFH ;TO HOLD STACK POINTER
STRIL EQU OFFH ;TO HOLD HIL
NORMAL EQU OA50H ;NORMAL IS DOS CHARIN ROUTINE START
MEMSET EQU OFFFH; NORMAL IS DOS CHARIN ROUTINE START
MEMSET EQU OFFFH ;NORMAL IS DOS CHARIN ROUTINE START
MEMSET EQU OFFFH ;NORMAL IS DOS CHARIN ROUTINE START
MEMSET EQU OFFFH ;NORMAL IS DOS CHARIN ROUTINE START
OFF HIMEM EQU OFFFH ;NORMAL IS DOS CHARIN ROUTINE START
OUT OUT OFF HIMEM EQU OFFFH ;NORMAL IS DOS CHARIN ROUTINE START
OUT OUT OUT OUT OFF HIMEM EQU OFF START IN OUT TOUT IN START
```

# First! Fastest! Best!

GENESIS III™ PROGRAMS FOR THE TRS-80™ AND THE APPLE II™ TURNS THESE COMPUTERS INTO WIZARDS OF SPORTS HANDICAPPING.

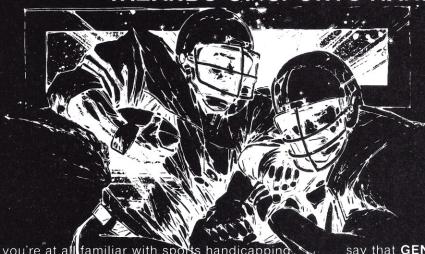

If you're at a familiar with spots handicapping, you've heard about the legend called **GENESIS**. This computer exploded on the sports scene over a year ago and made an impact that has never been equalled. The programs these computers used gave the serious handicapper information on every facet of horse racing, dog racing, and pro football. Information that allowed incredibly accurate selections to be made. UPI and several other major national publications gave the **GENESIS** glowing reviews. These programs made the experts

say that **GENESIS** is revolutionizing the sports handicapping industry. Now you can be part of this revolution.

BECAUSE OF MASS PRODUCTION, THE COST OF **GENESIS** PROGRAMS IS NOW WITHIN THE REACH OF EVERYONE. NOW YOU CAN EXPERIENCE THE THRILL OF SELECTING THE STRONGEST CONTENDERS DAY AFTER DAY. STOP WATCHING THE PARADE OF WINNERS AND BECOME PART OF IT!

# -CHOOSE ONE OR ALL OF THESE PROGRAMS<sup>.</sup>

| • GENESIS III THOROUGHBRED PROGRAM—Designed to work at every track in the United States                | \$59.95 |
|----------------------------------------------------------------------------------------------------|---------|
| • GENESIS III HARNESS PROGRAM—Accuracy at every major track in the U.S. that you won't believe         | \$59.95 |
| • <b>GENESIS III</b> DOG PROGRAM—This program is creating a furor at the dog track. Unbeatable!        | \$49.95 |
| • GENESIS III PRO FOOTBALL—For once, you'll know which teams will be on top when all the dust settles. | \$99.95 |
| ORDER ALL FOUR PROGRAMS                                                                                | 199.95! |
| These programs were designed for the professionals because they would accept nothing but t             | he hest |

ORDER YOURS TODAY!

**HOW TO ORDER:** You can either send the full amount to our offices or, for faster service, call our toll-free 800 number. Orders received on credit cards are shipped the same day.

ORDER FROM:

PROBABILITY RESEARCH, INC. Suite 202 2507 Browncroft Blvd. Rochester, New York 14625 VISA AND MASTERCARD HOLDERS ORDER TOLL-FREE...
1-800-228-5444

24 hrs a day, 7 days a week, including Sunday

# more ... **SPECTACULAR OFFERS**

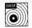

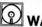

WABASH

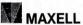

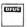

**OPUS** 

We stock the complete line of BASF diskettes, reel-to-reel tapes, mag cards, disk packs and cartridges. We also carry MAXELL, OPUS and WABASH products. All are 100% certified and fully guaranteed.

| Box of 10 diskettes:          | 51/4" | 8"      |
|-------------------------------|-------|---------|
| OPUS ss/sd                    | \$20  | \$21    |
| BASF ss/sd                    | 23    | 24      |
| WABASH ss/sd                  | 23    | 24      |
| MAXELL . TOO LOW TO QUOTE.    | C     | ALL     |
| 51/4"-10 sector-now available |       |         |
| Sectoring must                | be so | ecified |

51/4" or 8" Vinyl Storage Pages ...... 10/\$5

### LIBRARY CASES

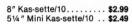

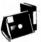

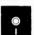

HARDHOLE DISK PROTECTORS Reinforcing rings of tough mylar protect disk hole edge from

| damago.             | 51/4" | 8"  |
|---------------------|-------|-----|
| Applicators         | \$3   | \$4 |
| Hardhole Rings (50) | \$6   | \$8 |

### DISK DRIVE HEAD CLEANING KITS

Prevent head crashes and ensure error-free operation.

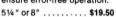

SFD C-10 CASSETTES (All cassettes include box and labels.)

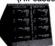

Get 8 cassettes, C-10 Sonic, and Cassette/8 Library-Album, as illustrated, for only . . . . . \$8

# SNAP-IT POWER CENTER

Turns 1 outlet into 6. Wall mount or portable. Circuit breaker, lighted switch and UL approved.

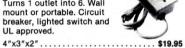

We also offer printer ribbons, printwheels, type elements, equipment covers, power consoles, paper supplies, storage and filing equip-ment, furniture and many other accessories for word and data processing systems. Write for our free catalog.

VISA . MASTERCHARGE . MONEY ORDERS • CERTIFIED CHECK • FOR PERSONAL CHECKS ALLOW TWO WEEKS • C.O.D. REQUIRES A 10% DEPOSIT • CAL. RES. ADD 6% SALES TAX • MIN \$2 SHIPPING & HANDLING • MINIMUM ORDER \$10 • SATISFACTION GUARANTEED OR FULL REFUND

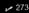

8868 CLAIREMONT MESA BLVD. SAN DIEGO. CALIFORNIA 92123

Toll Free 800-854-1555 Order Only For Information or California Orders (714) 268-3537

| Listing                                      | g 6 continued.                              |                                                                                                    |       |
|----------------------------------------------|---------------------------------------------|----------------------------------------------------------------------------------------------------|-------|
| 0E04<br>0E00<br>0A3E<br>0A46<br>0A70<br>0A78 |                                             | MARM EQU 0E04 ; BASIC'S WARM START COLD EQU 0E00 ; BASIC'S COLD START ISTO EQU 0A3EH ;DOS 5.2 STATUS ROUTINES ISTI EQU 0A76H OSTO EQU 0A70H OSTI EQU 0A0A78H ;FEEDER ROUTINE                         | 20.00 |
| 002C                                         | 21 BFFF                                     | THITTH IN HEMSET :HL=MEMSET FOR NEW BASIC                                                                                                    |       |
| 002F<br>0032<br>0036                         | 22 0E09<br>ED 53 00FA<br>21 0043            | LD(HIMEM),HL ;SET MEMSIZE FOR NEW BASIC INIT: LD(STPOINT),DE ;DE PASSED FROM NSCOM - START RAMFI LD (HL, FEEDER ;HL = START OF FEEDER INPUT ROUTINE LD(VECT),HL ;CURRENT INPUT ROUTINE IS NOW FEEDER | LE    |
| 0039<br>003C<br>0040<br>0043                 | 22 0111<br>ED 73 00FC<br>C3 0E00<br>22 00FE | LD(STSP), SP ; SAVE BASIC'S STACK POINTER JP COLD; NSCOM WILL OVERWRITE THIS ADDR FOR DOS COMM FEEDER: LD(STHL), HL ; SAVE BASIC'S HL LD HL, (STFOINT) ; HL POINTS TO NEXT CHAR                      | ANDS  |
| 0046<br>0049<br>004A                         | 2A 00FA<br>7E<br>FE 06                      | LD HL, (STFOINT) ; HL POINTS TO NEXT CHAR<br>LD A, (HL) ; GET CHAR<br>CP O6<br>JR Z, RESTOR ; IF EOT THEN RESTORE VECT TO DOS CHARI                                                                  | N     |
| 004C<br>004E<br>004F<br>0052                 | 28 08<br>23<br>22 00FA<br>2A 00FE           | INC HL ; INCREMENT RAM POINTER LD(STPOINT), HL ; STORE ADDRESS NEXT CHAR LD HL (STHL) : RETRIEVE BASIC'S OR DOS HL                                                                                   |       |
| 0055<br>0056<br>0059                         | C9<br>21 0A50<br>22 0111                    | RET ; GO BACK TO BASIC OR DOS<br>RESTOR: LD HL, MORMAL ; HL = ADDRESS NORMAL IN ROUTINE<br>LD(VECT); HL ; CURRENT IN ROUTINE IS NOW NORMAL                                                           |       |
| 005C<br>005F<br>0063                         | 2A OOFE<br>ED 7B OOFC<br>C9                 | RET :RETURN IN CONTROL TO NSCOM OR BASIC PAGE 60                                                                                                    |       |
| 0064<br>0065                                 | EB<br>CD 0A3E                               | ; NSCOM - COMMUNICATION MODE<br>; DE PASSED FROM NSCOM WITH START OF RAMFILE<br>TALK: EX DE,HL ; INIT HL AS POINTER<br>LOOKCON:CALL ISTO                                                             |       |
| 0068<br>006A<br>006C                         | 20 0E<br>DB 02<br>E6 7F<br>FE 11            | JR NZ, LOOKEXT ; IF NO CHAR LOOK AT SECOND PORT IN A, (02) ; GET CONSOLE CHAR. AND 7FH                                                                                                    |       |
| 006E<br>0070<br>0071<br>0073                 | FE 11<br>C8<br>FE 06<br>28 23               | RET Z ;BACK TO COMMAND MODE OF NSCUM CP 06H ;F -> ENTER STORAGE MODE JR Z, INITFIL ;STORE COMMUNICATION IN RAMFILE CALL SENDEXT ;OTHERWISE SEND CHAR                                                 |       |
| 0075<br>0078<br>007B<br>007D                 | CD 0084<br>CD 0A46<br>20 E8<br>DB 04        | JR NZ, LOOKCON ; IF NOT LOOK AT CONSOLE                                                                                                    |       |
| 007F<br>0082<br>0084                         | CD 008E<br>18 E1<br>F5                      | CALL SENDCON<br>JR LOOKCON ;LOOK AT CONSOLE AGAIN<br>SENDEXT: PUSH AF                                                                                                    |       |
| 0085<br>0088<br>008A<br>008B                 | CD 0A78<br>20 FB<br>F1<br>D3 04             | WAITEXT:CALL OST1  JR NZ, WAITEXT  POP AF ; RETRIEVE CHAR.  OUT (04),A                                                                                                    |       |
| 008D<br>008E<br>008F                         | C9<br>F5<br>CD 0A70                         | RET SENDCON:PUSH AF ;SAVE CHAR. WAITCON:CALL OSTO                                                                                                    |       |
| 0092<br>0094<br>0095<br>0097                 | 20 FB<br>F1<br>D3 O2<br>C9                  | JR NZ, WAITCON POP AF ;RETRIEVE CHAR. OUT (02),A ;SEND CHAR. RET                                                                                                    |       |
| 0098<br>009A<br>009D                         | 3E 3C<br>CD 008E<br>3E 0D                   | PACE 60 INITFIL:LD A,3CH ;A='<' CALL SENDCON ;SHOW "<" FOR STORAGE MODE LD A,0DH ;A=CR CALL SENDEXT ;SEND CR                                                                                         |       |
| 009F<br>00A2<br>00A4<br>00A6                 | CD 0084<br>DB 03<br>E6 02<br>28 11          | CALL SENDEXT ;SEND CR<br>STOPFIL7:IN A,(03) ;CHECK CONSOLE<br>AND 02<br>JR Z,FILLRAM ;IF NO CHAR INPUT CONTINUE STORAGE P                                                                            | 4ODE  |
| 00A8<br>00AA<br>00AC                         | DB 02<br>E6 7F<br>FE 12<br>20 09            | IN A, (02)<br>AND 7FH<br>CP 12H ;IS CHAR A CONTROL R?                                                                                                    |       |
| 00AE<br>00B0<br>00B2<br>00B4                 | 36 06<br>3E 3E<br>CD 008E                   | JR NZ,FILLRAM LD (HL),06 ;WRITE EOF MARKER LD A,3E ;A='>' CALL SENDCON                                                                                                    |       |
| 00B7<br>00B9                                 | 18 AC                                       | JR LOOKCON ; CONTINUE TALK MODE ; STORAGE MODE FOR NSCOM ; THE FOLLOWING STORES COM IN RAM UNTIL ^R FROM CONSC FILLRAM: IN A, (05) ; GET STATUS BYTE                                                 | DLE   |
| 00BB<br>00BD<br>00BF                         | E6 02<br>28 E3<br>DB 04                     | JR 7, STOPFIL? ; IF NOTHING THERE LOOK AT CONSOLE IN A, (04) ; GET CHAR FROM SECOND PORT.                                                                                                    |       |
| 00C1<br>00C3<br>00C4<br>00C5                 | E6 7F<br>77<br>BE<br>20 06                  | LD(HL), A STORE CHAR AT HL LOCATION CP(HL) ; VERIFY CHAR STORED JR NZ WARN ; IF OUT OF RAM WARN                                                                                                    |       |
| 00C7<br>00C8<br>00CB<br>00CD                 | 23<br>CD 008E<br>18 D5<br>2B                | INC HL ;INCREASE RAM POINTER CALL SENDCON ;DISPLAY CHAR JR STOPFIL? WARN: DEC HL ;SET HL TO EOT                                                                                                    |       |
| 00D0                                         | 36 06<br>C3 0E04                            | LD(HL),06 ; WRITE EOT MARKER JP WARM ; WARN USER BY STARTING BASIC ; ECHO ROUTINE                                                                                                    |       |
| 00D3<br>00D6<br>00D9<br>00DC                 | CD 0043<br>CD 0084<br>CD 0A46<br>28 08      | ECHO: CALL FEEDER GET CHAR AND CHECK FOR END OF RAMFI CALL SENDEXT SEND CHAR TO REMOTE SYSTEM ECHOLOOK:CALL ISTI LOOK FOR ECHO JR Z, RECEIVE IF READY SHOW CHAR                                      | LE    |
| 00DE<br>00E1<br>00E4                         | CD 0AF1<br>CA 0056<br>18 F3                 | CALL OAFIH ; CHECK CONSOLE FOR ^C JP Z, RESTOR JR ECHOLOO :WAIT FOR ECHO                                                                                                    |       |
| 00E6<br>00E8<br>00EB                         | DB 04<br>CD 008E<br>18 E6                   | RECEIVE:IN A, (04) CALL SENDCON; SHOW CHAR JR ECHO . DEPHASE                                                                                                    |       |

|      |                                                      |                                                           | TITLE EOT                                                   |
|------|------------------------------------------------------|-----------------------------------------------------------|-------------------------------------------------------------|
|      |                                                      |                                                           | ;FIND EOT MARKER: 06H                                       |
|      |                                                      |                                                           | ;DE=START ADDRESS FROM NSCOM                                |
| 0010 |                                                      |                                                           | .RADIX 16                                                   |
|      |                                                      |                                                           | . Z80                                                       |
|      |                                                      |                                                           | . PHASE OEEH : THIS ROUTINE RELOCATES                       |
| OOEE | EB                                                   |                                                           | EX DE, HL ; HL=DE=RAMFILE START                             |
|      | 23                                                   | 9                                                         | SEARCH: INC HL                                              |
|      |                                                      | -                                                         | LD A, (HL) ; A=CHAR                                         |
|      |                                                      |                                                           | CP O6H ;IS IT THE EOT?                                      |
|      |                                                      |                                                           | JR NZ, (SEARCH)                                             |
|      | C9                                                   |                                                           | RET : PASS HL TO BASIC                                      |
| 00.5 | - 7.5                                                |                                                           | .DEPHASE                                                    |
|      |                                                      |                                                           | · DET HASE                                                  |
|      |                                                      |                                                           |                                                             |
|      |                                                      |                                                           | Listing 7.                                                  |
|      | 0010<br>00EE<br>00EF<br>00F0<br>00F1<br>00F3<br>00F5 | 00EE EB<br>00EF 23<br>00F0 7E<br>00F1 FE 06<br>00F3 20 FA | 00EE EB<br>00EF 23 S<br>00F0 7E<br>00F1 FE 06<br>00F3 20 FA |

# Ever tried to read computer sales literature? Ever tried to talk to a computer salesman? Ever tried to make a decision about which computer to buy?

Yes...then you know what frustration is. Help is on its way. Desktop Computing premiered this fall. The first and only computer magazine written in plain English. Preposterous? Not at all. It is possible to explain computers without all the "computerese." That is what Desktop Computing is doing each month. Send the card today for a no-risk subscription that will give you the kind of understandable, useful information on computers you've been waiting for.

Why do you need a plain-English explanation of desktop computers? Because they have just come of age and are saving thousands of businessmen like you an amazing amount of money. They not only save money, do things faster, provide access to more information, allow a smaller staff to do more work, they also allow you to get into services for your customers which were not practical before. You can provide more services at lower cost. To get in on the savings and expanded customer services, you need information. Desktop Computing will bring you that information. Desktop Computing will cut through all the technical hocus-pocus.

In this time of high interest rates, a truly low cost desktop computer system (usually a microcomputer system) is a welcome event. Let Desktop Computing explain what these systems can do for you. The subscription price is \$25 a year

> Call toll-free: (800) 258-5473 or mail the coupon below.

Here's a look at some of the articles \$25.00 will bring you:

> Mailing List Magic Surviving the Computer Revolution Microcomputers in the Hospital Lab Computer Beefs Up Cattle Farm

Wayne Green, the publisher of Desktop Computing (and also of Kilobaud Microcomputing and 80 Microcomputing-both successful computing publications) has gone through both the agony and joy of working with computers. He has lost a quarter of a million on a mainframe big boy computer only to come out on the other side with all the frustration necessary to run a 200 employee publishing firm on several TRS-80's.

Wayne has a reputation for being honest and unafraid. He'll make sure you get the truth. In the meeting introducing the idea of Desktop Computing to his staff Wayne said,

"Our objective is to be the only computing magazine written in plain English."

So that is what you'll be getting—honesty and directness. Desktop Computing will give you all the information you need on computers in plain English.

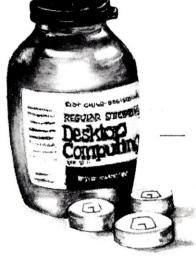

# Desktop Computing

# Relief is here for only \$25.00

|  | Y | ES |
|--|---|----|
|  |   |    |

Sign me up for Desktop Computing. I will get one year of the only computing magazine written in plain English for \$25.00.

Canadian 1 yr. only/US funds \$27.00 Foreign 1 yr. only/US funds \$35.00.

| NAME      |             |       |                                                       |     |
|-----------|-------------|-------|-------------------------------------------------------|-----|
| ADDRESS   | - N         |       |                                                       |     |
| CITY      |             | STATE | ZIP                                                   |     |
| SIGNATURE |             | I     | EXPIRE DATE                                           |     |
| CARD#     | INTERBANK # | 2     | Desktop Computing 30 Pine Street Peterborough, NH 03- | 168 |

321B7

# The Sorcerer Reveals Hidden Commands

By C. Kevin McCabe

The Exidy Sorcerer hides processing routines for 14 monitor commands deep within its 2716 PROMs. With a few waves of the Sorcerer's magic wand, a majority of these commands can also be used without change within BASIC programs.

Along with other operations, there are monitor routines to:

- configure the Sorcerer's input/output by selection of appropriate monitor- or user-supplied drivers;
- •load, move, inspect, save and execute machine code and data;
- test RAM memory bit-by-bit; and

• specify prompt characters and tape header information.

Each of these commands can be specified in a BASIC string variable, along with any necessary or optional parameters, as shown in Table 1. The utility subroutines in Listing 1 place the command string into the monitor's input buffer, then call the appropriate command processor via BASIC's USR statement. On completion of the command—which might change an output driver, obtain data from the keyboard or execute a machine-language routine in RAM—control

jumps back to the BASIC program.

The result is full control over I/O processing and many other monitor functions within BASIC programs. A related benefit arises from use of standard monitor commands and parameters, making the BASIC software nearly self-documenting.

To understand this bit of Sorcerer magic, let's take a closer look at the monitor's organization. In addition to the 4K of PROM beginning at E000H, the top 176 (B0H) bytes of RAM are dedicated to the monitor. The upper 111 (6FH) bytes of this area serve as a scratchpad RAM work area.

Assume that MRAM is the lowest address in this 111 byte RAM work area. What's hidden at MRAM and the following bytes? Lots of goodies! There are bytes to specify I/O driver routine addresses, tape header information, cassette tape and motor status, output delay and input prompt and cursor location. Whenever a monitor command requires such information to perform its function, or changes one of the parameters, the appropriate RAM location in the work area is read or updated.

Certainly, a BASIC program could PEEK and POKE about in the work area to change I/O devices, for example—but that's the hard way. Even

| Address | Command | Function |
|---------|---------|----------|
|         |         |          |

| E4D3 | DU XXXX [YYYY]          | Display contents of memory.        |
|------|-------------------------|------------------------------------|
| E538 | EN XXXX                 | Load hex byte into memory.         |
| E597 | GO XXXX                 | Execute program at XXXX.           |
| E78A | LO [name] [U] [XXXX]    | Load file from tape U.             |
| E562 | MO XXXX YYYY [S] [ZZZZ] | Copy memory block-to-block         |
| E845 | PR = X                  | Change to specified prompt.        |
| E638 | SA [name] XXXX YYYY [U] | Save memory on tape U.             |
| E5A2 | SE F = XX               | Set file type header byte.         |
|      | I = K                   | Input from keyboard.               |
|      | = P                     | Input from parallel port           |
|      | = S                     | Input from serial port.            |
|      | = XXXX                  | Input via driver at XXXX.          |
|      | O = L                   | Output to Centronics               |
|      | = P                     | Output to parallel port            |
|      | = S                     | Output to serial port              |
|      | = V                     | Output to video screen             |
|      | = XXXX                  | Output via driver at XXXX.         |
|      | S = XX                  | Set display delay to XX.           |
|      | T = X                   | Data rate = 300 [X = 1], 1200 [0]. |
|      | X - XXXX                | Set autoevecute address            |

Table 1. Sorcerer monitor commands.

Address correspondence to C. Kevin McCabe, 115 South LaSalle, Suite 3300, Chicago, IL 60603. worse, that method is almost incomprehensible within a BASIC program. The BASIC statements POKE MRAM +63,147: POKE MRAM+64,233 may select the Centronics output driver, but they don't convey that meaning to the programmer as readily as the monitor's equivalent SET 0 = L command.

# A Better Way

There must be a better way—and there is. The secret lies in the 60 bytes beginning at MRAM which form the monitor's input buffer. When keys are struck following a monitor prompt, the ASCII value of each input character is placed left-justified in the buffer. A carriage return (13 decimal, or 0DH) terminates the monitor's input routine.

A portion of the warm start processor WARM checks the first two bytes in the buffer against a PROM table containing the command characters. If a match is found, the monitor jumps to the associated command processor code and executes the command. If there's no match, an error message is output instead. In either event, a return address is first pushed onto the stack; all processor and error routines end with a Z-80 return command, which pulls the address from the stack and makes an unconditional jump back into WARM.

But why use the keyboard to enter commands? A BASIC program can easily poke ASCII values into the input buffer. Lines 30000-30030 in Listing 1 take the string specified by CMD\$ and place it, along with an added carriage return character, in the input buffer beginning at MRAM. So far, so good—but there are two possible hitches.

The first problem is finding the elusive MRAM; since the work area lies at the top of installed memory, MRAM varies from Sorcerer to Sorcerer. However, the monitor provides a machine-independent solution. On each cold start, the monitor tests memory locations for usability, beginning at location 0000H. When the first unusable location is found (by failure of a location to receive and hold a test value) the monitor assumes that it has exceeded installed memory. An address counter is decremented by one, then the resulting 16-bit address is stored at 0F000-0F001H. As is usual with Z-80 operations, the low-order byte is stored in the lower location.

Lines 40000-40030 in Listing 1 cal-

culate MRAM by PEEKs to those locations. For systems with more than 32K of installed memory, the subroutine also converts the resulting decimal address to the necessary negative form.

Ideally, the monitor's own parser in the WARM routine would be used to identify and execute the command poked into the buffer. The second possible hitch comes from the behavior of the monitor after execution of the command. To be useful in a BASIC program, the monitor commands should execute and then return control to BASIC. However, entry into the command processors through WARM causes a return to WARM, not BASIC.

The solution is BASIC's USR command, which executes the machine code at a specified address, then returns control to BASIC. The two bytes at 260-261 (104-105H) are used as a jump vector to the address of the desired code routine. A call to USR jumps to the specified code and begins execution; when a return is encountered, BASIC regains control.

# Summary

That gives the final ingredient to the Sorcerer's brew. In addition to the text of the desired monitor command, the program uses another

string with the appropriate processor address from Table 1. Lines 10000-20020 convert the four digits of a hex address string to decimal, and POKE them into the two-byte USR hook.

Mixed together, these ingredients provide easy BASIC control of monitor functions. MRAM is found by an initial call to line 40000. The desired monitor function is specified by an equate to the string CMD\$; the address of the desired processor is equated to CP\$. A call to line 20000 converts and shifts the strings to the proper locations, transfers control to the processor, then retakes command on completion. Additional monitor commands can follow, if desired.

Listing 2 illustrates use of this process. Notably, the program logic is clear even without the remark statements. The first 256 bytes of memory are output to the Centronics printer, then saved at 300 bits per second on tape unit 1. New values are input to the same area of memory from tape unit 2, at 1200 bits per second. Those values-which must terminate with a Z-80 return command of 0C9H-are executed, and control returns to BASIC for the final video message.

All that with only a few equates and subroutine calls—and it's nearly self-documenting to boot. That's powerful magic from your Sorcerer!■

```
10000 REM--Convert hex address byte to decimal equivalent
10010 VHI = ASC(LEFT$(HEX$,1))-48: IF VHI>9 THEN VHI = VHI-7
10020 VLO = ASC(RIGHT$(HEX$,1))-48: IF VLO>9 THEN VLO = VLO-7
10030 VDEC = 16 * VHI + VLO: RETURN
20000 REM--Poke hex address equivalent into USR hook
20010 HEX$ = LEFT$(CP$,2): GOSUB 10000: POKE 261, VDEC 20020 HEX$ = RIGHT$(CP$,2): GOSUB 10000: POKE 260, VDEC
30000 REM--Poke monitor command into monitor RAM & execute it 30010 CMD$ = CMD$+CHR$(13): FOR J=0 TO LEN(CMD$)-1
30020 POKE J+MRAM, ASC(MID$(CMD$,J+1,1)); NEXT J
30030 J = USR(J); RETURN
40000 REM--Locate first byte of monitor work area
40010 MRAM = 256 * PEEK(-4095) + PEEK(-4096)
40020 IF MRAM > 32767 THEN MRAM = MRAM - 65536
40030 MRAM = MRAM - 110: RETURN
                         Listing 1. Utility subroutines.
```

```
100 REM--Example program (requires use of Listing 1 routine)
110 GOSUB 40000: REM--Find MRAM = location of input buffer
120 CMD$="SE O=L": CP$="E5A2": GOSUB 20000: REM--Centronics out
130 CMD$="DU 0 FF": CP$="E4D3": GOSUB 20000: REM--Dump memory
140 CMD$="SE O=V": CP$="E5A2": GOSUB 20000: REM--Video out
150 CMD$="SE T=1": GOSUB 20000: CMD$="SA XAMPL 0 FF"
160 CP$="E638": GOSUB 20000: REM--Save memory at 300 baud
170 CMD$="SE T=0": CP$="E5A2": GOSUB 20000: REM--Set 1200 baud
180 CMD$="LO 2 0 FF": CP$="E78A": GOSUB 20000: REM--Load memory
   CMD$="GO 0": CF$="E597": GOSUB 20000: REM--Execute code
200 PRINT "Tha..tha..that's all, folks!": END
```

Listing 2. Example program.

# Maximize the potential potential

# Encyclopedia for the TRS-80\*

What's the key to getting the most from your TRS-80\*? No. it isn't disk drives or printers or joysticks. It's information. Without a continual supply of information and ideas, you cannot realize the full potential of the TRS-80\*.

Our response to the clamor for additional information is the Encyclopedia for the TRS-80\*, a tenvolume reference work of programs and articles carefully selected to help you make the most of your microcomputer. You can consider the volumes of the Encyclopedia to be an extension of the documentation that came with your TRS-80\* Each book is full of material on programming techniques, business, language, hardware, games, tutorials, education, utilities and interfacing.

Unlike conventional encyclopedias, the Encyclopedia for the TRS-80\* will never become stale or out of date. That's because the volumes of the Encyclopedia are being issued one-at-a-time, approximately six weeks apart. This means that each new volume will reflect the latest developments and discoveries, making this a living encyclopedia for TRS-80\* users.

The first four volumes are being issued during 1981. The remaining volumes will be issued during the first half of 1982. The deluxe COLLECTOR'S EDITION has a handsome green and black hard cover with a dust jacket.

A soft cover edition is also available.

**DEALERS** Please request discount information and catalog when ordering. Mail Dealer orders ATT: Wayne Green Books Dealer Sales.

E COMMAND IN PINE 108

# WAYNE GREEN BOOKS

division of Wayne Green Inc. Pine Street Peterborough, NH 03458

nome applications

# **Encyclopedia Loader**

The editors at Wayne Green Books want to help you use the programs in your Encyclopedia for the TRS-80\*. So to help you maximize the use of your microcomputing time, we created Encyclopedia LoaderTM.

By a special arrangement with Instant Software<sup>TM</sup>, Wayne Green Books can now provide you with selected programs contained in each volume of the Encyclopedia for the TRS-80\* on a special series of cassettes called Encyclopedia LoaderTM. Your encyclopedia provides the essential documentation but now you'll be able to load the programs instantly.

With Encyclopedia Loader™ vou'll save hours of keyboard time and eliminate the aggravating search for typos.

Save money with this introductory offer. Encyclopedia Loader™ for Volume 1 of Encyclopedia for the TRS-80\* which will normally cost \$14.95 is available for a limited time only at the introductory price of \$12.95.

To order specify EL8001 \$12.95.

The Encyclopedia for the TRS-80 is a Wayne Green publication Encyclopedia Loader is manufactured by Instant Software, a division of Wayne Green Inc TRS-80 is a trademark of Radio Shack division of Tandy Corp.

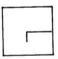

HOME APPLICATIONS Bio-Bars—Biorhythms in Bar Graph Form a biorhythm program that does not need to be analyzed. If yo e is a biorhythm program that does not need to be analyzed. If you like a biorhythm program that does not need to be analyzed. If you will be usual sine wave display currently being used for each apply with the usual sine wave display currently being used for each apply with the program may keep your interest up.

The above the program of the control of the control of the contro tapy; bio bars program may keep your interest up.

with biorbythms and what they are bio bio bars program is familiar with biorbythms and downer almost everyone is familiar describe our "ups" and downer hiorbythmic patterns describe our "ups" and downer hiorbythmic patterns describe our "ups" and "ups" and "ups" and "ups" and "ups" and "ups" and "ups" and "ups" and "ups" and "ups" and "ups" and "ups" and "ups" and "ups" and "ups" and "ups" and "ups" and "ups" a s. this over everyone is familiar with biorhythms and what the almost everyone is familiar with biorhythms and downs almost everyone is familiar with biorhythms and describe our "ups" and downs theory, theory, theory, and and intellectual condition. Based on the ory, the ory, the o w. aimes biorhythmic patterns describe our "ups" and downs in theory, biorhythmic patterns describe our downs. In theory biorhythmic patterns describe our physical, emotional and Fliess, the biorhythm theory state our physical, emotional and Fliess, the biorhythm theory state our physical, emotional and Fliess, the biorhythm theory state our physical, emotions of the biorhythm theory state our physical and physical and physical an theory, sical, emotional and intellectual condition. Based on the distribution of the biorhythm theory states of Physical, emotional and Fliess, the biorhythm theory states of Physical, emotional and intellectual condition. Based on the biorhythm theory states of Physical, emotional and intellectual condition. Based on the biorhythm theory states of Physical, emotional and intellectual condition. Based on the biorhythm theory states of Physical, emotional and intellectual condition. Based on the biorhythm theory states of Physical, emotional and intellectual condition. Based on the biorhythm theory states of Physical, emotional and intellectual condition. Based on the biorhythm theory states of Physical, emotional and intellectual condition. s of our Physical Swoboda and Fliess, the biorhythm theory states arch done by doctors Swoboda and Fliess, the biorhythm theory states arch done by doctors and 33 days run concurrently from birth and contact arch done by doctors and 33 days run concurrently from birth and contact architecture and the contact architecture architecture archite reh done was a 23, 28 and 33 days run concurrently from birth and con-three cycles of 23, 28 and 33 days run concurrently from birth and con-three cycles of The first half of each cycle represents an area of strength, three cycles of The first half of the cycle represents relative weakness. The physical three cycles of the cycle represents relative weakness. The physical three cycles of the cycle represents relative weakness. The physical three cycles of the cycle represents relative weakness. tree cycle. The first half of each cycle represents an area of strength, until we die. The first half of represents relative weakness. The physical truth we die. The first half (111/2 days) is a high period the second half of the cycle represents relative weakness. The physical truth we die. The first half (111/2 days) is a high period the second half of 23 days. until we are half of the cycle represents relative weakness. The physical the second half of the cycle represents relative weakness. The physical the second half of the cycle represents relative weakness. The physical three second half of the cycle represents relative weakness. The physical with second half of the cycle represents relative weakness. The physical with second half of the cycle represents relative weakness. The physical with the physical ways and the physical ways are also weakness. The physical ways are also weakness. The physical ways are also while the second man of 23 days. The first half (111/2 days) is a high period of a low period of activity. Similarly, while the second half is considered to be a low period of activity. Similarly, and the intellectual lasts for a period of activity and the intellectual cycle lasts for 28 days (14 high and 14 low) and the intellectual cycle the second cycle lasts for 28 days (14 high and 161/2 low) and the emotional cycle lasts for 28 days. cycle lasts for a result is considered to be a low period of activity. Similarly, while the second half is considered to the a low period of activity. Similarly, and the intellectual of the second half is considered to be a low period of activity. Similarly, while the second half is considered to be a low period of activity. Similarly, and 14 low) and the intellectual the second cycle lasts for 33 days (161/2 har graph as shown in the second cycle lasts for 33 days). while the second cycle lasts for 28 days (14 high and 14 low) and the intellectual the emotional cycle lasts for 38 days (16 1/4 high and 18 1/2 low). These cycles can be the emotion for 33 days (16 1/4 high and 18 1/4 low) in Figure 1. **SPECIAL OFFER** 

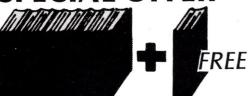

If you order the entire ten volume set of the Encyclopedia for the TRS-80\* you'll receive the tenth volume FREE!

10 Volume deluxe hard cover COLLECTOR'S EDITION—a \$199.50 value. \$164.00 EN8100 postpaid

10 Volume soft cover edition, a \$109.50 value. \$83.00 EN8080 postpaid

YES, I want your special offer!

EN8100 \$164.00

EN8101 \$19.95\*

EN8102 \$19.95\*

EN8103 \$19.95\*
EN8104 \$19.95\*

EN8105 \$19.95\*

EN8106 \$19.95\*

EN8107 \$19.95\*

EN8108 \$19.95\*

EN8109 \$19.95\*

EN8110 \$19.95\*

\_10 Volume deluxe hard cover

COLLECTOR'S EDITION-a

To order single hard cover volumes

of the Encyclopedia please specify:

\$199.50 value.

Volume 1

Volume 2

Volume 3

Volume 4

Volume 5

Volume 6

Volume 7

Volume 8

Volume 9

notice. No C.O.D.'s.

\_Volume 10

MAIL A COPY OF THIS FORM OR THE CARD PROVIDED TO: WAYNE GREEN BOOKS SALES DEPT., PINE ST. PETERBOROUGH,NH 03458 OR CALL TOLL FREE 1-800-258-5473

ENCYCLOPEDIA FOR THE TRS-80

To order Encyclopedia Loader<sup>TM</sup> cassettes please specify:

| Volume 1  | EL8001 \$12.95*  |
|-----------|------------------|
| Volume 2  | EL8002 \$14.95*  |
| Volume 3  | EL8003 \$14.95*  |
| Volume 4  | EL8004 \$14.95*  |
| Volume 5  | EL8005 \$14.95*  |
| Volume 6  | EL8006 \$14.95*  |
| Volume 7  | EL8007 \$14.95*  |
| Volume 8  | EL8008 \$14.95*  |
| Volume 9  | EL8009 \$14.95*  |
| Valuma 10 | E1 9010 \$14 0E* |

PAYMENT ENCLOSED \_\_\_\_\_ PLEASE CHARGE TO MY \_\_\_\_VISA \_\_\_\_MASTERCARD \_\_\_\_AMEX

\_10 Volume soft cover edition

-a \$109.50 value. EN8080 \$83.00

To order single soft cover volumes

of the Encyclopedia please specify:

EN8081 \$10.95\*

EN8082 \$10.95\*

EN8083 \$10.95\*

EN8084 \$10.95\*

EN8085 \$10.95\*

EN8086 \$10.95\*

EN8087 \$10.95\*

EN8088 \$10.95\*

EN8089 \$10.95\*

EN8090 \$10.95\*

Volume 1

Volume 2

Volume 3

Volume 4

Volume 5

Volume 6

Volume 7

Volume 8

Volume 9

Volume 10

CARD# \_\_\_\_\_EXPIRES\_\_\_\_\_

ADDRESS \_\_\_\_\_

CITY \_\_\_\_\_STATE\_\_\_ZIP\_\_\_\_

\*These prices do not include shipping and handling. Please add \$1.50 for the first item; \$1.00 for each additional item in the U.S. and Canada. Allow 4-6 weeks after publication date for delivery. (All volumes will be shipped UPS if the complete street address is provided; otherwise shipment will be 4th class book rate.) Foreign orders please add \$10.00 for airmail per item or \$5.00 for surface mail per item. Delivery outside the U.S. varies. Prices are subject to change without

KBF1

# The Revealing Truth About PET's Memory

By Charles R. Trahan

Thile writing a CBM 2001 program to create files on a CGRS PEDISK, I ran into a common prob-

lem. The PEDISK operating system requires you to specify the maximum number of records when a new file is

opened. I wanted the user to be able to specify this parameter and have it allocated dynamically in my program. But the DOS requires a numeric constant, not a variable.

The problem could be easily solved with Commodore's BASIC by having the user input the number of records he will require and then poking the ASCII equivalent of the input into the correct location in the OPEN statement in the program. So I needed to determine the exact memory locations (in decimal) that had to be poked.

The detective work started with the machine-language monitor. I tried to locate the line and statement that opened the new file. This can be done, but it's tricky. PET stores different ASCII codes for the same character in main memory and in screen memory. Not only must you know what to look for, but using the monitor requires hex to decimal conversion.

All this caused me to write MEMSEE. MEMSEE should be loaded before you start writing your new program if you don't have an append utility available. Line numbers start at 50000, so it won't interfere with the program line numbers.

When you want to do some poking in your program, enter the POKE

```
Program listing. The MEMSEE program for the CBM 2001.
 49900 REM
                  *** MEMSEE (MEMORY SEE) ***
 49902 :
 49904 REM
                  CHUCK TRAHAN
49906 REM
49908 REM
                   4 CONGRESS COURT
                  QUAKERTOWN, PA
 49910 REM
                  215-536-0264
49914 REM
49916 REM
                  APPEND TO END OF BASIC PROG
                  RUN 50000.
                  MEMSEE WILL DISASSEMBLE
49918 REM
                  BASIC CODE IN MEMORY.
 49920 REM
49922 :
49922:
49990 REM PROG INIT - USER INPUTS
50000 POKE59468,12:PRINT"HIT S TO STOP":INPUT"HI ADDRESS .";TP
50001 INPUT"LO ADDRESS .";AD:AD=AD-1:IFTP=OTHENTP=99999:REM TOP DEFAULT
50002 INPUT"STOP @ LN .";LN:IFAD:ITHENAD=1023:REM BOTTOM DEFA
50003 IFLN=OTHENLN=99999:INPUT"STOP @ EOT Y";A$:C=ABS(A$="Y")
50004 INPUT"LISTING N';A$:L=ABS(A$="Y")
50006 INPUT"HARD COPY N';A$:A=ABS(A$="Y")
50007 IFATHENINPUT"DEVICE # 4";D:OPEND,D:PRINT#D,CHR$(12):CMDD
                                                                                                     BOTTOM DEFAULT
50008 PRINT: PRINT"ADDRESS", "CONTENT TEXT": PRINT
50011 REM BEGIN DISASSEMBLY - PEEK & CHECK FOR O
50012 GOSUB62000: IFPKTHEN60000
                                                                                 CONTAINS OTHER THAN O
50014
50015 REM END OF LINE OR END OF TEXT CHECK
50020 IFPEEK(AD+1)ORPEEK(AD+2)ORAD<1024THEN61000 CHECK FOR 3 0'S OR BELOW BASIC
50030 A$="END OF TEXT":GOSUB43300:REM 50033 REM
                                                                                3 O'S END OF BASIC TEXT FOUND
END OF RUN CHECKS FOLLOW
DISPLAY NEXT 2 ADDRESSES
50034 REM DISPLAY NEXT 2 ADDRESSES 50035 FORI=1T02:62SUB62000:A$="----":GOSUB63300:NEXT:IFCTHEN50045 STOP @ E0T
50040 IFAD<TPTHEN50012
                                                                                                              NOT @ TOP
50043 :
50044 REM END OF RUN - TERMINATE ACCORDING TO USER INPUTS
50045 IFLTHENIFDTHENPRINT#D,CHR$(12):CMDD:REM NEW PAGE FOR HARD COPY LISTING
                                                                                PROG LISTING @ END OF RUN
CLOSE CHANNEL TO PRINTER
50050 IFLTHENPRINT: LIST: REM
50054 IFDTHENPRINT#D, CHR$(12):CLOSED:REM
50055 END
50060 :
59999 REM
                CHECK IF QUOTES MODE OR PET TOKEN MODE
ASCII CHAR. ASSIGNED
PEEK>29 IS SPECIAL CHAR
NOT IN 'SPECIAL' RANGE
60006 A$="CURSOR V":IFPK>17THENA$="REVERSE ON":IFPK>18THENA$="CURSOR HOME
60007 IFPK>19THENA$="DELETE":REM PET'S 'DELETE' KEY
60008 GOTO60019
60009 :
                                                                                            SPECIAL CASE ASCII'S
THESE 2 ARE ODD NUMBERS
NORMAL ASCII CHAR.
60010 IFPK=131THENA$="RUN":60T060019
60010 IFFK=151THENA$="RUN":GUT060019

60011 IFFK=151THENA$="CURSOR ":GOT060019

60012 IFFK=151THENA$="CURSOR ":IFFK>148THEN80019

60013 A$="CURSOR ^":IFFK>148THEN8001PNDMAL ASCII CHAR.
60014 IFFK>147THENA$="INSERT":REM

60014 IFFK>147THENA$="CLEAR SCREEN PET'S 'INSERT' KEY
```

Address correspondence to Charles R. Trahan, 4 Congress Court, Quakertown, PA 18951.

60019 GOSUB63300:GOTO50040

command with a dummy address; i.e., POKE 0000,32 then RUN 50000. An examination of the printout (or carefully watching the CRT display) will yield the exact decimal address of interest.

There are a couple of bonuses to running MEMSEE. You will learn how the PET stores your program in memory. The end-of-line marker, link-to-next-line and line numbers become easy to see. In the PET's memory what you see is not always what you get. For instance, BASIC commands are stored as one-byte tokens. MEMSEE displays what's in memory in decimal, and what it really means to the programmer.

In addition to viewing your BASIC text, you can examine the operating system's working space, addresses 512 to 634, and you'll see your lastused strings residing there. You can look at the top of user's memory where strings are stored, or just above BASIC text where variables are stored. You may be able to recall lost data this way.

# Running the Program

Slightly less than 3K bytes are required for MEMSEE. Even the longest BASIC program usually sets aside at least this amount for string storage and arrays, so MEMSEE can be appended to the end of most programs and deleted when no longer required. Admittedly, this is tedious if you have no DELETE utility. When you first load or append MEMSEE you should remove the REM statements.

When you RUN 50000, you'll see the prompt HIT S TO STOP. Runs get rather lengthy so you have the option of terminating them at any time with the S key. Don't use the stop key or files won't be closed.

The prompts HI ADDRESS, LO ADDRESS will appear next. Enter any decimal addresses you want.

The next prompt, STOP @ LN, is asking for a line number at which to end the run. Hitting RETURN will default to 99999, this being greater than any possible line number. The line number you enter does not have to actually be in your program. The run will terminate when the line number in memory is greater than the one you entered.

If you default on line number, you will be asked STOP @ EOT. This stands for end of BASIC text. Respond with Y or N. Remember, if you stop at EOT rather than a line num-

```
Listing continued.
60998 :
                       CALCULATE LINK & LINE NUMBERS
60999 REM CALCULATE LINK & LINE NUMBERS
61000 IFADK1024THENAS="----":GOSUB63300:GOT050012 BELOW BASIC - IN'
61002 F=0:A$="END OF LINE":IFAD=1024THENA$="START BASIC TEXT
61005 GOSUB63300:GOSUB62000:A$="LINK"+STR$(PK+256*PEEK(AD+1)):GOSUB63300
61010 GOSUB62000:A$="----":GOSUB63300
61010 GOSUB62000:P=PK+256*PEEK(AD+1):A$="LINE #"+STR$(P):GOSUB63300
                                                                                                                    BELOW BASIC - INVALID
61015 IFP=>LNTHEN50045
                                                                                                                    CHECK FOR ENDING LINE#
                                                    -": GOSUB63300: GOTO50012
61020 GDSUB62000: A$="-
61999 REM LOOK & PET'S MEMORY HERE
                                                                                                                    BUMP ADDRESS & PEEK IT
CHECK FOR STOP 'S' KEY
62000 AD=AD+1:PK=PEEK(AD):GETK$:IFDTHENCMDD:REM
 62010 IFK$="S"THEN50045
62015 IFPK=34THENF=NOTF:REM
                                                                                                                    KEEP TRACK OF QUOTES
 62020 RETURN
 62021 :
62090 REM BASIC TOKEN LOOK-UP TABLE
63000 A$="END":IFPK>128THENA$="FOR":IFPK>129THENA$="NEXT":IFPK>130THENA$="DATA
63000 H$F*\315HFEN45="INPUT#":IFPK\32THEN4$="INPUT":IFPK\33THEN4$="INPUT"
63030 IFPK\34THEN4$="INPUT#":IFPK\33THEN4$="INPUT":IFPK\33THEN4$="GOTO
63040 IFPK\37THEN4$="READ":IFPK\33THEN4$="LET":IFPK\33THEN4$="RESTORE
63050 IFPK\34OTHEN4$="REMOT":IFPK\31THEN4$="RETURN":IFPK\34THEN4$="RESTORE
63050 IFPK\34OTHEN4$="SODUB":IFPK\34THEN4$="RETURN":IFPK\34THEN4$="REM
63060 IFPK\34THEN4$="STOP":IFPK\34THEN4$="N":IFPK\34THEN4$="WAIT
63070 IFPK\34THEN4$="LOAD":IFPK\34THEN4$="SAVE":IFPK\34THEN4$="VERIFY
63080 IFPK>149THENA$="DEF":IFPK>150THENA$="POKE":IFPK>151THENA$="PRINT#
63090 IFPK>152THENA$="PRINT":IFPK>153THENA$="CQNT":IFPK>154THENA$="LIST
63100 IFPK>155THENA$="CLR":IFPK>156THENA$="CMD":IFPK>157THENA$="SYS
63110 IFPK>158THENA$="OPEN":IFPK>159THENA$="CLOSE":IFPK>160THENA$="C
63120 IFFK>161THENA$="NEW": IFFK>162THENA$="TAB(": IFFK>163THENA$="TO 63125 IFFK>164THENA$="FN
 63130 IFPK>165THENA$="SPC(":IFPK>166THENA$="THEN":IFPK>167THENA$="NOT
 63140 IFPK>168THENA$="STEP": IFPK>169THENA$="+": IFPK>170THENA$="
 63145 IFPK>171THENA$=".
 63150 IFPK>172THENA$="
                                                ": IFPK>173THENA$= "^": IFPK>174THENA$= "AND
 63155 IFPK>175THENA$="OR
63160 IFPK>1/31HENA$=="UK
63160 IFPK>1/31HENA$=">":IFPK>177THENA$="=":IFPK>178THENA$="
63165 IFPK>179THENA$=="SGN
63170 IFPK>180THENA$="INT":IFPK>181THENA$="ABS":IFPK>182THENA$="USR
63175 IFPK>183THENA$="IFRE
 63180 IFPK>184THENA$="POS":IFPK>185THENA$="SQR":IFPK>186THENA$="RND 63185 IFPK>187THENA$="LOG
 63190 IFPK>188THENA$="EXP":IFPK>189THENA$="COS":IFPK>190THENA$="SIN 63195 IFPK>191THENA$="TAN
03103 IFFK>1971HENAS="ATM":IFFK>193THENAS="PEEK":IFFK>194THENAS="LEN 63200 IFFK>197THENAS="ATM":IFFK>193THENAS="VAL":IFFK>197THENAS="ASC 63220 IFFK>197THENAS="ASC 63220 IFFK>197THENAS="RIGHTS 63220 IFFK>197THENAS="RIGHTS 63220 IFFK>197THENAS="RIGHTS 63230 IFFK>201THENAS="RIGHTS 63230 IFFK>201THENAS="MIDS":IFFK>202THENAS="":IFFK=255THENAS=CHRS (222)
63299 REM DISPLAY RESULTS HERE
63390 PRINTAD,PK;SPC(10-LEN(STR*(PK)))A*;:IFD=0THENPRINT
```

```
1016
1017
                        247
231
                                              1
1019
1020
1021
                        207
1022
                        0
142
                                              RETURN
                                          START BASIC TEXT
LINK 1079
1924
1026
                        80
                                            LINE # 50000
                        0
211
14
68
247
                                          END OF LINE
LINK 3795
                                            LINE # 63300
                                              PRINT
3779
                        68
44
80
75
44
65
36
59
58
                                            D
3781
3782
3783
3784
3785
3788
                        139
                                              TF
3789
                        68
178
                                            D
                                              THEN
3792
                        167
                                           PRINT
END OF LINE
                        153
                                             LINK 3801
                        14
78
                                            LINE # 63310
3798
                        247
                                           RETURN
END OF TEXT
3801
```

Sample run. Starts below BASIC text, terminates at line 50000 and is rerun from address 3772 to the end of text.

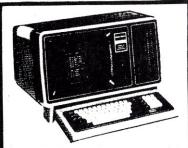

Model II 64K \$ 3298

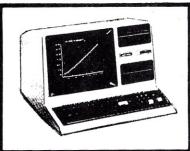

Model III 16K \$839

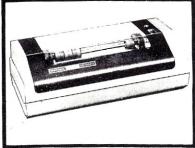

Line Printer VII. \$329

**OKIDATA** 

\$394 Microline 80 \$499 Microline 82

**EPSON MX-70 EPSON MX-80** 

\$389 \$479

MOST ORDERS SHIPPED WITHIN ONE BUSINESS DAY

VERBATIM DATALIFETM DISKETTES \$25.95 51/4-inch (box of 10) 8-inch Double-Density, \$43.95

★ Payment: Money Order, Cashier's Check, Certified Check, Personal Checks require 3 weeks to clear: VISA, MASTERCHARGE — Add 3%.

WRITE OR CALL FOR OUR COMPLETE PRICE LIST.

(602) 458-2477

All prices are mail order only

2185 E. FRY BLVD.

SIERRA VISTA, AZ 85635 TRS-80 is a trademark of Tandy Corporation ber, MEMSEE will be included in the disassembly.

Answer Y or N to LISTING. If you answer yes, a program listing will be given at the end of run. When the listing is complete, type GOTO 50054 and RETURN to properly close all files.

If you answered no, you will be asked if you want hard copy. A yes answer to either question will cause the prompt DEVICE # to be displayed. This permits hard copy to any printer.

After device #, or a no answer to the listing and hard copy prompts, the run will start. If your display is on the screen, it will scroll at a fairly readable rate. The S key will end the listing immediately, or use the stop key and CONT command to freeze the display. The scroll can be slowed down with the OFF/RVS key in the usual manner.

# **Program Description**

A poke to graphics mode in line 50000 is required for a correct printout. Parameters are then entered in lines 50000 to 50008.

Line 50010 determines if a 0 was

found marking the end of a line. Line 50020 then checks for two more 0's marking the end of BASIC text.

If no 0's were found, the program branches to line 60000. The variable F indicates quotes mode and determines if peeks greater than 127 will be tokens (numeric values representing BASIC commands) or special PET characters such as cursor control. The proper token is looked up in lines 63000 to 63230 or the special character in lines 60001 to 60014. Values failing the special character check are assigned as ASCII in line 60003.

If an end-of-line 0 was found, but not followed by two more 0's, a branch is taken (line 50020) to line 61000. This is where the link and line numbers are calculated and displayed.

One special case is when the address is below 1024, start of BASIC. This is handled in lines 50020 to 61000. Addresses above the BASIC storage area will be seen as BASIC and print mostly nonsense, but string and variable storage should still be apparent.

Type in the program and try a run. You will see it disassemble itself.

■

# Software for NorthStar Users

# **EXPENSE PROFILE #29.95**

Now a program that really helps at income tax time. It summarizes expenses by categories and by person. Makes SEPARATE vs JOINT TAX RETURN comparisons simple.

Promotes frequent review of spending habits. Guided by MENUS add new expenses, categories, and users anytime. Quickly search to any item to make changes. Store expenses on disk automatically.

# DYNAMIC BUDGET #29.95

Cope with rapidly changing economic conditions. Forcast effects of INFLATION on your family. CALENDAR built-in so recurring items like rent entered only once.

Monthly listings of expenses, income, and balance. Change or add items anytime, data automatically stored on disk.

# PATHFINDER DISASSEMBLER #22.50

Z80 or 8080 code. Pauses at each jump or call to allow you to follow program or continue straight ahead. Printer & video output.

# KID MATH \$17.50

Math drill. Watch speed, accuracy and confidence grow.

TAX PORMS \$49.50

Fills out 1981 federal personal tax forms. Uses almost any printer. Write for details. Avail. Feb 82.

First class postage paid in U.S. MD residents add :

The Software Connection > 302 10703 Meadowhill Rd. Silver Spring, MD 20901 Dept KB

# HOW TO TALK OUT OF **BOTH SIDES OF YOUR** APPLE..

**Utility Packages from** GRYPHON MICROPRODUCTS

# PUPI

MOVES ALL BASIC FILES TO PASCAL

# PUP2

MOVES PASCAL TEXT FILE TO BASIC. DISPLAYS AND MODIFIES ANY BYTE ON A BASIC OR PASCAL DISK.

> •FULLY DOCUMENTED. · EASY FOR BEGINNERS

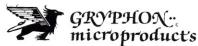

P.O. BOX 6543 SILVER SPRING MD. 20906

Exp. Date

Call [301] 946-2585 for Phone Orders. Or send \$39.95 for each Disk, Visa and MasterCard add 3%, C.O.D. accepted.

| oPUP1 | □PUP2 | ePlease send more | information |
|-------|-------|-------------------|-------------|
| Name  |       | Address           |             |
| City  |       | State             | Zip         |

V/MC Acct.no.

Dealer Inquires Welcomed

# D) \$5 K( | | 100% Compatible Model III Disks

**Complete Business** System includes: 48K TRS-80™ Model III, Disk III™ 2 Drive System, TRSDOS and Manual.

\$1882

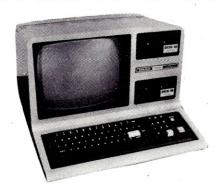

DISK III single drive assembly includes: one 40 track 5%" double density drive, power supply, controller, mounting hardware, and applicable cables. **DISK III Single** drive assy \$599.00 DISK III Two drive assy 864.00 DISK III Assy w/out drives 435.00 TRSDOS™ & 21.90 Manual **External drives** (3 & 4)299.00

# IMMEDIATE DELIVERY - COMPARE AND SAVE WINCHESTER HARD DISK MODEL III

Integral Winchester Business system includes: 48K Model III, LDOS Disk III™, 6.3 MEG HARD DISK SYSTEM.

6.3 MEGABYTE WINCHESTER HARD DISK SUBSYSTEM With chassis, PS, LDOS™. 9.5 MEG \$3395.00

# **MOD III Options:**

9.5 MEG HD (internal) add \$500.00 add \$120.00 80 tk 1 side floppy add \$240.00 80 tk 2 side floppy

# **Winchester Subsystem Options:**

2 x 6.3 Meg drives 4495.00 2 x 9.5 Meg drives 5495.00

### **Peripherals** MODEL I/III EXTERNAL DRIVE \$275 Epson MX-80 500.00 Epson MX-80 FT 615.00 W/ PS & ENC Epson MX-100 800.00 **Fully Compatible** 700.00 Centronics 739 120 day warranty Starwriter 25 (P) 1395.00 Easy installation

95.00

80 tk or 2 sided Lexicon modem 105.00

80 tk & 2 sided 549.00

IF YOU DON'T SEE IT ADVERTISED CALL US AND ASK FOR IT. PUBLISHED PRICES REFLECT CASH DISCOUNT. ALL PRICES ARE SUBJECT TO CHANGE WITHOUT NOTICE. TRS-80 and TRSDOS are trademarks of Tandy Corp. DISK III is a trademark of VR Data Corp. Dealership available.

# OTHER PRODUCTS

SUPERBRAIN 64K 2990.00 PARALLEL PORT — SUPERBRAIN 99.95 DISK & MYSTERIES 22.50 BASIC & MYSTERIES 29.95 NEC Ribbons (min. 6) 5.95 Epson Ribbons 12.50 NEW-LDOS Operating

System COMING SOON!!

Internal MODEM for MOD III

# hone toll free 800-345-8102

• in PA 215-461-5300

RS-232

Cable address "VRDATA" ◆ TELEX

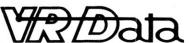

**VR Data Corporation** 777 Henderson Boulevard • Folcroft, PA 19032

\$419.00

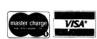

149.00

# Backslashes to Colons

By John A. Bryant

North Star BASIC makes unusual use of such delimiters as the backslash and the comma. While many BASICs use the comma and the semicolon, North Star uses only the comma and gives it the meaning other BASICs attach to the semicolon. Also, in North Star the backslash is used instead of the colon to separate statements on the same line.

To add to all the confusion, my printer doesn't recognize a backslash. So before I send a listing to someone, I have to put in colons or backslashes by hand and change all the commas to semicolons.

It occurred to me that someone with a computer shouldn't be doing all that tedious work, so I dashed off an assembly-language program to quickly make the changes. The program was suggested by Rinaldo Prisco's space remover program in the January 1981 *Mircocomputing* (p. 40).

My program, like Prisco's, operates on the BASIC program while it is in memory, and thus is lightning-fast. It should be assembled to load at some free area that will not be occupied by the BASIC program—either high memory or below DOS. When it finishes its work, it returns you to BASIC, and the modified program can be either directed to the screen or printer with the LIST command, or saved to disk for later printing.

Address correspondence to John A. Bryant, 6648 N. Canandaigua Road, Holcomb, NY 14469.

# **How It Works**

The program examines each byte of the BASIC program in memory and checks to see if it is a backslash (5C in hexadecimal) or a comma (2C). If the byte does represent one of those characters, it is replaced by the appropriate character, by means of a move immediate (MVI) instruction.

Remarks and matter within quotes or parentheses branch to the REM, QUOTE and PAREN routines, so that commas there are not changed. However, since my printer won't print a backslash, I designed the program to convert backslashes to colons no matter where they are found.

The SKIP routine is used to skip over line-number references, since they may contain the hexadecimal values of a backslash or a comma. North Star BASIC uses a 1 to mark the end of the program, so line 180 checks to see if the end of the program in memory has been reached, in which case a jump is made to an entry point for BASIC (line 170).

### **Entering the Program**

The program is short; anyone with an assembler can enter it quickly using assembly-language mnemonics, and can then assemble it at any location. Note that the hex value at line 130 represents the last byte of BASIC, and the value at line 170 is a BASIC entry point. The values given are for release 5.0; if you are using a different version, you'll have to enter

the appropriate values.

Even if you don't have an assembler and don't know assembly language from Latin, you can still enter and use this program.

The right-hand two-thirds of Listing 1 shows the assembly-language coding with remarks; the left columns represent the assembled version, assembled at 0000H. Listing 2 shows just the assembled version, assembled not at 0000H, but at the top of memory in a 32K machine with memory from 2000H to 9FFFH. Note that the four hexadecimal digits at the far left are the memory locations where the values shown at the immediate right are stored. When there is one two-digit value to the right, the memory locations increment by one; when there are two, the next location is incremented by two, and so on.

With that background, here's how to enter and save this program without an assembler:

- •Decide whether you want to locate the program at 0000H or at 9F8BH.
- •Load one of North Star's monitors at a location that will not overlap DOS or the area where the program is to be placed.
- Use the DS (display storage) feature of the monitor. If you're assembling at 0000H, enter DS 0, followed by a carriage return (otherwise, enter DS 9F8B, then the carriage return). The monitor will display the value at that location, followed by an

equals sign.

•You then enter 21, press the space bar (not the carriage return), 9D, space bar, 5F, space bar, 23, space bar, and so on until you get to the end of the assembly listing, at which time you should press the carriage return. (Actually, at lines 130 and 170 you should enter the appropriate values for your version of North Star BASIC, as explained above. Note that when you're using the monitor they are entered backwards, that is,

0010

REPLACE

5F9D would be entered 9D 5F.)

 Return to DOS by entering OS (Operating System), followed by a carriage return.

 Now create a file on a disk to hold the program by using the DOS CR and TY commands. For example, enter CR REPLACE 2 (carriage return), then TY REPLACE 1 0 (carriage return) or TY REPLACE 1 9F8B (carriage return), depending on where you located it.

Finally, type SF REPLACE 0 (car-

riage return) or SF REPLACE 9F8B (carriage return), as the case may be.

# Using REPLACE

Any time you wish to modify a BASIC program for printing, load BASIC, load the program to be modified, use BYE to drop into the DOS, then type GO REPLACE (carriage return). Quick as a wink, the program will be modified and you will return to BASIC, where you can either list the modified program to the screen or printer or save it to disk. To modify additional programs once REPLACE has been loaded, merely load the program to be modified, press control-C, then enter JP 0 or JP 9F8B. Again, the program will be modified and you'll be back in BASIC in a flash.

This program is so fast that if you haven't been returned to BASIC and the READY prompt hasn't been printed within about three seconds after running REPLACE, something is wrong. You should reboot (press reset) and check to make sure RE-PLACE has been entered correctly and the other steps have been followed correctly.

One last point should be made with

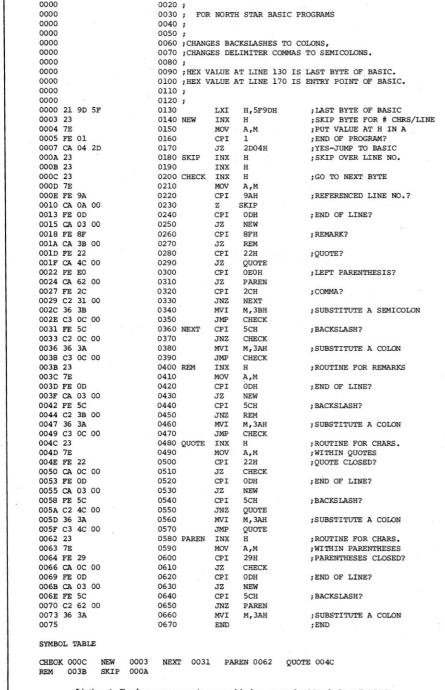

Listing 1. Replace program in assembly language for North Star BASIC.

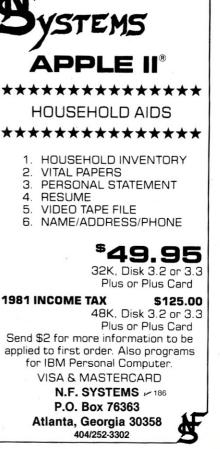

3.

# **ULTIMATE SOFTWARE PLAN**

We'll match any advertised price on any item that we carry. And if you find a lower price on what you bought within 30 days of buying it, just show us the ad and we'll refund the difference. It's that simple.

Combine our price protection with the availability of full professional support and our automatic update service and you have the Ultimate Software Plan.

It's a convenient, uncomplicated, logical way to get your software.

# (New items or new prices)

| CP/M® DISK WITH MANUAL                                                                                                    | MANUAL CP/M users:                                                                                                    |                                                                                                    |
|----------------------------------------------------------------------------------------------------|----------------------------------------------------------------------------------------------------|----------------------------------------------------------------------------------------------------|
|                                                                                                    |                                                                                                    | and formats. Most formats available.                                                                                                    |
| ARTIFICIAL INTELLIGENCE                                                                                                    | MICROTAX                                                                                                    | "PASCAL"                                                                                                    |
| Medical(PAS-3) \$849/\$40<br>Dental (PAS-3) \$849/\$40                                                                                                    | ✓ Individual\$250/na<br>✓ Professional\$1000/na                                                                                            | Pascal/MT+\$429/\$30                                                                                                    |
| Dental (PAS-3)\$849/\$40                                                                                                    | ✓ Professional \$1000/na                                                                                                    | Pascal/Z\$349/\$30                                                                                                    |
| ASYST DESIGN                                                                                                    | ✓ Partnership \$750/na                                                                                                    | Pascal/Z. \$349/\$30<br>Pascal/UCSD 4.0 \$429/\$50                                                                                                    |
| ASTST DESIGN                                                                                                    | ✓ Package                                                                                                    | Pascal/M\$189/\$20                                                                                                    |
| Prof Time Accounting. \$549/\$40                                                                                                    |                                                                                                    | "WORD DROCECCINO"                                                                                                    |
| General Subroutine \$269/\$40<br>Application Utilities \$439/\$40                                                                                                    | ORGANIC SOFTWARE                                                                                                    | WordSearch. \$179/\$50<br>SpellGuard \$229/\$25<br>VTS/80 \$259/\$65<br>Magic Wand \$289/\$45<br>Spell Binder \$349/\$45<br>✓ Select. \$495/\$na                                                                                                    |
|                                                                                                    | TextWriter III. \$111/\$25<br>DateBook II \$269/\$25<br>Milestone \$269/\$30                                                               | SpellGuard \$229/\$25                                                                                                    |
| COMPLETE BUS. SYSTEMS                                                                                                    | DateBook II \$269/\$25                                                                                                    | VTS/80 \$259/\$65                                                                                                    |
| Creator\$269/\$25                                                                                                    | Milestone \$269/\$30                                                                                                    | Magic Wand \$289/\$45                                                                                                    |
| Creator \$269/\$25<br>Reporter \$169/\$20                                                                                                    | OSBORNE                                                                                                    | Spell Binder \$349/\$45                                                                                                    |
| Both\$399/\$45                                                                                                    | General Ledger \$ 59/\$20                                                                                                    | ✓ Select\$495/\$na                                                                                                    |
| COMPUTER CONTROL                                                                                                    | Acet Poc/Acet Pov \$ 50/\$20                                                                                                    | "OTHER GOODIES"                                                                                                    |
| Fabs (B-tree) \$159/\$20                                                                                                    | Acct Rec/Acct Pay \$ 59/\$20<br>Payroll w/Cost \$ 59/\$20                                                                                  | Forecaster \$199/\$na                                                                                                    |
| UltraSort II\$159/\$25                                                                                                    | Payroll W/Cost \$ 59/\$20<br>All 3 . \$129/\$60<br>All 3 + CBASIC-2 \$199/\$75<br>Enhanced Osborne \$269/\$60<br>With "C" Basic \$349/\$75 | Micro Plan \$419/\$na                                                                                                    |
| COMPUTER PATHWAYS                                                                                                    | All 3 + CBASIC-2 \$199/\$75                                                                                                    | Plan 80 \$269/\$30                                                                                                    |
| Poort (lovel 1)                                                                                                    | Enhanced Osborne \$269/\$60                                                                                                    | SuperCalc\$269/\$na                                                                                                    |
| Pearl (level 1) \$ 99/\$25<br>Pearl (level 2) \$299/\$40                                                                                                    | With "C" Basic \$349/\$75                                                                                                    | Target \$189/\$30                                                                                                    |
| Pearl (level 3) \$549/\$50                                                                                                    | 5 54510                                                                                                    | BSTAM\$149/\$15                                                                                                    |
|                                                                                                    | PEACHTREE*                                                                                                    | BSTMS\$149/\$15                                                                                                    |
| DIGITAL RESEARCH                                                                                                    | General Ledger. \$399/\$40<br>Acct Receivable. \$399/\$40<br>Acct Payable. \$399/\$40                                                      | FORTHER GOODIES FORCASTER  FORCASTER  Micro Plan  Micro Plan  \$419/\$na  Plan 80  \$269/\$na  SuperCalc  \$269/\$na  Target  \$189/\$30  BSTAM  \$149/\$15  BSTMS  \$149/\$15  Tiny "C"  \$89/\$50  Tiny "C" Compiler  \$229/\$50  Nevada Cobol  \$129/\$25  MicroStat  \$224/\$25 |
| CP/M 2.2                                                                                                    | Acct Receivable \$399/\$40                                                                                                    | Tiny "C" Compiler \$229/\$50                                                                                                    |
| NorthStar \$149/\$25                                                                                                    | Acct Payable \$399/\$40                                                                                                    | Nevada Cobol \$129/\$25                                                                                                    |
| TRS-80 Model II (P+T)\$159/\$35<br>Micropolis \$169/\$25<br>Cromemco \$189/\$25                                                                                                    | Payroll \$399/\$40                                                                                                    | MicroStat\$224/\$25                                                                                                    |
| Micropolis \$169/\$25                                                                                                    | Inventory\$399/\$40                                                                                                    | Vedit\$105/\$15                                                                                                    |
| Cromemco\$189/\$25                                                                                                    | Surveyor\$399/\$40                                                                                                    | MiniModel \$449/\$50                                                                                                    |
| PL/I-80\$459/\$35                                                                                                    | Property Mgt\$799/\$40                                                                                                    | StatPak\$449/\$40                                                                                                    |
| PL/I-80 \$459/\$35<br>BT-80 \$179/\$30<br>Mac \$85/\$15<br>Sid \$65/\$15<br>Z-Sid \$90/\$15                                                                                                    | Payroll \$399/\$40 Inventory \$399/\$40 Surveyor \$399/\$40 Property Mgt \$799/\$40 CPA Client Write-up \$799/\$40 P5 Version 4d \$129     | MicroStat. \$224/\$25 Vedit \$105/\$15 MiniModel \$449/\$50 StatPak \$449/\$40 Micro B + \$229/\$20 Raid \$224/\$35 String 80 \$84/\$20 String/80 (source) \$279/\$na  ISIS CP/M Utility \$199/\$50                                                                                 |
| Mac \$ 85/\$15                                                                                                    | P5 Version Add \$129                                                                                                    | Raid \$224/\$35                                                                                                    |
| 510\$ 65/\$15                                                                                                    | COETWARE WORKS                                                                                                    | String 80\$ 84/\$20                                                                                                    |
| Z-Sid \$ 90/\$15                                                                                                    | SOFTWARE WORKS                                                                                                    | String/80 (source) \$279/\$na                                                                                                    |
| Z-Sid \$ 90/\$15<br>Tex \$ 90/\$15<br>DeSpool \$ 50/\$10<br>CB-80 \$459/\$35<br>CBasic-2 \$ 98/\$20                                                                                                    | Adapt (CDOS to CP/M). \$ 69/\$na                                                                                                    | ✓ ISIS CP/M Utility\$199/\$50                                                                                                    |
| DeSpool\$ 50/\$10                                                                                                    | Ratfor \$ 86/\$na                                                                                                    |                                                                                                    |
| CB-80\$459/\$35                                                                                                    | SOHO CROUP                                                                                                    | APPLE II®                                                                                                    |
| CBasic-2 \$ 98/\$20                                                                                                    | SOHO GROUP<br>MatchMaker \$ 97/\$20                                                                                                    |                                                                                                    |
| D.M.A.                                                                                                    | WorkSheet \$177/\$20                                                                                                    | INFO UNLIMITED                                                                                                    |
| Ascom\$149/\$15                                                                                                    | Workdheet                                                                                                    | EasyWriter\$199                                                                                                    |
| D.M.A.<br>Ascom. \$149/\$15<br>Formula \$539/\$45                                                                                                    | STRUCTURED SYSTEMS                                                                                                    | INFO UNLIMITED EasyWriter. \$199 Datadex. \$249 EasyMailer. \$128                                                                                                    |
| GRAHAM-DORIAN                                                                                                    | STRUCTURED SYSTEMS GL or AR or AP or Pay Call Inventory Control Call Analyst Call Letteright Call QSort Call NAD Call Order Entry Call     | ✓ EasyMailer\$128                                                                                                    |
| GRAHAM-DORIAN General Ledger \$729/\$40 Acct Receivable \$729/\$40 Acct Respable \$729/\$40 Job Costing \$729/\$40 Job Costing \$729/\$40 Inventory II \$729/\$40 Inventory II \$729/\$40                                                                                                    | ✓ Inventory Control Call                                                                                                    |                                                                                                    |
| Acct Receivable \$729/\$40                                                                                                    | Analyst Call                                                                                                    | MICROSOFT                                                                                                    |
| Acct Payable \$729/\$40                                                                                                    | Letteright Call                                                                                                    |                                                                                                    |
| Job Costing \$729/\$40                                                                                                    | ✓ QSortCall                                                                                                    | Fortran \$179                                                                                                    |
| Payroll II \$729/\$40                                                                                                    | NADCall                                                                                                    | Fortran \$179<br>Cobol \$499<br>Tasc \$139                                                                                                    |
| Inventory II \$729/\$40                                                                                                    | ✓ Order EntryCall                                                                                                    | Tasc\$139                                                                                                    |
| Payroll. \$493/\$40<br>Inventory. \$493/\$40<br>Cash Register. \$493/\$40<br>Apartment Mgt. \$493/\$40                                                                                                    |                                                                                                    | MICROPRO                                                                                                    |
| Inventory \$493/\$40                                                                                                    | SUPERSOFT                                                                                                    | MICROPRO<br>Wordstar \$269                                                                                                    |
| Cash Register\$493/\$40                                                                                                    | Diagnostic I \$ 49/\$20                                                                                                    | MailMerge \$ 99                                                                                                    |
| Apartment Mgt\$493/\$40                                                                                                    | Diagnostic II \$ 84/\$20<br>Disk Doctor \$ 84/\$20<br>Forth (8080 or Z80) \$149/\$30                                                       | MailMerge \$ 99<br>Wordstar/MailMerge\$349                                                                                                    |
| MICRO-AP                                                                                                    | Disk Doctor \$ 84/\$20                                                                                                    | SuperSort I \$159                                                                                                    |
| S-Basic \$269/\$25                                                                                                    | Forth (8080 or 280)\$149/\$30                                                                                                    | SuperSort I \$159<br>Spellstar \$129                                                                                                    |
| Selector IV \$269/\$35                                                                                                    | Fortran \$219/\$30 Fortran w/Ratfor \$299/\$35 C Compiler \$174/\$20 Star Edit \$189/\$30                                                  | DEDCOMAL COSTWARE                                                                                                    |
| MICRO-AP S-Basic \$269/\$25 Selector IV \$269/\$35 Selector V \$469/\$50                                                                                                    | C Compiler \$174/600                                                                                                    | Visicale 3.3 \$150                                                                                                    |
| MICRO DATA BASE SYSTEMS                                                                                                    | Star Edit \$100/520                                                                                                    | Visicalc 3.3. \$159  Desktop/Plan II. \$159  Visiterm \$129  Visidex \$159  Visidex \$159                                                                                                    |
| 11000                                                                                                    | Otherless 10%                                                                                                    | Visiterm \$129                                                                                                    |
| MDBS \$795/\$40 DRS or QRS or RTL \$269/\$10 MDBS PKG \$1295/\$60                                                                                                    | 2.1101                                                                                                    | Visidex\$159                                                                                                    |
| DRS or QRS or RTL \$269/\$10                                                                                                    | TCS                                                                                                    | Visiplot\$149                                                                                                    |
| MDBS PKG \$1295/\$60                                                                                                    | GL or AR or AP or Pay\$ 79/\$25                                                                                                    | Visiplot                                                                                                    |
| MICROPRO®                                                                                                    | All 4\$269/\$99                                                                                                    | Visifile\$199                                                                                                    |
| MICROPRO * WordStar . \$319/\$60 Customization Notes . \$429/\$na Mail-Merge . \$109/\$25 WordStar/Mail-Merge .\$419/\$85                                                                                                    | GL or AR or AP or Pay \$ 79/\$25<br>All 4 \$269/\$99<br>Compiled each \$ 99/\$25                                                           | PEACHTREE ®                                                                                                    |
| Customization Notes \$429/\$na                                                                                                    | ✓ Inventory \$ 99/\$25                                                                                                    | PEACHTREE * General Ledge . \$224/\$40 Acct Receivable \$224/\$40 Acct Payable \$224/\$40 Payroll \$224/\$40 Inventory \$224/\$40 "OTHER GOODIES" dBASE II \$595/\$50                                                                                                    |
| Mail-Merge\$109/\$25                                                                                                    |                                                                                                    | Acct Receivable \$224/\$40                                                                                                    |
| WordStar/Mail-Merge . \$419/\$85                                                                                                    | UNICORN                                                                                                    | Acct Payable \$224/\$40                                                                                                    |
|                                                                                                    | Mince \$149/\$25<br>Scribble \$149/\$25<br>Both \$249/\$50                                                                                 | Payroll\$224/\$40                                                                                                    |
| WordMaster \$119/\$40                                                                                                    | Scribble \$149/\$25                                                                                                    | Inventory\$224/\$40                                                                                                    |
| SuperSort I \$199/\$40                                                                                                    | Both \$249/\$50                                                                                                    | "OTHER COODIES"                                                                                                    |
| WordMaster \$119/\$40<br>SuperSort I \$199/\$40<br>Spell Star \$175/\$40<br>CalcStar \$259/\$na                                                                                                    |                                                                                                    | dBASE II\$595/\$50                                                                                                    |
| <ul><li>CalcStar\$259/\$na</li></ul>                                                                                                    | WHITESMITHS                                                                                                    | VU #3R                                                                                                    |
|                                                                                                    | <b>WHITESMITHS</b> "C" Compiler\$600/\$30 Pascal (incl "C")\$850/\$45                                                                      | (usew/Visicale) \$ 79                                                                                                    |
| MICROSOFT                                                                                                    | Pascal (incl "C")\$850/\$45                                                                                                    | Context Connector                                                                                                    |
| Basic-80\$298                                                                                                    |                                                                                                    | Context Connector<br>(usew/Visicalc)\$129                                                                                                    |
| Basic Compiler \$329                                                                                                    | DATA BASE                                                                                                    | Micro Courier \$219                                                                                                    |
| Fortran-80\$349                                                                                                    | FMS-80\$649/\$45                                                                                                    | TCS Apple                                                                                                    |
| Cobol-80\$629                                                                                                    | "DATA BASE" FMS-80\$649/\$45 dBASE II.\$595/\$50 Condor II.\$899/\$50 Access 80 Level 1 \$249                                              | (complete husiness) \$269/\$99                                                                                                    |
| M-Sort                                                                                                    | Condor II\$899/\$50                                                                                                    | Super-Text II. \$127                                                                                                    |
| Macro-80\$144                                                                                                    | Access 80 Level 1\$249                                                                                                    | Data Factory \$134                                                                                                    |
| Edit-80\$ 84                                                                                                    | Access 80 Level 1 \$249<br>Access 80 Level 2 \$429<br>Access 80 Level 3 \$679                                                              | DB Master \$184                                                                                                    |
| MICROSOFT         8asic-80         \$298           Basic-Compiler         \$329           Fortran-80         \$349           Cobol-80         \$629           M-Sort         \$124           Macro-80         \$144           Edit-80         \$84           MuSimp/MuMath         \$224           MuLisp-80         \$174 | Optimum \$740/650                                                                                                    | Super-Text II                                                                                                    |
| WIULISP-80\$1/4                                                                                                    | Optimum\$749/\$50                                                                                                    | STCless 15%                                                                                                    |
|                                                                                                    |                                                                                                    |                                                                                                    |

ORDERS ONLY-CALL TOLL FREE VISA · MASTERCHARGE 1-800-854-2003 ext. 823 · Calif. 1-800-522-1500 ext. 823

Outside of Continental U.S.—add \$10 plus additional postage • Add \$3.50 postage and handling per each item • California residents add 6% sales tax • Allow 2 weeks on checks, C.O.D. ok • Prices subject to change without notice. All items subject to availability • ®—Mfgs. Trademark.

# THE DISCOUNT SOFTWARE GROUP

6520 Selma Ave. Suite 309 · Los Angeles, Ca. 90028 · (213) 837-5141 Int'l TELEX 499-0032 BVHL Attn: DiscSoft • USA TELEX 194-634 BVHL Attn: DiscSoft • TWX 910-321-3597 BVHL Attn: DiscSoft reference to using REPLACE. If you edit any line of the BASIC program after running REPLACE on it, any semicolons or colons in that line will be changed back to commas or backslashes by routines within BASIC. While that can be prevented by a couple of FILLs, it is easier to just run REPLACE again.

| <br>   |          |          | _  |       | _   |   |
|--------|----------|----------|----|-------|-----|---|
| 9F8B   | 21       | 9D       | 5F |       |     |   |
| 9F8E   | 23       | 22       | -  |       |     |   |
| 9F8F   | 7E       |          |    |       |     |   |
| 9F90   | FE       | 01       |    |       |     |   |
| 9F92   | CA       | 04       | 2D |       |     |   |
| 9F95   | 23       | 04       | 20 |       |     |   |
| 9F96   | 23       |          |    |       |     |   |
| 9F97   | 23       |          |    |       |     |   |
| 9F98   | 7E       |          |    |       |     |   |
| 9F99   |          | 0.7      |    |       |     |   |
| 9F9B   | FE<br>CA | 9A       | OT |       |     |   |
| 9F9E   | FE       | 95<br>0D | 9F |       |     |   |
| 9FA0   | CA       | 8E       | 9F |       |     |   |
| 9FA3   | FE       | 8F       | ЭĒ |       |     |   |
|        | CA       | C6       | 9F |       |     |   |
| 9FA8   | FE       | 22       | )L |       |     |   |
| 9FAA   | CA       | D7       | 9F |       |     |   |
| 9FAD   | FE       | EO       | ЭĽ |       |     |   |
|        | CA       | ED       | 9F |       |     |   |
| 9FB2   | FE       | 2C       | ЭĿ |       |     |   |
| 9FB4   | C2       | BC       | 9F |       |     |   |
| 9FB7   | 36       | 3B       | )I |       |     |   |
|        | C3       | 97       | 9F |       |     |   |
| 9FBC   | FE       | 5C       | J. |       |     |   |
| 9FBE   | C2       | 97       | 9F |       |     |   |
| 9FC1   | 36       | 3A       | 21 |       |     |   |
| -      | C3       | 97       | 9F |       |     |   |
| 9FC6   | 23       | ٠,       | 71 |       |     |   |
| 9FC7   | 7E       |          |    |       |     |   |
| 9FC8   | FE       | 0D       |    |       |     |   |
| 9FCA   | CA       | 8E       | 9F |       |     |   |
| 9FCD   | FE       |          |    |       |     |   |
| 9FCF   | C2       | C6       | 9F |       |     |   |
| 9FD2   | 36       | 3A       | -  |       |     |   |
| 9FD4   | C3       | 97       | 9F |       |     |   |
| 9FD7   | 23       | 100000   |    |       |     |   |
| 9FD8   | 7E       |          |    |       |     |   |
| 9FD9   | FE       | 22       |    |       |     |   |
| 9FDB   | CA       | 97       | 9F |       |     |   |
| 9FDE   | FE       | OD       |    |       |     |   |
| 9FE0   | CA       | 8E       | 9F |       |     |   |
| 9FE3   | FE       | 5C       |    |       |     |   |
| 9FE5   | C2       | D7       | 9F |       |     |   |
| 9FE8   | 36       | 3A       |    |       |     |   |
| 9FEA   | C3       | D7       | 9F |       |     |   |
| 9FED   | 23       |          |    |       |     |   |
| 9FEE   | 7E       |          |    |       |     |   |
| 9FEF   | FE       | 29       |    |       |     |   |
| 9FF1   | CA       | 97       | 9F |       |     |   |
| 9FF4   | FE       | OD       |    |       |     |   |
| 9FF6   | CA       | 8E       | 9F |       |     |   |
| 9FF9   | FE       | 5C       |    |       |     |   |
| 9FFB   | C2       | ED       | 9F |       |     |   |
| 9FFE   | 36       | 3A       |    |       |     |   |
| A000   |          |          |    |       |     |   |
| SYMBO  | OL !     | [AB]     | LΕ |       |     |   |
| CHECI  | K 91     | 97       |    | NEW   | 9F8 | E |
| REM    | 91       | rC6      |    | SKIP  |     |   |
| NEXT   | 9F       | 'BC      |    | PAREN | 9FE | D |
| QUOTE  | 9F       | 'D7      |    |       |     |   |
| 220.20 |          |          |    |       |     |   |

Listing 2. Assembled version.

# The most important book ever published for the Apple I firmware and hardware ever published — all in one place. What's Where in the Apple? • Guides you — with a numerical Atlas and an alphabetical Gazetteer — to over an alphabetical Gazetteer — to over a published — 2000, memory locations of DEEKs.

What's Where in the APPLE?

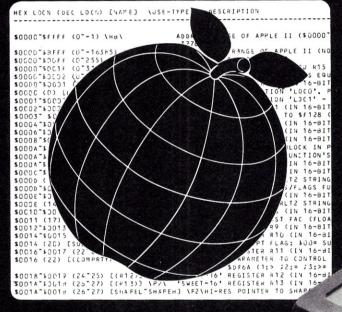

- 2,000 memory locations of PEEKs, POKEs, and CALLs.
- Gives names and locations of various Monitor, DOS, Integer BASIC, and Applesoft routines — and tells you what they're used for.
- Helps BASIC users to speed up their programs.
- Enables assembly language programmers to simplify coding and interfacing.

All Apple users will find this book helpful in understanding their machine, and essential for mastering it!

Ask for it at your computer store

128 pages,  $8\frac{1}{2} \times 11$  inches, cardstock cover, Wire-O binding

\$14.95 ISBN: 0-938222-07-4

**AN ATLAS TO** THE APPLE COMPUTER

By William F. Luebbert

ORDER **TOLL-FREE TODAY** (in California 800-772-3545 Ext. 564)

800-227-1617

copies of What's Where

Yes! Please send me in the Apple? at \$14.95 each (in U.S. plus shipping).

Name

Address

State Zip

☐ Check for \$

enclosed. (Add \$2.00 surface shipping for each copy.) Massachusetts residents add 5% sales tax.

□ VISA □ MasterCard

Signature

MICRO INK, Inc., 34 Chelmsford Street, P.O. Box 6502, Chelmsford, MA 01824

# Which Way Is Best?

By Louis C. Graue

Everyone wants to do things efficiently. These computer techniques present optimization solutions to people who have little time to develop expertise in mathematical programming, decision-makers working on any quantitative project, and people who never liked mathematics because it was too difficult.

You don't need to know any math, except how to read equations and inequalities involving variables and arithmetic operations. You need to know enough BASIC to understand FOR...NEXT loops. The necessary programs are very short.

If a problem has less than a million feasible solutions, the computer's speed lets you test every one of them and pick the best. When billions of solutions are feasible, you take random samples of millions of them and find the optimum of that sample. The first two examples below illustrate how to test all possible solutions. The last example shows how to use the Monte Carlo technique.

# **Maximum Profit**

Suppose your company manufactures products A and B at a profit of \$50 and \$75, respectively. You know that department 1 takes ten hours to

make product A and six hours to make product B. Department 2 requires five hours to make product A and 14 hours to make product B. Department 1 has no more than 200 man-hours available per day. Department 2 has no more than 300 manhours per day available. You wish to find the number of units of A and B that should be made to maximize the profit.

Let x be the number of units of product A and y the number of units of product B. The relevant information can be summarized as follows: Maximize P = 50x + 75y subject to  $10x + 6y \le 200$  and  $5x + 14y \le 300$ . Notice that the inequalities restrict x to be no larger than 20 and y to be no larger than 21.

Program listing 1 examines all  $20 \times 21 = 420$  feasible solutions in a few seconds and prints the best solution. Line 20 declares the variables to be integers. In line 30 we initialize the variable PM to be less than any possible maximum. Zero is sufficient here since all of the variables are nonnegative integers.

The FOR...NEXT loops consider the following ordered pairs: (0,0), (0,1), (0,2),...,(0,21), (2,0), (2,1), (2,2),...,(2,21),...,(20,21). The first

of these pairs to satisfy the constraints of lines 50 and 60 will get to line 70 and evaluate the P function. Then line 80 compares this P function value with the current value of PM, which is 0. Therefore, P will be larger and is stored in PM (along with the x,y values that produced P), erasing 0. This process continues, and each time a P value is greater than the currently stored PM value (the maximum so far), the program jumps to the storage area and stores the new maximum. Finally, at the end of the program, the current stored maximum is the true maximum, because all possible solutions have been considered.

# **Minimum Delivery Cost**

You have two sources for a product and three locations (A, B and C) where you need supplies. A needs ten units, B needs eight units and C needs 30 units. Source 1 can furnish 30 units and source 2 has 18 units. The cost of delivering one unit from source i to location j is shown in Table 1. How should the 48 units needed be ordered to minimize the cost of delivery?

Let A1 be the number of units from source 1 to location A, A2 the number of units from source 2 to location A and so on. The problem can then be summarized as follows: Minimize C = 620 A1 + 66 B1 + 72 C1 + 58 A2 + 132 B2 + 104 C2, subject to A1 + B1 + C1 = 30, A2 + B2 + C2 = 18, A1 + A2 = 10, B1 + B2 = 8 and C1 + C2 = 30.

```
10 'program 1
20 DEFINT X,Y,P
30 PM=0
40 FOR X=0 TO 20:FOR Y=0 TO 21
50 IF 10*X+6*Y>200 GOTO 90
60 IF 5*X+14*Y>300 GOTO 90
70 P=50*X+75*Y
80 IF P>PM THEN PM=P:XM=X:YM=Y
90 NEXT Y:NEXT X
100 PRINT"THE SOLUTION IS:"
110 PRINT" X =";XM;", Y =";YM;", AND MAXIMUM P -";PM
120 END
```

Program listing 1. Programs written for the TRS-80.

Address correspondence to Louis C. Graue, 624 Campbell Hill Road, Bowling Green, OH 43402.

From the constraints you can see that A1 must be less than or equal to 10 (A1 + A2 = 10), and B1 must be less than or equal to 8 (B1 + B2 = 8). Also, C1 must be equal to 30 – A1 – B1. A2 must be less than or equal to 10 (A1 + A2 = 10), and B2 must be less than or equal to 8 (B1 + B2 = 8). Also, C2 must equal 18-A2-B2 (A2+ B2 + C2 = 18).

Program listing 2 examines all 9801  $(11 \times 9 \times 11 \times 9)$  feasible solutions and takes just over four minutes to complete the problem. By placing the print statement within the loops, each currently stored minimum will be printed (so you will have something to watch while waiting for the solution). The last one printed will be the best solution.

Eight units should be ordered from source 1 for location B; 22 units from source 1 for location C; ten units from source 2 for location A, and eight units from source 2 for location C to minimize the delivery costs, which will be \$35.24.

# **Monte Carlo Programming**

If a problem has ten variables and each has only ten values, then you will have 1010 cases to examine. At the rate of one set of values per millisecond, 10<sup>7</sup> seconds is required to examine them. This is something more than 105 hours, or about ten years. To obtain a solution in a reasonable amount of time, take a random sample of a million feasible solutions and find the optimum of that sample using the same techniques explained above.

How good is the answer obtained by this method? Statistical procedures have been used to show that in any practical problem the answer is nearly optimum. However, even if this were not true, you would still have the best course of action out of millions of decisions. This method may not have been practical in the days when we had to pay dearly for computer time, but many microcomputers are turned off for the majority of the time. If this is the case, they could be working on the Monte Carlo programming problem for part of that time.

To illustrate the Monte Carlo technique, you seek to maximize

 $P = X_1^2 + X_2^2 + 3X_3^2 + 4X_4^2 + 2X_5^2 - 8X_1 - 2X_2$  $-3X_3 - X_4 - 2X_5$ subject to X<sub>1</sub><100, X<sub>2</sub><100, X<sub>3</sub><100, X<sub>4</sub><100, X<sub>5</sub><100  $X_1 + X_2 + X_3 + X_4 + X_5 < 401$ 

```
X_1 + 2X_2 + 2X_3 + X_4 + 6X_5 < 801
2X_1 + X_2 + 6X_3 < 201
X_3 + X_4 + 5X_5 < 201
```

with all variables non-negative integers.

There are 10 billion sets of values to be checked. Look at a random sample of 1 million points and take the one that gives a maximum P. Examine Program listing 3 and notice that we have not set up a FOR... NEXT loop for each variable as we did in the previous examples. We have set up one outside FOR...NEXT loop on I running from 1 to 1,000,000. Each time I assumes a new value, line 40 assigns each variable X<sub>1</sub>, X<sub>2</sub>, X<sub>3</sub>, X<sub>4</sub> and X<sub>5</sub> a random value between 0 and 99. This set of values is checked as before, and the current best value is stored in PM. We get a printout of the form  $(X_1, X_2, X_3, X_4, X_5)$  PM each time a new maximum is found. This shows the set of values giving the current maximum. The last value printed is the maximum P for the 1 million points checked.

I've run this program three times and the best value optained so far was 50420 at (50, 97, 0, 99, 1).

# Conclusion

By following the examples, you should be able to write a program to solve optimization problems. You only need to substitute your function and constraints in place of the ones in the examples. The variables must have integer values. The variable which stores the extreme value must be initialized larger than any possible value of the function if you're seeking the minimum, or smaller than any possible value if you are finding a maximum.

If you wish to learn more about these techniques, I suggest the book Computer Optimization Techniques by William Conley (Petrocelli Books, Inc.). It's well written, elementary and contains a large number of examples.

# **Delivery Cost**

| A      | В      | C            |
|--------|--------|--------------|
| \$6.20 | \$.66  | \$.72        |
| \$.58  | \$1.32 | \$1.04       |
| •      | \$6.20 | \$6.20 \$.66 |

```
10 ' PROGRAM 2
15 DEFINT A,B,C
20 CM=32700
30 FOR Al=0 TO 10:FOR Bl=0 TO 8:FOR A2=0 TO 10:FOR B2=0 TO 8
40 Cl=30-Al-Bl:C2=18-A2-B2
50 IF Al+A2<>10 GOTO 110
50 IF Al+A2<\10 GOTO 110
60 IF Bl+B2<\8 GOTO 110
70 IF Cl+C2<\30 GOTO 110
80 C=\120*Al+66*Bl+72*Cl+58*A2+132*B2+104*C2
90 IF C<=CM THEN CM=C ELSE 110
100 PRINT Al;Bl;Cl;A2;B2;C2; CM
110 NEXT B2:NEXT A2:NEXT B1:NEXT A1
120 END
                                                    Program listing 2.
```

```
10 ' PROGRAM 3
20 DIM X(5)
30 PM=0
35 FOR J=1 TO 1000000

40 FOR I=1 TO 5:X(I)=RND(100)-1:NEXT I

50 IF X(1)+X(2)+X(3)+X(4)+X(5)>400 GOTO 200

60 IF X(1)+2*X(2)+2*X(3)+X(4)+6*X(5)>800 GOTO 200
70 IF 2*X(1)+X(2)+6*X(3)>200 GOTO 200
80 IF X(3)+X(4)+5*X(5)>200 GOTO 200
90 P=X(1)*X(1)+X(2)*X(2)+3*X(3)*X(3)+4*X(4)*X(4)+2*X(5)*X(5)-8*X(1)-2*X(2)-3*X(3)-X(4)-2*X(5)
100 IF P)=PM THEN PM=P ELSE 200
110 PRINT "(";X(1);",";X(2);",";X(3);",";X(4);",";X(5);") ";PM
200 NEXT J
                                                           Program listing 3.
```

# Treat Your File Directory As Data

By Stephen Lewis

Trun North Star BASIC on my Altair, and use it to keep track of stock prices, interest rates and other data. Several of the programs I've written require me to input the name of a disk file for the program to operate on. But two problems may arise.

First, a typing or file name error, or a failure to remember which drive holds the data disk ends program execution. Second, I may not know the complete file name, only the first one or two characters.

Also, I may wish to get a partial printout of the file directory (e.g., those with file names starting with NV), not the complete directory.

Thus, I need to be able to treat the file directory as data. I could use the

WORDPRO DISK ADDR 73
IT IS 48 BLOCKS LONG
SINGLE DENSITY
ITS FILE TYPE IS 7
TYPE DEPENDENT INFORMATION 24 45 32

SEPT DISK ADDR 145 IT IS 6 BLOCKS LONG ITS FILE TYPE IS 3 TYPE DEPENDENT INFORMATION 8 32 32

BASIC DISK ADDR 10 IT IS 52 BLOCKS LONG ITS FILE TYPE IS 1 GO ADDRESS IS 11520 TYPE DEPENDENT INFORMATION 0 45 32

Sample output.

Address correspondence to Stephen Lewis, 8005 30th St. S.E., Everett, WA 98205. ERRSET statement to catch the FILE ERROR IN LINE XXXX message without ending program execution, but this still leaves me guessing what the correct file name is. It also does not help me get my partial printout. I could keep a separate data file on the disk, duplicating the file directory, and update it every time I create or destroy a file. I don't like that method because most of my data files are created by programs and are not in the command mode.

This program, called Quest, solves

these problems. I use the statement READ#F,&N as part of the program. F is the number of a file with the name of the disk (the identifier for the four sectors, eight in quad density systems) starting at track 0, sector 0, on the disk. For the diskette supplied by North Star, this is MDQ-R5.1. N is a variable name. The & in front of the N signifies that the file is to be read one byte at a time. This method is necessary because the disk directory is not in the form of BASIC strings or numbers.

```
10 REM * * * PROGRAM NAME IS QUEST
10 REM * * * PROGRAM NAME IS QUEST * * *
15INPUT "DESIRED OUTPUT DEVICE",P
20 INPUT "DISK NAME ",A$
30 INPUT "NAME OF FILE TO LOOK FOR ",A1$
40 IF LEN(A1$) = 8 THEN 80
50 IF LEN(A1$) > 8 THEN 80
50 IF LEN(A1$) > 8 THEN 30 \ REM * * * FILE NAMES ARE 8 CHARACTERS MAXIMUM
60 A1$ = A1$ + " \ REM ADD SPACES TO MAKE UP 8 CHARACTERS
70 IF LEN(A1$) < 8 THEN 60
80 OPEN #1*0 A$ \ DEPM THIS OPENS DISK DIRECTORY FILE
 80 OPEN #1*0,A$ \REM THIS OPENS DISK DIRECTORY FILE
90 FOR J = 1 TO 128 \REM * * * 128 FOR A DOUBLE DENSITY DISK
 110 READ#1,&X(I) \REM THIS READS THE FILENAME FROM THE DIRECTORY
 120 NEXT I
 130 FOR I=1 TO 8\READ#1,&Y(I)\NEXT I
140A2$="" \REM * * * THE NULL STRING
  150 FOR I = 1 TO 8
 160 A2$=A2$+ CHR$(X(I)) \ REM * * * THIS REASSEMBLES FILENAME
 170 NEXT I
170 NEXT 1
180 IF A2$ = " " T
190 IF A1$ = A2$ THEN 210
                                                                                                        * THEN 280 \REM 8 SPACES BETWEEN THE QUOTE MARKS
 200 GOTO 280
 210 PRINT#P, A2$, " DISK ADDRESS ", \1 #P, (Y(1)+256*Y(2))
210 PRINT#P,A2$, "DISK ADDRESS ",\[ \] P,\[ \( \) \( \) \( \) \\ PRESS RETURN TO CONTINUE

220 PRINT#P, "IT IS ",\[ \( \) \( \) \( \
 270 GOTO 300
 280 NEXT J
 290 PRINT#P, "FILE NOT ON THIS DISK "
 300 CLOSE#1\GOTO 10
READY
                                                                                                                                    Quest program listing.
```

# INTRODUCING MTU-BASIC

# MICROSOFT BASIC + USER ORIENTED **ENHANCEMENTS = MTU-BASIC**

# **CAN YOU**

- Save and load BASIC programs in either memory image or ASCII format?
- Input COMMANDS and data to BASIC from a disk file as well as from the keyboard, i.e. drive BASIC from an ASCII "job" file on disk?
- Execute ANY Disk Operating System command from a BASIC program?
- Redefine the effect of keyboard function keys and display legends on the CRT to indicate their present function?
- Use a lightpen to input actual X, Y coordinates on a 480 x 256 pixel array in 1/60 second?
- Obtain very precise coordinate input using a moveable crosshair positioned by the cursor keys?
- Plot high resolution images using screen coordinates or floating point coordinates with the necessary transformations and image clipping accomplished automatically?
- Easily extend BASIC's command set with your own application oriented machine language routine library (up to 8 at once)?

MTU-BASIC CAN DO all of the above vet is based on the industry standard, Microsoft BASIC. If you are missing even one of the above functions, you should find out how an MTU-130 computer can make your association with BASIC a lot more pleasant and better suited to your special needs.

The MTU-130 also comes with other standard features that most computers offer only as options at extra cost - such things as 19.6K Bytes/sec sustained disk data transfer rate. digitized speech playback, 4 voice music synthesis, 480 x 256 bit mapped CRT screen display, fiber optic lightpen, RS-232 port, two parallel ports, hardware for cassette input and output, interface for local network, 80K RAM, 18 bit address bus, 8 bit audio DAC with 1 watt amplifier and a 3" x 5" speaker.

# **EXAMPLES FROM MTU-BASIC**

ENTER "TRANSFER3"

Reads in an ASCII text file as program statements.

SYSTEM "ASSIGN 1 BASICIN"

Redirects input from keyboard to disk file named BASICIN.

LEGEND 1, "First," "Second"

Relegends function keys 1 and 2 to read "First" and "Second".

LTPEN F, X, Y

Sets F = 1 and X, Y to coordinates when lightpen picks a point.

GRIN NW\$, X, Y

Displays crosshair and inputs X, Y location of its final position; NW\$ contains the exit key.

DRAW .0645, 3\*Y

Draw a vector from current location of graphic cursor to specified coordinates.

LIB "VGL." "IGL"

Select library extensions to be linked to BASIC.

The base MTU-130-1S system comes with one single-sided double-density 8" floppy disk, a 12" green phosphor CRT, and MTU-BASIC for \$3995. Three other models priced up to \$4995 contain 1 or 2 single or double sided drives for up to 2 Megabytes of storage. 4 Megabyte systems available on request.

We obviously cannot describe fully all of the details of the MTU-130 here. If you wish to know more about this complete desktop computer, call or write for our comprehensive 15 page descriptive literature. International requests include \$5.00 U.S.

COME TO MTU — for excellence in microcomputing systems.

Shouldn't you be using MTU-BASIC on an MTU-130 Computer?

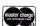

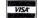

Micro Technology Unlimited P.O. Box 12106 2806 Hillsborough St. Raleigh, NC USA 27605 (919) 833-1458

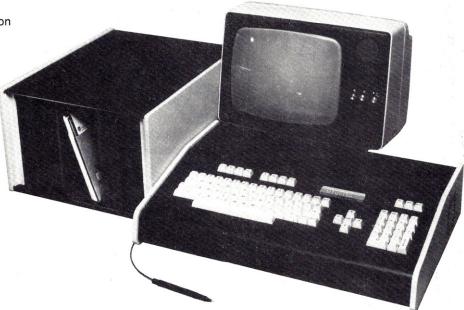

### **NORTH STAR USERS!**

You have access to a super communication device!

A utility program running under DOS 5.2 allows for convenient communication with remote computer systems, personal computers, and bulletin boards. Received text may be saved on disk, edited, and subsequently printed. BASIC programs may be uploaded and downloaded. This software is an enhanced version of NSCOM described in the January '82 issue of Kilobaud. Two versions with different origins are included.

Introductory prices: NSCOM \$29.95 Source code for NSCOM \$10.00 additional

Telephone: 516-758-6558

Master card and VISA card accepted. To obtain information or order contact: The Computer Shoppe 283 Medford Ave. Patchouge, N.Y. 11772

**∠** 298

W

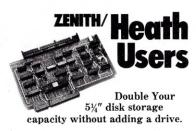

Get twice as much from your H88 or H89 microcomputer. Our FDC-880H floppy disk controller, in conjunction with your 51/4" drives, for example, expands memory capacity from 256 bytes to 512 bytes per sector.

And it handles single and doublesided, single and double-density, 8" and 5¼" drives — simultaneously.

Call 714/275-1272 today or write for details.

C.D.R. Systems Inc.

Controlled Data Recording Systems, Inc. 7667 Vickers St., San Diego, CA 92111

V 148

# kilobaud MICROCOMPUTING BINDERS & FILE

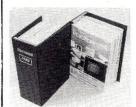

**CASES** 

# order

Organize and protect your valuable issues of KILOBAUD MICROCOMPUTING with these handsome dark blue magazine binders or file cases. Each holds 1 full year of KILOBAUD MICROCOMPUTING and has the magazine logo stamped in gold. An all metal mechanism in the binders allows easy consultation of any issue without removal. Please state years 1977 through 1982.

Binders: \$7.50 each 3 for \$21.75 6 for \$42.00 File Cases: \$5.95 each 3 for \$17.00 6 for \$30.00

> Send check or money order only to:
> KILOBAUD MICROCOMPUTING BINDERS P.O. Box 512O, Phila., PA 19141

Please no C.O.D. orders, no phone ord

# You can pay more -But you can't get more!

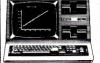

Model III 16K \$839

Model III 48K 2 disc & RS232C

\$2100

BUY DIRECT. These are just a few of our great offers which include Printers, Modems, Computers, Peripherals, Disc Drives, Software and more. call TOLL FREE 1-800-343-8124

We have the lowest possible fully warranteed prices and a full complement free catalog. of Radio Shack Software.

computer Write for your free catalog 245A Great Road

Color Computer 4K

w/16K Ext. Basic

\$310

\$459

Littleton, MA 01460 617 • 486 • 3193

ANN. \* GAIN FROM SALE OF PUT. OPT 4 40 RC 231.66 CR 2.44 RI 3989 **BOX 471 CONCORD MA 01742** FOR TRS-80\* MODELS I & III AND APPLE II ANALYZES OPTION INVESTMENTS HANDLES CALLS, PUTS, SPREADS, BUY OR SELL. INCLUDES COMMISSIONS,

OR SELL. INCLUDES COMMISSIONS, RISK, COST OF MONEY, DIVIDENDS. GIVES ANN.% RETURN ON INVESTMENT, TABLES OR GRAPHS. PRINTS OUT AND STORES TO DISK. MANUAL IS UNIQUE AND COMPLETE GUIDE TO INVESTING IN OPTIONS. MASTERCARD OR VISA. \$125. SEND FOR FREE BROCHURE.

\*TRADEMARK TANDY CORP OTRADEMARK APPLE COMPUTER

UNBELLEVABLE ODDORTUNITY! If You've Written an **Outstanding Program--**

We'd Like to Publish It! We're looking for EDUCATION

**Programs:** 

SPECIAL EDUCATION/AID TO THE HANDICAPPED MULTI-MEDIA COMPUTER INSTRUCTION TEACHER-AUTHORING LANGUAGES MANAGEMENT TRAINING

Earn money while helping others. Write for our free Programmer's Kit today!

INSTANT SOFTWARE, INC. Submissions Dept. Peterborough, NH 03458

UNBERREVABLE OPPORTUNITY! If You've Written an Extraordinary Program--

We'd Like to Publish It! Programs needed for MANAGE-**MENT applications:** 

PERT & CPM SCHEDULING PREDICTIVE MODELING DECISION-MAKING SIMULATIONS PRODUCTION SCHEDULING **EXPENSE ANALYSES** 

Royalty checks may be in YOUR future. Write for our free Programmer's Kit today.

INSTANT SOFTWARE, INC. ~75 Submissions Dept. Peterborough, NH 03458

UNBELIEVABLE ODDOBIONITY? You've Written a Fantastic Game? Then We'd Like to Publish It!

We're looking for hot GAME pro-ARCADE (HI-SPEED GRAPHICS)

ADVENTURE FORMAT **FANTASY WARGAMING BOARD GAMES** LOGIC & PUZZLE GAMES

There's Gold in them there Games! Write for our free Programmer's Kit today.

INSTANT SOFTWARE, INC. ~75 Submissions Dept. Peterborough, NH 03458

# Subscription Problem?

Kilobaud Microcomputing does not keep subscription records on the premises, therefore calling us only adds time and doesn't solve the prob-

Please send a description of the problem and your most recent address label to:

> Kilobaud Microcomputing Subscription Dept. PO Box 997 Farmingdale, NY 11737

Thank you and enjoy your subscription.

# Little Bits

## Bag It

By Kenneth Reid

Many computer hobbyists and professionals have been made painfully aware of the disastrous effects of spilled liquids-coffee and soft drinks, in particular-on computer keyboards. Once the gunk gets in around the keys it is nearly impossible to remove, and the sticky keys are a continual aggravation.

The best remedy is prevention. A thin sheet of transparent plastic, secured over the keyboard, will ward off spills without affecting keyboard operation. If your keyboard is separated from your video screen, as mine is, you can simply place the entire keyboard in a large clear plastic bag. If you have an all-in-one system, a sheet of Saran Wrap or similar clear plastic material will provide nearly the same level of protection if well secured with masking tape.

So before you eat, drink or make merry at your keyboard, bag it! The temper you save will be your own.

Remember those math tables from grade school? Here's a little hex table to keep handy when you're

writing that relative addressing instruction in assembly language.

Hex Table

By F. LaPointe

| 0 | 1  | 2  | 3  | - 4 | 5   | 6     | . 7     | 8      | 9       | A            | В  | C  | D  | E  | F  |   |
|---|----|----|----|-----|-----|-------|---------|--------|---------|--------------|----|----|----|----|----|---|
| 1 | 2  | 3  | 4  | 5   | 6   | 7     | 8       | 9      | Α       | В            | С  | D  | Е  | F  | 10 | - |
| 2 | 3  | 4  | 5  | 6   | 7   | 8     | 9       | A      | В       | C            | D  | E  | F  | 10 | 11 |   |
| 3 | 4  | 5  | 6  | 7   | 8   | 9     | A       | В      | C       | D            | E  | F  | 10 | 11 | 12 |   |
| 4 | 5  | 6  | 7  | 8   | 9   | Α     | В       | C      | D       | E            | F  | 10 | 11 | 12 | 13 |   |
| 5 | 6  | 7  | 8  | 9   | A   | В     | C       | D      | E       | $\mathbf{F}$ | 10 | 11 | 12 | 13 | 14 |   |
| 6 | 7  | 8  | 9  | Α   | В   | C     | D       | E      | F       | 10           | 11 | 12 | 13 | 14 | 15 |   |
| 7 | 8  | 9  | A  | В   | C   | D     | E       | F      | 10      | 11           | 12 | 13 | 14 | 15 | 16 | 4 |
| 8 | 9  | A  | В  | C   | D   | E     | F       | 10     | 11      | 12           | 13 | 14 | 15 | 16 | 17 |   |
| 9 | A  | В  | С  | D   | E   | F     | 10      | 11     | 12      | 13           | 14 | 15 | 16 | 17 | 18 |   |
| A | В  | C  | D  | E   | F   | 10    | 11      | 12     | 13      | 14           | 15 | 16 | 17 | 18 | 19 |   |
| В | C  | D  | E  | F   | 10  | 11    | 12      | 13     | 14      | 15           | 16 | 17 | 18 | 19 | 1A |   |
| C | D  | E  | F  | 10  | 11  | 12    | 13      | 14     | 15      | 16           | 17 | 18 | 19 | 1A | 1B |   |
| D | Е  | F  | 10 | 11  | 12  | 13    | 14      | 15     | 16      | 17           | 18 | 19 | 1A | 1B | 1C |   |
| E | F  | 10 | 11 | 12  | 13  | 14    | 15      | 16     | 17      | 18           | 19 | 1A | 1B | 1C | 1D |   |
| F | 10 | 11 | 12 | 13  | 14  | 15    | 16      | 17     | 18      | 19           | 1A | 1B | 1C | 1D | 1E |   |
|   |    |    |    |     | Нех | addi: | tion/și | ıbtrac | tion to | able.        |    |    |    |    |    |   |
|   |    |    |    |     |     |       |         |        |         |              |    |    |    |    |    |   |

F. LaPointe, 33 Windsor Court, Lansdale, PA

Kenneth Reid, 1935 Trevilian Way, Louisville, KY

geratch 3

# Putting PET To the Test

By Garold R. Stone

Here is an adaptation for the PET computer of Fred Monsour's rigorous machine-language RAM test program ("Cook's Memory Test for the 6502," *Microcomputing*, June 1980, p. 178). It can be loaded and run on new ROM (3.0) and old ROM (2.0) PETs, with or without the machine-language monitor.

#### The Test

The program (Listing 1) repeatedly tests a specified range of RAM, printing an asterisk (\*) as it completes each pass. If a bad byte is found, an error code (A,B,C, or D) will be printed, followed by the faulty address in hexadecimal. It takes about three seconds to test each eight kilobytes of RAM.

According to Monsour's article, error code "A indicates a byte that can't have all 0's stored in it. Error B usually is due to shorted or open address lines, while error C is due to shorted or open data lines. Error D signifies a byte that can't store all 1's."

For example, if an error C is found, the location of the bad bit (1-8) is printed first, followed by the error

code and the hexadecimal address 4C1000.

#### From KIM to PET

Monsour's KIM program is self-contained, except for the use of one KIM ROM routine, OUTCHR, to output the results of the test. I substituted a PET ROM routine, WRT, which prints the contents of the 6502 accumulator as a character on the screen. It also updates the cursor position to be

Set BRK interrupt vector for BASIC:

#### Old ROM New ROM

POKE 539,137 POKE146,137 (low byte) POKE 540,195 POKE 147,195 (high byte)

Set test range from BASIC:

POKE 60, SL (STARTL)
POKE 61, SH (STARTH)
POKE 62, EL (ENDL)
POKE 63, EH (ENDH)

(See Table 2 for decimal values.)

Run test:

SYS 826

Table 1. Running under BASIC.

| Memory size in hex            | SL |  | SH  | EL | EH  |
|-------------------------------|----|--|-----|----|-----|
| 8K (0400-2000)                | 0  |  | 4   | 0  | 32  |
| 16K (0400-4000)               | 0  |  | 4   | 0  | 64  |
| 24K (0400-6000)               | 0  |  | 4   | 0  | 9   |
| 32K (0400-8000)               | 0  |  | 4   | 0  | 12  |
| 32K plus video<br>(0400-8400) | 0  |  | 4   | 0  | 13. |
| Video only<br>(8000–8400)     | 0  |  | 128 | 0  | 13. |

ready for the next character. No 6502 registers are changed by WRT.

Relocating the program to PET's second cassette buffer area was straightforward. None of the branch instructions had to be changed—just the jump and jump subroutine instructions. I changed the variables to locations which would not conflict with the operation of the BASIC interpreter in either the old or new ROM. I put the test in the second cassette buffer so that all of the PET's absolute RAM (0400 hex up) could be tested in one pass.

Unlike the KIM, the PET has no key that will trigger a hardware interrupt to stop a machine-language program, so I added a software interrupt routine. Where Monsour's program calls subroutine INC to increment the pointer, POINTL,H, to the next byte to be tested, I substituted a call to my subroutine, STOP (03ED hex), which tests for any depressed key (except shift). If no key is down, the PET ROM routine GET returns with the zero status flag set.

The branch if equal (BEQ) test is satisfied and the program branches to the instruction JUMP INC. INC increments the test pointer, POINTL, H, and returns to the address just below where STOP was called. If a key is down, the branch test fails and the software break instruction (BRK) is executed.

BRK loads the 6502 program counter with the address specified in the

Address correspondence to Garold R. Stone, Box 153, Annapolis Junction, MD 20701.

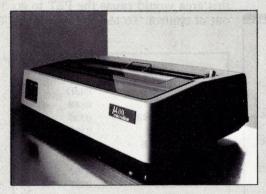

ML-80: Prints unidirectionally at 80 cps. Business-quality printing and reliability at a price attractive even for personal use.

## The Microlines:

A remarkable family of printers for people who want more printer for their investment.

Stored-energy print head with a full year's guarantee. The full 96 ASCII character set. Block or dot-addressable graphics. A choice of print speeds, from 80 to 200 cps. In fact, all the fullfeatured performance of a big printer. At a small printer price. And the quality and reliability you have a right to demand.

Contact us at 111 Gaither Drive, Mt. Laurel, N.J. 08054 (609) 235-2600 for more information on the incomparable Microline family of fine printers. Also available through authorized Okidata distributors.

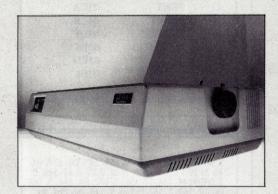

ML-83A: All the features of the 82A, including double-width and bold characters. The 136-column-wide carriage can handle paper up to 16 inches wide.

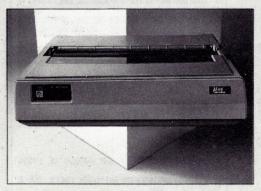

ML-84: Correspondence quality and data processing throughput. Prints bi-directionally at up to 200 cps, including charts, illustrations, forms, or dot-addressable graphics.

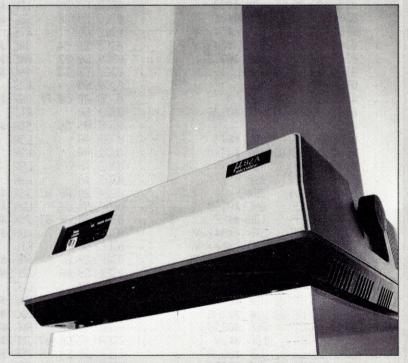

ML-82A: Prints 80 columns bidirectionally at 120 cps, has 9-pin head for true descenders. Short line seeking logic increases throughput by 80 percent.

Making small printers for people who think big
Okidata is a subsidiary of Oki Electric Industry Company, Ltd.

contents of the break interrupt vector. In new ROM PETs the break interrupt vector (0092,0093 hex) is set at power on (or reset) to contain the address of the warm start entry point for the machine-language monitor in ROM (FD17 hex). Commodore calls this monitor TIM for terminal interface monitor. In old ROM PETs the break interrupt vector is set to TIM's warm start address when TIM is loaded and run from tape. Users of old ROM may wish to use the program in Listing 2 to load the test, but they will

have to set the break interrupt vector to the warm start point for BASIC, so that the test will return to BASIC when a key is pressed. Table 1 shows how to set up and run the test from BASIC, for old and new ROMs.

#### **Running under TIM**

Enter TIM and set the range of RAM to be tested in the variables START and END. Put the low-order byte of the starting address (in hex) into STARTL and the high-order byte in STARTH. The variable END

should be set to one byte higher than the last byte to be tested. ENDL is the low-order byte and ENDH is the high-order byte. Execute the program from the monitor with G 033A. Pressing any key during the test will cause a break back to the machine-language monitor.

#### **General Considerations**

Remember that the first kilobyte of RAM (0000-03FF hex) cannot be tested because it holds the pointers for the PET operating system. Testing this area would cause the PET to go out of control. To test the two RAM

| BEGINA                | 033A |
|-----------------------|------|
| NEXTA                 | 033D |
| INCA                  | 034B |
| BEGINB                | 0356 |
| WALK                  | 035F |
| NEXTB                 | 0363 |
| SHIFT                 | 0376 |
| INCB                  | 0387 |
| INIT                  | 0397 |
| ERR                   | 03A0 |
| COMP                  | 03BA |
| INC                   | 03C3 |
| RET                   | 03C9 |
| PRNT                  | 03CA |
| PRBYT                 | 03CE |
| HEXASC                | 03DF |
| HEXASD                | 03E8 |
| STOP                  | 03ED |
| GOINC                 | 03F3 |
| Table 3. Statement la |      |

| 1 DATA32, 151, 3, 169, 0, 168, 145, 84, 177, 84, 240, 5, 162, 65, 32, 160, 3, 32, 237, 3, 32, 186, 3 2 DATA144, 234, 32, 151, 3, 177, 84, 240, 5, 162, 66, 32, 160, 3, 162, 8, 169, 1, 145, 84, 209, 84 3 DATA240, 13, 154, 72, 138, 32, 206, 3, 104, 16 2, 67, 32, 160, 3, 186, 10, 202, 208, 233, 169, 255 |
|----------------------------------------------------------------------------------------------------|
| 4 DATR145, 84, 289, 84, 240, 5, 162, 68, 32, 160, 3, 32, 237, 3, 32, 186, 3, 144, 199, 169, 42, 32, 5 DATR282, 3, 76, 58, 3, 165, 60, 133, 84, 165, 61, 133, 85, 96, 72, 152, 72, 138, 32, 282, 3, 165, 8                                                                                                    |
| 6 DATR32, 296, 3, 165, 84, 32, 296, 3, 169, 32, 3<br>2, 282, 3, 104, 168, 104, 96, 165, 84, 197, 62, 165                                                                                                    |
| 7 DATR85, 229, 63, 96, 238, 84, 208, 2, 238, 85, 96, 32, 210, 255, 96, 133, 86, 74, 74, 74, 74, 74, 32, 2 23 8 DATR3, 165, 86, 32, 223, 3, 165, 86, 96, 41, 15, 201, 10, 24, 48, 2, 105, 7, 105, 46, 76, 202, 3, 32                                                                                          |
| 9 DATA228, 255, 240, 1, 0, 76, 195, 3 10 Y=0 20 FORI=826T01013 30 READX: POKEI, X 40 Y=Y+X: NEXT 45 PRINT"DATA CHECK SUM SHOULD BE 19554 ": PRINT 50 IFY<>19554THENPRINT"DATA CHECK SUM E RROR: "Y : END 60 PRINT"DATA CHECK SUM OK: "Y: END READY.                                                          |
| Listing 2. Poker/Loader.                                                                                                    |

| , | 033A 20 97 00 033D A9 00 033F A8 0344 F0 05 0344 F0 05 0346 A2 41 0348 20 A0 00 0348 20 BA 00 0348 20 BA 00 0356 B1 54 0357 A2 42 0356 A2 42 0356 A9 01 0367 F0 00 0367 F0 00 0367 A9 01 0367 F0 00 0367 A9 00 0367 A9 00 0377 CA 0377 CA 0377 | JSR \$03 | 397            |     |              |    |    |    |            |      |
|---|----------------------------------------------------------------------------------------------------|----------|----------------|-----|--------------|----|----|----|------------|------|
| , | 033D A9 00                                                                                                    | LDA #\$6 | 10             | ,   | 03A2         | 48 |    |    | PHA        |      |
|   | 033F A8                                                                                                    | TAY      |                | ,   | <b>0</b> 3A3 | 88 |    |    | TXA        |      |
|   | 0340 91 54                                                                                                    | STA (\$5 | 54), Y         | ,,  | 03A4         | 20 | CA | 03 | JSR        |      |
|   | 0342 B1 54                                                                                                    | LDA (\$3 | 54), Y         | ,   | 03A7         |    |    |    | LDA        |      |
|   | 0344 F0 05                                                                                                    | BEQ \$03 | 34B            | ,   | <b>0</b> 3A9 |    |    | 03 | JSR        |      |
|   | 0346 A2 41                                                                                                    | LDX #\$4 | 11             | ,   | 03AC         |    |    |    | LDA        |      |
|   | 0348 20 A0 0                                                                                                    | JSR \$03 | (AB            | ,   | 03HE         |    |    | Ю3 |            |      |
|   | 0348 20 ED 0                                                                                                    | JSR \$03 | 3ED            | ,   | 0381         |    |    |    | LDA        |      |
|   | 034E 20 BA 0                                                                                                    | JSR \$03 | 38A            | J.  | 0383         |    | CR | 93 |            | \$0  |
|   | 0351 90 EA                                                                                                    | BCC \$03 | 33D            | ,   | 0386         |    |    |    | PLA        |      |
|   | 0353 20 97 0                                                                                                    | JSR \$03 | 397            | ,   | 0387         |    |    |    | TAY        |      |
|   | 0356 81 54                                                                                                    | LDA (\$5 | 54), Y         | ,   | 0368         | 68 |    |    | PLA        |      |
|   | <b>0</b> 358 F0 05                                                                                                    | BEQ \$03 | 35F            | ,   | <b>038</b> 9 | 60 |    |    | RTS        |      |
|   | 035A A2 42                                                                                                    | LDX #\$4 | 12             |     | 038A         | HO | 54 |    | LDA        |      |
|   | 0350 20 A0 0                                                                                                    | JSR \$03 | 3A0 -          | ,   | 03BC         | 05 | 3E |    | CMP        | \$3  |
|   | 035F A2 08                                                                                                    | LDX #\$6 | 38             | ,   | 03BE         | A5 | 55 |    | LDA        | \$5  |
|   | 0361 A9 01                                                                                                    | LDA #\$6 | <del>)</del> 1 | ,   | 0300         | £5 | 3F |    | 580        | \$3  |
|   | 0363 91 54                                                                                                    | STA (\$5 | 54), Y         | ,   | 0302         |    |    |    | RT5        |      |
|   | 0365 01 54                                                                                                    | CMP (\$  | 54), Y         |     | <b>0</b> 303 | E6 | 54 |    | INC        |      |
|   | 0367 F0 00                                                                                                    | BEQ \$03 | 376            | ,   | 0305         | 00 | 92 |    | BNE        | \$0. |
|   | 0369 9A                                                                                                    | TXS      |                | . , | 03C7         | E6 | 55 |    | INC        | \$5  |
|   | 036A 48                                                                                                    | PHA      |                | ,   | <b>0</b> 309 | 60 |    |    | RT5        |      |
|   | 0368 8A                                                                                                    | TXA      |                | ,   | 03CA         | 20 | 02 | FF | JSR        | \$F  |
|   | 036C 20 CE 0                                                                                                    | JSR \$03 | 3CE            | ,   | <b>0</b> 3CD | 60 |    |    | RT5        |      |
|   | 036F 68                                                                                                    | PLA      |                |     | 03CE         | 85 | 56 |    | STA        | \$5  |
|   | 0370 A2 43                                                                                                    | LDX #\$4 | <b>4</b> 3     | . , | 0300         | 48 |    |    | LSR        |      |
|   | 0372 20 A0 0                                                                                                    | JSR \$03 | 3A0            |     | 03D1         | 48 |    |    | LSR        |      |
|   | 0375 BA                                                                                                    | TSX      |                |     | 0302         | 48 |    |    | LSR        |      |
|   | 0376 0A                                                                                                    | ASL      |                | . , | 0303         |    |    |    | LSR        |      |
|   | 0377 CA                                                                                                    | DEX      |                | . , | 0304         |    | DF | 03 | JSR        | \$0. |
|   | 0378 D0 E9                                                                                                    | BNE \$03 | 363            |     | 0307         |    |    |    | LDA        |      |
|   | 037A A9 FF                                                                                                    | LDA #\$  | F              | . , | 0309         | 20 | DF | 03 | JSR        | \$0. |
|   | 0370 91 54                                                                                                    | STA (\$5 | 54), Y         | . , | <b>03DC</b>  |    | 56 |    | LDA        | \$5  |
|   | 037E 01 54                                                                                                    | CMP (\$5 | 54), Y         | . , | 030E         |    |    |    | <b>RTS</b> |      |
|   | 0380 F0 05                                                                                                    | BED \$03 | 387            |     | 030F         |    | ØF |    | AND        | #\$  |
|   | 0382 B2 44                                                                                                    | LDX #\$4 | 14             |     | 03E1         |    |    |    | CMP        | #\$  |
|   | 0384 20 A0 0                                                                                                    | JSR \$03 | 3A0            |     | <b>0</b> 3E3 |    |    |    | CLC        |      |
|   | 0387 20 ED 0                                                                                                    | JSR \$03 | RED            |     | 03E4         |    | 02 |    | BMI        | \$0. |
|   | 0386 20 BA 0                                                                                                    | JSR \$03 | RA             |     | 03E6         |    |    |    | ADC        |      |
|   | 0380 90 07                                                                                                    | BCC \$63 | 356            |     | 03E8         |    |    |    | ADC        |      |
|   | 038F A9 2A                                                                                                    | LDA #\$2 | A P            |     | 03EA         |    |    | 03 |            |      |
|   | 0391 20 CA 0                                                                                                    | JSR \$03 | RCH .          | . , | 03ED         |    |    |    | JSR        |      |
|   | 0394 40 3A 0                                                                                                    | JMP \$03 | 338            |     | 03F0         |    |    |    | BEQ.       | \$9. |
|   | 0397 A5 3C                                                                                                    | LDA \$30 |                | . , | 03F2         |    |    | -  | BRK        |      |
|   | 0399 85 54                                                                                                    | STA \$54 |                |     | 03F3         |    | C3 | 03 | JMP        | \$0. |
| , | 0398 A5 30                                                                                                    | LDA \$30 |                |     | 03F6         | 99 |    |    | BRK        |      |
|   | 0390 85 55                                                                                                    | STA \$53 |                |     | 03F7         | 90 |    |    | BRK        |      |
|   | 039F 60                                                                                                    | RTS      | 5              | .,  | <b>0</b> 3F8 | 99 |    |    | BRK        |      |
|   | 03A0 48                                                                                                    | PHA      |                |     | 03F9         |    |    |    | BRK        |      |
|   | 03A1 98                                                                                                    | TYA      |                |     |              |    |    |    |            |      |

chips that store these pointers, swap them with chips at a higher address. When testing the video range, the screen will fill with at signs (@) and the checkerboard character (code 255), thus obscuring the asterisk until an error code is printed.

Old ROM users should note that testing RAM from 0400-076A hex will overwrite the machine-language monitor. The test itself will run, but if a key is pressed to stop the test, the PET will break to the now nonexistent monitor and it will crash.

Those with the Programmer's Tool

Kit or disk units or any other programs which use the second cassette buffer will want to make sure they are not running. Otherwise they may overwrite the test program. For the same reason, some users may not be able to copy the test program intact to disk.

#### References

"It's Here: Cook's Memory Test" (8080 version), Rod Hallen, Microcomputing, July 1978, p. 70.

"Memory Trouble Shooting Tech-

niques," Charles Cook, Microcomputing, Oct. 1977, p. 58.

Pet Machine Language Guide, Abacus Software, Grand Rapids, MI, 1979, routines WRT, GET.

PET/CBM Personal Computer Guide, Donahue and Enger, Osborne/Mc-Graw-Hill, Berkely, CA, 1980, Memory maps-NEW, p. 334; OLD, p. 414. PET/CBM User's Manual (NEW ROM), routines WRT, GET & TIM, BRK, p. 116.

PET User's Manual, PET 2001-8 (OLD ROM), Oct. 1978, TIM, BRK, WRT, GET, pp. 97-111.

|     | 033A 20 97 03 A9 00 A8 91 54 0342 B1 54 F0 05 A2 41 20 A0 034A 03 20 ED 03 20 BA 03 96 0552 EA 20 97 03 B1 54 F0 05 035A A2 42 20 A0 035A A2 08 A9 0362 01 91 54 D1 54 F0 0D 9A 036A 48 8A 20 CE 03 68 A2 43 0372 20 A0 03 BA 0A CA D0 E9 037A A9 FF 91 54 D1 54 F0 05 038A 20 BA 03 CA D0 E9 03AA 20 BA 03 A5 55 20 03AA CE 03 A5 55 60 48 98 03A2 48 8A 20 CA 03 A5 55 20 03AA CE 03 A5 54 20 CE 03 A9 03BA A5 54 C5 3E A5 55 E5 3F 03C2 60 E6 54 D0 02 E6 55 60 03CA 20 D2 FF 60 85 56 4A 4A 03DA D7 BA 40 20 D7 03 A5 56 20 03CA 20 D2 FF 60 85 56 4A 4A 03DA D7 BA 40 20 D7 03 A5 56 20 03CA 20 D4 40 20 D7 03 A5 56 20 03CA 20 D4 40 20 D7 03 A5 56 20 03CA 20 D4 40 20 D7 03 A5 56 20 03CA 20 D4 40 20 D7 03 A5 56 60 20 07 C2 04 40 40 20 D7 03 A5 56 60 20 07 C2 04 40 40 40 40 40 40 40 40 40 40 40 40 |
|-----|----------------------------------------------------------------------------------------------------|
| . : | 03CA 20 D2 FF 60 85 56 4A 4A                                                                                                    |
|     | 03DA OF 03 A5 56 60 29 0F C9                                                                                                    |
| . : | 03E2 0A 18 30 02 69 07 69 30<br>03EA 4C CH 03 20 E4 FF F0 01<br>03F2 00 4C C3 03 00 00 00 00                                                                                                    |
| .?  | 33.2 33 10 00 00 00 00 00                                                                                                    |

Table 4. Hex dump.

| Variable | Hex  | Decimal | Function in New ROM                         |
|----------|------|---------|---------------------------------------------|
| STARTL   | 003C | 60      | Current DATA line number (low-order byte)   |
| STARTH   | 003D | 61      | Current DATA line number (high-order byte)  |
| ENDL     | 003E | 62      | Current DATA line pointer (low-order byte)  |
| ENDH     | 003F | 63      | Current DATA line pointer (high-order byte) |
| POINTL   | 0054 | 84      | Floating point accumulator #3               |
| POINTH   | 0055 | 85      | Floating point accumulator #3               |
| TEMP     | 0056 | 86      | Floating point accumulator #3               |

Table 5. All variables are within the old ROM BASIC input buffer.

| Routine | New ROM | Old ROM | Function in both ROMs                     |
|---------|---------|---------|-------------------------------------------|
| WRT     | FFD2    | FFD2    | Write a character to the screen           |
| GET     | FFE4    | FFE4    | Get a character from keyboard; set status |
| READY   | C389    | C389    | BASIC warm start                          |
| TIM     | FD17    | 0427    | Warm entry point for TIM                  |
| BRK     | 0092    | 021B    | BRK interrupt vector location (low byte)  |
|         | 0093    | 021C    | BRK interrupt vector location (high byte) |

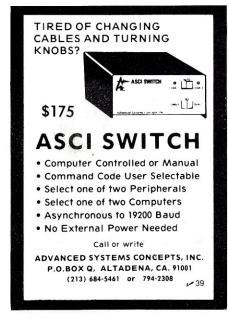

Full implementation of FIG FORTH **PLUS** 

6502 CONDITIONAL ASSEMBLER INTEGER OR FLOATING POINT ARITHMETIC STRING MANIPULATION WORDS STRING MAINIFULATION WORDS
IF-DO (A form of CASE statement)
CURSOR CONTROL SCREEN EDITOR
SINGLE AND MULTI-DIMENSIONAL ARRAYS
DISK VIRTUAL MEMORY
ADDITIONAL UTILITIES INCLUDING:
SCREEN TO SCREEN COPY
CORE DUMP

CORE DUMP
PRINTER CONTROL WORDS
FORTH WORD DECOMPILER
TARGET COMPILER NOW AVAILABLE
COMPLETE DOCUMENTATION INCLUDES:
INSTALLATION GUIDE (8 PAGES)
GETTING STARTED (TUTORIAL)
(28 PAGES) USERS GUIDE (86 PAGES)

Purchasers receive 1 year subscription to the fullFORTH+ Newsletter (Published bi-monthly) Price \$75.00 — foreign \$85.00 (Add \$2.50 shipping)

(PA residents add 6% sales ta: IDPC CO. — Box 11594, Phila., Pa. 19116 V 279 or call — (215) 676-3235

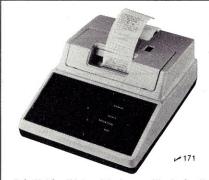

Dot Matrix Printer Interfaces with Apple II Featuring an Apple II@-compatible parallel interface, Addmaster Corporation has produced a new dot matrix printer, Model 170. The interface includes a Centronics-type handshake and DB-25 interface connector, Baudot, and day—and time clock. The Model 170 provides 18 or 21 characters per line, 6 lines per inch print density, on standard 2½" adding machine tape. Designed to use with personal computers, Model 170 will produce hard and carbonless copies of programs, data or results. Write Addmaster Corporation, 416 Junipero Serra Dr., San Gabriel, CA 91776 or call 213/285-1121. Dot Matrix Printer Interfaces with Apple II

# Heath's Hidden Time-Saver

By Charles E. Cohn

Many applications require that the current date be shown on the printout. The program can, of course, have you enter the date. But if the operating system has already called for the date to be entered, it is much more convenient to extract the information internally, and save you the bother of entering the date a second time.

If you use a Heath H8 or H-89 with Benton Harbor BASIC and HDOS, it is easy to extract that information. HDOS stores the date in two different forms. First, and most straightforward, the nine bytes starting at location 8383 contain the date in alphanumeric in the form in which it was en-

00100 END

00010 D\$=""
00020 FOR I=1 TO 9:D\$=D\$+CHR\${PEEK(8382+I)}:NEXT I
00030 PRINT D\$
00040 END

Listing 1.

tered; e.g., 30-Oct-80. Even though the month may have been entered either in upper- or lowercase, the first letter of the month as stored is always capitalized, and the remaining two letters are stored as lowercase.

This information can be extracted as shown in Listing 1, which prints out the date just as stored. Variations are possible; you can, for example, drop off the hyphens or change the order of the month and the day.

If you wish to do something fancier, such as print the full name of the month, you might want to use the date in the other form in which it is stored, i.e., in binary at locations 8392 and 8393. The low-order five bits of the byte at 8392 give the day, while the high-order three bits are the low-order part of the four-bit month. The low-order bit of the byte at 8393 is the high-order part of the month, while the remaining bits of that byte give the year minus 1970. This information can be used as shown in Listing 2, which prints the date in the form October 30, 1980.

00010 N1 = PEEK[8392]:N2 = PEEK[8393]:N3 = INT(N1/32]:N4 = INT(N2/2)
00020 D = N1 - N3\*32
00030 M = N3 + N2\*8 - N4\*16
00040 Y = N4 + 1970
00050 FOR I = 1 TO M:READ M\$:NEXT I
00060 DATA January,February,March,April,May,June,July
00070 DATA August,September,October,November,December
00080 D\$ = STR\$(D)
00090 PRINT M\$ + LEFT\${D\$,LEN[D\$} - 1} + ",";Y

Listing 2.

Address correspondence to Charles E. Cohn, 445 Ridge Ave., Clarendon Hills, IL 60514.

#### **BUY DIRECT** TRS-80™ DISCOUNT **MICRO** AT WHOLESALE PRICES WE CARRY THE FULL MANAGEMENT 1-800-841-0860 LINE OF TRS-80's SYSTEMS COLOR COMPUTER 26-3001 4K......\$318 26-3002 16K Ext. Basic. . . . . . . . \$488 MODEL II 26-3003 32K Ext. Basic...... \$578 26-4002 64K I Drive......\$3288 WRITE FOR FREE CATALOG Ask About Hard Drives MICRO MANAGEMENT SYSTEMS, INC. - 100 26-1062 16K.....\$849 DEPT NO. / 26-1066 48K with 115C SECOND AVE. S.W. 2 Drives, RS232.....\$2069 CAIRO, GA. 31728 TM - TANDY CORPORATION USA 800-841-0860 FREE COPY OF WARRANTY UPON REQUEST GA. 912-377-7120

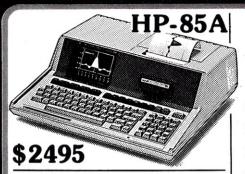

|        | \$1595    |
|--------|-----------|
|        |           |
| HP-83A | 9 1 7 4 7 |
|        |           |
|        | <b>4</b>  |

| HP 85/83 16K                  |           |
|-------------------------------|-----------|
| MEMORY MODULE                 | 239.00    |
| HP 51/4 DUAL MASTER           |           |
| DISC DRIVE                    | . 2025.00 |
| HP 51/4 SINGLE MASTER         |           |
| DISC DRIVE                    | . 1319.00 |
| HP 8 DUAL MASTER              |           |
| DISC DRIVE                    | . 5525.00 |
| HP 8 SINGLE MASTER            |           |
| DISC DRIVE                    | . 4035.00 |
| HP 2631B OPT885               |           |
| IMPACT PRINTER                | . 2195.00 |
| HP 85/83 GRAPHICS             |           |
| PLOTTER                       | . 1959.00 |
| HP PERSONALITY MODULE         |           |
| FOR 7225B W/HP 85/83          | 605.00    |
| <b>HP PLOTTER PERSONALITY</b> |           |
| MODULE                        | 605.00    |
| HP 85/83 ROM                  |           |
| DRAWER                        | 35.00     |
| HP MASS STORAGE ROM           | 115.00    |
| HP PLOTTER/PRINTER            |           |
| ROM                           | 115.00    |
| HP INPUT-OUTPUT               |           |
| ROM                           | 229.00    |
| HP HP-IB INTERFACE            | 355.00    |
| HP RS-232 INTERFACE M         |           |
| HPRS-232 INTERFACE F          |           |
| HP GPIO INTERFACE             | 445.00    |
| HP BCD INTERFACE              | 445.00    |
| HP PRINTER INTERFACE          | 229.00    |
|                               |           |

# HEWLETT PACKARD

## HP-125 ....\$3089 COMPUTER SYSTEM

UD 195 DUAL MINI

| HP 125 DUAL MINI                   |
|------------------------------------|
| DISC DRIVE2025.00                  |
| HP 125 9895A DUAL 8"               |
| DISC DRIVE5525.00                  |
| HP 125 2631B                       |
| SERIAL PRINTER 3155.00             |
| HP 125 2601A DAISYWHEEL            |
| PRINTER                            |
| HP 125 7225 ONE PEN                |
| PLOTTER1979.00                     |
| HP VISICALC 125 145.00             |
| HP-GPIO INTERFACE                  |
| (PARALLEL) 445.00                  |
| HP BCD INTERFACE (SERIAL) . 445.00 |
| HP PRINTER INTERFACE               |
| (CENTRONICS TYPE)229.00            |
|                                    |

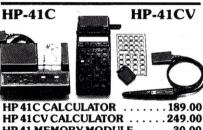

HP 41CV CALCULATOR ... 249.00
HP 41 MEMORY MODULE ... 30.00
HP 41 QUAD MEMORY MODULE 83.95
HP 41 RECHARGEABLE
BATTERY PACK ... 25.95
HP 41 CARD READER ... 167.95
HP 41 PRINTER ... 289.50
HP 41 STANDARD APP MODULE 28.00
HP 41 STANDARD APP MODULE 28.00
HP 41 STANDARD APP MODULE 28.00
HP 41 STANDARD APP MODULE 28.00
HP 41 STANDARD APP MODULE 28.00
HP 41 STANDARD APP MODULE 28.00
HP 41 STANDARD APP MODULE 28.00
HP 41 STANDARD APP MODULE 28.00
HP 41 STANDARD APP MODULE 28.00
HP 41 STANDARD APP MODULE 28.00
HP 41 STANDARD APP MODULE 28.00
HP 41 STANDARD APP MODULE 28.00
HP 41 STANDARD APP MODULE 28.00
HP 41 STANDARD APP MODULE 28.00
HP 41 STANDARD APP MODULE 28.00
HP 41 STANDARD APP MODULE 28.00
HP 41 STANDARD APP MODULE 28.00
HP 41 STANDARD APP MODULE 28.00
HP 41 STANDARD APP MODULE 28.00
HP 41 STANDARD APP MODULE 28.00
HP 41 STANDARD APP MODULE 28.00
HP 41 STANDARD APP MODULE 28.00
HP 41 STANDARD APP MODULE 28.00
HP 41 STANDARD APP MODULE 28.00
HP 41 STANDARD APP MODULE 28.00
HP 41 STANDARD APP MODULE 28.00
HP 41 STANDARD APP MODULE 28.00
HP 41 STANDARD APP MODULE 28.00
HP 41 STANDARD APP MODULE 28.00
HP 41 STANDARD APP MODULE 28.00
HP 41 STANDARD APP MODULE 28.00
HP 41 STANDARD APP MODULE 28.00
HP 41 STANDARD APP MODULE 28.00
HP 41 STANDARD APP MODULE 28.00
HP 41 STANDARD APP MODULE 28.00
HP 41 STANDARD APP MODULE 28.00
HP 41 STANDARD APP MODULE 28.00
HP 41 STANDARD APP MODULE 28.00
HP 41 STANDARD APP MODULE 28.00
HP 41 STANDARD APP MODULE 28.00
HP 41 STANDARD APP MODULE 28.00
HP 41 STANDARD APP MODULE 28.00
HP 41 STANDARD APP MODULE 28.00
HP 41 STANDARD APP MODULE 28.00
HP 41 STANDARD APP MODULE 28.00
HP 41 STANDARD APP MODULE 28.00
HP 41 STANDARD APP MODULE 28.00
HP 41 STANDARD APP MODULE 28.00
HP 41 STANDARD APP MODULE 28.00
HP 41 STANDARD APP MODULE 28.00
HP 41 STANDARD APP MODULE 28.00
HP 41 STANDARD APP MODULE 28.00
HP 41 STANDARD APP MODULE 28.00
HP 41 STANDARD APP MODULE 28.00
HP 41 STANDARD APP MODULE 28.00
HP 41 STANDARD APP MODULE 28.00
HP 41 STANDARD APP MODULE 28.00
HP 41 STANDARD APP MODULE 28.00
HP

## HP 11C CALCULATOR NEW ......\$115.00

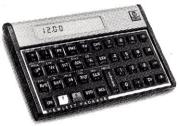

#### HP 12C CALCULATOR NEW.....\$127.50

HP 67 CALCULATOR ...... 298.95 HP 97 CALCULATOR ...... 578.95

Go Professional With a Calculator From Hewlett-Packard

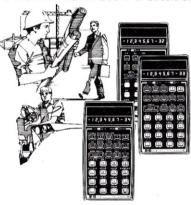

| <b>HP 32E CALCULATOR</b> |  |  |  | .47.95  |
|--------------------------|--|--|--|---------|
| <b>HP 33C CALCULATOR</b> |  |  |  | . 74.95 |
| <b>HP 34C CALCULATOR</b> |  |  |  | 117.95  |
| <b>HP 37E CALCULATOR</b> |  |  |  | . 62.95 |
| HP 38C CALCULATOR.       |  |  |  | 118.95  |

# Lowest Prices on Personal Computers and a Toll-Free number 800-448-5259

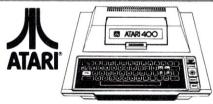

ATARI 400™ 16K ...\$359.

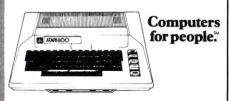

ATARI 800<sup>™</sup> 16K .....\$749.

| ATARI 822 THERMAL PRINTER 379.00 ATARI 825 PRINTER 569.00 ATARI 830 ACOUSTIC MODEM 159.00 ATARI 16K RAM MEMORY MODULE 79.00 ATARI 410 PROGRAM RECORDER 69.00 ATARI 810 DISK DRIVE 439.00 ATARI 815 DUAL DISK DRIVE 1275.00 ATARI PADDLE CONTROLLER PAIR 18.95 ATARI JOYSTICK CONTROLLER PAIR 18.95 ATARI BASIC CARTRIDGE ROM .53.95 ATARI STAR RAIDERS WJOYSTICK CONTROL 35.95 ATARI MISSILE COMMAND WJOYSTICK CONTROL 35.95 ATARI ASTEROIDS 35.95 | ATARI 820 40 PRINTER 229.00      |
|----------------------------------------------------------------------------------------------------|----------------------------------|
| ATARI 830 ACOUSTIC MODEM                                                                                                    | ATARI 822 THERMAL PRINTER 379.00 |
| ATARI 16K RAM MEMORY MODULE                                                                                                    | ATARI 825 PRINTER569.00          |
| RAM MEMORY MODULE                                                                                                    | ATARI 830 ACOUSTIC MODEM 159.00  |
| ATARI 410 PROGRAM RECORDER                                                                                                    | ATARI 16K                        |
| PROGRAM RECORDER                                                                                                    | RAM MEMORY MODULE 79.00          |
| ATARI 810 DISK DRIVE                                                                                                    | ATARI 410                        |
| ATARI 815 DUAL DISK DRIVE 1275.00 ATARI PADDLE CONTROLLER PAIR 18.95 ATARI JOYSTICK CONTROLLER PAIR 18.95 ATARI BASIC CARTRIDGE ROM53.95 ATARI STAR RAIDERS W/JOYSTICK CONTROL 35.95 ATARI MISSILE COMMAND W/JOYSTICK CONTROL 35.95                                                                                                    | PROGRAM RECORDER 69.00           |
| ATARI 815 DUAL DISK DRIVE 1275.00 ATARI PADDLE CONTROLLER PAIR 18.95 ATARI JOYSTICK CONTROLLER PAIR 18.95 ATARI BASIC CARTRIDGE ROM53.95 ATARI STAR RAIDERS W/JOYSTICK CONTROL 35.95 ATARI MISSILE COMMAND W/JOYSTICK CONTROL 35.95                                                                                                    | ATARI 810 DISK DRIVE 439.00      |
| CONTROLLER PAIR                                                                                                    |                                  |
| ATARI JOYSTICK CONTROLLER PAIR                                                                                                    | ATARI PADDLE                     |
| CONTROLLER PAIR                                                                                                    | CONTROLLER PAIR 18.95            |
| ATARI BASIC CARTRIDGE ROM 53.95 ATARI STAR RAIDERS W/JOYSTICK CONTROL 35.95 ATARI MISSILE COMMAND W/JOYSTICK CONTROL 35.95                                                                                                    | ATARI JOYSTICK                   |
| ATARI STAR RAIDERS W/JOYSTICK CONTROL 35.95 ATARI MISSILE COMMAND W/JOYSTICK CONTROL 35.95                                                                                                    | CONTROLLER PAIR 18.95            |
| WJOYSTICK CONTROL35.95<br>ATARI MISSILE COMMAND<br>WJOYSTICK CONTROL35.95                                                                                                    | ATARI BASIC CARTRIDGE ROM 53.95  |
| ATARI MISSILE COMMAND W/JOYSTICK CONTROL35.95                                                                                                    | ATARI STAR RAIDERS               |
| W/JOYSTICK CONTROL 35.95                                                                                                    | W/JOYSTICK CONTROL35.95          |
|                                                                                                    | ATARI MISSILE COMMAND            |
| ATARI ASTEROIDS35.95                                                                                                    | W/JOYSTICK CONTROL 35.95         |
| 1                                                                                                    | ATARI ASTEROIDS35.95             |
|                                                                                                    | 30 M                             |

### APPLE II 48K ....\$1259. APPLE III 128K ...\$3990.

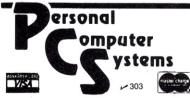

6O9 Butternut Street Syracuse, New York 132O8 In N.Y. call: (315) 475-68OO

Prices do not include shipping by UPS. All prices and offers subject to change without notice.

# Power Jump For the 1802

By Brian McCorkle

This feature for 1802-based systems lets you jump to the monitor when you turn the power on. It eliminates the reset/load/reset/run sequence necessary to bootstrap the address of your monitor. An added switch contact lets you jump to the monitor from a running (crashing)

**Parts List** 

C1 1 µF tantalum

C2 .01 µF ceramic

C3 10 µF tantalum

D1,2,3 1N914

IC1 1802

IC2 4050 hex buffer

IC3 555 timer

IC4 4066 quad switch

R1,5 47k ohm

R2.6 22k ohm

R3 100k ohm

R4 1 megohm

all resistors 1/4 watt 5 percent

S1 1 pole, normally open momentary

S2 2 pole, normally open momentary contact

Fig. 1. The hardware required for a power-on jump to monitor.

program. You can also add a switch to let you run at address zero. The circuitry required to do this is quite simple.

You need a self-latching monitor in ROM, and the ROM must be entered with register zero as the program counter.

The jump circuit cycles the 1802 through reset and into run. It also temporarily disables RAM at address #0000 and places the monitor at that address. The first memory write pulse resets the circuit and the system returns to normal operation.

IC1 is the 1802 (Fig. 1). Pin 2(wait) is tied to the 5-V supply. Pin 3(clear) is then used to set IC1 in the reset or run mode.

IC2, R1, R2, R3 and C1 is the reset run portion of the circuit. When you turn on the power the output of IC2 remains low for about 60 ms, holding IC1 in reset. IC2 then goes high, placing IC1 in the run mode. S1 is used to start this sequence from a running program. D1 provides for rapid discharge of C1 if power is lost.

The output of IC2 is also sent to IC3, which disables the RAM at #0000 and transfers the monitor to this location. IC3 is a 555 timer in the

monostable mode, and its period is fairly long; but in practice it is reset by the first memory write pulse.

The output of IC3 is a high level which drives an OR circuit, consisting of D1, D2, and R5, high. This signal is also used to switch IC4, so a low level is placed on the chip enable of the monitor ROM.

S2 is a run at zero switch. S2A does the same thing as S1. S2B times IC3 out before the reset period is done so no memory switching takes place.

As mentioned, the monitor must be self-latching. Listing 1 gives a way to go about this. The Quest monitor V1.1 does work, and the VIP monitor should also work.

The layout of this project is not critical. The prototype was wirewrapped and distributed over several boards.

In case you have trouble, first check for shorts and opens. Then be sure all COME-FROMs and GOTOs match.

If this doesn't correct the problem, temporarily place a  $10\,\mu\text{F}$  capacitor in parallel with C1. The output of IC2 should stay low for about one-half second after power on or S1 depression. The output should then go high. The output of IC3 should go high during this period and drop low shortly thereafter. If this output remains high for ten seconds, then IC3 is not being reset by a memory write pulse. Finally, the cathode of D1 should be a high level and pins 3 and 11 of IC4 should be a low level.

This simple circuit will eliminate a great deal of key punching. I have found it a great convenience well worth building into a system.

■

this location.

At start Register 0 is at 0000.

4000 F840 LDI #40 40 is example. This number is determined by ROM location.

4002 B0 PHI RO Register 0 now at 4003.

4003 F82FB2 LDI #2F,PHI R2

4006 F8FFA2 LDI #FF,PLO R2

4009 E2 SEX R2 Locate data pointer to free location.

400A 73 STXD Memory write to reset timer.

etc.

Listing 1. Example of the requirement of the ROM to latch its own address and reset the timer with a memory write pulse. The addresses given are examples. Actual values will depend on where your ROM is located.

Address correspondence to Brian McCorkle, 220 Washington Ave., Neenah, WI 54911.

#### El Monte, CA

Ohio Scientific specialist in the San Gabriel Valley serving greater Los Angeles. Full product line on display. Specializing in business computers. In-house service. Custom programming. Terminals. Printers. Open Mon–Sat, 9 AM–7 PM. Computer & Video, 3380 Flair Dr., Suite 207, El Monte, CA 91731. 572-7292.

#### N. Hollywood, CA

Wholesale prices to dealers & computer club members! Anadex, Centronics, Corvus, Delta, Diablo, Epson, Godbout, Hayes, IDS, C. Itoh, Micro Pro, Mountain Computer, NEC, Novation, Okidata, Qume, TI, Televideo, Vector Graphic, Vista, Zenith & others. Patio Computer Sales Co., Suite 204, 5451 Laurel Canyon Blvd., N. Hollywood, CA 91607. 762-0020.

#### Riverside, CA

Visit our Computer Support Center for the Inland Empire's largest selection of ICs, books and computer accessories. Open daily. Check our prices and friendly service. Inland Electro-Mart, 8624 California Ave., Riverside, CA 92504. 687-3776.

#### San Jose, CA

Bay area's newest computer software store. Featuring Instant Software for the TRS-80, Apple, magazines, books. Shaver Radio, 1378 S. Bascom Ave., San Jose, CA 95128. 998-1103.

#### Gainesville, FL

Florida's most knowledgeable computer dealer. Apple computer (and S-100) sales and service. Peripherals, books, magazines, software, classes, consulting, supplies and engineering. Computer System Resources, Inc., 3222 SW 35th Blvd., Gainesville, FL 32608. 376-4276.

#### Nokomis, FL

We are the leading area computer store. We carry Cromemco, Apple, Vector Graphic; printers & terminals. We offer full software support including G/L, A/R, payroll & word processing. Computer Centre, 909 S. Tamiami Trail, Nokomis, FL 33555. 484-1028.

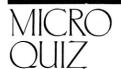

(from page 22)

#### Answer: 67

This program finds the index of the rightmost occurrence of the string L\$ within the string S\$.

## DEALER DIRECTORY

#### Sarasota, FL

Your personal and business computer store for Dynabyte, Vector, HP-85, Atari and Epson. Structured Systems and Micro-Pro software. Computer furniture and books by Osborne or Hayden. Sales, service and supplies. Computer Crossroads, 3800 S. Tamiami Trail, Sarasota, FL 33579. 349-0200.

#### Aurora, IL

Microcomputer systems for home or business; peripherals, software, books & magazines. Apple, Hewlett-Packard Series 80 Systems, HP Calculators, IDS, Qume, Starwriter printers. Farnsworth Computer Center, 1891 N. Farnsworth Ave., Aurora, IL 60505. 851-3888.

#### Herington, KS

Hardware support. Maintenance and service for all microcomputers and peripherals. Kits assembled or debugged. Radio Shack (mods OK) repaired. Quality work, fast turnaround and reasonable cost. Prairie Micro Clinic, Box 325, Herington, KS 67449. 258-2179.

#### Pasadena, MD

Altos, Apple, Osborne, Atari—systems, software, service. Not just another computer store! We're a full-service problem solving center for small businesses. Computer Crossroads, Inc., 9143G Red Branch Rd., Columbia, MD; 8220 Ritchie Hwy., Pasadena, MD. 730-5513/647-7111.

#### Lodi, NJ

Computer hardware: North Star, Zenith, Atari, CBM/PET, Qume, Epson and others. Software: EduWare, Professional Software, Zenith, North Star, Programma, Personal Software and others. Factory trained service dept. Books, magazines, etc. Full product line on display. Comtek Electronics, Inc., Rt. 46 West, Lodi, NJ. 472-2440.

#### River Edge, NJ

Discount software—up to 25% off business, utility, recreational, educational and home programs. Apple, Atari, TRS-80 and PET. Atari computers always on sale. Software City, 111 Grand Ave., River Edge, NJ 07661.

#### Chautauqua, NY

Retail book store featuring the Disassembled Handbook for TRS-80 Volumes 1, 2, 3. English, German & French language editions. 9 AM-5 PM weekdays. Come and visit us. Richeraft Computer Book Store, 1 Wahmeda Ave., Chautauqua, NY 14722. 753-2654.

#### Staten Island, Brooklyn, NY

Computer hardware: North Star, Zenith, Atari, CBM-PET, Qume, Epson and others, Software: EduWare, Professional Software, Zenith, North Star, Programma, Personal Software and others. Factory trained service department. Books, magazines, etc. Full product line on display. Comtek Electronics Inc., Staten Island Mall, Staten Island, NY. 698-7050; Coney Island Ave. and Ave. X, Brooklyn, NY. 332-5933.

#### Mississauga, Ontario

I.D.S. brings Digital Research's Big Board into Canada. Bare boards, kits, or fully assembled single board computers plus many CP/M based business and utility software. Innotech Digital Systems, 50 Elm Drive East, Suite 1804, Mississauga, Ontario, L5A 3X2, Canada. 277-2222.

#### Portland, OR

Ohio Scientific specialists for business and personal computers. Local service. Terminals, printers, custom programming. Full OSI product line on display! 10 AM to 6 PM M-F. Fial Computer, 11266 SE 21st Ave., Milwaukie, OR 97222. 654-9574.

#### Montreal, Quebec

We do expert service on all microcomputers and peripherals, (CRT, printer, floppy disk) North Star, Hazeltine, Cromemco, Centronics, Shugart, Siemens, Apple, TRS, Epson, S-100. Montreal Data Centre, 120 Ricard, Legardeur, Montreal, Quebec. 585-8801.

#### Woodbridge, VA

Computer/word-processing systems for business, school, home. Software, disk drives, printers. Books, magazines, supplies. Authorized CBM/PET dealer, service. Consulting, training, maintenance contracts. MWF noon-8 PM, Saturday 9 AM-3 PM. Virginia Micro Systems, Inc., 14415 Jefferson Davis Highway, Woodbridge, VA 22191. 491-6502, Washington Metro 643-1063.

#### Spokane, WA

SS-50 Users: Expand present system to maximum or build from ground up. We provide PCBs for mother-boards, interfaces, etc. Write for specs and information. Quality Research Company, PO Box 7207, Spokane, WA 99207.

# CLASIFIEDS

Classified advertisements are intended for use by persons desiring to buy, sell or trade used computer equipment. No commercial ads are accepted.

Two sizes of ads are available. The \$5 box allows up to 5 lines of about 35 characters per line, including spaces and punctuation. The \$10 box allows up to 10 lines. Minimize use of capital letters to save space. No special layouts allowed. Payment is required in advance with ad copy. We cannot bill or accept credit.

Advertising text and payment must reach us 60 days in advance of publication (i.e., copy for March issue, mailed in February, must be here by Jan. 1). The publisher reserves the right to refuse questionable or inapplicable advertisements. Mail copy with payment to: Classifieds, Kilobaud Microcomputing, Peterborough, NH 03458. Do not include any other material with your ad as it may be delayed.

For sale: TRS-80 Model 1, Level 2, 32K with expansion Interface and disk drive, all mint condition. Includes system disk, all cables, hardware and software worth over \$200. \$1300, Rob Topping, 1605 Wilson, Columbia, MO 65201. 314-443-8817.

For sale: S-100 system, 4 MHz Z-80, 1.2 Mb disk storage, Hazeltine 1500, TI-810 printer, \$4500. Dital Systems DSC-4, 2.4 Mb disk storage, PE 1200 terminal, Centronics 703 printer, \$4500. Scott Barton, RD 6, Saratoga Springs, NY 12866. 518-584-4374. Centronics 102A high-speed, heavy duty line printer. 330 characters per second. Perfect working order. Asking \$995. Call Leon at 317-452-8971 evenings or weekends.

For sale: One Heathkit H-9 terminal in excellent condition about 2 years old. \$200 in U.S. currency. H. Hakuli, 80 Nascopie Circle, St. John's, Nfld., Canada A1B-3W5. 709-753-8776.

For sale: H-14 serial printer with small system software interface for TRS-80 Model 1. \$299. Exatron stringy floppy for TRS-80, \$199. Dave Haan, 4361 So. Estes, Littleton, CO 80123.

Free machine-language monitor for Elf II. Does all that the Netronics monitor does plus more and uses the terminal, not the hex keypad. Runs in 1.25K and can run from a PROM. Has a 300 baud software UART and a parallel printer out routine. Please send name and address with \$2 to cover reproduction and mailing to: John Ware, 2257 6th Ave., Ft. Worth, TX 76110.

#### **Texas Computer Show**

The Texas Computer Show will be held Jan. 20–22 in Dallas. Contact the Texas Computer Show, PO Box 214035, Dallas, TX.

#### Virginia Tech Chemathon Workshops

The first Tech Chemathon Workshops will be held in Feb. and March at Virginia Polytechic Institute and State University in Blacksburg, VA. Three of the lecture/laboratory workshops will focus on microcomputers: Digital Electronics for Instrumentation, Feb. 25–27; Microcomputing Interfacing Design and Programming, March 1–3; and Personal Computers for Instrument Automation, March 4–6.

For more information contact Dr. Linda Leffel, CEC., VPI and SU, Blacksburg, VA 24061. 703-961-4848.

#### **Robots VI Conference and Exposition**

The Robots VI Conference and Exposition will be held March 1–4 in Detroit, MI. Contact RI/SME, One SME Drive, PO Box 930, Dearborn, MI 48128. 313-271-1500, ext. 416.

#### Microcomputer Week '82

Microcomputer Week, a five-day conference on microcomputers in education, will be held March 3–7 at Jersey City State College, Jersey City, NJ.

Courses will be offered in more than 20 subjects. Participants may earn graduate level credit.

For more information write Catalyst Conference, H 112, Jersey City State College, 2039 Kennedy Blvd., Jersey City, NJ 07305.

#### Human Factors in Computer Systems Conference

The Human Factors in Computer Systems Conference will be held March 15–17 in Gaithersburg, MD. Contact Michael L. Schneider, Sperry-Univac, PO Box 200, Blue Bell, PA 19424. 215-542-5808.

#### Software/Expo-West

Software/Expo-West, a conference and show about packaged software, will be held March 16–18, at the Anaheim Convention Center. Anaheim, CA.

For more information write Software/Expo-West, Suite 400, 222 West Adams St., Chicago, IL 60606. 312-263-3131.

#### Seventh West Coast Computer Faire

The seventh West Coast Computer Faire will be held March 19–21 in San Francisco, CA. Contact Laurie McLean, 333 Swett Road, Woodside, CA 94062. 415-851-7075.

#### Videotext '82

Videotext '82 will be held April 12–16 in New York City. Contact Steve Weissman, Information Gatekeepers, Inc., 167 Corey Road, Brookline, MA 02146. 617-739-2022.

#### Symposium on Security and Privacy

The 1982 Symposium on Security and Privacy, sponsored by the IEEE Computer Society, will take place on April 26–28, 1982, at the Claremont Hotel in Oakland/Berkeley, CA.

Papers and proposals for panel sessions related to security and privacy are being solicited. Possible topics include encryption, database security, operating system and privacy protection.

Submit for review by Feb. 1, 1982, six copies of your paper or panel proposal to Dr. Peter Neumann, SRI International EL301, 333 Ravenswood Ave., Menlo Park, CA 94025.

## International Computer Peripheral Equipment and Software Exposition

Technical papers outlining insights or advances in computer peripheral equipment or software packages are being sought for presentation at the first International Computer Peripheral Equipment and Software Exposition.

The conference/exhibition will be held Sept. 29 through Oct. 1, 1982, at the Anaheim Convention Center, Anaheim, CA.

Deadline for abstracts is March 26, 1982. Abstracts, including author's name, title, company, address, phone and telex, should be submitted as soon as possible to William D. Ashman, Program Coordinator—Peripheral '82, Cahners Exposition Group, 222 W. Adams St., Chicago, IL 60606.

#### Automotive Applications of Microprocessors

A workshop on the automotive applications of microprocessors sponsored by the Industrial Electronics Society of IEEE will be held Oct. 7 and 8, 1982, at the Hyatt Regency Hotel, Dearborn, MI.

The workshop will focus on applications of microprocessors to automobiles, trucks, vans and allied automotive products.

Papers are being solicited for presentations at the workshop. Those interested in presenting a paper at the workshop should submit two copies of a 300–500 word summary (double-spaced) to John G. Neuman, Technical Program Chairman, General Motors Research Labs, Electrical Engineering Dept., GM Technical Center, Warren, MI 48090, by Feb. 15.

## The Sixth Western Educational Computing Conference

The sixth Western Educational Computing Conference will be held in San Diego, CA, on Nov. 18 and 19, 1982, under the sponsorship of the California Educational Computing Consortium.

Original papers dealing with computers and computer applications in any area that might be of intrest to instructors and administrators who use computers at the college or university level should be sent no later than March 1, 1982, to Professor Grant, Center for Information and Communications Study, California State University, Chico, CA 95929. They should be typed, double-spaced and approximately 1500 words in length. The title page of each paper must contain the author's name, complete mailing address and telephone number. A brief abstract should precede the text.

Contributors will be notified of the acceptance of their papers by May 1, 1982.

## kb microcomputing book nook

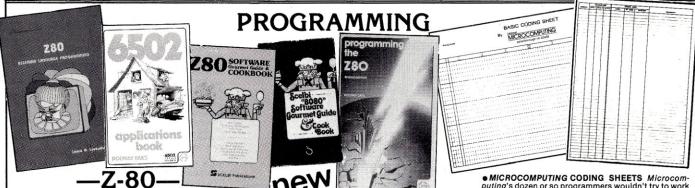

INSIDE LEVEL II—For machine language programmers. This is a comprehensive reference guide to the Level II ROMs, allowing easy utilization of the sophisticated routines they contain. It concisely explains set-ups, calling sequences, variable passage and I/O routines. Part II presents an entirely new composite program structure which unloads under the SYSTEM command and executes in both BASIC and machine code with the speed and efficiency of a compiler. Special consideration is given to disk systems. BK1183 \$15.95.\*

●TRS-80 ASSEMBLY LANGUAGE—BK1217—by Hubert S. Howe, Jr. This book incorporates into a single volume all the pertinent facts and information you need to know to program and enjoy the TRS-80. Included are clear presentations of all introductory concepts, completely tested practical programs and subroutines, details of ROM and RAM and disk operating systems, plus comprehensive tables, charts and appendices. Suitable for the first time user or more experienced users. \$9.95. •

PROGRAMMING THE Z-80—by Rodnay Zaks. Here is assembly language programming for the Z-80 presented as a progressive, step-by-step course. This book is both an educational text and a self-contained reference book, useful to both the beginning and the experienced programmer who wish to learn about the Z-80. Exercises to test the reader are included. BK1122 \$14.95.\*

Z-80 SOFTWARE GOURMET GUIDE AND COOKBOOK
—by Nat Wadsworth. Scelbi's newest cookbook! This
book contains a complete description of the powerful
Z-80 instruction set and a wide variety of programming
information. Use the author's ingredients including
routines, subroutines and short programs, choose a
time-tested recipe and start cooking! BK1045 \$16.99.\*

Z-80 ASSEMBLY LANGUAGE PROGRAMMING—by Lance A. Leventhal. This book thoroughly covers the Z-80 instruction set, abounding in simple programming examples illustrating software development concepts and actual assembly language usage. Features include Z-80 I/O devices and interfacing methods, assembler conventions, and comparisons with 8080A/8085 instruction sets and interrupt structure. BK1177 \$16.99.\*

VOL. I COMPONENT TESTERS—How to build transistor testers (8), diode testers (3), IC testers (3), voltmeters and VTVMs (9), ohmmeters (8 different kinds), inductance (3), capacity (9), Q measurement, crystal checking (6), temperature (2), aural meters for the blind (3), and all sorts of miscellaneous data on meters...using them, making them more versatile, making standards. Invaluable book. LB7359 \$4.95.\*

VOL. II AUDIO FREQUENCY TESTERS—Jam-packed with all kinds of audio frequency test equipment. If you're into SSB, RTTY, SSTV, etc., this book is a must for you...a good book for hi-fi addicts and experimenters, too! LB7360 \$4.95.\*

VOL. III RADIO FREQUENCY TESTERS—Radio frequency waves, the common denominator of amateur radio. Such items as SWR, antenna impedance, line impedance, RF output, and field strength; detailed instructions on testing these items includes sections on signal generators, crystal calibrators, grid diposcillators, noise generators, dummy loads, and much more. LB7361 \$4.95.\*

VOL. IV IC TEST EQUIPMENT—Become a trouble-shooting wizard! In this fourth volume of the 73 TEST EQUIPMENT LIBRARY are 42 home construction projects for building test equipment to work with your ham station and in servicing digital equipment. Plus a cumulative index for all four volumes for the 73 TEST EQUIPMENT LIBRARY. LB7362 \$4.95.\*

PET/CBM PERSONAL COMPUTER GUIDE—by Adam Osborne and Caroll Donahue. REVISED SECOND EDITION This is the book that will show you what the Commodore PET or CBM can do and how to get your's up and running. Designed as a self-teaching BASIC tutorial, the book will teach you both BASIC and CBM BASIC, yet it assumes no knowledge of computers or programming. Included are: complete operating instructions, Description of all PET/CBM BASIC state-

ments, optimal programming techniques and solutions to many programming problems. BK1231 \$15.00

SOME COMMON BASIC PROGRAMS, APPLE II EDITION—by Lon Poole et al. A powerful collection of financial, statistical, home management and mathematics programs—76 in all—Each program is presented with BASIC source code, operating instructions and descriptions. If you're a beginning programmer you can learn from this book what well designed and documented programs look like. BK1232 \$14.95

UNDERSTANDING YOUR VIC VOL. 1:BASIC PROGRAM-MING—by David Schultz. For the beginning VIC programmer—this book is full of examples and exercises (with expected results included as immediate feedback) that will help you to quickly and easily learn about the VIC. Included are chapters on program design with the use of pseudo code and data dictionaries to refine programming problems, and on VIC color and sound features. A fine learn-by-doing programming guide. PK1214 St 195

6502 ASSEMBLY LANGUAGE PROGRAMMING—by Lance A. Leventhal. This book provides comprehensive coverage of the 6502 microprocessor assembly language. Leventhal covers over 80 programming examples from simple memory load loops to complete design projects. Features include 6502 assembler conventions, input/output devices and interfacing methods and programming the 6502 interrupt system. BK1176 \$16.99.\*

●THE APPLE II USER'S GUIDE—BK1220—by Lon Poole, Martin McNiff, and Steven Cook. This guide is the key to unlocking the full power of your Apple II or Apple II Plus. Topics include: "Applesoft and Integer BASIC Programming"—especially how to make the best use of Apple's sound, color and graphics capabilities. "Machine Level Programming," "Hardware Features"—which covers the disk drive and printer, and "Advanced Programming"—describing high resolution graphics techniques and other advanced applications. Well organized and easy to use. \$15.00.\*

PROGRAMMING THE 6502 (Third Edition)—Rodnay Zaks has designed a self-contained text to learn programming, using the 6502. It can be used by a person who has never programmed before, and should be of value to anyone using the 6502. The many exercises will allow you to test yourself and practice the concepts presented. \$13.95.\* BK1005

6502 APPLICATIONS BOOK—Rodnay Zaks presents practical-application techniques for the 6502 microprocessor, assuming an elementary knowledge of microprocessor programming. You will build and design your own domestic-use systems and peripherals. Self-test exercises included. BK1006 \$12.95.\*

6502 SOFTWARE GOURMET GUIDE AND COOK-BOOK—by Robert Findley. This book introduces the BASIC language programmer into the realm of machine-language programming. The description of the 6502 structure and instruction set, various routines, subroutines and programs are the ingredients in this cookbook. "Recipes" are included to help you put together exactly the programs to suit your taste. BK1055 \$12.95.\*

PRICES SUBJECT TO CHANGE WITHOUT NOTICE

• MICROCOMPUTING CODING SHEETS Microcomputing's dozen or so programmers wouldn't try to work without these handy scratch pads, which help prevent the little errors that can cost hours and hours of programming time. Available for programming is Assembly/Machine Language (PD1001), which has columns for address, instruction (3 bytes), source code (label, op code, operand) and comments; and for BASIC (PD1002) which is 72 columns wide. 50 sheets to a pad.

#### 68000/6809

• 6809 MICROCOMPUTER PROGRAMMING AND INTERFACING—BK1215—by Andrew C. Staugaard, Jr. Getting involved with Tandy's new Color Computer? If so, this new book from the Blacksburg Group will allow you to exploit the awesome power of the machine's 6809 microprocessor. Detailed information on processor architecture, addressing modes, register operation, data movement, arithmetic logic operations, I/O and interfacing is provided, as well as a review section at the end of each chapter. Four appendices are included covering the 6809 instruction set, specification sheets of the 6809 family of processors other 6800 series equipment and the 6809/6821 Peripheral Interface Adapter. This book is a must for the serious Color Computer owner. \$13.95.\*

6502 APPLICATIONS BOOK—Rodnay Zaks presents practical application techniques for the 6502 microprocessor, assuming an elementary knowledge of microprocessor programming. You will build and design your own domestic-use systems and peripherals. Self-test exercises included. \$12.95.\* BK1006

• 68000 MICROPROCESSOR HANDBOOK—BK1216
—by Gerry Kane. Whether you're currently using the 68000, planning to use it, or simply curious about one of the newest and most powerful microprocessors, this handbook has all the answers. A clear presentation of signal conversions, timing diagram conventions, functional logic, three different instruction set tables, exception processing, and family support devices provides more information about the 68000 than the manufacturer's data sheets. A stand alone reference book which can also be used as a supplement to An Introduction to Microcomputers: Vol. 2—Some Real Microprocessors. \$6.99.\*

68000 ASSEMBLY LANGUAGE PROGRAMMING—by Gerry Kane, et al. A straightforward self teaching text book on assembly language programming for the 68000 microprocessor. This book contains the entire instruction set, describes the function of assemblers and assembly instructions and discusses basic software development concepts. A large number of practical programming examples are included. BK1233 \$16.99

### -COOKBOOKS-

CMOS COOKBOOK—by Don Lancaster. Details the application of CMOS, the low power logic family suitable for most applications presently dominated by TTL. Required reading for every serious digital experimenter! \$10.50.\* BK1011

TVT COOKBOOK—by Don Lancaster. Describes the use of a standard television receiver as a microprocessor CRT terminal. Explains and describes character generation, cursor control and interface information in typical, easy-to-understand Lancaster style. \$9.95.\* BK1064

TTL COOKBOOK—by Don Lancaster. Explains what TTL is, how it works, and how to use it. Discusses practical applications, such as a digital counter and display system, events counter, electronic stopwatch, digital voltmeter and a digital tachometer. \$9.50.\* BK1063

\*Use the order card in this magazine or itemize your order on a separate piece of paper and mail to Kilobaud *Microcomputing* Book Department ● Peterborough NH 03458. Be sure to include check or detailed credit card information.

No C.O.D. orders accepted. All orders add \$1.50 for first book, \$1.00 each additional book, \$10.00 per book foreign airmail. Please allow 4-6 weeks for delivery. Questions regarding your order? Please write to customer Service at the following address.

## kb microcomputing book nook

## BASIC & PASCAL

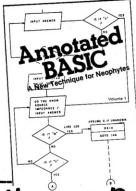

new

ANNOTATED BASIC VOL I—Purpose is the key word here! There are programs for the business owner, the student, the do-it-your-selfer, and a couple just for fun. The listings are formatted for easy reading, tracing and typing. Each is fully documented to teach the principles used. You may learn digital electronics...or how to survey! If you're a beginner at BASIC, there's more good news—these programs have been selected, arranged and fully anonotated to teach you the BASIC language from simple statements to complex concepts. Regular price. \$8.95, PREPUBLICATION SPECIAL OFFER ONLY \$7.45.\* BK7384

● INTRODUCTION TO TRS-80 LEVEL II BASIC AND COMPUTER PROGRAMMING—BK1219—by Michael P. Zabinski. Written by an experienced educator, this is the book for those beginners who want to learn about computers without having to become an expert. It has practical programs, useful line-by-line comments, excellent flowcharts accompanied by line numbers and over 200 exercises which help the reader assess progress, reinforce comprehension, and provide valuable ress, reinforce comprehension, and provide valuable practical experience. \$10.95.\*

50 BASIC EXERCISES—by J. P. Lamoitier. This book is structured around the idea that the best way to learn a language is through actual practice. It contains 50 completely explained exercises: statement and analysis of the problem, flowcharts, programs and actual runs. Program subjects include mathematics, business, games, and operations research, and are presented in varying levels of difficulty. This format enables anyone to learn BASIC rapidly, checking their progress at each step. BK1192 \$12.95\*.

THE BASIC HANDBOOK—SECOND EDITION—by David Lien. This book is unique. It is a virtual ENCYCLOPEDIA of BASIC. While not favoring one computer over another, it explains over 250 BASIC words, how to use them and alternate strategies. If a computer does not possess the capabilities of a needed or specified word, there are often ways to accomplish the same function by using another word or combination of words. That's where the HANDBOOK comes in. It helps you get the most from your computer, be it a "bottom-of-the-line" micro or an oversized monster. BK1174 \$19.95.

LEARNING LEVEL II—by David Lien. Written especially for the TRS-80, this book concentrates on Level II BASIC. It explores every important BASIC language capability. Updates are included for those who have studied the Level I User's Manual. Sections include how to use the Editor, dual cassette operation, printers and peripheral devices, and the conversion of Level I programs to Level II. BK1175 \$15.95.\*

BASIC BASIC (2ND EDITION)—by James S. Coan. This is a textbook which incorporates the learning of computer programming using the BASIC language with the teaching of mathematics. Over 100 sample programs illustrate the techniques of the BASIC language and every section is followed by practical problems. This second edition covers character string handling and the use of data files. BK1026 \$10.50.\*

ADVANCED BASIC-Applications including strings and files, coordinate geometry, area, sequences and seri simulation and graphing and games. BK100 \$10.75.\*

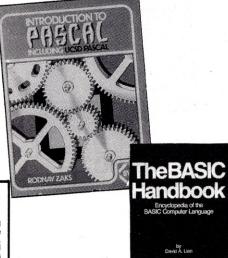

INTRODUCTION TO PASCAL—by Rodnay Zaks. A step-by-step introduction for anyone wanting to learn the language quickly and completely. Each concept is explained simply and in a logical order. All features of the language are presented in a clear, easy-to-understand format with exercises to test the reader at the end of each chapter. It describes both standard PASCAL and UCSD PASCAL—the most widely used dialect for small computers. No computer or programming experience is necessary. BK1189 \$14.95.\*

PROGRAMMING IN PASCAL—by Peter Grogono. The computer programming language PASCAL was the first language to embody in a coherent way the concepts of structured programming, which has been defined by Edsger Dijkstra and C.A.R. Hoare. As such, it is a landmark in the development of programming languages. PASCAL was developed by Niklaus Wirth in Zurich; it is derived from the language ALGOL 60 but is more powerful and easier to use. PASCAL is now widely accepted as a useful language that can be efficiently implemented, and as an excellent teaching tool. It does not assume knowledge of any other programming language and therefore suitable for an introductory course. BK1140 \$12.95.\*

#### GAMES—

40 COMPUTER GAMES—Forty games in all in nine different categories. Games for large and small systems, and even a section on calculator games. Many versions of BASIC used and a wide variety of systems represented. A must for the serious computer gamesman. BK7381 \$17.95.\*

BASIC COMPUTER GAMES—Okay, so once you get your computer and are running in BASIC, then what? Then you need some programs in BASIC, that's what. This book has 101 games for you from very simple to real buggers. You get the games, a description of the games, the listing to put in your computer and a sample run to show you how they work. Fun. Any one game will be worth more than the price of the book for the fun you and your family will have with it. BK1074 \$7.50.\*

MORE BASIC COMPUTER GAMES—Edited by David H. Ahl. More fun in BASIC! 84 new games from the people who brought you BASIC Computer Games. Includes such favorites as Minotaur (battle the mythical beast) and Eliza (unload your troubles on the doctor at bargain rates). Complete with game description, listing and sample run. BK1182 \$7.50.\*

WHAT TO DO AFTER YOU HIT RETURN-PCC's first what To Do AFTER YOU HIT RETURN—PCC'S TIRST book of computer games. .. 48 different computer games you can play in BASIC...programs, descriptions and many illustrations. Lunar Landing, Hammurabi, King, Civel 2, Qubic 5, Taxman, Star Trek, Crash, Market, etc. BK1071 \$14.95

PRICES SUBJECT TO CHANGE WITHOUT NOTICE

#### BUSINESS-

●THEORY Z—BK1226—How American Business Can Meet the Japanese Challenge—by William Quchi. Why are the Japanese catching up and surpassing American industrial productivity? What allows Japanese industrialists to offer guaranteed lifetime employment to their workforce? This book will help you understand the Theory Z managerial philosophy and its implications for the American corporate future. Examples are given of the American industrial glants already operating under Z-style management, and the impact of this style on the quality of their executives and workers is explored. A must for the alert businessman, large or small. \$12.95.\* THEORY Z—BK1226—How American Business Can

•SO YOU ARE THINKING ABOUT A SMALL BUSINESS COMPUTER—BK1222—by Richard G. Canning and Nancy C. Leeper. For a well-organized manual on the process of selecting the right computer system for your small business, this text can't be excelled. Designed to introduce the novice in data-and word processing to the real benefits of computerization, the book is filled with money- and time-saving tips, photos of equipment, lists of suppliers, prices, explanations of computer terminology, and helpful references to additional sources of information. Everyone contemplating a first computer installation should have this book. \$14.00.\*

PAYROLL WITH COST ACCOUNTING—IN BASIC—by L. Poole & M. Borchers, includes program listings with remarks, descriptions, discussions of the principle behind each program, file layouts, and a complete user's manual with step-by-step instructions, flow-charts, and simple reports and CRT displays. Payroll and cost accounting features include separate payrolls for up to 10 companies, time-tested interactive data entry, easy correction of data entry errors, job costing (labor of distribution), check printing with full deduction and pay detail, and 16 different printed reports, including W-2 and 941 (in CBASIC). BK1001 \$20.00.\*

SOME COMMON BASIC PROGRAMS— Published by Adam Osborne & Associates, Inc. Perfect for non-technical computerists requiring ready-to-use pro-grams. Business programs, plus miscellaneous pro-grams. Invaluable for the user who is not an experi-enced programmer. All will operate in the stand-alone mode. BK1053 \$14.99 paperback.

PIMS: PERSONAL INFORMATION MANAGEMENT SYSTEM—Learn how to unleash the power of a personal computer for your own benefit in this ready-to-use data-base management program. BK1009 \$11.95.\*

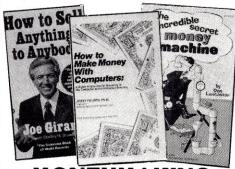

#### MONEYMAKING

HOW TO MAKE MONEY WITH COMPUTERS.—In 10 information-packed chapters. Jerry Felsen describes more than 30 computer-related, money-making, high profit, low capital investment opportunities. BK1003 \$15.00.

HOW TO SELL ANYTHING TO ANYBODY—According to *The Guinness Book of World Records*, the author, Joe Girard, is "the world's greatest salesman." This book reveals how he made a fortune—and how you can, too. BK7306 \$2.25.\*

THE INCREDIBLE SECRET MONEY MACHINE—by Don Lancaster. A different kind of "cookbook" from Don Lancaster. Want to slash taxes? Get free vacations? Win at investments? Make money from something that you like to do? You'll find this book essential to give you the key insider details of what is really involved in starting up your own money machine. BK1178 \$5.95.\*

\*Use the order card in this magazine or itemize your order on a separate piece of paper and mail to Kilobaud *Microcomputing* Book Department ● Peterborough NH 03458. Be sure to include check or detailed credit card information.

No C.O.D. orders accepted. All orders add \$1.50 for first book, \$1.00 each additional book, \$10.00 per book foreign airmail. Please allow 4-6 weeks for delivery. Questions regarding your order? Please write to customer Service at the following address.

## kb microcomputing book nook

## -INTRODUCTORY—

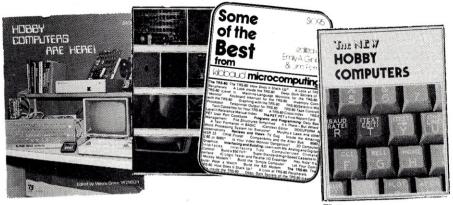

UNDERSTANDING AND PROGRAMMING MICROCOM-PUTERS—A valuable addition to your computing library. This two-part text includes the best articles that have ap-This two-part text includes the dest articles that have appeared in 73 and Kilobaud Microcomputing magazines on the hardware and software aspects of microcomputing. Well-known authors and well-structured text helps the reader get involved.\$10.95\* BK7382

SOME OF THE BEST FROM KILOBAUD MICROCOM-PUTING-A collection of the best articles that have ap-PUTING—A collection of the best articles that have appeared in *Kilobaud Microcomputing*. Included is material on the TRS-80 and PET systems, CPIM, the 8080/8085/Z-80 chips, the ASR-33 terminal. Data-base management, word processing, text editors, and file structures are covered too. Programming techniques and hard-core hardware construction projects for modems, high-speed cassette interfaces, and TVTs are also included in this large-format, 200-plus-page edition. \$10.95 \* RK7311 \$10.95.\* BK7311

• YOUR FIRST COMPUTER-BK1191-by Rodnay ● YOUR FIRST COMPUTER—BK1191—by Rodnay Zaks. Whether you are using a computer, thinking about using one or considering purchasing one, this book is indispensable. It explains what a computer system is, what it can do, how it works and how to select various components and peripheral units. It is written in everyday language and contains invaluable information for the novice and the experienced programmer. (The first edition of this book was published under the title "An Introduction to Personal and Business Computing".) \$8.95\*

•MICROPROCESSOR INTERFACING TECHNIQUES -BK1037—by Austin Lesea & Rodnay Zaks—will teach you how to interconnect a complete system and interface it to all the usual peripherals. It covers hardware and software skills and techniques, including the use and design of model buses such as the IEEE 488 or S-100. \$17.95.\*

● HOBBY COMPUTERS ARE HERE!—BK7322—If you want to come up to speed on how computers work... hardware and software...this is an excellent book. It starts with fundamentals and explains the circuits, and the basics of programming, along with a couple of TVT construction projects, ASCII-Baudot, etc. This book has the highest recommendations as a teaching aid. \$4.95.\*

● IHE NEW HOBBY COMPUTERS—BK7340—This book takes it from where "HOBBY COMPUTERS ARE HERE!" leaves off, with chapters on Large Scale Integration, how to choose a microprocessor chip, an introduction to programming, low cost I/O for a computer, computer arithmetic, checking memory boards...and much, much more! Don't miss this tremendous value! Only \$4.95.\* THE NEW HOBBY COMPUTERS

● AN INTRODUCTION TO MICROCOMPUTERS, VOL. 0
—BK1130—The Beginner's Book—Written for readers who know nothing about computers—for those who have an interest in how to use computers—and for everyone else who must live with computers and should know a little about them. The first in a series of 4 volumes, this book will explain how computers work and what they can do, Computers have become an integral part of life and society. During any given day you are affected by computers, so start learning more about them with Volume 0. \$7.95.\*

●VOL. I—BK1030—2nd Edition completely revised. Dedicated to the basic concepts of microcomputers and hardware theory. The purpose of Volume I is to give you a thorough understanding of what microcomputers are. From basic concepts (which are covered in detail), Volume I builds the necessary components of a microcomputer system. This book highlights the difference between minicomputers and microcomputers. \$12.99.\*

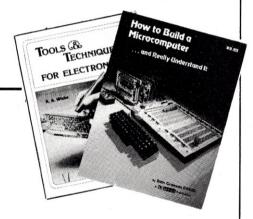

SPECIAL INTERESTS

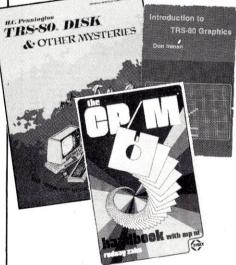

eTRS-80 DISK AND OTHER MYSTERIES—BK1181—by Harvard C. Pennington. This is the definitive work on the TRS-80 disk system. It is full of detailed "How to" information with examples, samples and in-depth explanations suitable for beginners and professionals alike. The recovery of one lost file is worth the price

 MICROSOFT BASIC DECODED AND OTHER MYSTERIES—BK1186—by James Farvour. From the company that brought you TRS-80 DISK AND OTHER MYSTERIES! Contains more than 6500 lines of comments for the disassembled Level II ROMs, six additional contains that the second contains and the second contains and the second contains ar tional chapters describing every BASIC subroutine, with assembly language routines showing how to use them. Flowcharts for all major routines give the reader a real insight into how the interpreter works, \$29.50.

● THE CUSTOM TRS-80 AND OTHER MYSTERIES—BK1218—by Dennis Kitsz. More than 300 pages of TRS-80 customizing information. With this book you'll I HS-80 customizing information. With this book you'll be able to explore your computer like never before. Want to turn an 8 track into a mass storage unit? Individual reverse characters? Replace the BASIC ROMs? Make Music? High speed, reverse video, Level I and Level II!? Fix it if it breaks down? All this and much, much more. Even if you have never used a soldering iron or read a circuit diagram, this book will teach you how! This is the definitive guide to customizing your 80! \$29.95.\*

BASIC FASTER AND BETTER AND OTHER MYS-● BASIC FASTER AND BETTER AND OTHER MYSTERIES—BK1221—by Lewis Rosenfelder. You don't have to learn assembly language to make your programs run fast. With the dozens of programming tricks and techniques in this book you can sort at high speed, swap screens in the twinkling of an eye, write INKEY routines that people think are in assembly language and add your own commands to BASIC. Find out how to write elegant code that makes your BASIC really hum, and explore the power of USR calls. \$29.95.

● THE CP/M HANDBOOK (with MP/M)—BK1187—by Rodnay Zaks. A complete guide and reference handbook for CP/M—the industry standard in operating systems. Step-by-step instruction for everything from turning on the system and inserting the diskette to correct user discipline and remedial action for problem situations. This also includes a complete discussion of all versions of CP/M up to and including 2.2, MP/M and CDOS. \$14.95\*. and CDOS, \$14,95\*

HOW TO DEFEND YOURSELF AGAINST RADAR—by Bruce F. Bogner and James R. Bodnar, a lawyer and radar expert. This book gives you the ammunition to challenge the radar "evidence" that usually leads to a speeding conviction. The major part of the book details the inner workings of radar—you'll become more of an expert than most police officers and judges. The remainder of the book outlines how to defend yourself expert than most ponce officers and judges. The re-mainder of the book outlines how to defend yourself against a speeding ticket—the observations, mea-sures and testimony you must obtain to defend your-self without the help of a lawyer. The price is a lot less than a fine! \$6.95\* BK1201

KILOBAUD KLASSROOM—by George Young and Peter Stark. Learning electronics theory without practice isn't easy. And it's no fun to build an electronics project that you can't use. Kilobaud Klassroom, the popular series first published in Kilobaud Microcomputing, combines theory with practice. This is a practical course in digital electronics. It starts out with very simple electronics projects, and by the end of the course you'll construct your own working microcomputer!

Authors Young and Stark are experienced teachers, and their approach is simple and direct. Whether you're learning at home or in the classroom, this book provides you with a solid background in electronics—and you'll own a computer that you built yourself! BK7386 \$14.95

●TOOLS & TECHNIQUES FOR ELECTRONICS— BK7348—by A. A. Wicks is an easy-to-understand book written for the beginning kit builder as well as the ex-perienced hobbyist. It has numerous pictures and descriptions of the safe and correct ways to use basic and specialized tools for electronic projects as well as specialized metal working tools and the chemical aids which are used in repair shops. \$4.95.\* TOOLS & TECHNIQUES FOR ELECTRONICS

HOW TO BUILD A MICROCOMPUTER—AND REALLY UNDERSTAND IT—BK7325—by Sam Creason. The electronics hobbyist who wants to build his own microcomputer system now has a practical "How-To" guidebook. This book is a combination technical manual and programming guide that takes the hobbyist step-by-step through the design, construction, testing and debugging of a complete microcomputer system. Must reading for anyone desiring a true understanding of small computer systems. \$9.95.\*

PRICES SUBJECT TO CHANGE WITHOUT NOTICE

\*Use the order card in this magazine or itemize your order on a separate piece of paper and mail to Kilobaud *Microcomputing* Book Department ● Peterborough NH 03458. Be sure to include check or detailed credit card information.

No C.O.D. orders accepted. All orders add \$1.50 for first book, \$1.00 each additional book, \$10.00 per book foreign airmail. Please allow 4-6 weeks for delivery. Questions regarding your order? Please write to customer Service at the following address.

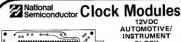

CLOCK APPLICATIONS:

APPLICATIONS:

- In-dash autoclocks
- After-market auto/
RV clocks
- Aicraft-marine ciks.
- 12VDC oper. instru.
- Portable/battery
owered instrumnts.
- Powered instrumnts.
- Powered instrumnts.
- Powered instrumnts.
- Powered instrumnts.
- Powered instrumnts.
- Powered instrumnts.
- Powered instrumnts.
- Powered instrumnts.
- Powered instrumnts.
- Powered instrumnts.
- Powered instrumnts.
- Powered instrumnts.
- Powered instrumnts.
- Powered instrumnts.
- Powered instrumnts.
- Powered instrumnts.
- Powered instrumnts.
- Powered instrumnts.
- Powered instrumnts.
- Powered instrumnts.
- Powered instrumnts.
- Powered instrumnts.
- Powered instrumnts.
- Powered instrumnts.
- Powered instrumnts.
- Powered instrumnts.
- Powered instrumnts.
- Powered instrumnts.
- Powered instrumnts.
- Powered instrumnts.
- Powered instrumnts.
- Powered instrumnts.
- Powered instrumnts.
- Powered instrumnts.
- Powered instrumnts.
- Powered instrumnts.
- Powered instrumnts.
- Powered instrumnts.
- Powered instrumnts.
- Powered instrumnts.
- Powered instrumnts.
- Powered instrumnts.
- Powered instrumnts.
- Powered instrumnts.
- Powered instrumnts.
- Powered instrumnts.
- Powered instrumnts.
- Powered instrumnts.
- Powered instrumnts.
- Powered instrumnts.
- Powered instrumnts.
- Powered instrumnts.
- Powered instrumnts.
- Powered instrumnts.
- Powered instrumnts.
- Powered instrumnts.
- Powered instrumnts.
- Powered instrumnts.
- Powered instrumnts.
- Powered instrumnts.
- Powered instrumnts.
- Powered instrumnts.
- Powered instrumnts.
- Powered instrumnts.
- Powered instrumnts.
- Powered instrumnts.
- Powered instrumnts.
- Powered instrumnts.
- Powered instrumnts.
- Powered instrumnts.
- Powered instrumnts.
- Powered instrumnts.
- Powered instrumnts.
- Powered instrumnts.
- Powered instrumnts.
- Powered instrumnts.
- Powered instrumnts.
- Powered instrumnts.
- Powered instrumnts.
- Powered instrumnts.
- Powered instrumnts.
- Powered instrumnts.
- Powered instrumnts.
- Powered instrumnts.
- Powered instrumnts.
- Powered instrumnts.
- Po base. ± 0.5 sec./day accur. Auto. display brightness control logic. Display color filterable to blue, blue-green, green & plete-just add switches and lens.

MA1003 Module (3.05"Lx1,75"Hx.98"D) . \$16.95

| CLOCK MODULES                                 |       |
|-----------------------------------------------|-------|
| MA1023 .7" Red Digital LED Clock Module       | 8.95  |
| MA1026 .7" Dig. LED Alarm Clock/Thermometer   | 18,95 |
| MA5036 .3" Red Digital LED Clock/Timer        | 6.95  |
| MA1002 .5" Red Digital LED Clock & Xformer    | 9.98  |
| MA1010 .8" Red Digital LED Clock              | 7.95  |
| MA1032 CBA .5" Digital LCD Clock              | 17.95 |
| MA1043 .7" Green Digital LED Clock            | 8.95  |
| TRANSFORMERS                                  |       |
| 102-P20 Xformer for MA1023, 1043 & 5036 Mods. | 3.49  |
| 102-P22 Xformer for MA1026 Clock Modules      | 3.49  |
| 102-P24 Xformer for MA1010 Clock Modules      | 3.49  |

#### Sun Power Your Electronics! SOLAR CELL PANEL KIT

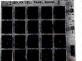

- Features:

  Output: 10VDC, to 100mA in Series

  5VDC, to 200mA in Parallel Panel may be easily connected to Series or Parallel out
- Over 11 square inches of active cell surface
  Voltage line tap @ 0.5V increments
  Provision for charging batteries
- Overall panel size:
   4¾"L x 4½"H x ½"D

The JE305 Solar Cell Panel Kit contains 20 each solar cells. On the panel board are power line taps which allow the user to select voltages one voltage at a time) from 2570°C to (1970°C. The applications of each for more voltage or in parallel for more current. The premium grade solar cells provide the current necessary for the operation of most portable transistor radios, small battery powered cassette tape players and unlimited experimental Solar projects.

#### **EPROM Erasing Lamp**

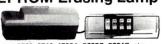

UVS-11E ..... \$79.95

#### **JOYSTICKS**

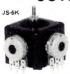

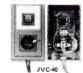

5K Linear Taper Pots . . . . . . . 100K Linear Taper Pots . . . . . 40K (2) Video Controller in case

#### ALLIGATOR CLIP TEST LEADS

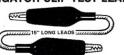

leavy-duty leads, color coded. Insulated alligator clip on each end. 15' ong. Two each black, red, blue, white and yellow.

#ALCP (10 per pack) ......\$2.95/pkg.

#### JE215 Adjustable Dual Power Supply

General Description: The JE215 is a Dual Power Supply with independent adjustable positive and negative output voltages. A separate adjustment for each of the supplies provides the user unlimited applications for IC current voltage requirements. The supply can also be used as a general all-purpose variable power

FEATURES:

- FEATURES:

  Adjustable regulated power supplies, pos. and neg. 1.2VDC to 15VDC. Power Output (sech supply): 5VDC @ 500mA, 10VDC @ 750mA, 12VDC @ 500mA, and 15VDC @ 175mA.

  Two, 3-terminal adj. IC regulators with thermal overload protection.

  Let of the regulator cooling the supplies of the supplies of

JE215 Adj. Dual Power Supply Kit (as shown) . . \$24.95

(Picture not shown but similar in construction to above)
JE200 Reg. Power Supply Kit (5VDC, 1 amp) . . . \$14.95
JE206 Adapter Brd. (to JE200) ±5,±9 & ±12V. \$12.95
JE210 Var. Pwr. Sply. Kit, 5-15VDC, to 1.5amp. \$19.95

#### MICROPROCESSOR COMPONENTS

|            | SHOPHOOL                          |       |                  | DIVII OITEIT!                         |
|------------|-----------------------------------|-------|------------------|---------------------------------------|
| 8080       | A/8080A SUPPORT DEVICES           |       |                  | CQUISITION (CONTINUED)-               |
| INS8080A-  | CPU                               | 4,95  | ADC0809CCN       | 8-Bit A/D Converter (8-Ch. Multi.)    |
| DP8212     | 8-Bit Input/Output                | 3.25  | ADC0817CCN       | 8-Bit A/D Converter (16-Ch. Multi.)   |
| DP8214     | Priority Interrupt Control        | 5.95  | DAC1000LCN       | 10-Bit D/A Conv. Micro. Comp. (0.05%) |
| DP8216     | Bi-Directional Bus Driver         | 3.49  | DACI006LCN       | 10-Bit D/A Conv. Micro. Comp. (0.20%) |
| DP8224     | Clock Generator/Driver            | 3.95  | DAC1020LCN       | 10-Bit D/A Converter (0.05% Lin.)     |
| DP8226     | Bus Driver                        | 3.49  | DAC1022LCN       | 10-Bit D/A Converter (0.20% Lin.)     |
| DP8228     | System Controller/Bus Driver      | 4.95  | DAC1222LCN       | 12-Bit D/A Converter (0.20% Lin.)     |
| DP8238     | System Controller                 | 5.95  | CD4051N          | 8-Channel Multiplexer                 |
| INS8243    | I/O Expander for 48 Series        | 9.95  | AY-5-1013        | 30K BAUD UART                         |
| INS8250    | Asynchronous Comm. Element        | 16.95 |                  | RAM'S                                 |
| DP8251     | Prog. Comm. I/O (USART)           | 6.95  | 1101             | 256×1 Static                          |
| DP8253     | Prog. Interval Timer              | 8.95  | 1103             | 1024x1 Ovnamic                        |
| DP8255     | Prog. Peripheral I/O (PPI)        | 5,95  | 2101 (8101)      | 256×4 Static                          |
| DP8257     | Prog. DMA Control                 | 9.95  | 2102             | 1024×1 Static                         |
| DP8259     | Prog. Interrupt Control           | 9.95  | 21L02            | 1024×1 Static                         |
| DP8275     | Prog. CRT Controller              | 39.95 | 2111 (8111)      | 256×4 Static                          |
| DP8279     | Prog. Keyboard/Display Interface  | 9.95  | 2112             | 256×4 Static MOS                      |
| DP8303     | System Timing Element             | 6.95  | 2114             | 1024×4 Static 450ns                   |
| DP8304     | 8-Bit Bi-Directional Receiver     | 3.95  | 2114L            | 1024x4 Static 450ns Low Power         |
| DP8307     | 8-Bit Bi-Directional Receiver     | 3.95  | 2114-2           | 1024x4 Static 200ns                   |
| DP8308     | 8-Bit Bi-Directional Receiver     | 3.95  | 2114L-2          | 1024x4 Static 200ns Low Power         |
| DP8310     | Octal Latched Peripheral Driver   | 5.25  | 745200           | 256x1 Static                          |
| DP8311     | Octal Latched Peripheral Driver   | 5.25  | 4116N-4 (UPD416) | 16K Dynamic 250ns (MM5290N-4)         |
| 74 (75.00) |                                   |       | 4164N-3          | 64K Dynamic 200ns                     |
| 68         | 00/6800 SUPPORT DEVICES -         |       | MM2147J          | 4095x1 Fast 70ns                      |
| MC6800     | MPU                               | 7.95  | 5101             | 256x4 Static                          |
| MC6802CP   | MPU with Clock and RAM            | 14,95 | MM5261           | 1024x1 Dynamic Fully Decoded          |
| MC6810API  | 128×8 Static RAM                  | 4.95  | MM5262           | 2Kx1 Dynamic                          |
| MC6821     | Peripheral Inter. Adapt (MC6820)  | 7.49  | MM5280/2107      | 4096x1 Dynamic                        |
| MC6828     | Priority Interrupt Controller     | 17.95 |                  | 16K Dynamic 150ns (UPD416C-3)         |
| MC6830L8   | 1024×8-Bit ROM (MC68A30-8)        | 14.95 | MM5298J-3A       | 8K Dyn. 200ns (lower 1/2 of MM5290J)  |
| MC6850     | Asynchronous Comm. Adapter        | 6.95  | HM6116-4         | 16K (2Kx8) Static 200ns               |
| MC6852     | Synchronous Serial Data Adapter   | 6.95  | 82525            | 64 Bit RAM (16×40C)                   |
| MC6860     | 0-600bps Digital MODEM            | 10.95 | UPD414/MK4027    | 4K Dynamic 16-pin                     |
| MC6862     | 2400bps Modulator                 | 12.95 | TMS4044-45NL     | 4K Static                             |
| MC6880A    | Quad 3-State Bus. Trans. (MC8T26) | 2.25  | TMS4045          | 1024x4 Static                         |
|            | MICROPROCESSOR CHIPS              |       |                  | - PROMS/EPROMS                        |
| Z80 (780C) | CPU (MK3880N) (2MHz)              | 11.95 | 1702A            | 2K UV Erasable PROM                   |
| (1000)     | ar a francisco, females           | 12.05 | 2700             | AN EDDOM                              |

| 80A (780-1) | CPU (MK3880N-4) (4MHz)              | 13.95 | 2708                                         | 8K EPROM                          |  |  |  |  |
|-------------|-------------------------------------|-------|----------------------------------------------|-----------------------------------|--|--|--|--|
| DP1802      | CPU                                 | 19.95 | TMS2716                                      | 16K EPROM (-5V, +5V, +12V)        |  |  |  |  |
| 550         | MPU                                 | 16.95 | 2716Intel(2516)TI                            | 16K EPROM (Single +5V)            |  |  |  |  |
| DM2901ADC   | CPU-4-Bit Slice (Com. Temp. Grade)  | 19.95 | 2732Intel TI                                 | 32K EPROM                         |  |  |  |  |
| ACS6502     | MPU w/Clock (65K Bytes Memory)      | 11.95 | 2758                                         | 8K EPROM (450ns) (Single +5V)     |  |  |  |  |
| NS8035N-6   | MPU-8-Bit (6MHz)                    | 7.95  | 2764Q                                        | 64K EPROM (Hitachi HN462764)      |  |  |  |  |
| N58039N-6   | CPU-Sgl. Chip 8-Bit (128 bytes RAM) | 9.95  | 5203                                         | 2048 PROM                         |  |  |  |  |
| NS8040N-6   | CPU (256 Bytes RAM)                 | 24.95 | 82523(745188)                                | 32x8 PROM (Open Collector)        |  |  |  |  |
| N58070N     | CPU-64 Bytes RAM                    | 24.95 | 825115                                       | 4096 Bipolar PROM                 |  |  |  |  |
| NS8073N     | CPU w/Basic Micro Interpreter       | 29.95 | 825123(745288)                               | 32x8 Tri-State Bipolar PROM       |  |  |  |  |
| 8085        | CPU                                 | 9,95  | 82S185                                       | 8K PROM                           |  |  |  |  |
| MS9900JL    | MPU-16-Bit                          | 39.95 | - Over 30 More PROMS Listed in Our Catalog - |                                   |  |  |  |  |
|             | SHIFT REGISTERS                     |       |                                              | ROM'S                             |  |  |  |  |
|             |                                     |       | 2513(2140)                                   | Character Generator (Upper Case)  |  |  |  |  |
| им500Н      | Dual 25-Bit Dynamic                 | .50   | 2513(3021)                                   | Character Generator (Lower Case)  |  |  |  |  |
| им503H      | Dual 50-Bit Dynamic                 | .50   | NIMO                                         | S READ ONLY MEMORIES-             |  |  |  |  |
| им506Н      | Dual 100-Bit Static                 | .50   |                                              |                                   |  |  |  |  |
| им510Н      | Dual 64-Bit Accumulator             | .50   | MCM66710P                                    | 128×9×7 ASCII Shifted w/Greek     |  |  |  |  |
| M1402N      | 256-Bit Dynamic                     | 2,95  | MCM66740P                                    | 128x9x7 Math Symbol & Pictures    |  |  |  |  |
| 4M5013N     | 1024-Bit Dynamic/Accumulator        | 1.95  | MCM66750P                                    | 128x9x7 Alpha. Control Char. Gen. |  |  |  |  |
| 4M5016H     | 500/512-Bit Dynamic                 | 1.95  |                                              | ROPROCESSOR MANUALS —             |  |  |  |  |
| /M5034N     | Octal 80-Bit                        | 9.95  | M-Z80                                        | User Manual                       |  |  |  |  |
|             |                                     |       |                                              |                                   |  |  |  |  |

Octal 80-Bit Octal 80-Bit IO24-Bit Dynamic Hex 32-Bit Static 512-Bit Dynamic 1024-Bit Dynamic 1024-Bit Static Dual 250-Bit Static Dual 26-Bit Static Quad 80-Bit Static Quad 80-Bit Static Quad 80-Bit Static Quad 80-Bit Static Quad 80-Bit Static

DATA ACQUISITION

13.50 13.50 13.50 User Manual SPECIAL FUNCTION DS0025CN DS0026CN INS1771N-1 INS2651N MM58167N MM58174N COP402N SPECIAL FUNCTION

Dual MOS Clock Driver (MXZ)

Dual MOS Clock Driver (MXZ)

Floppy Disc Controller

Communication Chip

Microprocessor Real Time Clock

Microprocessor Real Time Clock

Microprocessor Compatible Clock

Microprocessor With 6P-Digit RAM

and Olrect LED Drive

Microcontroller with 6P-Digit RAM

& Direct LED Drive w/N Buss Int.

25-59\_1/AC Fluor, Driver (26-pin pkg 3.50 1.95 24.95 19.95 8.95 11.95 6.95 COP470N AY-5-9100 AY-5-9200 AY-5-9500 AY-5-2376 HD0165-5 74C922 74C923 MM53190N Push Button Telephone Dial Reportory Dialer CMOS Clock Generator Keyboard Encoder (18 keys) Keyboard Encoder (18 keys) Keyboard Encoder (20 keys) Keyboard Encoder (20 keys) Push Button Pulse Dialer

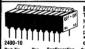

EECO Rocker DIP Switch — "Mini-DipTM" 2400 Series THE MOST UNIQUE DIP SWITCH AVAILABLE!

| 2400-10   | cleaning/wiping action with gold contact • Total seal and bottom seal |               |        |      |       |      |          |      |               |        |      |                   |
|-----------|-----------------------------------------------------------------------|---------------|--------|------|-------|------|----------|------|---------------|--------|------|-------------------|
| Part No.  | Pos.                                                                  | Configuration | Socket |      | Price | •    | Part No. | Pos. | Configuration | Socket |      | Price             |
| 2400-2    | 2                                                                     | 12            | 8 pin  | .79  | - 10/ | 6.95 | 2400-6   | 6    | 123456        | 14 pin | 1.09 |                   |
| 2400-3    | 3                                                                     | 123           | 8 pln  | .89  |       |      | 2400-7   | 7    | 1234567       | 14 pin | 1.19 |                   |
| 2400-4    | 4                                                                     | 1234          | 8 pln  | .99  | - 10/ | 8.95 | 2400-8   | 8    | 12345678      | 16 pin | 1.29 |                   |
| 2400-ABCD | 4                                                                     | ABCD          | 8 pin  | .99  | - 10/ | 8.95 | 2400-9   | 9    | 123456789     | 18 pin | 1.39 |                   |
| 2400-5C   | 6                                                                     | C54321        | 14 pin | 1.09 | - 10/ | 9.95 | 2400-10  | 10   | 0123456789    | 20 pln | 1.49 | - 10/1 <u>3.9</u> |

#### JE608 PROGRAMMER 2704/2708 EPROM PROGRAMMER

GENERAL APPLICATIONS:

1 To program FPA0MS 2704 and 2708.

1 To program FPA0MS 2704 and 2708.

2 Developmental system for microcomputer circuits

5 To read the constant of a pre-programmed EPROM

1 To compare EPROM(s) for contant differences

1 To read the constant of a pre-programmed EPROM

2 To compare EPROM(s) for contant differences

1 To store program in RAMS for alterations

1 Three separate Display Registers: 6 LED's for Hax

2 Three separate Display Registers: 1 LED's for Hax

2 Three separate Display Registers: 1 LED's for Hax

3 Three separate Display Registers: 1 LED's for Hax

4 Three separate Display Registers: 1 LED's for Hax

4 Three separate Display Registers: 1 LED's for Hax

5 To store program in RAMS for alterations

7 Register displays the content of the RAMS from the EPROM Chip. Development of microprocessor systems

8 Three separate Display Registers: 1 LED's for Hax

1 Three separate Display Registers: 1 LED's for Hax

1 Three separate Display Registers: 1 LED's for Hax

1 Three separate Display Registers: 1 LED's for Hax

1 Three separate Display Registers: 1 LED's for Hax

1 Three separate Display Registers: 1 LED's for Hax

1 Three separate Display Registers: 1 LED's for Hax

1 Three separate Display Registers: 1 LED's for Hax

1 Three separate Display Registers: 1 LED's for Hax

1 Three separate Display Registers: 1 LED's for Hax

1 Three separate Display Registers: 1 LED's for Hax

1 Three separate Display Registers: 1 LED's for Hax

1 Three separate Display Registers: 1 LED's for Hax

2 Three separate Display Registers: 1 LED's for Hax

2 Three separate Display Registers: 1 LED's for Hax

2 Three separate Display Registers: 1 LED's for Hax

2 Three separate Display Registers: 1 LED's for Hax

2 Three separate Display Registers: 1 LED's for Hax

2 Three separate Display Registers: 1 LED's for Hax

2 Three separate Display Registers: 1 LED's for Hax

2 Three separate Display Registers: 1 LED's for Hax

2 Three separate Display Registers: 1 LED's for Hax

3 Three separate Display Regis

JE608K KIt JE608A Assembled and Tested . . . . . . . . . . . . . . . . . \$499.95

#### JE608-16K ADAPTER BOARD FOR 2716/2758 EPROMS

GENERAL DESCRIPTION: The JEGG Programmer to be modified in solding programming of the 27th and The JEGG-18th Adapter Board allows the JEGG Programmer to be modified in solding programming of the 27th and The JEGG Programmer to the programmer to be modified by the deficiency proper provise and timing pulses to be applied to the EPROM. Programming and emulating the 27th C10KI EPROM is done separately to each half (102468) of the EPROM because of the adding the RAM despirity in the JEGG Programmer.

JE608-16K Mod. Assembled JE608 w/Adapter Board Kit.
JE608-16K Mod. Assembled JE608 to factory for adapter installation of the JE608-16K Mod. Assembled JE608 w/Adapter JE608-16K) Installed

\$10.00 Min. Order — U.S. Funds Only Calif. Residents Add 6% Sales Tax Postage—Add 5% plus \$1.50 Insurance

TNEW 22 1982 OGT

Spec Sheets — 25∉ Send 86∉ Postage for your FREE 1982 JAMECO CATALOG **ameco ELECTRONICS** 

**PHONE** WELCOME (415) 592-8097

MAIL ORDER ELECTRONICS - WORLDWIDE 1355 SHOREWAY ROAD, BELMONT, CA 94002 PRICES SUBJECT TO CHANGE

### **BOOKS** 30002 30004 Buy above (3) 30001,3,5 as a set .

# **AC and DC Wall Transformers**

1.49 .99 3.95 1.75 1.95

3,49 3,95 4,95 6,95 2,95 19,95 7,95 7,95 4,95 3,95 1,95 14,95 3,49 4,95 9,95 9,95

5.95 4.95 9.95 8.95 17.95 7.49 49.95 14.95 3.95 14.95 3.95 16.95

With Universal Plug and 9V Battery Snap Selective voltages: 6,9,12VDC. Polarity selection (+/-). six-foot line from adapter to plugs — six-inch line from adapter to battery

| •        |           | snap. 120V/60Hz. 300mA. |        |
|----------|-----------|-------------------------|--------|
| Part No. | Input     | Output                  | Price  |
| AC 250   | 117V/60Hz | 12VAC 250mA             | \$3.95 |
| AC 500   | 117V/60Hz | 12VAC 500mA             | \$4.95 |
| AC1000   | 117V/60Hz | 12VAC 1 amp             | \$5.95 |
| AC1700   | 117V/60Hz | 9VAC 1.7 amp            | \$3.95 |
| DC6912   | 120V/60Hz | 6,9,12VDC 300mA         | \$9.95 |
| DV9200   | 117V/60Hz | 9VDC 200mA              | \$3.25 |
| DC900    | 120V/60Hz | 9VDC 500mA              | \$3.95 |

#### CONNECTORS

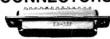

| B25P     | D-Subminiature Plug \$2.95           |
|----------|--------------------------------------|
| B25S     | D-Subminiature Socket \$3.50         |
| 20418-2  | Screw Lock Hdwr. (2) DB25S/P 2/\$.99 |
| B51226   | Cover for DB25P/S \$1.75             |
| 2/44SE   | P.C. Edge (22/44 Pin) \$2.95         |
| JG88/U   | BNC Plug \$1.79                      |
| JG89/U   | BNC Jack \$3.79                      |
| JG175/U  | UHF Adapter \$ .49                   |
| 0239     | UHF Panel Recp \$1.29                |
| L258     | UHF Adapter \$1.60                   |
| L259     | UHF Plug \$1.60                      |
| JG260/U  | BNC Plug \$1.79                      |
| JG1094/U | BNC Bulkhead Recp \$1.29             |

#### **TRS-80** 16K Conversion Kit

Expand your Art True Service Service

#### JE610 ASCII **Encoded Keyboard Kit**

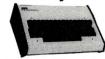

The JE610 ASCII Keyboard Kit can be interfaced into most any computer system. The kit comes complete with an industrial grade keyboard switch assembly (62-keys), IC's, socksts, connector, electronic components and second secon

JE610/DTE-AK (After assembled as pictured above) ...\$124.95

JE610 Kit & Components (no case)....\$ 79.95 K62 62-Key Keyboard (Keyboard only)...\$ 34.95 DTE-AK (case only - 34"Hx11"Wx84"D)\$ 49.95

JE212 — Negative 12VDC Adapter Board Kit
NEW!3
for JE610 ASCII KEYBOARD KIT
Provides -12VDC from incoming 5VDC . . \$9.99

#### **JE600** Hexadecimal Encoder Kit

FULL 8-BIT LATCHED OUTPUT 19-KEY KEYBOARD

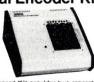

JE600 Kit 19-Key Hexadec. Keyboard, PC Board & Cmpnts. (no case) . . \$59.95 K19 19-Key Keyboard (Keyboard only) .... \$14.95 DTE-HK (case only -31/2"Hx84"Wx84"D) \$44.95

| 7400                                                                                                    | TWWW.                                                                                                    | Phone Tunes  As Seen on "Good Morning America" Replaces the Telephone Ringer Bell with a Selection of 30 Familiar Tunes Part No. Part No. Function Price                                                                                                    |
|----------------------------------------------------------------------------------------------------|----------------------------------------------------------------------------------------------------|----------------------------------------------------------------------------------------------------|
| SN7400N 20 SN7472N 29 SN7400N 20 SN7473N 35 SN7402N 25 SN7473N 35 SN7402N 25 SN7475N 49 SN740N 25 SN745N 49 SN740N 25 SN745N 50 SN740SN 29 SN745N 50 SN740SN 29 SN745N 50 SN740SN 29 SN745N 50 SN740SN 29 SN745N 50 SN740N 35 SN746N 50 SN740N 29 SN745N 69 SN740N 29 SN745N 69 SN740N 29 SN745N 69 SN741DN 25 SN745N 69 SN741DN 25 SN745N 69 SN741DN 25 SN745N 69 SN741DN 25 SN745N 69 SN741DN 25 SN745N 69 SN741DN 29 SN745N 69 SN741DN 29 SN745N 69 SN741DN 29 SN745N 69 SN741DN 29 SN745N 69 SN741DN 29 SN745N 69 SN741DN 29 SN745N 69 SN741DN 29 SN745N 69 SN742DN 25 SN745N 69 SN742DN 25 SN745N 69 SN742DN 25 SN745N 69 SN742DN 25 SN745N 69 SN742DN 25 SN745N 69 SN742DN 25 SN745N 89 SN742DN 25 SN745N 89 SN742DN 25 SN741DN 89 SN742DN 25 SN741DN 89 SN742DN 25 SN741DN 89 SN742DN 25 SN741DN 89 SN742DN 25 SN741DN 89 SN742DN 25 SN741DN 89 SN742DN 25 SN741DN 89 SN742DN 25 SN741DN 89                                                                                                    | SN74156N .79 SN74157N .99 SN74151N .99 SN74161N .99 SN74161N .99 SN74162N .99 SN74163N .89 SN74165N .89 SN74165N .89 SN74165N .89 SN74165N .89 SN74165N .89 SN74165N .89 SN74165N .89 SN74165N .89 SN74176N .99 SN74177N .99 SN74177N .99 SN74177N .99 SN74177N .79 SN74177N .79 SN7417N .79 SN7417N .79 SN7417N .79 SN7417N .79 SN7417N .79 SN7417N .79 SN7417N .79 SN7417N .79 SN7417N .79                                                                                                    | * Rule Brittania  ** Close Encounters  ** Close Encounters  ** Close Encounter Chip, XTL  ** Tone Generator Chip, XTL  ** Tone Generator Chip, XTL  ** Tone Generator Chip, XTL  ** Tone Generator Chip, XTL  ** Tone Generator Chip, XTL  ** Tone Generator Chip, XTL  ** Tone Generator Chip, XTL  ** Tone Generator Chip, XTL  ** Tone Generator Chip, XTL  ** Tone Generator Chip, XTL  ** Tone Generator Chip, XTL  ** Tone Generator Chip, XTL  ** Tone Gene    |
| SN/M30N                                                                                                    | SN74192N .89 SN74193N 3.99 SN74194N 8.99 SN74195N .69 SN74195N .89 SN74195N 1.49 SN74195N 1.49 SN74198N 1.49 SN7422IN 1.25 SN7422IN 1.25 SN74221N 1.25 SN74225N 1.25 SN74225N 3.95 SN74225N 3.95 SN74225N 3.95 SN74235N 1.49 SN74335N 1.49 SN74335N 1.49 SN74333N 1.49 SN74333N 1.49 SN74333N 1.49 SN74333N 1.49 SN74333N 1.49 SN74333N 1.49 SN74333N 1.49                                                                                                    | 200   Total   Common Anode   Common Anode   Commo      |
| 74LS01 29 74LS01 29 74LS01 29 74LS02 29 74LS02 29 74LS03 75 74LS04 29 74LS06 35 74LS06 35 74LS06 35 74LS06 35 74LS06 35 74LS06 35 74LS06 35 74LS07 36 74LS07 37 74LS07 37 74LS07 | 74LS451519 1.15 74LS240 1.49 74LS240 1.49 74LS240 1.49 74LS241 1.49 74LS241 1.49 74LS241 1.49 74LS243 1.49 74LS244 1.49 74LS245 1.99 74LS245 1.99 74LS246 1.19 74LS246 1.19 74LS246 1.19 74LS246 1.19 74LS246 1.19 74LS247 1.19 74LS256 6.69 74LS273 1.99 74LS266 6.69 74LS273 1.99 74LS266 6.69 74LS273 1.99 74LS266 6.69 74LS273 1.99 74LS266 6.69 74LS273 1.99 74LS266 6.69 74LS273 1.99 74LS266 6.69 74LS273 1.99 74LS266 6.69 74LS273 1.99 74LS266 6.69 74LS273 1.99 74LS266 6.69 74LS273 1.99 74LS266 6.69 74LS273 1.99 74LS266 6.69 74LS273 1.99 74LS266 6.69 74LS273 1.99 74LS268 6.69 74LS288 6.69 74LS288 6.69 74LS288 6.69 74LS288 6.69 74LS288 6.69 74LS288 6.69 74LS288 6.69 74LS288 6.69 74LS288 6.69 74LS288 6.69 74LS288 6.69 74LS288 6.69 74LS288 6.69                                                                                                    | MAN 360 C.A.—crange ± 1. 300 .49 FND387 C.C. ± 1 .357 .99 #CL4 .75 #C252 ± 2.25 #C500 .69 MAN 3630 C.A.—crange ± 1. 300 .99 FND507 C.A. (FND503) .500 .99 #CL20 .337 .75 #C20 .337 *C160 .169 #C20 .169 #C20 .    |
| TALSS1                                                                                                    | 74LS374 1.95 74LS389 2.29 74LS389 2.29 74LS389 2.29 74LS389 1.95 81LS97 1.95 81LS97 1.95 81LS97 1.95 81LS97 1.95 81LS98 1.95 81LS98 1.95 8 | Comparison   Comparison   Com      |
| 74555   5.0                                                                                                    | 745570 5,95 745571 5,95 745572 9,95 745573 9,95 745594 3.15 CA3089N 3.75 CA3089N 3.95 CA3130H 1.25 CA3460H 1.25 CA3460H 2.25 CA3460H 1.25 CA3460H 1. | 18 pin SG                                                                                                    |
| CD4019 49 CD4066 2.95 CD4020 1.19 CD4066 2.95 CD4021 1.39 CD4060 1.49 CD4022 1.19 CD4060 1.49 CD4022 1.99 CD4066 .39 CD4024 .79 CD4066 .39 CD4026 2.33 CD4070 .55 CD4026 2.35 CD4070 .55 CD4026 2.85 CD4077 .49 CD4027 .88 CD4077 .49 CD4028 .88 CD4077 .49 CD4028 .89 CD4078 .39 CD4020 .55 CD4020 .55 C | CD4529 1.95<br>CD4543 2.79<br>CD4562 11.95<br>CD4566 2.79<br>CD4568 2.79<br>CD4583 2.49<br>CD4524 1.95<br>MC14410 12.95<br>MC14410 12.95<br>MC14411 18.95<br>MC14411 15.95<br>MC14413 15.95<br>MC1443 15.95<br>MC1443 15.95<br>MC1443 15.95<br>MC1443 1.95<br>MC1443 1.95                                                                                                    | \$10.00 Min. Order – U.S. Funds Only Calif. Residents Add 6% Sales Tax Postage—Add 5% plus \$1.50 Insurance PHONE 1982 CATALOS  MAIL ORDER ELECTRONICS — WORLDWIDE 1355 SHOREWAY ROAD, BELMONT, CA 94002 PRICES SUBJECT TO CHANGE  \$20,100 Min. Order – U.S. Funds Only English (April 1991) 00-499 500+ Radial 1-99 100-499 500+ Radial 1-99 100-499 500+ R |

## Why use their flexible discs:

Athana, BASF, Control Data, Dysan, IBM, Maxell, Nashua, Scotch, Shugart, Syncom, 3M, Verbatim or Wabash

## when you could be using

## for as low as \$1.94 each?

Find the flexible disc you're now using on our cross reference list... then write down the equivalent Memorex part number you should be ordering.

| Product Family                            | Product Description                                    | Memorex<br>Part Number<br>(3201-) | CE quant.<br>100 price<br>per disc (\$) | Athana | BASF     | Dysan   | IBM      | Maxell                                  | Nashua  | Scotch<br>3M | Shugart | Syncom | Verbatim               | Wabash   | Contr |
|-------------------------------------------|--------------------------------------------------------|-----------------------------------|-----------------------------------------|--------|----------|---------|----------|-----------------------------------------|---------|--------------|---------|--------|------------------------|----------|-------|
|                                           | IBM Compatible (128 B/S, 26 Sectors)                   | 3060                              | 1.99                                    | 473071 | 53428    | 800506  | 2305830  | FD1-128                                 | FD-1    | 740-0        | S/A 100 | 15002  | FD34-9000              | F111111X | 42160 |
| Flexible Disc 1s                          | IBM Compatible (128 B/S, 26 Sectors) w/ W P N          | 3062                              | 2.04                                    |        | -        | -       |          | -                                       | -       | 740-0        | -       | -      | FD34-9000              |          |       |
| Single-Headed Drives                      | IBM Compatible [128 B/S, 26 Sectors] w/ WPN & Hub Ring | 3064                              | 2.39                                    | -      | -        | -       | -        | -                                       | -       | -            | -       | -      | FD34-9000              | -        | -     |
| Single-Density Media                      | IBM Compatible (128 B/S, 26 Sectors) REVERSIBLE        | 1729                              | 3.19                                    | 473072 | 54431    | 23      | 12       | -                                       | FD-2    | 740/2-0      | _       | 15150  | FF34-9000              | F171111X | -     |
|                                           | IBM System 6 Compatible                                | 3066                              | 2.04                                    | 473077 | 54561    | 800509  | 1669959  | -                                       | -       | 740-0 086    | -       | 15003  | FD60-9000              | F116111X | -     |
|                                           | IBM Compatible (256 B/S, 15 Sectors)                   | 3109                              | 1.99                                    | 473073 | -        | 800584  | 2305845  | -                                       | - "     | 740-3600     | - 1     | 15005  | FD36-9000              | F112111X | -     |
|                                           | IBM Compatible (512 B/S. 8 Sectors)                    | 3110                              | 1.99                                    | 473074 | -        | 800585  | 1669954  | -                                       | -       | -            | -       | 15004  | FD60-9000              | F113111X | -     |
|                                           | Shugart Compatible, 32 Hard Sector                     | 3015                              | 1.99                                    | 470901 | 53802    | 101/1   | -        | FH1-32                                  | FD-132  | 740-32       | S/A-101 | 15025  | FD32-9000              | - 1      | 4213  |
|                                           | Wang Compatible, 32 Hard Sector w/Hub Ring             | 3087                              | 2.49                                    | _      | 54491    | _       | -        | -                                       | -       | 740-32RH     | _       | -      | -                      | F37A411X | -     |
|                                           | CPT 8000 Compatible                                    | 3045                              | 2.69                                    | -      | -        | -       |          | -                                       | -       | 1 - 1        | -       | 15226  | -                      | -        | -     |
| Flexible Disc 1d                          | IBM Compatible (128 B/S, 26 Sectors)                   | 3090                              | 2.69                                    | 474071 | 54568    | 3740/1D | -        | FD1-128/M210                            | 0 FD-1D | 741-0        | - 2     |        | FD34-8000              | F131111X | 4230  |
| Single-Headed Drives                      | Soft Sector (128 B/S, 26 Sectors) REVERSIBLE           | 3093                              | 3.69                                    | -      | 10000    | -       | -        | - 1                                     | -       | -            | -       | -      | -                      | -        | -     |
| Double-Density Media                      | Shugart Compatible, 32 Hard Sector                     | 3091                              | 2.69                                    | 470801 | 54596    | 101/1D  | -        | FH1-32D                                 | _       | 741-32       | S/A-103 | 15075  | F332-8000              | F33A411X | 4233  |
|                                           | Wang Compatible, 32 Hard Sector w/Hub Ring             | 3088                              | 3.09                                    | -      | -        | -       | -        | -                                       | -       | -            | -       | -      | -                      | -        | -     |
| Flexible Disc 2s                          | Soft Sector (128 B/S, 26 Sectors)                      | 3113                              | 3.09                                    | -      | 54428    | 600814  | 1766870  | -                                       | -       | -            | S/A-150 | 15153  | FD10-4026              | F121111X | -     |
| Double-Headed Drives                      | Soft Sector (256 B/S, 15 Sectors)                      | 3106                              | 3.09                                    | 473477 | 54226    | 800815  | 2736700  | FD2-256D                                | -       | 742-0        | _       | 15154  | FD10-4015              | F122111X | 4246  |
| Single-Density Media                      |                                                        |                                   |                                         |        |          | 00.0000 | 20000000 | 100000000000000000000000000000000000000 |         |              |         |        | 3170223380             |          | 1     |
| Flexible Disc 2d                          | Soft Sector (Unformatted)                              | 3102                              | 3.09                                    | 473485 | -        | DY150   | _        | FD2-XDM                                 | FD-2D   | 743-0        | -       | 15103  | DD34-4001              | -        | 4250  |
| Double-Headed Drives                      | Soft Sector ( 128 B/S, 26 Sectors)                     | 3115                              | 3.09                                    | 475455 |          | 0.730   |          | TOZ-AUM                                 |         |              | S/A-150 | -      | -                      | _        | 1     |
| Double-Density Media                      | Soft Sector ( 256 B/S, 26 Sectors)                     | 3103                              | 3.09                                    | 473471 | 54325    | 800817  | 1766872  | FD2-256D                                | _       | 743-0/256    | un iso  | 15101  | DD34-4026              | F144111X | 4256  |
| beautiful media                           | Solt Sector ( 512 B/S. 15 Sectors)                     | 3114                              | 3.09                                    | 473472 | 54479    | 800818  | 1669044  |                                         | - 5     | 743-0/512    | - 5     | 15100  | DD34-4015              | F145111X | 4256  |
|                                           | Soft Sector (1024 B/S. 8 Sectors)                      | 3104                              | 3.09                                    | 473473 | 54485    | 800819  | 1669045  | -                                       | 2       | 743-0/1024   |         | 15102  | DD34-4008              | F147111X | 4256  |
|                                           | 32 Hard Sector                                         |                                   |                                         |        | 54485    | 101/20  | 1669045  |                                         |         | 743-0/1024   | S/A-151 | 15102  | DD34-4008<br>DD32-4000 | F34A411X | 4250  |
|                                           | Burroughs B-80 Compatible, 32 Hard Sector              | 3105                              | 3.09                                    | 470851 | -        | 101/20  | -        | FH2-32D                                 | -       | 743-32       | S/A-151 | 15125  | 0032-4000              | F34A611X | 425   |
|                                           | Soft Sector (1024 B/S, 8 Sectors) w/ Hub Ring          | 3092<br>3116                      | 3.09                                    | -      | 7        | T       | -        | -                                       | -       |              |         | -      | 1 -                    | FJ4ABITA | -     |
|                                           | Shugart Compatible, 32 Hard Sector                     | 3116                              | 3.49                                    |        | <u> </u> | 2       | 2        |                                         | - 5     | -            | -       | 1      | DD32-4000              |          | _     |
| Flexible Disc FD                          |                                                        |                                   |                                         |        |          |         |          |                                         |         |              |         |        |                        |          | 1     |
| Memorex 651 or Equiv.<br>Drive Compatible | FD VI (Vinyl Jacket)                                   | 30712003                          | 2.69                                    | 470651 | -        | FDIV    | -        | -                                       | FD-165  | 511-0        | -       | 15026  | FD65-1000              | F61A111X | -     |
| Mini Flexible Disc 1s                     | Soft Sector (Unformatted)                              | 3401                              | 1.94                                    | 475001 | 54256    | 104/1   | -        | MD1                                     | MD 1    | 744-0        | S/A-104 | 15300  | MD525-01               | M11A211X | 4410  |
| 514" Single-Headed                        | 10 Hard Sector                                         | 3403                              | 1.94                                    | 475010 | 54257    | 107/1   | -        | 0-0                                     | MD 110  | 744-10       | S/A-107 | 15325  | MD526-10               | M41A211X | 4411  |
| Drives<br>Single-Density Media            | 16 Hard Sector                                         | 3405                              | 1.94                                    | 475016 | 54258    | 105/1   |          | MH1                                     | MD 116  | 744-16       | S/A-105 | 15326  | MD525-16               | M51A211X | 4411  |
| Single-Density Media                      | Soft Sector (Unformatted) w/Hub Ring                   | 3431                              | 2.14                                    | -      | -        | -       | -        | -                                       | _       | -            | -       | _      | MD525-01               | _        | -     |
|                                           | 10 Hard Sector, w/Hub Ring                             | 3433                              | 2.14                                    | -      | -        | -       | -        | -                                       | - :     | -            | -       | -      | MD525-10               |          |       |
|                                           | 16 Hard Sector, w/Hub Ring                             | 3435                              | 2.14                                    | -      | -        | -       | -        | -                                       |         | -            | -       | -      | MD525-16               | -        | -     |
| Mini Flexible Disc 1d                     | Soft Sector (Unformatted)                              | 3417                              | 2.14                                    | -      | 54646    | 104/1D  | -        | 1 m                                     | -       | -            |         | -      | MD525-01               | -        | -     |
| 51/4" Single-Headed                       | 10 Hard Sector                                         | 3418                              | 2.14                                    | -      | 54649    | 107/10  | -        | -                                       | -       | -            | -       | -      | MD525-10               | -        | -     |
| Drives<br>Double-Density Media            | 16 Hard Sector                                         | 3419                              | 2.14                                    | -      | 54652    | 105/10  | -        | -                                       | 2       | -            | -       | 2      | MD525-16               | _        | -     |
| occord-pensity media                      | Soft Sector (Unformatted) w/Hub Ring                   | 3481                              | 2.34                                    | 2      | -        | -       | 122      | -                                       | -       | -            | -       | -      | MD526-01               | _        | -     |
|                                           | 10 Hard Sector w/Hub Ring                              | 3483                              | 2.34                                    | 1-     | -        | 1-0     | -        |                                         | -       | -            | -       | - 5    | MD525-10               | -        | -     |
|                                           | 16 Hard Sector w/Hub Ring                              | 3485                              | 2.34                                    | -      | -        | -       | -        | -                                       | -       | -            | 177     | -      | MD525-16               | -        | -     |
| Mini Flexible Disc 2d                     | Soft Sector (Unformatted)                              | 3421                              | 2.59                                    | -      | 54624    | 104/2D  | -        | 1-1                                     | -       | -            | S/A-154 | -      | MD550-01               | -        | -     |
| 5%" Double-Headed<br>Drives               | 10 Hard Sector                                         | 3423                              | 2.59                                    | -      | 54627    | 107/2D  | -        | -                                       |         | -            | S/A-157 | -      | MD550-10               | -        | -     |
| Drives<br>Double Density Media            | 16 Hard Sector                                         | 3425                              | 2.59                                    | -      | 54630    | 105/2D  | 2        | -                                       | -       | -            | S/A-155 | _      | MD550-16               | -        | -     |
| negative according media                  | Solt Sector (Unformatted) w/Hub Ring                   | 3491                              | 2.79                                    | -      | -        | -       | -        | 1 -                                     | -       | -            | -       | -      | MD550-01               | -        | 1     |
|                                           | 10 Hard Sector w/Hub Ring                              | 3493                              | 2.79                                    | -      | -        | 7.7     | - 5      |                                         | -       | -            | (7)     | 7.19   | MD550-10               | -        | -     |
|                                           | 16 Hard Sector w/Hub Ring                              | 3495                              | 2.79                                    | 1      | 1        | 1       |          | 1                                       | 1       |              | 1777    | 1      | MD550-16               | 1        | 1 .   |

#### Memorex Flexible Discs...The Ultimate in Memory Excellence

Quality
Memorex means quality products that you can depend on.
Quality control at Memorex means starting with the best
materials available. Continual surveillance throughout the
entire manufacturing process. The benefit of Memorex's years
of experience in magnetic media production, resulting, for
instance, in proprietary coating formulations. The most sophisticated testing procedures you'll find anywhere in the business.

#### 100 Percent Error Free

100 Percent Error Free Each and every Memorex Flexible Disc is certified to be 100 percent error free. Each track of each flexible disc is tested, individually, to Memorex's stringent standards of excellence. They test signal amplitude, resolution, low-pass modulation, overwrite, missing pulse error and extra pulse error. They are torque-tested, and competitively tested on drives available from almost every major drive manufacturer in the industry including drives that Memorex manufacturers. Rigid quality audits are built into every step of the manufacturing process and stringent testing result in a standard of excellence that assures you, our customer, of a quality product designed for increased data reliability and consistent too performance. increased data reliability and consistent top performance.

Customer-Oriented Packaging
Memorex's commitment to excellence does not stop with a quality product. They are proud of their flexible discs and they package them with pride. Both their packaging and their labeling have been designed with your ease of identification and use in mind. The desk-top box containing ten discs is convenient for filing and storage. Both box labels and jacket labels provide full information on compatibility, density, sectoring, and record length. Envelopes with multi-language care and handling instructions and color-coded removable labels are included. A write-protect feature is available to provide are included. A write-protect feature is available to provide data security.

Full One Year Warranty — Your Assurance of Quality
Memorex Flexible Discs will be replaced by Memorex if they
are found to be defective in materials or workmanship within
one year of the date of purchase. Other than replacement,
Memorex will not be responsible for any damages or losses
(including consequential damages) caused by the use of
Memorex Flexible Discs. (including consequentia Memorex Flexible Discs.

Quantity Discounts Available
Memorex Flexible Discs are packed 10 discs to a carton and
10 cartons to a case. Please order only in increments of 100
units for quantity 100 pricing. We are also willing to accommodate your smaller orders. Quantities less than 100 units are
available in increments of 10 units at a 10% surcharge.
Quantity discounts are also available. Order 500 or more
discs at the same time and deduct 1%; 1,000 or more saves you
2%; 2,000 or more saves you 5%; 25,000 or more saves you
4%; 10,000 or more saves you 5%; 25,000 or more saves you
4%; 10,000 or more saves you 7% and 100,000 or more discs
earns you an 6% discount off our super low quantity 100 price.
Almost all Memorex Flexible Discs are immediately available
from CE. Our warehouse facilities are equipped to help us get
you the quality product you need, when you need it. If you need
further assistance to find the flexible disc that's right for you,
call the Memorex compatibility hottine. Dial 800-538-800
and ask for the flexible disc hotline extension 0997. In California and ask for the flexible disc hotline extension 0997. In California dial 800-672-3525 extension 0997

dial 800-672-3525 extension 0997.

Buy with Confidence
To get the fastest delivery from CE of your Memorex Flexible Discs, send or phone your order directly to our Computer Products Division. Be sure to calculate your price using the CE prices in this ad. Michigan residents please add 4% sales tax. Written purchase orders are accepted from approved government agencies and most well rated firms at a 10% surcharge for net 10 billing. All sales are subject to availability, acceptance and verification. All sales are final. Prices, terms and specifications are subject to change without notice. Out of stock items will be placed on backorder automatically unless CE is instructed differently, Minimum order \$50.00, International orders are invited with a \$20.00 surcharge for special handling in addition to shipping charges. All shipments are F.O.B. Ann Arbor, Michigan. No COD's please. Non-certified and foreign checks require bank clearance.

Mail orders to: Communications Electronics, Box 1002, Ann Arbor, Michigan 48106 U.S.A. Add \$8.00 per case or partial-case of 100 8-inch discs or \$6.00 per case of 100 8-inch discs or \$6.00 per case or partial-case of 100 8-inch discs or \$6.00 per case or in the United States. Call anytime 800-521-4414. If you are outside the U.S. or in Michigan, dial 31:394-4444. Bell are outside the U.S. or in Michigan, dial 31:394-4444. Bell are outside the U.S. or in Michigan, dial 31:394-4444. Bell pour are outside the U.S. or in Michigan, dial 31:394-4444. Bell pour are outside the U.S. or in Michigan, dial 31:394-4444. Bell pour are outside the U.S. or in Michigan, dial 31:394-4444. Bell pour are outside the U.S. or in Michigan, dial 31:394-4444. Bell pour are outside the U.S. or in Michigan, dial 31:394-4444. Bell pour are outside the U.S. or in Michigan, dial 31:394-4444. Bell pour are outside the U.S. or in Michigan, dial 31:394-4444. Bell pour are outside the U.S. or in Michigan, dial 31:394-4444. Bell pour are outside the U.S. or in Michigan, dial 31:394-4444. Bell pour are outside the U

Copyright °1981 Communications Electronics

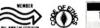

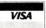

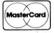

Order Toll-Free! (800) 521-4414

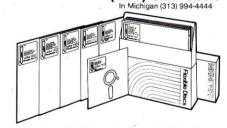

For Data Reliability—Memorex Flexible Discs

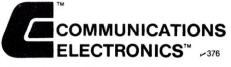

#### Computer Products Division

854 Phoenix 

Box 1002 

Ann Arbor, Michigan 48106 U.S.A. Call TOLL-FREE (800) 521-4414 or outside U.S.A. (313) 994-4444

# **AME**

### THE COMPLETE PC BOARD HOUSE **EVERYTHING FOR THE S-100 BUSS**

- \* CPU-2 Z80 PROCESSOR BOARD ON BOARD ROM AND HARDWARE POWER ON JUMP.
  \$35.95 KIT .....\$135.95
- \* MEM-3 24 ADDRESS LINES EXPANDABLE IN 1K INCR. ADDRESSABLE IN 8K BLOCKS. BIDIREC-TIONAL BUSSING.

PCBD ............\$ 42.95 KIT LESS RAM ....\$119.95 KIT WITH 2114L-4 \$475.95 KIT WITH 2114L-2 \$549.95 A&T WITH 2114L-2 \$579.95

- \* FPB-1A FRONT PANEL BOARD FOR 8080A AND Z80 SYSTEMS IMSAI COMPATIBLE. PCBD ..... \$56.95 KIT ..... \$175.00
- \* EPM-2 16/32K ROM USES 2716 OR 2708. ADDRESS-ABLE IN 4K BOUNDARIES. PCBD . . . . \$33.95 KIT (LESS ROMS) . . . . \$74.95
- \* CPU-1 8080A PROCESSOR BOARD WITH VECTOR INTERRUPT. PCBD ..... \$33.95 KIT ..... \$124.95

| <b>* QMB-12</b> 13 SLOT MOTHER BOARD. PCBD \$125.95                       |
|---------------------------------------------------------------------------|
| <b>* QMB-9</b> 9 SLOT MOTHER BOARD. PCBD \$35.95 KIT \$109.95             |
| * RTC-1 REAL TIME CLOCK BOARD WITH TWO INTERRUPTS. PCBD\$29.95 KIT\$79.95 |
| * IOB-1 I/O BOARD. ONE SERIAL, TWO PARALLEL WITH CASSETTE. PCBD \$33.95   |
| * IOB-3 4 PHASE STEPPER CONTROLLER BOARD.<br>PCBD\$39.95                  |

\* IOB-4 32 SINGLE BIT I/O FOR SENSING SWITCH CLOSURES AND PERIPHERAL DRIVER OUTPUTS FOR DRIVING RELAYS OR LIGHT BULBS. AREA FOR CUSTOMIZING OUTPUT CONNECTORS. PCBD ..... \$39.95 KIT LESS OUTPUT CONNECTORS ..... \$79.95

KITLESS SEQUENCING PROM ...... \$79.95

FUTURE PRODUCTS: 80 CHARACTER VIDEO BOARD. 8 PARALLEL PORT I/O BOARD.

DEALER INQUIRIES INVITED, UNIVERSITY DISCOUNTS AVAILABLE AT YOUR LOCAL DEALER

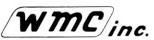

WAMECO, INC., P. O. BOX 877 • EL GRANADA, CA 94018 • (415) 728-9114

#### CALIFORNIA COMPUTER SYSTEMS

| 8100                                                                               |
|------------------------------------------------------------------------------------|
| 2032 32K STATIC RAM A & T.<br>450 NSEC\$579.00, 300 NSEC\$585.00, 200 NSEC\$629.00 |
| 2116 16K STATIC RAM A & T.<br>450 NSEC\$285.00, 300 NSEC\$289.00, 200 NSEC\$329.00 |
| 2065 64K DYNAMIC RAM A & T                                                         |
| 2200 S-100 MAIN FRAM A & T \$379.95                                                |
| 2422 FLOPPY DISC WITH CP/M 2.2" \$329.95                                           |
| 2802 6502 PROCESSOR A & T\$282.95                                                  |
| 2810A Z80 CPU A & T                                                                |
| 2710A 4 SERIAL 1/0 A & T                                                           |
| 2718A 2 SERIAL, 2 PARALLEL A & T \$305.95                                          |
| 2720A 4 PARALLEL A & T                                                             |
| PROTO BOARDS WW \$39.95, SOLDERTAIL \$29.95                                        |
|                                                                                    |

#### APPLE PRODUCTS 7114A 12K ROM/PROM... 7424A CALENDAR/CLOCK. 7440A PROGRAMMABLE TIMER..... \$153.95 7720A PARALLEL STANDARD. \$98 95 \$342.95 7811C ARITHMETIC PROCESSOR W/ROM. 7500A WW BOARD \$22.95

#### SOFTWARE

| • |      |       |        |          |         |      |       |   |        |   |
|---|------|-------|--------|----------|---------|------|-------|---|--------|---|
|   | 2610 | CP/M  | MACRO  | ASSEN    | MBLER   | ON   | DISK  |   | \$76.9 | 5 |
|   | 2620 | CP/M" | SYMBOL | IC INSTI | RUCTIO  | N DE | BUGGE | R | \$64.2 | 5 |
|   | 2630 | CP/M' | TEXT F | DRMATE   | R . , . |      |       |   | \$64.2 | 5 |
|   | 2640 | CP/M' | BACKG  | ROUND    | PRINT   | UTIL | .ITY  |   | \$42.9 | 5 |
|   |      |       |        |          |         |      |       |   |        |   |

OTHER CCS PRODUCTS ARE AVAILABLE. CALL FOR PRICE.

S100 PRODUCTS

## MICROCOMPUTER PRODUCTS

| <b>CBIA</b> 8080 PROCESSOR PCBD\$32.95<br>KIT\$155.95, A & T\$215.95      |
|---------------------------------------------------------------------------|
| <b>C8-2</b> 280 PROCESSOR BOARD.<br>KIT\$198.95, A & T\$269.95            |
| <b>VBIC</b> 64 x 16 VIDEO, PCBD                                           |
| <b>VB2</b> 64 x 16 VIDEO, PCBD                                            |
| VB3 80 CHARACTER VIDEO 4MHZ.<br>KIT\$345.95, A & T\$425.95                |
| UPGRADE RAMS FOR VB-3\$42.00                                              |
| IO4 2 PARALLEL, 2 SERIAL, PCBD\$32.95<br>KIT\$155.95, A & T\$194.95       |
| <b>PB-1</b> 2708, 2716 PROGRAMMER BOARD.<br>KIT\$135.95, A & T\$185.95    |
| MB-10 16K STATIC RAM.<br>KIT\$299.95, A & T\$339.95                       |
| APPLE PRODUCTS A488 IEEE 488 INTERFACE                                    |
| AID SERIAL/PARALLEL INTERFACE. KIT\$125.95, A & T\$155.95                 |
| ASIO SERIAL I/O<br>KIT                                                    |
| <b>APIO</b> PARALLEL 10<br>KIT(W/O CABLES)\$67.95, A&T(W/O CABLES)\$87.95 |
| OTHER SSM PRODUCTS ARE AVAILABLE                                          |

OTHER SSM PRODUCTS ARE AVAILABLE. CALL FOR PRICES.

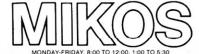

(415) 728-9121 P.O. BOX 955 ◆ EL GRANADA, CA 94018 PLEASE SEND FOR IC, XISTOR AND COMPUTER PARTS LIST

#### JAN. SPECIAL SALE ON PREPAID ORDERS

| WAMECO  |    |    |     |   |   |   |   |   |   |   |   |   |   |   |   |   |  |  |   |  | \$129 Q5 |
|---------|----|----|-----|---|---|---|---|---|---|---|---|---|---|---|---|---|--|--|---|--|----------|
| WAMECO  | E  | PM | j-2 | 2 | Á | 8 | r | ú | Ē | S | S | ĭ | R | 0 | M | ï |  |  | : |  | \$ 89.95 |
| SSM PB- | 1  |    |     |   |   |   |   |   |   |   |   |   |   |   |   |   |  |  |   |  | \$179.95 |
| SSM 10- | 4. |    |     |   |   |   |   |   |   |   |   |   |   |   |   |   |  |  |   |  | \$189.95 |

#### WMC/inc. WAMECO INC. BOARDS WITH MIKOS PARTS

| MEM-3 32K STATIC RAM, PCBD. \$36.95      |
|------------------------------------------|
| KIT LESS RAM \$95.95, A & T \$135.95     |
| CPU-2 Z80 PROCESSOR, PCBD                |
| KIT LESS ROM \$109.95, A & T \$149.95    |
| EPM-2 16K/32K EPROM, PCBD                |
| KIT LESS ROM                             |
| FPB-1 FRONT PANEL, PCBD \$48.50          |
| KIT \$144.95, A & T \$184.95             |
| CPU-1 8080 PROCESSOR, PCBD \$29.95       |
| KIT\$89.95, A & T\$129.95                |
| QMB-12 13 SLOT MOTHER BOARD, PCBD\$39.95 |
| KIT\$95.95, A & T\$135.95                |

MIKOS PARTS ASSORTMENTS ARE ALL FACTORY MARKED PARTS. KITS INCLUDE ALL PARTS LISTED AS REQUIRED FOR THE COMPLETE KIT LESS PARTS LISTED ALL SOCKETS INCLUDED.

OTHER WAMECO PRODUCTS ARE AVAILABLE.

CALL FOR PRICES.

LARGE SELECTION OF LS TTL AVAILABLE.
PURCHASE \$50.00 WORTH OF LS TTL AND GET 10% CREDIT TOWARD ADDITIONAL PURCHASES. PREPAID ORDERS ONLY.

VISA or MASTERCHARGE. Send account number, interbank number, expiration date and sign your order. Approx. postage will be added. Orders with check or money order will be sent post paid in U.S. If you are not a regular customer, please use charge, cashier's check or postal money order. Otherwise there will be a two-week deay for checks to clear. Call, residents add 6% tax. Money back 30-day guarantee. We cannot accept returned IC's that have been soldered to. Prices subject to change without notice \$20 minimum order. \$2.00 service charge as arders less than \$10.00.

7510A SOLDERTAL BOARD . .

#### LINE ALL PARTS & COMPUTER PRODUCTS

P.O. Box 4430S Santa Clara, CA 95054 Will calls: 2322 Walsh Ave.

(408) 988-1640 Same day shipment. First line parts only. Factory tested. Guaranteed

|                      |            |                        |              | mone              | y ba      | ck. Qualit                 | y IC's         | and oth                    | er comp           | onents at fa                      | actory p            | rices.                      |      |
|----------------------|------------|------------------------|--------------|-------------------|-----------|----------------------------|----------------|----------------------------|-------------------|-----------------------------------|---------------------|-----------------------------|------|
|                      | INTE       | GRAT                   | ED           | CIRCU             | ITS       |                            | F              | hone                       | order             | s only (8                         | 100) 5              | 38-81                       | 96   |
| 7400TTL              |            | LM317T                 | 1.65         | CD4017            | 1.05      | 8T26                       | 1.69           | UART/FIFO                  |                   | DE9S                              | 1 95                |                             |      |
| 7400N                | 19         | LM317K<br>LM318        | 3.75         | CD4018            | 94        | 8T28                       | 1.95           | AY5-1013                   | 5 50              | DA15P                             | 2 10                |                             |      |
| 7402N<br>7404N       | 19         | LM318<br>LM320K-5      | 1.35         | CD4019<br>CD4020  | 45<br>95  | 8T97<br>8T98               | 1 65           | AY5-1014<br>3341           | 7 50<br>6 95      | DA15S<br>Complete Set             | 3 10<br>9 50        |                             |      |
| 7409N                | 19         | LM320K-12              | 1.35         | CD4021            | 95        | 0130                       | . 03           |                            | 0 33              |                                   | 26.95               |                             |      |
| 7410N                | .19        | LM320K-15              | 1.35         | CD4022            | 1.10      | MOS/MEMOR                  | w 0            | 1702A                      | 4 50              | Stopwatch Kit<br>Auto Clock Kit   | 17.95               |                             |      |
| 7414N<br>7420N       | .55        | LM320T-5<br>LM320T-8   | .95<br>95    | CD4023            | 28        | 2101-1                     | 1 95           | 2532                       | 19 75             | Digital Clock Kit                 |                     |                             |      |
| 7430N                | 19         | LM320T-12              | .95          | CD4024<br>CD4025  | 23        | 2102-1                     | 85             | 2708                       | 3 95              | RESISTORS 1/4 w                   | att 5%              |                             |      |
| 7442N                | .49        | LM320T-15              | .95          | CD4026            | 1.65      | 2102AL-4                   | 1 45           | 2716TI<br>2716 5 Volt      | 8 50<br>5 75      | 10 per type                       | 03                  |                             |      |
| 7445N<br>7447N       | .69        | LM323K-5<br>LM324N     | 4.95         | CD4027            | .65<br>80 | 2102AN-2L<br>2104A-4       | 1 65<br>4 95   | 8 2716 5 Voil              | olt 39 00         | 25 per type                       | 025                 |                             |      |
| 7447N                | .69<br>.35 | LM339N                 | .99          | CD4028<br>CD4029  | .95       | 2107B-4                    | 3 75           | 2732                       | 16 50             | 100 per type<br>1000 per type     | 015                 |                             |      |
| 7474N                |            | LM340K-5               | 1.35         | CD4030            | .45       | 2111-1                     | 2 99           | 2758<br>8741A              | 7 49<br>39 95     | 350 piece pack                    |                     |                             |      |
| 7475N<br>7485N       | .49        | LM340K-8<br>LM340K-12  | 1.35         | CD4035<br>CD4040  | .85<br>95 | 2112-2                     | 2 99           | 8748                       | 55 00             | 5 per type                        | 6 75                |                             |      |
| 7489N                | 1.70       | LM340K-15              | 1 35         | CD4040<br>CD4042  | 75        | 2114L 300ns                | 2.50           | 8748-8                     | 55 00             | 12 watt 5% per t                  | ype 05              |                             |      |
| 7490N                | .35        | LM340K-24              | 1.35         | CD4043            | .85       | 2114L 450ns                | 2 37           | 8755A<br>N82S23            | 49 95<br>2 95     | DIP SWITCHES                      |                     |                             |      |
| 7495N<br>74100N      | 1.00       | LM340T-5<br>LM340T-8   | 85<br>85     | CD4044            | 85<br>95  | 4116 200ns<br>8 4116 200ns | 2 50           | N82S123                    | 3 95              | 4-position                        | 85                  |                             |      |
| 74107N               | .30        | LM340T-12              | 85           | CD4046<br>CD4049  | 45        | MM5280                     | 3 00           | N82S126                    | 5 75              | 5-position<br>6-position          | 90                  |                             |      |
| 74123N               | .55        | LM340T-15              |              | CD4050            | .55       | MM5320                     | 9 95           | N82S129<br>N82S131         | 4 75<br>4 95      | 7-position                        | 95                  |                             |      |
| 74125N<br>74145N     | 45         | LM340T-18<br>LM340T-24 | .85<br>.85   | CD4051            | .95       | MM5330<br>P5101L           | 5 94<br>8 95   | N82S136                    | 8 75              | 8-position                        | 95                  |                             |      |
| 74150N               | 1.20       | LM350                  | 5.50         | CD4060<br>CD4066  | 1.42      | 4200A                      | 11 50          | N82S137                    | 8 75              | KEYBOARDS                         |                     |                             |      |
| 74151N               | .65        | LM377                  | 2.29         | CD4068            | .39       | 9368                       | 3.50           | 8223                       | 3 50              | 56 key ASCII key                  | board kit           | \$74.95                     |      |
| 74154N<br>74157N     | 1.25       | LM380N<br>LM381        | 1.00         | CD4069            | 35        | 410D<br>416                | 10 00          | CONNECTOR                  | oe.               | Fully assembled                   |                     | 84 50                       |      |
| 74161N               | .70        | LM381                  | 1.60         | CD4070<br>CD4071  | .35       | 410                        | 2 50           | 30 pin edg                 | e 250             | Enclosure Plas<br>Metal Enclosu   |                     | 19 95<br>59 95              |      |
| 74162N               | .85        | LM709H                 | .59          | CD4072            | .30       | CLOCKS                     |                | 44 pin edg                 | e 2.75            |                                   |                     | 33 33                       |      |
| 74163N<br>74174N     | .85        | LM723H N               | 49           | CD4073            | 35        | MM5311                     | 4.95           | 86 pin edg                 | e 4.00            | Red TO18                          |                     | .15                         |      |
| 74174N               | .85        | LM733N<br>LM741CH      | .85          | CD4075<br>CD4076  | .30       | MM5312<br>MM5314           | 3.90           | 100 pin edg<br>100 pin edg | e 3.95            | Green, Yellow To                  | 18                  | . 20                        |      |
| 74190N               | 1.15       | LM741N                 | .35          | CD4078            | 30        | MM5369                     | 1 95           |                            |                   | Jumbo Red                         |                     | .25                         |      |
| 74192N<br>- 74193N   | 79         | LM747H N               | .75          | CD4081            | .30       | MM5841                     | 14.45          | IC SOC                     |                   | Green, Orange,<br>Cliplite LED Mo | Yellow Jum!         | 00 25                       |      |
| 74193N<br>74221N     | 1.25       | LM748N<br>LM1303N      | 1.75         | CD4082<br>CD4116  | 30        | MM5865                     | 7 95<br>8.95   | Solder Tin I<br>PIN 1UP    | PIN 1UP           | (spec: red, amb                   | er oreen, ve        | ellow clear)                |      |
| 74298N               | .85        | LM1304                 | 1 10         | CD4116<br>CD4490  | 5.50      | CT7010<br>CT7015           | 8.95           | 8 .13                      | 22 30             | CONTINENTAL                       |                     |                             |      |
| 74365N               | .65        | LM1305                 | 1.27         | CD4507            | .99       | MM5375AA/I                 | N 3.90         | 14 .14                     | 24 .30            | Complete line of                  |                     |                             |      |
| 74366N<br>74367N     | .65        | LM1307<br>LM1310       | 1.10         | CD4508            | 1.95      | MM5375AG/I                 |                | 16 16<br>18 20             | 28 40<br>36 58    | 11.75                             |                     |                             |      |
|                      |            | LM1458                 | .55          | CD4510<br>CD4511  | 94        | 7205<br>7207               | 16.50<br>7.50  | 20 29                      | 40 49             | OK WIRE WRAP<br>Complete line of  |                     |                             |      |
| 74LS00 T             |            | LM1812                 | 8.25         | CD4515            | 2.25      | 7208                       | 15.95          |                            |                   |                                   |                     | J III DIOUN                 |      |
| 74LS00N<br>74LS02N   | 25         | LM1889<br>LM2111       | 2.49<br>1.75 | CD4516            | 1.10      | 7209                       | 4.95           | WIRE WRAI                  | P LEVEL 3         | SPECIAL PRODU                     |                     | 27.50                       |      |
| 74LS04N              | .25        | LM2902                 | 2.25         | CD4518<br>CU4520  | 1.02      | MICROPROC                  | ESSOR          | 14 55                      | 24 93             | 2.5 MHz Freq. (<br>30 MHz Freq. C | ounter Kit          | 37.50<br>47.75              |      |
| 74LS05N              | .25        | LM3900N                | .59          | CD4527            | 1.51      | 6502                       | 6.95           | 16 57                      | 28 1.00           | 00 11114 1104                     | out the             |                             |      |
| 74LS08N<br>74LS10N   | .35        | LM3905<br>LM3909N      | 1.25         | CD4528            | 1.25      | 6502A<br>6504              | 9 50<br>6 95   | 18 67<br>2 level 14 pr     | 40 1.59<br>nww 20 | AC TRANSFORME                     | DC 20               |                             |      |
| 74LS13N              | .45        | MC1458V                | .55          | CD4553<br>CD4566  | 3.50      | 6522                       | 8 75           | Z level 14 pi              | 11 W W 20         | FRAME                             | ino                 | WALL PLUG                   |      |
| 74LS14N              | .99        | NE550N                 | 1.30         | CD4583            | 2.35      | 6530                       | 9.50           | CRYSTALS                   |                   | 6 3V CT 600 m                     | a \$4 60 10         | / 2 amp \$7                 | 95   |
| 74LS20N<br>74LS22N   | 25         | NE555V<br>NE556A       | .39<br>85    | CD4585<br>CD40192 | 95        | 6532<br>6551               | 14 95          | 1 MHz                      | 4.50              | 12V 250 ma<br>12 6V CT 600 ma     | 1.95 121            | / 250 ma 2<br>/ CT 250 ma 3 | 95   |
| 74LS28N              | 35         | NES65A                 | 1.00         | 74000             | 3.00      | 6800                       | 5.70           | 2 MHz                      | 4 50              | 12 6V CT 2 amps                   | 5 95 121            | / 500 ma 4                  | 1.50 |
| 74LS30N              | .25        | NE566V                 | 1.50         | 74C04             | .35       | 6802                       | 11.95          | 4 MHz<br>5 MHz             | 4.25              | 12 6V CT 4 amp                    | 8.60 121            |                             | 95   |
| 74LS33N<br>74LS38N   | .55        | NE567V<br>NE570B       | 1.00         | 74C10             | .35<br>75 | 6820<br>6850               | 4.95<br>3.50   | 10 MHz                     | 4 25              | 12.6V CT 8 amp<br>24V CT 100 m    | 10 80 121<br>a 3 95 | / 2 amp 7                   | 95   |
| 74LS74N              | .45        | 78L05                  | 60           | 74C14<br>74C20    | .35       | 8080A                      | 3.95           | 18 MHz                     | 3.90              | 24V CT 600 m                      |                     |                             |      |
| 74LS75N              | .50        | 78L08                  | .60          | 74C30             | .35       | 8085A                      | 8 50           | 20 MHz<br>32 MHz           | 3 90              |                                   |                     |                             |      |
| 74LS90N<br>74LS93N   | .60        | 78M05<br>75108         | 1.49         | 74C48             | 1.95      | Z80A<br>Z80B               | 6.00           | 32768 Hz                   | 4 00              | 5V. 23 amp. 24V.                  | Transforme          | rs 12V. 11 am               | 10.  |
| 74LS95N              | .85        | 75491CN                | .50          | 74C74<br>74C76    | .80       | Z80 P10                    | 6.50           | 1.8432 MHz                 | 4.50              | 34. 23 amp. 244.                  | TT amp              | 13                          | 00   |
| 74LS107N             | .40        | 75492CN                | .55          | 74090             | 1.25      | Z80A P10                   | 5 95           | 3.5795 MHz<br>2.0100 MHz   |                   | 120200                            |                     |                             |      |
| 74LS112M<br>74LS113M |            | 75494CN                | .89          | 74093             | 1.25      | Z80 CTC<br>Z80A CTC        | 5.95<br>8.65   | 2 097152 M                 |                   | DISPLAY LEDS                      |                     | .300 75                     |      |
| 74LS132N             |            | A to D CON             | VERTER       | 74C154<br>74C160  | 3.25      | Z80 DART                   | 15.25          | 2 4576 MHz                 | 4 50              | MAN72 74<br>DL704                 | CA CA               | 300 1.25                    |      |
| 74LS136N             | .49        | 80388                  | 4.50         | 74C175            | 1.19      | Z80A DART                  | 15.25<br>18.75 | 3.2768 MHz<br>5.0688 MHz   |                   | DL707 DL707R                      | CA                  | 300 1 00                    |      |
| 74LS151N<br>74LS155N | .75        | 8700CJ<br>8701CN       | 13.95        | 74C192            | 1.65      | Z80 DMA<br>Z80A DMA        | 17.50<br>27.50 | 5.485 MHz                  | 4.50              | DL727-728<br>DL747-750            | CA CC               | 500 1.90<br>600 1.49        |      |
| 74LS155N             |            | 8750CJ                 | 13.95        | 74C221<br>74C905  | 1.90      | Z80 S10 0                  | 23.95          | 5.7143 MHz                 | 4.50              | DL747.750<br>FND359               | CA CC               | 357 .70                     |      |
| 74LS162N             | .95        | LD130                  | 9.95         | 740906            | .75       | Z80A S10 0                 | 28.95          | 6.5536 MHz<br>14.31818 M   |                   | FND500/507                        | CC CA               | .500 .99                    |      |
| 74LS163N<br>74LS174N | .95        | 9400CJV F<br>ICL7103   |              | 740914            | 1.95      | Z80 S10 1                  | 15.00<br>23.90 | 18.432 MHz                 | 4 50              | FND503/510                        | CC-CA               | .500 .90                    |      |
| 74LS174N             |            |                        | 9.50         | 74C922<br>74C923  | 5.00      | Z80A S10 1<br>Z80 S10 2    | 23.90          | 22.1184 MH                 | tz 4.50           | FND800/807<br>10 digit display    | CC CA               | 800 2.20                    |      |
| 74LS221N             | 1.19       |                        |              | 740925            | 6.75      | Z80A S10 2                 | 28 95          | KEYBOARD                   | ENCODERS          | 7520 Clairex phi                  | otocells            | .39                         |      |
| 74LS258N<br>74LS367N | .69        | CMOS<br>CD4000         | 25           | 740926            | 6.95      | Z80B CTC<br>Z80B P10       | 17.95<br>17.95 | AY5-2376                   | 11.95             | TIL311 Hex<br>MAN3640             | CC                  | 9.50<br>30 99               |      |
| /4L536/N             | .69        | CD4000                 | 25           | 740927            | 6.95      | 8212                       | 2.25           | AY5-3600                   | 17.95             | MAN4610                           | CA                  | 40 .99                      |      |
| LINEAR               |            | CD4002                 | 35           | INTERFACE         | 0.5       | 8214                       | 3 90           | 740922                     | 5.49              | MAN4640                           | čč                  | 40 1.20                     |      |

#### ELECTRONIC SYSTEMS KITS

Apple Peripheral Kits

INTERFACE 0 to 30,000 baud, D.T.R., Input & output from monitor or basic, or use Apple as intelligent terminal, Bd only (P/N 2) \$14.95, Kit (P/N 2A) \$51.25, Assembled (P/N

20\\$62.95. Assembled (P/N 22)\\$1.25, Assembled (P/N 22)\\$2.95.
PROTOTYPING BOARD (P/N 7907)\\$21.95.
PARALLEL TRIAC OUTPUT BOARD 8 triac, each can switch 110V, 6A loads, 8d only (P/N 210)\\$19.20, Kit (P/N 210A)\\$119.55.

OPTO-ISOLATED INPUT BOARD OPTO-ISOLATED INPUT BOARD 8 inputs, can be driven from TTL logic, Bd only (P/N 120) \$15.65, Kit (P/N 120A) \$69.95.

SERIAL/PARALLEL INTERFACE Bidirectional. Baud rates from 110 to 19.2K, sw selectable polarity of input and output strobe, 5 to 8 data bits, 1 or 2 stop bits, parity odd or even or none all characters contain a start bit, +5 & -12V quired.Bd only (P/N 101) \$11.95, Kit (P/N 101A) \$42.89.

RS-232/TTL INTERFACE Bidirectional, re quires ±12V, Kit (P/N 232A) \$9.95.

RS-232/20mA INTERFACE Bidirectional, 2 passive opto-isolated circuits, Kit (P/N 7901A) \$14.95

PROM Eraser

Will erase 25 PROMs in 15 minutes. Ultraviolet, assembled. 25 PROM capacity \$37.50 (with timer \$69.50). 6 PROM capacity OSHA/UL version \$78.50 (with timer \$108.50)

NiCad Battery Fixer/Charger Kit

then charges them up, all in one kit w/full parts

#### **Z80 Microcomputer**

16 bit 1/0, 2 MHz clock, 2K RAM, ROM Bread-board space. Excellent for control. Bare Board \$28.50. Full Kit \$99.00. Monitor \$20.00. Power Supply Kit \$35.00. Tiny Basic \$30.00.

4116 200ns Dynamic RAM 8/\$15.40

TELEVIDEO TERMINAL

Modem Kit \$60.00

State of the art, orig., answer. No tuning necessary. 103 compatible 300 baud. Inexpensive acoustic coupler plans included. Bd. only \$17.00. Article in June Radio Electronics

60 Hz Crystal Time Base Kit \$4.40 Converts digital clocks from AC line frequency to crystal time base. Outstanding accuracy.

Video Modulator Kit Convert TV set into a high quality monitor w/o affecting usage. Comp. kit w/full instruc.

Multi-volt Computer Power Supply 8v 5 amp,  $\pm$ 18v .5 amp, 5v 1.5 amp, -5v .5 amp, 12v .5 amp, -12v option.  $\pm$ 5v,  $\pm$ 12v are regulated. Basic Kit \$35.95. Kit with chassis and all hardware \$51.95. Add \$5.00 shipping of hardware \$16.00. Woodgrain case \$10.00. \$1.50 shipping

Type-N-Talk by Votrax

Text to speech synthesizer with unlimited vocab lary, built-in text to speech algorithm, 70 to 100 per second speech synthesizer, RS232C interface \$369.00.

1802 16K Dynamic RAM Kit \$149.00 Expandable to 64K. Hidden refresh w/clocks up to 4 MHz w/no wait states. Addl. 16K RAM \$25.00. S-100 4-slot expansion Super Monitor VI.I Source Listing \$15.00

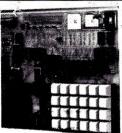

#### RCA Cosmac 1802 Super Elf Computer \$106.95

The Super Elf is a small single board computer that does many big things. It's an excellent computer does many only mings. It's an excellent computer for training and for learning programming with its machine language and yet it's easily expanded with additional memory, Full Basic, ASCII Keyboards, video character generation, etc.

ROM monitor; State and Mode displays; Single step; Optional address displays; Power Supply; Audio Amplifier and Speaker; Fully socketed for all IC's: Full documentation.

The Super Elf includes a ROM monitor for pro gram loading, editing and execution with SINGLE STEP for program debugging which is not included in others at the same price. With SINGLE STEP you can see the microprocessor chip oper-ating with the unique Quest address and data bus displays before, during and after executing in-structions. Also, CPU mode and instruction cycle are decoded and displayed on 8 LED indicators.

An RCA 1861 video graphics chip allows you to connect to your own TV with an inexpensive video modulator to do graphics and games. There is a speaker system included for writing your own music or using many music programs already written. The speaker amplifier may also be used to drive relays for control purposes.

A 24 key HEX keyboard includes 16 HEX keys plus load, reset, run, wait, input, memory protect, monitor select and single step. Large, on board displays provide output and optional high and low address. There is a 44 pin standard connector slot

A new enhanced version of Super Basic now available. Quest was the first company worldwide to ship a full size Basic for 1802 Systems. A complete function Super Basic by Ron Cenker including floating point capability with scientific notation (number range  $\pm .17E^{38}$ ), 32 bit integer +2 billion: multi dim arrays, string arrays; string manipulation; cassette I/O; save and load, basic

Quest Super Basic V5.0

data and machine language programs; and over 75 statements, functions and operations New improved faster version including renumber and essentially unlimited variables.

Also, an exclusive user expandable command

erial and Parallel I/O Toutines included Super Basic on Cassette \$55.00.

for PC cards and a 50-pin connector slot for the Quest Super Expansion Board. Power supply and sockets for all IC's are included plus a detailed 127 pg. instruction manual which now includes over 40 pgs, of software info, including a series of lessons to help get you started and a music program and graphics target game. Many schools and universities are using the Super Elf as a course of study. OEM's use it for training and

Remember, other computers only offer Super Elf reatines, other computer only that speech the features at additional cost or not at all. Compare before you buy. Super Elf Kit \$106.95, High address option \$8.95, Low address option \$9.95. Custom Cabinet with drilled and labelled plexiglass front panel \$24.95. All metal Expansion Cabinet, painted and silk screened, with room for 5S-100 boards and power supply \$57.00. NiCad Battery Memory Saver Kit \$6.95. All kits and options also completely assembled and tested.

Questdata, a software publication for 1802 computer users is available by subscription for \$12.00 per 12 issues. Single issues \$1.50. Issues 1-12 bound \$16.50.

Moews Video Graphics \$3.50, Games and Music \$3.00, Chip 8 Interpreter \$5.50, Starship 4K cassette \$14.95.

#### Free 14 page brochure of complete Super Elf system.

#### Super Expansion Board with Cassette Interface \$89.95

This is truly an astounding value! This board has been designed to allow you to decide how you want it optioned. The Super Expansion Board comes with 4K of low power RAM fully addressable anywhere in 64K with built-in memory protect and a exsestle interface. Provisions have tect and a cassette interface. Provisions been made for all other options on the same board and it fits neatly into the hardwood cabinet alongside the **Super Elf**. The board includes slots for up to 6K of **EPROM** (2708, 2758, 2716 or TI 2716) and is **fully socketed**. EPROM can be used for the monitor and Tiny Basic or other purposes.

A 1K Super ROM Monitor \$19.95 is available as an on board option in 2708 EPROM which has been preprogrammed with a program loader/editor and error checking multi-file cassette read/write software, (relocatable cassette file) another exclusive from Quest. It includes register save and readout, block move capability and video graphics driver with blinking cursor. Break points can be used with the register save feature to isolate pro-

gram bugs quickly, then follow with single step. If you have the Super Expansion Board and Super Monitor the monitor is up and running at the push of a button.

Other on board options include Parallel Input and Output Ports with full handshake. They allow easy connection of an ASCII keyboard to the input port. RS 232 and 20 ma Current Loop for teletype or other device are on board and if you need more memory there are two \$-100 slots for static RAM or video boards. Also a 1K Super Monitor version 2 with video driver for full capability display with Tiny Basic and a video interface board. Parallel I/O Ports \$9.85, RS 232 \$4.50, TTY 20 ma I/F \$1.95, S-100 \$4.50. A 50 pin connector set with ribbon cable is available at \$18.95 for easy connection between the Super Elf and the Super Expansion Board.

**Power Supply Kit** for the complete system (see Multi-volt Power Supply below).

#### Rockwell AIM 65 Computer

6502 based single board with full ASCII keyboard and 20 column thermal printer. 20 char. alphanumeric display ROM monitor;, fully expandable \$419.00. 4K version \$449.00. 4K Assembler \$35.00, 8K Basic Interpreter \$65.00.

Special small power supply 5V 2A 24V .5A assem. in frame \$59.00. Molded plastic enclosure to fit both AIM 65 and power supply \$52.50. AIM 65 1K in cabinet with power supply. switch, fuse, cord assem. \$559.00. 4K \$579.00. A65/40-5000 AIM 65/40 w/16K RAM and monitor \$1295.00. RAM Board Kit (16K. \$195) (32K \$215). VD640 Video Interface Kit \$119.00. A&T \$149.00. Complete AIM 65 in thin briefcase with power supply \$518.00. Special Package Price: 4K AIM, 8K Basic, power supply, cabinet \$629.00 AIM 65/KIM/SYM/Super Elf 44 pin expansion board; board with 3 connectors \$22.95.

Elf II Adapter Kit \$24.95

Plugs into Elf II providing Super Elf 44 and 50 pin plus S-100 bus expansion. (With Super Expansion). High and low address displays, state and mode LED's optional **\$18.00**.

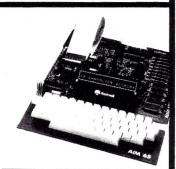

Super Color S-100 Video Kit \$129.95 Expandable to 256 x 192 high resolution color graphics. 6847 with all display modes computer graphics. 0047 with an display mouse computer controlled. Memory mapped. 1K RAM expand-able to 6K. S-100 bus 1802, 8080, 8085, Z80, etc. Dealers: Send for excellent pricing/margin

TERMS: \$5.00 min. order U.S. Funds. Calif. residents add 6% tax. \$10.00 min. VISA and MasterCard accepted. \$1.00 insurance optional. Shipping: Add 5%; orders under \$25.00—10%.

FREE: Send for your copy of our NEW 1981 QUEST CATALOG. Include 88¢ stamp.

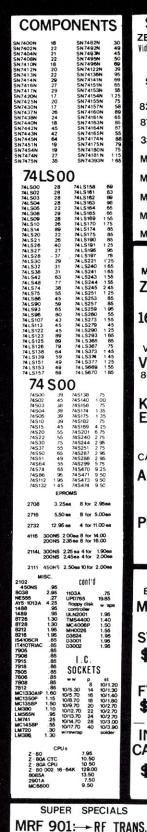

**SPECIALS** ZENITH ZVM-121 Video Monitor / Green !! 12 inch 15 MHz 😂 \$134.00 8255 → \$5.95 8748-8 - \$31.00 3341PC → \$2.00 MM5060 → 35¢ MC6800 → \$7.75 MC6802 - \$14.95 MC6850 →\$4.50 MC6821 →\$4.95 **CARDS** MICROSOFT: **Z80** \$29500 16K RAM **\$**16000 VIDEX VIDEOTERM 80 column \$29500 KEYBOARD **ENHANCER** \$12000 CALIF COMP SYS: APPLE **CLOCK \$**12400 **PROTO BOARD** \$2500 **PRINTERS** EPSON: MX-80 ST: ₹ \$53500 **\$645**00 **INTERFACE** CARD/CABLE

\$78.50 AY3-8603-1:-> T.V., GAME CHIP \$4.95ea

#### → SPECIALS . ← 3inch. COMPUTER FANS w/cord - \$ 9,95 2111→256×4 Static RAM -> \$ 1.75 8155 → RAM, I/O, Timer → \$ 11.50

4inch FAN ER2051 → EAROM → \$4.95 "Whisper" 8085A→ CPU→ \$8.50 w/cord \$8.95 MC6800→ CPU→\$ 7.75 UPD 765A→ Floppy Disk Controller→\$ 19.95

2732A→ 250ns EPROM→\$ 15.50 AY5 1013A- 30K Band UART-\$2.95 93419 → 64×9 Static RAM → \$5.50 2901A - 4- Bit Slice - \$ 7.50

LM 300H 45¢/ea

#### REAL-TIME CLOCK CALENDAR (MSM 5832)

Description: Mono Metal Gate CMOS I.C. Time, Month, Date, Year, & Day of Week ·Bus Oriented 4 Bit Data Bus \$7.45 '4 Bit Address

·R/W Hold Selec XTAL ·Inter Signal \*32.768Khz. xtal Control. \$ 2.85 ·5v Pow Sup

**POWER** SUPPLY MODEL #CP198 input→110/125v output → 5vdc at 6amps

**\$29**,95

THE MPD 117 curns an ordinary outlet into a cont-rolled power some \$79.50

8

DISKETTE SALE!! "WABASH"  $5\frac{1}{4}$ 8inch \$\$/\$D \$25.00 \$25.00 Box of **SS/DD** 27.40 30.40 10 pcs DS/SD 34.90 **DS/DD** 32.40 37.40

QTY. PRICE AVAIL. DYSAN DISKS ¢ also available!!

10.MIN ORDER/CA.RES ADD 6%

#### COMPUTERS ATARI® 800™ COMPUTER SYSTEM

400 Computer 8K - \$ 350 00 800 Computer 16K - 759.00 \*800 COMPUTER / W/48K→ \$898°°

Best Buy ATARI PERIPHERALS:

Printer ("822") \$379 00 Printer (825) \$775.00 Disk Drive \$565 00 Recorder \$65.00 Modem \$169.00 Interface ( 850)\$175 00 Joysticks \$17.00 Paddles \$17.00

Star Raiders \$49.00 Assembler Editor \$49 00 Space Invaders \$17.00 Music Composer \$17 00 Chess \$32 00 Mailing List Kingdom \$12 00 \$8 95 TV Switch Box Hangman \$12 00 \$155 00 16K RAM \$119 00 Blacklack \$12 00

## \* NEW ATARI \* \* SOFTWARE \*

MISSLE COMMAND - \$36.00 ASTEROIDS → \$36.00 VIDEO EASEL→\$32.00 3-D TIC-TAC-TOE→\$3200 "APPLE II Plus

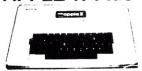

48k-\$1199.00 64k-\$1399.00

#### **MONITORS**

12in. B/W -\$129.00 12in.Green -\$155.00 13in.Color -\$365.00

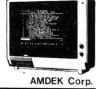

Bare Bones APPLE

w/o Keyboard

W/o Pwr. Supply

→ \$2.75ea

Years of conquering, years of victory and what do people remember Napoleon for? Waterloo. You've got to have...

# **STRATEGY**

It's an acquired skill. And now, Instant Software has three programs to help you sharpen your tactical thinking. Don't make the same mistake Napoleon made—practice first, with Instant Software.

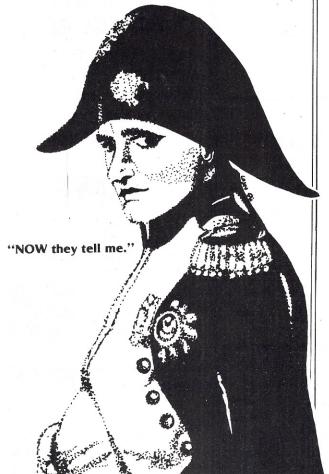

#### **OIL TYCOON**

What would it be like to be one of the world's biggest oil producers? You and your friends can find out with this actionpacked simulation as you compete to become one of the oil industry's wealthiest tycoons.

The game involves elements of both strategy and chance. Whether you wind up as one of the world's wealthiest men, or the bankrupt victim of too many oil spills, blowouts, and dry wells, you're sure to find Oil Tycoon both challenging and exciting. TRS-80 Model I and III Level II, 16K RAM.

0023R-16 TRS-80\* tape \$9.95 plus \$2.50 shipping

#### MASTER REVERSI

Master Reversi is a tournament-winning game program that has more features than any other reversi program on the market. It will challenge and teach you no matter what your degree of ex-

What makes Master Reversi really special is its ability to allow in-depth analysis of moves and games. You may examine the computer's evaluation and choice of moves. You can save and replay interesting moves and games. You will be able to study and manipulate dozens of tournament-level games which are provided in the program's vast library.

Master Reversi will enable you to overcome any barriers standing between you and a world championship. Model I, Level II. 16K, expansion interface, 1 disk drive. Not Mod III compatible. 0378RD-16 TRS-80\* Disk \$29.95 plus \$2.50 shipping.

#### SANTA PARAVIA AND FIUMACCIO

The year is A.D. 1400, and you are the ruler of a tiny Italian city-state. You are ambitious by nature and intend to build your little city-state into a powerful kingdom.

So begins Santa Paravia and Fiumaccio, where you and your fellow players compete as rulers of neighboring cities. You control the grain harvest, feed your people, set tax rates, exercise justice, and invest in public works.

Life was short back then, and you'll have only a limited amount of time in which to build your kingdom. The lives of your serfs will depend on your decisions. If they are wise, then your city-state will grow and you will acquire loftier titles. If your rule is incompetent, your people will starve and your city-state may be invaded by your neighbors.

How will you rule your kingdom? Will you become unscrupulous and follow the examples set by Niccolo Machiavelli in his book on government, The Prince—or will you be a benevolent ruler—an iron fist in a velvet glove? Only you can answer that question—with the Santa Paravia and Fiumaccio

Level 1 & II, 16K 0043R-16 TRS-80\* tape \$9.95. Applesoft in ROM, 48K 0174A-16 Apple tape \$9.95. Applesoft in ROM, 48K 0229AD-16 Apple\*\* disk \$19.95. TI 99/4, 16K 0273TI-16 Texas Instruments tape \$9.95.

plus \$2.50 shipping.

#### Our Guarantee

Defective software may be returned for exact replacement at no cost to you, or for full credit, within thirty days of the invoice date. You MUST enclose dated proof of purchase for any replacement to be made, so please keep your invoice.

Should a disk or cassette become defec tive after the warranty period, Instant Soft-ware will still protect you. You may return the defective cassette along with \$4.00, or any disk with \$5.00 for a replacement. Again, you must provide us with a copy of your invoice for any return to be made

#### TO ORDER:

See your local Instant Software dealer or call toll-free 1-800-258-5473

orders only In New Hampshire 1-603-924-7296

Mon.-Fri. 8:00 am-4:30 pm E.S.T.

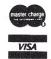

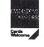

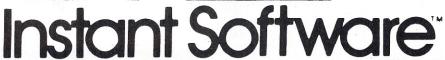

Peterborough, N.H. 03458

A division of Wayne Green Inc.

\*TRS-80 is a trademark of Radio Shack division of Apple is a trademark of Apple Computer Co.

## VAK-7 8" FLOPPY DISK SYSTEM FOR AIM-65, SYM-1

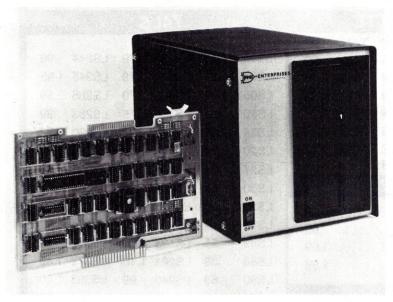

The VAK-7 Disk System was specifically designed for use with AIM-65 and SYM-1 Microcomputer Systems. The VAK-7 is a complete full size (8") Floppy Disk System. This system will Read, Write and Format IBM Single and Dual Density diskettes. The VAK-7 is available with both Single and Dual Sided Disk Drives, Each Disk Drive comes with its own cabinet and Power Supply. The VAK-7 can handle up to 4 disk drives, totaling more than 4.98 Megabytes of storage.

The VAK-7 Disk System incorporates both advanced hardware and innovative software designs. The addition of the VAK-7 produces a very powerful and useful computer system. Unlike most other disk systems, there is no requirement for the user to provide RAM to hold the Disk Operating System software. No valuable time is wasted loading in the DOS from cassette

tape, because the VAK-7 DOS software is in onboard ROM. The VAK-7 is located above the 32K boundary (8000) HEX), leaving the user with a full 32K bytes of contiguous address space for his own use.

AIM-65—Allows the user to save and load object code thru the AIM Monitor; to load, save, and append Text thru the AIM Editor; to load, save, and append Basic Programs thru the BASIC INTERPRETER; to assemble directly from disk single or multiple file programs.

SYM-1—Allows the user to save and load Files for use with the SYM Monitor, SYM Basic, and RAE-1.

#### ADDITIONAL COMMANDS:

ACTIVATE A DELETED FILE COMPRESS A DISK RENAME A DISK FILE COPY A DISK

#### SPECIFICATIONS:

- · Completely assembled, tested, and burned in.
- Occupies address 8000-8FFF for AIM-65, \$9000-9FFF for SYM-1, or \$E000-EFFF for KIM-1.
- IBM Format; Single Density (128 bytes/sector); Dual Density (256,512, or 1024 bytes/sector).
- All ICs are in sockets.
- Fully buffered address and data bus.
- Standard KIM-4\* BUS (both electrical pin-out and card
- Designed for use with a regulated power supply, but has provisions for adding regulators for use with an unregulated power supply.
- Dimensions: Board-10" wide x 7" high (including cardedge). Cabinet-9.25" wide x 10" high x 16" deep.
- Power Requirements: +5v DC @ 2 Amps.

117 AC 60Hz @ 2 Amps.

Shipping Weight: 25 lbs.

\*KIM-4 is a product of MOS Technology/C.B.M.

FORMAT A DISK DELETE A DISK FILE INITIALIZE A DISK LIST CATALOG

#### PRICING:

VAK-7

\$1,299.00

Controller and One Single-Sided Drive

Additional Single-Sided Drive with Cabinet and Power Supply

VAK-7B

\$1,599.00

Controller and One Dual-Sided Drive

VAK-7C

\$899.00

Additional Dual-Sided Drive with Cabinet and Power Supply

> CALL OR WRITE FOR FREIGHT CHARGES

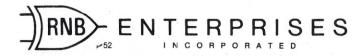

4030 N. 27th Avenue, Suite D Phoenix, AZ 85017 (602) 265-7564

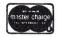

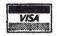

# B.G. MICRO

P.O. Box 280298 Dallas, Texas 75228 (214) 271-5546

• Visa • MasterCard • American Express •

|                                                                                                    |                                   | • Visa • Ma                                            | sterCard • American Express •               |  |  |  |
|----------------------------------------------------------------------------------------------------|-----------------------------------|--------------------------------------------------------|---------------------------------------------|--|--|--|
| STAT                                                                                                    | IC RAM                            | TTL                                                    | 74LS                                        |  |  |  |
| *041.00.4KV4                                                                                                    | 050                               | 7400 .19 7474 .29                                      |                                             |  |  |  |
| *21L02-1KX1                                                                                                    | 250 n.s.<br>                      | 1400 .23                                               | LS00 .24 LS139 .79 LS244 .99                |  |  |  |
|                                                                                                    |                                   | 1 101 110 14100 140                                    | LS04 .24 LS151 .79 LS245 1.95               |  |  |  |
| 2114L-3 1KX4                                                                                                    |                                   | 1.00 1.10                                              | LS05 .24 LS153 .79 LS266 .59                |  |  |  |
| Low Power                                                                                                    | 2.95 8/\$22.00                    |                                                        | LS10 .24 LS154 1.75 LS283 .99               |  |  |  |
| MM5257 (TMS                                                                                                    | 64044) 4KX1                       |                                                        | LS14 .89 LS157 .79 LS290 .99                |  |  |  |
|                                                                                                    | 2.95                              | 7440 10                                                | LS20 .24 LS161 .99 LS293 1.75               |  |  |  |
| HM6116P-4-2k                                                                                                    | (X8 + 5v-200 n.s.                 |                                                        | LS27 .24 LS164 .99 LS367 .79                |  |  |  |
|                                                                                                    | Power 2716                        | THE RESIDENCE OF THE PERSON NAMED IN COLUMN 1          | LS30 .24 LS166 .99 LS368 .79                |  |  |  |
|                                                                                                    | it. 14.95 8/\$105.00              | /4504 5 . 39                                           | LS32 .36 LS175 .89 LS373 .99                |  |  |  |
|                                                                                                    |                                   | 740100                                                 | LS74 .44 LS181 1.99 LS374 1.49              |  |  |  |
|                                                                                                    | I-CMOS Super<br>milar to 350 n.s. | 740240 1.33                                            | LS85 .95 LS193 .89 LS375 1.19               |  |  |  |
|                                                                                                    | Pin Out 2.95                      | 140244 1.00                                            | LS86 .39 LS221 1.10 LS377 1.49              |  |  |  |
|                                                                                                    |                                   |                                                        | LS90 .69 LS240 .99 LS393 1.50               |  |  |  |
|                                                                                                    | X8 + 5v-NMOS                      | SPECIAL!                                               | LS123 .99 LS241 .99 LS399 .99               |  |  |  |
|                                                                                                    | 16 Style Pin                      | 4116 - 300 n.s.                                        | LS125 .95 LS242 1.49                        |  |  |  |
| Out                                                                                                    | . 14.95 8/*105.00                 | 8/12.95                                                | LS138 .79 LS243 1.49                        |  |  |  |
|                                                                                                    |                                   |                                                        |                                             |  |  |  |
| С                                                                                                    | MOS                               | MISCELLANEOU                                           | S EPROM                                     |  |  |  |
| CD4001 .25                                                                                                    | CD4049 .40                        | *                                                      | *Asterik Denotes Super Specials             |  |  |  |
| CD4011 .25                                                                                                    | CD4050 .40                        | *TR1602-UART same as                                   | *1702A 256X8 1 us 2.50                      |  |  |  |
| Nation 1                                                                                                    |                                   | AY5-1013 \$                                            |                                             |  |  |  |
| CD4012 .20                                                                                                    | CD4066 .65                        | *IM6402-+5v. High speed                                | 27A08 1KX8 350 n.s. 3.95                    |  |  |  |
| CD4017 .85                                                                                                    | CD4511 .60                        | UART-AY5-1013 pin out \$3                              |                                             |  |  |  |
| CD4023 .20                                                                                                    | CD4520 .70                        | *MC1488-1489-RS232 Received and drive H.# pair \$      |                                             |  |  |  |
| (4) 11,107 30 5 5 5 7 7 9 C                                                                                                    |                                   | AY3-8910-Sound Chip with 6                             | 0                                           |  |  |  |
| CD4042 .60                                                                                                    | 74C903 .20                        | page data manual \$12                                  |                                             |  |  |  |
|                                                                                                    |                                   | 82S123-32X8 Tri State Bi pola                          |                                             |  |  |  |
| DYNA                                                                                                    | IIC RAM                           | PROM                                                   |                                             |  |  |  |
|                                                                                                    |                                   | *555-timer 5/\$                                        | 1 2 / 3 2 M - 3 4 N X O 3 3 U U S 1 / 5 U I |  |  |  |
|                                                                                                    | 15280N-5)-4KX1<br>1.59            |                                                        | 2.50                                        |  |  |  |
|                                                                                                    | 50 n.s 1.75                       | 1771 \$22<br>Single Denisty Floppy Disc Contro         |                                             |  |  |  |
| and a superior of the superior of the superior | 300 n.s 8/(12.95                  |                                                        |                                             |  |  |  |
| a modely and a second and a second                                                                                                    | 200 n.s·8/15.95                   | DM8131 \$2<br>6 Bit Unified Bus Comparator             | 2.99 <b>8216 Buffer \$1.95</b>              |  |  |  |
|                                                                                                    | v 64K Dynamic                     | 6 Bit Offilied Bus Comparator                          | 8251 USAR \$4.95                            |  |  |  |
|                                                                                                    | . 15.95 8/120                     | 8 Pin Dip Jumpers 3/\$1                                | 1.00 8253 Baud Rate Gen. \$8.95             |  |  |  |
|                                                                                                    | -80                               | BIT SLICE                                              | VOLTAGE REGULATORS                          |  |  |  |
|                                                                                                    |                                   | AMD2901-4Bit Slice \$7.9                               |                                             |  |  |  |
| Souther souther supplies and less than                                                                                                    |                                   | AMD2901-4Bit Silice \$7.9<br>AMD2903-4 Bit Super Slice | 7605 .99 7905 .99                           |  |  |  |
| ZUNDIA Daralla                                                                                                    | 91 \$5.95                         | \$12.9                                                 | 7812 .99 7912 .99                           |  |  |  |
| Z80PIO-Paralle                                                                                                    |                                   | Ψ12.0                                                  | V 1 /1/45 // // 70/45 // 66                 |  |  |  |
| Management to more than a province of the second pro-                                                                                                    | han. Ser \$24.95                  |                                                        | , 7015 .99 /915 .99                         |  |  |  |
| Management to more than a province of the second pro-                                                                                                    |                                   | AMD2911-Sequencer \$3.9                                | 5 7824 .99 7924 .99                         |  |  |  |
| Z80SIO-Z-80 2 C                                                                                                    | Controller \$9.95                 |                                                        | 5 7824 .99 7924 .99                         |  |  |  |

TERMS: Add \$1.50 postage, we pay balance. Orders over \$50.00 add 85° for insurance. No C.O.D. Texas Res. add 5% Tax. 90 Day Money Back Guarantee on all items. All items subject to prior sale. Prices subject to change without notice. Foreign order - US funds only. We cannot ship to Mexico. Countries other than Canada, add \$3.50 shipping and handling.

# The Best Boards SD Prices Slashed!!!

### Single User System

SBC-200, 64K ExpandoRAM II, Versafloppy II, CP/M 2.

\$995.00

4 MHz Z-80A CPU, 64K RAM, serial I/O port, parallel I/O port, double-density disk controller, CP/M 2.2 disk and manuals, system monitor, control and diagnostic software.

-All boards are assembled and tested-

## ExpandoRAM III

64K to 256K expandable RAM board

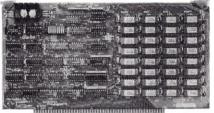

SD Systems has duplicated the famous reliability of their ExpandoRAM I and II boards in the new ExpandoRAM III, a board capable of containing 256K of high speed RAM. Utilizing the new 64K x 1 dymanic RAM chips, you can configure a memory of 64K, 128K, 192K, or 256K, all on one S-100 board. Memory address decoding is done by a programmed bipolar ROM so that the memory map may be dip-switch configured to work with either COSMOS/MPM-type systems or with OASIS-type systems.

Extensive application notes concerning how to operate the ExpandoRAM III with Cromemco, Intersystems, and other popular 4 MHz Z-80 systems are contained in the manual.

| MEM-65064A | 64K A & T  | \$495.00 |
|------------|------------|----------|
| MEM-65128A | 128K A & T | \$639.95 |
| MEM-65192A | 192K A & T | \$769.95 |
| MEM-65256A | 256K A & T | \$879.95 |

## Versafloppy II

Double density controller with CP/M 2.2

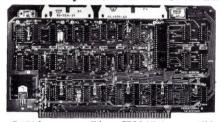

- S-100 bus compatible IBM 3740 compatible soft sectored format Controls single and double-sided drives, single or double density, 51/4" and 8" drives in any combination of four simultaneously
- Drive select and side select circuitry Analog phase-locked loop data seperator Vectored interrupt operation optional CP/M 2.2 disk and manual set included Control/diagnostic software PROM included

The Versafloppy II is faster, more stable and more tolerant of bit shift and "jitter" than most controllers. CP/M 2.2 and all necessary control and diagnostic software are included.

IOD-1160A A & T with CP/M 2.2 .. \$370.00

#### **SBC-200**

2 or 4 MHz single board computer

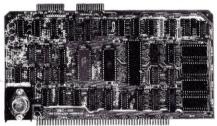

• S-100 bus compatible • Powerful 4MHz Z-80A CPU • Synchronous/asynchronous serial I/O port with RS-232 interface and software programmable baud rates up to 9600 baud • Parallel input and parallel output port • Four channel counter/timer • Four maskable, vectored interrupt inputs and a non-maskable interrupt • IK of on-board RAM • Up to 32K of on-board ROM • System monitor PROM included

The SBC-200 is an excellent CPU board to base a microcomputer system around. With on-board RAM, ROM, and I/O, the SBC-200 allows you to build a powerful three-board system that has the same features found in most five-board microcomputers. The SBC-200 is compatible with both single-user and multi-user systems.

CPU-30200A A & T with monitor . \$299.95

### ExpandoRAM II

16K to 64K expandable RAM board

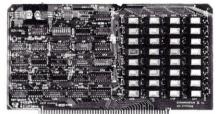

• S-100 bus compatible • Up to 4MHz operation • Expandable from 16K to 64K • Uses 16 x 1 4116 memory chips • Page mode operation allows up to 8 memory boards on the bus • Phantom output disable • Invisible on-board refresh

The ExpandoRAM II is compatible with most S-100 CPUs. When other SD System' series II boards are combined with the ExpandoRAM II, they create a microcomputer system with exceptional capabilities and features.

 MEM-16630A
 16K A & T
 \$325.00

 MEM-32631A
 32K A & T
 \$345.00

 MEM-48632A
 48K A & T
 \$365.00

 MEM-64633A
 64K A & T
 \$385.00

### **COSMOS**

Multi-user operating system

• Multi-user disk operating system • Allows up to 8 users to run independent jobs concurrently • Each user has a seperate file directory

COMOS supports all the file structures of CP/M 2.2, and is compatible at the applications program level with CP/M 2.2, so that most programs written to run under CP/M 2.2 or SDOS will also run under COSMOS.

SFC-55009039F COSMOS on 8" disk \$395.00

### Multi-User System

SBC·200, 256K ExpandoRAM III, Versafloppy II, MPC-4 COSMOS Multi-User Operating System, C BASIC II

\$1995.00

Two Z-80A CPUs (4 MHz), 256K RAM, 5 serial I/O ports with independently programmable baud rates and vectored interrupts, parallel input port, parallel output port, 8 counter/timer channels, real time clock, single and double sided/single or double density disk controller for 51/4" and 8" drives, up to 36K of on-board ROM, CP/M 2.2 compatible COSMOS interrupt driven multi-user disk operating system, allows up to 8 users to run independent jobs concurrently, C BASIC II, control and diagnostic software in PROM included.

-All boards are assembled and tested-

#### MPC-4

Intelligent communications interface

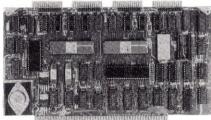

• Four buffered serial I/O ports • On-board Z-80A processor • Four CTC channels • Independently programmable baud rates • Vectored interrupt capability • Up to 4K of on-board PROM • Up to 2K of on-board RAM • On-board firmware

This is not just another four-port serial I/O board! The on-board processor and firmware provide sufficient intelligence to allow the MPC-4 to handle time consuming I/O tasks, rather than loading down your CPU. To increase overall efficiency, each serial channel has an 80 character input buffer and a 128 character output buffer. The on-board firmware can be modified to make the board SDLC or BISYNC compatible. In combination with SD's COSMOS operating system (which is included with the MPC-4), this board makes a perfect building block for a multiuser system.

IOI-1504A A & T with COSMOS .. \$495.00

#### Place Orders Toll Free

Continental U.S.

Inside California

800-421-5500

800-262-1710

For Technical Inquires or Customer Service call: 213-973-7707

JA DE -48
Computer Products

4901 W. Rosecrans, Hawthorne, Ca 90250

TERMS of SALE: Cash, checks, credit cards, or Purchase Orders from qualified firms and institutions. Minimum Order \$15.00. California residents add 6% tax. Minimum shipping & handling charge \$3.00. Pricing & availibility subject to change

# **Computer Products**

#### **Printers**

#### BETTER THAN EPSON! - Okidata

Microline 82A · 80/132 column, 120 CPS, 9 x 9 dot matrix, friction feed, pin feed, adjustable tractor feed (removable), handles 4 part forms up to 9.5" wide, rear & bottom feed, paper tear bar, 100% duty cycle/200,000,000 character print head, bi-directional/logic seeking, both serial & parallel interfaces included, front panel switch & program control of 10 different form lengths, uses inexpensive spool type ribbons, double width & condensed characters, true lower case descenders & graphics PRM-43082 with FREE tractor .... \$539.95

| Microline 8    | 33A 132/232    | column,       | 20 CPS    | . handles |
|----------------|----------------|---------------|-----------|-----------|
| forms up to 15 | " wide, plus a | ll the featur | res of th | e 82A.    |
| PRM-4308       | 3 with FRE     | $E\ tractor$  |           | \$749.95  |
| PRA-2708       | A Apple co     | ard           |           | \$39.95   |

| PRA-27081A Apple card             | \$39.95  |
|-----------------------------------|----------|
| PRA-27082A Apple cable            | \$19.95  |
| PRA-27087A TRS-80 cable           | \$24.95  |
| PRA-43080 Extra ribbons pkg. of 2 | . \$9.95 |

#### **INEXPENSIVE PRINTERS - Epson**

| MX-70 80 coli                  | 5 x 7 | dot matrix, | adjustable |
|--------------------------------|-------|-------------|------------|
| tractor feed, & g<br>PRM-27070 |       |             | \$399.95   |
|                                |       |             |            |

MX-80 80 column, 80 CPS, bi-directional/logic seeking printing, 9 x 9 dot matrix, adjustable tractor feed, & 64 graphics characters

| PRM-27080 List  | \$645      | \$469.98             |
|-----------------|------------|----------------------|
| MX-80FT same as | MX-80 with | friction feed added. |
| DDM 97099 Liet  | \$715      | \$550 Q5             |

MX-100 132 column, correspondence quality, graphics, up to 15" paper, friction feed & adjustable tractor feed, 9 x 9

| aot matrix, 80 C | PS.                              |
|------------------|----------------------------------|
| PRM-27100        | List \$945 \$759.95              |
|                  | Serial interface \$69.95         |
| PRA-27088        | Serial intf & 2K buffer \$144.95 |
| PRA-27081        | Apple card \$74.95               |
| PRA-27082        | Apple cable \$22.95              |
| PRA-27086        | IEEE 488 card \$52.95            |
| PRA-27087        | TRS-80 cable \$32.95             |
| PRA-27085        | Graftrax II \$95.00              |
| PRA-27083        | Extra ribbon \$14.95             |

### NEC 7700 & 3500

#### NEC Spinwriter w/Intelligent Controller

Standard serial, Centronics parallel, and current loop interfaces • Selectable baud rates 50 to 19,200

• Automatic bidirectional printing • Logic seeking • 650 character buffer with optional 16K buffer • 55 characters per second print speed • Comes with vertical forms tractor, ribbon, thimble and cable . Diablo compatible software . Available with or without optional front panel

| PRD-55511 | 1K no front panel  | \$2795.00 |
|-----------|--------------------|-----------|
| PRD-55512 | 16K no front panel | \$2895.00 |
| PRD-55515 | 1K w/front panel   | \$2995.00 |
| PRD-55516 | 16K w/front panel  | \$3095.00 |

#### Intersell NEC 3500Q

New from NEC - the 3500 series Spinwriters. Incorporates all the features and reliability of the 5500 and 7700 series Spinwriters into an inexpensive 30 CPS letter quality printer with an optional bi-directional tractor assembly.

| PRD-55351 | 3500Q 1K                | \$1995.00 |
|-----------|-------------------------|-----------|
| PRD-55352 | 3500Q 16K               | \$2095.00 |
| PRA-55100 | Deluxe tractor option . | \$300.00  |

### Accessories for Apple

#### 16K MEMORY UPGRADE

Add 16K of RAM to your TRS-80, Apple, or Exidy in just minutes. We've sold thousands of these 16K RAM upgrades which include the appropriate memory chips (as specified by the manufacturer), all necessary jumper

| blocks, fool-proof i | instructions, and our 1 year guarantee.                                                  |
|----------------------|------------------------------------------------------------------------------------------|
| MEX-16100K           | TRS-80 kit \$25.00                                                                       |
| MEX-16101K           | Apple kit \$25.00                                                                        |
| MEX-16102K           | TRS-80 kit       \$25.00         Apple kit       \$25.00         Exidy kit       \$25.00 |

#### 16K RAM CARD - for Apple II

Expand your Apple to 64K, 1 year warranty

MEX-16500A Save \$70.00 !!! ..... \$129.95

#### **Z-80\* CARD for APPLE**

Two computers in one, Z-80 & 6502, more than doubles the power & potential of your Apple, includes Z-80\* CPU card, CP/M 2.2, & BASIC-80 CPX-30800A A & T ..... \$299.95

#### 8" DISK CONTROLLER

New from Vista Computer, single or double sided, single or double density, compatible with DOS 3.2/3.3, Pascal, & CPM 2.2, Shugart & Qume compatible

#### IOD-2700A A & T ..... \$499.95

#### 2 MEGABYTES for Apple II

Complete package includes: Two 8" double-density disk drives, Vista double-density 8" disk controller, cabinet, power supply, & cables, DOS 3.2/3.3, CP/M 2.2, & Pascal compatible

| сотранове.               |    |           |
|--------------------------|----|-----------|
| 1 MegaByte Package (Kit) |    | \$1495.00 |
| 1 MegaByte Package (A &  | T) | \$1695.00 |
| 2 MegaByte Package (Kit) |    | \$1795.00 |
| 2 MegaByte Package (A &  | T) | \$19.95   |

#### CPS MULTICARD - Mtn. Computer

Three cards in one! Real time clock/calendar, serial interface, & parallel interface - all on one card.

#### IOX-2300A A & T ..... \$199.95

#### AIO, ASIO, APIO - S.S.M.

| Parallel & ser | ial interface for your Apple (see Byte pg 11) |
|----------------|-----------------------------------------------|
| IOI-2050K      | Par & Ser kit \$139.95                        |
| IOI-2050A      | Par & Ser A & T \$169.95                      |
| IOI-2052K      | Serial kit                                    |
| IOI-2052A      | Serial A & T \$99.95                          |
| IOI-2054K      | Parallel kit \$69.95                          |
| IOI-2054A      | Parallel A & T \$89.95                        |
|                |                                               |

#### A488 - S.S.M.

IEEE 488 controller, uses simple basic commands, includes firmware and cable, 1 year guarantee, (see April

#### IOX-7488A A & T ..... \$399.95

#### Modems

#### **CAT MODEMS - Novation**

|           | 00 baud, acousti |              |
|-----------|------------------|--------------|
| IOM-5200A | List \$189.95    | <br>\$149.95 |

## D-CAT 300 baud direct connect, answer/orginate IOM-5201A List \$199.95 . . . . . \$169.95

#### AUTO-CAT Auto answer/orginate, direct connec IOM-5230A List \$299.95 ..... \$239.95

#### Apple-CAT - Novation

Software selectable 1200 or 300 band, direct connect, autoanswer auto-dial, auxiliary 3-wire RS232C serial port for

#### IOM-5232A Save \$50.00!!! ..... \$325.00

#### **SMARTMODEM - Hayes**

Sophisticated direct-connect auto-answer/auto-dial modem, touch-tone or pulse dialing, RS-232C interface, programmable IOM-5400A Smartmodem ..... \$269.95

#### Single Board Computer

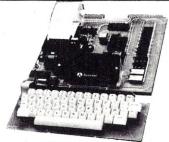

#### AIM-65 - Rockwell

6502 computer with alphanumeric display, printer, & keyboard, and complete instructional manuals

| CPK-50165 1K AIM               | \$424.95 |
|--------------------------------|----------|
| CPK-50465 4K AIM               | \$474.95 |
| SFK-74600008E 8K BASIC ROM     | \$64.95  |
| SFK-64600004E 4K assembler ROM | \$43.95  |
| PSX-030A Power supply          | \$64.95  |
| ENX-000002 Enclosure           |          |

4K AIM, 8K BASIC, power supply, & enclosure Special package price ...... \$649.95

#### Z-80 STARTER KIT - SD Systems

| Complete  | Z-80 n   | nicrocor | nputer  | with    | RAM,   | ROM,  | I/O, |
|-----------|----------|----------|---------|---------|--------|-------|------|
| keyboard, | display, | kludge   | area, n | ianual, | & work | kbook |      |
| CPS-30    | 100K     | KIT      |         |         |        | \$299 | 9.95 |
| CDG_30    | 1004     | 1 8      | T       |         |        | 216   | 9 95 |

#### SYM-1 - Synertek Systems

Single board computer with 1K of RAM, 4K of ROM, key-pad, LED display, 20ma & cassette interface on board.

CPK-50020A A & T ..... \$249.95

#### Video Monitors

#### HI-RES 12" GREEN - Zenith

15 MHz bandwidth, 700 lines/inch, P31 green phosphor, switchable 40 or 80 columns, small, light-weight & portable. VDM-201201 List price \$150.00 .... \$118.95

#### Leedex / Amdek

Reasonably priced video monitors

| VDM-801210 | Video 100 12" B&W     | \$139.95 |
|------------|-----------------------|----------|
| VDM-801230 | Video 100-80 12" B& W | \$179.95 |
| VDM-801250 | 12" Green Phospor     | \$169.95 |
| VDC-801310 | 13" Color I           | \$379.95 |

#### 12" COLOR MONITOR - NEC Hi-res monitor with audio & sculptured case

VDC-651212 Color Monitor ...... \$479.95

#### 12" GREEN SCREEN - NEC

20 MHz, P31 phosphor video monitor with audio, exceptionally high resolution - A fantastic monitor at a

VDM-651200 Special Sale Price ..... \$199.95

## Video Terminals

#### AMBER SCREEN - Volker Craig

Detachable keyboard, amber on black display, 7 x 9 dot matrix, 10 program function keys, 14 key numeric pad, 12" non-glare screen, 50 to 19,200 baud, direct cursor control, auxiliary bi-directional serial port

VDT-351200 List \$795.00 ..... \$645.00

#### **VIEWPIONT - ADDS**

Detachable keyboard, serial RS232C interface, baud rates from 110 to 19,200, auxiliary serial output port, 24 x 80 display, VDT-501210 Sale Priced ..... \$639.95

#### TELEVIDEO 950

VDT-901250 List \$1195.00 ..... \$995.00

#### **DIALOGUE 80 - Ampex**

VDT-230080 List \$1195.00 ..... \$895.00

## **Computer Products**

#### S-100 CPU Boards

#### THE BIG Z\* - Jade

2 or 4 MHz switchable Z-80\* CPU with serial I/O, accomodates 2708, 2716, or 2732 EPROM, baud rates from 75 to 9600

| CPU-30201K | Kit        | \$139.95 |
|------------|------------|----------|
| CPU-30201A | A & T      | \$189.95 |
| CPU-30200B | Bare board | \$35.00  |

#### 2810 Z-80\* CPU - Cal Comp Sys

2/4 MHz Z-80A\* CPU with RS-232C serial I/O port and onboard MOSS 2.2 monitor PROM, front panel compatible. CPU-30400A A & T . . . . . . . . \$269.95

#### CB-2 Z-80 CPU - S.S.M.

2 or 4 MHz Z-80 CPU board with provision for up to 8K of ROM or 4K of RAM on board, extended addressing, IEEE S-100, front panel compatible.

| CPU-30300K | Kit                  | \$239.95 |
|------------|----------------------|----------|
| CPU-30300A | $A \& T \dots \dots$ | \$299.95 |

#### S-100 PROM Boards

#### PROM-100 - SD Systems

#### PB-1 - S.S.M.

#### **EPROM BOARD - Jade**

| 16K or 32K u | ses 270 | 98's | or | 271 | 16's, | 1K | boun | dary     |
|--------------|---------|------|----|-----|-------|----|------|----------|
| MEM-16230K   | Kit     |      |    |     |       |    |      | \$79.95  |
| MEM-16230A   | A &     | T .  |    |     |       |    |      | \$119.95 |

#### S-100 Video Boards

#### VB-3 - S.S.M.

80 characters x 24 lines expandable to 80 x 48 for a full page of text, upper & lower case, 256 user defined symbols, 160 x 192 graphics matrix, memory mapped, has key board input

| IOV-1095K | 4 MHz kit       | \$349.95 |
|-----------|-----------------|----------|
| IOV-1095A | 4 MHz A & T     | \$439.95 |
| IOV-1096K | 80 x 48 upgrade | \$39.95  |

#### VDB-8024 - SD Systems

80 x 24 I/O mapped video board with keyboard I/O, and on-board Z-80 $A^{\ast}$ .

#### IOV-1020A A & T ..... \$459.95

#### VIDEO BOARD - S.S.M.

64 characters x 16 lines, 128 x 48 matrix for graphics, full upper/lower case ASCII character set, numbers, symbols, and greek letters, normal/reverse/blinking video, S-100-1051K Kit \$149.95

| 10V-1051K | Kit                        | \$149.95  |
|-----------|----------------------------|-----------|
| IOV-1051A | $A \& T \dots \dots \dots$ | \$219.95  |
| IOV-1051B | Bare board                 | . \$34.95 |

#### S-100 Motherboards

#### ISO-BUS - Jade

Silent, simple, and on sale - a better motherboard

|          | 6 Slot (5¼" x 8%")    |
|----------|-----------------------|
| MBS-061B | Bare board \$19.95    |
| MBS-061K | Kit \$39.95           |
| MBS-061A | A & T \$49.95         |
|          | 12 Slot (9¾" x 8%")   |
|          | Bare board \$29.95    |
| MBS-121K | Kit \$69.95           |
| MBS-121A | A & T \$89.95         |
|          | 18 Slot (14½" x 85%") |
| MBS-181B | Bare board \$49.95    |
| MBS-181K | Kit \$99.95           |
| MBS-181A | A & T \$139.95        |
|          |                       |

#### S-100 RAM Boards

#### **MEMORY BANK - Jade**

| MEM-99730K     | Kit 1 | no R | AI | I |      | <br>  |     | \$199.95  |
|----------------|-------|------|----|---|------|-------|-----|-----------|
| MEM-32731K     |       |      |    |   |      |       |     |           |
| MEM-64733K     | 64K   | Kit  |    |   | <br> | <br>  |     | \$279.95  |
| Assembled & Te | ested |      |    |   | <br> | <br>8 | ado | d \$50.00 |

#### 64K RAM - Calif Computer Sys

#### 

#### 32K STATIC RAM - Jade

| 2 or 4 MHz expan | dable static RAN | board i | uses 2114L's |
|------------------|------------------|---------|--------------|
| MEM-16151K       | 16K 4 MHz ki     | t       | . \$169.95   |
| MEM-32151K       | 32K 4 MHz ki     | t       | \$299.95     |
| Assembled & te   | sted             | ε       | add \$50.00  |

#### 16K STATIC RAM - Mem Merchant

4 MHz 16K static RAM board, IEEE S·100, bank selectable, Phantom capability, addressable in 4K blocks, "disable-able" in 1K segments, extended addressing, low power MEM-16171A A&T \$164.95

#### S-100 Disk Controllers

#### DOUBLE-D - Jade

Double density controller with the inside track, on-board Z-80A\*, printer port, IEEE S-100, can function on an interrupt driven buss

| IOD-1200K | Kit        | \$299.95 |
|-----------|------------|----------|
| IOD-1200A | A & T      | \$375.00 |
| IOD-1200B | Bare board | \$59.95  |

#### DOUBLE DENSITY - Cal Comp Sys

5\%" and 8" disk controller, single or double density, with on-board boot loader ROM, and free CP/M 2.2\* and manual set.

#### IOD-1300A A & T ..... \$374.95

#### S-100 I/O Boards

#### S.P.I.C. - Jade

Our new I/O card with 2 SIO's, 4 CTC's, and 1 PIO IOI-1045K 2 CTC's, 1 SIO, 1 PIO \$179.95 IOI-1045A A & T \$239.95 IOI-1046K 4 CTC's, 2 SIO's, 1 PIO \$219.95 IOI-1046A A & T \$299.95 IOI-1045B Bare board w/manual \$49.95

#### I/O-4 - S.S.M.

| 2 seriai  | 1/O ports plus 2 parallel 1/O pe | orts     |
|-----------|----------------------------------|----------|
| IOI-1010K | Kit                              | \$179.95 |
| IOI-1010A | A & T                            | \$249.95 |
| IOI-1010B | Bare board                       | \$35.00  |

#### S-100 Mainframes

#### MAINFRAME - Cal Comp Sys

| 12 slot S-100 | mainfr |   |      |      |          |
|---------------|--------|---|------|------|----------|
| ENC-112105    | Kit    |   | <br> | <br> | \$329.95 |
| ENC-112106    | A &    | T | <br> | <br> | \$399.95 |

#### DISK MAINFRAME - N.P.C.

Holds 28" drives and a 12 slot S-100 system. Attractive metal cabinet with 12 slot motherboard & card cage, power supply, dual fans, lighted switch, and other professional

#### ENS-112325 with 25 amp p.s. ..... \$699.95

#### Disk Drives

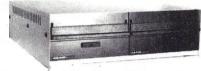

Handsome metal cabinet with proportionally balanced air flow system • Rugged dual drive power supply • Power cable kit • Power switch, line cord, fuse holder, cooling fan • Never-Mar rubber feet • All necessary hardware to mount 2-8" disk drives, power supply, and fan • Does not include signal cable

#### Dual 8" Subassembly Cabinet

| END-000420 | Bare cabinet \$59.95 |
|------------|----------------------|
| END-000421 | Cabinet kit \$225.00 |
| END-000431 | A & T \$359.95       |

#### 8" Disk Drive Subsystems

Single Sided, Double Density

END-000423 Kit w/2 FD100-8Ds . \$924.95 END-000424 A & T w/2 FD100-8Ds \$1124.95 END-000433 Kit w/2 SA-801Rs . . \$999.95 END-000434 A & T w/2 SA-801Rs \$1195.00

#### 8" Disk Drive Subsystems

Double Sided, Double Density

END-000426 Kit w/2 DT-8s ... \$1224.95 END-000427 A & T w/2 DT-8s ... \$1424.95 END-000436 Kit w/2 SA-851Rs .. \$1495.00 END-000437 A & T w/2 SA-851Rs \$1695.00

## **QUME DT-8**

8" Double-Sided, Double-Density Disk Drive

1 Drive ... \$524.95 each 2 Drives \$499.95 each 10 Drives \$479.95 each

Jade Part Number MSF-750080

## Shugart 801R

8" Single-Sided, Double-Density Disk Drive

1 Drive ... \$394.95 each 2 Drives .. \$389.95 each

Jade Part Number MSF-10801R

## SIEMENS 8"

8" Single-Sided, Double-Density Disk Drive

1 Drive ... \$384.95 each 2 Drives \$349.95 each 10 Drives \$324.95 each

Jade Part Number MSF-201120

## **MPI B-51**

54" Single-Sided, Double-Density Disk Drive

1 Drive ... \$234.95 each 2 Drives ... \$224.95 each 10 Drives \$219.95 each

Jade Part Number MSM-155100

END-000213 Case & power supply . . . . \$74.95

## **INTELLIGENT VIDEO I/O FOR S-100 BUS**

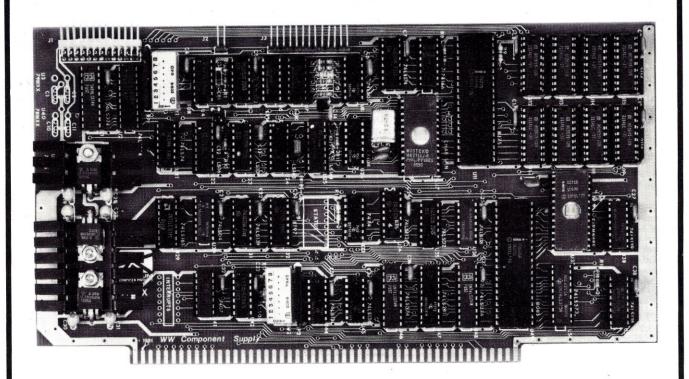

#### VIO-X

The VIO-X Video I/O Interface for the S-100 bus provides features equal to most intelligent terminals both efficiently and economically. It allows the use of standard keyboards and CRT monitors in conjunction with existing hardware and software. It will operate with no additional overhead in S-100 systems regardless of processor or system speed.

Through the use of the Intel 8275 CRT controller with an onboard 8085 processor and 4k memory, the VIO-X interface operates independently of the host system and communicates via two ports, thus eliminating the need for host memory space. The screen display rate is effectively 80,000

The VIO-X1 provides an 80 character by 25 line format (24 lines plus status line) using a  $5 \times 7$  character set in a  $7 \times 10$  dot matrix to display the full upper and lower case ASCII alphanumeric 96 printable character set (including true descenders) with 32 special characters for escape and control characters. An optional 2732 character generator is available which allows an alternate 7 × 10 contiguous graphics character set.

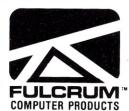

The VIO-X2 also offers an 80 character by 25 line format but uses a 7 × 7 character set in a 9 × 10 dot matrix allowing highresolution characters to be used. This model also includes expanded firmware for block mode editing and light pen location. Contiguous graphics characters are not supported.

Both models support a full set of control characters and escape sequences, including controls for video attributes, cursor location and positioning, cursor toggle, and scroll speed. An onboard Real Time Clock (RTC) is displayed in the status line and may be read or set from the host system. A checksum test is performed on power-up on the firmware EPROM.

Video attributes provided by the 8275 in the VIO-X include:

- FLASH CHARACTER
- INVERSE CHARACTER
- UNDERLINE CHARACTER or
- ALT. CHARACTER SET
- DIM CHARACTER

The above functions may be toggled together or separately.

The board may be addressed at any port pair in the IEEE 696 (S-100) host system. Status and data ports may be swapped if necessary. Inputs are provided for parallel keyboard and for light pen as well as an output for audio signalling. The interrupt structure is completely compatible with Digital Research's MP/M .

Additional features include:

- HIGH SPEED OPERATION
- PORT MAPPED IEEE S-100 INTERFACE
- FORWARD/REVERSE SCROLL or
- PROTECTED SCREEN FIELDS CONVERSATIONAL or BLOCK
- MODE (opt)
- INTERRUPT OPERATION
- CUSTOM CHARACTER SET
- CONTROL CHARACTERS
- ESCAPE CHARACTER COMMANDS
- INTELLIGENT TERMINAL **FMULATION**
- TWO PAGE SCREEN MEMORY

VIO-X1 - 80 × 25 5 ×7 A & T Conversational Mode  $VIO-X2 - 80 \times 25.7 \times 7.4 \& T$ Conversational & Block Modes \$295.00

\$345.00

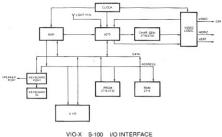

Distributed by: 

✓ 285

WW COMPONENT SUPPLY INC. 1771 JUNCTION ÄVENUE • SAN JOSE, CA 95112 • (408) 295-7171

## DIGITAL RESEARCH COMPUTERS

(214) 271-3538

## 32K S-100 EPROM CARD

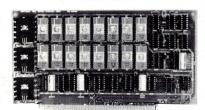

**USES 2716's** 

Blank PC Board - \$34 **ASSEMBLED & TESTED ADD \$30** 

#### SPECIAL: 2716 EPROM's (450 NS) Are \$9.95 Ea. With Above Kit.

KIT FEATURES

- 1. Uses +5V only 2716 (2Kx8) EPROM's.
- 2. Allows up to 32K of software on line!
- 3. IEEE S-100 Compatible.
- Addressable as two independent 16K blocks
- 5. Cromemco extended or Northstar bank select.
- 6. On board wait state circuitry if needed. 12. Easy and quick to assemble.
- 7. Any or all EPROM locations can be disabled.
- 8. Double sided PC board, solder-masked, silk-screened.
- 9 Gold plated contact fingers.
- 10. Unselected EPROM's automatically powered down for low power.
- 11. Fully buffered and bypassed.

#### 32K SS-50 RAM

\$29900 KIT

For 2MHZ Add \$10

Blank PC Board \$50

For SWTPC 6800 - 6809 Buss

Support IC's and Caps \$19.95

Complete Socket Set \$21.00

Fully Assembled, Tested, Burned In Add \$30

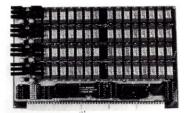

At Last! An affordable 32K Static RAM with full 6809 Capability.

#### FEATURES:

- 1. Uses proven low power 2114 Static RAMS.
- 2. Supports SS50C EXTENDED ADDRESSING.
- 3. All parts and sockets included.
- 4. Dip Switch address select as a 32K block.
- 5. Extended addressing can be disabled.
- 6. Works with all existing 6800 SS50 systems.
- 7. Fully bypassed. PC Board is double sided, plated thru, with silk screen.

#### 16K STATIC RAM KIT-S 100 BUSS

PRICE CUT! 69<sup>95</sup>

FOR 4MHZ **ADD \$10** 

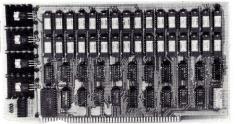

KIT FEATURES:

- Addressable as four separate 4K Blocks
- ON BOARD BANK SELECT circuitry. (Cro-memco Standard!). Allows up to 512K on line!
- 3 Uses 2114 (450NS) 4K Static Rams ON BOARD SELECTABLE WAIT STATES.
- 5. Double sided PC Board, with solder mask and
- silk screened layout. Gold plated contact fingers 6. All address and data lines fully buffered.
- Kit includes ALL parts and sockets PHANTOM is jumpered to PIN 67
- 9. LOW POWER: under 1.5 amps TYPICAL from
- 10. Blank PC Board can be populated as any

BLANK PC BOARD W/DATA-\$33

LOW PROFILE SOCKET SET-\$12 SUPPORT IC'S & CAPS-\$19.95

ASSEMBLED & TESTED-ADD \$35

**OUR #1 SELLING** RAM BOARD!

#### 16K STATIC RAM SS-50 BUSS

PRICE CUT!

**FULLY STATIC!** 

FOR 2MHZ **ADD \$10** 

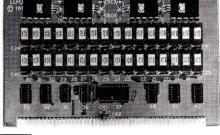

FOR SWTPC 6800 BUSS!

ASSEMBLED AND TESTED - \$35

KIT FEATURES:

- Addressable on 16K Boundaries
- Uses 2114 Static Ram
- 3. Fully Bypassed
- 4 Double sided PC Board. Solder mask and silk screened layout
- A'l Parts and Sockets included

6 Low Power: Under 1.5 Amps Typical

BLANK PC BOARD-\$35 COMPLETE SOCKET SET-\$12 SUPPORT IC'S AND CAPS-\$19.95

#### STEREO! NEW S-100 SOUND COMPUTER BOARD

At last, an S-100 Board that unleashes the full power of two unbelievable General Instruments AY3-8910 NMOS computer sound IC's. Allows you under total computer control to generate an infinite number of special sound effects for games or any other program. Sounds can be called in BASIC, ASSEMBLY LANGUAGE, etc.

KIT FEATURES

- THEATURES: TWO GI SOUND COMPUTER IC'S. FOUR PARALLEL I/O PORTS ON BOARD. USES ON BOARD AUDIO AMPS OR YOUR STEREO.
- ON BOARD PROTO TYPING AREA.

ALL SOCKETS, PARTS AND HARDWARE ARE INCLUDED.

PC BOARD IS SOLDERMASKED, SILK SCREENED, WITH GOLD CONTACTS.

EASY, QUICK, AND FUN TO BUILD. WITH FULL INSTRUCTIONS.

BLANK PC **BOARD W/DATA** \$31

COMPLETE KIT!

\$**84**95

(WITH DATA MANUAL)

USES PROGRAMMED I/O FOR MAXIMUM SYSTEM FLEXIBILITY

Both Basic and Assembly Language Programming examples are included

SOFTWARE:

SCL™ is now available! Our Sound Command Language makes writing Sound Effects programs a SNAP! SCL™ also includes routines for Register-Examine-Modify, Memory-Examine-Modify, and Play-Memory, SCL™ is available on CP/M\* compatible diskette or 2708 or 2716. Diskette-\$24.95 2708 - \$19.95 2716 - \$29.95. Diskette includes the source. EPROM'S are ORG at E000H. (Diskette is 8 Inch Soft Sectored)

#### **4K STATIC RAM**

National Semi. MM5257. Arranged 4K x 1. +5V, 18 PIN DIP. A Lower Power, Plug in Replacement for TMS 4044. 450 NS. Several Boards on the Market Will Accept These Rams, SUPER SURPLUS PURCHASE! PRIME NEW UNITS!

8 FOR \$16

32 FOR \$59.95

## Digital Research Computers

P.O. BOX 401565 • GARLAND, TEXAS 75040 • (214) 271-3538

### SPECIAL PURCHASE!

### **UART SALE!**

TR1602B - SAME AS TMS6011, AY5-1013, ETC. **40 PIN DIP** 

TR1602B

\$2<sup>95</sup> EACH

4 For \$1000

CRT CONTROLLER CHIP

SMC #CRT 5037. PROGRAMMABLE FOR 80 x 24, ETC. VERY RARE SURPLUS FIND. WITH PIN OUT. \$12.95 EACH.

#### G.I. COMPUTER SOUND CHIP

AY3-8910. As featured in July, 1979 BYTE! A fantastically powerful Sound & Music Generator. Perfect for use with any 8 Bit Microprocessor. Contains: 3 Tone Channels. Noise Generator, 3 Channels of Amplitude Control. 16 bit Envelope Period Control, 2-8 Bit Parallel I/O. 3 D to A Converters, plus much more! All in one 40 Pin DIP. Super easy interface to the S-100 or other busses. \$11.95 PRICE CUT!

SPECIAL OFFER: \$14.95 each Add \$3 for 60 page Data Manual

TERMS: Add \$2.00 postage. We pay balance. Orders under \$15 add 75¢ handling. No C.O.D. We accept Visa and MasterCharge. Tex. Res. add 5% Tax. Foreign orders (except Canada) add 20% P & H. Orders over \$50, add 85¢ for insurance

LONDON NW6

GOLDHURST TERRACE

47

CONTACT VINCELORD LTD.

AND EUROPE:

J.K

## "THE BIG BOARD"

**OEM - INDUSTRIAL - BUSINESS - SCIENTIFIC** 

## SINGLE BOARD COMPUTER KIT!

NEW!

(64K KIT

BASIC I/0)

SIZE: 81/2 x 133/4 IN. SAME AS AN 8 IN. DRIVE.

REQUIRES: +5V @ 3 AMPS

Z-80 CPU! 64K RAM!

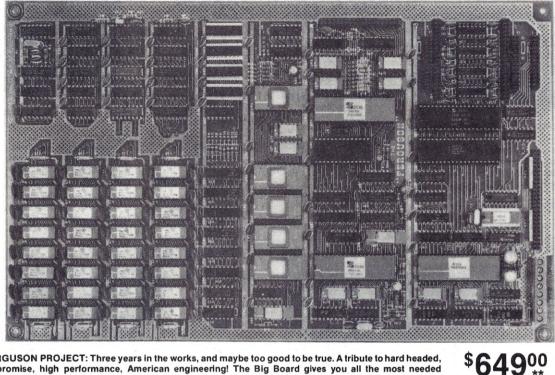

KITS For All Sockets Installed And Soldered Add \$50.

NEW!

THE FERGUSON PROJECT: Three years in the works, and maybe too good to be true. A tribute to hard headed, no compromise, high performance, American engineering! The Big Board gives you all the most needed computing features on one board at a very reasonable cost. The Big Board was designed from scratch to run the latest version of CP/M\*. Just imagine all the off-the-shelf software that can be run on the Big Board without any modifications needed! Take a Big Board, add a couple of 8 inch disc drives, power supply, an enclosure, C.R.T., and you have a total Business System for about 1/3 the cost you might expect to pay

**FULLY SOCKETED!** 

FEATURES: (Remember, all this on one board!)

64K RAM

Uses industry standard 4116 RAM'S. All 64K is available to the user, our VIDEO and EPROM sections do not make holes in system RAM. Also, very special care was taken in the RAM array PC layout to eliminate potential noise and glitches.

**Z-80 CPU** 

Running at 2.5 MHZ. Handles all 4116 RAM refresh and supports Mode 2 INTERUPTS. Fully buffered and runs 8080 software

SERIAL I/O (OPTIONAL)

Full 2 channels using the Z80 SIO and the SMC 8116 Baud Rate Generator. FULL RS232! For synchronous or asynchronous communication. In synchronous mode, the clocks can be transmitted or received by a modem. Both channels can be set up for either data-communication or data-terminals. Supports mode 2 Int. Price for all parts and connectors: \$85.

BASIC I/O

Consists of a separate parallel port (Z80 PIO) for use with an ASCII encoded keyboard for input. Output would be on the 80 x 24 Video Display.

+ - 12V @ .5 AMPS.

With a crisp, flicker-free display that looks extremely sharp even on small monitors. Hardware scroll and full cursor control. Composite video or split video and sync. Character set is supplied on a 2716 style ROM, making customized fonts easy. Sync pulses can be any desired length or polarity. Video may be inverted or true. 5 x 7 Matrix - Upper & Lower Case

24 x 80 CHARACTER VIDEO

#### FLOPPY DISC CONTROLLER

Uses WD1771 controller chip with a TTL Data Separator for enhanced reliability. IBM 3740 compatible. Supports up to four 8 inch disc drives. Directly compatible with standard Shugart drives such as the SA800 or SA801. Drives can be configured for remote AC off-on. Runs CP/M\* 2.2.

#### TWO PORT PARALLEL I/O (OPTIONAL)

Uses Z-80 PIO. Full 16 bits, fully buffered, bi-directional. User selectable hand shake polarity. Set of all parts and connectors for parallel I/O: \$29.95

**REAL TIME CLOCK (OPTIONAL)** 

Uses Z-80 CTC, Can be configured as a Counter on Real Time Clock. Set of all parts: \$14.95

#### SYSTEM COMPARISON

|                                                          | Talk about bangs per buck! The prices shown for \$100 kits were taken from the July 1980 BYTE. |
|----------------------------------------------------------|------------------------------------------------------------------------------------------------|
| Floppy Disk Controller Kit 235.00<br>Z-80 CPU Kit 185.95 | This will give some basis for comparison between                                               |
| SER & PAR. I/O 129.95                                    | the Big Board and a similar system implementa-                                                 |
| S-100 Mother Board                                       | tion on the S100 Buss.                                                                         |

#### CP/M\* 2.2 FOR BIG BOARD

The popular CP/M\* D.O.S. modified by MICRONIX SYSTEMS to run on Big Board is available for \$150.00.

PC BOARD

Blank PC Board with Rom Set and Full Documentation. \$199.00

#### PFM 3.0 2K SYSTEM MONITOR

The real power of the Big Board lies in its PFM 3.0 on board monitor. PFM commands include: Dump Memory, Boot CP/M\*, Copy, Examine, Fill Memory, Test Memory, Go To. Read and Write I/O Ports, Disc Read (Drive, Track, Sector), and Search. PFM occupies one of the four 2716 EPROM locations provided. Z-80 is a Trademark of Zilog.

# Digital Research Computers P.O. BOX 401565 • GARLAND, TEXAS 75040 • (214) 271-3538

TERMS: Shipments will be made approximately 3 to 6 weeks after we receive your order. VISA, MC, cash accepted. We will accept COD's (for the Big Board only) with a \$75 deposit. Balance UPS COD. Add \$3.00 shipping.

USA AND CANADA ONLY

## 64K S100 STATIC RAM

**NEW!** 

\$499 NO

NEW!

RAM

OR

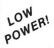

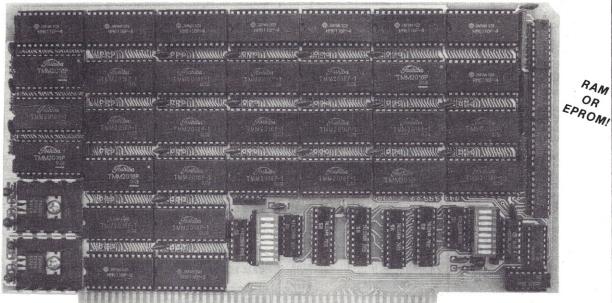

**BLANK PC BOARD** WITH DOCUMENTATION

SUPPORT ICs + CAPS -\$17.50 **FULL SOCKET SET -**\$14.50

ASSEMBLED AND TESTED ADD \$40

#### **FEATURES:**

- ★ Uses new 2K x 8 (TMM 2016 or HM 6116) RAMs.
- ★ Fully supports IEEE 696 24 BIT Extended Addressing.
- ★ 64K draws only approximately 500 MA.
- ★ 200 NS RAMs are standard. (TOSHIBA makes TMM 2016s as fast as 100 NS. FOR YOUR HIGH SPEED APPLICATIONS.)
- ★ SUPPORTS PHANTOM (BOTH LOWER 32K AND ENTIRE BOARD).
- ★ 2716 EPROMs may be installed in any of top 48K.
- \* Any of the top 8K (E000 H AND ABOVE) may be disabled to provide windows to eliminate any possible conflicts with your system monitor, disk controller, etc.
- ★ Perfect for small systems since BOTH RAM and EPROM may co-exist on the same board.
- ★ BOARD may be partially populated as 56K.

FOR 56K KIT \$449

**FULLY SUPPORTS THE NEW** 

**IEEE 696 S100 STANDARD** 

(AS PROPOSED)

#### **16K STATIC RAMS?**

The new 2K x 8, 24 PIN, static RAMs are the next generation of high density, high speed, low power, RAMs. Pioneered by such companies as HITACHI and TOSHIBA, and soon to be second sourced by most major U.S. manufacturers, these ultra low power parts, feature 2716 compatible pin out. Thus fully interchangeable ROM/RAM boards are at last a reality, and you get BLINDING speed and LOW power thrown in for virtually nothing.

## Digital Research Computers

P.O. BOX 401565 • GARLAND, TEXAS 75040 • (214) 271-3538

TERMS: Add \$2.00 postage. We pay balance. Order under \$15 add 75¢ handling. No. C.O.D. We accept Visa and MasterCharge. Tex. Res. add 5% Tax. Foreign orders (except Canada) add 20% P & H. Orders over \$50, add 85¢ for insurance

# PRINTERS RETURN

#### EPSON MX-80 Now in stock!

C-ITOH STARWRITER: LETTER QUALITY PRINTING FOR UNDER \$1900!/ This daisy wheel printer gives high quality at a low price. 25 cps. Parallel and serial interfaces available.

NEW INTEGRAL DATA'S 560 PRINTER/All the exciting features of the 400 series plus 141/2" paper capacity. 132 col. graphics

printer.

IDS 445/Lower price and improved print head. Available with or without graphics.

IDS 460/Features include correspondence quality printing. High resolution graphics.

NEC SPINWRITER FROM THE FIRST NAME IN LETTER QUALITY PRINTERS/ Spinwriter 7700 series. Compumart offers beautiful print quality with NEC Spinwriter Terminals. We carry all models from RO THRU KSR WITH NUMERIC KEY-AD-7710-7730. All versions give unsurpassed hard copy output!

**CENTRONICS 739**/The latest innovations from the industry leader, and quiet too!

#### Visit our giant

#### **ANN ARBOR STORE**

1250 North Main Street Ann Arbor, Michigan

# MONITORS IN TERMINALS URATION

CLEARANCE ZENITH COLOR VIDEO MONITOR \$27

SUPER SELLING TERMINALS FROM LEAR SIGLER/Call for quotes.

ADM-3A/Industry's favorite dumb terminal for some very smart reasons

ADM-5/More features for less than you think!

IT IS HERE! It is the new Intermediate Terminal from Lear Siegler.

### NEC COLOR MONITOR/RECEIVER HIGH RESOLUTION/

Composite video using BNC connectors, 8-Pin connector for VCR/ VTR video loop In/Out and television reception.

SANYO MONITORS AT LOW COM-PUMART PRICES/Sanyo's new line of CRT data display monitors are designed for the display of alphanumeric or graphic data.

numeric or graphic data.

9" SANYO B/W \$169.

12" SANYO B/W \$289.

12" SANYO W/

GREEN SCREEN \$299. 13" SANYO COLOR \$495.

# WRITE FOR YOUR CHOICE OF FREE CATALOGS WITH YOUR LETTERHEAD OR BUSINESS CARD. MICRO DEC PDP/

The most complete catalog of micro-computers, accessories and peripherals. LSI-11 Systems configured and integrated with other manufacturers compatibles.

# CALCULATORS FREE COLDERING

NOVATION CAT ACOUSTIC MODEM Answer Originate. NEW! D-CAT Direct Connect Modem from Novation.

MATROX PRODUCTS/the complete line.

DYSAN DISKETTES/The standard. Available in 51/4", 8" soft or hard sectored, single or double density.

MEMOREX DISKETTES/ $5\frac{1}{4}$ " disks with hub ring for Apple drives

MOTOROLA 4116-2/200 nano second, plastic case. \$3.50 ea.

NEW! GILTRONIX RS 232 SWITCH/ You can connect three peripherals to one computer or three computers to one peripheral. Switches the eight most important RS 232 signals.

DEC LS1-11/Computed now offers the entire product line.
CALL FOR PRICES AND DELIVERY

HP-41C CALCULATORS
MEMORY MODULES for storing
programs of up to 2000 lines of
program memory.

"EXTRA SMART" CARD READER.
Records programs and data back
onto blank magcards.
THE PRINTER. Upper and lower

**THE PRINTER.** Upper and lower case. High resolution plotting.

APPLICATION MODULES
NEW SUPER 41-CV SYSTEMS with
Quad RAMS built-in. Maximum
memory on-board leaves slots
open for Application Pacs and
peripherals.
82104A CARD READER
82143A + PRINTER

## STERS WARE SOFTWARE LEAVAILABLE

RM EXPANSION ACCESSORIES FOR AIM—CALL SPECS AND PRICES

APPLE III IS IN STOCK/Apple III Information Analyst Package— 128K Apple III, Black and White Monitor 12", and information analyst software.

TOP SOFTWARE PACKAGES FROM COMPUMART

VISICALC/FOR APPLE/FOR HP/ FOR COMMODORE/FOR ATARI

SOFTWARE FROM APPLE/Apple Plot (the perfect graphic complement for Visicalc/Dow Jones News & Quotes/Apple Fortrom/Apple Writer/Pascal Language System/ Controller Business System

PERSONAL SOFTWARE/ Visidex/ Visitrend/ Visiplot/ Visiterm

MUSE/Super Text

MOUNTAIN COMPUTER/ Expansion accessories for Apple/ Super Talker/The Music System/ ROM plus board with Keyboard filter/ROM Writer/Clock Calendar/A to D and D to A Converter/ Clock for Apple/CPS Multifunction

VIDEX/Video Term (80 col. x 24 line, 7x9 Matrix plug in compatible board for Apple II) w/wo graphics EPROM/SSM Serial & Parallel, Apple Interface/ABT's Numeric Key Plan/California Microcomputer Keyboard

VIC 20 PERSONAL COMPUTER FROM COMMODORE

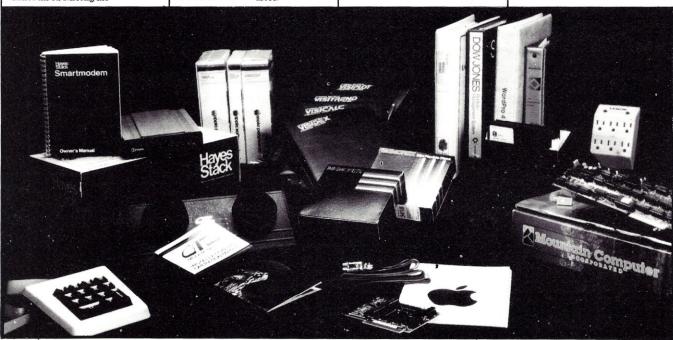

IMPORTANT ORDERING INFORMATION

CALL 800 3435504, in Massachusetts (617) 491-2700, phones open from 8:30 a.m. to 7:00 p.m. Mon-Fri, 11:00 a.m. to 4:00 p.m. Sat. PO's. Accepted from Dun & Bradstreet rated companies—shipment

contingent upon receipts of signed purchase order.

SALE PRICES. Valid for month of magazine date only—all prices subject to change without notice. Our Ann Arbor retail store is open 11:00 a.m. to 7:00 p.m. Tues-Fri, 11:00 a.m. to 5:00 p.m. on Saturdays.

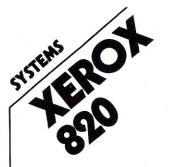

## IE HAVE IT! \$5699

At last a CPM based system that looks like it belongs in your office. The 820 can be ordered with 51/4" or 8" drive and a family of printers from NEC SPINWRITERS, for letter quality, to the many currently available dot matrix printers.

We recommend this system to our professional/business customers.

A GREAT PRICE FOR A LOT OF MACHINE. SPECS: SCREEN 24 LINES x 80 Characters. Disk 51/4 dual or 18" dual. Keyboard typewriter style with 20 key pads. Ports include serial and parallel

SPECIAL INTRODUCTORY SYSTEM PRICE SAVE \$1000.

820 SYSTEM I (51/4" DUAL) W/ SPINWRITER CPM AND WORD-STAR-\$5699

820 SYSTEM II (8" DUAL) W/ SPINWRITER CPM AND WORD-STAR-\$6699.

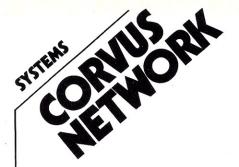

CONSTELLATION/Up to 64 computers connected to a 5, 10 or 20 megabyte winchester.

MIRROR/Interface for video backup system.

OMNI NET/ Unlimited number of computers and peripherals con-nected by two wire twisted pair cable. Maximum of 4000 feet end

CALL US FOR PRICES ON YOUR SPECIFIC CONFIGURATION.

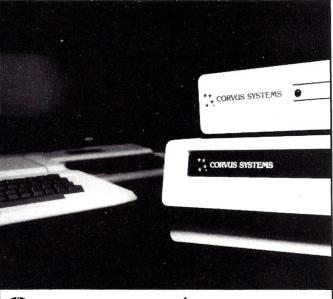

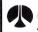

Rockwell International Authorized Dealer Accept No Less

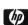

HEWLETT PACKARD Authorized Dealer Accept No Less

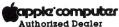

Authorized Dealer Accept No Less

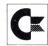

commodore Authorized Dealer Accept No Less

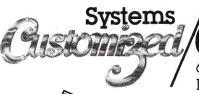

**COMPUMART** 

65 Bent Street, Dept 121

PO Box 568, Cambridge, MA 02139

TELEX: 921401 COMPUMART CAM

IN MASS CALL 617-491-2700 IF YOU PREFER, CALL OUR ANN ARBOR MICHIGAN STORE: (313) 994-6344.

From THE LEADER...

We just might be the largest independent small systems dealer in the country. Here's why: COMPUMART has been serving the computer needs of industry since 1971.

We stock, for immediate shipment, only those products from the finest micro-computer

And any product, except software, can be returned within 10 days for a full refund—even if you just change your mind. We also honor all manufacturers' warranties. Our expert technicians will service any product we sell

Call us for more information on products, product configuration and service. Our phones are open Monday thru Friday, 8:30 a.m. to 7:00 p.m. and Saturday 11:00 a.m. to 400 p.m. We have a staff of highly knowledgeable sales people waiting to hear from you, and to help. Because service is what we're all about.

\$CALL \$719 \$559 \$729

249

**AXIOM** 

#### **DISK DRIVES**

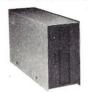

FOR TRS-80\* Model I CCI-100 51/4", 40 Track (102K) \$299

**ADD-ON DRIVES FOR ZENITH Z-89** \$389 CCI-189 51/4", 40 Track (102K) 7-87 Dual 51/4" system \$995

External card edge and power supply included, 90 day warranty/one year on power supply.

| CORVUS            | 5 mg | \$3089  | 10 mg <b>\$4489</b> Mirror | \$699   |
|-------------------|------|---------|----------------------------|---------|
| <b>RAW DRIVES</b> |      |         | 8" SHUGART 801R            | \$399   |
| 51/4" TANDON      |      | \$ CALL | POWER SUPPLIES             | \$ CALL |

#### DISKETTES Poy of 10

| 5¼"<br>8" | Maxell<br>Maxell       | \$40     |                 | BASF/Verbatim<br>BASF/Verbatim | \$26.95<br>\$36.00 |
|-----------|------------------------|----------|-----------------|--------------------------------|--------------------|
| PLASTIC   | FILE BOX-              | Holds 50 | 51/4" diskettes |                                | \$19.00            |
|           | LIBRARY (<br>EANING DI |          | 51/4" \$3.00    | 8″                             | \$ 4.00<br>\$25.00 |
| FLOPPY S  | SAVER                  | \$10.95  | 5               | RINGS                          | \$ 6.95            |

| 16K RAM KITS                           | 2 for \$37 | \$19   |
|----------------------------------------|------------|--------|
| 200ns for TRS-80,*Apple II, (specify): | Jumpers    | \$2.50 |

#### COMPUTERS/SYSTEMS

| ALTOS     | ACS8000 Series           | \$CALL         |
|-----------|--------------------------|----------------|
| ZENITH    | 48K, all-in-one computer | <b>\$2</b> 149 |
| ATARI     | 400                      | <br>\$ 359     |
|           | 800                      | \$ 789         |
| APPLE PER | RIPHERALS                | \$CALL         |

#### **TERMINALS**

| ADDS             | Viewpoint |  |
|------------------|-----------|--|
| ZENITH           | Z-19      |  |
| <b>TELEVIDEO</b> | 910       |  |
|                  | 920C      |  |
|                  | 950       |  |

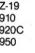

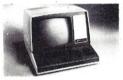

\$929 S-100 CALIFORNIA COMPUTER SYSTEMS

MAINFRAME \$349 Z80 CPU \$ 239 FLOPPY DISC CNTRL \$ 339 64K RAM \$569 **INTEGRATED SYSTEM W/INTERNAL CABLES, TESTED** \$1975 \$ 269

2P + 2S I/O 4 PORT SERIAL I/O **4 PORT PARALLEL I/O CABLES** 

WORDSTAR for Zenith Z89

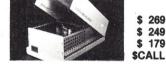

#### CASIO CALCULATORS

| OUGIO OUFOCEVIOLI       | 0              |          |
|-------------------------|----------------|----------|
| POCKET COMPUTER         | FX702          | \$199.00 |
| DESK PRINTER/CALCULATOR | FR100          | \$ 79.95 |
| SCIENTIFIC CALCULATOR   | FX8100         | \$ 49.95 |
| GAME WATCH              | CA90 Plastic   | \$ 49.95 |
| GAME WATCH              | CA901 Steel    | \$ 69.95 |
| SPORT WATCH             | AX210 Calendar | \$ 59.95 |
|                         |                |          |

| SPURI WAICH            | AAZ 10 Calendar | \$ 59.9 |
|------------------------|-----------------|---------|
| <b>BUSINESS SOFTWA</b> | ARE             |         |
| WORDSTAR for Apple II  |                 | \$ 32   |

**PRINTERS** 

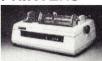

**NEC SPINWRITER** 7710 R.O. Par \$2395 7710 R.O. Par w/tractor \$2595 7720 KSR w/tractor \$2795 \$2395 7730 R.O. Ser 7730 R.O. Ser w/tractor \$2505

\$1950

\$2075

\$ 319

**SCALL** 

**\$CALL** 

| STATE OF THE PARTY OF THE PARTY |            | 1130 H.U       | . Ser writactor |            | <b>\$</b> 2090 |
|----------------------------------------------------------------------------------------------------|------------|----------------|-----------------|------------|----------------|
|                                                                                                    |            | <b>NEW 350</b> | 0 Series        |            | <b>\$CALL</b>  |
| EPSON                                                                                                    | MX-70      | MX-80          | MX-80FT         | MX100      | \$CALL         |
| PAPER TIGER                                                                                                    |            |                |                 |            |                |
| IDS 445                                                                                                    | Graph      | nics & 2K      | buffer          |            | \$CALL         |
| IDS 460                                                                                                    | Graph      | nics & 2K      | buffer          |            | \$CALL         |
| IDS 560                                                                                                    | Graph      | nics           |                 |            | <b>\$CALL</b>  |
| ACCESSORI                                                                                                    | ES         |                |                 |            | \$CALL         |
| ANADEX                                                                                                    | DP-80      | 000 \$849      | )               | DP-9500/01 | \$1389         |
| OKIDATA                                                                                                    |            |                |                 |            |                |
| Microline 80                                                                                                    | Friction   | on & pin f     | eed             |            | <b>\$CALL</b>  |
| Microline 82                                                                                                    | A Friction | on & pin f     | eed             |            | <b>\$CALL</b>  |
| Microline 83                                                                                                    | A 120 cp   | os, uses u     | p to 15" paper  |            | \$CALL         |
| Call for new                                                                                                    | Microli    | ne series      |                 |            |                |
| CENTRONICS                                                                                                    | 739, n     | ew mode        | with graphics   |            | \$ 739         |
| C. ITOH                                                                                                    |            |                |                 |            |                |
| Starwriter I                                                                                                    | 25 cp:     | s, parallel    | interface       |            | \$1525         |
| Starwriter I                                                                                                    | 25 cp:     | s, serial in   | terface         |            | \$1620         |
|                                                                                                    |            |                |                 |            |                |

#### **MONITORS**

Starwriter II

Starwriter II

**DATA SOUTH** 

OLIVETTI

| <b>BELL &amp; HOWELL</b> | 9" B & W B | HD911 |                  | \$125 |
|--------------------------|------------|-------|------------------|-------|
| LEEDEX                   | 12" B & W  | \$129 | 12" Green Screen | \$155 |
|                          | 13" Color  | \$329 |                  |       |
| SANYO                    | 9" B & W   | \$149 | 12" Green Screen | \$238 |
|                          | 12" B & W  | \$219 | 13" Color        | \$399 |
| ZENITH                   | 13" Color  | \$349 | 12" Green Screen | \$129 |

45 cps, parallel interface

45 cps, serial interface

DY 211 Daisy Wheel

#### TELECOMMUNICATIONS

GP-80M

180 cps

| I FFECOIALIA                      | INDIVIO   | CHOI         |       |          |       |
|-----------------------------------|-----------|--------------|-------|----------|-------|
| PRENTICE STAR                     | MODEM 1-y | ear guarante | ee    |          | \$125 |
| UNIVERSAL DATA                    | SYSTEMS   | UDS103LP     | \$149 | UDS103JP | \$215 |
| NOVATION                          | CAT       | \$139        | D-CA  | Γ        | \$149 |
|                                   | AUTO-CA   | T \$199      | APPL  | E CAT II | \$339 |
| D.C. HAYES                        | SMART/S   | TACK MODE    | M     |          | \$249 |
|                                   | MICRO-N   | ODEM II      |       |          | \$295 |
| CCI Telnet Communications Package |           |              |       |          | \$135 |

#### APPLE ACCESSORIES AND SOFTWARE

| Mfr. by:Microsoft - Mountain | Computers - | - Videx - CCS - Personal | Software |
|------------------------------|-------------|--------------------------|----------|
| VISICALC                     | \$159.00    | VISIDEX                  | \$159.00 |
| VISITERM                     | \$119.00    | VISIPLOT                 | \$139.00 |
| Z-80 SOFTCARD                | \$259.00    | VIDEX BOARD              | \$249.00 |
| KEYBOARD ENHANCER            | \$110.00    | 16K CARD                 | \$159.00 |
| APPLE JOYSTICK               | \$ 49.00    | SUP-R FAN                | \$ 39.00 |
| SUP-R MOD                    | \$ 25.00    | CCS CARDS                | \$ CALL  |
| APPLE CARDS                  | \$ CALL     | ASCII EXPRESS            | \$ 59.00 |
| SUPERCALC                    | \$199.00    | ALF9 VOICE BOARD         | \$149.00 |
| CPS MULTIFUNCTION CA         | RD          |                          | \$199.00 |
| METACARD 8088 MIC            | ROPROCE     | SSOR FOR APPLE           | \$CALL   |

| ENTERTAINMEN                 | IT       |                 |              |
|------------------------------|----------|-----------------|--------------|
| Mfr. by:On Line - Brod       | erbund - | Sirius - Califo | rnia Pacific |
| FLIGHT SIMULATOR             | \$29.00  | SARGON II       | \$29.00      |
| <b>WIZARD &amp; PRINCESS</b> | \$28.00  | ABM             | \$21.95      |
| MYSTERY HOUSE                | \$24.00  | GORGON          | \$34.95      |
| HI-RES FOOTBALL              | \$35.00  | MICROPAINTER    | \$29.00      |
| RASTER BLASTER               | \$25.95  | APPLE PANIC     | \$27.95      |
| SPACE EGGS                   | \$17.95  | POOL 1.5        | \$25.95      |
|                              |          |                 |              |

For fast delivery, send certified checks, money orders or call to arrange direct bank wire transfers. Personal or company checks require two to three weeks to clear. All prices are mail order only and are subject to change without notice. Call for shipping charges.

\$ 329

#### DEALER (NATIONAL/INTERNATIONAL) INQUIRIES INVITED

#### Send for FREE Catalogue TO ORDER CALL TOLL FREE 1-800-343-6522

256

TWX: 710-348-1796

Massachusetts Residents call 617/242-3361

420-438 Rutherford Ave., Dept. KOIM Charlestown, Massachusetts 02129 Hours 10AM-6PM (EST) Mon.-Fri. (Sat. till 5) Technical Information call 617/242-3361 Massachusetts Residents add 5% Sales Tax Tandy Corporation Trademark/® Digital Research

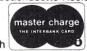

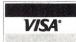

## ELECTRONICS CENTER

CALL TOLL FREE

1-800-228-4097

Commodore Computers

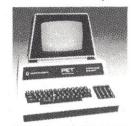

**CALL FOR LOWEST PRICES** 

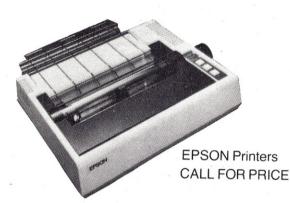

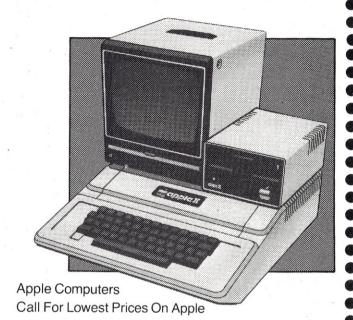

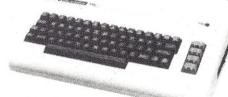

Commodore Computers Call Toll Free For Price

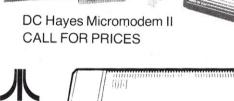

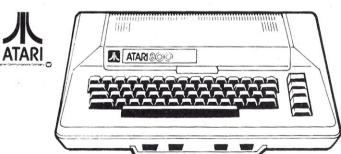

Atari Computers Our Atari Prices Can't Be Beat!

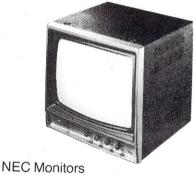

| 9" NEC Monitor                   |           |
|----------------------------------|-----------|
| 12" NEC Monitor                  | .\$179.95 |
| 12" Green Screen                 | CALL      |
| 13" NEC Color Monitor With Tuner | .\$499.95 |
| 19" NEC Color Monitor            | \$499.95  |

WE TRADE - WE EXPORT

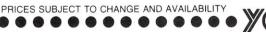

## ELECTRONICS PLAYGROUND

1840 "O" Street Lincoln, Nebraska 68508 In Nebraska Call (402) 476-7331

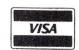

## MICROCOMPUTING THE LIST OF ADVERTISERS

Reader Service Number Reader Service Number Netronics R & D Ltd......45,108,199 IDPC Co..... ABM Products..... 273 Aardvark Technical Services......193 NIBBLE Magazine..... North Star Computers, Inc..... Abacus Software.....194 The Information Center......186 466 Okidata Corp.......147 314 A Bargain Distributors......30 Instant Software Addmaster Corp......149 Memo......89 Olensky Brothers, Inc......54 171 401 130 Advanced Operating Systems......70 Omega Sales Co......57 Easy Calc.....90 334 402 89 Advanced Systems Concepts......149 Master Reversi......91 30 403 Adventure International......105 Super Terminal......92 220 404 Alpha Byte Stores, Inc......CIII 311 405 Options-80......144 American Square Computers......12,13 56 405 Dealer List..... Orion Software.....8 Programmers Kit......70,144,198 187 Armadillo Computer Commuter......23 Integrand Research Corp......48 Pacific Exchanges......8,70,116,198 319 77 172 Aurora Software......61 193 151 Interface, Inc......66 Pacific Office Systems..... Automated Equipment, Inc.....51,75 Percom Data Company, Inc.....CII Intertec Data Systems..... 96 266 485 203 Perry Oil & Gas......100 B.G. Micro......166 J.E.S. Graphics......51 Personal Computer Systems......151 303 124 B.T. Enterprises.......48 353 JMC Corp......52 Philadelphia Consulting Group......55 Barreto and Associates, Inc......186 488 92 J.P.C. Products......42 146 Pocket Computer Newsletter.....78 The Bourbon Street Press......187 326 JR Inventory Co..... Probability Software......125 C & S Electronics Mart Ltd. 88 Jade Computer Products......167,168,169 79 202 Progressive Computing..... CDR Systems, Inc. (Control Data Record)......144 148 Jameco Electronics......158,159 Project Planning Centre......186 41 CPU Shop......176 256 John Bell Engineering......117 259 CSDS Inc 499 KF Industries, Inc......190 RNB Enterprises......165 Cambridge Development Laboratory......191 495 KV-33 Corp.......192 Card Electronics..... 398 Kalglo..... Racet Computes Ltd......190 469 Kate's Komputers......195 Rainbow Computing..... 170 Chips & Dale..... Key Software.....191 376 Communications Electronics.......160 Kilobaud Microcomputing CompuCover..... 90 Subscriptions......83 Riverbank Software.....192 Desktop Computing......127 Rondure Company..... 147 Compuserve 123 University Microfilms.....70 SGL Waber Electric.....16 Computer Case Company......51 320 S.Z. Software Systems..... Computer Design Labs......71 18 Books......99,155,156,157 Scelbi Publications..... Computer Discount of America.....64 120 Boxes, Binders..... Sinclair Research Ltd......184 Computer Mail Order......43 384 Sixty Eight Micro Journal......88 331 Computer Marketing Services, Inc......84 Back Issues..... Snappware, Inc......201 Computers, Peripherals Unlimited..... 110 Computer Plus......140 362. LNW Research..... The Computer Shoppe......144 298 Leading Edge Products......CIV Software Toolworks......70 Computer Shopper......85 Computers Wholesale......39 227 Logical Devices, Inc......76 Standard Software Corp. of America.....55 Computronics......111 Lynx Design & Technology, Inc......188 Standard Software Corp. of America.....76 Concord Computer Products......163 Magnolia Microsystems......116 Standard Software Corp. of America......187 Coosol, Inc./LRC400......46 Mako Data Products......184 Standard Software Corp. of America......188 Coosol, Inc......46 Mason Electronics......52 Corsair Computer Corp......56 Cybernetics, Inc......196 Maxi-Switch Co......191 358 Stoneware Inc......63 D & N Micro Products.....74 Media Service Concepts......194 66 Strawberry Tree Computers......23 DG Electronic Development..... Strawberry Tree Computers.......192 165 489 Meta Technologies Corp. Sun Research.... 244 161 Davis Systems, Inc......23 The Microcomputer Warehouse......34 260 189 TAB Sales......50 Dickens Data Systems......195 350 Tatum Labs..... Digatek Corp..... Micro 80 Inc......53 Technical Software Systems......41 308 95 Digital Research Computers......171,172,173 328 Texas Computer Systems.... Digital Research Parts......166 Micro Management Systems......150 250 Discount Software Group......138 Micro Matrix.....56 Traxx Computer Corp......15 482 476 34 Dr. Daley's Software......40 345 Micro-Tax, Microcomputer Taxsystems, Inc......194 Van Horn Office Supply......44 ......35 82 Micro Technology Unlimited......143 Elcomp Publishing Inc. 169 144 25 Mikos/Wameco......161 Voice-Tek ......31 Electronic Specialists......35 Miller Microcomputer Services......107 W.W. Components Supply......170 255 Ellis Computing......74 272 50 Mini Micro Mart..... Wameco/Mikos, Inc.....161 Floppy Disk Services......77 Mini Micro Mart......208 226 Frank Hogg Laboratory......195 471 238 Mini Micro Mart......209 West Side Electronics.....49 GIMIX, Inc..... ......185 391 Wintek Corp.... Gryphon Micro Products......134 Mullen Computer Products......197 37 WITS, World Information and Hanley Engineering......101 Multi Bus Computer Systems......44 81 Technology Systems Corp......195 Happy Hands......53 497 Hayes Microcomputer Products, Inc......186 186 N.F.Svstems 137 Heath Company......190 NRI Schools 47

For further information from our advertisers, please use the Reader Service card.

\*This advertiser prefers to be contacted directly

## LETTERS TO THE EDITOR

#### **NTS Molasses**

I found J.C. Hassall's article in the Oct. 1981 issue of *Microcomputing* ("Become a Troubleshooter—In 34 Easy Lessons," p. 182) most interesting, and, in a sense, comforting because I am also caught in the grip of the National Technical Schools molasses-like administration. My experience so far with NTS seems to be no better, and in one respect worse, than Mr. Hassall's. (I am enrolled for VA educational assistance reimbursement—the GI Bill—and NTS seems unable to properly handle the few additional bits of paperwork required by the VA!)

There is one bit of confusion in Mr. Hassall's article. NTS actually has (at least they did when I enrolled in April 1981) three microcomputer courses which eventually result in the student getting a Heath HN-89A computer. Course No. 1 is the long course (28 months to complete) without advanced standing; the cost is \$2875 at the \$75/month payment rate, \$2632 at the \$100/month rate. Course No. 1B (with advanced standing) has an estimated completion time of 25 months and costs \$2576/\$2381 at the payment rates mentioned. Course No. 1D (with advanced standing) has an estimated completion time of 18 months and costs \$2278/ \$2130 at the foregoing payment rates. The difference between 1D and 1B is partly that 1D gets only the HN-89A computer, while 1B also gets the NTS "Compu-Trainer" and a digital logic probe.

In my view, the NTS 1D course is worth the money—provided the student is prepared to be patient with the slowness and confusion of NTS administration, and is not expecting to depend on NTS advisors for special help. Frankly, they don't seem to know what they're doing, at least in respect to microcomputers. The NTS advertisements are still saying that the Heath All-In-One Computer can have up to 32K bytes of memory!

I am especially disturbed by the "examination" system used by NTS. As Mr. Hassall said, almost all of the questions are really quoted statements from the text. Often they are used completely out of context in that the quotation is from discussion of a specific example in the text, but its use in an examination implies a general applicability that is false. The examination technique using quotations forces the student only to scan the text for the key words, but requires him/her to actually understand or learn nothing.

So far, I have pointed out to NTS eight

outright errors in their grading of examination questions, or in the wording of questions that resulted in more than one correct answer. In one case, a question quoted an error in the text (which misstated the meaning of the letters ASCII) indicating to me that the staff preparing and reviewing the examination questions know little or nothing about their subject!

My conclusion is that it is entirely up to the student to get his money's worth of learning from the NTS microcomputer course. He cannot even rely on the examinations, which should normally be a major part of the educational process.

#### Elmer A. Goetsch Three Lakes, WI

I have received mail every day since the October issue came out with the National Technical Schools review "Become a Troubleshooter—In 34 Easy Lessons," p. 182. Every writer experienced the same problems which I described. Most indicated that, while the treatment described in the article is inexcusable, there is solace in the knowledge that others have been given the treatment.

I sent a courtesy copy of the article to Mr. R. Hessler, the manager of student services, inviting his comments. Three months later he responded that my "...comments are being studied and we will use them in making adjustments to the microcomputer course." New students who wrote indicate that no improvements have resulted from the article, so apparently I failed in my attempt to improve the situation through the "power of the pen."

Therefore, I suggest all students who are having trouble to send a letter to the National Home Study Council, 1601 18th Street N.W., Washington, D.C. 20009. I understand that these people certify home study schools. Include in the letter as much substantiating documentation as possible. Angry diatribes with no corroboration will have little effect. A word to G.I. Bill students: send a letter to the VA with the same information, also. They may reconsider the school's certification.

Beyond that, all I can say to presently enrolled students is either make a lot of phone calls to Mr. Hessler, or expect to wait. Eventually the kits will arrive. Good luck.

J.C. Hassall Blacksburg, VA

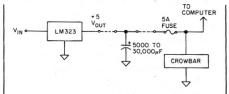

Fig. 1. Power supply modification.

#### Still Won't Burn

I have just read your reply to Ron Hassinger on p. 16 of the March 1981 issue. I wish to remind him that his 2 A fuse still won't burn.

He must be aware that a fuse rating at 2 A means it is specified to carry 2 A safely. The fusing current for a 2 A fuse is 4 A. Please note that fusing current is always double the rating current.

Further, the 2 A fuse he uses draws too much voltage and will upset his computer. (A 2 A fuse usually measures 0.2 or 0.3 ohms.) That's why OSI supplied him with a 5 A fuse.

To blow his 5 A fuse from a 3 A power supply, he must add a large value capacitor to the output point of his power supply as shown in Fig. 1. The extra capacitor will supply the current to blow the 5 A fuse when his crowbar works.

Charn-Leung Kong Hong Kong

#### Lazy Writer Rave

I completely sympathize with the complaints in your October *Microcomputing* editorial: as a businessman I know what it's like trying to use a computer at a work station that wasn't designed for somebody who has more to do than enter data all day. But I think you're short-changing your system with the remark, "I find (a typewriter) better for most of my writing than the slower word processing systems."

I'm a fast typist, too. I used to write news for a TV station and I frequently write advertising copy for pocket money now. When I was in college I had a job as a secretary; at one time I was clocked at 65 words a minute. Most typewriters are too slow for my fingers.

About a year ago I purchased Lazy Writer, a word processing program by David Welsh, for my TRS-80 Model I. It's wonderful. Even though my machine has the old style (mechanical contact) keyboard, the processor keeps up with my fastest bursts of inspiration. Words wrap around the screen before I can say them in my head. Changes and revisions

are easy in the text entry mode, and almost automatic in the editing mode. In fact, the only software I've ever owned that I was this happy with was the stuff I wrote myself.

The publisher is also good about documentation (my Lazy Writer manual is almost half an inch thick) and terrific with support. When an upgrade was issued six months after I bought the program, they mailed me a copy-without my asking. When the package was returned by the post office as undeliverable, they sent it UPS. I suspect if UPS hadn't gotten through, they would have strapped it to a Saint Bernard.

In fact, the only problem I've had with the system (other than hardware problems; it's an old TRS-80) was with the upgrade. I like to use NEWDOS; the upgrade was released on TRSDOS, and I had some problems transferring one of the files. When I explained my problem to Therese Welsh (and sent her a few bucks to cover media and mailing), she mailed me a NEWDOS disk and a spare TRSDOS disk, just in case.

Lazy Writer offers straight and formatted disk saves, complete printer support, full editing, and even a module that'll process text in and out of an RS-232 board for communications. The publishers run their business as well as I try to run mine. If you're still convinced that you can write faster on your IBM, get a copy from them.

> Jay Rose Boston, MA

#### **Plotting Data Revised**

In the March 1980 issue of Microcomputing the article "Plotting Data or Functions" by Dr. Gordon W. Wolfe (page 167) contained a program for plotting a graph (in SWTP 8K BASIC) which we have revised and use almost every day in our engineering work.

The TRS-80 version that we use is shown in the Program listing. A sample problem printout is also shown.

This program combines Listings 1 and 3 from Dr. Wolfe's article as our work involves plotting X-Y coordinates rather than functions.

The only difference between Dr. Wolfe's original program and our version (other than changes in format due to the differences in BASIC) is that we have used -1, -1 as the flags to indicate the completion of coordinate entrances. This enables the plotting of (0,0), the origin of the X-Y coordinate axis, where desired (as in the sample problem).

The only difference between our TRS-80 version and an OSI MicroSoft BASIC version that we also use is that line 9870 (TAB(3)) in the TRS-80 version becomes TAB (5) in the OSI version.

> Bernard L. Golding, PE Orlando, FL

#### Program listing.

```
5 DIM T1(60,2)
10 T2=0
20 INPUT"X,Y COORDINATE";X,Y
3Ø T2=T2+1
31 T1(T2,1)=X
32 T1(T2,2)=Y
40 IF X<>-1 THEN 20
50 IF Y<>-1 THEN 20
51 T2=T2-1
55 PRINT: PRINT
56 FOR I=1 TO T2
60 PRINT T1(I,1),T1(I,2)
65 NEXT I
70 PRINT: PRINT
80 INPUT "X TITLE";X$
90 INPUT "Y TITLE";Y$
95 PRINT: PRINT
9520 PRINT TAB(10);Y$
953Ø T3=9E-9:T5=T3
9540 T4=9E+9:T6=T4
9550 FOR I1=1 TO T2
9560 IF T1(I1,2)>T3 THEN T3=T1(I1,2)
9570 IF T1(I1,1)>T5 THEN T5=T1(I1,1)
9580 IF T1(I1,2)<T4 THEN T4=T1(I1,2)
9590 IF T1(I1,1) < T6 THEN T6=T1(I1,1)
9600 NEXT Il
9610 U5=INT(2.3*LOG(ABS(T3)))
9620 PRINT TAB(9); T4; TAB(56); T3
9630 PRINT TAB(10);
9640 FOR Il= 1 TO 53
9650 PRINT "-";
9660 NEXT Il
9665 PRINT
9685 U8=1
9690 T8=(T5-T6)/40
9700 T9 = (T3 - T4) / 50
9710 FOR I1=1 TO 40
9720 U9=ASC(X$)
973Ø IF U9=Ø THEN U9=32
9740 X$=MID$(X$,2)
9741 IF X$="" THEN X$="
9745 U7=T6+(I1-1) *T8
9760 PRINT CHR$(U9); CHR$(32);
9762 PRINT USING"###.##";U7;
9763 PRINT CHR$(33);
9764 IF U8+1>=T2 THEN 9766
9765 IF U7>T1(U8+1,1) THEN U8=U8+1
9766 IF I1=40 THEN 9780
9770 IF U7<T1(U8,1) THEN9840
9780 U6=INT((T1(U8,2)-T4)/T9-.01)
9785 IF U6<=0 THEN 9820
9790 FOR I2=1 TO U6
9800 PRINT CHR$(32);
9810 NEXT 12
9820 PRINT CHR$(42)
9825 U8=U8+1
9830 GOTO 9860
9840 PRINT CHR$(32)
9860 NEXT I1
9870 PRINT TAB(3); T5
988Ø END
```

#### Sample run.

```
X,Y COORDINATE? 0,0
X,Y COORDINATE? 10,40
X,Y COORDINATE? 20,100
X,Y COORDINATE? 30,80
X,Y COORDINATE? 40,60
X,Y COORDINATE? 50,40
X,Y COORDINATE? 60,20
X,Y COORDINATE? 70,10
```

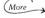

```
Sample run continued.
X,Y COORDINATE? 80,0
X,Y COORDINATE? -1,-1
  10
                    40
                    100
  30
                    80
  40
                    60
                    40 20
  50
  60
                    10
  70
  80
                    Ø
 X TITLE? X-AXIS
 Y TITLE? Y-AXIS
            Y-AXIS
                                                                  100
 X
     0.001*
     2.001
 A
     4.00!
     6.001
     8.001
    10.00!
    12.001
    14.001
    16.001
    18.001
    20.001
    22.001
    24.001
    26.00!
    28.001
    30.001
    32.001
    34.001
    36.001
    38.001
    40.001
    42.001
    44.001
    46.00!
    48.001
    50.001
    52.00!
    54.001
    56.001
    58.001
    60.001
    62.001
    64.001
    66.001
    68.001
    70.001
    72.001
    74.001
    76.001
    78.00!*
     80
```

### Dealer's Fault?

I was surprised to see the letter by Duncan Moyer in your November issue (p. 211). I too have bought an Osborne. The problem Mr. Moyer had (additonal charge for setup) must have been just a problem he had with his local dealer. I bought mine through Computer Center in Rochester, NY. The dealer was helpful from the time I first inquired about the Osborne until the final delivery. The only extra costs I encountered were the New York state sales tax. There was no setup or any other extra charges. I have not had

the opportunity to test his warranty repair, as the machine has functioned perfectly since I have had it. The problem Mr. Moyer has is not with Osborne Computer Corp. but rather with a dealer attempting to make a few extra bucks.

William L. Roberts Brooktondale, NY

### Where to Turn?

My business uses a Cromemco Z2 computer and I have had three years of good

service with it. However, this summer a piece broke in the PerSci disk drive and I have been unable to get it fixed. I have written PerSci, Cromemco, an advertiser in the Cromemco User's Group Newsletter, as well as having a local dealer try to get the part for me.

Cromemco did answer my letter after about six weeks, but offered no help. PerSci has yet to be heard from. The advertiser answered promptly, but did not sell parts. The local dealer drew a blank with PerSci, also.

So I limp along with a single drive, not knowing where to turn. Cromemco is doing well, probably best of the S-100 companies, and I see that PerSci has a new prestigious ad out. But can they compete with IBM without spare parts support?

Malcolm Gillis, president MEGA Corporation Toney, AL

### Literature Appreciation

After reading the review of Stan Kelly-Bootle's *The Devil's DP Dictionary* by John Edwards (*Microcomputing*, Oct. 1981, p. 260), it is my studied opinion that the review should have never been allowed to reach print. It is obvious that Mr. Edwards did not (or more likely was unable to) understand the context within which, and the viewpoint from which, the *Devil's DP Dictionary* was written.

One's earliest training in literature appreciation concerns the idea of reading the introduction or preamble (if one is provided). If Mr. Edwards had done this, he would have learned that the book was intended to be sort of an appendix of technical terms to Ambrose Bierce's Devil's Dictionary. Bierce's book expounds on words common to all human experience, therefore its humor is accessible to everyone. Kelly-Bootle's concerns itself with those terms in the common experience of the mainframe computer world not those in the world of the micro "baby boom." In both cases, the humor is witty and subtle. Not of the type that clubs one over the head as Mr. Edwards seems to require. If the reader is not intimately familiar with the words and phrases and their real meanings, much of the humor could fly right over their heads. It is easy to get some help from a knowledgeable friend as I did (and, apparently, as Mr. Edwards did not). About the only point on which I concur is that the price is a bit high. But the group to which the book is directed (long-time dp professionals) is still rather small compared to the prospective audience for a Harold Robbins novel. The economics of scale apply.

> Welbrey A. Hill, Jr. Tallahassee, FL

## Beware the New Electronic Media Intro for 6800 Experimenters Stargazer's Guide to Computing

### Electronic Nightmare: The New Communications And Freedom

John Wicklein Viking Press, 1981 Hardcover, 282 pp., \$14.95

Is there life after high tech? John Wicklein thinks so—but as the title of this book indicates, he doesn't think it's going to be handed to us on a platter.

Wicklein, a former *New York Times* editor and once a programmer for several TV stations, foresees a wide range of problems arising from what he calls the "multifaceted, integrated communications system" offered by modern electronic communications.

"The new technologies of communication can provide great benefits to society—I have no doubt about that," he says. "But unless we plan carefully for their arrival, rather than let them hit us headon, the threats they bring with them may outweigh the benefits we may enjoy."

In particular, Wicklein is afraid that electronic media will lead to serious abuses of our right to privacy. Corporations or the government could compile a highly detailed profile of anyone who uses videotext systems for home banking, shopping and information retrieval. Such a dossier could, for instance, tell any interested party whether you'd bought books that espoused unpopular political views. It could tell to what causes you had made contributions. It could provide details on who you associated with, what products you bought and what magazines you read. Two-way television-such as the Qube system in Columbus, OH-offers other possibilities. The central computer can, for instance, keep careful track of what you watch, or monitor the views you express during interactive programs.

But the potential problems don't end here. Consider, for example, the ease with which this information could be made available. No laws currently prevent corporations from selling such dossiers to anyone with the money. Furthermore, it is a simple matter to tap communications lines without the knowledge of either the citizen or the host computers. And finally, a system could select from its database what Wicklein calls "guidance" items "to apply a corrective to the subscriber's mindset" if that subscriber is deemed to have objectionable political opinions.

Such a scenario seems, on the surface, to be absurd. But two prominent names in recent American history prove different—Joseph McCarthy and Richard Nixon. It was McCarthy who used seemingly innocent facts to persecute innocent citizens, and it was Richard Nixon who tried to systematically undermine our right to freedom of expression and belief through illegal wiretaps and surveillance.

Even Wicklein's proposal that information could be prescreened to correct a citizen's opinions doesn't seem so ridiculous when one considers the extent to which the Moral Majority and other conservative groups are trying to control what Americans see, hear and read. (Wicklein points to a case in which five dictionaries were pulled from the shelves of a Texas school because they contained too many objectionable words. What would the Moral Majority think about an electronic encyclopedia that included details about the human reproductive system?)

Privacy is not the only issue Wicklein tackles. He also discusses, for example, the question of who will provide and control information that will be transmitted to American homes. Does videotext fall within the regulative boundaries of the Federal Communications Commission? If so, will newspapers that transfer to new electronic media slowly lose their First Amendment right to freedom of the press? If a monolithic communications system develops in the hands of a megacorporation like AT&T, how can we be sure that the news will not be censored to support that corporation's self-serving vision of the world?

Also, who will have access to such a system? Will citizen's organizations and individuals be able to use it for a reasonable price? Will people with questionable political opinions be given a fair chance to use the medium?

Wicklein is committed to the idea that AT&T should not be allowed to operate as both a carrier and information-provider. He points to enormous problems in calling to account "the world's largest private corporation with an annual budget and revenues greater than most countries of the world."

Wicklein continues: "The temptation of such a powerful entity to influence, to interfere with, or subtly or openly to try to control the content of the nation's news and information lifeline over which it had been given exclusive jurisdiction would be very great indeed."

If Wicklein had stopped with these major questions, he would have had himself a substantial book. Unfortunately, he tries to cover a number of other issues: the impact of modern telecommunications on social relationships, whether governments and corporations will tend to centralize or decentralize, whether rich countries and multinational corporations will use information extracted from less-developed countries for national and commercial gain, and the impact of satellite technology. While Wicklein intended his book to be an overview of the potential dangers of electronic media, he tries to cover far too much. By the end of the book, the reader is following far too many threads of thought, and Wicklein fails to tie them up satisfactorily.

Nevertheless, *Electronic Nightmare* offers some important insights into the potential ramifications of the new electronic media. We would do well to remember Wicklein's concluding sentence:

"None of the potential benefits of the new communications will come about unless we shape the technology to human ends and not let it shape us in a commercial or authoritarian mold."

Eric Maloney
Microcomputing staff

### Microcomputer Experimentation with the Motorola MEK 6800D2

Lance A. Leventhal Prentice-Hall, Inc., 1981 Softcover, 438 pp.

Microcomputer Experimentation with the MEK 6800D2 is a good introductory text on microcomputers and also offers material for the more advanced student or hobbyist. The book is set up so that the reader can carry out the problems and examples on an MEK 6800D2 microcomputer, a 6800-based machine-language computer with a keyboard and seven-segment LED displays. This computer has a well-thought-out monitor program and doesn't require a CRT terminal, making it a good low-cost tool for individual or class study.

The text is clearly written and well organized. Each chapter covers a particular topic and introduces terms and 6800 instructions as required. Many of the examples and problems involve running programs on the MEK 6800D2 as is; others require a small amount of additional hardware such as LEDs, TTL ICs and switches. The hardware additions are minor in nature and are well documented so they should pose little problem, even for the novice. The author often presents both hardware and software approaches to the same problem and discusses the trade-offs in cost, development time and performance. The examples in the book which I ran on the computer were bug free, which supports the statement on the back cover that the examples are fully tested.

The first five chapters cover use of the MEK 6800D2 JBUG monitor commands as well as simple input and output using switches and LEDs. Switch debouncing as well as output to seven-segment displays are discussed using both hardware and software methods. Later chapters cover how to handle tables of data using 6800 machine or assembly language, flowcharting and debugging, the use of breakpoints and single stepping, and binary and BCD arithmetic. Chapters A-F treat slightly more advanced topics including subroutines and stack, I/O (using handshaking), interrupts, timing methods, serial I/O and microcomputer timing and control. Topics are covered clearly from the ground up with examples and problems to be carried out on the MEK 6800D2.

Of particular interest to me were discussions of the proper use of the stack, the JBUG monitor subroutines, subtleties of various instructions, changing of parameters on the stack using indexed addressing and the use of timing loops to determine the rate of incoming serial data. The chapter on serial I/O was particularly good because the examples used the on-board UART hooked up in a loop-

back mode allowing you to send and receive serial data and get a feel for the process.

This book is set up to teach microcomputer techniques by having the reader try the problems and examples on his own system. Although it doesn't include any full blown projects, you should be well prepared to use a microcomputer in your own application after you finish the book.

The only shortcoming I can find with the book is that its dedication to one microcomputer may discourage its use by other 6800 microcomputer users. I recommend it as a text for an introductory structure from the start. Every function performed by Erlewine's programs, from planetary calculations to keyboard input, is contained in discrete subroutines. These routines may be chosen and combined by students to custom tailor their own programs with whatever features they desire.

While the features described above make this book useful to any beginning BASIC programmer, the manual is especially valuable to those who are interested in astrological, or even straight astronomical, calculations.

A few years ago I wanted to write a pro-

The manual is especially valuable to those who are interested in astrological, or even straight astronomical, calculations.

microcomputer lab course. Owners of other 6800-based systems will also find the book of interest if they plan to use it for reference only, or don't mind modifying the examples and problems to run on their particular machine.

Peter W. Marcus Miami, FL

### Manual of Computer Programming for Astrologers

Michael Erlewine The American Federation of Astrologers Tempe, AZ, 1981 Paperback, 218 pp., \$13.95

This book is valuable for two groups of people: astrology buffs and students of BASIC programming.

The opening sections deal with all the fundamentals one would expect to be covered in a good primer: direct versus programming (or deferred) modes, variables, arrays, operators, hierarchy of operations, error messages, editing, etc. Erlewine's treatment of these basic concepts is lucid and concise.

A valuable feature of the book is its reference section of BASIC keywords. This is like an extremely abridged edition of Lien's BASIC Handbook. It contains a rundown of the Microsoft keywords, and describes how different dialects accomplish similar functions. For example, both the TRS-80's INKEYS and the PET's and Apple's GET statements are covered. The information is also summarized in a BASIC language reference list.

Erlewine's section on compacting is one of the best treatments I've seen on the venerable art of squeezing that last byte of programming into your dwindling memory reserves.

After covering the basics, Erlewine goes on to deal with program planning and flow. One of the advantages of his approach is that the student learns modular

gram to draw astrological charts. My search for the algorithms for calculating planetary motions proved frustrating. Before dropping the project, I checked city and college libraries. I also made a trip to NYC's Hayden Planetarium to use their special astronomical reference section. I could find no material to even help me get a handle on the raw mathematics involved, let alone predigested computer algorithms.

This book provides three different routines and databases for calculating planetary motions. The three methods differ in precision, memory-use, speed and date range. One accepts any dates from 4713 B. C. forward and is accurate to within one degree. Another may be used only for dates between A.D. 1900 and A.D. 2000, but is accurate to within several minutes of arc, is quite fast and easily fits into 8K. The third is accurate to within one minute of arc. Routines are also given for the moon and its nodes, asteroids and the Uranian planets.

Some of the other topics covered are progressions, returns, relocations, aspects, midpoints and sorts. House systems supported are Regiomontanus, Porphyry, Equal, Morinus, Koch, Topocentric, Campanus and Placidus. Attention is given to formatting the output and representing a chart on a video monitor.

One warning note: The book states that all its routines are copyrighted and that while they may be freely used by the student in his own programs, they must not be sold. So if you are planning to use this book to create your own commercial astrological software, be prepared to comprehend the ideas involved and write your own programs from the algorithms up.

The Manual of Computer programming may be purchased for \$13.95 from Matrix Software, 315 Marion Ave., Big Rapids, MI 49307.

Paul Weiner

### Get It Together with Apple Sound Synthesis for Heath New Sinclair, North Star Micros

### Apple Organizer

The Apple-Center from Doss Enameling Company, 1224 Mariposa St., San Francisco, CA 94107, was designed to house an Apple computer, a 9-inch monitor and two disk drives. The circuitry protects your Apple from voltage surges, and a cooling fan prevents overheating. A key-locking on/off switch prevents unwanted use. The monitor is angled for comfortable viewing, and the organizer's flat top provides a handy place for an extra monitor or a printer. The price will be approx. \$300. Reader Service number 482.

### Heath/Zenith Sound **Effects**

Create sound effects for games or play music from your keyboard. Multiple programmable sound generators using the General Instruments AY3-8910 psg chip are available for Heath/Zenith computers. This chip can produce a wide variety of complex sounds under software control. The psgx2 for the Z/H-89 has two psg chips, plugs into P504 or P505 of the H-89 bus and uses any decoded port address. The psgx4 contains four of these chips and plugs directly into the H8 bus. Each board comes with a

speaker and features a built-in audio monitor amplifier and crystal time base. Multiple chips give multiple complex sounds, and each chip offers two eight-bit parallel I/O ports, which have been pinned out on the board. The psgx2 costs \$125 and the psgx4 costs \$225, plus \$5 for shipping and handling.

Mako Data Products, 1441-B N. Red Gum, Anaheim, CA 92806. Reader Service number 486.

### **Portable Computer** From Sinclair

Sinclair Research Ltd., 2 Sinclair Plaza, Nashua, NH

03061, has introduced the ZX81 microcomputer. The Sinclair ZX81 is based upon an innovative four-chip design, and it measures just  $6 \times 6.5 \times 1.5$  inches and weighs 12 ounces. It has an 8K-byte BASIC ROM, enabling it to operate in decimal arithmetic with full scientific functions. A 40-key touch-sensitive membrane keyboard gives the equivalent of 91 keys using function mode and single-press keyword system. Graphics mode enables an additional 20 graphical and 54 inverse video characters. Programs can be loaded and saved on any home cassette player. A 16K RAM attaches to the

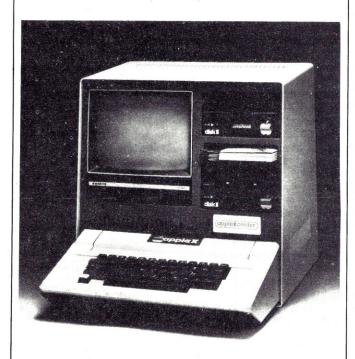

The Apple-Center from Doss Enameling Company.

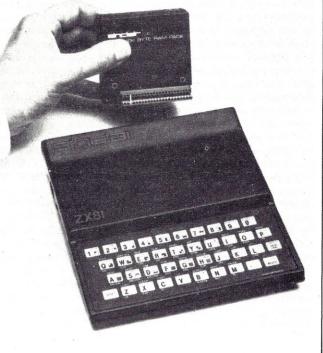

The Sinclair ZX81 microcomputer.

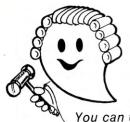

### JUDGE THE REST, THEN BUY THE BEST

Only GIMIX offers you SOFTWARE SWITCHING between MICROWARE's OS-9 and TSC's FLEX. Plus you get the power of the GMXBUG system monitor with its advanced debugging utility, and memory manipulation routines. A wide variety of languages and other software is available for these two predominant 6809 Disk Operating Systems.

You can order a system to meet your needs, or select from the 6809 Systems featured below.

GIMIX' CLASSY CHASSISTM is a heavyweight aluminum mainframe cabinet with back panel cutouts to conveniently connect your terminals, printers, drives, monitors, etc. A 3 position keyswitch lets you lock out the reset switch. The power supply features a ferro-resonant constant voltage transformer that supplies 8V at 30 amps, + 15V at 5 amps, and - 15V at 5 amps to insure against problems caused by adverse power input conditions. It supplies power for all the boards in a fully loaded system plus two 5 %" drives (yes! even a Winchester) that can be installed in the cabinet. The Mother board has fifteen 50 pin and eight 30 pin slots to give you the most room for expansion of any SS50 system available. 11 standard baud rates from 75 to 38.4K are provided and the I/O section has its own extended addressing to permit the maximum memory address space to be used. The 2 Mhz 6809 CPU card has both a time of day clock with battery back-up and a 6840 programmable timer. It also contains 1K RAM, 4 PROM/ROM/RAM sockets, and provides for an optional 9511A or 9512 Arithmetic Processor. The RAM boards use high speed, low power STATIC memory that is fully compatible with any DMA technique. STATIC RAM requires no refresh timing, no wait states or clock stretching, and allows fast, reliable operation. The system includes a 2 port RS232 serial interface and cables. All GIMIX boards use gold plated bus connectors and are fully socketed. GIMIX designs, manufactures, and tests in-house its complete line of products. All boards are twice tested, and burned in electrically to insure reliability and freedom from infant mortality of component parts. All systems are assembled and then retested as a system after being configured to your specific order.

### 56KB 2MHZ 6809 SYSTEMS WITH GMXBUX/FLEX/OS-9 SOFTWARE SELECTABLE

| With #58 single density disk controller                       | \$2988.59 |
|---------------------------------------------------------------|-----------|
| With #68 DMA double density disk controller                   | \$3248.49 |
| to substitute Non-volatile CMOS RAM with battery back-up, add | 300.00    |
| for 50 Hz export power supply models, add                     | 30.00     |

Either controller can be used with any combination of 5" and/or 8" drives, up to 4 drives total, have data recovery circuits (data separators), and are designed to fully meet the timing requirements of the controller I.C.s.

### 5 1/4" DRIVES INSTALLED IN THE ABOVE with all necessary cables

|                               | SINGLE    | SINGLE DENSITY |           | DOUBLE DENSITY |                      |
|-------------------------------|-----------|----------------|-----------|----------------|----------------------|
|                               | Formatted | Unformatted    | Formatted | Unformatted    |                      |
| 40 track (48TPI) single sided | 199,680   | 250,000        | 341,424   | 500,000        | 2 for \$700.00       |
| 40 track (48TPI) double sided | 399,360   | 500,000        | 718,848   | 1,000,000      | 2 for <b>900.00</b>  |
| 80 track (96TPI) single       | 404,480   | 500,000        | 728,064   | 1,000,000      | 2 for <b>900.00</b>  |
| 80 track (96TPI) double       | 808,960   | 1,000,000      | 1,456,128 | 2,000,000      | 2 for <b>1300.00</b> |

Chart shows total capacity in Bytes for

Contact GIMIX for price and availability of 8" floppy disk drives and cabinets; and 5" and 8" Winchester hard disk system.

### 128KB 2Mhz 6809 DMA Systems for use with TSC's UNIFLEX or MICROWARES's OS-9 Level 2

| (Software and drives not included)                     |        |
|--------------------------------------------------------|--------|
| to substitute 128KB CMOS RAM with battery back-up, add | 600.00 |
| for each additional 64KB NMOS STATIC RAM board, add    | 639.67 |
| for each additional 64KB CMOS STATIC RAM board, add    | 988.64 |
| for 50 Hz export power supply, add                     | 30.00  |

NOTE: UNIFLEX can not be used with 5" minifloppy drives.

GIMIX has a wide variety of RAM, ROM, Serial and Parallel I/O, Video, Graphics, and other SS50 bus cards that can be added now or in the future. Phone or write for more complete information and brochure.

### THE SUN NEVER SETS ON GIMIX USERS

GIMIX Systems are found on every continent, except Antarctica. (Any users there? If so, please contact GIMIX so we can change this.) A representative group of GIMIX users includes: Government Research and Scientific Organizations in Australia, Canada, U.K., and in the U.S.; NASA, Oak Ridge, White Plains, Fermilab, Argonne, Scripps, Sloan Kettering, Los Alamos National Labs, AURA. Universities: Carleton, Waterloo, Royal Military College, in Canada; Trier in Germany; and in the U.S.; Stanford, SUNY, Harvard, UCSD, Mississippi, Georgia Tech. Industrial users in Hong Kong, Malaysia, South Africa, Germany, Sweden, and in the U.S.; GTE, Becton Dickinson, American Hoechst, Monsanto, Allied, Honeywell, Perkin Elmer, Johnson Controls, Associated Press, Aydin, Newkirk Electric, Revere Sugar, HI-G/AMS Controls, Chevron. Computer mainframe and peripheral manufacturers, IBM, OKI, Computer Peripherals Inc., Qume, Floating Point Systems. Software houses; Microware, T.S.C., Lucidata, Norpak, Talbot, Stylo Systems, AAA, HHH, Frank Hogg Labs, Epstein Associates, Softwest, Dynasoft, Research Resources U.K., Microworks, Analog Systems, Computerized Business Systems.

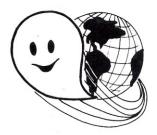

### TO ORDER BY MAIL

SEND CHECK OR MONEY ORDER OR USE YOUR VISA OR MASTER CHARGE. Please allow 3 weeks for personal checks to clear U.S. orders add \$5 handling if order is under \$200.00. Foreign orders add \$10 handling if order is under \$200.00.

Foreign orders over \$200.00 will be shipped via Emery Air Freight COLLECT, and we will charge no handling. All orders must be prepaid in U.S. funds. Please note that foreign checks have been taking about 8 weeks for collection so we would advise wiring money, or checks drawn on a bank account in the U.S.. Our bank is the Continental Illinois National Bank of Chicago, account #73-32033 Visa or Master Charge also accepted GIMIX INC. reserves the right to change pricing and product specifications at any time without further notice.

GIMIX and GHOST are registered trademarks of GIMIX Inc. c. 1981 GIMIX Inc.

FLEX AND Uniflex are trademarks of Technical Systems Consultants Inc. OS-9 is a trademark of Microware Inc. See their ads for other GIMIX compatible software

GIMIX Systems are chosen by the Pros because of quality, reliability and features.

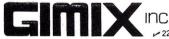

The Company that delivers Quality Electronic products since 1975.

1337 WEST 37th PLACE, CHICAGO, IL 60609 (312) 927-5510 • TWX 910-221-4055 back of the ZX81 to expand the size of the computer's memory. Assembled price is \$149.95; kit is \$99.95. Reader Service number 483.

### It's About Time

Hayes Microcomputer Products, Inc., 5835 Peachtree Corners East, Norcross, GA 30092, has introduced the Hayes Stack Chronograph, an RS-232-compatible calender/ clock for microcomputers. The Chronograph quartzcrystal control adds precise timekeeping to computer systems. With the Chronograph and user-developed software, your computer can log programs and reports by day, date and time. The Chronograph can also provide information to control lights, burglar alarms and sprinkler systems. To cut the cost of electronic mail, the user can develop programs to batch messages during the day and send them at night when telephone rates are lowest. The system, including Chronograph unit, power pack, three AA batteries and owner's manual, costs \$249. Reader Service number 484.

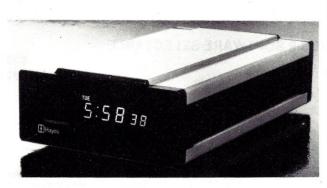

The Hayes Stack Chronograph from Hayes Products, Inc.

Heath/Zenith
SOURCEBOOK

A directory to Heath/Zenith compatible products, The Information Center Sourcebook features over 200 pages of abstracts and listings, including:

HARDWARE SOFTWARE PRINTED MATTER USER'S GROUPS LOCAL DEALERS SERVICE CENTERS BUSINESS APPLICATIONS

Three quarterly updates are mailed free to all owners of the Sourcebook.

The Information Center Sourcebook is available at Heathkit Electronic Centers\* and computer stores nationwide, or for \$20.00 from:

The Information Center 223
642-A W. Rhapsody
San Antonio, Texas 78216
512/340-1561
Dealer inquiries invited.

\*Heathkit is a registered trademark of Heath Company

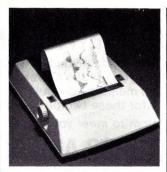

Axiom Corporation's Model EX-1650 printer.

### Electronic Notepad

Axiom's Model EX-1650 printer produces full-sized hard copy directly from a video input device, such as a video computer terminal, graphics terminal, video monitor or TV set. Any displayed data, including complex graphics, alphanumeric data in any size or font, foreign symbols or even hieroglyphics can be quickly reproduced on electrosensitive paper. The printer operates from the composite video information displayed on the screen, and requires only a single connection to a standard video jack. No external hardware or software is required. Price is \$3495.

Axiom Corporation, 5932 San Fernando Road, Glendale, CA 91202.

### **Business Computing**

The MicroMaster from Barreto and Associates, Inc., 507 West 16, Sedalia, MO 65301, is a self-contained desktop computer. It operates under a modified CP/M, and is designed for use in small and intermediate businesses. The system is IEEE S-100 based. and contains both a 51/4-inch 5 megabyte Winchester drive and a floppy drive. Standard 64K-byte random access memory is expandable to 16 megabytes. The system can be configured for single or multiple users. The 12-inch monitor has an 80 character by 24 line format. The unit's multiprocessor architecture and special operating system speed operation. The Micro-Master sells for \$12,500. Reader Service number 488.

### **Publications of Note**

A helpful publication on school use of microcomputers is available from the Project Planning Centre, Ministry of Education, Legislative Buildings, Victoria, BC V8V 1X4. The discussion paper, "Instructional Use of Microcomputers: A Report on BC's Pilot Project," is an 80-page document which outlines the results of an innovative test project in British Columbia's schools. Reader Service number 492.

The Turtle News is offered, free, to subscribers under 18 years of age. The monthly newsletter is published by the Young People's Logo Association, 1208 Hillsdale Drive, Richardson, TX 75081, to bring together young programmers using Logo and other languages. It will promote educational and recreational use of microcomputers,

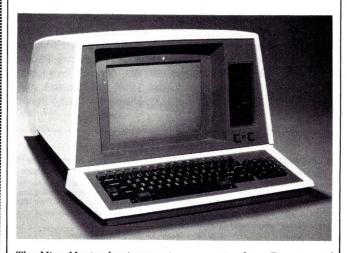

The MicroMaster business microcomputer from Barreto and Associates.

**Enjoy The** 

# SEXPLOSION

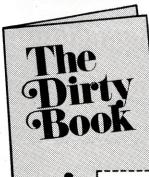

### **Subscribe Today**

Take a break from the space wars and shoot 'em ups. The Dirty Book will bring you the latest collection of bedroom programs and games geared to creative and joyful living and loving. Here's a great opportunity to chart your own course to greater intimacy and satisfaction in the months to come.

| 3225 Danny Park, New (Metairie), LA 70002 You must be of legal age to enter su | (504) 455-533      |
|--------------------------------------------------------------------------------|--------------------|
| Name                                                                           |                    |
|                                                                                |                    |
| Company (if any)                                                               |                    |
| Address                                                                        |                    |
| City                                                                           |                    |
| State                                                                          | Zip                |
| Charter Subscription                                                           | Check enclosed     |
| 1 yr. 4 issues @29.95                                                          | COD — Company Only |
| Single issue @9.95                                                             | PO#                |
| Dealer Inquiries or Call in Orders:                                            | Visa or            |
| Bourbon St. Press (504) 455-5330                                               | MC#                |
|                                                                                | Expiration Date    |

# **XEROX**

\* \* IN STOCK \* \* READY FOR DELIVERY \* \*

# NOW<sup>\$</sup>2595

NOT INCLUDING SOFTWARE

The Xerox 820 is more than just a word processor. And it's more than just a desktop computer. Because this multi-function machine is both!

As an inexpensive word processor, the 820 allows you to upgrade existing office typewriters and non-display text editors. Now you can have WP capabilities without paying for equipment with more features than you really need.

than you really need.

As a desktop computer, the 820 gives you a cost-effective way to automate your daily work routine through a wide range of software options. Xerox will offer applications software to cover many uses... and the CP/MR operating system available on the 820 opens the door for use of thousands of software packages available from STAND-ARD SOFTWARE CORPORATION.

THE XEROX 820: EASY TO USE This Amazing machine is perfect for: Secretaries who type documents less than 10 pages; General Ledger purposes: Job Costing and Scheduling; Financial planning; Business scenarios; Inventory; Engineering tabulation & bookkeeping; Real Estate applications; Managers for forecasting & business analysis; Wholesalers tracking sales; Medical billing; the list goes on!!!

### \* \* SPECIALS \* \*

• SUPERCALC • T-MAKER

\$259 \$259

· WORDSTAR

\$314

### LARGEST SELECTION OF PIM' SOFTWARE IN U.S.A.

CP/M<sup>R</sup> is a registered trademark of Digital Research, Inc.

### STANDARD SOFTWARE CORPORATION OF AMERICA

10 MAZZEO DRIVE, RANDOLPH, MA 02368 > 306

(617) 963-7220

\* SOFTWARE \* HARDWARE \* SUPPLIES \* DISCOUNT PRICES

\* SOFTWARE \* HARDWARE \* SUPPLIES \* DISCOUNT PRICES

### **CONVERT YOUR SERIAL PRINTER TO PARALLEL**

NEW MODEL UPI-3 SERIAL PRINTER INTERFACE MAKES IT POSSIBLE TO CONNECT AN ASCII SERIAL PRINTER TO THE PARALLEL PRINTER PORT ON THE TRS-80.

Software compatibility problems are totally eliminated because the TRS-80 "THINKS" that it has a parallel printer attached. NO MACHINE LANGUAGE DRIVER NEEDS TO BE LOADED INTO HIGH MEMORY BECAUSE THE DRIVER ROUTINE FOR THE UPI-3 IS ALREADY IN THE TRS80 ROM! SCRIPSIT, PENCIL, RSM 2, ST80D, NEWDOS, FORTRAN, BASIC etc. all work as if a parallel printer was in use.

The UPI-3 is completely self contained and ready to use. A 34 conductor edge card connector plugs onto the parallel printer port of the model I Expansion Interface or onto the parallel printer port on the TRS-80 III. A DB25 socket mates with the cable from your serial printer. The UPI-3 converts the parallel output of the TRS-80 printer port into serial data in both the RS232-C and 20 MA. loop formats.

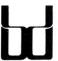

SPEEDWAY ELECTRONICS 229
Division of Binary Devices
11560 TIMBERLAKE LANE
NOBLESVILLE, IN 46060
(317) 842-5020

TRS 80 is a trademark of Tandy

VISA MasterCard

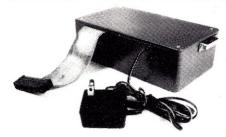

Switch selectable options include:

- Linefeed after Carriage Return
- Handshake polarity (RS232-C)
- · Nulls after Carriage Return
- 7 or 8 Data Bits per word1 or 2 Stop Bits per Word
- Parity or No parity
- ODD or EVEN Parity

UPI-2 for TRS80 Model II \$149.95
UPI-3 for TRS80 Model I or 3 \$149.95
UPI-4 for use with Model 1 and RS Printer
Interface Cable (no expansion interface required) \$159.95
Manual only (may be applied to order) \$5.00
Ten day return privilege — 90 day warranty
Shipping and Handling on all orders \$4.00
Specify BAUD rate 50-9600 BAUD

NOW

**FOR** 

AVAILABLE

MODEL II

### dBASE II—\$595<sup>∞</sup>

### 30 DAY MONEY-BACK GUARANTEE

With dBASE II you can extend the power of your microcomputer to jobs that were previously reserved for the larger mainframes. Here's a partial list of applications that dBASE II has been used for:

- General Ledger
- · Journal of Accounts
- Accounts Receivable
- Accounts Payable

- Sales Tax Records
- Check Management and Writing
- Time Billing
- Inventory Control Job Costing
- Tax Computation
- Document Cross Referencing
- Legal Office Accounting
- Scheduling · Mailing Labels
- Calendar Events

### If your application calls for managing data, dBASE II may be the answer.

You can create a database and start entering data into it in less than a

Type CREATE, then respond to the dBASE II prompts to name the file and define the fields in your records.

Once the record is defined, you can start entering data immediately, or add information later by typing APPEND. In both cases, dBASE presents you with an entire record structure for which you simply fill in some or all of the blanks.

Now, for a limited time only, you can purchase the most powerful DBMS system for your micro for the incredibly low price of \$595 delivered. We'll send you a copy of dBASE II, that you can run on your system, for 30 days. If you're not completely satisfied, then just send everything back and we'll return your money, no questions asked! Even if you go for another system, you'll be an informed buyer!! (dBASE II is a fine product by Ashton-Tate)

### STANDARD SOFTWARE 217 CORPORATION OF AMERICA

10 MAZZEO DRIVE, RANDOLPH, MA 02368 CALL (617) 963-7220

LARGEST SELECTION OF CPM SOFTWARE IN THE U.S.A.

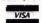

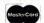

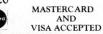

You can keep up with the fact naced

You can keep up with the fast paced world of microcomputing. Subscribe to Kilobaud Microcomputing has more articles to keep you informed than any other microcomputing journal—three times more than the leading competitor. Kilobaud Microcomputing has programs that are useable and save you money. Plus Kilobaud Microcomputing has reviews, new products, ads to examine and news columns all designed to keep you up to date.

Subscribe today

and provide a catalog for exchange of software written by YPLA members. The use of microcomputers in the education of the learning disabled and handicapped will also be encouraged by the exchange of information and software. Annual subscription price for parents, teachers and other grown-up people is \$15. Reader Service number 493.

Programmer, a new publication from Media21, offers programming and marketing tips to writers of microcomputer software. It provides information on contracts, agents and royalties, as well as specific help with programming techniques. Programmer gives the small, independent software producer a chance to express market needs, and fields as many questions from readers as possible. The newsletter is not currently accepting advertising. Subscription cost is \$13 for the first six issues.

Programmer, PO Box 3210, Manchester, NH 03105. Reader Service number 494.

### **Dual-Processor Micro**

North Star's Advantage microcomputer uses two processors: the Z80A as the main CPU and an Intel 8035 as the keyboard and disk controller. The full system has 64K bytes of random-access memory with parity as the main memory, 20K of dedicated randomaccess memory for the display and a 2K bootstrap programmable read-only memory for the display and floppy disks. The standard screen format is 24 lines by 80 characters, with a graphics resolution of 240 pixels high by 640 pixels wide.

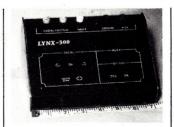

The Lynx-300 disk alignment tool.

The Advantage is supported by one of three different operating systems: the Application Support Program (ASP), Graphics CP/M or North Star's Graphics BASIC/Graphics DOS. Priced under \$4000.

North Star Computers, Inc., 14440 Catalina St., San Leandro, CA 94577. Reader Service number 487.

### **Quick Alignment**

The Lynx-300 is a portable, compact and low-cost solution to the problem of verifying and adjusting the alignment of floppy-disk drives. This instrument lets technical support personnel make all the necessary adjustments without the need for an oscilloscope. Any technician can quickly and easily verify and adjust the alignment of any floppy drive encountered. The Lynx-300 uses a series of LEDs to indicate the proper setting for radial and index/ sector adjustments. If the proper LED is not illuminated. the drive adjustment is not within specifications. The Lynx is powered by the disk drive being adjusted. It comes with a set of color-coded probes that are attached simultaneously to the drive PCB, reducing the possibility of error in hookup and speed-

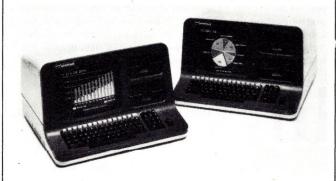

North Star's Advantage offers sophisticated microcomputer

# "NIBBLE" IS TERRIFIC" (For Your Apple)

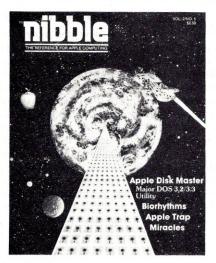

**NIBBLE 18:** The Reference for Apple computing!

**NIBBLE 18:** One of the Fastest Growing new Magazines in the Personal Computing Field.

**NIBBLE 18:** Providing Comprehensive, Useful and Instructive Programs for the Home, Small Business, and Entertainment.

**NIBBLE 18:** A Reference to Graphics, Games, Systems Programming Tips, Product News and Reviews, Hardware Construction Projects, and a host of other features.

**NIBBLE 18:** A magazine suitable for both the Beginner and the Advanced Programmer.

Each issue of NIBBLE features significant new Programs of Commercial Quality. Here's what some of our Readers say:

| <ul> <li>"Certainly the best magazine on the Apple II"</li> <li>"Programs remarkably easy to enter"</li> <li>"Stimulating and Informative; So much so that this is the first compusubscribed to!"</li> <li>"Impressed with the quality and content."</li> <li>"NIBBLE IS TERRIFIC!"</li> </ul> | ter magazine I've |
|----------------------------------------------------------------------------------------------------|-------------------|
| In coming issues, look for:  ☐ Stocks and Commodities Charting ☐ Assembly Language Programm ☐ Pascal Programming Column ☐ Data Base Programs for Home and B ☐ Personal Investment Analysis ☐ Electronic Secretary for Time Mana                                                                | Business          |

And many many more!

NIBBLE is focused completely on the Apple Computer systems.

☐ The GIZMO Business Simulation Game

Buy NIBBLE through your local Apple Dealer or subscribe now with the coupon below.

Try a **NIBBLE!** 

# We accept Master Charge & Visa Box 325, Lincoln, MA. 01773 (617) 259-9710 I'll try nibble! Enclosed is my \$19.95 (for 8 issues) Price effective Jan. 1, 1982 (Outside U.S., see special note on this page.) Check money order Your subscription will begin with the next issue published after receipt of your check/money order. Card # Expires Signature Name Address City State

NOTE

Domestic U.S. First Class subscription rate is \$26.95

Write or call for Foreign subscription rates.

All payments must be in U.S. funds drawn on a U.S. bank

\* 1980 by MICRO-SPARC, INC. Lincoln, Mass. 01773. All rights reserved. \* Apple II is a registered trademark of Apple Computer Company. ing the alignment process. The Lynx-300 comes in a plastic case, priced at \$379 U.S., \$459 Canadian.

Lynx Design & Technology, Inc., 3880 Chesswood Drive, Downsview, Ontario, Canada M3J 2W6. Reader Service number 491

### Flood Alarm

An electronic protection

device that sounds an alarm at the first trace of water in the double floor and other locations in computer rooms is available from KF Industries, Inc., 2310 North American St., Philadelphia, PA 19133. Flood Alarm sounds a loud buzzer when it detects water in unwanted places, so that action can be taken to prevent cable and other damage. The power unit contains the power supply and buzzer assembly, and the two-probe sensor unit contains solid state circuitry. As many sensors as necessary can be added to a single power unit to protect several areas at once. The Model 200 power unit costs \$30; each sensor unit is also \$30. Reader Service number 499.

### Industrial and Scientific System

The Vector Graphic 3105 technical computer system includes a Vector 3 Z-80based processor and terminal, an 18-board card cage for S-100 bus interface cards and a five-inch Winchester disk with five megabytes of storage backed by a single 630Kbyte floppy disk. Available peripheral boards include a fast scan video digitizer, a highresolution graphics module, precision 12-bit digital-toanalog converter, high-speed multichannel ADC, clock/calendar, PROM/RAM board, IEEE-488 interface, relay driver and stepper motor interface board. The system can

be tailored for pilot process control, non-destructive and other testing, biophysics, medical electronics, food technology and a wide range of electronics, physics, optical and electromechanical experiments. The basic 3105 system price is \$8495.

Vector Graphic, Inc., 500 N. Ventu Park Road, Thousand Oaks, CA 91320. Reader Service number 490

### A Quieter Printer

A new dot matrix printer has been added to the Heath/ Zenith line of microcomputer peripherals. The bidirectional H-25 prints 150 cps; all 95 ASCII characters, upper/lowercase, and 33 graphics characters are included. Pitch can be varied from 10-16.5 cpi. Standard edge-punched or fanfold paper feeds easily. Paper exits from the rear of the printer and the cabinet is totally enclosed, thus reducing noise. LEDs light up to indicate when the printer is on, on-line with the computer, out of paper, jammed or has

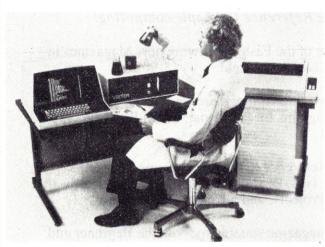

Vector Graphic's 3105 computer system in the laboratory.

RACET SORTS — RACET UTILITIES — RACET computes — RACET SORTS — RACET UTILITIES — RACET computes — RACET SORTS — RACET UTILITIES — RACET computes —

### FIELD PROVEN!!

### 10 MEGABYTES and MORE for the TRS-80\* Model II plus SHARED ACCESS to HARD DISK DRIVE

Hard/Soft Disk System (HSDS) Software allows access as single drive. You can have that 10 Megabyte continuous file - that 50,000 name maillist or inventory! Or a directory with 1000 entries! All completely compatible with TRSDOS 2.0 BASIC. You can mix floppy and hard disk drives. Includes special utilities including HPURGE, DCS Directory Catalog System, HZAP Hard Disk Superzap, and many special formatting options. Three to eight times faster than floppy! RACET quality.

HARD DISK DRIVE & CONTROLLER \$5995. Second User \$595. HSDS Software \$400. (Note: HSDS now also available for CORVUS drives!!)

Mod I \$50.00, Mod III \$60.00 INFINITE BASIC (Mod | & III Tape or Disk) Extends Level II BASIC with complete MATRIX functions and 50 more string functions. Includes RACET machine language sorts! Sort 1000 elements in 9 seconds!! Select only functions you want to optimize memory usage.

Mod 1 & III \$30.00 INFINITE BUSINESS (Requires Infinite BASIC) Complete printer pagination controls — auto headers, tooters, page numbers. Packed decimal arithmetic — 127 digit accuracy +, -, \*, /. Binary search of sorted and unsorted arrays. Hash codes

BASIC CROSS REFERENCE UTILITY (Mod II 64K) \$50.00 SEEK and FIND functions for Variables, Line Numbers, Strings, Keywords. 'All' options available for line numbers and variables. Load from BASIC — Call with 'CTRL'R. Output to screen or printer!

Mod I \$75.00, Mod II \$150.00, Mod III \$90.00 Disk Sort/Merge for RANDOM files. All machine language stand-alone package for sorting speed. Establish sort specification in simple BASIC command File. Execute from DOS. Only operator action to sort is to change diskettes when requested!

Handles multiple diskette files! Super fast sort times — improved disk I/O times

make this the fastest Disk Sort/Merge available on your TRS.

(Mod I Min 32K 2-drive system. Mod II 64K 1-drive. Mod III 32K 1-drive)

GSF (Mod I & III Tape or Disk - Specify Memory Size)

Mod I \$25; Mod II \$50; Mod III \$30

Generalized Subroutine Facilities. The STANDARD against which all other sorts are compared! And then compare prices! Machine language — fast and powerful! Multi-key multi-variable and multi-key character string. Zero and move arrays. Mod II includes USR PEEKS and POKES. Includes sample programs.

DISCAT (32K 1-drive Min)

Mod I. III \$50.00 This comprehensive Diskette Cataloguing/Indexing utility allows the user to keep track of thousands of programs in a categorized library. Machine language program works with all TRSDOS and NEWDOS versions. Files include program names and extensions, program length, diskette numbers, front and back, and diskette free space.

Mod I, III \$100.00; Mod II \$175.00 KFS-80 (1-drive 32K Min — Mod II 64K) The keyed file system provides keyed and sequential access to multiple files. Provides the programmer with a powerful disk handling facility for development of data base applications. Binary tree index system provides rapid access to file records.

MAILLIST (1-drive 32K Min - Mod II 64K) Mod I, III \$75.00; Mod II \$150.00 This ISAM-based maillist minimizes disk access times. Four keys — no separate sorting. Supports 9-digit zip code and 3-digit state code. Up to 30 attributes. Mask and query selection. Record access times under 4 seconds!!

COMPROC (Mod | & Mod | II - Disk only) Mod | \$20; Mod | II \$30

Command Processor. Auto your disk to perform any sequence of instructions that you can give from the keyboard. DIR, FREE, pause, wait for user input, BASIC, No. of FILES and MEM SIZE, RUN program, respond to input statements, BREAK, return to DOS, etc. Includes lowercase driver software, debounce and screenprint!

UTILITY PACKAGE (Mod II 64K)

Important enhancements to the Mod II. The file recovery capabilities alone will pay for the package in even one application! Fully documented in 124 page manual! Tor the package in even one application! Fully documented in 124 page manual! XHIT, XGAT, XCOPY and SUPERZAP are used to reconstruct or recover date from bad diskettes! XCOPY provides multi-file copies, 'Wild-card' mask select, absolute sector mode and other features. SUPERZAP allows examine/change any sector on diskette include track-0, and absolute disk backup/copy with 1/0 recovery. DCS builds consolidated directories from multiple diskettes into a single display or listing sorted by disk name or file name plus more. Change Disk ID with DISKID. XCREATE preallocates files and sets 'LOF' to end to speed disk accesses. DEBUGII adds single step trace, subrouting calling, program looping disapped discovered. adds single step, trace, subroutine calling, program looping, dynamic disassembly and more!!

Includes RACET machine language SUPERZAP, Apparat Disassembler, and Model II interface to the Microsoft 'Editor Assembler Plus' software package including uploading services and patches for Disk I/O. **DEVELOPMENT PACKAGE (Mod II 64K)** 

CHECK, VISA, M/C, C.O.D., PURCHASE ORDER TELEPHONE ORDERS ACCEPTED (714) 997-4950

\*TRS-80 IS A REGISTERED TRADEMARK OF TANDY CORPORATION

RACET COMPUTES

1330 N. GLASSELL, SUITE M. ORANGE, CA 92667

RACET SORTS — RACET UTILITIES — RACET computes — RACET SORTS — RACET UTILITIES — RACET computes — RACET SORTS — RACET UTILITIES — RACET computes

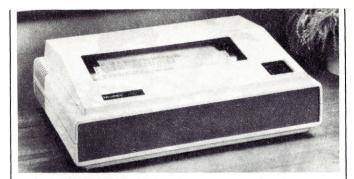

The Heath H-25 dot matrix printer.

the cover open. Automatic test printing and status lights are built in. Price is \$1095.

Heath Company, Dept. 350-315, Benton Harbor, MI 49022. Reader Service number 498.

### Software-Based **Keyboard Design**

The Maxi-Switch Universal Keyboard is based on the physical design of one of the first microprocessor-based keyboards, with a standard keyboard typing layout plus numeric blocks at either end. The basic unit is equipped with 103 keyswitch positions, and can be expanded at minimum cost up to 128 positions, using a prepunched panel and a circuit board with traces already in place. Simple preparation of a control EPROM, using existing routines, can equip the board to meet virtually any keyboard specifications. Performance options are selected by keyboard input or jumper and diode options. Price is \$210.

Maxi-Switch Co., 9697 E. River Road, Minneapolis, MN 55433. Reader Service number 496.

### Single Board for Multi-User Systems

Complete networking capa-

bility for S-100 users, including bank-switched memory and parity checking, is available on a single board from MuSYS Corporation, 1451 Irvine Blvd., Suite 11, Tustin, CA 92680. NET/82 features a Z80A CPU, two serial ports, optional floating point processor, interrupt controller, shadow EPROM, real-time clock and S-100 parallel port for communication with the master CPU. NET/82 is compatible with MuDOS, CP/M, MP/M and CP/NET. Parity checking permits easy detection of memory malfunctions. The 128K-byte bank-switched memory option allows the program to select 48-63K of user RAM, controlled through an I/O port. Each serial port can also be customized for other applications, including interface with a serial printer. Price is \$1395; \$1995 with 128K and floating point processor. Reader Service number 497.

### **Data Acquisition**

The Analog Peripheral is a self-contained eight-bit analog-to-digital converter with its own power supply. Its RS-232C output line is switch selectable from 110 to 9600 bits per second, and can be connected to virtually any computer, from Apple to IBM.

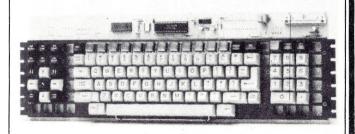

Maxi's Universal Keyboard.

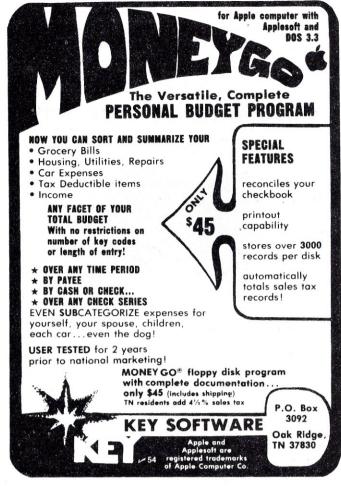

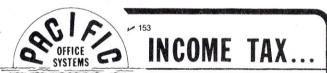

PERSONAL INCOME TAX INTERVIEW PROGRAM written in BASIC by a tax attorney as he would conduct a personal interview to organize taxpayer's data into Federal income tax categories for 1981 tax returns. Program leads the user through an extensive checklist of personal events which can have income tax consequences, giving numerous examples and explanation of tax law for each ES answer.

Covers events such as marriage, divorce, birth, death, employment, lay-offs, retirement, travel, change of residence, accidents, illness or injuries, business ventures, self-employment, education, investments of money or time, prizes, scholarships, insurance recoveries, tax-exempt income, bad debts, etc., as well as the commonly known income items and deductible expenses.

Program also carries out computations for depreciation schedules, joint vs. separate returns, itemized vs. standard deductions, depreclation vs. tax credits, etc., in order to help make important tax decisions. Includes 1981 Tax law changes, references to related areas such as gift and inheritance taxes, trusts, estates, partnerships, corporations, pension and retirement plans, tax-exempt organizations, etc. Includes booklet of useful IRS tax forms, other tax publications, and toll-free phone number of tax attorney. Available on cassette or diskettes for most popular micros. Price . . . . . . . . . \$49.95

### OTHER POS PRODUCTS . . .

- POS-100 NRZ1 Tape Drive Controller/Formatter . . . . \$795.00 POS 800/1600 Universal Tape Drive Controller (4K/16K buffer, RS-232 or Parallel Ports to CPU) POS I/O Conversion Kit for IBM Office Selectric POS ASCII Printer Interface for IBM I/O Selectric . \$249 95
- POS IBM ASCII Selectric Printer (Parallel Interface) \$895.00 GTE IS Model 560 ASCII Selectric I/O Terminal . . \$995.00
- POS Daisy-Wheel Printer Interface for TRS-80 Model 1 . \$249.95 Variable Width FORMS TRACTOR for 15" Selectrics . . \$95.00

### PACIFIC OFFICE SYSTEMS

2265 Old Middlefield Way • Mt. View, CA 94043 • (415) 493-7455

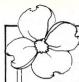

### Riverbank Software Inc.

PROUDLY INTRODUCES

### INTERNATIONAL GRAN PRIX

by RICHARD ORBAN author of THREE MILE ISLAND\*

REQUIRES APPLE II \* \* OR APPLE II PLUS \* \* 48K, 13 OR 16 SECTOR DISK. PADDLE CONTROL

VISA/MASTERCHARGE MONEY ORDERS/COD DEALER/DISTRIBUTOR INQUIRIES INVITED

Special versions for

the Apple, Radio

Shack, Commodore,

Atari, IBM P.C., and

other small systems

will be available soon.

fication of availability, please send name, ad-

dress, and description

See December is-

sue of Kilobaud for full

page description or

send for brochure.

of system.

For immediate noti-

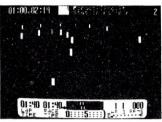

See your local dealer

INQUIRIES AND ORDERS: 301-479-1312 SMITH'S LANDING ROAD POST OFFICE BOX 128 DENTON, MD. 21629

### SPECIAL FEATURES

Five GRAND PRIX-style road circuits, including: Oulton Park, Warwick Farm, Karlskoga, and Monaco . Five speed manual or automatic transmission (with or without cruise control) . Eight levels of difficulty.

ADDITIONAL FEATURES

Speeds to 198 MPH • controlled skids • spinouts • spectacular crashes • hair pin turns • narrow corners • obstacles • identified circuit features • number of laps selection • flashing last lap indicator • 'Christmas tree' controlled start • switch for silent operation • blue post marks 300 'intervals • best lapibest race times posted • fully instrumented control panel: lap timer • race timer • indicator lights • edge detectors • position indicator • steering indicator • moving speed tape • lap counter • gear and RPM indicators • operating fuel gauge

RIVERBANK WILL REPLACE DAMAGED DISKS WITHIN 1 YEAR OF PURCHASE. RETURN DISK WITH PROOF OF PURCHASE PLUS FIVE DOLLARS POSTAGE AND HANDLING FOR IMMEDIATE REPLACEMENT (TEN DOLLARS OVERSEAS) "TRADEMARK MUSE CO, BALT MD • • • PPLE COMPUTER, INC., CUPERTINO, CA.

### FOR/MAT™

### A MUST FOR THE SERIOUS FORTH PROGRAMMER

- All code is Forth-79 standard. Each line of code is fully explained and flow-charted (Forth style) for easy modification.
- This editor works just like the popular word processors on the market except it is written in high level forth and is confined to the 1024 byte boundary of a
- There are over 20 different commands for cursor positioning, text modification, tabs, relocating lines, spreading lines, and moving lines to other screens.
- · Insert mode is toggled on and off for midstream insertions and deletions. Text ahead of CP is moved right during insertion and left during deletion if insert mode is on.
- · Column position is displayed at all times
- Bomb proof all unused control codes are trapped.
- · Must be used with a CRT that has cursor addressing or with a memory mapped video.
- Send check or money order in the amount of \$50.00 and receive complete source code, flowcharts, documentation, and instructions for bringing up on your system.

**KV33 CORPORATION** P.O. BOX 27246 TUCSON, AZ 85726 (602) 889-5722

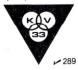

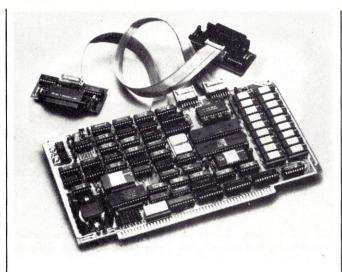

The NET/82 single board computer from MuSYS Corporation.

There is also a 26-pin parallel output for faster data transfer rates. Plug-in sensors for temperature, light, pH and other analog signals eliminate the need for building transducer circuits. Four input channels permit logging of several variables at once. Fast conversion speed of 100 µs is sufficient for most teaching applications.

Cambridge Development

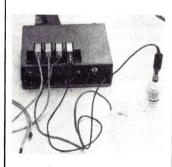

The Analog Peripheral from Cambridge Development Laboratory.

Laboratory, 36 Pleasant St., Watertown, MA 02172. Reader Service number 495.

### **Dual Thermometer** For Apple II

Strawberry Tree Computers, 949 Cascade Drive, Sunnyvale, CA 94087, is offering an Apple II interface card with two complete thermometers and software. The system turns an Apple into a laboratory tool that measures, logs and analyzes temperature. It will display time, temperature, maximum and minimum temperatures and temperature difference between probes. An alarm will sound at any preset temperature. Just plug in the two tenfoot probes to measure temperatures from -55 to 125 degrees Celsius. The Dual Thermometer package costs \$260. Reader Service number 489.

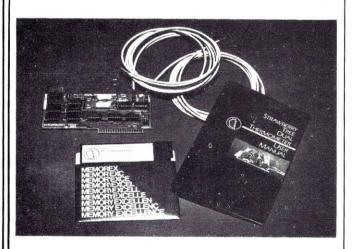

This Dual Thermometer package from Strawberry Tree Computers converts an Apple II into a precision measurement tool.

OSI

GALAXIAN - 4K - One of the fastest and finest arcade games ever written for the OSI, this one features rows of hard-hitting evasive dogfighting aliens thirsty for your blood. For those who loved (and tired of) Alien Invaders. Specify system — A bargain at \$9.95 OSI

LABYRINTH - 8K - This has a display background similar to MINOS as the action takes place in a realistic maze seen from ground level. This is, however, a real time monster hunt as you track down and shoot mobile monsters on foot. Checking out and testing this one was the most fun I've had in years! - \$13.95. OSI

### THE AARDVARK JOURNAL

FOR OSI USERS - This is a bi-monthly tutorial journal running only articles about OSI systems. Every issue contains programs customized for OSI, tutorials on how to use and modify the system, and reviews of OSI related products. In the last two years we have run articles like

1) A tutorial on Machine Code for BASIC

programmers.
2) Complete listings of two word processors

for BASIC IN ROM machines.
3) Moving the Directory off track 12.

4) Listings for 20 game programs for the OSI.

5) How to write high speed BASIC - and lots more -

Vol. 1 (1980) 6 back issues - \$9.00

Vol. 2 (1981) 4 back issues and subscription for 2 additional issues - \$9.00.

### ADVENTURES!!!

For OSI, TRS-80, and COLOR-80. These Adventures are written in BASIC, are full featured, fast action, full plotted adventures that take 30-50 hours to play. (Adventures are interactive fantasies. It's like reading a book except that you are the main character as you give the computer commands like "Look in the Coffin" and "Light the torch".)

Adventures require 8K on an OSI and 16K on COLOR-80 and TRS-80. They sell for \$14.95 each.

### ESCAPE FROM MARS (by Rodger Olsen)

This ADVENTURE takes place on the RED PLANT. You'll have to explore a Martian city and deal with possibly hostile aliens to survive this one. A good first adventure.

### PYRAMID (by Rodger Olsen)

This is our most challenging ADVENTURE. It is a treasure hunt in a pyramid full of problems. Exciting and tough!

### TREK ADVENTURE (by Bob Retelle)

This one takes place aboard a familiar starship. The crew has left for good reasons - but they forgot to take you, and now you are in deep trouble.

### **DEATH SHIP** (by Rodger Olsen)

Our first and original ADVENTURE, this one takes place aboard a cruise ship - but it ain't the

### VAMPIRE CASTLE (by Mike Bassman)

This is a contest between you and old Drac and it's getting a little dark outside. \$14.95 each.

### NEW-NEW-NEW TINY COMPILER

The easy way to speed in your programs. The tiny compiler lets you write and debug your program in Basic and then automatically compiles a Machine Code version that runs from 50-150 times faster. The tiny compiler generates relocatable, native, transportable machine code that can be run on any 6502 system.

It does have some limitations. It is memory It does have some limitations. It is memory hungry – 8K is the minimum sized system that can run the Compiler. It also handles only a limited subset of Basic – about 20 keywords including FOR, NEXT, IF THEN, GOSUB, GOTO, RETURN, END, STOP, USR(X), PEEK, POKE, –, = \*, /, , , , , , Variable names A-Z, and Integer -, =, \*, /, , ., Variable names A-Z, and Integer Numbers from 0-64K.

TINY COMPILER is written in Basic. It can

be modified and augmented by the user. It comes with a 20 page manual.

TINY COMPILER - \$19.95 on tape or disk OSI

### SUPERDISK II

This disk contains a new BEXEC\* that boots up with a numbered directory and which allows creation, deletion and renaming of files without calling other programs. It also contains a slight modification to BASIC to allow 14 character file names.

The disk contains a disk manager that contains a disk packer, a hex/dec calculator and several other utilities.

It also has a full screen editor (in machine code on C2P/C4)) that makes corrections a snap. We'll also toss in renumbering and program search programs - and sell the whole thing for -SUPERDISK II \$29.95 (51/4") OSI

### BARE BOARDS FOR OSI C1P

MEMORY BOARDS!!! - for the C1P - and they contain parallel ports!

Aardvarks new memory board supports 8K of 2114's and has provision for a PIA to give a parallel ports! It sells as a bare board for \$29.95. When assembled, the board plugs into the expansion connector on the 600 board. Available now!

PROM BURNER FOR THE C1P - Burns single supply 2716's. Bare board - \$24.95.

MOTHER BOARD - Expand your expansion connector from one to five connectors or use it to adapt our C1P boards to your C4/8P. - \$14.95.

16K RAM BOARD FOR C1P - This one does not have a parallel port, but it does support 16K of 2114's. Bare Board \$39.95.

### WORD PROCESSING THE EASY WAY-WITH MAXI-PROS

This is a line-oriented word processor designed for the office that doesn't want to send every new girl out for training in how to type a

It has automatic right and left margin justification and lets you vary the width and margins during printing. It has automatic pagination and automatic page numbering. It will print any text single, double or triple spaced and has text centering commands. It will make any number of multiple copies or chain files together to print an entire disk of data at one time.

MAXI-PROS has both global and line edit capability and the polled keyboard versions contain a corrected keyboard routine that make the OSI keyboard decode as a standard typewriter keyboard.

MAXI-PROS also has sophisticated file capabibilities. It can access a file for names and addresses, stop for inputs, and print form letters. It has file merging capabilities so that it can store

and combine paragraphs and pages in any order. Best of all, it is in BASIC (0S65D 51/4" or 8" disk) so that it can be easily adapted to any printer or printing job and so that it can be sold for a measly price.

MAXI-PROS - \$39.95. Specify 54 or 8" disk.

SUPPORT ROMS FOR BASIC IN ROM MA-- C1S/C2S. This ROM adds line edit functions, software selectable scroll windows, bell support, choice of OSI or standard keyboard routines, two callable screen clears, and software support for 32-64 characters per line video. Has one character command to switch model 2 C1P from 24 to 48 character line. When installed in C2 or C4 (C2S) requires installation of additional chip. C1P requires only a jumper - \$39.95

C1E/C2E similar to above but with extended machine code monitor. - \$59.95 OSI

### ARCADE GAMES FOR OSI, COLOR-80 AND TRS-80 (8K OSI, 16K TRS-80 AND COLOR-80)

TIMETREK - A REAL TIME, REAL GRAPHICS STARTRECK. See your torpedoes hit and watch your instruments work in real time. No more unrealistic scrolling displays! \$14.95.

STARFIGHTER - This one man space war game pits you against spacecruisers, battlewagons, and one man fighters, you have the view from your cockpit window, a real time working instrument panel, and your wits. Another real time goody.

BATTLEFLEET - This grown up version of Battleship is the toughest thinking game available on OSI or 80 computers. There is no luck involved as you seek out the computers hidden fleet. A topographical toughie. \$9.95

A NEW IDEA IN ADVENTURE QUEST GAMES! Different from all the others, Quest is played on a computer generated mape of Alesia. Your job is to gather men and supplies by combbat, bargaining, exploration of ruins and temples and outright banditry. When your force is strong enough, you attack the Citadel of Moorlock in a life or death battle to the finish. Playable in 2 to 5 hours, this one is different every time 16K COLOR-80 OR TRS-80 ONLY, \$14.95

### Please specify system on all orders

This is only a partial listing of what we have to offer. We offer over 120 games, ROMS, and data sheets for OSI systems and many games and utilities for COLOR-80 and TRS-80, Send \$1.00 for our catalog,

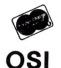

AARDVARK TECHNICAL SERVICES, LTD. >91 2352 S. Commerce, Walled Lake, MI 48088 (313) 669-3110

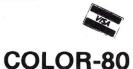

### Byte Your Way to Good Nutrition Apple Statistics Make Music with VIC Understanding Asian Languages

### **Diet Analysis**

Nutri-Calc is a nutritional analysis program designed to rapidly and accurately assess individual nutrient intake. Eighteen of the nutrients found in 730 common foods are included. Nutrient values have been taken from standard USDA listings. The user can modify the food and nutrient database as needed. Comparisons of input data to the recommended daily allowances for specific subgroups is provided; calculations are based on age and sex, and for infants, body weight. Nutri-Calc lets the user build new food items (over 200) by combining components already in the foods database. Standard menus and special recipes can also be stored. The program can be used with Apple II+, TRS-80 Models II and III, and any CP/M or UCSD p-System microcomputers with 64K-byte memory and eight-inch single-density disk drives. Price is \$350.

PCD Systems, Inc., PO Box 143, Penn Yan, NY 14527. Reader Service number 464.

### Statistics For the Apple

Rainbow Computing, 19517 Business Center Dr., Northridge, CA 91324, offers a comprehensive statistics package for the Apple II with Applesoft and DOS 3.3. Statistics with Daisy offers a full range of statistical capabilities for business, scientific and social science applications. It features Help and Info

functions to simplify operation. The system does math and time-series transforms, hi-resolution plots, basic statistics, correlations, multiple regression (six different procedures), model testing and evaluation, nonparametric statistics, hypothesis testing and analysis of variance. Users can add their own programs as new Daisy commands. Data is entered through a window view into the data table. Statistics with Daisy is priced at \$79.95. Reader Service number 465.

### **Music Composer**

Turn your VIC microcomputer into a music machine with VIC Piper. This program lets you compose, save, recall and play back music, using a standard VIC without additional hardware. You enter notes by using alpha notation: A. F#, C. G. D: rests and note duration are also entered at the keyboard. You can vary the volume and tempo, play harmony, print pictures of text to accompany your music and automatically load and run additional compositions from cassette or disk. Price is \$25, including manual and sample compositions.

Abacus Software, PO Box 7211, Grand Rapids, MI 49510. Reader Service number 466.

### Professional Tax Preparation

The Income Tax Preparation system by Micro-Tax, Microcomputer Taxsystems,

Inc., 22713 Ventura Blvd., Suite F, Woodland Hills, CA 91364, is designed to computerize the tax professional's office. The system accepts the data, summarizes needed information, computes tax and prints the required IRS and state forms. The tax specialist can provide clients with immediate results. Micro-Tax offers the system in three levels, priced from \$250-\$1000. Reader Service number 467.

### Asian Languages Program

Asiagraphics software enables people using Asian languages, with their many thousands of ideographic characters, to use computer technology for word processing, data processing, telex and other applications. A specific character is selected by typing a unique code (descriptor) on a standard keyboard; the character is displayed on the video screen. Both traditional and simplified characters are available. The descriptor consists of the phonetic representation of the character's pronunciation and a phonetic rendering of the radical family to which the character belongs. The operator must beliterate in the language used and know the phonetic syson which the descriptors are based. Using touch typing, speeds comparable to western language typing speeds can be achieved. Descriptors for more than 6600 charactors currently exist in memory; new characters can be entered at any time by drawing the needed character on a grid with the character generator program.

China Institute in America, Inc., 125 East 65th St., New York, NY 10021. Reader Service number 469.

### Spelling Help for Your 6809

A misspelled word that slips by your secretary but is noticed by a potential customer will cost you sales; spelling errors in a manuscript almost guarantee a rejection slip. Spell-Test will help you find those deadly spelling errors. Spell-Test, for Flex-based 6809 microcomputers, is completely menu-driven. The program stops and points to all invalid words, so you can Accept the word as it is, Accept and Save it for use in an optional dictionary later or Replace it. You can do a quick check of your prose with the basic 11,000-word dictionary or a thorough check against a comprehensive 21,000-word dictionary. Spell-Test on a standard Flex disk costs \$195.

Frank Hogg Laboratory, 130 Midtown Plaza, 700 East

謹订于十月二十三日,星期 五,上午十一时假华美协进 社二楼图书室举行中文电脑 打字程式系统示范表演,届 时恭请光临。

华美协进社謹订

The China Institute in America has introduced the Asiagraphics Software System. Water St., Syracuse, NY 13210. Reader Service number 471.

### Computerized Ratings

Media Service Concepts, 1713 N. North Park Ave., Chicago, IL 60614, has introduced Recall, a radio ratings analysis package for use on the Apple II. Recall lets a radio station quickly organize and interpret data furnished by Arbitron, the major radio ratings service. Recall can analyze up to four radio stations or four rating books simultaneously. The different sections provide in-depth understanding of radio audience flow dynamics and market positioning. Recall can help a radio station find its strengths and weaknesses, and those of competitors. Recall is priced at \$750. Reader Service number 468.

### **Apple Graphics**

The Superplotter is a pro-

fessionally-oriented graphics package for business, engineering, education and math applications. The program features pie graphs, standard bar charts, point and line graphs, a mathematical function plotter, a least squares polynomial curve-fit generator, automatic graphics disk storage and recall, a data file editor, overlay modes, a user tutorial and keyboard image shapes that can be mixed with the user's own graphics displays. The program runs on Apple computers with Applesoft. Price is \$59.95.

Dickens Data Systems, 433 Greenwood Drive, LaPlace, LA 70068. Reader Service number 472.

### Econometric Software

WITS World Information and Technology Systems Corp., 235 Yorkland Blvd., Suite 901, Willowdale, Ontario M2J 4W9, has announced WITS/Economist, a software package that helps businesspeople develop financial and I

marketing strategies. WITS/ Economist is used for profitability and break-even analysis; capital budgeting, investment, pricing and marketing/ advertising decisions; and competitive and risk analysis. To model a business the user types in the key business parameters that describe anticipated economic, financial and marketing conditions. WITS/Economist presents the resulting business scenario and guides the user interactively through price-sale optimization and risk analysis. WITS/Economist is available on Heath/Zenith systems under CP/M and HDOS. It requires 48K bytes of memory and one disk drive. Price is \$495 (Canadian). Reader Service number 470.

### **Hi-Res Graphics** For Atari

Versa Computing, Inc., 3541 Old Conejo Road, Suite 104, Newbury Park, CA 91320, has a complete joystick/paddle graphics software package for 32K Atari 400/800 computers. With Graphics Composer you can use paddles or joystick to draw a picture outline on hires screen Mode 8 or 7. Then use color fill-in, color brushes and Add Text to complete your graphics designs. Graphics Composer lets you create player/missile shapes to use in other programs. The geometric figures program lets you define circles, triangles, polygons, parallelograms and even trigonometric curves. Loading routines are provided so that pictures can be used in other programs or traded with friends. Price is \$39.95, on disk or cassette. Reader Service number 474.

### Two Investment **Broker Systems**

Kate's Komputers offers investment programs for North Star, Apple and CP/M users. The Analy\$t is a comprehensive stock market graphics system. It features graphics plotting using seven different techniques on a screen that can be triple split. The Ad-

### $S_{PEED}$ $\overline{POWER}$ EFFICIENCY 65D3 SYSTEMS

R-EDIT: Edit any program or text with ease!

- FULL CURSOR control. Insert, delete, add enywhere on the screen. BASIC, assembler, etc. edited without reloading RAM-resident editor.
- SYSGEN relocates R-EDIT and customizes.

### SPUL65: Printer Spooler & Virtual Indirect File \$95/\$10

- DON'T WAIT for your printer. Process words. Write programs. Put multiple print jobs in the queue. Keep working while the printer runs!
- TWO printers accommodated on any ports. Multiple copies with pagination. SYSGEN relocates SPUL65 and allows extensive customization.
- VIRTUAL INDIRECT FILES on disk. End space problems when using temporary files. Now do extensive editing of BASIC with your word processor.

### XREF: BASIC Cross Referencer

- TABULATES: Referenced line numbers, all variable names, and functions.
- FAST machine language program.
  DISK based to handle the largest BASIC source files on any drive.

### FBASIC: BASIC Compiler

\$155/\$10

\$40

\$25

- FAST machine code now can be written with the ease of BASIC.
- SPEED-optimized, native-code compiler. An integer subset of OSI's BASIC
- DISK based to allow large source and object files.
- EXTENSIONS to BASIC for: Easy interface to system hardware/software. Direct access to 6502 registers. Array initialization and optional absolute location. WHILE and other structures. Interfacing compiler output and interpreter. UTILITIES (plus source), manual, and many useful examples.

### CP/M to OSI Translation

Frustrated by all those good CP/M disks that won't run on your OSI CP/M system? Send us your disk, \$15, and we'll send it back with an OSI compatible version.

Data Resource Corporation, Suite 201 1040 Lunaai St., Kailua, HI 96734 (808) 261-2012

purchases. Programs supplied on 8-in, single-density, single-sided disks. Hawaii residents add 4% tax.

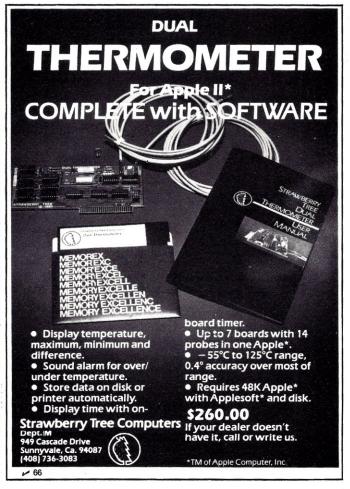

vi\$or is a stocks and bonds portfolio management system featuring immediate access to all options, stocks, bonds and commodities held, and detailed information about each. Both programs have access to four on-line quote services, with software to automatically update. The Analy\$t is \$425; Advi\$or is \$375; the price for both is \$750. Add \$95 for CP/M versions.

Kate's Komputers, PO Box 1675, Sausalito, CA 94965. Reader Service number 475.

### Multi-Tasking Kernel

The Multi-Tasking Kernel from U.S. Software, 5470 NW Innisbrook Place, Portland, OR 97229, is a tool for integrating multiple real-time software tasks. It is burned into read-only memory, and oversees the selection and execution of each task. The kernel is small, fast and easy to use. The Multi-Tasking Kernel is documented, tested and available in source assembly form for the 8085, Z-80, 6502,

6800 and 6809 microprocessors. The package provides source code for a basic multitasking organization (tasks self-schedule in a round-robin ordering). The user is guided through a series of enhancements for implementing sophisticated interrupt-initiated, preemptive priority, dynamic task scheduling. Also included are descriptions of dedicated and shared-resource scheduling, time-slice scheduling and intertask communication schemes. Price is \$195 for full internal use rights and unlimited rights to distribute kernelbased products in machine form. Reader Service number

### SSS

Level 10 offers a \$5000 reward for the return of the Alkemstone. Their new computer adventure challenges you to recover the missing Alkemstone from the underground lair in which it has been concealed. Unusual messages, fragments of words, sketches and other clues written on the cave walls will lead you to the treasure. And the first player to describe its exact location to Level 10's designated judge wins \$5000. The game features hi-resolution graphics, three-dimensional animation, sound effects and an illustrated short story. It runs on an Apple with 48K and one 16-sector disk drive.

Level 10 Division, Dakin5 Corp., 7475 Dakin St., Suite 507, Denver, CO 80221. Reader Service number 477.

### Software Development

Genesis is a professional program generator that accepts commands in conversational English, has ample memory capacity to code difficult algorithms and generates efficient code faster than four lines per second. Genesis runs on all CP/M 2.XX systems and uses compiled PL/1-80, although PL/1-80 is not required to run the program. Code is generated in CBASIC. The program comes with on-

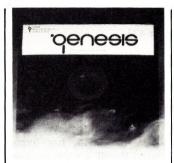

Genesis program generator from Time Management Software.

line documentation and a complete manual. Price is \$500.

Time Management Software, 123 E. Broadway, PO Box 727, Cushing, OK 74023. Reader Service number 478.

### Language Hybrid

Starside Engineering, PO Box 8306, Rochester, NY 14618, offers the RUNIC 1.0 threaded interpreted language, on CP/M disk, in various popular microcomputer formats, RUNIC has its roots

8041 NEWMAN AVE., SUITE 208

**HUNTINGTON BEACH, CA 92647** 

(714)848-1922

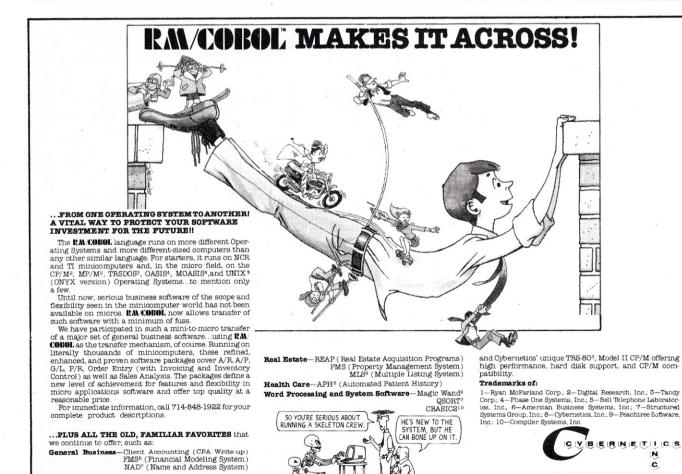

in FORTH, but is more easily read and maintained than FORTH code. RUNIC implements higher-level data structures than FORTH, including integers, floats and character strings. RUNIC uses RPN to evaluate its expressions, but its control structures are closer to those of Pascal, BASIC and other algebraic languages. Price is \$52.95. Reader Service number 479.

### VisiPeek

Micro-Sparc, Box 325, Lincoln, MA 01773, has released a utility for users of Personal Software's VisiCalc on the Apple II. Apple VIP (VisiCalc Info Printer) reads VisiCalc files and produces listings of the formats, formulas, variables and other VisiCalc grid elements. Labels and formulas appear in their complete, untruncated form. VIP lets you examine individual elements, selected areas of the grid or the entire VisiCalc sheet. Files can be listed in either row or column sequence, sorted alphabetically by column. Ap-

ple VIP requires Applesoft; specify DOS 3.2 or 3.3 version. Price is \$23.45. Reader Service number 480.

### **Space Waste Race**

Storybooks of the Future, 527-41st Ave., San Francisco, CA 94121, has announced Space Waste Race, a computerized storybook for young children. This program for the TRS-80 includes animated graphics, music, sound effects and contextual learning activities. The learning games involve the story's graphics or ideas. The story tells about the moon getting jealous when a giant rocket ship brings all the earth's wastes into space to form a new garbage "moon." A silly moon race ensues that ends in collision-and the fallout can go either way. Space Waste Race is available on cassette or disk for Models I and III. The 32K program costs \$24.95; the slimmer 16K version (storybook with three games only) is \$19.95. Reader Service number 481.

### is HARD COPY STORAGE a problem?

KILOBAUD MICROCOMPUTING, as thick as it is, is more like a floppy when it comes to standing on the bookshelf. Try the KILOBAUD MICROCOMPUTING Library Shelf Boxes . . . sturdy corrugated white dirt-resistant cardboard boxes which will keep them from flopping around. We have self-sticking labels for the boxes, too, not only for KILOBAUD MICROCOMPUTING, but also for 73 Magazine, 80 MICRO-COMPUTING . . . and for CQ, QST,

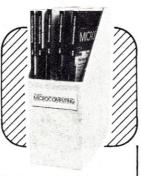

Ham Radio, Personal Computing, Radio Electronics, Interface Age, and Byte. Ask for whatever stickers you want with your box order. They hold a full year of KILOBAUD MICROCOMPUTING, 80 MICROCOMPUTING . . . or 73 Magazine. Your magazine library is your prime reference; keep it handy and keep it neat with these strong library shelf boxes. One box (BX-1000) is \$2.00, 2-7 boxes (BX-1001) are \$1.50 each, and eight or more boxes (BX-1002) are \$1.25 each. Be sure to specify which labels we should send. Have your credit card handy and call our toll-free order number 800-258-5473, or use the order card in the back of the magazine and mail to:

kilobaud

### MICROCOMPUTING

peterborough nh 03458

Att: Book Sales.

Shipping & Handling: \$2.00 per order \$10.00 foreign airmail

# MULLE

### S-100 PRODUCTS

EXTENDER BOARD WITH LOGIC PROBE TENDER BOARD WITH LOGIC PROBE \$89 assm/tested th these features for use in testing your S-100 boards.

- Logic probe with display shows; (H) for TTL logic high, (L) for low, (O) for open or 3-state, and (P) for pulse.
- Pulse catcher switch latches (P) aids in detecting
- Jumper links in +8 and +16 volt lines allow current measurement, switching and fusing.
- Interlaced signal and ground traces reduce noise.
- Pushbutton reset allows restarting test programs.
- Formed leads on both sides of the edge connector for easy scope probe attachment.
- Prototyping area and regulated 5 volts allows construction of special test circuits on the board.
- Edge connector label shows signal names and pin numbers.
- ullet 5 1/2" high, on quality FR-4 material, solder masked and gold plated on mating surfaces.
- 2 INDUSTRIAL EXTENDER BOARD \$99 assm/tested saves time where many boards are tested every day.
  - ZERO-INSERTION FORCE edge connector.
  - Switch and indicator light control +8 and +16 volt
  - Pushbutton reset allows restarting test programs.
  - Fuses in power lines protect test computer.
  - Interlaced signal and ground traces reduce noise.
  - Formed leads on both sides of edge connector for easy scope probe attachment.
  - Edge connector labels show signal names and pin numbers
  - 6" high, on quality FR-4 material, solder masked and gold plated on mating surfaces.
- 3 RELAY OPTO-ISOLATOR CONTROLLER BOARD \$219 assm/tested for signal switching, or controlling low power devices.
  - 8 reed relays.
  - 8 opto-isolators with input bridge rectifiers, series resistors, and filter capacitors.
  - 256 switch selectable port addresses.
  - Removable terminal block for use with up to
  - LED indicators in relay drive circuits.
  - · Socket for input simulation or testing.
  - Quality FR-4 material, solder masked & gold plated on bus connector.
  - Instructions include programming examples.
- 4 TRIAC OPTO-ISOLATOR CONTROLLER BOARD for controlling line voltage AC devices. \$219 assm/tested
  - 8 triacs with snubbers for controlling inductive loads, and zero crossing isolated drive circuitry.
  - 8 opto-isolators with input bridge rectifiers, series resistors, and filter capacitors.
  - 256 switch selectable port addresses.
  - Removable terminal block for use with up to
  - LED indicators in triac drive circuits.
  - · Socket for input simulation or testing.
  - Quality FR-4 material, solder masked & gold plated
  - Instructions include programming examples.

MULLEN COMPUTER PRODUCTS ≥37 BOX 6214, HAYWARD, CA 94544

OR PHONE (415) 783-2866 · VISA/MASTERCHARGE ACCEPTED. INCLUDE \$1.50 FOR SHIPPING & HANDLING. CALIFORNIA RESIDENTS ADD TAX.

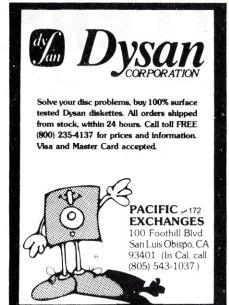

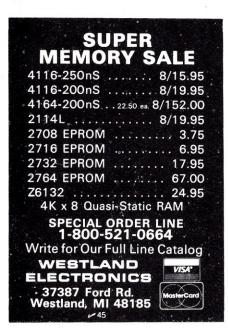

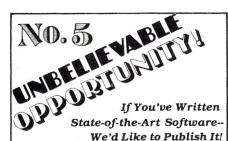

We're looking for SYSTEM soft DISK OPERATING SYSTEMS MONITORS

PROGRAMMER AIDS/UTILITIES LANGUAGES

DATA BASE SYSTEMS

Then, sit back and collect your royalty checks. Write for our free Programmer's Kit today!

INSTANT SOFTWARE, INC. >75 Submissions Dept. Peterborough, NH 03458

JVFRSIONS "I"

### Fifteen Puzzle

This program is a conversion of William L. Colsher's Fifteen Puzzle (Kilobaud Microcomputing, February 1981, p. 114) from TRS-80 Level I to Level II. It is contributed by E. L. Green, 890 Montego Bay Drive, Merritt Island, FL 32952.

Kilobaud Microcomputing welcomes and encourages such conversions of programs that appear in the magazine.

### Program listing.

REM\*\*\* FIFTEEN PUZZLE FROM MICKOCOMPUTING FEB 81 PG 114

```
10 REM*** BY WILLIAM L.COLSHER - LISLE, ILL 60532
20 REM*** MODIFIED BY E.L.'LANK'GREEN - 890 MONTEGO BAY DR. M
ERRITT ISLAND,FL 32952 - TO RUN AS A LEVEL II PROGRAM FOR TRS 8
 30 CLS:INPUT"DO YOU NEED INSTRUCTIONS (Y=1. N=2)"; A:IF A=1 THEN GOSUB 10000 40 CLS:M=0:PRINT"GENERATING THE PUZZLE TAKES A WHILE. PLEASE WAIT."
 50 FOR I=1 TO 16: A(I)=0:NEXT I
60 FOR I=1 TO 16
 70 R=RND(16)
 80 IF A(R)<>0 THEN 70
 90 A(R)=I
 100 NEXT I
 110 GOSUB 5000
120 IF F=1 THEN 50
130 GOSUB 6000
140 PRINT" ":INPUT"YOUR MOVE";X
145 GOSUB 4000
 150 GOSUB 7000
160 IF F<>O THEN 180
170 PRINT"ILLEGAL MOVE, RE-ENTER": FOR I=1 TO 500:NEXTI:GOTO130
180 A(X+F)=A(X):A(X)=16
 190 GOTO 8000
 200 M=M+1: GOTO 130
             REM*** CONVERT NUMBER TO LOCATION IN ARRAY
 4000
 4010 FOR I=1 TO 16
4020 IF A(I)=X THEN 4040
4030 NEXT I
4040 X=I
 4050 RETURN
           REM*** VERIFY SOLUTION POSSIBLE
 5000
5005 F=1
5010 S=0
5010 FOR I=1 TO 15
5020 FOR J=I+1 TO 16
5030 FOR J=I+1 TO 16
5040 IF A(I)>A(J) THEN S=S+1
5050 NEXT J: NEXT I
5060 FOR I=1 TO 8
5070 READ X
5080 IF A(X)=0 THEN S=S+1
 5090 NEXT
5095 RESTORE
 5100 A=INT(S/2)
5110 IF A*2=S THEN F=0
5120 RETURN
5130 DATA 2, 4, 5, 7, 10, 12, 13, 15
6000 REM*** DISPLAY GAME BOARD
6005 CLS: L=339:PRINT@217, "MOVE ";M
6010 FOR I=1 TO 4
6015 PRINTDL," ";
6020 FOR J=1 TO 4
6025 N=A((I-1)*4+J)
6028 IF N=16 THEN N=0
6030 IF N<10 THENPRINT" ":N::60T0 6040
 6038 IF (N=10) OR (N<16) THEN PRINTN;
6040 NEXTJ
6050 L=L+64
6060 NEXT I
6070 RETURN
7000
           REM*** CHECK FOR LEGAL MOVE
7000 REMW** CHECK FOR LEG

7010 F=0

7015 IF X+1>16 THEN 7025

7020 IF A(X+1)=16 THEN F=1

7025 IF X-1<=0 THEN 7035

7030 IF A(X-1)=16 THEN F=-1
7030 IF A(X-1)=16 THEN F=-1
7035 IF X+4>16 THEN 7045
7040 IF A(X+4)=16 THEN F=4
7045 IF X-4<=0 THEN 7060
7050 IF A(X-4)=16 THEN F=-4
7060 RETURN
            REM*** CHECK FOR A WIN
8000
8010 FOR I=1 TO 16
8020 IF A(I)<> I THEN200
8030 NEXT I
8040 GDSUB 6000
8050 PRINT" ":
                       ": PRINT"
8060 PRINT"CONGRATULATIONS!!! YOU DID IT IN ONLY";M; "MOVES!!"
8070 PRINT"
                    ":INPUT"TO PLAY AGAIN, HIT 'ENTER'.";A$
```

### Listing continued.

```
10000 REM*** INSTRUCTIONS
10010 CLS:PRINT@18,"F I F T E E N P U Z Z L E"
10020 PRINT@128, "THE OBJECT OF THE FIFTEEN PUZZLE IS TO MOVE THE"
10030 PRINT"NUMBERS AROUND SO THAT THEY ARE IN ORDER FROM 1 TO 15."
10040 PRINT"A MOVE IS MADE BY TYPING IN THE NUMBER (WHICH MUST BE "
10050 PRINT"ADJACENT TO THE ZERO) YOU WISH TO MOVE. THAT NUMBER IS"
10060 PRINT"THEN EXCHANGED WITH THE ZERO. YOU WIN WHEN THE BOARD"
10065 PRINT"LOOKS LIKE THIS:"
10070 PRINT" ":PRINT" ":PRINT" 2 3 4":PRINT"5 6 7 8":PRINT"9 10 11 12"
10080 PRINT"13 14 15 0"
10090 PRINT" ": INPUT"HIT 'ENTER' TO PLAY"; A$
10100 RETURN
```

### ONVERSIONS "II"

### A "Personable" Calendar

This conversion of G.R. Boynton's Personable Calendar program for the PET (Aug. 1980, p. 168) is written in Applesoft BASIC. The author has added one-key inputs and a printer prompt for a printed calendar of appointments. The printed sheet can list for a specific day or for a full month. To print out a monthly calendar when prompted to enter the date, simply enter the month only. (Contributed by Kenneth M. Jenkins, 915 S. 12th St., Gadsden, AL 35901.)

### Program listing.

```
HOME: VTAB 5
PRINT "PLEASE TYPE IN YOUR GREETING !>>>>"
20
21
30
40
                VTAB 20
              INPUT "HERE >>:";G$

FOR I = 1 TO LEN (G$)

IF HID$ (G$,I, LEN ("KEN")) = "KEN" THEN NA$ = "KEN"
               TF NA$ = "KEN" THEN GOTO 1010
HOME : INPUT "HY NAME IS 'ISAAC', WHAT IS YOUR NAME? ";NA$
 60
90
92
                GOSUB 1110
               PRINT
              HOME: VTAB 12
PRINT "ENTER DATE AS (EX. AUGUST 01)": PRINT
INPUT "WHAT IS THE DATE TODAY? ";D$
100
                  GOTO 2010
890
                  HOME
                   PRINT
                                          "THE PROGRAM IS MADE UP OF THE FOLLOWING"
902
                  PRINT
                                          "COMPONENTS:
                 PRINT : PRINT : PRINT
PRINT TAB( 5)"1 - CONTROL FOR HELLO"
PRINT TAB( 5)"10-120"
PRINT TAB( 5)"2 - GREETINGS KEN"
 903
906
                                              TAB( 5)"1000-1099"
TAB( 5)"3 - GREETINGS OTHER"
TAB( 5)"1100-1199"
                   PRINT
912
                  PRINT
                                              TAB( 5)"4 - READ DATA FOR CALENDAR"
TAB( 5)"2000-2140"
TAB( 5)"5 - ROUTE FOR CALANDAR SUBR'S"
                 PRINT
916
918
                   PRINT
                 PRINT TABE 5)"2145-2299"

PRINT TABE 5)"2145-2299"

PRINT TABE 5)"200-2330"

PRINT TABE 5)"200-2330"

PRINT PRINT "PRINT "PRINT "PRINT "PRINT "PRINT "PRINT "PRINT "PRINT "PRINT "PRINT "PRINT "PRINT "PRINT" "PRINT "PRINT" "PRINT" "
922
924
928
930
                   VTAB 10
                                              TAB( 5)"7 - OTHER DATES"
936
                  PRINT
                                              TAB( 5)"2400-2450"
TAB( 5)"8 - UNFINISHED ITEMS"
TAB( 5)"2500-2599"
938
                   PRINT
                 PRINT
                                                                 5)"9 - CHANGE STATUS OF ITEMS"
                  PRINT
                                              TAR(
                                              TAB( 5)"2600-2699"
TAB( 5)"10- ADD ITEMS TO CALENDAR"
                   PRINT
                  PRINT
                                                                 5)"2700-2799
                  PRINT
                                              TAB(
                 PRINT
                                              TAB( 5)"11- WRITE TO DISK"
TAB( 5)"2800-2898"
                 PRINT TAB( 5)"2900-2898"
PRINT TAB( 5)"12- SEARCH BY DATE"
PRINT TAB( 5)"2900-2999"
PRINT: PRINT "HIT 'RETURN' FOR CALENDAR "
GET A$: HOME: IF A$ = "" THEN 970
                 GOTO 2190
IF FRE (0) > 200 THEN 987
HOME
981
                 VTAB 12: PRINT "THERE IS VERY LITTLE SPACE LEFT IN MEMORY"
PRINT : INPUT "DO YOU WANT TO DELETE ALL OF THE ITEMS THAT ARE FINIS
                  HED?" : A$
```

### (More

# Bigsale 16K...\$14 32K...\$19 48K...\$249.9 64K...\$299.9

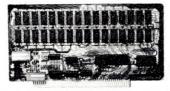

New JAWS-IB

The Ultrabyte Memory Board

The Ultrabyte Memory Board

Due to the tremendous success of our JAWS I, we were able to make a special purchase of first-quality components at below-cost prices for JAWS-IB. And we are sharing our cost saving with you. But don't be surprised if the next time you see this ad the prices have gone up substantially. Better yet, order now, and get the best memory on the market at the best price on the market.

ONE CHIP DOES IT ALL

Jaws-IB is the Rolls-Royce of all the S100 dynamic boards. Its heart is Intel's single chip 64K dynamic RAM controller. Eliminates high-current logic parts .. delay lines . . . massive heat sinks . . . unreliable trick circuits. JAWS-IB solves all these problems.

LOOK WHAT JAWS-IB OFFERS YOU

Hidden refresh . . fast performance . . low power consumption . . latched data outputs . . . 200 NS 4116 RAM's . . on-board crystal . . . RAM Jumper selectable on 8K boundaries . . fully socketed . . . solder mask on both sides of board . . . phantom line . . designed for 8080, 8085, and Z80 bus signals . . . works in Explorer, Sol, Horizon, as well as all other well-designed S100 computers.

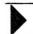

10-DAY MONEY-BACK TRIAL: Try a fully wired and tested board for 10 days — then either keep it, return it for kit, or simply return it in working condition.

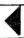

### ental U.S.A. Credit Card Buyers Outside Connecticut TO ORDER CALL TOLL FREE 800-243-7428 From Connecticut Or For Assistance: (203) 354-9375

JAWS-IB kit: □ 16K Please send the items checked below: □ 32K......\$199.95\* □ 48K.....\$249.95

JAWS-IB Fully Assembled, Wired & Tested: □ 32K.....\$239,95\* □ 64K.....\$359.95\*

□ EXPANSION KIT, 16K RAM Module, to expand JAWS-IB in 16K blocks up to 64K. \$59.95 \*All prices plus \$2 postage and insurance (\$4.00 Canada), Connecticut residents add sales tax.

Total enclosed: \$ \_ □ Personal Check □ Money Order or Cashier's Check □ VISA □ Master Card (Bank No. )

Acct. No. Exp. Date .

\_ Zip **NETRONICS R&D Ltd.** 333 Litchfield Road, New Milford, CT 06776

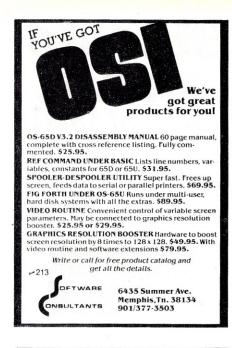

Used Computer terminals, printers, modems, surplus electronic parts. Catalog—\$1.00

Q

RONDURE COMPANY

the computer room ~ 74

2522 BUTLER STREET DALLAS, TEXAS 75235 (214) 630-4621

# SPECIAL Daisy Wheel Printer Working—Parallel Interface

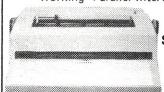

\$400.00

(Includes Power Supply)

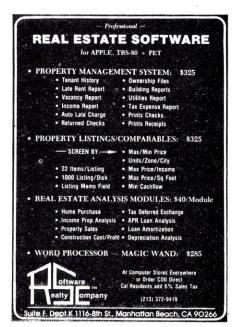

```
Listing continued.
               IF A$ = "Y" THEN E = 1: GOSUB 2510
              GOTO 996
HOME : IF CH < = WR THEN 995
 987
               VTAB 12: PRINT "THERE ARE ONE OR MORE CHANGES THAT HAVE NOT BEEN REC
 988
              ORDED."
INPUT "DO YOU WANT TO WRITE THEM TO DISK?";A$
IF A$ = "Y" THEN GOSUB 2810
 995
              HOME
              VTAB 12: PRINT TAB( 20)"GOODBYE!"" "NA$
PRINT TAB( 20)"GLAD I COULD HELP YOU."
FOR I = 1 TO 3000: NEXT I: HOME : PRINT CHR$ (4); "RUN DISK $21"
996
 998
 1000
              REM HELLO KEN
LET N = INT (( RND (1) * 10) / 2.5) + 1
 1010
                  ON N GOSUB 1035,1045,1055,1065
 1025
                  FOR K = 1 TO 1500: NEXT K
 1030
                  GOTO 92
HOME : VTAB 12: HTAB 30
PRINT "HELLO DESIGNER": RETURN
 1035
 1040
                PRINT "HELLO DESIGNER": RETURN
HOME: VTAB 12: HTAB 30
PRINT "BACK TO WORK, EH?": RETURN
HOME: VTAB 12: HTAB 30
PRINT "HI, KEN": RETURN
HOME: VTAB 12: HTAB 30
PRINT "HOWDY, KEN": RETURN
THOW OTHERS
 1045
 1050
 1055
 1060
 1065
 1070
                 REM OTHERS
HOME: VTAB 12: PRINT NA$" ... AM A CALENDAR OF THINGS"
PRINT "TO BE DONE."
PRINT "I HELP KEN KEEP UP WITH HIS WORK."
 1100
 1110
 1120
                 FOR K = 1 TO 1500: NEXT K
PRINT "HE TELLS ME WHAT HE HAS TO DO ON EACH"
PRINT "DAY, AND I REMIND HIM ABOUT WHAT IS ON"
PRINT "FOR TODAY, AND WHAT HE HAS NOT FINISHED,"
FOR K = 1 TO 6500: NEXT
 1135
 1140
 1160
1170
 1180
                   RETURN
                 RETURN
REM CALENDAR ROUTINE
FOR I = 1 TO 2000: NEXT I
HOME : VTAB 12
PRINT "FIRST I HAVE TO READ THE CALENDAR---"NA$
 2000
 2005
 2015
 2016
                  PRINT
                 HTAB 25
PRINT "CAN YOU WAIT? ";: GET A$
 2017
 2020
 2021
                  HOME
2023 IF A$ = "Y" THEN GOTO 2045

2025 HOME : VTAB 12

2040 IF LEFT$ (A$,1) < > "Y" THEN PRINT "NOTHING HAPPENS "NA$" WITHOU

T READING THE DISK-FILE FIRST !": GOTO 2000

2045 HOME : VTAB 12

2050 L = 1:D = 1:C = 0:F$ = "MEMOS"
              PRINT CHR$ (4);"OPEN ";F$
PRINT CHR$ (4);"READ ";F$
 2060
 2065
                  INPUT N
 2070
 2080 J = N + 10
                  DIM DA$(J), IT$(J), ST$(J)
 2100
              FOR K = 1 TO N
 2110 : INPUT DA$(K), IT$(K), ST$(K)
                  NEXT K
                 PRINT CHR$ (4); "CLOSE ";F$

HOME : VTAB 12

PRINT "WOULD YOU LIKE TO SEE WHAT IS ON FOR ";

PRINT "TODAY? ";: GET A$

HOME : VTAB 12

IF A$ = "Y" THEN GOSUB 2310
2140
2150
 2160
 2165
                 IF A$ = "Y" THEN GOSUB 2310
PRINT "WHAT'S NEXT ";NA$"? (TYPE FIRST WORD OF SELECTION)."
 2190
 2195
                  PRINT : PRINT
               PRINT TAB( 10)"OTHER DATES"
PRINT TAB( 10)"STATUS UPDATE"
PRINT TAB( 10)"STATUS UPDATE"
PRINT TAB( 10)"ADDITIONS"
PRINT TAB( 10)"TODAY"
PRINT TAB( 10)"COMPONENTS OF PROGRAM"
PRINT TAB( 10)"DONE WITH CALENDAR"
PRINT TAB( 10)"DONE WITH CALENDAR"
PRINT ! PRINT ! PRINT "WHICH? >>:";; GET A$
IF A$ = "0" THEN RO = 1
IF A$ = "S" THEN RO = 2: REM 2510
IF A$ = "S" THEN RO = 3: REM 2605
IF A$ = "A" THEN RO = 4: REM 2705
IF A$ = "A" THEN RO = 5: REM 2310
IF A$ = "C" THEN RO = 5: REM 2310
IF A$ = "C" THEN RO = 5: REM 2310
OFF A$ = "D" THEN RO = 5: REM 2310
OFF A$ = "D" THEN PRO = 5: REM 2310
OFF A$ = "D" THEN PRO = 5: REM 2310
OFF A$ = "D" THEN PRO = 5: REM 2310
OFF A$ = "D" THEN PRO = 5: REM 2310
OFF A$ = "D" THEN PRO = 5: REM 2310
OFF A$ = "D" THEN PRO = 5: REM 2310
OFF A$ = "D" THEN PRO = 5: REM 2310
OFF A$ = "D" THEN PRO = 5: REM 2310
OFF A$ = "D" THEN PRO = 5: REM 2310
OFF A$ = "D" THEN PRO = 5: REM 2310
OFF A$ = "D" THEN PRO = 5: REM 2310
OFF A$ = "D" THEN PRO = 5: REM 2310
OFF A$ = "D" THEN PRO = 5: REM 2310
OFF A$ = "D" THEN PRO = 5: REM 2310
OFF A$ = "D" THEN PRO = 5: REM 2310
OFF A$ = "D" THEN PRO = 5: REM 2310
OFF A$ = "D" THEN PRO = 5: REM 2310
OFF A$ = "D" THEN PRO = 5: REM 2310
OFF A$ = "D" THEN PRO = 5: REM 2310
OFF A$ = "D" THEN PRO = 5: REM 2310
OFF A$ = "D" THEN PRO = 5: REM 2310
OFF A$ = "D" THEN PRO = 5: REM 2310
OFF A$ = "D" THEN PRO = 5: REM 2310
OFF A$ = "D" THEN PRO = 5: REM 2310
OFF A$ = "D" THEN PRO = 5: REM 2310
OFF A$ = "D" THEN PRO = 5: REM 2310
OFF A$ = "D" THEN PRO = 5: REM 2310
OFF A$ = "D" THEN PRO = 5: REM 2310
OFF A$ = "D" THEN PRO = 5: REM 2310
OFF A$ = "D" THEN PRO = 5: REM 2310
OFF A$ = "D" THEN PRO = 5: REM 2310
OFF A$ = "D" THEN PRO = 5: REM 2310
OFF A$ = "D" THEN PRO = 5: REM 2310
OFF A$ = "D" THEN PRO = 5: REM 2310
OFF A$ = "D" THEN PRO = 5: REM 2310
OFF A$ = "D" THEN PRO = 5: REM 2310
OFF A$ = "D" THEN PRO = 5: REM 2310
OFF A$ = "D" THEN PRO = 5: REM 2310
OFF A$ = "D" THEN PRO = 5: REM 2310
OFF A$ = "D" THEN PRO = 5: REM 2310
OFF A$ = "D" THEN PRO = 5: REM 2310
OFF A$ = "D" THEN P
 2200
                  PRINT
                                      TAB( 10)"OTHER DATES"
2210
 2220
 2230
 2240
 2245
 2250
 2252
 2260
2265
2270
 2280
 2283
2285
2290
 2295
                 GOTO 2190
2300 REM TODAY
2310 SE$ = D$
                 GOSUB 2900
 2320
                RETURN
HOME: VTAB 12
PRINT "FOR SPECIFIC DATE..TYPE HONTH & DAY (EX.JUNE 23)"
PRINT "FOR FULL MONTH'S SCHEDULE..TYPE MONTH ONLY (EX.JUNE)": PRINT
2330
2400
2402
2404
2410
                  INPUT "WHICH DATE ARE YOU LOOKING FOR?";DB$
                 HOME :SE$ = DB$
GOSUB 2900
2430
2450
                  RETURN
                HOME : VTAB 12
PRINT "HERE IS WHAT'S HANGING OVER YOUR HEAD!"
2500
2510
2515
                 PRINT
                 IF E = 1 AND ST$(K) = "NOT FINISHED" THEN NN = NN + 1
                                                                                                                                                                                                               (More_
```

```
Listing continued.
                        IF ST$(K) = "FINISHED" THEN GOTO 2540
IF ST$(K) = "NOT FINISHED" THEN GOTO 2560
  2535
                        NEXT K
 2545
2550
                        IF E = 1 THEN 2810
                        RETURN
                        PRINT HID$ (DA$(K),1, LEN (DA$(K)) - 2)
PRINT "ITEM $ " RIGHT$ (DA$(K),2)
PRINT IT$(K)
   2560
  2565
2570
2575
                      PRINT
FOR Z = 1 TO 1500; NEXT Z
GOTO 2540
HOME: VTAB 12
PRINT "WHAT IS THE DATE OF THE ITEM YOU WANT"
INPUT "TO CHANGE?";DB$
PRINT: PRINT "DO YOU WANT TO LOOK AT THE ITEMS FOR"
PRINT "THAT DATE FIRST?"; GET A$
HOME: VTAB 12
IF A$ = "Y" THEN GOSUB 2430
INPUT "WHAT IS DATE AND ITEM NUMBER TO BE CHANGED?";DI$
PRINT: PRINT "IS THE NEW STATUS TO BE 'FINISHED' OR"
INPUT "'NOT FINISHED' ?";ST$
FOR K = 1 TO N
                        PRINT
  2580
  2590
  2600
  2605
  2610
  2630
  2633
2635
  2640
  2660
                        FOR K = 1 TO N

IF DI$ = DA$(K) THEN ST$(K) = ST$
 2665
2670
2675
2677
                       NEXT K
HOME : VTAB 12
  2680 CH = CH + 1: PRINT "OK, THE CHANGE IS MADE, DO YOU WANT TO MAKE ANOT HER CHANGE?";: GET A$
                       HOME
  2685
                        IF A$ = "Y" THEN 2605
  2690
2695
                         RETURN
                      RETURN
REM ADDITIONS
HOME: VTAB 12
INPUT "WHAT IS THE DATE OF NEW ENTRY?";DB$
HOME: VTAB 10
PRINT "SINCE YOU HAVE TO GIVE AN ITEM NUMBER"
PRINT "AS WELL AS THE DATE DO YOU WANT TO"
PRINT "LOOK AT THE ITEMS FOR THAT DATE?"; GET A$
HOME: VTAB 12
IF A$ = "Y" THEN GOSUB 2430
INPUT "WHAT IS THE DATE AND ITEM NUMBER?";DA$(N + 1)
  2700
2705
  2715
2717
2720
2725
  2727
  2730
2735
  2737
2740
                         HOME : VTAB 10
INPUT "WHAT IS THE ITEM TO BE ENTERED?" | IT$(N + 1)
 2740 INPUT "WHAT IS THE ITEM TO BE ENTERED?"; IT$(N + 1)
2742 HOME: VTAB 10
2745 INPUT "WHAT IS THE STATUS; FINISHED OR NOT FINISHED?"; ST$(N + 1)
2750 N = N + 1:CH = CH + 1
2755 PRINT "DO YOU WANT TO ADD ANOTHER ITEM?"; GET A$
2757 HOME: VTAB 10
2760 IF A$ = "Y" THEN 2705
2765 PRINT "ARE YOU READY TO WRITE ALL THIS TO DISK?"; GET A$
2767 HOME: VTAB 10
2770 IF A$ = "Y" THEN GOSUB 2810
2775 PRINT "ARE YOU READY TO WRITE ALL THIS TO DISK?";
                        RETURN
  2773 RETURN
2810 REM WRITE TO DISK
2810 L = 1:D = 1:C = 1:F$ = "MEMOS"
2820 PRINT CHR$ (4);"OPEN ";F$
2822 PRINT CHR$ (4);"WRITE ";F$
2825 IF E = 1 THEN PRINT NN: GOTO 2840
  2830
                        PRINT N
  2840
2845
                        FOR K = 1 TO N
IF E = 1 AND ST$(K) = "FINISHED" THEN 2880
  2850
                        PRINT DA$(K): PRINT IT$(K): PRINT ST$(K)
  2880
                        NEXT K
Z870 PRINT CHR$ (4); "CLOSE"F$:WR = 2898 PRINT : PRINT : RETURN 2899 REM SEARCH FOR DATE AND PRINT 2700 CO = 0 2705 W = LEN (SE$) 2706 GOSUB 3000 2710 FOR K = 1 TO N 2720 IF LEFT$ (DATE NO 1) CONTINUE 2720 IF LEFT$ (DATE NO 1); "CLOSE"F$:WR = 2890 PRINT : RETURN 2000 PRINT : RETURN 200
                        PRINT CHR$ (4); "CLOSE"F$: WR = WR + 1:CH = WR
  2920
                                     LEFT$ (DA$(K),W) = SE$ THEN 2960
                        TF
  2930
  2940
                      HOME: VTAB 12: IF CO = 0 THEN PRINT "NOTHING FOR "SEAPRINT " PR$0": PRINT
RETURN
IF CO > 0 THEN 2969
HOME: HTAB 25
PRINT "APPOINTMENTS FOR ** "SE$", 1980 **"
FOR I = 1 TO 80: PRINT "=";: NEXT I
PRINT "THE ITEMS ON THE CALENDAR ARE:"
PRINT PRINT
PRINT HID$ (DA$(K),1, LEN (DA$(K)) - 2)
PRINT "ITEM * " RIGHT$ (DA$(K),2)
PRINT TAB( 20)IT$(K)
IF ST$(K) = "FINISHED" THEN PRINT "NOT COMPLETED"
PRINT : PRINT
                        HOME : VTAB 12: IF CO = 0 THEN PRINT "NOTHING FOR "SES: PRINT : PRINT
  2945
  2950
  2960
  2961
  2962
  2963
  2965
  2967
 2969
  2970
  2975
  2980
  2982
                        PRINT : PRINT
  2984
  2985 CO = CO + 1
2990 FOR Z = 1 TO 3000: NEXT Z
2995 PRINT : GOTO 2930
                        REM PRINTER
HOME : VTAB 12
  3000
  3010
  3020
                        PRINT "PRINTER ? (Y/N) "#: GET P$
  3030
                        HOME
                        IF P$ = "Y" THEN PRINT " PR#1"
  3050
                        RETHEN
  22570
                           PRINT "ITEM # " RIGHT$ (DA$(K),2)
```

### 500 K **Great Reasons** to Buy Your Diskettes from Snappware!

Byte for byte, performance counts. Every byte of data you record is important. That's why Snappware offers Scotch diskettes, the highest quality diskette on the market at very competitive prices. Scotch diskettes are tested and quaranteed errorfree. And the low abrasivity saves your read/write heads.

### Scotch Brand 744-0

The premium grade mini-floppy. Double density certified. The very finest available for your Model III.

529.00/box One Box \$28.50/box Five Boxes Ten Boxes \$28.00/box

### Scotch Brand 744-D

Eight inch single sided, single density soft sectored.

\$26.75/box One box Five boxes \$26/box \$25.25/box Ten boxes

### Scotch Brand #741-0

Eight inch single sided, double density soft sectored. The very hest

One box 534.50/box \$33.50/box Five boxes 532.50/box Ten boxes

For every order of ten boxes, receive one head cleaner free, a 25.00 value.

When it comes to diskettes, we have the best price per bute.

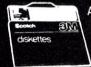

Authorized 3 Information Processing **Products** 

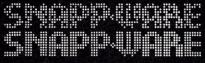

Time saving power at your

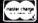

fingertips.

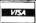

**CALL TOLL FREE:** 

1-800-543-4628

**OHIO RESIDENTS** CALL COLLECT: (513) 891-4496 3719 Mantell Cinti., Ohio 45236

# SYSTEMS CORPORATION

Authorized Commodore service center
Repair of the complete line of Commodore products
In a hurry? Check our modular exchange program

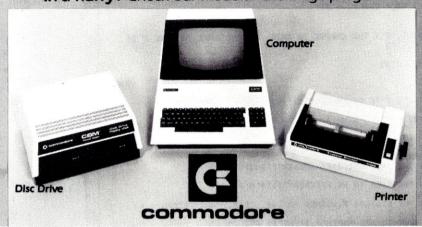

| HARDWARE:                       |      |
|---------------------------------|------|
| CBM 8032 Computer, 80 Column \$ | 1095 |
| CBM 8050 Disk Drive             | 1340 |
| CBM 4032 Computer, 40 Column    | 1995 |
| CBM 4040 Disk Drive             | 995  |
| CBM 4022 Printer                | 649  |
| CBM VIC 20 Computer             | 263  |
| CBM VS100 Cassette              | 68   |
| PET to IEEE Cable               | 33   |
| IEEE to IEEE Cable              | 39   |
| BASF Diskette, Box of 10        | 30   |

| SOFTWARE:              |            |
|------------------------|------------|
| OZZ                    | \$299      |
| Wordcraft 80           | 299        |
| Tax Preparation System | 380        |
| IRMA                   | 380        |
| Dow Jones Portfolio    |            |
| Management System      | 115        |
| Personal Tax           | 55         |
| Pascal                 | 229        |
| Assembler Development  | Package 77 |
| Wordpro 4+             | 329        |

### Order TOLL FREE 1+800-527-3135

10 AM to 4 PM CDT Monday through Friday

Texas residents call 1+214-661-1370

VISA, MASTER CHARGE, MONEY ORDERS, AND C.O.D. "Certified Check" accepted.

Units in stock shipped within 24 hours, F.O.B. Dallas, Texas.

All equipment shipped with manufacturer's warranty.

Residents of Texas, Louisiana, Oklahoma City and Tulsa, Oklahoma must add applicable taxes.

Eclectic shortly will be announcing products that are designed to work with CBM systems.

- 1. ROMIO: two RS232 ports—three parallel ports—26K EPROM memory-managed alternate character set, software controlled—EDOS (extended DOS).
  - 2. Terminal program (options with ROMIO)
- 4. Front-end processor

3. EPROM programmer

5. Additional firmware to be announced

Be sure to write the address below for more information; dealer inquiries welcome.

P.O. Box 1166 • 16260 Midway Road • Addison, Texas 75001 • (214) 661-1370

bered d. Default values are 10 for a and b, and the beginning and end of the program for c and d.

TRACE [xx[.print list]]. Traces the logic flow of a program. After each statement is executed, its line number is printed in square brackets. The run begins at line xx if the parameter is included. The print list may be anything normally found after a PRINT command, so that variable values may be traced as the program executes. I find it helpful in some cases to include a CHR\$(17) (i.e., HOME) in the print list so that the changing values stay in a fixed position at the top of the screen rather than scrolling.

HELP xx. This command is used to find a non-obvious error in a line. The line is executed in command mode until the error is found, and then the line displayed in EDIT mode with the cursor over or near the error. Note that there are some errors HELP can't detect, and also that any GOTO encountered will be executed. Still, I have found this to work, though I can envisage situations where it could be tricked by changed variable values, etc.

FIND [''] string. Lists all program lines containing the string. If it is anticipated within PRINT or REM statements, the quote should be included. A wildcard character  $\mathcal{L}$  can be used within the string to represent any single character.

DEF x. Defines a function key, where x is any single-digit number. Enter any function (series of commands to be executed) from one to 1000 characters long. Up to ten functions may be defined or redefined. Graphics RAM is used as the buffer, starting at FFFF and going down. To terminate a definition input, CTRL-C is used. To use the defined function x, just use CTRL-x. A special input character i may be used in the definition to pause for keyboard input, similar to the BASIC input statement.

VAR. Lists the values of any scalar numeric or string variables currently defined. This is helpful to find out why an error has occurred. No array variables are listed, and the list is in order of creation as the program is executed.

LIST [xx[,yy]]. Lists the program—the usual graphic shortform can be used. The listing is from line xx to yy. If the parameters are omitted, they default to program start and end, and if yy is omitted, it defaults to xx (i.e., LIST 100 lists line 100).

DEL [xx[,yy]]. Deletes lines from the program. Parameter defaults are as for LIST.

CLOSE. Eliminates all blanks other than those in REM statements or within quotes. This is used to reduce the amount of memory required to store the

OLD. May recover your program after a goof-accidental RESET, DEL or NEW, or a failure in CLOAD. If RESET was hit, System 3 must be restarted first by exiting to the Monitor and typing GO F070.

CTRL-P. Starts or stops output to the printer. It does not work while a program is running, but you can temporarily halt the program with the RUN/STOP key to allow CRTL-P to be used. It works in BASIC or the Monitor. The system is set up to drive the Centronics output, but it can be changed to another driver by inserting its address in locations F074 and F075.

CLOAD?. Verifies a program on tape by reading it to check for CRC errors, similar to the Monitor Files command. This ensures that there is no corruption of memory if a CRC error does occur. This command is handy if you want to be sure that the program you just saved can be reread.

MERGE. Merges a tape program onto the end of the current one. All the line numbers in the second program must be larger than the last line number in the first program. Care must be taken that no duplication or overlap of line numbers occurs. Any failure to observe this will lead to unpredictable results. The program will only be merged if the tape read is successful.

### Evaluation

As you can see, quite an impressive array of commands is available with this program. System Software guarantees that it will cut programming and debugging time by half, and offers total satisfaction or your money back. Is their faith in their product justified? I think it is.

Some of the facilities offered are worth the price on their own, even without all the extra commands. Two CTRL-Ps and a LIST will get me a listing of a program. Furthermore, since unwanted control codes are filtered from the input buffer, you can input ?CHR\$(12); :LIST <CTRL-P> <CR> and the printer does not output the command line, since it was echoed before the printer was enabled. The purpose of the CHR\$(12) or formfeed is to feed my printer to the start of the next page.

Of course, there are always more facilities you would like in any program. System Software offers a customizing service, so if you have a real need for further or modified commands, they're at vour service.

System Software, 1 Kent St., Bicton, 6157, Western Australia, Australia (09-339-3842).

> Dr. Ivan D. Reid North Adelaide South Australia

### **Touch Typist**

Newline Software Littleton, MA System: Heath

I used to type about the same way I

chopped firewood: with a great deal of gusto, but not much finesse.

I do a lot of writing in my job, mostly at the keyboard of my company's H-89. Thanks to our Heath AutoScribe word processor software, typing mistakes were readily corrected. Since I could muster better than 40 words per minute with my eyes (scanning the keyboard as I typed), I felt no compelling need to learn to touch type.

But I invariably had trouble transcribing material. In such cases I had the secretary do the work, rationalizing that I had something more pressing to do right then.

I think that my colleagues saw through that ruse, however, because one day a disk was anonymously left in my office with a note attached which told me to use the disk immediately. I discovered to my initial chagrin that it was a computeraided instruction course called Touch Typist, from Newline Software. I say chagrin because I still (after all these years) have vivid memories of my high school typing class, and the horrors of learning to touch type.

My curiosity got the better of me, though, and I tried the software. While nothing can completely ameliorate the drudgery of learning to touch type, Newline Software has come up with a program to make it interesting and a challenge. The program not only helps the student learn to touch type, but also to finely hone the skills necessary to be able to type accurately and quickly. Interspersed throughout the lessons are tips on typing techniques, such as leaving two spaces after a period before the first character of the next sentence. While tips of this nature may be common knowledge to the experienced typist, they are new information for the new student. And for those who already know how to type, there are practice lessons to help improve speed and accuracy.

Each lesson begins with text which describes what new techniques will be learned in that lesson. The student is then given drill patterns to practice, followed by a review at the end of the lesson. The software uses good teaching practice by telling the student what will be taught, teaching that material, then reviewing (with speed drills usually) the material.

Touch Typist will run on any Heath H-89, H8/H19/H17 or Zenith Z89 system with 24K memory and HDOS version 1.6 or higher. The typing tutor package consists of three series of lessons:

- The T series of lessons, in which the student learns to touch type on the standard keyboard. The student is introduced to each letter on the keyboard, one letter at a time. After completion of this series of lessons, the student is able to touch type the entire alphabet and some of the standard symbols by touch.
- The N series of lessons teaches touch

typing on the numeric keypad (the numeric keys on the right side of the keyboard). This feature is particularly useful for data entry applications (and using a push-button telephone).

• The S series reinforces the T series with speed and accuracy drills. This series of lessons consists primarily of paragraphs for the student to type. There are also valuable hints and rules of style.

Each lesson contains practice drills to improve speed and accuracy. Touch Typist displays a line of text in the middle of the screen, and instructions, if appropriate, at the top of the screen. The student then types the line as shown. The program checks each character as it is entered. If the character is correct, nothing happens. If the character is incorrect, then a large X is displayed under the erroneous character and the terminal bell beeps (you soon learn to hate that bell).

If an error is made, nothing can be done about it during that drill because the backspace key is not operative (indeed, the backspace key isn't even taught until about halfway through the T lessons). The student finishes that drill, after which the same drill is presented again. The program checks each drill for the number of errors made. If the number of errors on any given drill is not excessive (it seems to vary from drill to drill), then

My typing speed went from 40 wpm with my eyes keeping my fingers honest to 40 wpm without looking.

the next drill is presented. If the number of errors is excessive, the same drill is continuously presented to the student. If, after a few futile attempts, the student has not mastered the drill, the program offers a graceful way out of the drill: simply hit the escape key to move on to the

The program is not totally forgiving, however. If the student takes the easy way out of a particularly difficult drill, the tally at the end of the lesson tells the student that the lesson was completed but a number of lessons were skipped (it tells how many).

Most lessons end with a speed test. This is where a personal computer really comes into its own for tutorial lessons. The challenge is there to better one's previous typing speed and accuracy, and the speed drill is there whenever the student wants to try it, whether it is immediately after completing a previous lesson or three o'clock in the morning.

Touch Typist will display a paragraph on the screen. The student should then type the entire paragraph as quickly and as accurately as possible. As each character is entered, it is checked for accuracy. If it is correct, again nothing happens. If it is incorrect, Touch Typist will beep the terminal bell again and write the errant character in reverse video (a black character on a white background). Now, however, the backspace key is operational. The student may correct any typing errors by using the backspace key, but the character will still be counted as an error. To add further challenge, a timer is started as soon as the first key is struck and does not stop until the paragraph is com-

For those with a low frustration threshold, it is possible to "fool" the computer into thinking that the paragraph has been finished by holding down any key. along with the repeat key, until the end of the paragraph is reached. At that time simply hit the carriage return and watch your blistering speed of 224 wpm (words per minute) flash on the screen. Of course, the number of errors is also displayed, which in that case will be considerable.

The important thing to note is that at the end of each speed drill, the number of errors and the typing speed in words per

# LOBO Add-On **Disk Drive** Subsystems

FOT Apple, TRS-80, S-100 **Based Computers** 

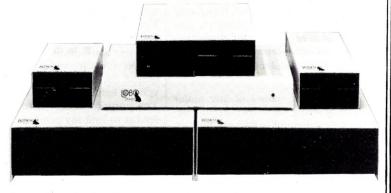

Expansion and enhanced capabilities are key words in achieving full utilization of your computer system. Our complete line of LOBO disk drive subsystems are the ideal, cost effective way to provide the expansion capabilities you need to meet your system growth requirements. All of our subsystems are complete, thoroughly-tested, 100% burned-in, and feature a 1 year 100% parts/labor warranty.

### APPLE . Double Density Controller

Minifloppy, \$399 31011 Minifloppy w/interface card \$489 8101CA One SA800 in cabinet w/power, DDC\* Controller, cable and manual \$1449 8202CA Two SA800 in cabinet w/power, DDC\* Controller, cable and manual \$1889

One SA850 in cabinet w/power, DDC\* Controller, cable and manual \$1759 5202CA Two SA850 in cabinet w/power, DDC\* Controller, cable and manual \$2364

Double Density Controller only \$599

# S-100 BASED

4101C

SA400 in cabinet w/power \$369 8212C Two SA801 in cabinet w/power \$1329 52120 Two SA851 in cabinet w/power \$1799

MODEL NO. DESCRIPTION

8212C Two SA801 in cabinet

w/power \$1329 52120 Two SA851 in cabinet w/power \$1799

### TRS80

DESCRIPTION

SA400 in cabinet w/power \$369 8101C I One SA800 in cabinet w/power for Mod. II \$909

8202C II Two SA800 in cabinet w/power for Mod. II \$1349

1 X 8 0 Double-density expansion interface \$641

Dual Serial Port Option \$75

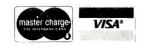

V 126 **INVENTORY CO..** P.O. Box 185, Santa Ynez, Ca., 93460 minute (wpm) is displayed, thereby giving the student immediate feedback.

The nonbootable, write-protected disk comes with two sheets of instructions, for either single-drive or multidrive systems. An owner with absolutely no experience with using system programs such as Onecopy should have no trouble whatsoever following the instructions. I wish that all software houses would pay as much attention to documentation as Newline Software has.

But does it work? Absolutely. The user's success will certainly depend upon how well the lessons are followed, and how well the user applies him- or herself. No computer-aided instruction program can assure that the student will have perfect mastery of the material at the end of the lessons. But the student's success is in part a measure of the program. In my case, my typing speed went from 40 wpm with my eyes keeping my fingers honest to 40 wpm without looking. I now have not only the ability to transcribe material without resorting to my old typing method, but I also have the skills necessary to improve my typing speed and accuracy. After all, the name of the game is accuracy.

Newline Software, PO Box 402, Littleton, MA 01460.

> J.C. Hassall Blacksburg, VA

### CRAE

**Highlands Computer Services** Renton, WA System: Apple II \$15

Writers of BASIC programs have many tedious housekeeping chores. They have to number the lines of their programs. They have to keep these line numbers consistent during such procedures as GOTO and GOSUB, particularly as the programs are being revised. They have to keep the spelling of variable names consistent; and if they need to change the spelling of a variable name, they must change every occurrence of that variable.

BASIC program writers also sometimes have to patch one program into another: or repeat virtually the same sequence of commands in different parts of the same program; or, in debugging, locate every occurrence of a given string.

These are boring tasks. Programmers like to have utility programs which do these chores. One such program, designed for the 48K Apple II, is CRAE (Co-Resident-Apple-Editor) sold by Highlands Computer Services, Renton, WA.

At \$15, CRAE is a good buy, a useful tool for those users who are more than casual programmers. It will join two BASIC programs together; it will find and change strings within a program; it will

list a program or provide a hexadecimal dump of a range of memory; it will "quote" one section of a program in another section; it will automatically number and renumber program lines. And it does all this with just nine short commands.

### The Program

You first boot the system with the CRAE disk, or use the PR#6 command. CRAE is then automatically loaded in the 12K of memory below 48K, and you are asked, "Do you want instructions?" If you say, "No," the machine returns to Applesoft II BASIC, and CRAE becomes "invisible."

When you need CRAE, you must first type an ampersand (&) as the first character in a line on the CRT. CRAE will then drop down to the next line and display a left bracket (ASCII character 219 decimal, DB hex). This contrasts with the Applesoft right bracket prompt (ASCII 221 decimal, DD hex).

One serious flaw at this point: apparently the only practical way for users to return to Applesoft (and, for example, run their programs) is to hit the reset key. This isn't fatal though; you're returned to BASIC rather than to the machine monitor, and both CRAE and the user program are intact. Still, it does seem reasonable to ask that CRAE have a graceful exit procedure, and/or a facility for running BASIC programs within CRAE's umbrella.

The commands are simple. Each begins with a single letter; then, depending on the command, you can have from zero to four parameters which specify the string to be located or changed, or the range of lines to act upon. Each parameter (except, in some cases, the first) is separated from the others by either a slash or a comma. The commands would be even simpler, of course, if the delimiter were consistently either a slash or a comma, and if the delimiter were consistently required (or not required) for the first parameter as well as the others; but these inconsistencies are a nuisance, not a serious flaw.

The Append command joins two BA-SIC programs together. The first program is brought into memory; the Append command is issued, and you're prompted for the name of the second program, which should be on disk. Be sure the line numbers of the second program are larger than those of the first.

The Change and Verify commands both alter a given string. Both can be limited to a specific line range. The difference is that Verify, in spite of its name, does not verify-i.e., echo-the change. The Find command will locate a given string, but will not change it. Like the Change and Verify commands, it can be set to operate within a specified line range.

The Quote command repeats a given range of lines in a different section of the program without deleting the original set of lines. The same sequence of commands can therefore be used in two different parts of the program; and there are some situations where this procedure is preferable to the use of the GOSUB command-where, for example, the programmer wants to avoid jumping out of or into a FOR . . . NEXT loop.

The Auto Line Number command (which uses the letter N) automatically provides line numbers for a program. You can specify the starting line number and the increment. The Dump command gives a hexadecimal dump for a specified range of memory, a function duplicated in the Applesoft ROM.

The Renumber command is also duplicated in Applesoft; in fact, the Applesoft version is somewhat better because it can handle longer programs. And finally, the List command essentially duplicates the Applesoft List command, but does not produce as readable a listing because it eliminates "extraneous" spaces.

As far as I can tell, the error-trapping routines are flawless-although the error messages are sometimes cryptic ("err<0," for example). Still, experienced programmers should have few problems deciphering the error messages; often they simply mean that the user has entered a BASIC command or line number instead of a CRAE command.

### The Most Serious Problem

The most serious problem with CRAE, as with so many programs, is the user documentation. The user's manual has 17 double-spaced pages, including the cover, and not all of these are full pages. Most of the commands are explained in less than one page. This one page will explain the purpose of the command and present the format for the command. In many cases it will also present a few examples of the command format. But there are very few examples of the results (i.e., printouts showing what happens when you use the commands.)

Also, no tutorial is included to lead users step-by-step through the program. Tutorials are probably the most effective device available for showing users how a program works, and I believe that every user's manual should contain one. In CRAE's case, it would have been easy to include a tutorial on the disk.

If we assume that CRAE is intended only for experienced programmers, we can to some extent excuse its poor documentation (although I have to wonder why people who hope to make money from their programs would exclude less experienced programmers from their market). CRAE is simple enough that experienced programmers can figure out for themselves just how the commands operate. Still, while I get satisfaction from solving the puzzle of what the commands do, it is only grim satisfaction, tempered by resentment that the authors have presented me with this unnecessary puzzle.

But in spite of its poor documentation

and its lack of a graceful exit routine, I am satisfied with CRAE. It probably does no more than many other programmer aides (such as Applesoft's DOS Toolkit), and perhaps it does not do them as well. But I am content. I was weary of eyeball editing, and I'm delighted with the help that CRAE gives me. Especially when I look at that \$15 price tag. You'll have a hard time beating that.

Highland Computer Services, Renton,

**Brownlee Elliott** Bloomfield Hills, MI

### Flash Attack

Mach 2 Software Danbury, CT System: PET \$15

Flash Attack is a multimachine game that provides infinitely more challenge than do the you-against-the-computer games.

The 40 × 60 playing field shows a terrain of mountains, consisting of cross hatched squares, or forest, represented by groups of trees. Both players have a command post, five tanks (to be used one at a time), walls to build dummy command posts, land mines, missiles and tank and command post guns. The object is to destroy your opponent's com-

mand post (actually a wall of the command post).

The game is challenging because you can't see the entire playing field, only a small window around your command post and the current position of your tank. The numeric keypad moves your tank, using one unit of fuel for each square moved. In the heat of battle, it's easy to forget this and end up stuck far away from your base.

Tanks may not move over the mountains, nor can shells destroy mountains. Tanks may pass through forests, and any kind of a shell will destroy them. Mines laid by your tank are visible to you, but not your opponent. A square containing a tree cannot contain a mine.

CB2 sound effects indicate firing a gun, hitting a mine and launching an ICBM.

If your tank is hit by a shell from another tank, it will go from condition green to amber, or from amber to red, or from red to destroyed. Running over a mine is equivalent to being hit by two tank shells. If a tank is hit by either a command post gun or an ICBM, it will be destroyed no matter what its condition was. A tank in condition red will move only about half the time a direction key is pressed. Returning to the command post will completely repair and reequip the

As good as this program is, it has a few drawbacks. The most obvious is that it is much easier to come up with two people to play the game than two PETs to play it on. Also, the program is uncopyable; I worry a little about what happens when my tape wears out. Hopefully, it will soon be available on disk.

Occasionally random patterns of mountains box in a command post, making that game unplayable. Both tanks are represented as diamonds. It would be easier if they could be distinguished from one another. Occasional keystrokes cause the program to jump back to BA-SIC for no apparent reason.

My user group has spent the better part of its last three meetings playing Flash Attack, making it the most popular game we've ever tried. The authors have indicated they are working on other games of this type. We hope so, because we'd like to encourage them to continue to produce what would be best described as a new class of games.

Mach 2 Software, 96 Hammersmith Apts., Danbury, CT 06810.

> Daniel M. Kapsch Miamisburg, OH

# Let us know 8 weeks in advance so that you won't

miss a single issue of Kilobaud Microcomputing. Attach old label where indicated and print new address in space provided. Also include your mailing label whenever you write concerning your subscription. It helps us serve you promptly.

| Adar | ess | change | only |
|------|-----|--------|------|
|      |     |        |      |

☐ Payment enclosed

☐ Extend subscription

(1 extra BONUS issue)

☐ Enter new subscription ☐ Bill me later

☐ 1 year \$25.00 (Canada \$27.00 U.S. dollars, Foreign \$35.00)

If you have no label handy, print OLD address here.

S Name \_\_\_\_\_\_Call \_\_\_\_\_

Address \_\_\_\_

\_\_\_\_\_ State\_\_\_\_\_ Zip\_\_\_\_\_ print NEW address here:

Address \_\_\_\_

\_\_State\_\_\_

Kilobaud Microcomputing

P.O. Box 997 ● Farmingdale NY 11737

### DEALERS... kilobaud MICROCOMPUTING Selling Kilobaud MICROCOMPUTING, the most complete journal of microcomputing, brings the computer enthusiast through your door. Once he's in your store, you can sell him anything. For information on selling Kilobaud MICROCOMPUTING, call 603-924-7296 and speak with Ginnie Boudrieau, our bulk sales manager, or write to her at Kilobaud Microcomputing, Route 101 and corner of Elm St. Peterborough, NH 03458 Our dealers are telling us that Kilobaud MICROCOMPUTING is the hottest-selling computer magazine on the newsstand, so call today and join the ranks of dealers who make money with KM. MICROCOMPUTING 80 PINE STREET PETERBOROUGH NH 03458

# Terminals and Printers

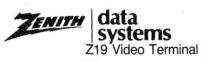

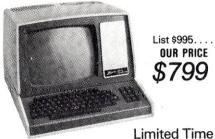

### Intertec INTERTUBE III

List \$995 ONLY

12" display, 24 x 80 format, 18-key numeric keypad, 128 upper/lower case ASCII characters. Reverse video, blinking, complete cursor addressing and control. Special user-defined control function keys, protected and unprotected fields. Line insert/delete and character insert/delete editing, eleven special line drawing symbols.

### **TELEVIDEO TVI-912C**

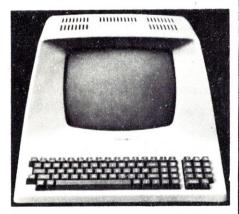

Upper and lower case, 15 baud rates: 75 to 19,000 baud, dual intensity, 24 x 80 character display, 12 x 10 resolution. Numeric pad. Programmable reversible video, auxiliary port, self-test mode, protect mode, block mode, tabbing, addressable cursor. Microprocessor controlled, programmable underline, line and character insert/delete. "C" version features typewriter-style keyboard. List \$925

920C (with 11 function keys. 6 edit keys and 2 transmission mode keys, List \$995

950C, List \$1195.....

### HAZELTINE 1500

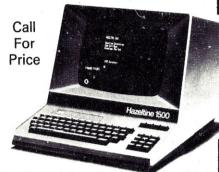

| 1410 w/numeric keypad, List \$900  |      |
|------------------------------------|------|
| 1420 w/lower case and numeric pad. | CALL |
| 1510, List \$1395                  | CALL |
| 1520, List \$1650                  | CALL |

### SOROC

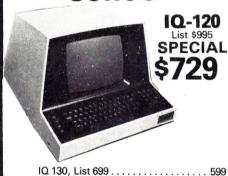

|       |                                  | TAA    |
|-------|----------------------------------|--------|
| prin  | nter 1) List \$1350              | 799    |
|       | 2, w/tractor (same as TRS80 Line |        |
|       | 3, List \$1045                   | 839    |
|       | 1, List \$995                    |        |
|       | 737, parallel, friction, tractor |        |
|       | 11, parallel, friction, tractor  |        |
|       |                                  |        |
| 704-0 | 9 RS-232 180cps                  | \$1505 |
|       | CENTRONICS                       |        |
|       |                                  | 1173   |
|       | 1Q 140, List \$1495 SPECIAL \$   | 1149   |
|       | IQ 135G                          | . 799  |
|       | IQ 135                           | 749    |

### NEC SPINWRITER™

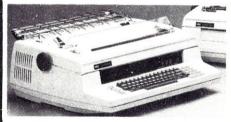

Terminal/Keyboard as well as RO Printer Only models available.

CALL FOR PRICES!

### PAPER TIGER

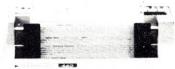

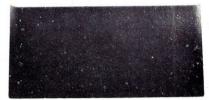

| IDS 445 PAPER TIGER \$698                    |
|----------------------------------------------|
| IDS 445G PAPER TIGER                         |
| Buffer w/graphics option, incl. buffer \$789 |
| NEW IDS 460/560                              |
| QUALITY PRINTING AT MATRIX                   |
| SPEED — LOGIC SEEKING                        |
| PROPORTIONAL SPACING                         |
| w/auto test justification                    |
| IDS PAPERTIGER 460, List \$995 \$845         |
| IDS PAPERTIGER 460G, List \$1094 \$929       |
| IDS 560G, List \$1394 \$1139                 |
| TRS-80 cable                                 |
|                                              |

### TI-810

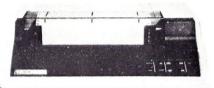

| TI 810 Basic, List \$1645 \$1349<br>810 serial & Centronics-style parallel  |
|-----------------------------------------------------------------------------|
| interface, List \$1745\$1429                                                |
| TI-820w/lower case List \$1995 \$1645                                       |
| TI-820w/full ASCII, forms control,                                          |
| compressed print List \$2150 . \$1795                                       |
| TI-745 Complete printing terminal with acoustic coupler, List \$1695 \$1399 |

### ANADEX DP9500/DP9501 PRINTERS

| DP-9500, | List | \$1650 |  |  |  |  |  |  | \$1349 |
|----------|------|--------|--|--|--|--|--|--|--------|
| DP-9501, | List | \$1650 |  |  |  |  |  |  | \$1349 |

### OKIDATA Microline 80 List \$599 ONLY \$499 Tractor Feed Option . . . . . . . . . \$109

| EpsonMX-80 | <b>FTList</b> | \$745 | \$599 |
|------------|---------------|-------|-------|
| EpsonMX-80 | _ist\$645.    |       | \$499 |

Above prices reflect a 2% cash discount (order prepaid prior to shipment). Add 2% to prices for credit card orders, C.O.D.'s, etc. Prices are f.o.b. shipping point. Prices are subject to change and offers subject to withdrawal without notice. WRITE FOR FREE CATALOG.

943 W.Genesee St. Syracuse, N.Y. 13204 (315) 422-4467

TWX 710-541-0431

VISA.

# We Have It!

### **SUPERBRAIN**

by Intertec

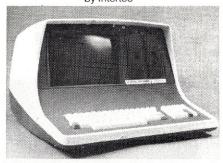

| The second second secon |                                  |                                               |
|----------------------------------------------------------------------------------------------------|----------------------------------|-----------------------------------------------|
| Self-contained computer with dual disk<br>two RS232C ports. Complete with CP/M<br>64K Double Density, List \$3495<br>64K Quad Density, List \$3995<br>VIDEO TERMINALS                                                                                                    | 2                                | 2                                             |
| INTERTEC EMULATOR, List \$895 INTERTEC INTERTUBE III,                                                                                                    | \$ 7                             | 749                                           |
| LIST \$895 ZENITH Z-19, List \$995 SOROC IQ 120, List \$995 SOROC IQ 130, List \$699 SOROC IQ 135, List \$1095 SOROC IQ 135G, List \$1195 SOROC IQ 140, List \$1495 HAZELTINE ESPRIT, List \$695 HAZELTINE 1410, List \$900 1420, List \$925                                                                                                    | 1 C/C                            | 799<br>729<br>595<br>749<br>799<br>149<br>ALL |
| 1500, List \$1225<br>1510, List \$1395<br>1520, List \$1695<br>TELEVIDEO 910, List \$695                                                                                                    | CA                               | ٩LL                                           |
| 912, List \$950                                                                                                    | CA                               | ALL<br>ALL                                    |
| MONITORS                                                                                                    | 0,                               | ,                                             |
| ZENITH-ZYM-121, 12"<br>Green Phos., List \$159<br>AMDEK 100, 12", List \$179<br>100G, 12",                                                                                                    |                                  | 125<br>139                                    |
| Green Phosphor, List \$199                                                                                                    |                                  | 149<br>359                                    |
| Green Phosphor, List \$280                                                                                                    |                                  | 169                                           |
| PRINTERS  ANADEX DP-9500, List \$1650 DP-9501, List \$1650 PAPER TIGER IDS-445, List \$795 IDS-445G, List \$894 IDS-460, List \$995 IDS-460G, List \$1094 IDS-560, List \$1295 IDS-560G, List \$1394 NEC SPINWRITERS CALL FOR F                                                                                                    | 10<br>10<br>10<br>10<br>10<br>10 | 349<br>569<br>749<br>339<br>394<br>599        |
| CENTRONICS 730-1,<br>Parallel, List \$795 NEW LOW<br>730-3, RS232C, List \$845<br>739-1 w/Graphics,                                                                                                    |                                  | 599<br>649                                    |
| Parallel, List \$995<br>739-3B wGraphics, RS232C,<br>List \$1045<br>779 w/tractor, List \$1350<br>704-11, Parallel, List \$1870                                                                                                    | 16                               | 749<br>839<br>799<br>695                      |
| 704-9, RS232C, List \$1795<br>TI 810 Basic, RS232C, List \$1645<br>810 Basic, RS232C &                                                                                                    |                                  | 595<br>349                                    |
| Parallel, List \$1695<br>810 w/full ASCII, vertical forms contro<br>compressed print, List \$1905<br>820 RO, Basic, List \$1995<br>820 KSR, Basic, List \$2165<br>OKIDATA Microline 80, List \$545<br>RS232 Serial Interface.                                                                                                    | 15<br>16<br>18                   | 394<br>599<br>645<br>839<br>465               |
| List \$120 Tractor feed option, List \$65 Microline 82A, List \$649 Microline 83A, List \$995                                                                                                    | !                                | 109<br>59<br>519<br>349                       |

| NORTH STAR HORIZON   |
|----------------------|
| CALL FOR PRICES      |
| NORTH STAR ADVANTAGE |
| CALL FOR PRICES      |

### FLOPPY DISK SYSTEMS NORTH STAR MDS-A-D, Discus 2D, single drive, DD, List \$1095 . . . . . . . 898\* Dual Discus 2D, dual drive, DD, List \$1875 . . . . . . . . . 1549\* Discus 2+2, HARD DISKS MORROW DESIGNS M10, . . . . . . . . \$3095\* 10MBytes, List \$3695 M26, 26MBytes, List \$4495 . . . . . . . 3795\* CORVUS 5 Megabyte Hard Disk, List \$3750 10 Megabyte Hard Disk, List \$5350 20 Megabyte Hard Disk, List \$6450 List \$6450 INTERTEC 10 Megabyte Hard Disk, List \$4995

### 

**BOARDS** 

PROM PROGRAMMERS

| CROMEMCO 16FDC, DD Disk                 |       |
|-----------------------------------------|-------|
| Controller, List \$595                  | 499   |
| NORTH STAR, DD Disk                     | 470   |
| Controller, List \$565                  | 479   |
| A&T, List \$399                         | 329   |
| SD SYSTEMS Versafloppy I,               | OLO   |
| Kit, List \$284                         | 239   |
| SD SYSTEMS Versafloppy I,               | 25    |
| <b>A&amp;T</b> , List \$379             | . 319 |
| SD SYSTEMS Versafloppy II,              | 349   |
| Kit, List \$413                         | 349   |
| A&T, List \$507                         | 429   |
| DELTA, DD Disk Controller,              |       |
| <b>A&amp;T</b> , List \$385             | 345   |
| CONDUCTOR, DD, A&T, List \$325          | 269   |
| INTERSYSTEMS, FDC-2,<br>A&T, List \$495 | 439   |
| TARBELL, SD, Kit, List \$225            | 199   |
| TARBELL, DD, A&T, List \$495            | 444   |
|                                         |       |

### ESCON CONVERSION FOR IBM SELECTRIC

## TRS-80 Cable CALIFORNIA COMPUTER SYSTEMS

| Z80 CPU Board, List \$350 \$<br>Disk Controller 2422, w/CP/M, | 269 |
|---------------------------------------------------------------|-----|
| List \$475                                                    | 359 |
| 16K Static, A&T, List \$399.95                                | 259 |
| 32K Static, A&T, List \$789                                   | 599 |
| 64K Dynamic RAM, List \$750                                   | 499 |

### **CPU BOARDS**

(assembled unless noted)

| (docernbled diffess fleted)                                                            |            |
|----------------------------------------------------------------------------------------|------------|
| NORTH STAR Z80A (ZPB-A/A),<br>List \$325                                               | 260        |
| CROMEMOO 4MHz (ZPLLW)                                                                  |            |
| List \$395                                                                             | 335        |
| List \$495<br>INTERSYSTEMS 4MHz (MPU-80),                                              | 382        |
| List \$395                                                                             | 349<br>214 |
| CB2, Z-80, A&T, List \$344                                                             | 289        |
| CB2, Z-80, Kit, List \$260                                                             | 219<br>289 |
| SD SYSTEMS, SBC-100,<br>A&T, List \$413<br>SBC-100, Kit, List \$341                    | 349        |
| SBC-100, Kit, List \$341                                                               | 289<br>399 |
| SBC-200, A&T, List \$471<br>SBC-200, Kit, List \$373                                   | 317        |
| MEMORY BOARDS                                                                          |            |
| NORTH STAR 16K Dynamic RAM                                                             |            |
| Board, List \$499                                                                      | 299        |
| Board, List \$499 CROMEMCO 16KZ, List \$495 CROMEMCO 64KZ, List \$1195 MEMORY MERCHANT | 419<br>995 |
| MEMORY MERCHANT                                                                        | 150        |
| 16K Static, 4MHz MEMORY MERCHANT                                                       | . 100      |
| 64K Static, 4MHz MEASUREMENT SYSTEMS & CONTRO                                          | OLS        |
| (one year warranty)                                                                    |            |
| DM6400 64K Board w/64K,<br>List \$795                                                  | 599        |
| List \$795<br>DM4800 48K Board w/48K,<br>List \$695                                    | 549        |
| DM3200 32K Board w/32K,                                                                |            |
| List \$595                                                                             | 499        |
| w/64K RAM, List \$995                                                                  | 799        |
| w/48K RAM, List \$895                                                                  | 749        |
| 64K Dynamic, List \$995<br>CALIFORNIA COMPUTER                                         | 849        |
| <b>16K Static</b> , <b>A&amp;T</b> , List \$399.95                                     | 269        |
| VIDEO BOARDS                                                                           |            |
| I/O Mapped                                                                             |            |
| SD SYSTEMS, VDB-8024,<br>Kit, List \$437                                               | 360        |
| VDB-8024, A&T, List \$556                                                              | 469        |
| SSM VB2 I/O, Kit, List \$199                                                           | 169        |
| VB2 I/O, A&T, List \$269                                                               | 229        |
| VB1C, 16x64, Kit, List \$179                                                           | 152        |
| VB1C, 16x64, A&T, List \$242                                                           | 206        |
| VB3, 80 Char. 4MHz, Kit, List \$425                                                    | 359        |
| VB3, 80 Char. 4MHz, A&T, List \$499                                                    | 419        |
| NEW CROMEMCO                                                                           | ,          |
|                                                                                        |            |

### NEW CROMEMCO 16FDC DOUBLE DENSITY DISK CONTROLLER

List \$595 . . . . . OUR PRICE \$499

F.O.B. shipping point. All prices subject to change and all offers subject to withdrawal without notice. Advertised prices are for prepaid order. Credit card and C.O.D. 2% higher.

higher. WRITE FOR FREE CATALOG

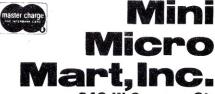

943 W. Genesee St. Syracuse, N.Y. 13204 (315) 422-4467

# WE HAVE IT!

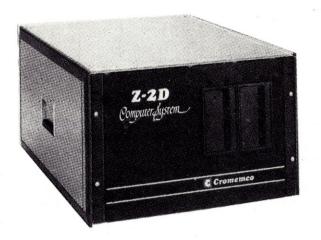

# TOMORROW'S COMPUTERS NOW!

# G Cromemco

System Two - 64K-Z2 with dual-sided mini floppies (780K), List \$4,695 . . . \$3,749

### THE INDUSTRY'S MOST ADVANCED MICROCOMPUTER

The Cromemco Z-2D Computer System typifies the complete professional quality of Cromemco products. The Z-2D is designed as a powerful but economical dedicated computer for systems work. You will find its flexibility adapts it to your job whether you're in industry, engineering, business, instrumentation, or education. Be sure to contact us if you'd like further information about

any Cromemco product.

| HDD-22 22Megabyte Hard Disk System,                       |
|-----------------------------------------------------------|
| List \$11,995                                             |
| Dual drive system                                         |
| System Three — features 4MHz CPU, with 64K of             |
| RAM, List \$7,995                                         |
| Dual-sided PerSci 8" floppy disk drives, RS232C Interface |
| PRINTERS                                                  |
| Line Printer, List \$3,195 \$2,715                        |
| 180 characters/sec., 132 cols., 18" platen                |
| Line Printer, List \$1,695 \$1,439                        |
| 60 characters/sec., up to 132 ch/line, 12" platen         |
| Letter Quality Printer, List \$3,495 \$2,969              |
| 55 characters/sec., 15" platen, tractor-feed              |

| CROMEMCO BOARDS                        |
|----------------------------------------|
| SCC Single Card Computer,              |
| <br>List \$495                         |
| ZPU Z-80 CPU 2/4MHz, List \$395 \$335  |
| 48KTP 2 Port 48K Memory,               |
| List \$1495 \$1269                     |
| 16KZ Dynamic RAM Memory,               |
| List \$495 \$419                       |
| 64KZ Dynamic RAM Memory,               |
| List \$1195 \$995                      |
| 16FDC Disk Controller, DD,             |
| List \$595 \$499                       |
| 8K Bytesaver II Prom Programmer,       |
| List \$295 \$249                       |
| 32K Bytesaver Prom Card for 2716s,     |
| List \$345 \$295                       |
| TU-ART I/O Interface, List \$345 \$249 |
| D + 7A Digital/Analog Interface,       |
| List \$295 \$210                       |
|                                        |

| List \$245 \$209                               |
|------------------------------------------------|
| 4PIO 4 Port Parallel Interface,                |
| List \$395 \$335                               |
| QDRT 4 Channel Syn/Asyn Interface,             |
| List \$595 \$499                               |
| IOP Intelligent I/O Processor,                 |
| List \$695 \$589                               |
| PRI Printer Interface Card, List \$245 . \$209 |
| 16KPR 16K Prom Memory Card,                    |
| List \$245 \$209                               |
| CGI TV Dazzler, List \$395 \$335               |
| SDI Hi-Res Color Graphics, List \$795 \$675    |
| EXC-2 Extender Board, List \$65 \$38           |
| WWB-2 Wire Wrap Board, List \$65 \$38          |
| CROMEMCO SOFTWARE                              |
| (Specify 8" or 51/4")                          |
| CROMIX Multi-User, List \$595 \$249            |
|                                                |

8PIO 8 Port Parallel Interface,

| FDA Macro Assembler, List \$295 \$249     |
|-------------------------------------------|
| FDB 16K Extended Basic, List \$195 \$165  |
| FDC COBOL Compiler, List \$595 \$299      |
| FDF Fortran IV Compiler, List \$295 \$179 |
| FDR RATFOR includes Fortran IV,           |
| List \$395 \$335                          |
| STB 32K Structured BASIC,                 |
| List \$295 \$249                          |
| SGS Super Dazzler Graphics,               |
| List \$595 \$299                          |
| DBM Data Base Management w/Report,        |
| List \$395 \$249                          |
| WPS Word Processing System,               |
| List \$295                                |
| TSS Trace System Simulator,               |
| List \$195 \$95                           |
| WRMR Writemaster Word Processing,         |
| List \$595 \$499                          |
| SLMR Slidemaster, List \$595 \$499        |
|                                           |

Mini Micro Mart, Inc

943 W.Genesee St. Syracuse, N.Y. 13204 (315) 422-4467

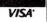

### A Cure for Sorcerer Blues Learn to Type on Your Heath Apple Editor War Games on the PET

### System 3

System Software Bicton, Western Australia System: Exidy Sorcerer \$29.95, \$2 extra for air mail

Exidy's Sorcerer is a fine machine, with one of the quickest BASICs around. However, this speed is achieved at the expense of some complexity and numerical accuracy. For most applications, the accuracy is unimportant, but there are times when you wish that the ROMPAC supported a few more features (see, for example, "A Sure Cure for Those "?SN ERROR' Blues" by Randy L. Henne, May 1981, p. 142). Now there is a simple and relatively inexpensive method to add editing, renumbering, and several other facilities to your Sorcerer.

Richard Swannell, a young Perth programmer, has set up a small software house in Western Australia dealing exclusively in Sorcerer software. One of his offerings is a programmer's aid which can cure most of the blues a Sorcerer programmer may have. For your \$29.95 (plus \$2.00 for airmail—recommended because of the slow surface mail to and from Australia) Richard will send you a cassette containing the program, and a small printed sheet explaining the facilities that are offered.

The tape is recorded with three copies of the program, two on the first side at 1200 baud and one on the reverse at 300 baud. The tape is protected against unauthorized copying, but Richard offered to let me know how to defeat that if it turned out to be a problem. I believe future copies will not be protected. I have had no problems loading the tape at the higher speed, though I always record my own programs at 300 baud for extra security.

The program must be loaded before you start entering your BASIC program, as it first loads into low memory normally occupied by BASIC source code. It is recommended that the LOG command be used. But I've successfully operated it by using the GO command after a normal load. When loading, the Monitor message is indicating a program 1050 bytes long starting at 0F00 and an auto-execution address of OFOO as well. Once loaded and execution has commenced, the program relocates itself into the top of RAM and resets the BASIC top-of-RAM indicator to prevent it from being overwritten. In this way, the program can be used with any memory size, operating just as well on my 48K machine as it would on an 8K Sorcerer.

After the program signs on, the aid is transparent to the user until he wants to use some of its facilities. It works by intercepting input and output to check if any action has to be taken by System 3, allowing all other I/O to pass through to the ROMPAC or Monitor programs.

### **Facilities**

In the following descriptions, an item enclosed in square brackets [] is optional.

EDIT xx[,yy]. Edit line xx. The graphic shortform for EDIT is GRAPHIC-E. The keypad is used to control the editor, and no shift is required to activate the cursor-control keys. A special buffer is used to ensure that longer lines can be entered without problems. The line being edited is displayed on the screen between two delimiting characters with an inverse cursor over the first statement.

The commands are shown in Table 1. The two modes, replace (R) and expand (X), are indicated by a single character at the top of the screen. In R mode, typing a character will replace the character under the cursor with the one typed, and move the cursor to the next position. In X mode the cursor and the rest of the line shift along and the typed character is inserted before the cursor. In R mode, typing up to the end-of-line delimiter will expand the delimiter across the screen and onto the next line if necessary.

If the down-arrow command is given when the current line is the last line in the program, a new line number is displayed with value yy greater than the last

AUTO [xx[,yy]]. Enters AUTO mode. The next line number is displayed on the screen ready for a new line. If the line number is duplicated in the program, a full colon is displayed under the cursor. If a new line is not to be entered, LINE-FEED skips to the next line.

All edit commands are available, but once you have gone into EDIT mode (e.g., used cursor-up to edit a mistake in a previous line) then RETURN will put you back to command mode. Parameter xx is the initial line number, and yy is the increment.

REN [a[,b[,c[,d]]]]. Renumber BASIC program with first new line number a, increment b, first line of original program to be renumbered c, and last to be renum-

(continued on page 203)

Keypad right-arrow Keypad left-arrow Keypad X Keypad '=' or CLEAR

Keypad '.' Keypad divide RUB

TAB REPEAT CTRL-C

RETURN Keypad down-arrow Keypad up-arrow Move cursor right Move cursor left Scan cursor

Delete character under cursor

Truncate line

Toggle mode (X or R)

Backspace (RUB in command mode).

Now tabs Repeats last key Quit without editing Enter edited line

Enter current line and edit next Enter current line and edit previous

Table 1.

# Please call (213) 706-0333.

# Our Epson prices are so low, we're not allowed to print them.

### EPSON MX-80.....\$CALL

80 cps/9x9 matrix/Lower case with true descenders/Bi-directional & Logic seeking/Adjustable tractor/Expanded printing/Block graphics/Forms control/Compressed printing/Double-strike printing/Correspondence quality/Emphasized printing mode/Standard parallel interface.

EPSON MX-80 F/T......\$CALL Same features as the MX-80 plus Friction Feed. Adjustable removable tractor is standard for ease of handling forms and single sheets.

EPSON MX-100.....\$CALL Most of same features as the MX-80 & MX-80 F/T but on 15½ inch carriage for printing 132 columns with standard 10 cpi font or 236 columns in the compressed character font. The MX-100 is complete with Dot Resolution Graphics.

### **EPSON INTERFACES & OPTIONS**

| TRS-80 MODEL I, III CABLE30.00            | SERIAL CABLE Male to Male30.00 |
|-------------------------------------------|--------------------------------|
| TRS-80 MODEL I Keyboard Interface . 95.00 | DOT RESOLUTION GRAPHICS90.00   |
| TRS-80 MODEL II CABLE30.00                | MX-80 REPLACEMENT RIBBON13.00  |
| APPLE INTERFACE & CABLE100.00             | MX-100 REPLACEMENT RIBBON24.50 |
| IEEE 488 INTERFACE60.00                   | MX-80 PRINT HEAD40.00          |
| SERIAL INTERFACE70.00                     | MX-100 PRINT HEAD45.00         |
| ATARI CABLE                               | EPSON SERVICE MANUAL40.00      |
| SERIAL INTERFACE (2K Buffer)149.00        | IBM PC CABLE37.95              |

# Alpha Byte a COMPUTER PRODUCTS

### We built a reputation on our prices and your satisfaction.

We guarantee everything we sell for 30 days. If anything is wrong, just return the item and we'll make it right. And, of course, we'll pay the shipping charges.

We accept Visa and Master Card on all orders. COD orders accepted up to \$300.00.

Please add \$2.00 for standard UPS shipping and handling on orders under 50 pounds, delivered in the continental U.S. Call us for shipping charges on items that weigh more than 50 pounds. Foreign, FPO and APO orders please add 15% for shipping. California residents add 6% sales tax.

The prices quoted are only valid for stock on hand and all prices are subject to change without notice.

31245 LA BAYA DRIVE, WESTLAKE VILLAGE, CALIFORNIA 91362

# REMEMBER.

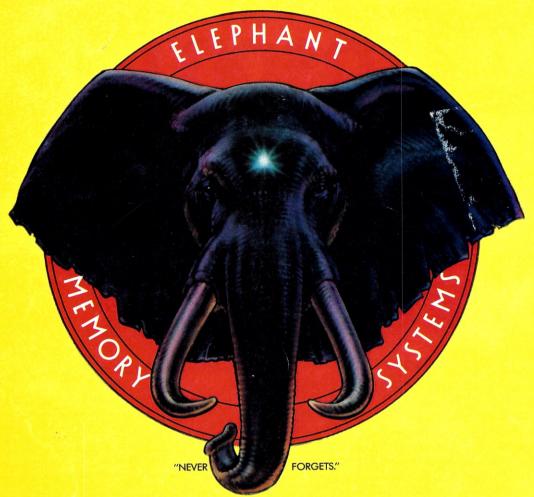

Elephant™ floppies.

They're guaranteed to meet or beat every industry standard for quality. They come standard with reinforced hub rings at no extra cost. They come in every popular 51/4" model, in both hard and

soft sector. And they sell at some of the lowest prices in the business. Elephant Flexible Disks. They're heavy duty. They work for peanuts. They never forget. Get yourself a trunkful.

# HEAVY DUTY DISKS.

Distributed Exclusively by Leading Edge Products, Inc., 225 Turnpike Street, Canton, Massachusetts 02021 Call: toll-free 1-800-343-6833; or in Massachusetts call collect (617) 828-8150. Telex 951-624.